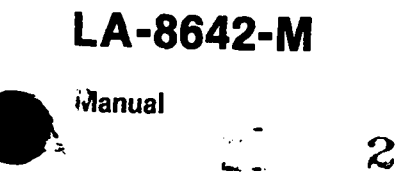

University of California

## **HYDROX:**

A One-Dimensional Lagrangian

**Hydrodynamics Code** 

# **DO NOT CIRCULATE**

# PERMANENT RETENTION

# REQUIRED BY CONTRACT

**MOS SCIENTIFIC LABORATORY** LOS AI Post Office Box 1663 Los Alamos. New Mexico 87545

**' An AfFxm{tiv&&.tion/@ \lal Opportunity Employer \***

#### **DISCLAIMER**

 $T$ his report was prepared as an account of work sponsored by an agency of the United States Government. Neither the United States Government nor any agency thereor, nor any of their employees,<br>makes any warranty, express or implied, or assumes any legal liability or responsibility for the accur-<br>acy, completeness, or u **necessarily omstitute or imply its endorsement, recommendation, or fsvoring by the United States** Government or any agency thereor. The views and opinions of authors expressed herein do not nec-<br>essarily state or reflect those of the United States Government or any agency thereof.

> **UNITED STATES DEPARTMENT OF ENERGY CONTRACT W-7405 -ENG. 36**

 $\ddot{\phantom{1}}$ 

LA-8642-M **Manual UC-32 Issued: March 1981**

**a**

### **HYDROX:**

### **A One-Dimensional Lagrangian**

### **Hydrodynamics Code**

**Milton Samuel Shaw Galen K. Straub**

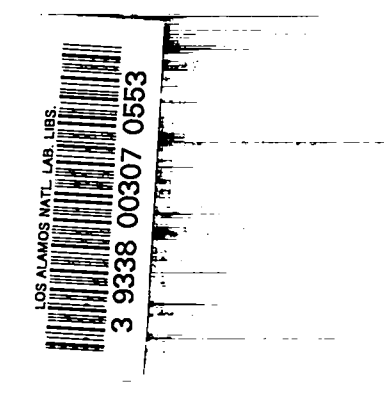

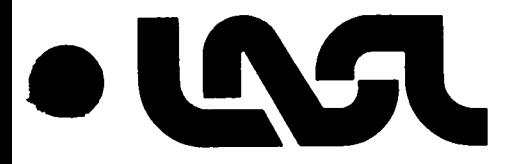

 $\equiv$ 

,.. **7**

#### **CONTENTS**

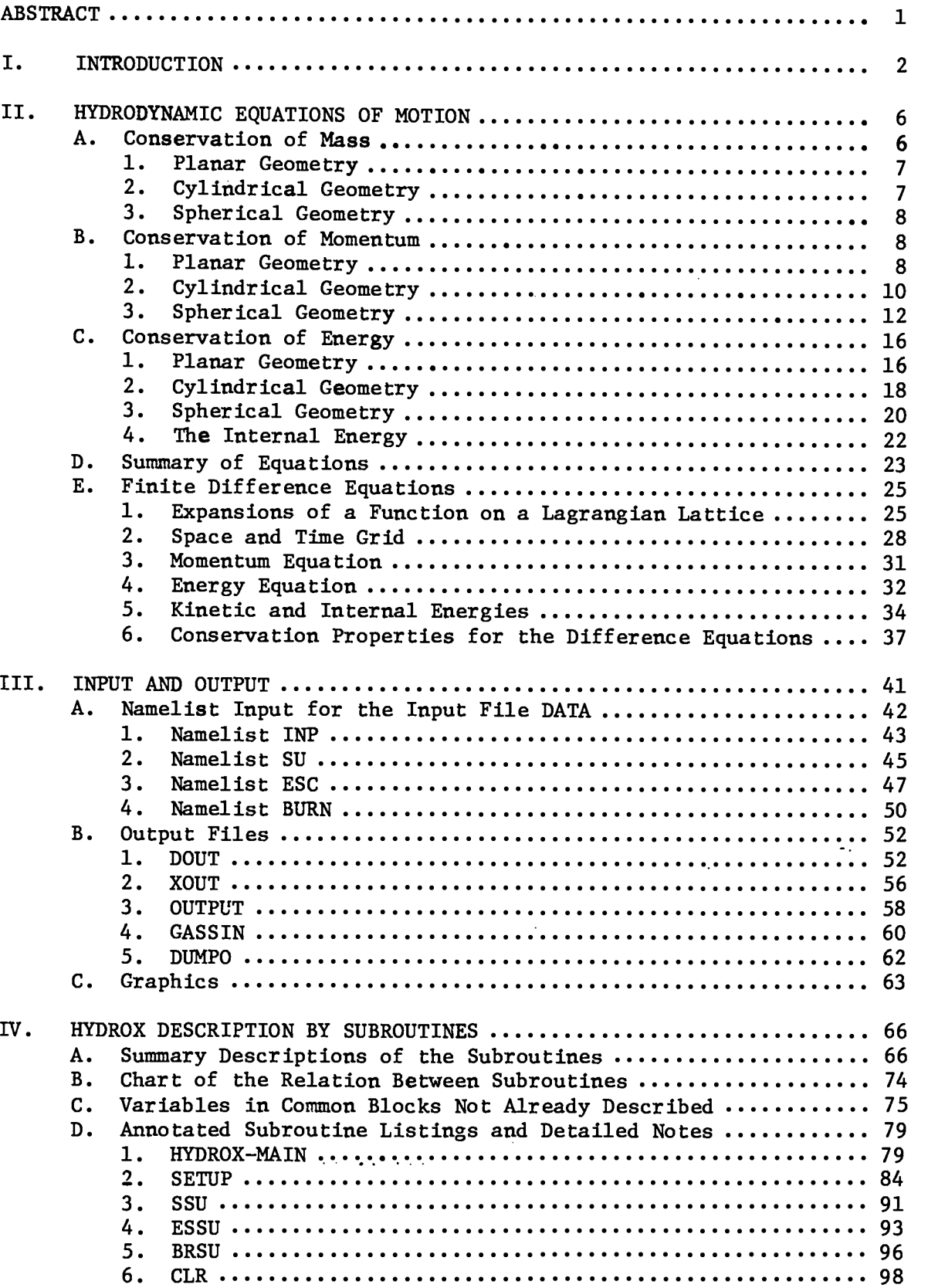

●

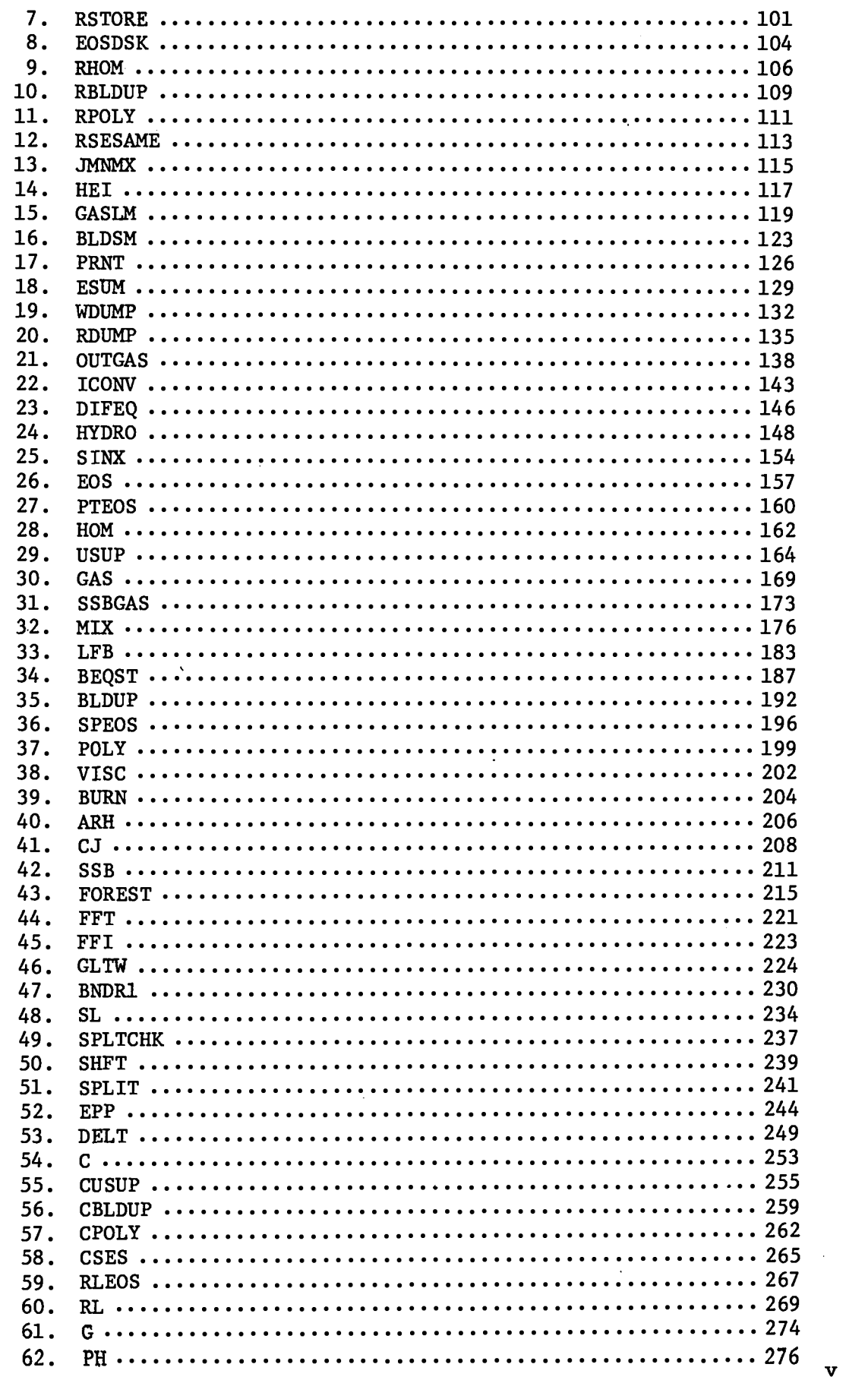

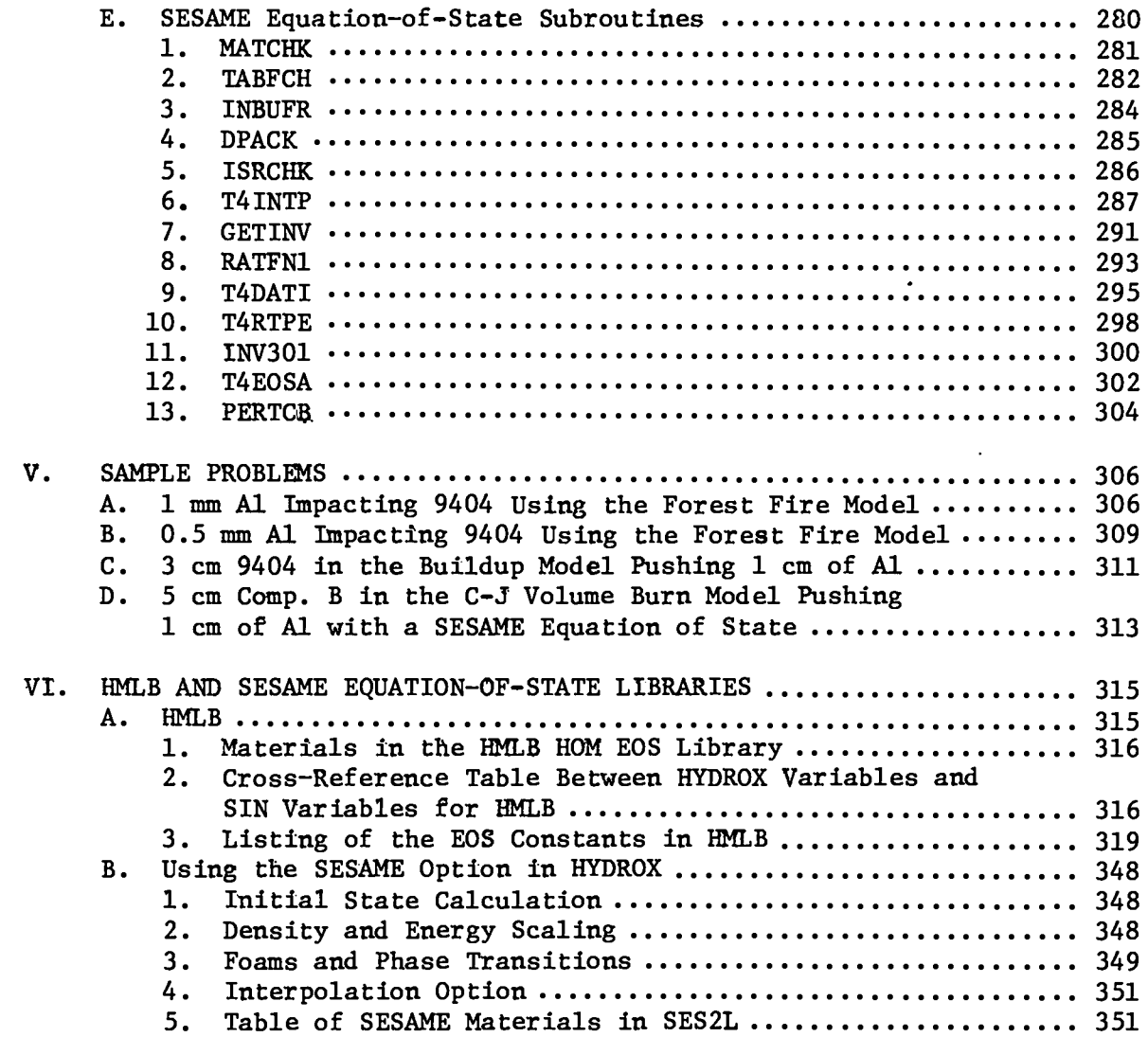

 $\mathcal{L}^{\text{max}}_{\text{max}}$  , where  $\mathcal{L}^{\text{max}}_{\text{max}}$ 

by

Milton Samuel Shaw and Galen K. Straub

#### ABSTRACT

HYDROX is a one-dimensional Lagrangian hydrodynamics computer code written in FORTRAN for the solution of problems with plane, cylindrical, or spherical symmetry. A user may request automatic problem zoning, rezoning, and automatic time step controls. Equation-of-state libraries for HOM and SESAME are available. Input to HYDROX is by way of NAMELIST and output may be sent to several different disk files, including a file that is directly readable by the interactive graphics code GAS. A restart capability is also provided. This document is intended to serve as more than just a manual for problem setup; information has been included on the derivation of and differencing schemes for the equation of motion, detailed notes on each subroutine, sample problems, and HMLB and SESAME equation-ofstate libraries.

\*Los Alamos National Laboratory Identification No. LP-3052.

#### I. INTRODUCTION

HYDROX is a one-dimensional Lagrangian hydrodynamics computer code written in FORTRAN for the solution of problems with plane, cylindrical, or spherical symmetry. The code may be compiled with up to 20,000 spatial cells on the CDC 7600 series computers and a potentially higher number on the CRAY-1. Versions of the code are available on both the above-mentioned machines as \* well as the VAX-11.

HYDROX draws heavily upon the features incorporated in the SIN hydro- . dynamics code,<sup> $-$ </sup> but also includes several automatic features that simplify user . interaction. The user may request the following options: automatic problem zoning, rezoning, and automatic time step controls. HYDROX has been written to reference equation-of-state (EOS) libraries for certain EOS types:  $\,$  HOM, $^{\mathrm{1}}$ the Barnes EOS form,  $^2$  SESAME tables,  $^3$  and reactive equations of state using HOM. Eight-parameter polynomial EOS'S are also available to the user.

The features of SIN for treating explosives were directly adapted into HYDROX. buildup, and Forest Fire.<sup>7</sup> ' Material descriptions for plasticity and spallation are also included. These include Arrhenius reaction kinetics, C-J volume burn with

Input to HYDROX is by way of NAMELIST and output is sent to several different disk files. In addition to printer listable files, HYDROX writes a random access data dump file that is directly readable by the interactive computer graphics code GAS. $^8\;$  This file may also be read for cell quantity data and additional information processing. Other dump files may also be written for problem restarting.

HYDROX was written to serve the dual purpose of being the core of a production code for engineering design problems and also a research code

2

<sup>\*</sup>Execution times for the VAX-11 are about seven times slower than the CDC 7600<br>for single precision (32-bit) arithmetic and ten times slower for double-<br>precision (64-bit) arithmetic. for single precision (32-bit) arithmetic and ten times slower for double-

for the study and modeling of dynamic flow problems. By using the same code for both types of problems, improved physical descriptions that are being developed are most readily available for design studies. For this reason, we have allowed the user to select options such as extremely small spatial zones or time steps to minimize any numerical error in describing the physics of the dynamic flow. When a highly accurate numerical solution is not needed for a particular portion of a calculation, the user may choose a faster option.

The remainder of the introduction contains a table of consistent sets of units for HYDROX and some useful conversion factors. Section II of this manual discusses the equations of motion in plane, cylindrical, and spherical geometriesas well as the accuracy of the finite difference equations. Section III contains input'and output information. Section IV is composed of a subroutineby-subroutine description of the physical models represented in the code and a listing of each subroutine annotated for ease of understanding. Section V contains a short selection of sample problems that illustrate procedures for problem setup and output. Section VI discusses the use of the equation-of-state library HMLB for use with the HOM EOS and the SESAME tabular EOS library.

#### CONSISTENT SETS OF UNITS FOR HYDROX

 $\bullet$ 

a

Time Length Mass us cm g Density g/cm<sup>3</sup> s s cm meter g kg  $\cdot$  .  $\cdot$  . g/cm<sup>3</sup> kg/m<sup>3</sup> Energy  $10^{12}$  ergs erg joule Energy density Mbar  $\text{cm}^3/\text{g}$  erg/g joule/kg Pressure Mbar dyne/cm<sup>2</sup> Newton/m<sup>2</sup>

The preferred set of units is in the first column. EOS libraries contain dimensional constants that are consistent only with this set of units. In using any other set of units the user must make sure they are consistent with internal subroutines that also contain dimensional constants.

 $\boldsymbol{\beta}$ 

#### Useful Conversion Factors

1 kilobar =  $10^9$  dynes/cm<sup>2</sup> 1 megabar =  $10^3$  kilobars =  $10^{12}$  dynes/cm<sup>2</sup> = g/cm  $\mu$ s<sup>2</sup> Mbar  $\text{cm}^3/\text{g} = 10^{12} \text{ erg/g}$ 1 gigapascal =  $10$  kilobars  $1 \text{ cm}/\text{us} = 10 \text{ km/s}$ 1 electron volt = 11604.7 K Avogadro's number =  $6.02252 \times 10^{-3}$ /mole Boltzmann's constant = 1.38054 x  $10^{-16}$  erg/K Planck's constant =  $\hbar$  = 1.054494 x 10<sup>-27</sup> erg s Atomic mass unit =  $1.66043 \times 10^{-24}$  g/amu Bohr radius  $a_0 = 0.529167 \times 10^{-8}$  cm Rydberg = 2.17971 x  $10^{-11}$  erg 1 Rydberg/ $a_0^3$  = 147.103 Mbar

#### ACKNOWLEDGMENTS

We thank those who have contributed suggestions, support, and criticism that helped mold the final product of this work: Joe Abdallah, Alice Baker, Jack Barnes, Judith Binstock, Art Dana, Nancy Freed, Britt Girard, Frank Guy, Brad Holian, Jim Johnson, Al Juveland, Gerald Kerley, Jim Kershner, Richard Krajcik, Charles Mader, Bob Osborne, John Richter, Harold Rogers, Thurman Talley, Mel Thieme, and Duane Wallace.

#### REFERENCES (Section I)

**1.** Charles L. Mader and Milton Samuel Shaw, "User's Manual for SIN," Los Alamos Scientific Laboratory report LA-7264-M (September 1978).

- 2. John F. Barnes, "Statistical Atom Theory and the Equation of State of Solids," Phys. Rev. 153, 269 (1967).
- 3. B. I. Bennett, J. D. Johnson, G. I. Kerley, and G. T. Rood, "Recent Developments in the SESAME Equation-of-State Library," Los Alamos Scientific Laboratory report LA-7130 (February 1978).

 $\bullet$ 

- 4. Charles L. Mader and B. G. Craig, "Nonsteady-State Detonations in One-Dimensional Plane, Diverging, and Converging Geometries," Los Alamos Scientific Laboratory report LA-5865 (April 1975).
- **5.** Charles L. Mader and Charles A. Forest, "Two-Dimensional Homogeneous and Heterogeneous Detonation Wave Propagation," Los Alamos Scientific Laboratory report LA-6259 (June 1976).
- 6. Charles A. Forest, "Burning and Detonation," Los Alamos Scientific Laboratory report LA-7245 (July 1978).
- 7. Charles L. Mader, Numerical Modeling of Detonations, (university of California Press, Berkeley, California, 1979).
- **8.** Cliff Plopper, Lynn D. Maas, and Eldon C. Pequette, "GAS (Graphical Analysis System)," LASL Utility Routine LTSS-523 (May 1977).

II. HYDRODYNAMIC EQUATIONS OF MOTION (In collaboration with B. L. Holian)

In this section we try to give an intuitive derivation of the hydrodynamic equations of motion by considering the appropriate volume element and applying the conservation laws of mass, momentum, and energy. The only completely rigorous manner to derive the equations of motion is to consider the full tensor properties of the stress and strain, and then make the appropriate coordinate transformations corresponding to the symmetry of the problem.

To obtain the appropriate partial differential equations we must consider both Eulerian and Lagrangian coordinates. Eulerian coordinates are a spatially fixed coordinate system sometimes called a laboratory frame of reference. Lagrangian coordinates move through space with the body that they describe and may be thought of as labels for mass points. One may easily transform all quantities from Eulerfan to Lagrangian coordinates and we usually visualize a mass element in an Eulerian system, calculate the desired quantities, and transform the results to a Lagrangian system. For a hydrodynamics computer code, the most useful form of the equations is a hybrid of Eulerian positions and velocities used to describe Lagrangian mass points.

#### A. Conservation of Mass

In order to satisfy the law of conservation of mass, we merely require that the mass of a volume element remain constant even though its shape may change. That is

$$
Mass = \rho V = constant, \qquad (1)
$$

(2)

●

where  $\rho$  and V are the density and volume of the mass element respectively. In the following,

$$
\texttt{r} = \texttt{Lagrangian position,}
$$

 $R =$  Eulerian position.

6

At time  $t = t_0$  we pick the Lagrangian and Eulerian coordinates to be equal, as well as the length of a mass element:

$$
r(t_0) = R(t_0)
$$
;  $\delta r(t_0) = \delta R(t_0)$ . (3)

At some later time t, the density is  $\rho(t)$  and

$$
r(t) = r(t_0)
$$
 and  $r(t) + \delta r(t) = r(t_0) + \delta r(t_0)$  (4)

are unchanged with time. The Eulerian coordinates become

$$
R(t) \neq R(t_0) \quad \text{and} \quad \delta R(t) \neq \delta R(t_0) \quad . \tag{5}
$$

#### 1. Planar Geometry

In Fig. 1 we illustrate a mass element with planar symmetry. The volume of this mass is  $dV = \delta R \Delta y \Delta z^*$  and its incremental mass is

$$
\Delta m' = \rho(t) \delta R(t) \Delta y \Delta z \quad \text{(Eulerian)},
$$
\n
$$
= \rho_0 \delta r \Delta y \Delta z = \text{constant} \quad \text{(Lagrangian)}.
$$
\n(6)

Defining the mass per unit area as  $\Delta m = \frac{\Delta m^{\dagger}}{\Delta y \Delta z}$  and going to the infinitesimal limit, we have

$$
dm = \rho \, dR = \rho_0 \, dr \quad , \tag{7}
$$

where dm is also a mass per unit area.

#### 2. Cylindrical Geometry

●

In cylindrical coordinates the mass elements may be written:

$$
dm' = \rho_0 r dr d\theta dz (Lagrangian),
$$
  
=  $\rho(t) R dR d\theta dz$  (Eulerian). (8)

<sup>\*</sup>  $\delta$ R and  $\delta$ r are used to denote finite distances for the volume elements, while dR and dr denote infinitesimals. Although not strictly correct, &R and &r may be interchanged with dR and dr by taking a limit where  $\delta R$  and  $\delta r$  go to zero.

We can define a mass per unit length  $dm = dm'/dz$  and, assuming cylindrical symmetry for the problem, integrate over  $\theta$  to get

$$
dm = 2\pi \rho_0 r dr = 2\pi \rho(t) R dR . \qquad (9)
$$

#### 3. Spherical Geometry

In spherical coordinates the mass elements may be written

$$
dm = dm' = \rho_0 r^2 dr \sin \theta d\theta d\phi (Lagrangian),
$$
  
=  $\rho(t) R^2 dR \sin \theta d\theta d\phi$  (Eulerian). (10)

Integration over  $\theta$  and  $\phi$  gives

$$
dm = 4\pi \rho_0 r^2 dr = 4\pi \rho(t) R^2 dR . \qquad (11)
$$

#### B. Conservation of Momentum

To determine the net momentum flux through a mass element at any time, we<br>use Newton's equation of motion in the form:

force in the R direction 
$$
=\frac{F_R}{dm} = \frac{\partial u_R}{\partial t} = \dot{u}_R
$$
, (12)

where  $u_R^2$  = velocity in the R direction.

#### 1. Planar Geometry

Figure  $1$  shows a planar mass element subjected to a stress  $\sigma_{_{\rm \bf x}}$  in the positive direction and a stress  $\sigma_r + \Delta \sigma_r$  in the negative direction. Since stress is defined as the force per unit area, then

$$
F_R = \sigma_r \Delta y \Delta z \qquad (13)
$$

The net force acting on the volume element is  $F_R - F_{R+\delta R}$ , giving

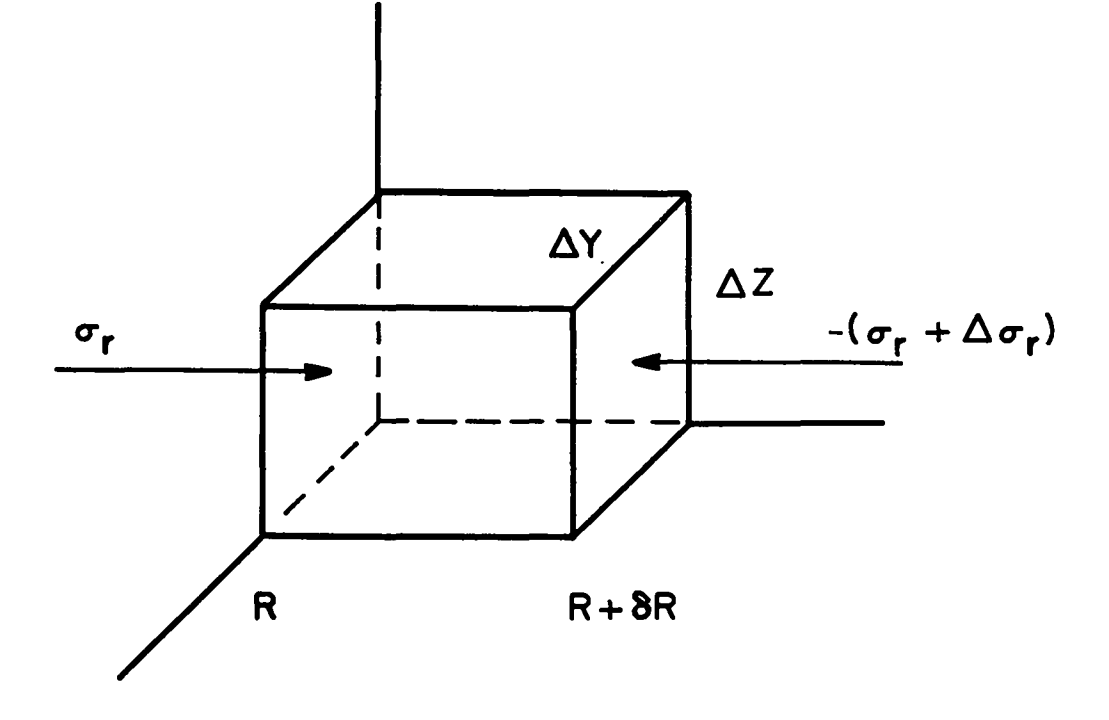

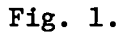

A planar mass element subjected to a stress  $\sigma_{\mathbf{r}}$  in the positive<br>direction and a stress  $\sigma_{\mathbf{r}} + \Delta \sigma_{\mathbf{r}}$  in the negative direction.<br>The cross-sectional area that these stresses act upon is  $\Delta y \Delta z$ .

$$
\frac{\partial u_R}{\partial t} = \frac{F_R - F_{R+\delta R}}{dm'} = \frac{\sigma_r}{\rho} \frac{\Delta_y}{\delta R} \frac{\Delta_z}{\Delta y \Delta z} - \frac{(\sigma_r + \Delta \sigma_r) \Delta y \Delta z}{\rho \delta R \Delta y \Delta z}
$$
\n
$$
= -\frac{1}{\rho} \frac{\Delta \sigma_r}{\delta R} \frac{\Delta_z}{\Delta t m \delta R + \delta} - \frac{1}{\rho} \frac{\partial \sigma_r}{\partial R} , \qquad (14)
$$

or

$$
\frac{\partial u_R}{\partial t} = -\frac{1}{\rho} \frac{\partial \sigma_R}{\partial R} \quad . \tag{15}
$$

Transforming to the Lagrangian variables  $dm = \rho_0 dr$  by using the relation  $\rho_0$  dr =  $\rho$  dR, we have

$$
\left(\frac{\partial u}{\partial t}\right)_{r} = -\frac{1}{\rho_{0}} \left(\frac{\partial \sigma}{\partial r}\right)_{t} = -\left(\frac{\partial \sigma}{\partial m}\right)_{t} \quad , \tag{16}
$$

where  $(\partial u/\partial t)_r$  denotes the acceleration of a single Lagrangian mass point with coordinate r and the stress gradient is evaluated at constant time t.

#### 2. Cylindrical Geometry

For a system with cylindrical symmetry, we must include the contributions to the stress from the  $\theta$ -direction as well as the r-direction. Figure 2 shows a mass element in cylindrical coordinates subjected to the stresses  $\sigma_{\texttt{rr}}$  and  $\sigma_{\texttt{\bf rr}}$  +  $\Delta\sigma_{\texttt{\bf rr}}$  in the radial direction, and stresses + $\sigma_{\theta\theta}$  and - $\sigma_{\theta\theta}$  in the angular direction. We need only worry about the components of  $\sigma_{\sf A\sf A}$  in the radial direc-.-. tion because the net force in the  $\theta$ -direction at the center of the mass point is

$$
F_{\theta} = +\sigma_{\theta\theta} \cos \frac{\theta}{2} \delta R \Delta z - \sigma_{\theta\theta} \cos \frac{\theta}{2} \delta R \Delta z = 0 \quad . \tag{17}
$$

In the radial direction we have

$$
F_R = m\dot{u}_R = \rho R \delta R \Delta \theta \Delta z \dot{u}_R
$$
\n(18)  
\n
$$
= \sigma_{rr} R \sin \Delta \theta \Delta z - (\sigma_{rr} + \Delta \sigma_{rr}) (R + \delta R) \sin \Delta \theta \Delta z + 2\sigma_{\theta\theta} \sin \frac{\Delta \theta}{2} \delta R \Delta z
$$
\n
$$
= -\sigma_{rr} \delta R \sin \Delta \theta \Delta z - \Delta \sigma_{rr} (R + \delta R) \sin \Delta \theta \Delta z + 2\sigma_{\theta\theta} \sin \frac{\Delta \theta}{2} \delta R \Delta z
$$
\n(19)  
\n10

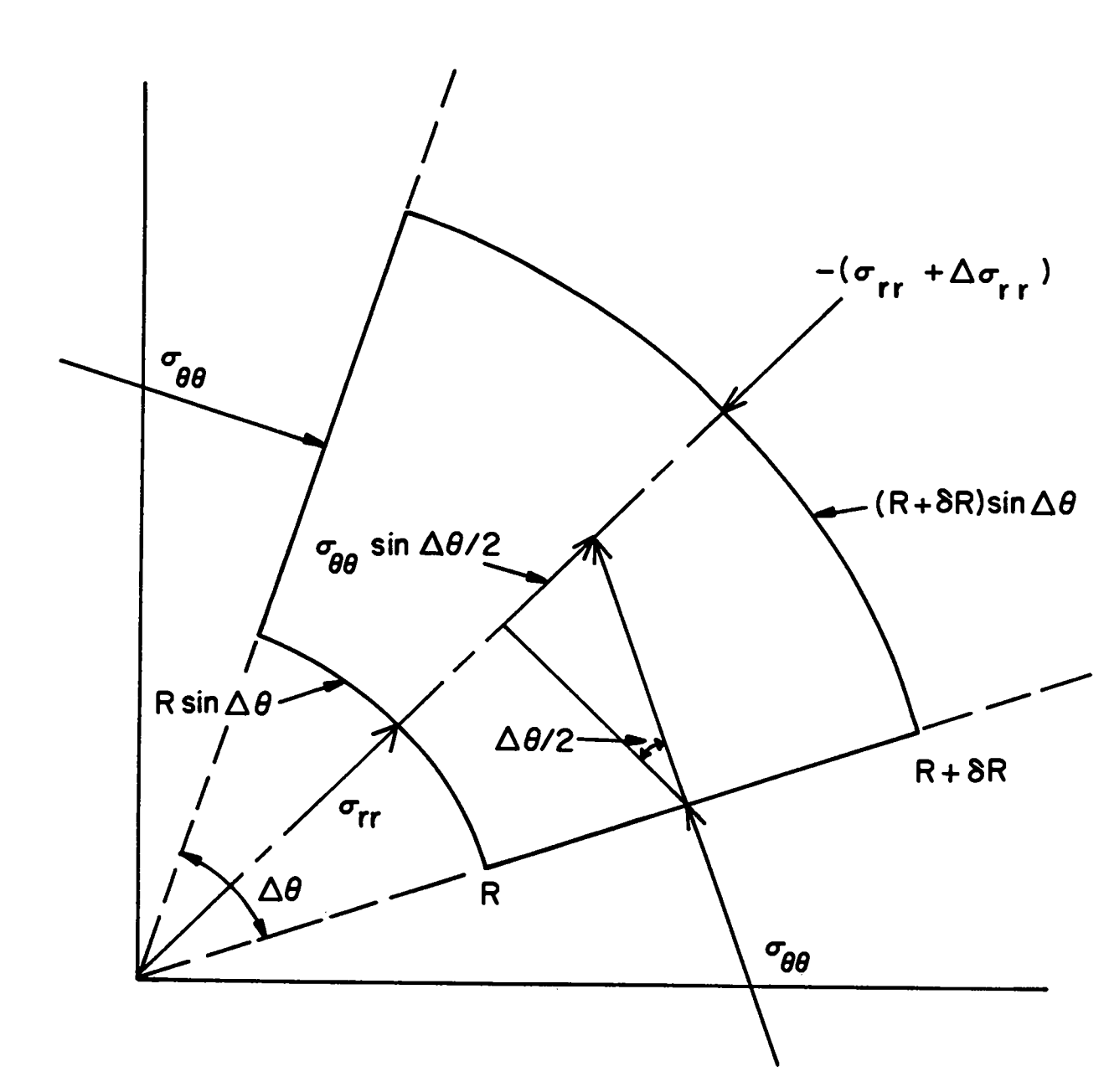

Fig. 2.

A mass element in cylindrical coordinates subjected to the stresses  $\sigma_{rr}$  and  $-(\sigma_{rr} + \Delta \sigma_{rr})$  in the radial direction and to  $+\sigma_{\theta\theta}$  and  $-\sigma_{\theta\theta}$  in the angular direction.

Because mass =  $\rho R$   $\delta R$   $\Delta \theta$   $\Delta z$ , we have

$$
\rho \dot{u}_R = -\frac{\sigma_{rr}}{R} \frac{\sin \Delta \theta}{\Delta \theta} - \frac{\Delta \sigma_{rr}}{\delta R} \left( 1 + \frac{\delta R}{R} \right) \frac{\sin \Delta \theta}{\Delta \theta} + \frac{2\sigma_{\theta \theta}}{R} \frac{\sin \Delta \theta/2}{\Delta \theta} .
$$

In the limit as  $\delta R$ ,  $\Delta \theta$  goes to zero,  $\frac{\sin \Delta \theta}{\Delta \Theta} \rightarrow 1$  giving

$$
\rho \dot{u}_R = -\frac{\sigma_{rr}}{R} - \frac{\partial \sigma_{rr}}{\partial R} + \frac{\sigma_{\theta\theta}}{R} + o(\delta R) + o(\Delta \theta) ,
$$

where  $O(x) \equiv \text{order of } x$ .

Thus,

$$
\rho \dot{u}_R = -\frac{\partial \sigma_{rr}}{\partial R} + \frac{\sigma_{\theta \theta} - \sigma_{rr}}{R} \quad . \tag{19}
$$

To change to Lagrangian coordinates, we use dm =  $\rho_0$  r dr =  $\rho$ R dR  $\Rightarrow$  dr = dm/pR, giving

$$
\left(\frac{\partial u_R}{\partial t}\right)_T = -R \left(\frac{\partial \sigma_{rr}}{\partial m} \right)_L + \frac{(\sigma_{\theta\theta} - \sigma_{rr})}{\rho R} , \qquad (20)
$$

where ( )<sub>r</sub> denotes that we are considering a single Lagrangian mass element (constant r or dm), and the  $\texttt{u}_\texttt{p}$  is the velocity measured in the Eulerian reference frame.

#### 3. Spherical Geometry

A spherical volume element is shown in Fig. 3. The spherical case is slightly more difficult to visualize because  $\Delta\phi$  is measured in the x-y plane and the arc length swept by a rotation in  $\phi$  must be projected up to the volume element. We have introduced the quantity  $\Delta\phi'$  (not equal to  $\Delta\phi$ ) to help avoid confusion. As in the cylindrical case, there are components in the radial directions from  $\sigma_{\theta\theta}$  and  $\sigma_{\phi\phi}$ , but no net force in either the  $\theta$  or  $\phi$  direction.

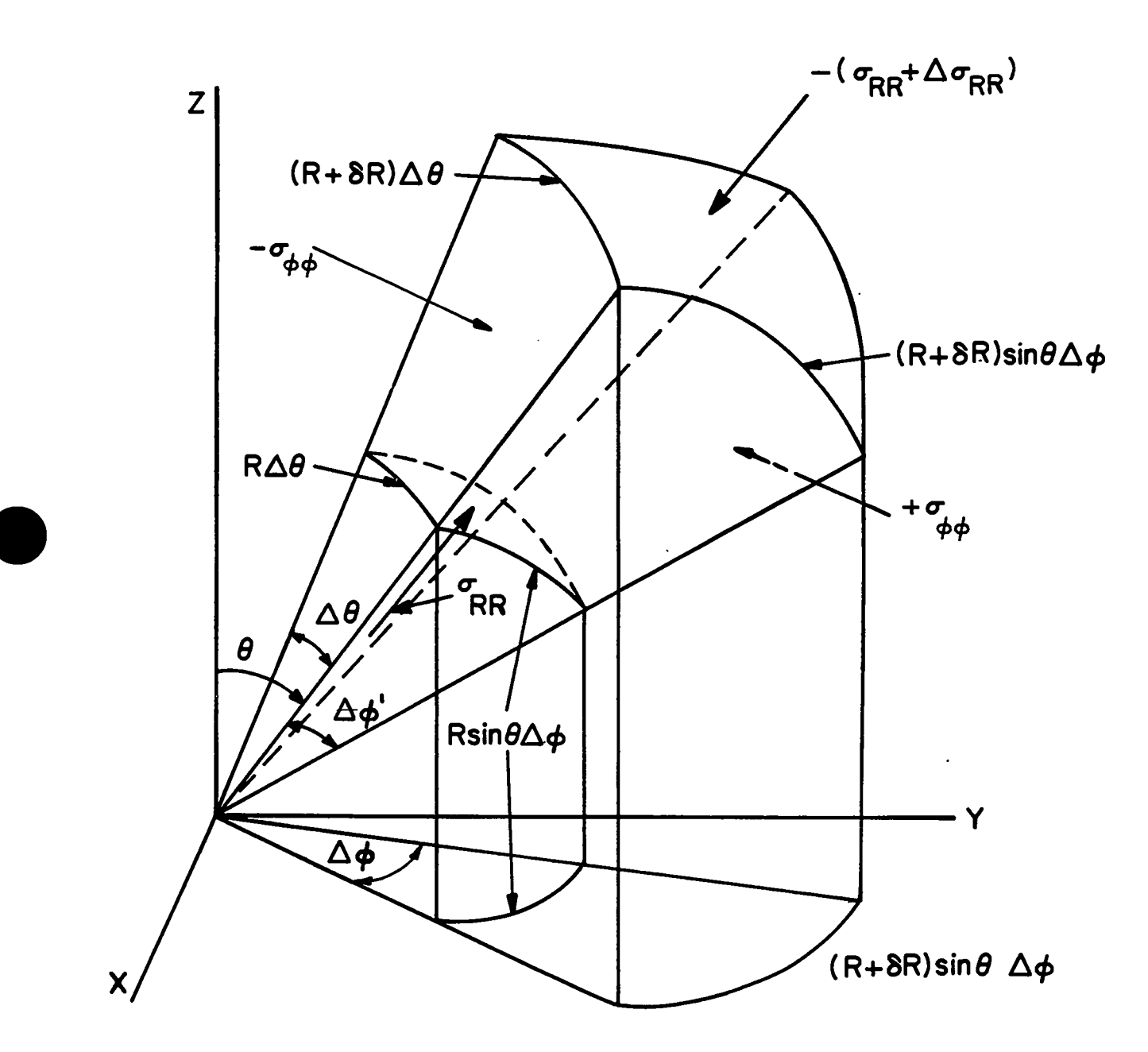

Fig. 3a.

A spherical volume element subjected to the stresses  $\sigma_{RR}$  and  $-(\sigma_{RR} + \Delta \sigma_{RR})$ in the radial direction,  $+ \sigma_{\theta\theta}$  and  $- \sigma_{\theta\theta}$  in one angular direction, and  $+ \sigma_{\phi\phi}$  and  $- \sigma_{\phi\phi}$  in the other angular direction. Note that  $\Delta\phi \neq \Delta\phi'$ .

 $(a)$ 

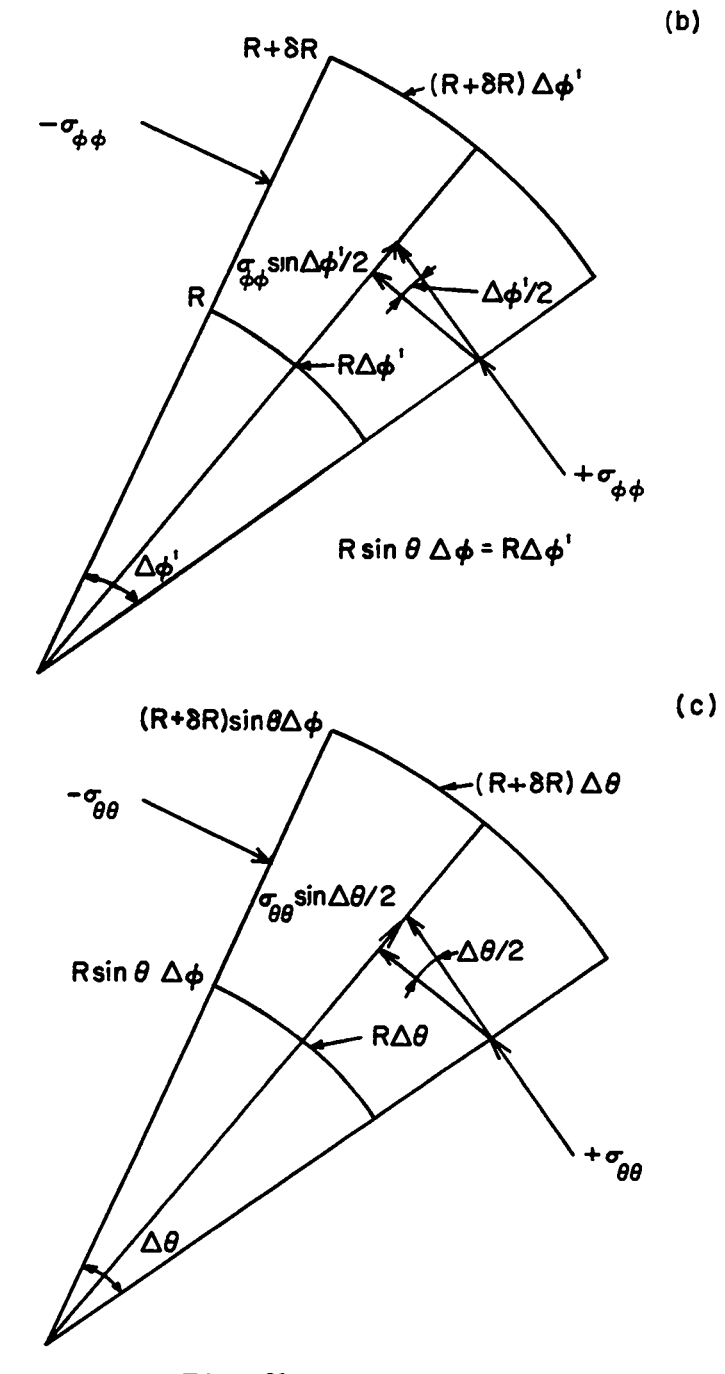

Ffg. 3b,c.

- (b) The stress  $+ \sigma_{\phi\phi}$  and  $- \sigma_{\phi\phi}$  acting on the depend on the angle  $\Delta\phi^*$  and not on its spherical volume element projection in the x-y plane,  $\Delta\phi$ .
- (c) For the  $\theta$ -direction, the stresses  $\pm\sigma_{\theta\theta}$ upon  $\Delta\theta$ . and  $-\sigma_{\theta\theta}$  are dependent only

Consider first the stresses  $\sigma_{\phi\phi}$  acting on the volume element as shown<br>Fig. 3b. The net force in the radial direction from the stresses acting on each side of the volume element is Consider first the stresses o φφ acting on the volume element as shown in

$$
\left(\sigma_{\phi\phi} \sin \frac{\Delta\phi'}{2} + \sigma_{\phi\phi} \sin \frac{\Delta\phi'}{2}\right) R \delta R \Delta \theta = 2\sigma_{\phi\phi} \sin \frac{\Delta\phi'}{2} R \delta R \Delta \theta , \qquad (21)
$$

with  $\sigma_{\varphi\varphi}$  acting on an area R  $\delta$ R  $\Delta\theta$ . By requiring the arc length swept by the  $\Delta\phi$  rotation to be the same as the  $\Delta\phi$ ' rotation, we have

$$
R\Delta\phi' = R \sin \theta \Delta\phi ,
$$
  
\n
$$
\Delta\phi' = \sin \theta \Delta\phi ,
$$
\n(22)

or making Eq. (21)

$$
2\sigma_{\phi\phi} \sin l_{2} \sin \theta \Delta\phi \, \text{R} \, \delta_{R} \, \Delta\theta \quad . \tag{23}
$$

The net force in the radial direction from the  $\sigma_{\theta\theta}$ 's is

$$
2\sigma_{\theta\theta} \sin \frac{\Delta\theta}{2} R \delta R \sin \theta \Delta\phi . \qquad (24)
$$

The net total force in the radial direction is

$$
F_R = \sigma_{rr} R^2 \sin \theta \Delta\theta \Delta\phi - (\sigma_{rr} + \Delta\sigma_{rr}) (R + \delta R)^2 \sin \theta \Delta\theta \Delta\phi
$$
  
+ 2\sigma\_{\phi\phi} \sin [\frac{1}{2} \sin \theta \Delta\phi] R \delta R \Delta\theta + 2\sigma\_{\theta\theta} \sin \frac{\Delta\theta}{2} R \delta R \sin \theta \Delta\phi . (25)

$$
\frac{F_R}{\text{unit mass}} = \frac{F_R}{\rho R^2 \sin \theta \, \Delta\theta \, \Delta\phi} \Rightarrow \rho \frac{\partial U_R}{\partial t} = \frac{F_R}{R^2 \, \delta R \sin \theta \, \Delta\theta \, \Delta\phi} \quad .
$$

In Eq. (25) we again take the limit of small  $\Delta\theta$  and  $\Delta\phi$ :

$$
\sin \frac{\Delta \theta}{2} \div \frac{\Delta \theta}{2} ,
$$

$$
\sin[2 \sin \theta \ \Delta \phi] + 2 \sin \theta \ \Delta \phi .
$$

Thus,

$$
\rho \frac{\partial u_R}{\partial t} = -\sigma_{rr} \left(\frac{2}{R} + \frac{\delta R}{R^2}\right) - \frac{\Delta \sigma_{rr}}{\delta R} \left(1 + \frac{2\delta R}{R} + \frac{(\delta R)^2}{R^2}\right) + \frac{\sigma_{\phi\phi}}{R} + \frac{\sigma_{\theta\theta}}{R}
$$

or, taking the limit as 6R goes to zero,

$$
\rho \frac{\partial u_R}{\partial t} = -\frac{\partial \sigma_{rr}}{\partial R} + \frac{1}{R} (\sigma_{\phi\phi} + \sigma_{\theta\theta} - 2\sigma_{rr}) + o(\delta R) + o(\delta R^2) .
$$

Because of the spherical symmetry,  $\sigma$ φφ =  $\sigma$ <sub>00</sub>, and if we neglect terms of order &R and higher, our result is

$$
\rho \frac{\partial u_R}{\partial t} = -\frac{\partial \sigma_{rr}}{\partial R} - \frac{2}{R} (\sigma_{rr} - \sigma_{\theta \theta}) \quad . \tag{26}
$$

 $\bullet$ 

To go to Lagrangian coordinates we use  $dm = \rho R^{-} dR$ , and obtain the acceleration<br>equation for the mass point labeled with the coordinate r: equation for the mass point labeled with the coordinate r:

$$
\left(\frac{\partial u_R}{\partial t}\right)_r = -R^2 \left(\frac{\partial \sigma_{rr}}{\partial m}\right)_t + \frac{2(\sigma_{\theta\theta} - \sigma_{rr})}{\rho R} \quad . \tag{27}
$$

#### C. Conservation of Energy

We wish to calculate the increase in the total energy of a mass element during some time At due to the work done by the stresses in the radial direction. The stresses in the angular direction do <u>no</u> work on the mass element because there is no motion in the angular directions.

#### 1. Planar Geometry

A planar mass element is depicted in Fig. 4 at times t and  $t + \Delta t$ . Letting  $\Delta E$  be the change in energy per unit mass =  $\rho \delta R \Delta y \Delta z$ , we can write (energy = force x distance):

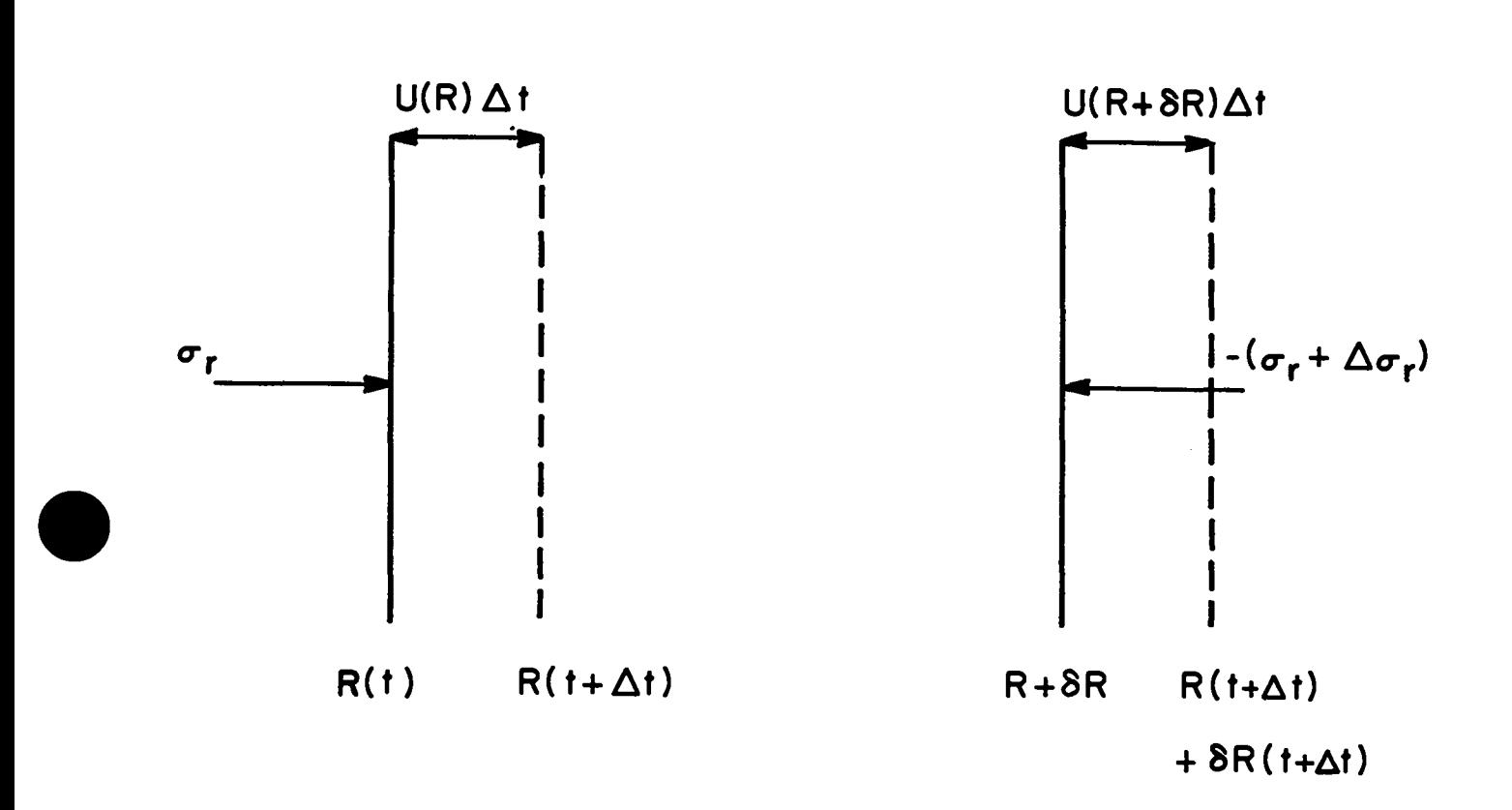

Fig. **4.** A planar mass element at time t (solid line) and  $t + \Delta t$  (dashed line).

**I**

$$
\Delta E = \frac{\sigma_r \Delta y \Delta z u(R) \Delta t - (\sigma_r + \Delta \sigma_r) \Delta y \Delta z u(R + \delta R) \Delta t}{\rho \delta R \Delta y \Delta z},
$$
  

$$
\rho \frac{\partial E}{\partial t} = \frac{\sigma_r u(R) - (\sigma_r + \Delta \sigma_r) u(R + \delta R)}{\delta R}.
$$
 (28)

We may expand u(R +  $\delta$ R) about R:

$$
u(R + \delta R) = u(R) + \left(\frac{\partial u}{\partial R}\right) \delta R + \cdots
$$

Substituting this result to first order in 6R into Eq. (28), we get

$$
\rho\left(\frac{\partial E}{\partial t}\right) = -\frac{\Delta \sigma_r u}{\delta R} - \sigma_r \left(\frac{\partial u}{\partial R}\right) - \Delta \sigma_r \left(\frac{\partial u}{\partial R}\right) \tag{29}
$$

Taking the limit as  $\delta R + 0$ ,

$$
\rho\left(\frac{\partial E}{\partial t}\right) = -u\left(\frac{\partial \sigma_r}{\partial R}\right) - \sigma_r\left(\frac{\partial u}{\partial R}\right)
$$

In the limit  $\delta R + 0$ , then  $\Delta \sigma_r + 0$ . Using  $dm = \rho dR$ , we can write

$$
\left(\frac{\partial E}{\partial t}\right)_{\mathbf{r}} = -\frac{\partial}{\partial \mathbf{m}}(\sigma_{\mathbf{r}}\mathbf{u}) \quad , \tag{30}
$$

where the ( )<sub>r</sub> expresses the fact that we are considering a single Lagrangian mass element.

#### 2. Cylindrical Geometry

The calculation for cylindrical geometry proceeds in the same manner as the planar case except that the unit mass element =  $\rho$ R&R  $\Delta\theta$   $\Delta$ z. The angular stresses  $\sigma_{\theta\theta}^{}$  and the axial stresses  $\sigma_{\bf zz}^{}$  do <u>no</u> work because motion is permitted in the R direction only. Figure 5 shows the appropriate mass element at times<br>t and  $t + \Delta t$ .

18

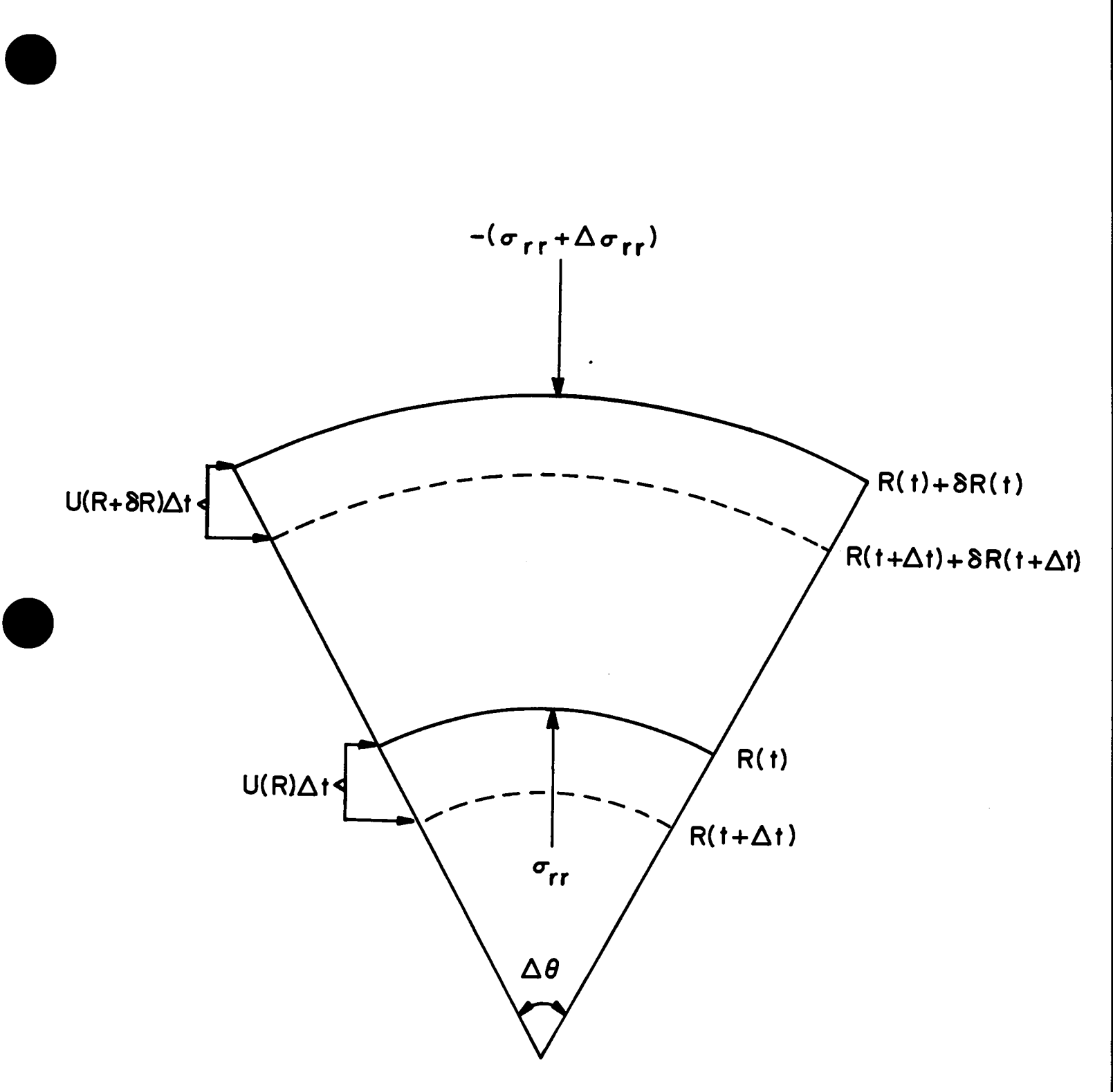

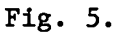

A cylindrical mass element at times t (solid lines) and  $t + \Delta t$  (dashed lines). The angular stresses,  $H_{\theta}$  and  $-\sigma_{\theta\theta}$ , do <u>no</u> work because motion is permitted in the radial direction only.

The change in energy per unit mass is again calculated by considering the distance the forces acting on the mass element move.

$$
dE = \frac{+ \sigma_{rr} R(t) \Delta \theta \Delta z [u(R) \Delta t] - (\sigma_{rr} + \Delta \sigma_{rr}) (R + \delta R) \Delta \theta \Delta z [u(R + \delta R) \Delta t]}{\rho R \delta R \Delta \theta \Delta z}
$$

$$
\frac{\partial E}{\partial t} = + \frac{\sigma_{rr} u(R)}{\rho \delta R} - \frac{(\sigma_{rr} + \Delta \sigma_{rr}) (R + \delta R) u(R + \delta R)}{\rho R \delta R} .
$$

Using  $u(R + \delta R) = u(R) + (\partial u/\partial R)\delta R + \cdots$ , we obtain

$$
\frac{\partial E}{\partial t} = -\left\{ \frac{\partial r r^u(R)}{R} + \sigma_{rr} \frac{\partial u}{\partial R} + \sigma_{rr} \left( \frac{\partial u}{\partial R} \right) \frac{\partial R}{R} + \frac{\Delta \sigma_{rr} u(R)}{\partial R} + \frac{\Delta \sigma_{rr} u(R)}{\rho R} \right\}
$$

$$
+ \Delta \sigma_{rr} \left( \frac{\partial u}{\partial r} \right) + \Delta \sigma_{rr} \left( \frac{\partial u}{\partial R} \right) \frac{\partial R}{\partial R} \right\} \quad , \tag{31}
$$

= 0(1) + 0(1) + 0( $\delta$ R) + 0(1) + 0( $\Delta \sigma_{rr}$ ) + 0( $\Delta \sigma_{rr}$ ) + 0( $\Delta \sigma_{rr} \delta$ R) .

In the last equation we have written the relative order of the terms for Eq. (31). Keeping only the leading order terms we have, after taking the appropriate limits,

$$
\rho \frac{\partial E}{\partial t} = -\left\{\sigma_{rr} \frac{u}{R} + \sigma_{rr} \left(\frac{\partial u}{\partial R}\right) + \left(\frac{\partial \sigma_{rr}}{\partial R}\right)u\right\}
$$

Using dm =  $\rho$ R dR or  $\partial R/\partial m = 1/\rho R$ , we write

$$
\left(\frac{\partial E}{\partial t}\right)_{r} = -\frac{\partial}{\partial m} \left(\sigma_{rr} uR\right) \quad , \tag{32}
$$

for the Lagrangian mass element labeled by r.

#### 3. Spherical Geometry

A spherical mass element is shown in Fig. 6 where a unit mass is  $\rho$ R<sup>2</sup>  $\delta$ R sin  $\theta$   $\Delta\theta$   $\Delta\phi$ . In the same manner as for the planar and cylindrical cases, the change in energy per unit mass due to the work done by the radial stresses is

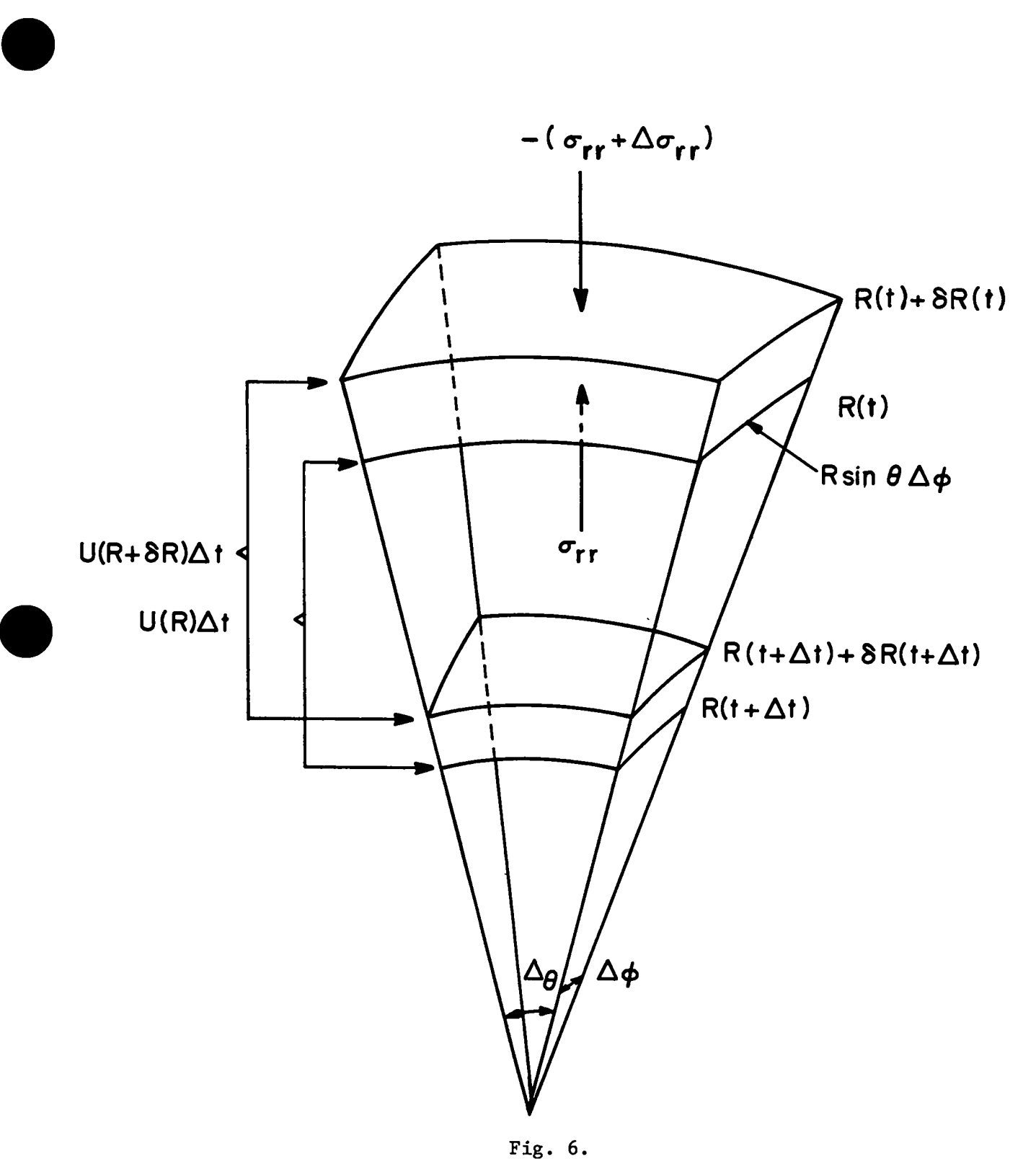

A spherical mass element at times t and  $t + \Delta t$ . The two sets of stresses in the angular direction do <u>no</u> net work and are not shown here.

$$
dE = \frac{\sigma_{rr}(R\Delta\theta)(R\sin\theta \Delta\phi)[u(R)\Delta t] - (\sigma_{rr} + \Delta\sigma_{rr})(R + \delta R)\Delta\theta(R + \delta R)\sin\theta \Delta\phi[u(R + \delta R)\Delta t]}{\rho R^2 \delta R \sin\theta \Delta\theta}
$$

or, rewriting, the rate of change of energy is given by

$$
\rho \frac{\partial E}{\partial t} = \frac{\sigma_{rr} R^2 u(R) - (\sigma_{rr} + \Delta \sigma_{rr}) (R + \delta R)^2 u(R + \delta R)}{R^2 \delta R}.
$$

Using  $u(R + \delta R) = u(R) + (\delta u/\delta R)\delta R + \cdots$ , we may obtain

$$
\rho \frac{\partial E}{\partial t} = -\left\{ \frac{2\sigma_{rr} u}{R} + \frac{\sigma_{rr} \delta R u}{R^2} + \sigma_{rr} \left[ 1 + \frac{2\delta R}{R} + \left( \frac{\delta R}{R} \right)^2 \right] \left( \frac{\partial u}{\partial R} \right) + \frac{\Delta \sigma_{rr}}{\delta R} \left[ 1 + \frac{2\delta R}{R} + \left( \frac{\delta R}{R} \right)^2 \right] u
$$

$$
+ \Delta \sigma_{rr} \left[ 1 + \frac{2\delta R}{R} + \left( \frac{\delta R}{R} \right)^2 \right] \left( \frac{\partial u}{\partial R} \right) \right\} .
$$

Keeping only the leading order terms, our result becomes

$$
\rho \frac{\partial E}{\partial t} = -\left\{ \frac{2\sigma_{rr} u}{R} + u \left( \frac{\partial \sigma_{rr}}{\partial R} \right) + \sigma_{rr} \left( \frac{\partial u}{\partial R} \right) \right\}
$$

Again,  $\sigma_{\theta\theta}$  and  $\sigma_{\phi\phi}$  do <u>no</u> work because of the requirement that there be no motion in the  $\theta$  and  $\phi$  directions. To write in a Lagrangian form, use dm =  $\rho R^2$  dR to get  $1/\rho R = R \frac{\partial R}{\partial m}$ , and

$$
\left(\frac{\partial E}{\partial t}\right)_{\mathbf{r}} = -\frac{\partial}{\partial \mathbf{m}} \left(\mathbf{R}^2 \mathbf{u} \sigma_{\mathbf{r}\mathbf{r}}\right) \quad . \tag{33}
$$

#### 4. The Internal Energy

For some calculations, it is more convenient to work directly with the internal energy than with the total energy. The internal energy, I, may be determined from

$$
E = \frac{1}{2} u^2 + I \quad ,
$$

where the first term in this expression gives the kinetic energy. Equations (30), (32), and (33) may be written in the combined form

$$
\left(\frac{\partial E}{\partial t}\right)_r = -\frac{\partial}{\partial m}(\sigma_{rr} u R^{d-1}) \quad ,
$$

where d = 1, 2, or 3 for planar, cylindrical, or spherical geometry, respectively. We now wish to obtain the time rate of change of the internal energy. Thus,

$$
\left(\frac{\partial E}{\partial t}\right) = u\left(\frac{\partial u}{\partial t}\right) + \left(\frac{\partial I}{\partial t}\right)_r = -uR^{d-1}\left(\frac{\partial \sigma_{rr}}{\partial m}\right)_t - \sigma_{rr}\left(\frac{\partial}{\partial m} uR^{d-1}\right)_t .
$$

In analogy with the above expression for the conservation of total energy, we may write the conservation of momentum relation as

$$
\left(\frac{\partial u}{\partial t}\right)_r = -R^{d-1}\left(\frac{\partial \sigma_{rr}}{\partial m}\right)_t + (d-1) \frac{(\sigma_{\theta\theta} - \sigma_{rr})}{\rho R} .
$$

Using this expression allows one to write

$$
\left(\frac{\partial \mathbf{I}}{\partial t}\right)_{r} = -\sigma_{rr} \left(\frac{\partial \mathbf{u} R^{d-1}}{\partial \mathbf{m}}\right)_{t} + \frac{\mathbf{u}(d-1)}{\rho R} \left(\sigma_{rr} - \sigma_{\theta\theta}\right)
$$

#### D. Summary of Equations

In this section we shall summarize the equations obtained by the application of the conservation laws of mass, momentum, and energy on a one-dimensional Lagrangian mass element under stress.

Conservation of mass requires

$$
dm = \rho dR = \rho_0 dr \quad (planar),
$$
  
=  $2\pi \rho R dR = 2\pi \rho_0 r dr \quad (cylindrical),$   
=  $4\pi \rho R^2 dR = 4\pi \rho_0 r^2 dr \quad (spherical).$  (34)

Conservation of momentum gives

$$
\left(\frac{\partial u}{\partial t}\right)_{r} = -\frac{1}{\rho_{0}} \left(\frac{\partial \sigma_{r}}{\partial r}\right)_{t} = -\left(\frac{\partial \sigma_{r}}{\partial m}\right)_{t} \quad (\text{planar}),
$$
\n
$$
= -R \left(\frac{\partial \sigma_{rr}}{\partial m}\right)_{t} + \frac{(\sigma_{\theta\theta} - \sigma_{rr})}{\rho R} \quad (\text{cylindrical}),
$$
\n
$$
= -R^{2} \left(\frac{\partial \sigma_{rr}}{\partial m}\right)_{t} + 2 \frac{(\sigma_{\theta\theta} - \sigma_{rr})}{\rho R} \quad (\text{spherical}) .
$$
\n(35)

Conservation of energy gives

$$
\left(\frac{\partial E}{\partial t}\right)_{r} = -\frac{\partial}{\partial m} (\sigma_{r} u) \quad (\text{planar}),
$$
\n
$$
= -\frac{\partial}{\partial m} (\sigma_{r} u R) \quad (\text{cylindrical}),
$$
\n
$$
= -\frac{\partial}{\partial m} (\sigma_{r} u R^{2}) \quad (\text{spherical}).
$$
\n(36)

#### E. Finite Difference Equations

 $\bullet$ 

In the present section we will present the procedure for evaluating the differential equations for fluid motion on a finite Lagrangian space-time grid. We begin with a general discussion of Taylor series expansions of known functions and then use these results for the fluid equations. At the end of this section the conservation properties of the difference equations are discussed. For simplicity we give only the results for planar geometry.

#### 1. Expansions of a Function on a Lagrangian Lattice

Consider some function  $f(r)$  of the Lagrangian coordinate r on a grid of Lagrangian points as shown in Fig. 7. The distance between the  $j-\frac{1}{2}$  and  $j+\frac{1}{2}$ boundaries is called  $\mathbf{r}_\mathbf{j}$  for cell  $\mathbf{j}.$  The function  $\mathbf{f}(\mathbf{r})$  evaluated at the center of the cell is written **f** and the same function evaluated at the j+½ boundary is written f<sub>j+4</sub>.

to calculate spatial derivatives of f at cell boundaries; that is, we know Assume that the values of f(r) are known at the cell center and we want  $^f$ j,  $^f$ j±l,  $^f$ j±2, ``` and we want to calculate ( $\partial f/\partial r$ )<sub>j $\frac{1}{2}$ ; Because j $\frac{1}{2}$  is the</sub> boundary between cell j and cell j+l, we will need to use **'j and'j+l** '0 determine the derivative. To do this, we make a Taylor series expansion of our function about the point  $j+\frac{1}{2}$ .

$$
f_j = f_{j+1/2} - \left(\frac{\partial f}{\partial r}\right)_{j+1/2} \frac{r_j}{2} + \frac{1}{2} \left(\frac{\partial^2 f}{\partial r^2}\right)_{j+1/2} \left(\frac{r_j}{2}\right)^2 + o(r_j^3) \quad , \tag{37}
$$

where  $\frac{1}{2}$  r<sub>j</sub> is the distance from the cell center to the boundary and  $O(r_{\hat{i}}^3)$  indicates that the next term in the expansion is of order **r**<sub>1</sub>. Similarly, we may write

$$
f_{j+1} = f_{j+\frac{1}{2}} + \left(\frac{\partial f}{\partial r}\right)_{j+\frac{1}{2}} + \frac{r_{j+1}}{2} + \frac{1}{2}\left(\frac{\partial^2 f}{\partial r^2}\right)_{j+\frac{1}{2}} + o(r_{j+1}^3) \quad . \tag{38}
$$

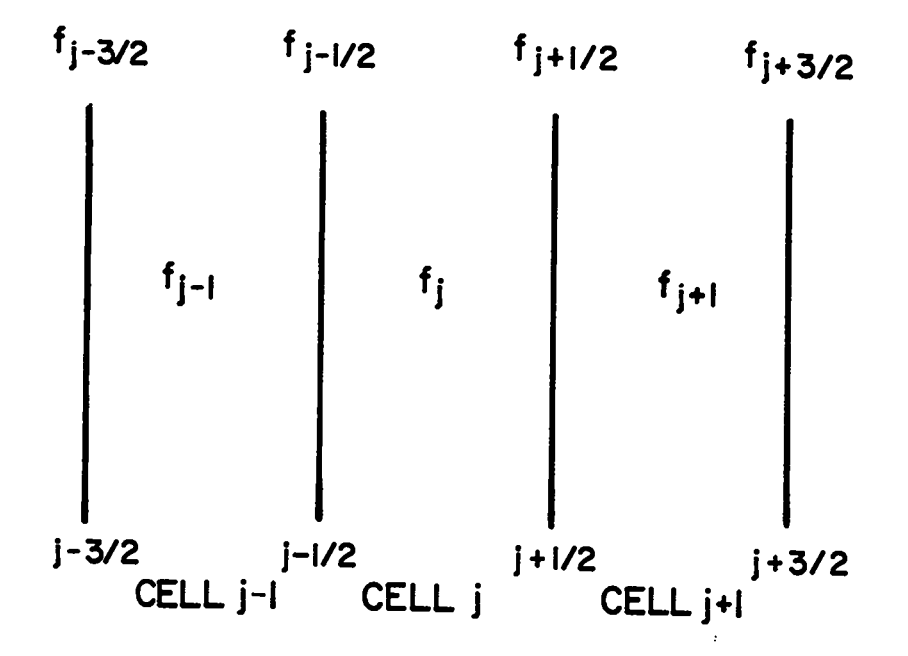

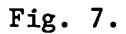

A function f evaluated on a Lagrangian coordinate system in one dimension. Integer values of the subscript denote cell centers and'half-integer values denote cell boundaries.

Subtracting Eq. (37) from Eq. (38), we obtain the desired result:

$$
f_{j+1} - f_j = \frac{1}{2} \left(\frac{\partial f}{\partial r}\right)_{j+l_2} (r_j + r_{j+1}) + o(r^2) ,
$$
  

$$
\left(\frac{\partial f}{\partial r}\right)_{j+l_2} \approx \frac{(f_{j+1} - f_j)}{l_2(r_{j+1} + r_j)} + o(r) .
$$
 (39)

If we multiply Eq. (37) by  $\rm r_{j+1}^{},$  Eq. (38) by  $\rm r_{j}^{},$  and add, we get

$$
r_{j+1}f_j + r_jf_{j+1} = r_{j+1}f_{j+2} + r_jf_{j+2} + o(r^3)
$$
  

$$
f_{j+2} \approx \frac{r_{j+1}f_j + r_jf_{j+1}}{r_j + r_{j+1}} + o(r^2)
$$
 (40)

This result gives us the value of a function at the boundary between two cells knowing only the values at the adjacent cell centers.

To obtain the derivative of a function at the cell center, we make a different expansion:

$$
f_{j+\frac{1}{2}} = f_j + \left(\frac{\partial f}{\partial r}\right)_j \frac{r_j}{2} + \frac{1}{2} \left(\frac{\partial^2 f}{\partial r^2}\right)_j \frac{r_j}{2} + o(r_j^3) ,
$$
  

$$
f_{j-\frac{1}{2}} = f_j - \left(\frac{\partial f}{\partial r}\right)_j \frac{r_j}{2} + \frac{1}{2} \left(\frac{\partial^2 f}{\partial r^2}\right)_j \frac{r_j}{2} + o(r_j^3) .
$$

Subtracting,

$$
f_{j+l_2} - f_{j-l_2} = \left(\frac{\partial f}{\partial x}\right)_j r_j + o(r_j^3)
$$

or

 $\bullet$ 

$$
\left(\frac{\partial f}{\partial r}\right)_j = \frac{f_{j+1/2} - f_{j-1/2}}{r_j} + o(r_j^2) \quad . \tag{41}
$$

The results of this section (Eqs.  $(39)-(41)$ ) will be used to obtain the finite difference form of the equations of motion. As will be seen, we will have information about different quantities at different Lagrangian positions (cell centers or boundaries) and must use the results of this section to evaluate the function or its derivatives where they are needed.

#### 2. Space and Time Grid

In writing down the finite difference solutions for the differential equations of motion, we must make some decisions about where in the space-time grid the various dynamic and thermodynamic quantities should be evaluated. Any choice we make will not be unique. Figure 8 illustrates the space-time grid we will be using. Cell j has boundaries at  $j\pm\frac{1}{2}$  and we associate with the center of the cell the density (or volume), mass, stress, total energy, and internal energy.

> $V_i$  = volume of cell j (V =  $\rho$  <sup>-</sup>)  $M<sub>z</sub>$  = mass of cell j (Lagrangian variable) $^{\pi}$  $\rho$ <sub>4</sub> = density of cell j cl.= J stress of cell j  $E_j$  = total energy of cell  $j$  $I_i$  = internal energy of cell j

We locate the positions, R, of the cell boundaries at  $j\pm\frac{1}{2}$  as measured in the laboratory coordinate frame. This also locates the velocities at the boundaries.

$$
R_{j+l_2} = \text{position of one boundary of cell } j
$$
\n
$$
u_{j+l_2} = \frac{\partial R_{j+l_2}}{\partial t} = \text{velocity of one boundary of cell } j
$$

<sup>\*</sup> Mj is equivalent to the differential mass element dm introduced in Sec. 111.A; ● that is,  $dm = M_i$ .

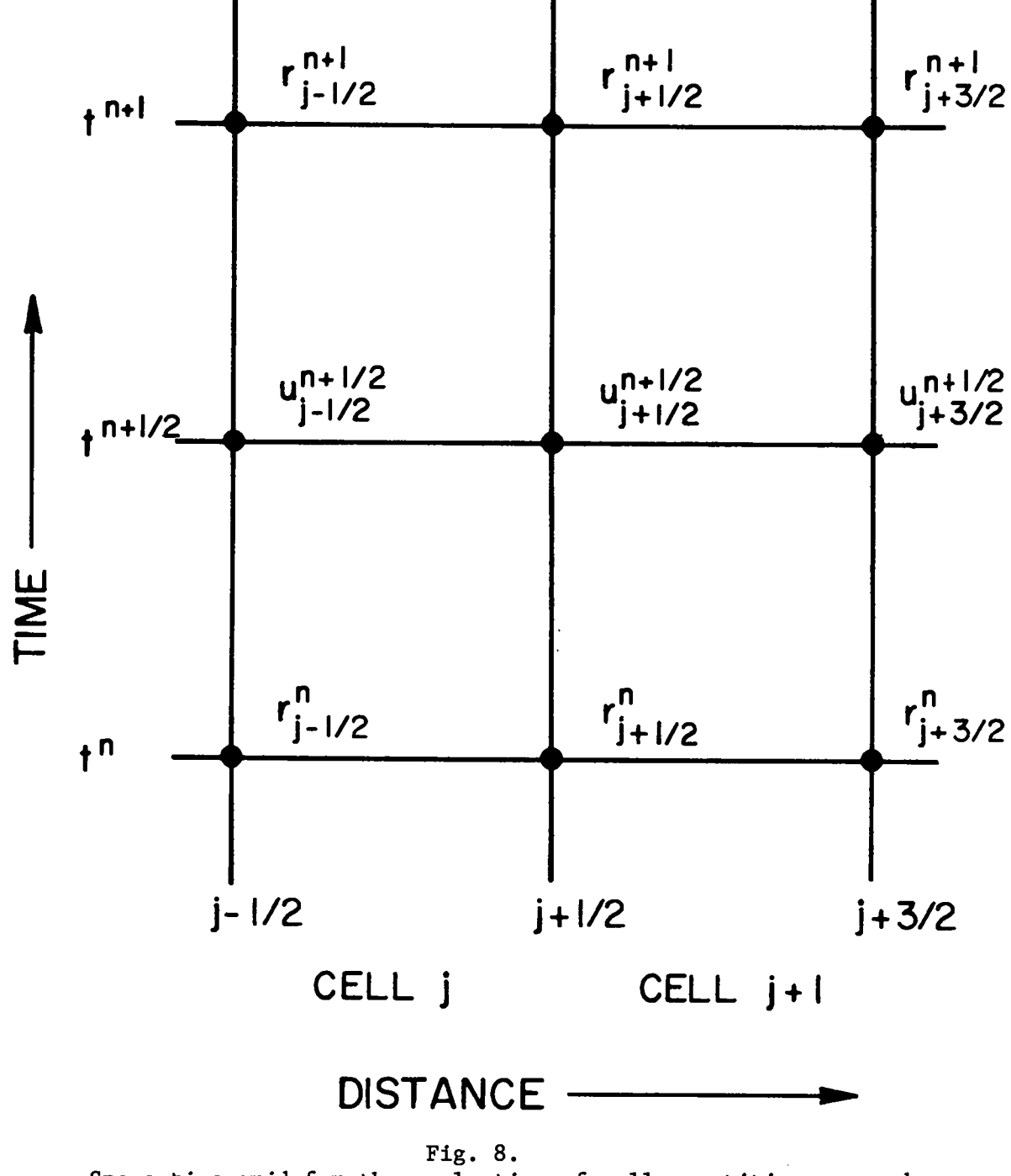

Space-time grid for the evaluation of cell quantities as used in HYDROX.

**29**

 $\mathcal{L}(\mathcal{C})$ 

The choice of the time grid is slightly more difficult and we introduce the notion of a "half time step" to avoid confusion. By inspectionof Eq. (39) of the previous section, assuming that we replace the spatial variable j by the time variable n, we see that knowing a quantity at time  $t = n$  and  $t = n+1$ allows a straightforward determination of derivatives at  $t = n + \frac{1}{2}$ . The same argument applies for quantities known at  $t = n+2$  and  $t = n+3$  when we need to evaluate derivatives at  $t = n+1$ . Thus, we make the following choices at integer **v**alues of **n** (indicated by a superscript):

●

$$
R_{j+l_2}^n, v_j^n, \rho_j^n, \sigma_j^n, E_j^n, I_j^n.
$$

At half-integer values of n we choose

$$
\begin{array}{cc} \n u^{n+1/2} & \n u^{n+1/2} &
$$

The mass of cell j,  $M_j$ , is a constant in time and does not need the time superscript.

The velocity is given by

$$
u_{j+\frac{1}{2}}^{n+\frac{1}{2}} = \left(\frac{\partial R}{\partial t}\right)_{j+\frac{1}{2}}^{n+\frac{1}{2}} = \frac{R_{j+\frac{1}{2}}^{n+1} - R_{j+\frac{1}{2}}^{n}}{\Delta t^{n}} + o(\Delta t^{2}),
$$

**(O(At2)** means order of At squared; not to be confused with Atn meaning the value of the time step for the  $\mathfrak{n}^{\texttt{cn}}$  cycle) which can be rewritten to give the position of the cell boundary at  $t = n+1$ , knowing the position at  $t = n$  and the velocity at  $t = n + \frac{1}{2}$ :

$$
R_{j+l_2}^{n+1} = R_{j+l_2}^n + u_{j+l_2}^{n+1} \Delta t^n + o(\Delta t^3) \quad . \tag{42}
$$

The volume of **a cell** can be calculated from a knowledge of the boundaries and the relation

$$
dm = \rho r^{(d-1)} dr ,
$$

30
where d is the dimension (1, 2, or 3). Integrating both sides over a single cell of mass  $M_j$ , density  $\rho_j$ , from  $R_{j-\frac{1}{2}}$  to  $R_{j+\frac{1}{2}}$ , we get

$$
M_{j} = \rho_{j} \int_{R_{j-\frac{1}{2}}}^{R_{j+\frac{1}{2}}} r^{(d-1)} dr = \frac{\rho_{j}}{d} \left( R_{j+\frac{1}{2}}^{d} - R_{j-\frac{1}{2}}^{d} \right) .
$$

. Using  $V_j = \rho_j^{-1}$ , we obtain for  $t = n$ 

$$
V_{j}^{n} = \frac{1}{M_{j}} \frac{1}{d} \left[ \left( R_{j+1/2}^{n} \right)^{d} - \left( R_{j-1/2}^{n} \right)^{d} \right]
$$

3. Momentum Equation

We want to write

 $\bullet$ 

●

$$
\left(\frac{\partial \mathbf{t}}{\partial \mathbf{u}}\right)_{\mathbf{r}} = -\left(\frac{\partial \mathbf{m}}{\partial \mathbf{u}}\right)_{\mathbf{t}}
$$

in finite difference form, or more specifically, evaluate

$$
\left(\frac{\partial u}{\partial t}\right)_{j+l_2}^n = -\left(\frac{\partial \sigma}{\partial m}\right)_{j+l_2}^n
$$

For the left-hand side, we make Taylor series expansions of the velocity in time about  $t = n$ :

 $\bullet$ 

$$
u_{j+l_2}^{n+l_2} = u_{j+l_2}^n + \left(\frac{\partial u}{\partial t}\right)_{j+l_2}^n \frac{\Delta t^n}{2} + \left(\frac{\partial^2 u}{\partial t^2}\right)_{j+l_2}^n \frac{(\Delta t^n)}{8} + o(\Delta t^3) ,
$$

$$
u_{j+\frac{1}{2}}^{n-\frac{1}{2}} = u_{j+\frac{1}{2}}^{n} - \left(\frac{\partial u}{\partial t}\right)_{j+\frac{1}{2}}^{n} \frac{\Delta t^{n}}{2} + \left(\frac{\partial^{2} u}{\partial t^{2}}\right)_{j+\frac{1}{2}}^{n} \frac{(\Delta t^{n})^{2}}{8} - o(\Delta t^{3}) \quad .
$$

Subtracting and solving for  $(3u/3t)\frac{n}{1+y_2}$ , we get

$$
\left(\frac{\partial u}{\partial t}\right)_{j+l_2}^n = \frac{u_{j+l_2}^{n+l_2} - u_{j+l_2}^{n-l_2}}{\Delta t^n} + o(\Delta t^2) \quad . \tag{43}
$$

 $\bullet$ 

 $\bullet$ 

 $\bullet$ 

For the stress derivatives, expand  $\sigma_i^{\mu}$  and  $\sigma_i^{\mu}$  $\begin{bmatrix} 0 & 0 \\ 0 & 1 \end{bmatrix}$  about the point j<sup>+1</sup><sub>2</sub> and denote the Lagrangian incremental spatial variable dm by  $M_2$ : J

$$
\sigma_{j+1}^{n} = \sigma_{j+l_{2}}^{n} + \left(\frac{\partial \sigma}{\partial m}\right)_{j+l_{2}}^{n} \frac{\dot{m}_{j+1}}{2} + o(m_{j+1}^{2}) ,
$$

$$
\sigma_{j}^{n} = \sigma_{j+l_{2}}^{n} - \left(\frac{\partial \sigma}{\partial m}\right)_{j+l_{2}}^{n} \frac{\dot{m}_{j}}{2} + o(m_{j}^{2}) .
$$

Subtracting and solving for  $(\partial \sigma / \partial m)_{j+l_2}^u$ , we get

$$
-\left(\frac{\partial \sigma}{\partial m}\right)^{n}_{j+l_2} = -\frac{\sigma^{n}_{j+l} - \sigma^{n}_{j}}{\frac{1}{2}(M_{j+l} + M_j)} + O(\Delta M) \quad . \tag{44}
$$

where  $\Delta M = M_{j+1} - M_j$ . Our final result obtained from Eqs. (43) and (44) is

$$
\frac{u_{j+1/2}^{n+1/2} - u_{j+1/2}^{n-1/2}}{\Delta t} = \frac{\sigma_j^n - \sigma_{j+1}^n}{\frac{1}{2}(M_{j+1} + M_j)} + O(\Delta M) + O(\Delta t^2)
$$

which can be used to obtain the velocity at  $t = n+\frac{1}{2}$  by knowing the stresses at t = n to  $O(\Delta M \Delta t)$  in the cell size and  $O(\Delta t^3)$  in the time step.

$$
u_{j+l_2}^{n+l_2} = u_{j+l_2}^{n-l_2} + \frac{\sigma_j^n - \sigma_{j+1}^n}{\frac{1}{2}(M_{j+1} + M_j)} \Delta t^n + O(\Delta M \Delta t) + O(\Delta t^3) \quad . \quad (45)
$$

**4.** Energy Equation

The energy equation is

$$
\left(\frac{\partial E}{\partial t}\right)_{\mathbf{r}} = -\frac{\partial}{\partial m} \left(\sigma u\right)
$$

 $\sim$ 

In finite difference form, we will want to evaluate this equation at  $t = n+y$ for mass element M<sub>1</sub>:. J

$$
\left(\frac{\partial E}{\partial t}\right)_{j}^{n+\frac{1}{2}} = -\left(\frac{\partial \partial u}{\partial m}\right)_{j}^{n+\frac{1}{2}}.
$$

For the left-hand side, we make a Taylor series expansion about  $t = nt/2$ :

$$
E_j^{n+1} = E_j^{n+1/2} + \left(\frac{\partial E}{\partial t}\right)_j^{n+1/2} \frac{\Delta t^n}{2} + \left(\frac{\partial^2 E}{\partial t^2}\right)_j^{n+1/2} \frac{(\Delta t^n)^2}{8} + o(\Delta t^3) ,
$$
  

$$
E_j^n = E_j^{n+1/2} - \left(\frac{\partial E}{\partial t}\right)_j^{n+1/2} \frac{\Delta t^n}{2} + \left(\frac{\partial^2 E}{\partial t^2}\right)_j^{n+1/2} \frac{(\Delta t^n)^2}{8} - o(\Delta t^3) .
$$

Subtracting and solving for  $(\partial E/\partial t)\cdot\frac{n+1}{2}$ , j , we get

●

$$
\left(\frac{\partial E}{\partial t}\right)^{n+1/2} = \frac{E^{n+1} - E^n}{\Delta t^n} + o(\Delta t^2) \quad . \tag{46}
$$

For the right-hand side, we note that the mass element  $dm = M$ , the j<sup>th</sup> J Lagrangian coordinate. Expanding ou, we get

$$
(\sigma u)^{n+\frac{1}{2}}_{j+\frac{1}{2}} = (\sigma u)^{n+\frac{1}{2}}_{j} + (\frac{\partial \sigma u}{\partial m})^{n+\frac{1}{2}}_{j} + (\frac{\partial^{2} \sigma u}{\partial m^{2}})_{j}^{n+\frac{1}{2}} = (\sigma u)^{n+\frac{1}{2}}_{j} - (\frac{\partial \sigma u}{\partial m})^{n+\frac{1}{2}}_{j} + (\frac{\partial^{2} \sigma u}{\partial m^{2}})_{j}^{n+\frac{1}{2}} = (\sigma u)^{n+\frac{1}{2}}_{j} - (\frac{\partial \sigma u}{\partial m})^{n+\frac{1}{2}}_{j} + (\frac{\partial^{2} \sigma u}{\partial m^{2}})_{j}^{n+\frac{1}{2}} = (\sigma u)^{n+\frac{1}{2}}_{j} - (\frac{\partial \sigma u}{\partial m})^{n+\frac{1}{2}}_{j} + (\frac{\partial^{2} \sigma u}{\partial m^{2}})_{j}^{n+\frac{1}{2}} = (\sigma u)^{n+\frac{1}{2}}_{j} - (\frac{\partial \sigma u}{\partial m})^{n+\frac{1}{2}}_{j} + (\frac{\partial^{2} \sigma u}{\partial m^{2}})_{j}^{n+\frac{1}{2}} = (\sigma u)^{n+\frac{1}{2}}_{j} - (\frac{\partial \sigma u}{\partial m})^{n+\frac{1}{2}}_{j} - (\frac{\partial \sigma u}{\partial m})^{n+\frac{1}{2}}_{j} = (\sigma u)^{n+\frac{1}{2}}_{j} - (\frac{\partial \sigma u}{\partial m})^{n+\frac{1}{2}}_{j} - (\frac{\partial \sigma u}{\partial m})^{n+\frac{1}{2}}_{j} = (\sigma u)^{n+\frac{1}{2}}_{j} - (\frac{\partial \sigma u}{\partial m})^{n+\frac{1}{2}}_{j} = (\sigma u)^{n+\frac{1}{2}}_{j} - (\frac{\partial \sigma u}{\partial m})^{n+\frac{1}{2}}_{j} = (\sigma u)^{n+\frac{1}{2}}_{j} - (\frac{\partial \sigma u}{\partial m})^{n+\frac{1}{2}}_{j} = (\sigma u)^{n+\frac{1}{2}}_{j} - (\frac{\partial \sigma u}{\partial m})^{n+\frac{1}{2}}_{j} = (\sigma u)^{n+\frac{1}{2}}_{j} - (\frac{\partial \sigma u}{\partial m})^{n+\frac{1}{2}}_{j} = (\sigma u)^{n+\frac{1}{2}}_{j} - (\frac{\partial \sigma u}{\partial
$$

Subtracting and solving for the quantity of interest, we get

$$
\left(\frac{\partial \sigma u}{\partial m}\right)_{j}^{n+\frac{1}{2}} = \frac{(\sigma u)^{\frac{n+\frac{1}{2}}{1+\frac{1}{2}} - (\sigma u)^{\frac{n+\frac{1}{2}}{1-\frac{1}{2}}}}{M_j} + o(M_j^2) \quad . \tag{47}
$$

We still have the task of evaluating  ${\left( \text{uu} \right)}_{\text{j+1/2}}^{\text{n+1/2}}$ . This can be written as

$$
(ou)^{n+\frac{1}{2}}_j = o^{n+\frac{1}{2}}_{j+\frac{1}{2}} u^{n+\frac{1}{2}}_{j+\frac{1}{2}}
$$

and  $u_{j+\frac{1}{2}}^{n+\frac{1}{2}}$  is calculated from Eq. (45). For the stress, we shall approximate the time evaluation by

,

$$
\sigma_{j+l_2}^{n+l_2} = \frac{\sigma_{j+l_2}^n + \sigma_{j+l_2}^{n+1}}{2} + o(\Delta t^2)
$$

$$
= \sigma_{j+l_2}^{n} + \frac{1}{2} \Big( \sigma_{j+l_2}^{n+1} - \sigma_{j+l_2}^{n} \Big) \cong \sigma_{j+l_2}^{n} + O(\Delta t) \quad .
$$

n+l  $\sigma_{j+l_2}^{n+l}$  will be evaluated later from the equation of state using the results for  $v_i^{n+1}$  and  $I_i^{n+1}$ .  $j \qquad \qquad j$ 

To evaluate the stress at the cell interface, we use Eq. (40):

$$
\sigma_{j+l_2}^{n} = \frac{M_{j+1} \sigma_j^{n} + M_j \sigma_{j+l}^{n}}{M_j + M_{j+l}} + o(M_j^2) \quad . \tag{48}
$$

We can now write the result using Eqs.  $(46)-(48)$ :

$$
\frac{E_j^{n+1} - E_j^n}{\Delta t^n} = -\frac{1}{M_j} \left\{ \left[ \frac{M_{j+1} \sigma_j^n + M_j \sigma_{j+1}^n}{M_j + M_{j+1}} \right] u_{j+\frac{1}{2}}^{n+\frac{1}{2}} - \left[ \frac{M_j \sigma_{j-1}^n + M_{j-1} \sigma_j^n}{M_{j-1} + M_j} \right] u_{j-\frac{1}{2}}^{n+\frac{1}{2}} \right\} + O(M_j^2) + O(\Delta t) \tag{49}
$$

This equation can then be used to solve for  $E^{n+1}_4$ . J

# 5. Kinetic and Internal Energies

We shall define the internal energy  $I_j$  by the relations

$$
E_j^{n+1} = I_j^{n+1} + \frac{1}{2} \left( u_j^{n+2} \right)^2 , \qquad (50)
$$

$$
E_j^n = I_j^n + \frac{1}{2} {n-1/2 \choose j}^2 \quad . \tag{51}
$$

To calculate  $n^{n+l}$ ....<br>j<br>j

$$
u_{j+\frac{1}{2}}^{n+\frac{1}{2}} = u_j^{n+\frac{1}{2}} + \left(\frac{\partial u}{\partial m}\right)_j^{n+\frac{1}{2}} + o(M_j^2),
$$
  

$$
u_{j-\frac{1}{2}}^{n+\frac{1}{2}} = u_j^{n+\frac{1}{2}} - \left(\frac{\partial u}{\partial m}\right)_j^{n+\frac{1}{2}} + o(M_j^2).
$$

Adding gives

$$
u_j^{n+\frac{1}{2}} = \frac{1}{2} \left( u_{j+\frac{1}{2}}^{n+\frac{1}{2}} + u_{j-\frac{1}{2}}^{n+\frac{1}{2}} \right) + o(n_j^2) .
$$

Substituting the result in Eqs. (50) and (51), combining with Eq. (49), and solving for  $I^{n+1}_j$ , we get

$$
I_{j}^{n+1} = I_{j}^{n} + \frac{1}{8} \left( u_{j+l_{2}}^{n+l_{2}} + u_{j-l_{2}}^{n+l_{2}} \right)^{2} - \frac{1}{8} \left( u_{j+l_{2}}^{n-l_{2}} + u_{j-l_{2}}^{n-l_{2}} \right)^{2}
$$
  
+ 
$$
\frac{\Delta t^{n}}{M_{j}} \left\{ \left[ \frac{M_{j} \sigma_{j-1}^{n} + M_{j-1} \sigma_{j}^{n}}{M_{j-1} + M_{j}} \right] u_{j-l_{2}}^{n+l_{2}} - \left[ \frac{M_{j+1} \sigma_{j}^{n} + M_{j} \sigma_{j+1}^{n}}{M_{j} + M_{j+1}} \right] u_{j+l_{2}}^{n+l_{2}} \right\}
$$
  
+ 
$$
0 \left( M_{j}^{2} \Delta t \right) + 0 \left( \Delta t^{2} \right) . \tag{52}
$$

This result is the expression used for the SIN difference equations.

For the HYDROX difference equation, the change in internal energy is calculated from the results of Sec. 4 above. In planar geometry, the time rate of change for the internal energy I is given by

$$
\left(\frac{\partial I}{\partial t}\right)_{\mathbf{r}} = -\sigma \left(\frac{\partial u}{\partial \mathbf{m}}\right)_{\mathbf{t}} \quad . \tag{53}
$$

We can evaluate  $I_{j}^{n+1}$  by using a Taylor series expansion at t = n:

$$
I_j^{n+1} = I_j^n + \Delta t^n \left(\frac{\partial I}{\partial t}\right)_j^n + o(\Delta t^2) ,
$$

which can be written, using Eq. (53), as

$$
I_j^{n+1} = I_j^n - \Delta t^n \sigma_j^n \left(\frac{\partial u}{\partial m}\right)_j^n + o(\Delta t^2) \quad . \tag{54}
$$

The derivative in Eq. (54) can be readily evaluated from Taylor series expansions about  $t = n$  and j:

$$
u_{j+l_2}^{n+l_2} = u_{j+l_2}^n + \frac{\Delta t^n}{2} \left( \frac{\partial u}{\partial t} \right)_{j+l_2}^n + O(\Delta t^2) \quad , \tag{55}
$$

$$
u_{j+l_2}^{n-\frac{1}{2}} = u_{j+l_2}^n - \frac{\Delta t^n}{2} \left(\frac{\partial u}{\partial t}\right)_{j+l_2}^n + O(\Delta t^2) \quad , \tag{56}
$$

$$
u_{j+2}^{n} = u_{j}^{n} + \frac{M_{j}}{2} \left(\frac{\partial u}{\partial m}\right)_{j}^{n} + \frac{M_{j}^{2}}{8} \left(\frac{\partial^{2} u}{\partial m^{2}}\right)_{j}^{n} + O(M_{j}^{3}) \quad , \tag{57}
$$

$$
u_{j\to 2}^{n} = u_{j}^{n} - \frac{M_{j}}{2} \left(\frac{\partial u}{\partial m}\right)_{j}^{n} + \frac{M_{j}^{2}}{8} \left(\frac{\partial^{2} u}{\partial m^{2}}\right)_{j}^{n} + O(M_{j}^{3}) \quad . \tag{58}
$$

Adding Eq. (55) and Eq. (56), we get

$$
u_{j+\frac{1}{2}}^{n} = \frac{1}{2} \left( u_{j+\frac{1}{2}}^{n+\frac{1}{2}} + u_{j+\frac{1}{2}}^{n-\frac{1}{2}} \right) + o(\Delta t^{2}) \quad . \tag{59}
$$

Subtracting Eq. (58) from Eq. (57) leads to

●

 $\overline{\phantom{a}}$ 

$$
\left(\frac{\partial u}{\partial m}\right)^n_j = \frac{u_{j+1}^n - u_{j-1}^n}{M_j} + o(M_j^2) \quad . \tag{60}
$$

Combining Eq. (59) and Eq. (60), we get

 $\bullet$ 

$$
\left(\frac{\partial u}{\partial m}\right)_j^n = \frac{1}{2M_j} \left( u_{j+\frac{1}{2}}^{n+\frac{1}{2}} + u_{j+\frac{1}{2}}^{n-\frac{1}{2}} - u_{j-\frac{1}{2}}^{n+\frac{1}{2}} - u_{j-\frac{1}{2}}^{n-\frac{1}{2}} \right) + o(M_j^2) + o(\Delta t^2) \quad . \tag{61}
$$

Inserting Eq. (61) in Eq. (54), we have the HYDROX difference equation for internal energy:

$$
I_{j}^{n+1} = I_{j}^{n} - \frac{\Delta t_{0j}^{n} n}{2M_{j}} \left( u_{j+\frac{1}{2}}^{n+\frac{1}{2}} + u_{j+\frac{1}{2}}^{n-\frac{1}{2}} - u_{j-\frac{1}{2}}^{n+\frac{1}{2}} - u_{j-\frac{1}{2}}^{n-\frac{1}{2}} \right) + o(\Delta t^{2}) + o(M_{j}^{2})
$$

One can, at the expense of iterating on the equation of state, get a result for the internal energy with error  $O(\Delta t^3)$  provided the velocities are calculated to  $O(\Delta t^3)$ . The error in Eq. (45) reduces to  $O(\Delta t^3)$  for the special **case** of all M 's equal. ,'s equal. Future versions of HYDROX will include this iterative difference equation as an option.

# 6. Conservation Properties for the Difference Equations

In this section we shall investigate to what degree our difference equations conserve momentum and energy. To do this we sum the total momentum and energy of the system at two different times and compare the results. At  $t = n \frac{1}{2}$ , the total momentum is

$$
(Mu)^{n+\frac{1}{2}} = \sum_{j=0}^{N} \frac{1}{2}(M_j + M_{j+1})u_{j+\frac{1}{2}}^{n+\frac{1}{2}} ,
$$

where N is the number of cells. Using Eq. (45), we have

**37**

$$
(Mu)^{n+l_2} = \sum_{j=0}^{N} \frac{1}{2} (M_j + M_{j+1}) u_{j+l_2}^{n-l_2} + \sum_{j=0}^{N} \Delta t^n (\sigma_j^n - \sigma_{j+1}^n) + O(\Delta t^3) + O(\Delta M \Delta t)
$$
  
\n
$$
= (Mu)^{n-l_2} + \Delta t^n \sum_{j=0}^{N} (\sigma_j^n - \sigma_{j+1}^n) + O(\Delta t^3) + O(\Delta M \Delta t)
$$
  
\n
$$
= (Mu)^{n-l_2} + \Delta t^n \Big[ (\sigma_0^n - \sigma_1^n) + (\sigma_1^n - \sigma_2^n) + \cdots + (\sigma_{N-1}^n - \sigma_N^n) + (\sigma_N^n - \sigma_{N+1}^n) \Big]
$$
  
\n
$$
+ O(\Delta t^3) + O(\Delta M \Delta t)
$$
  
\n
$$
= (Mu)^{n-l_2} + \Delta t^n (\sigma_0^n - \sigma_{N+1}^n) + O(\Delta t^3) + O(\Delta M \Delta t)
$$

But the  $j = 0$  and  $j = N+1$  are effectively boundary cells that give free surface boundary conditions such that M<sub>0</sub> and M<sub>n+1</sub> = 0 and  $\sigma_0^{\mu}$  =  $\sigma_{ML1}^{\mu}$  = 0 giving our conservation of momentum result,

$$
(Mu)^{n+\frac{1}{2}} = (Mu)^{n-\frac{1}{2}} + O(\Delta t^3) + O(\Delta M \Delta t)
$$
.

The total energy at  $t = n+1$  is

$$
(ME)^{n+1} = \sum_{j=1}^{N} M_j E_j^{n+1}
$$

Using Eq. (49), we have for the SIN difference equations:

$$
(ME)^{n+1} = \sum_{j=1}^{N} \left\{ M_j E_j^n + \Delta t^n \left( \frac{M_j \sigma_{j-1}^n + M_{j-1} \sigma_j^n}{M_j + M_{j-1}} \right) u_{j-\frac{1}{2}}^{n+\frac{1}{2}} - \left[ \frac{M_{j+1} \sigma_j^n + M_j \sigma_{j+1}^n}{M_j + M_{j+1}} \right] u_{j+\frac{1}{2}}^{n+\frac{1}{2}} \right\} + O(M_j \Delta t^2) \right\}.
$$

When the summation over j is performed, the first term is just the total energy at  $t = n$ . In the second term, let  $k = j-1$  such that

$$
\sum_{j=1}^{N} + \sum_{k=0}^{N-1} \quad \text{and} \quad \begin{array}{c} j \div k+1 \\ j-j_2 \div k+1 \end{array}.
$$

In a similar manner to the conservation of momentum calculation above, all terms cancel between the two summations except the k=O term in the first summation and the j=N term in the second. Again, free surface boundary conditions give effective values of  $M_0 = M_{N+1} = 0$  and  $\sigma_0^n = \sigma_{N+1}^n = 0$  to obtain

$$
(ME)^{n+1} = (ME)^n + o(M_1 \Delta t^2)
$$
.

Similarly, for the EYDROX difference equations, the conservation of total energy can be evaluated. The change in internal energy is given by

$$
\Delta(MI) = \sum_{j=0}^{N} M_j (I_j^{n+1} - I_j^n)
$$
  

$$
= \sum_{j=0}^{N} M_j \sigma_j \frac{\left(u_{j-\frac{1}{2}}^{n+\frac{1}{2}} + u_{j-\frac{1}{2}}^{n-\frac{1}{2}} - u_{j+\frac{1}{2}}^{n+\frac{1}{2}} - u_{j+\frac{1}{2}}^{n-\frac{1}{2}}\right) \Delta t^n}{2M_j} + O(M_j \Delta t^2) + O(M_j^3) ,
$$

which can be rewritten as

$$
\Delta(\text{MI}) = -\sum_{j=0}^{N} (\sigma_j^n - \sigma_{j+1}^n) \frac{1}{2} \left( u_{j+\frac{1}{2}}^{n+\frac{1}{2}} + u_{j+\frac{1}{2}}^{n-\frac{1}{2}} \right) \Delta t + O(M_j \Delta t^2) + O(M_j^3) .
$$

The change in kinetic energy can be written as

$$
\Delta \frac{1}{2} M u^2 = \frac{1}{2} \sum_{j=0}^{N} \frac{1}{2} (M_j + M_{j+1}) \left[ \left( u_{j+\frac{1}{2}}^{n+\frac{1}{2}} \right)^2 - \left( u_{j+\frac{1}{2}}^{n-\frac{1}{2}} \right)^2 \right] + O(M_j \Delta M \Delta t)
$$

**39**

which can be rewritten, using Eq. (45), to get

$$
\Delta\left(\frac{1}{2} \text{ Mu}^2\right) = \sum_{j=0}^{N} \left(\sigma_j^n - \sigma_{j+1}^n\right) \frac{1}{2} \left(u_{j+k_2}^{n+k_2} + u_{j+k_2}^{n-k_2}\right) \Delta t + O(M_j \Delta M \Delta t)
$$

 $\bullet$ 

The total energy is then conserved to  $O(M_j\Delta t^2) + O(M_j^3) + O(M_j\Delta M\Delta t)$ .

 $\blacksquare$ 

 $\bar{z}$ 

#### **m** III. INPUT AND OUTPUT

The input file for HYDROX is a namelist read file called DATA. HYDROX creates the following output files.

DOUT - a summary of all material and EOS constants for the entire problem XOUT - the cycle print file

OUTPUT - a summary of material energies plus records of zoning, spalling, EOS errors, void closures, and restart dumps

GASSIN - random access graphics file ready to be processed by the LTSS utility GAS (LTSS-523)

DUMPO - a dump file for restarting a problem

Section A describes the variables for the input file DATA. Section B describes the output files. Section C tells how-to process the GASSIN file for graphical output.

# **Defaults**

The default value for all parameters listed in the namelist statements is O unless otherwise specified.

# A. Namelist Input for the Input File DATA

Problem input to HYDROX is handled through the file DATA. The structure of the file is given by:

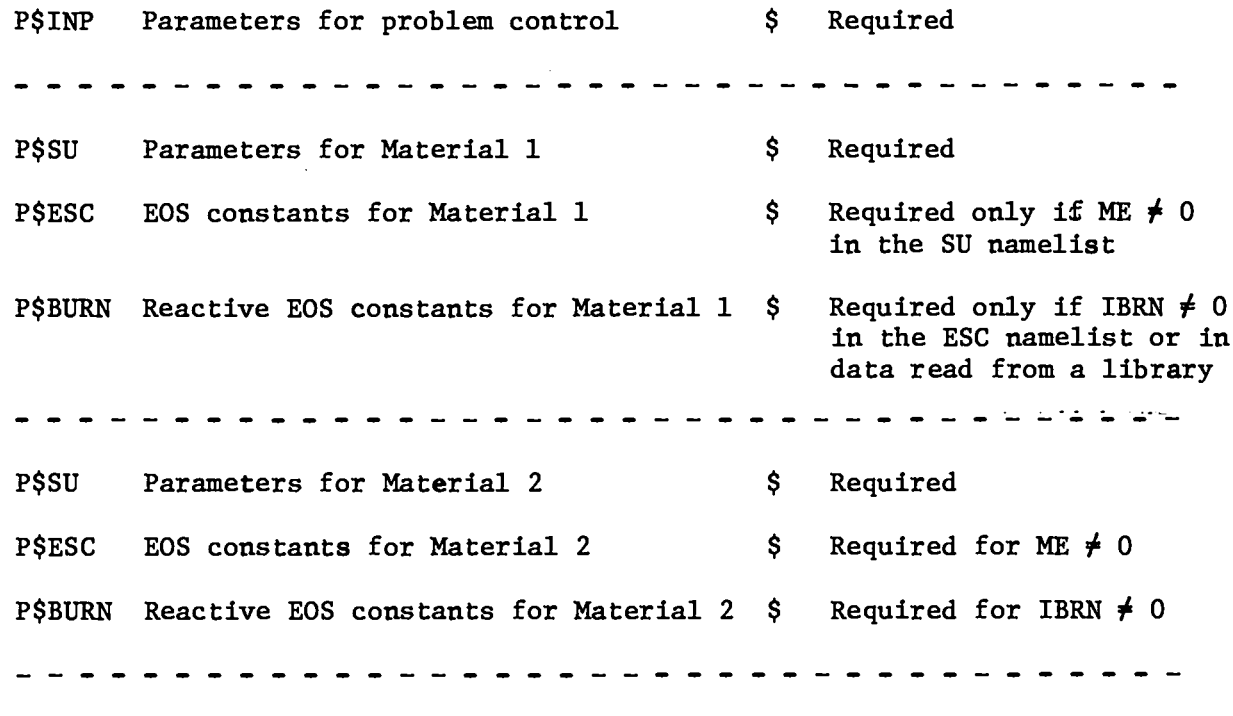

 $\mathcal{L}_{\text{max}}$  and  $\mathcal{L}_{\text{max}}$ 

Repeat SU, ESC, BURN for each material

 $\ddot{\phantom{0}}$ 

#### 1. Namelist INP

 $NM = number of material regions.$ 

IALPH =  $1,2,3$ , for plane, cylindrical, spherical geometry (default = 3).

- LABEL  $=$  up to 80 characters of Hollerith data to be used as a label on the printout. Also, the first 30 characters will be used as a label on the GAS plots.
- TEND = ending time (if NI is large enough). For TEND =  $0$ , no check for TEND is made.
- NI = maximum  $\#$  of cycles the problem may run (default = 10000).
- NDF = type of difference equations used.  $1 =$  HYDROX,  $2 =$  SIN (default = 1).
- ND  $\equiv$  approximate  $\#$  of cells in the problem if the automatic zoner is used (default =  $180$ ).
- MSFF  $=$  flag to use Multiple-Shock Forest Fire (MSFF  $=$  1) instead of the usual Forest Fire (default).

# PRINT and GASSIN Dump Controls

- NP = print every NP cycles. For NP  $\leq 0$ , no check for cycle print is made. NG = GAS dump every NG cycles. For NG  $\leq$  0, no check for cycle GAS dump is made.
- $TP = t_1, \Delta t_1, t_2, \Delta t_2, \cdots, \Delta t_{n-1}, t_n$ ; print every  $\Delta t_1$  us from  $t_1$  to  $t_2$ , every  $\Delta t$ <sub>2</sub> from  $t$ <sub>2</sub> to  $t$ <sub>3</sub>, etc. (must end with  $t_n$ , not  $\Delta t$ <sub>n</sub>). For  $\Delta t \le 0$ , no check for time prints is made.
- TG = same as TP except for GAS dump instead of print.

# Automatic Time Step Parameters

- NDELT = 0 for automatic time step control; 1 for  $\Delta t$  = DTO of the last active material region.
- DTCF = automatic time step control parameter;  $\Delta t$  = DTCF\*  $\Delta X/C$  for all materials (see SU namelist).

# Active Cell Control Parameters

 $NADD = add NADD new cells when the last cell becomes active.$ 

NMAX =  $#$  of cells used initially (for NADD  $\leq 0$ , all cells are used).

#### Piston Boundary Conditions

UI = initial piston velocity for HE initiation (no piston if  $UI = 0$ ).

UP = final piston velocity for HE initiation.

 $RO = initial$  radius for piston.

UII = same as UI except for inside piston rather than outside piston.

UFI = same as UF except for inside piston rather than outside piston.

# Restart Control Parameters

- NM1 = minimum region # for which data will be read in (default = 1). Used primarily for a restart in which regions NMl to NM are changed or added. If  $NM = 1$  for a restart, no new data is read in except for that in the INP namelist.
- IDMP = restart the problem at the IDMPth dump. If IDMP = 0, initialize problem from the data set.
- IV = see SU namelist. Used in INP namelist only for restart with NMl  $> 1$ where IV(NM1-1) is set. (Default =  $-1$ .)
- NDUMP = make a restart dump every NDUMP cycles. After MXDUMP (set in parameter statement, usually = 30) dumps, the code will stop.  $(\text{Default} = 10,000.)$
- $TD = same as TP except for restart dumps.$

#### SESAME Interpolation Option

IFN =  $0$  for rational function algorithm (default), 1 for bilinear algorithm.

2. Namelist SU

 $\bullet$ 

#### EOS Specifications

- IEOS = type of EOS:  $1 = HOM$ ,  $2 = \text{buildup}$ ,  $3 = 8$ -parameter fit,  $4 = \text{SESAME}$  $(detault = 1).$
- MAT = EOS number in library for that type of EOS. A library is not searched if  $MAT = 0$ .
- ME = 0 for no changes in library values, 1 for library values changed by the ESC (and sometimes BURN) namelist(s). ME must be 1 if MAT = O.

# Initial Positions and Velocity

R1 = outside radius for this material region (default = R0 for the first region; default  $= R2$  of the previous region for other regions).

R2 = inside radius for this material region (required).

Uo = initial velocity for each cell in this region.

# Zoning

NCI  $=$  number of cells in this region (must be at least 2 if used).

DRl

 $\bullet$ 

) for NCI  $= 0$  (default) and DR1 > 0, NCI and DR (for each cell) are DR2 computed using DRl and DR2. DRl is the cell size for the outside cell of the region and DR2 is approximately the cell size for the inside cell of the region. The cell size varies linearly with cell number and DR2 is adjusted so that an integer number of cells is required. For NCI = 0 and DR1  $\leq$  0, an automatic zoning scheme (described in SETUP) is used.

 $NOSPLT = 1$  calculates and allows rezoning;  $\leq 0$  doesn't even check for rezoning.

# Voids

IV = void index for the interface between this material and the next:  $-1$  = no void (the two materials are "glued together" so that under tension they remain in contact),  $0 =$  open void,  $+1 =$  closed void (which becomes an open void under tension) (default =  $-1$ ). 45

# Time-Step Controls

- DTO = maximum allowed time step when this material region is the last active region. If DTO  $\leq 0$ , it is replaced by DTO for the first region (which should not be 0). (Default =  $1$ .)
- DTCF = Automatic time-step control parameter for this material only;  $\Delta t$  = DTCF\*  $\Delta X/C$ . (see DELT for details, default = 0.5).

# Active Cell Control Parameters

 $UT = absolute value of the velocity that must be exceeded before the$ cell becomes active (default =  $10^{-10}$ ).

## GAS Dump

IJK = GAS dumps. Include every IJK'th cell (default = 1).

- 3. Namelist ESC Read Only if ME  $\neq$  in the Immediately Preceding SU Namelist
- $Row = initial density.$
- $VO = initial volume.$

 $PO = initial pressure.$ 

 $XISP = pressure$  at which a closed void opens.

IE = initial region  $#$  (default, IE(I) = I).

 $Q0$  = pressure at which viscosity is turned on (otherwise noise can make the problem unstable in regions where nothing should be happening)  $(\text{default} = 10^{-10})$ .

TO = initial temperature (for IEOS = 4 and TO 
$$
\neq
$$
 0, ZI (see below) is calculated using density and temperature as given quantities).

 $ZI =$  initial specific internal energy for all cells in a region.

```
HOM Parameters (IEOS = 1)
    Library = HMLB
```
cl  $\mathbf{r}$  $\mathbf{C_{0}}$ of  $U_S = C_0 + SU$  $S1$ ,  $S$  b  $P$ C2 (  $S2$   $\uparrow$  second set of constants that are switched to when the volume is  $\leqslant$ SWV Swv **)** VMN  $*$  VMN < volume < SWV the volume is set to VMN in the EOS calculation. GAMMA = Grüneisen  $\gamma$  (constant for HOM).

ALP = thermal expansion coefficient  $\alpha$  used for HOM EOS in tension. FS, GS, HS, SI, SJ = HOM parameters for the solid temperature fit  $(F, G, H, I, J)$ .  $CV = specific heat of the solid.$ 

GC = array GC containing the HOM GAS constants  $(A, B, C, D, F, K, L, M, N, O, Q,$  $R, S, T, U, C_V^t$ , and Z).

 $XL =$  thermal heat conductivity coefficient (not currently used).

 $XMU = \mu$  = shear modulus.

 $YO = 2/3 Y_0$ .

 $PLAP = PLAP$  (see EPP).

TMLT = melt temperature at normal density.

TMC = melt constant for linear function of specific volume.

# HOM Parameters for Reactive Materials

IBRN = type of burn:  $0 = no$  burn,  $1 =$  Arrhenius,  $2 = CJ$ ,  $3 =$  sharp shock,  $4$  = Forest Fire.  $5$  = FF (temperature),  $6$  = FF (internal energy), 7 = gamma-law Taylor wave. If IBRN  $\neq$  0, the BURN namelist is read.  $W0 =$  initial burn fraction. Default = 1 - all solid, no products.

> HE Buildup EOS (IEOS =  $2$ ) Library  $=$  HMLB

 $BUA = A$ 

I where, for the detonation products,  $\gamma$  = A + B/X and  $BUB = B$   $\qquad \qquad$  8 X = distance from the detonation point, with the  $BUMAX = \gamma_{max}$  $\int$  constraint  $\gamma < \gamma_{\text{max}}$  $BUDV = D$ 

BUR  $=$  shift in effective distance of run.

BUD = region over which the "break" in  $\gamma$  is smoother (default = 0.2).

8-Parameter Polynomial Fits (IEOS = 3)

 $CF = 8$ -parameter EOS constants (see POLY).

SESAME EOS (IEOS = 4)  $Library = SES2L$ 

SR = density scale factor (default =  $1$ ).

ES = energy shift (Mbar -  $cm^3/g$ ).

A1, A2, A3 = ramp parameters with a ramp pressure given by  $P =$ 

MIN{A1\*( $\rho/\rho_0$  - 1), A2\*( $\rho/\rho_0$  - A<sub>3</sub>)}.

IRV = reversible  $(0)/$ irreyersible flag  $(1)$ .

 $EM = "melt"$  energy. For  $XI(J) > EM$ , a flag is set to turn off the ramp for that cell for the remainder of the problem.

# Barnes EOS - Used with HOM

A,BR,BA,VBO,VBSW = constants used in Barnes EOS.

# Spall Parameters - Used with HOM

 $SP = SPA$  in SIN (coefficient for the gradient spall pressure).

 $USP =$  ultimate spall pressure.

# Viscosity Parameters

NV = viscosity type:  $0 = "real," 1 = PIC (default), 2 = Landshoff.$  $XY = viscosity coefficient (default = 2.0).$ 

# 4. Namelist BURN - Read Only if IBRN  $\neq$  0 in the Immediately Preceding<br>ESC Namelist

- Z = frequency for Arrhenius burn.
- $E =$  activation energy for Arrhenius burn.
- $VCJ = CJ volume for CJ burn.$
- PCJ = pressure at which W is set to 0 for Forest Fire burn.
- $DWDT = Forest$  Fire constants (up to 20).
- $PM$  = pressure below which  $dW/dt$  is assumed to be 0 for Forest Fire burn.
- $ND = #$  of Forest Fire constants.

SAMPLE DATA DECK

PSINP LABEL=50HSYMMETRIC PLATE IMPACT CU/CU  $M = 2$ <br>
IALPH=1,<br>
TEND=4,<br>
TP=0,, 9,5, 4,0,<br>
TG=0,, 0,5, 2,, 0,1, 4,0, **PSSU IEOS=1, MAT=4,<br>R1=10, R2=9.,<br>UG=-0.030,<br>NCI=100<br>S PSSU LEOS=1, MAT=4,<br>R2=8.**<br>NCI=100,<br>S

 $\sim$ 

# B. Output Files

In this section we present sample listings of the output files DOUT, XOUT, and OUTPUT. Two additional output files are also created during the execution of HYDROX: GASSIN for use by GAS, and DUMPO, a restart dump file.

1. DOUT. The file DOUT is written after the input namelists have been read and the problem has been set up. DOUT provides a means of checking and verifying the problem input. A sample DOUT listing is given in the following pages. The variables in the namelists INP, SU, and ESC are printed in the order they appear. See Section VI.A for a list of variables. Array variables are printed for all values of the array indices. Since many of the variables are dimensioned for the number of materials allowed, there can be many zeros. In the sample there were only 2 materials in the calculation, but HYDROX was compiled to allow 20.

Begin Namelist INP

**SINP**  $\sim$ 

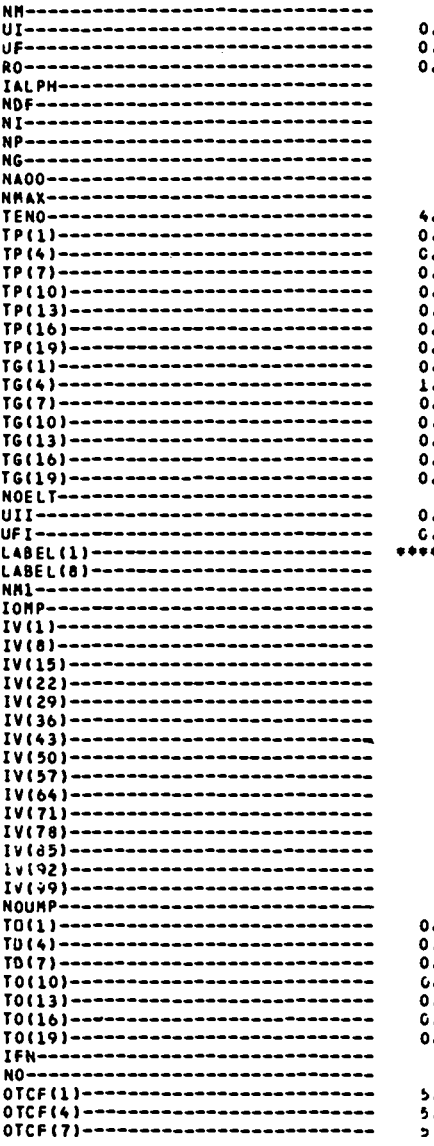

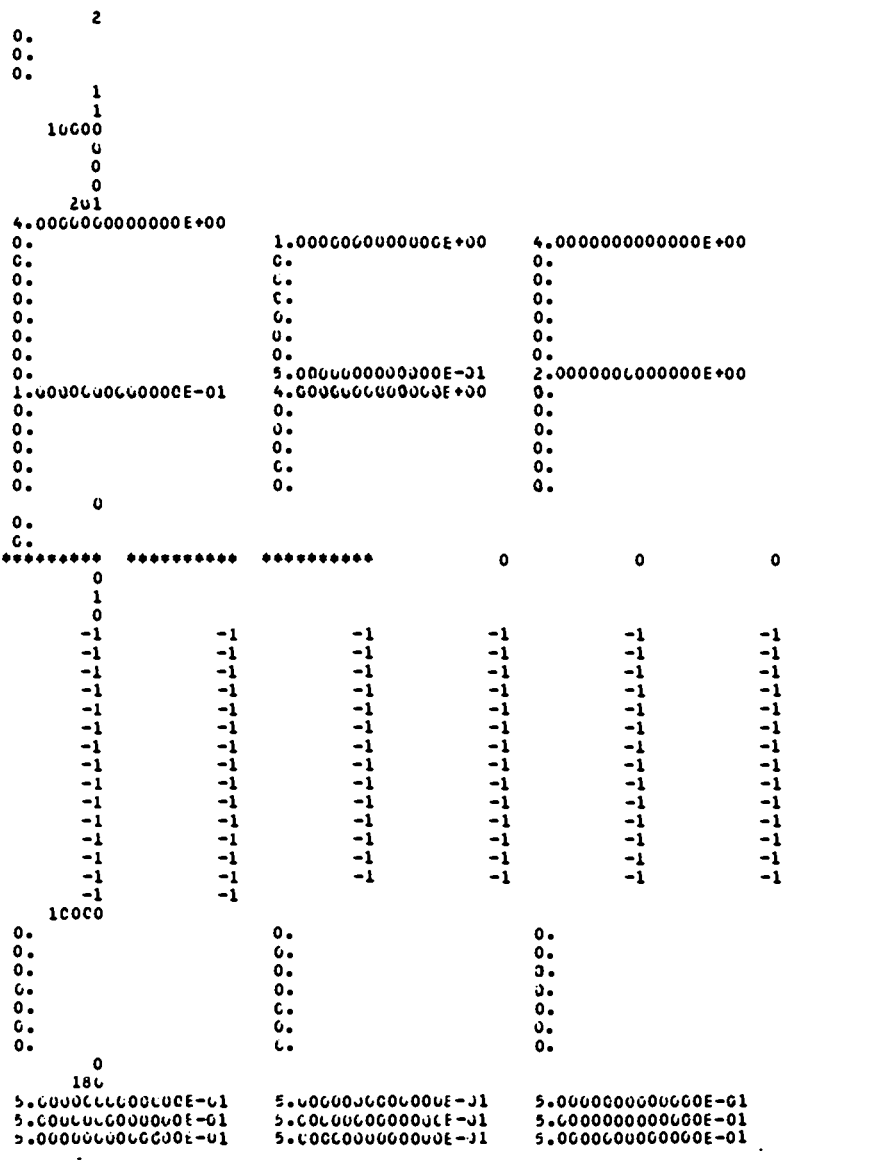

 $\pmb{\circ}$ 

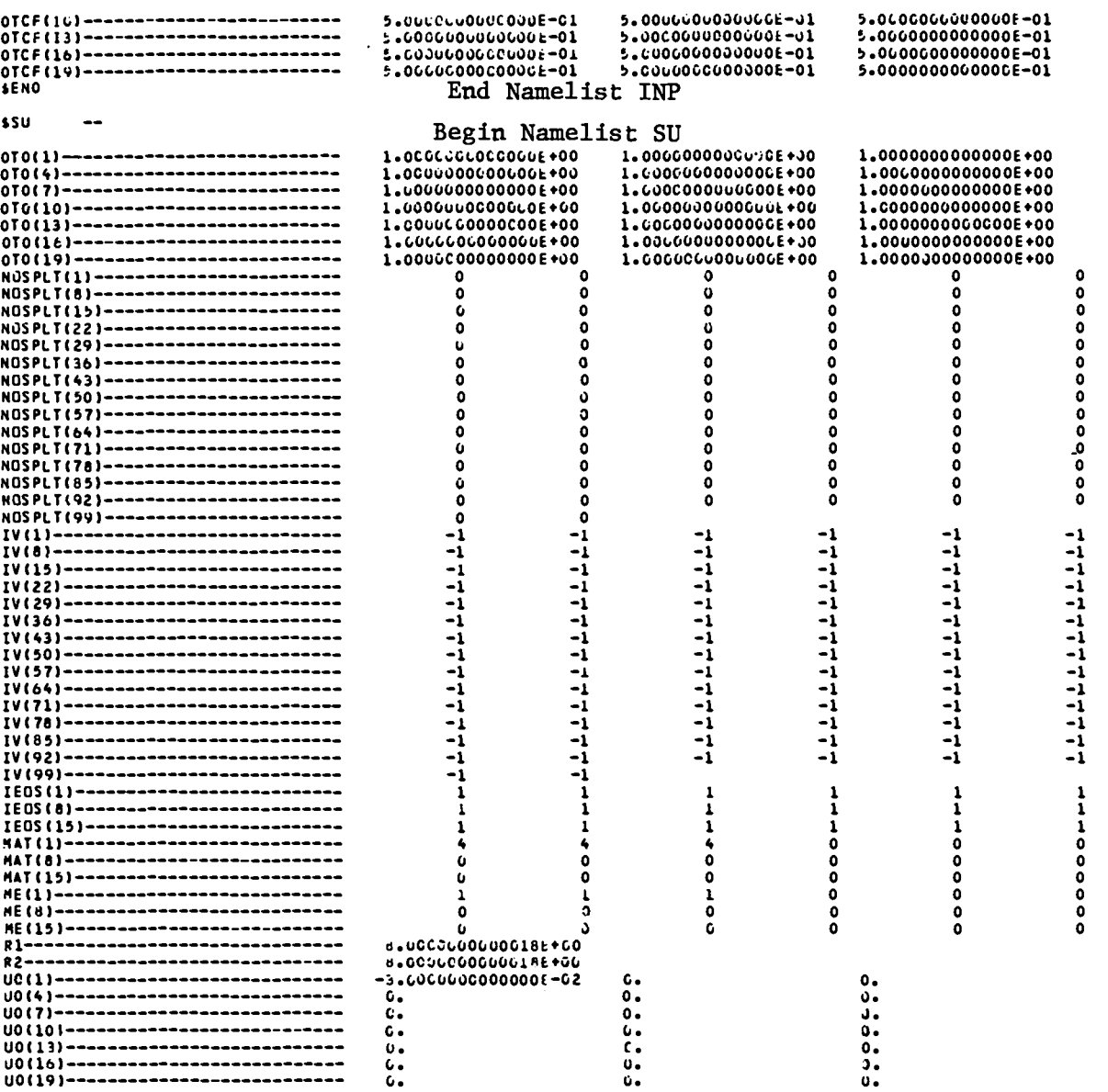

 $\frac{1}{\sqrt{2}}$ 

 $54$ 

 $\frac{1}{2}$ 

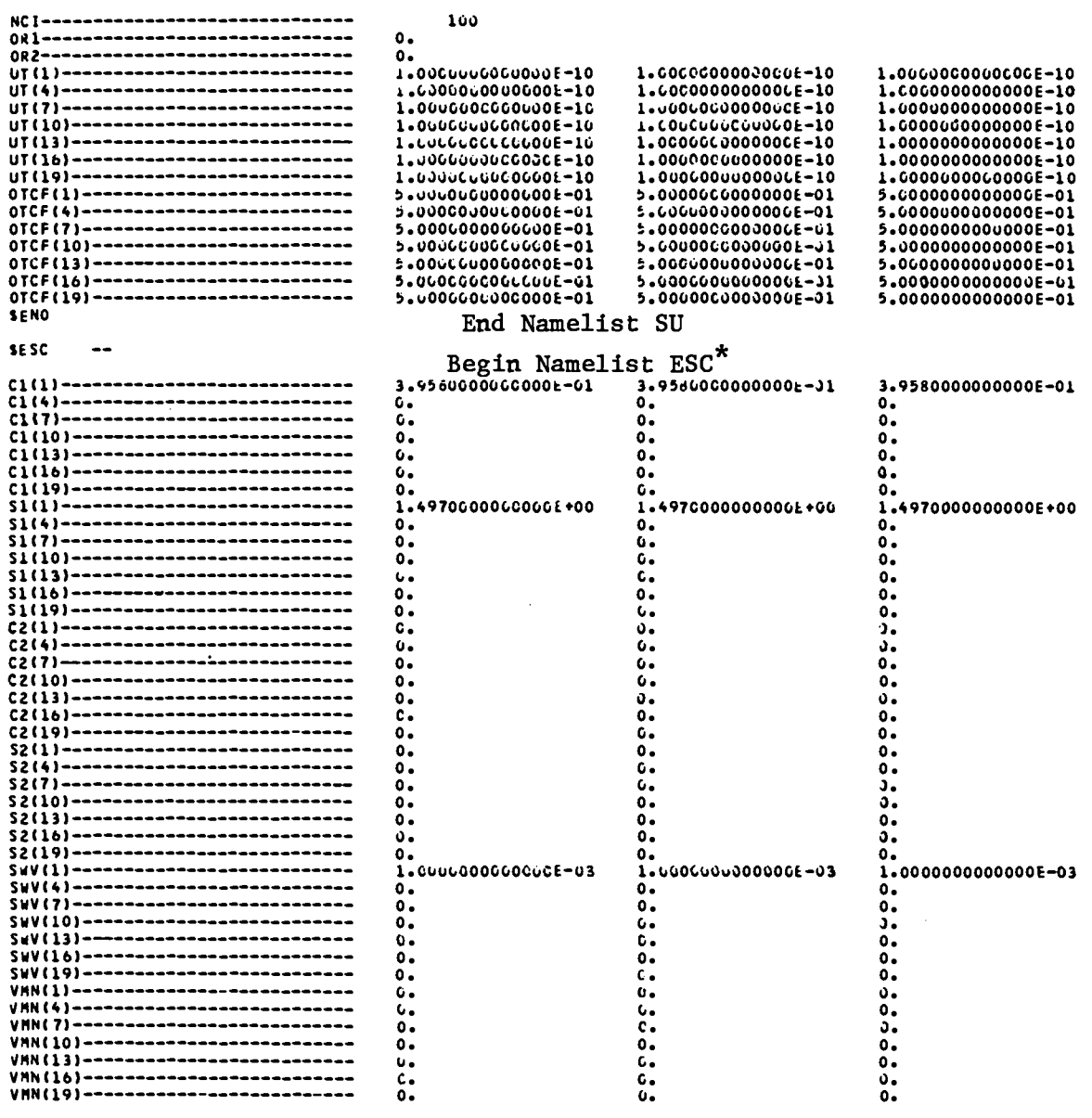

 $\ddot{\phantom{a}}$ 

\* Not all variables in the ESC namelist are printed here since each variable is printed for all materials (20 allowed in this case) before going to the next variable.

2. XOUT. XOUT is the print file containing the cell dumps as controlled by either the NP or TP parameters in the INP namelist. Besides giving the cell quantities, the kinetic and internal energies by material and the problem totals are given at the beginning of each dump. This is the same information on material energies and problem totals that is contained on the OUTPUT file. A partial listing from a sample problem is given on the following page.

SAMPLE XOUT LISTING

# SYPPHETRIC PLATE IMPACT CU/CU

#### 4.00455E+00 DT= 1.26326E-02 CYCLE= 317 TIME=

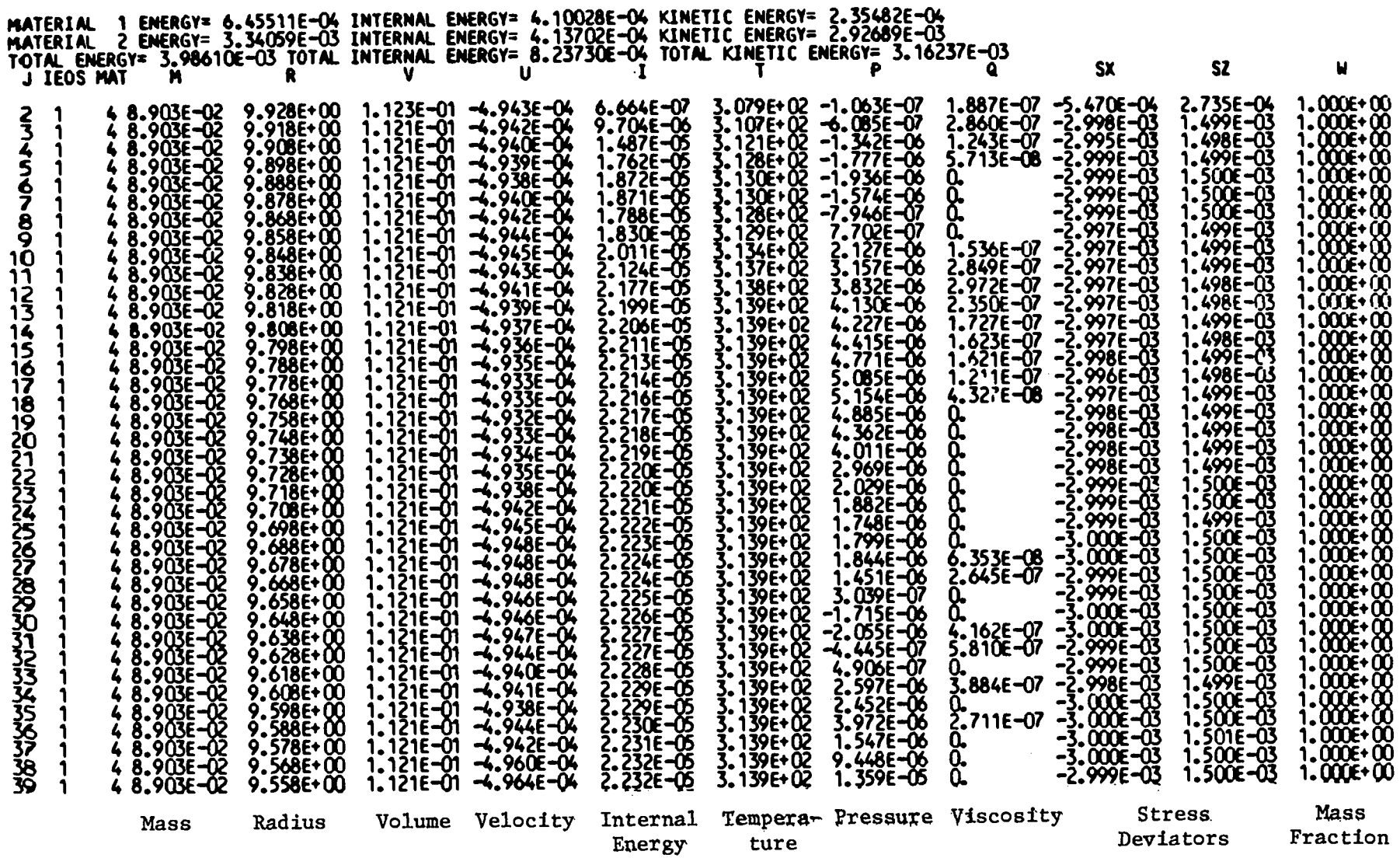

57

3. OUTPUT. The file OUTPUT contains a summary of the problem energies plus various other information about what happened during the problem execution. The following list contains the information that may be written to OUTPUT. Number of zones in each material, EOS type and number,  $\checkmark\mathsf{p}_0\Delta\mathsf{r}$  for the and outside cell. Error messages for materials not in an EOS library. Time,  $\Delta t$ , cycle, and energy sums by material and problem total (same as in XOUT). Record of any dump written or read for a restart. Record of any spalling. Record of any HOM iteration errors for a mixture of solid and gas product. Record of void collapses or openings. Record of any iteration failures for high-velocity void collapses. A sample OUTPUT file is listed on the following page. Information about EOS errors, spalling, etc. is listed only if they occur.

 $\bullet$ 

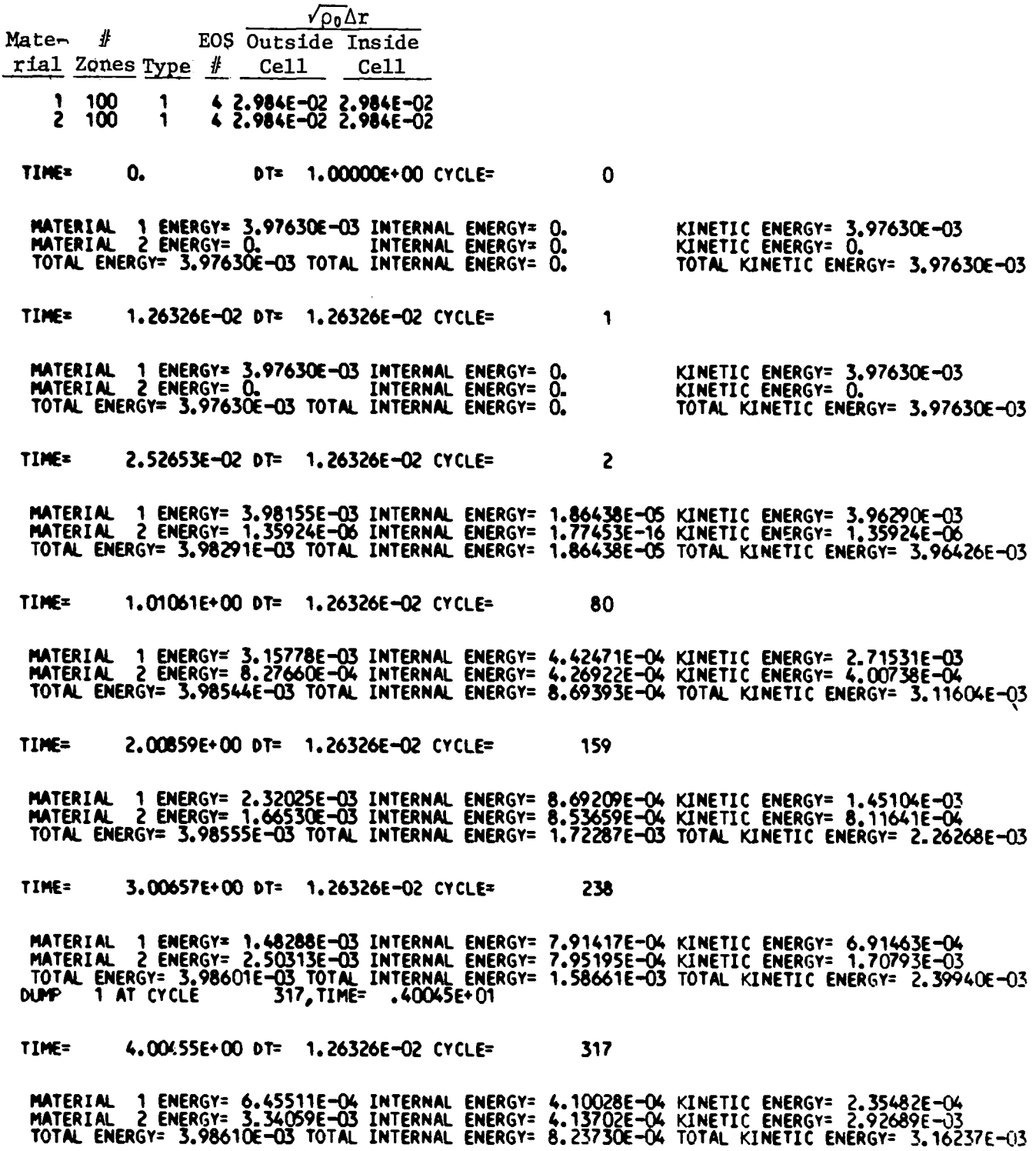

4. GASSIN. GASSIN **iS** a random access file written in the MAGEE Movie format for direct processing by the graphics utility GAS (LTSS-523). The structure of GASSIN consists of a file index that is 10031o words long and dumps for each specified problem time.

# File Index

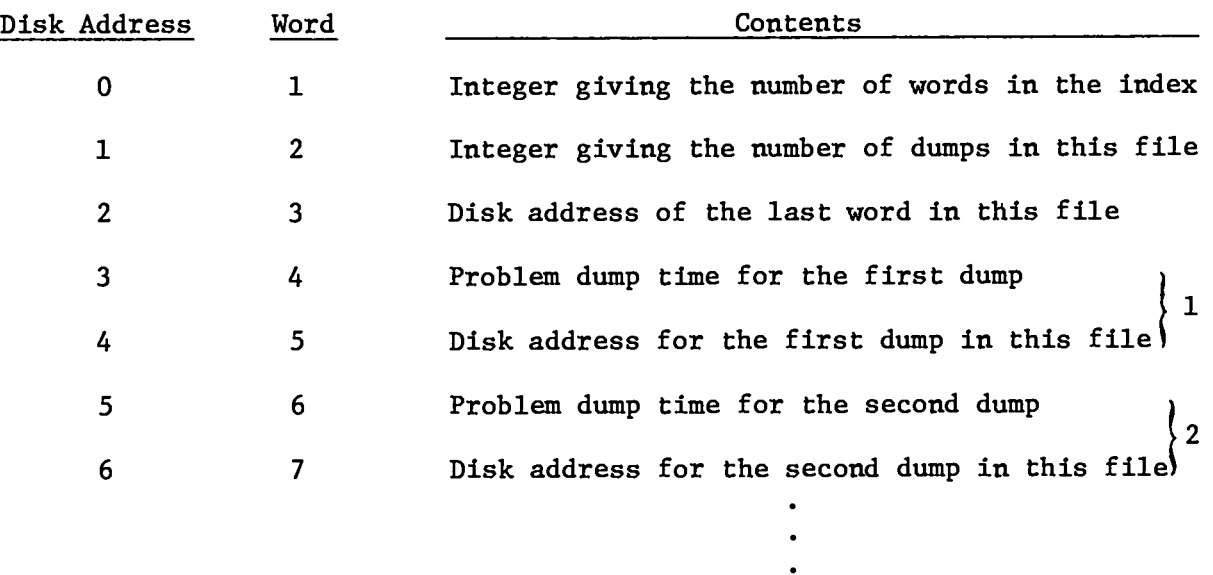

Repeat dump time, disk address for each dump

# Data Dumps

 $\bullet$ 

Each data dump consists of two parts. The first 100 words contain information about the data in the dump. The data begins at word 101 after the beginning of the data dump and is packed three HYDROX cell variables per word (see GAS writeup). The contents of thefirst 100 words are as follows.

(I = integer, F = floating point, H = Hollerith. Omitted numbers are not used.)

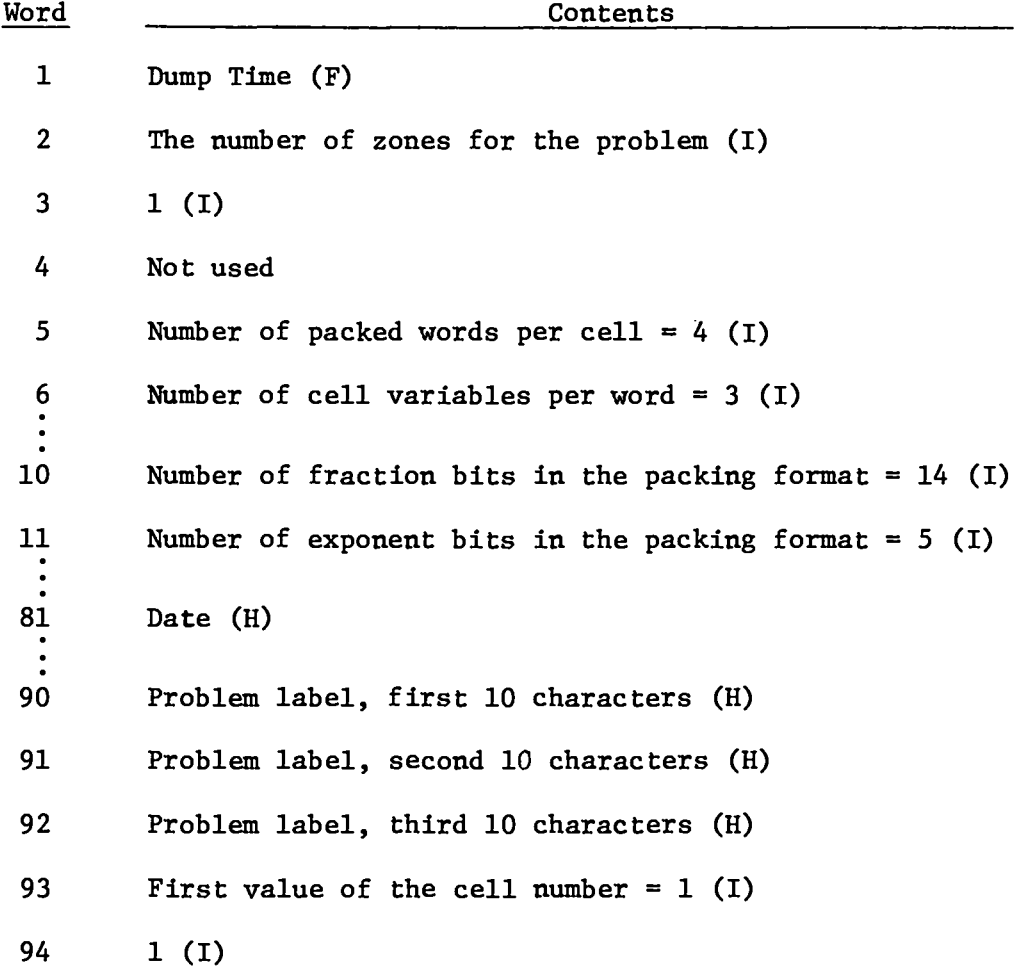

 $\sim$  61

5. DUMPO. A restart capability is provided by the writing and reading of the dump file DUMPO. The frequency of dumps may be selected by either specifying the problem time or cycle number. The problem geometry may also be changed, adding or deleting zones, materials, equation-of-state parameters, or anything capable of being specified in the original problem setup. A description of the control variables is given in the "Restart Control Parameters" of Sec. 111.A.1, Namelist INP. Further details are provided in the descriptions of subroutines WDUMP and RDUMP of Sec. IV, HYDROX Description by Subroutines.

## c. Graphics

 $\bullet$ 

 $\bullet$ 

The graphical output file GASSIN is written in a random access MAGEE **movie** format for processing by the LTSS utility GAS (LTSS-523). GAS allows the users to make plots of all cell quantities as a function of distance or any other cell variable. In addition, time plots of cell quantities and contour plots in position-time (X-t) space can be made. GAS can be run as an interactive utility or through a controller.

The variable numbers used by GAS and their corresponding HYDROX quantities are given by:

Gas Variable 1 2 3 4 5 6 7 8 9 10 11 12 Number Cell region Cell region<br>Quantity index to row u V I P S S S Z EE\* T q (or W if  $\mu = 0$ ) \*The variable EE contains energy sums in cell quantities in the following order: 1 to ML-1 ML  $ML+1$  to  $2*ML-1$ 2\*ML  $2$ \*ML+ $1$ to $3$ \*ML- $1$  $3*ML$  $4*ML+1$  $4*ML+2$ ML is set in a parameter statement and is usually 21, the number of allowed materials plus one. total energy for region 1 to ML-1 total energy for the problem plus work done on pistons internal energy for region 1 to ML-1 total internal energy for the problem kinetic energy for region 1 to ML-1 total kinetic energy for the problem work done on the outside piston work done on the inside piston

The sample GAS plots on the following page were generated by the commands listed below.

 $\sim$ 

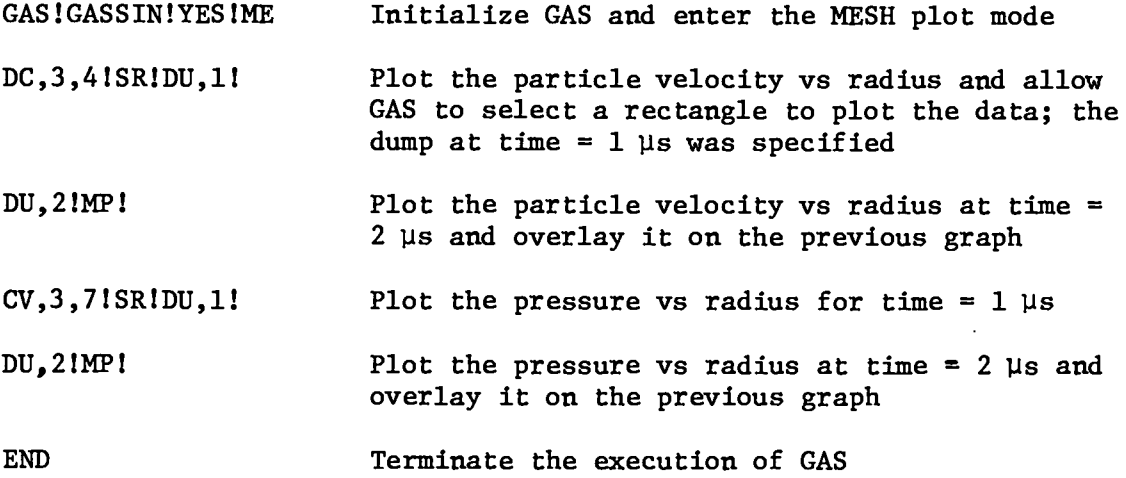

 $\ddot{\phantom{a}}$ 

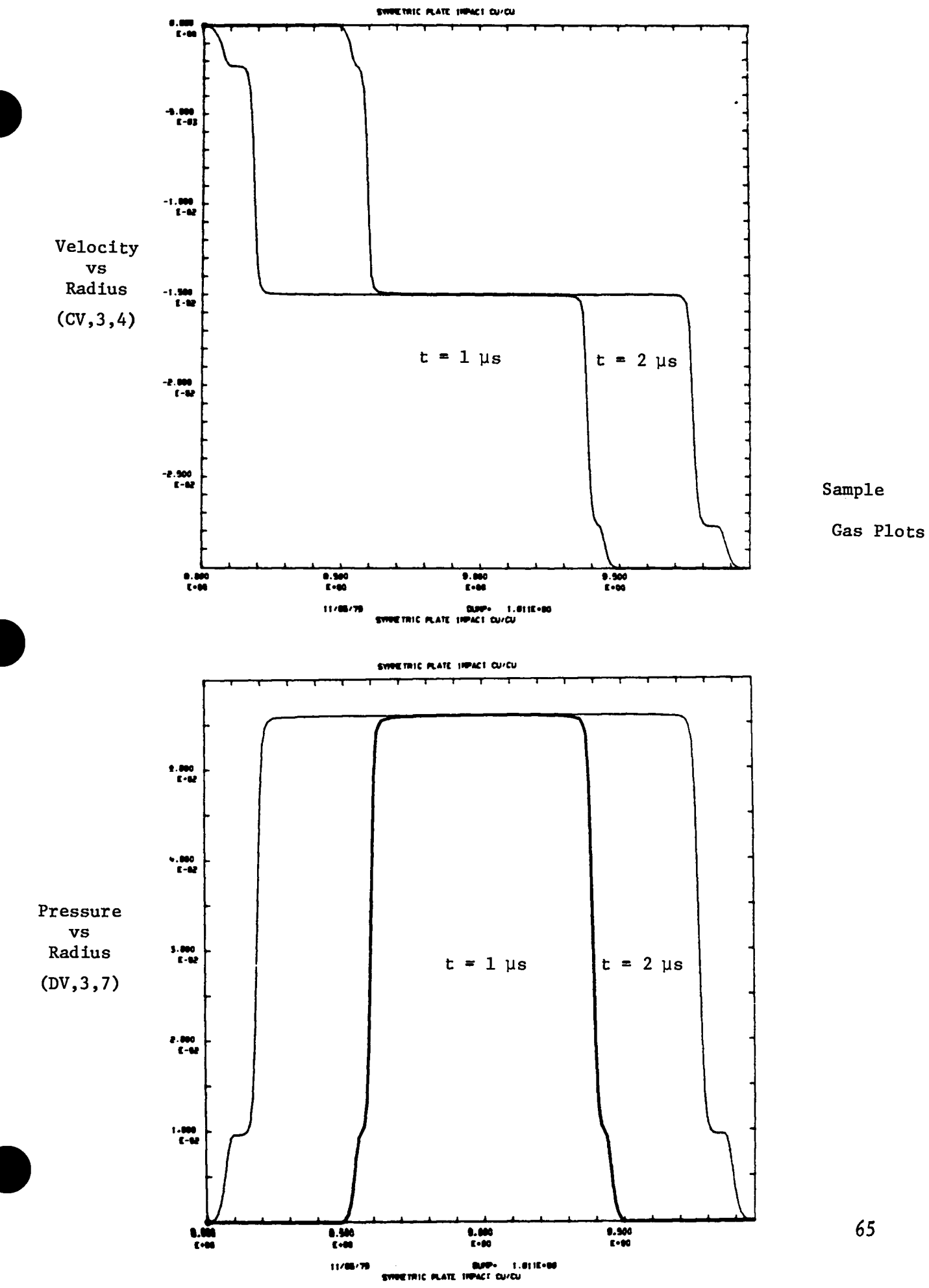

### Iv. HYDROX DESCRIPTION BY SUBROUTINES

This section contains the most detailed information about the inner workings of HYDROX. Part A contains a summary description of each subroutine and Part B contains a logical flow diagram. Part C contains further information about each subroutine by first giving an annotated FORTRAN listing and then giving detailed notes on local variables, relevant physical models, and numerical algorithms.

## A. Summary Description of the Subroutines

#### MAIN

Calls routines to set up the problem.

Contains the main cycle loop of the code which checks whether to add cells, print, make a GAS dump, make a restart dump, or end the problem; calls subroutines to rezone if necessary, determine the time step, and run one hydro **cycle.**

#### SETUP

Controls the setup of the problem, reads INP namelist, checks for a restart dump, calls other routines to read the rest of the namelists data from EOS files, initializes all of the cell quantities except pressure, writes out all variables in all namelists to the file DOUT.

#### Ssu

Reads the SU namelist and copies material data to region I+1. In order **to** keep the namelist variable names the same as those used in the code and **at** the same time avoid requiring region number subscripts in the input, region number one (i.e., no subscript) is used in the namelist. The data is then copied to region number I+1 where I is the actual region number. After all data is read in, every variable associated with regions has all of its data shifted down by one to the proper region. See subroutine RSTORE.

66
Reads the ESC namelist (equation-of-state constants) and copies material data to region 1+1.

# **BRSU**

Reads the BURN namelist (various burn constants) end copies material data to region 1+1.

# CLR

Resets region 1 data to the default values.

@

# RSTORE

Shifts region 1+1 data back to I (where it should be) for each region I.

# EOSDSK

Switching routine that assigns units for EOS files and calls routines to read them. Data from EOS files can then be overridden by namelist reads.

RHOM

Reads HOM EOS data. EOS file HMLB to get

### RBLDUP

Reads EOS file HMLB to get data for the buildup EOS and burn model.

# **RPOLY**

Dummy routine because a library is not provided for the eight-parameter fit constants.

#### RSESAME

Reads data from disk for SESAME materials.

#### JMNMX

Sets indices to determine the minimum and maximum cell numbers for each material. Also sets indices for the last region with a cell turned on and the last cell turned on.

# HEI

the energy of its products at infinite expansion at T Calculates the total internal energy of a region of solid HE relative to  $= 0.67$ 

ESSU

#### GASLM

Finds limits for the region in which two of the **analytic** fits in GAS are reasonable.

#### BLDSM

Calculates the y for each cell using the buildup model. The transition from constant  $\gamma_{\text{max}}$  to the  $\gamma = A + B/R$  form is smoothed out with a parabola which joins both curves, leaving the first derivative continuous.

## PRNT

Makes a cycle printout including time, At, cycle #, region and total energies, and cell quantities for active cells.

# ESUM

**Calculates kinetic, internal, and total energies for each region and for the whole problem.**

# wDuMP

at a given cycle). Inactive regions may be replaced with new setup informa**tion** so that two different problems that start out the same may be restarted **at a** time before they differ without completely rerunning the problem. Writes a restart dump (all of the necessary data to restart the problem

### RDUMP

Reads the restart dump and stores all of the data in the appropriate locations.

# OUTGAS

Makes a GAS dump to file GASSIN which includes most cell quantities. GASSIN may be postprocessed to give on the Tektronix/film/ficheany cell variable as a function of any other cell variable  $(e.g.,$  pressure vs radius) at a given time, time plot a cell variable for a given cell, r-t plots of interfaces, cell positions for each cell, contour plots of a cell variable in r-t space, etc.

#### ICONV

**9**

Takes a 60-bit floating point word and converts it to a 20-bit floating point word.

# *UE?Q*

Switching routine to determine the type of difference equation scheme to be used in the main hydro cycle. Default is HYDRO.

#### HYDRO

The main hydro cycle using the HYDROX difference equations. New values of radii, velocities, specific volumes, specific internal energies, and stress deviators are calculated. Subroutines are called to get new pressures, temperatures, and artificial viscosities.

### SINX

The main hydro cycle using the SIN difference equations. New values of radii, velocities, specific volumes, specific internal energies, and stress deviators are calculated. Subroutines are called to get new pressures, temperatures, and artificial viscosities.

#### EOS

Switching routine to call the appropriate equation of state. The spalling and elastic-plastic treatments are also called if turned on.

#### PTEOS

Controls calls to EOS subroutines with energy and volume as input rather than region  $#$  and cell  $#$ .

#### HOM

the HOM EOS (e.g., determines whether a material is a solid, gas, or mixture). Switching routine for deciding which type of EOS is used for a cell for

#### usuP

 $\begin{array}{c|c}\n\hline\n\end{array}$ the standard curve is used. 69USUP EOS allows for two USUP fits with a phase change. At high density the Barnes EOS is used. In tension, the Gruneisen EOS with the  $P=0$  line as

Calculates the EOS for gases using analytic fits to the results of the BKW code. By special choice of constants, a  $\gamma$ -law gas EOS may be calculated.

## SSBGAS

GAS

Calculates the pressure and specific internal energy for a cell that has just been burned using the sharp-shock burn method. The pressure and specific internal energy are calculated on the Hugoniot for the HE products at the given volume.

#### MIX

Calculates pressure and temperature for a mixture of solid and gas where temperature and pressure are assumed to be in equilibrium. The equations of state for the solid and gas are described more fully in USUP and GAS, respectively.

# LFB

A two-point iteration scheme to find the zero of a function of one variable. The iteration is a slightly modified form of the secant method. This method is faster than Newton-Raphson iteration for the case where the time required to evaluate the derivative is longer than 0.44 of the time required to evaluate the function.

### **BEQST**

The Barnes EOS is used for the high-pressure region where the USUP fit becomes unphysical.

#### BLDUP

Calculates the equation of state to be used with the buildup burn model. The EOS is that of a  $\gamma$ -law gas but the  $\gamma$  is not necessarily the same for all cells in a given material.

#### SPEOS

Determines whether a cell should spall by using the gradient spall model. As a special case, a constant spall pressure may be specified.

### **POLY**

**An eight-parameter fit to the equation of state that is basically a polynomial in two variables divided by a linear function in one of the vari**ables. The two variables are related to specific volume and specific internal energy.

# VISC

Computes the viscosity for all cells using either "real," PIC, or Landshofftype viscosity.

# BURN

Switching routine to determine type of burn to be used.

# ARH

Calculates the decomposition due to an Arrhenius rate law for region I.

# —CJ

Calculates the decomposition of a detonating HE using the CJ burn model.

# SSB

Calculates the decomposition of an HE using a sharp shock model. All of the HE is burned at the shock front.

# FOREST

Calculates the decomposition using the Forest Fire burn model. This model is appropriate for cases that require a non-negligible distance of run to detonation for the given input shock strength.

#### FFT

The Forest Fire rate is calculated as a function of temperature.

DELT

Calculates the time step to be used. The time step may be input data or may be evaluated from several criteria in order to keep the problem numerically stable.  $\frac{c}{c}$ 

72

Switching function subroutine to pick the appropriate sound speed subroutine.

The Forest Fire rate is calculated as a function of specific internal energy.

# GLTW

An entire region of explosive is burned using the gamma-law Taylor-wave description.

# BNDRl

Calculates several special boundary conditions such as an applied piston.

# —SL

Does all the bookkeeping required to create a spall.

# **SPLTCHK**

**to** do the rezoning. Checks whether rezoning is required in a region and if so calls subroutines

# SHFT

in the middle of the problem; e.g., for spall and rezoning. Shifts all cells with cell  $\#\geqslant J$  up by N. Used when new cells are created

# SPLIT

Splits N cells **starting at cell #J into two cells. All cell quantities are linearly interpolated and conservation of mass is explicitly required.**

## EPP

An elastic-perfectly plastic model with the von Mises yield model and an optional correction term to put shock data fit equations of state on the hydrostat.

## **CUSUP**

Calculates the sound speed for a USUP EOS with constant Gruneisen  $\gamma$ .

# CBLDUP

Calculates the sound speed for a buildup EOS in cell J.

# CPOLY

Calculates the sound speed at specific volume VC, pressure PC, and specific internal energy XC for the eight-parameter fit EOS in subroutine POLY.

## CSES

Calculates the sound speed for a SESAME EOS.

# RLEOS

The Rayleigh line in P-V space is used as an equation of state for the initial compression of the two cells touching an interface that has just become a closed void when the relative velocity of the two surfaces was large.

# **RL—**

Calculates parameters for the Rayleigh line EOS. This primarily consists of iteration to find the interface velocity which sends shock waves into both materials with the same final pressure.

# —G

Given a value for the interface particle velocity, UV, the difference in the corresponding Hugoniot pressures of the two bounding cells is calculated.

# —PH

For a given specific internal energy, the volume on the Hugoniot and the Hugoniot pressure are determined.

# Subroutines Needed for the SESAME Tables

 $\bullet$ 

The following subroutines are used in conjunction with the SESAME EOS tables and are described in Sec. IV.E: MATCHK, TABFCH, INBUFR, DPACK, YSRCHK, T41NTP, GETINV, RATFN1, T4DATI, T4RTPE, INV301, T4EOSA, PERTCR.

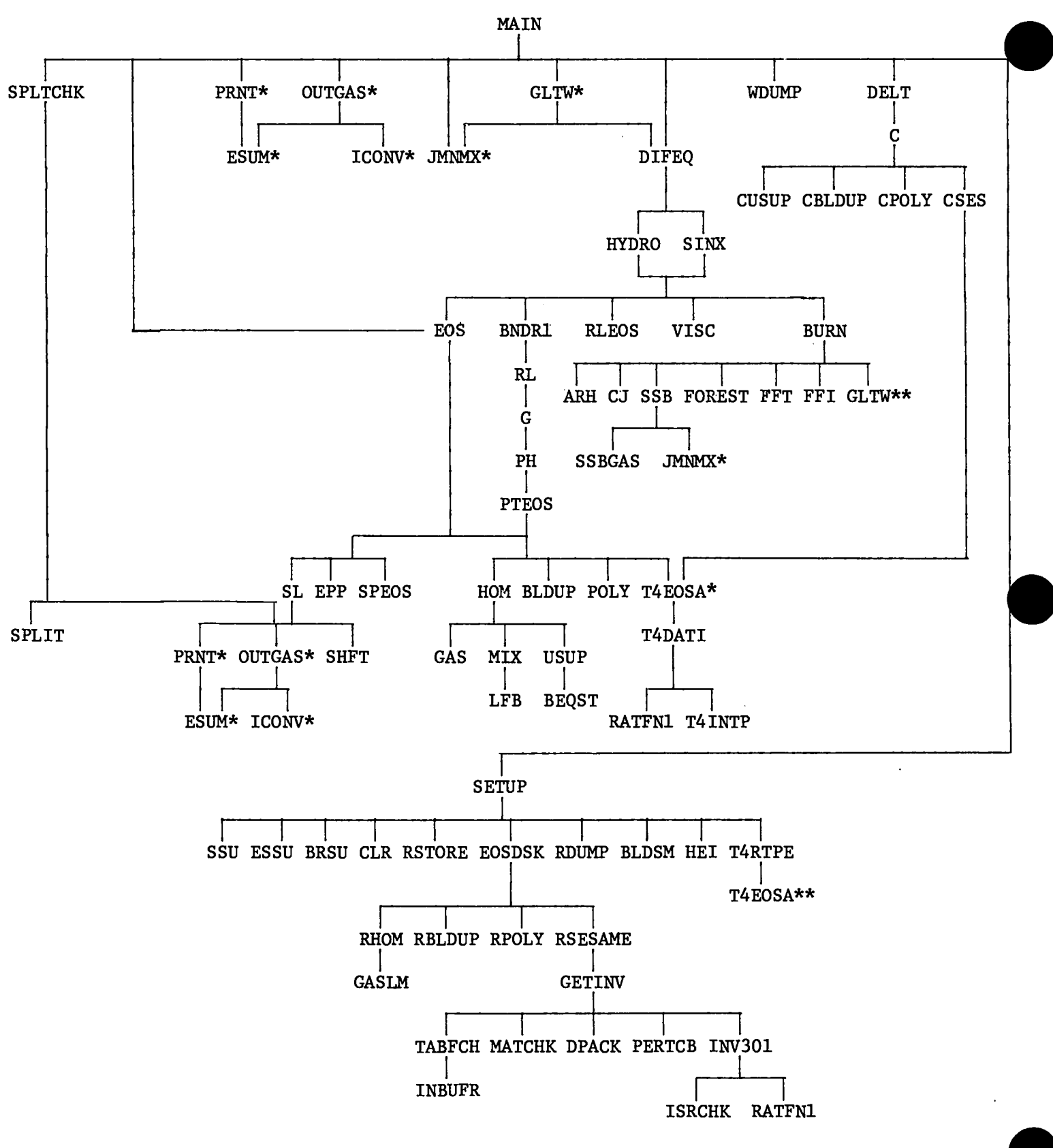

\*Subroutines that appear more than once.

\*\*Subroutines that appear more than once and subroutines called by this subroutine are shown elsewhere on the chart.

```
/CELL/
     R = outside radius of a cell (cm).
     U = velocity (cm/us).
     V = specific volume = 1/\rho (cm<sup>3</sup>g).
     XI = specific internal energy (Mbar-cm<sup>3</sup>/g).
     P = pressure (Mbar).
     SX = stress deviator in the X-direction (Mbar).
     SZ = stress deviator in the Z-direction (Mbar).
     EE = energy sums, see ESUM.
     T = temperature (K) or \gamma for Buildup EOS.
     Q = artificial viscosity (Mbar).
     XM = mass in grams per unit length or solid angle.
     IFLAG = flags associated with a cell.
     W = mass fraction of undecomposed explosive (i.e., W = 1 for all
         solid, W = 0 for all gas).
/OvL/ See INP namelist.
/MISC/
     TIME = time (µs).
     ICYCL = cycle #.
     DT = time step (\mu s).
     NCL = last cell # + 1.
     IA = IALPH - 1.BU = current outside piston velocity (cm/\mu s).
     BUI = current inside piston velocity (cm/\mu s).
     F2, F3 = geometry-dependent coefficients used in the calculation of
              the specific volume of a cell.
```
/BRNS/ See BEQST for details.

```
A = A.
BR = b_{\uparrow}.BA = b_a.
VBO = V_0.
```
VBSW = volume below which BEQST is used instead of USUP.

/EOSN/ See SU namelist.

/NSpLT/ See SU namelist.

/SPC/ See ESC namelist.

/POLYC/ See ESC namelist.

/GAS/ See OUTGAS for details.

 $FI = index for GAS dumps.$ 

 $DI = array for all cell variables (equivalence d to R).$ 

/LEV/

DMPNO = dump # **= time (see OUTGAS).**

/BUX/ See ESC namelist.

/ES/ See ESC namelist.

/RLC/ See RLEOS, RL, G, and PH for details.

```
RC = R_{c}.
RP = R<sup>p</sup>
RLV = R_{\rho}.
PH1 = P_H^{(1)}DV1 = \Delta V_1DV2 = \Delta V_2
```
/pWORK/ See BNDRl, ESUM.

 $PW = work$  done by the outside piston (if used).  $PWI = work$  done by the inside piston (if used). JS = spall indicator. Whenever JS  $\neq$  0, a new void is created at the outside radius of cell JS.

/INIT/ See SU, ESC namelists.

JMIN = minimum cell  $#$  for this region.

JMAX = maximum active cell  $#$  for this region.

DRO = initial  $\Delta r$  for the innermost cell of the region.

/USUPC/ See ESC namelist.

```
/BRND/ See BURN namelist.
```
/GASC/ See ESC namelist.

/FGHIJC/ See ESC namelist.

/UCJC/

UCJ = CJ velocity.

 $JJ = cell$  # being burned in SSB.

 $NMAX = last cell currently active.$ 

 $RCJ =$  radius of the cell being burned in SSB.

DCJ = CJ detonation velocity.

```
/voID/
```

```
INTX = type of interface: 1(\mu_{T} = \mu_{T+1} = 0), 2(\mu_{T} = 0, \mu_{T+1} \neq 0),
       JV = cell \# of the artificial cell used to describe a void between
             region I and I + 1.
      IV = see SU namelist.
      NNV = # of voids./MNMx/
      KMAX = maximum cell # for a region.
                3(\mu_{\text{I}} \neq 0, \mu_{\text{I+1}} = 0), 4(\mu_{\text{I}} \neq \mu_{\text{I+1}} \neq 0), 5(\mu_{\text{I}} = \mu_{\text{I+1}} \neq 0).
```
KMIN = minimum cell  $#$  for a region.

 $NMC = # of regions currently active.$ 

```
/XCOM/ See SU, ESC namelists.
```
/INTORD/ See IN? namelist.

/EOSCOM/ See ESC namelist.

/XEOS/

IX = region  $#$ .

/SESDAT/

DC = array for SESAME tables.

# /S2DIR/

LCMX =  $#$  of words in DC. NREG =  $#$  of regions allowed. LCFW = word  $#$  in DC that begins data for region I.

/SESIN/

II = region  $#$ .  $IDT = data type.$  $RPT4 = density.$  $XIPT4 = specific internal energy.$ IBR = 0 to output P and T; 1 to output P; 2 to output T. IFL = O allows for a ramp; 1 requires use of tables.

/SESOUT/

PPT4 = P,  $\partial P/\partial \rho$ ,  $\partial P/\partial E$ .  $TPT4 = T$ ,  $\partial T/\partial \rho$ ,  $\partial T/\partial E$ .

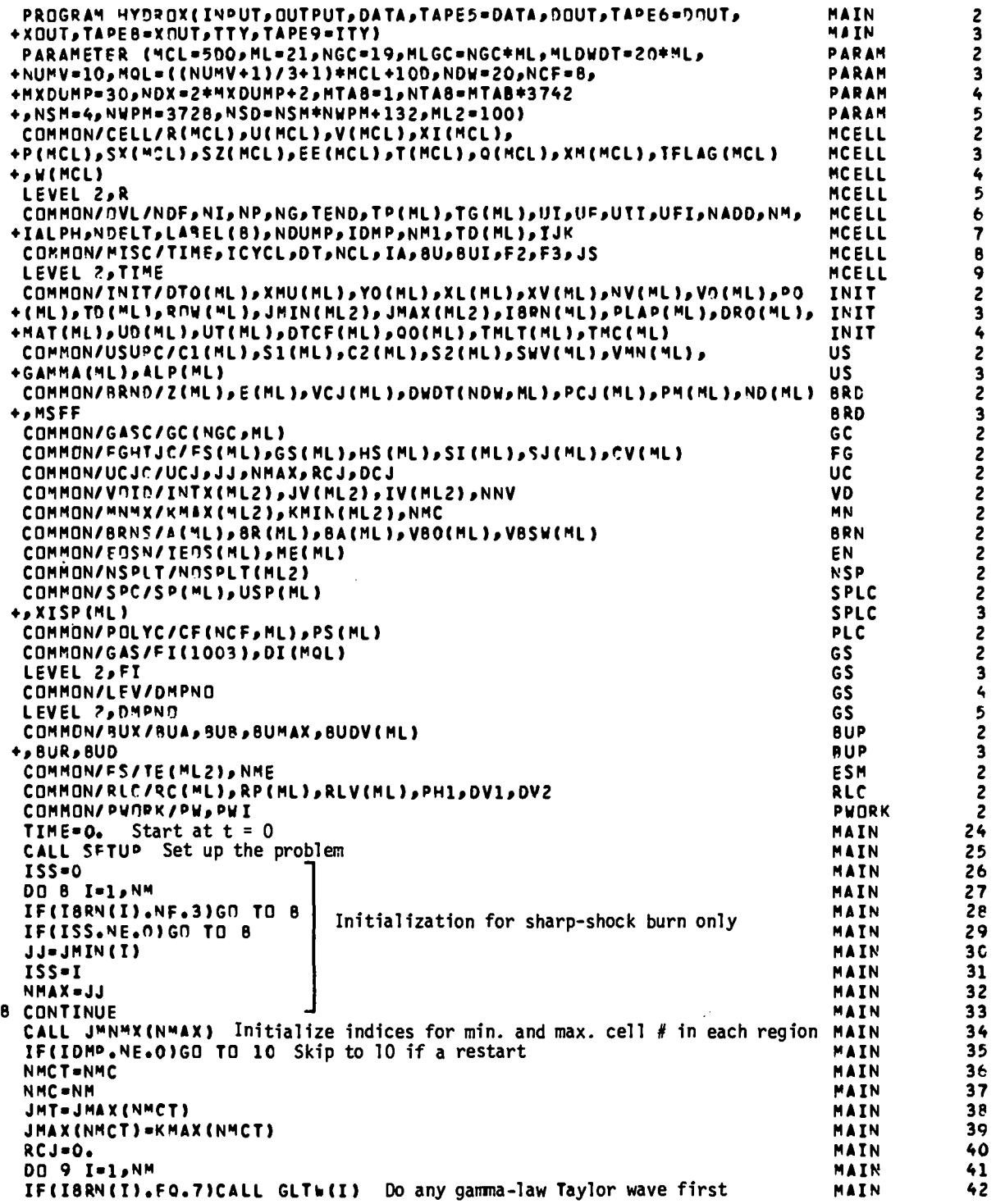

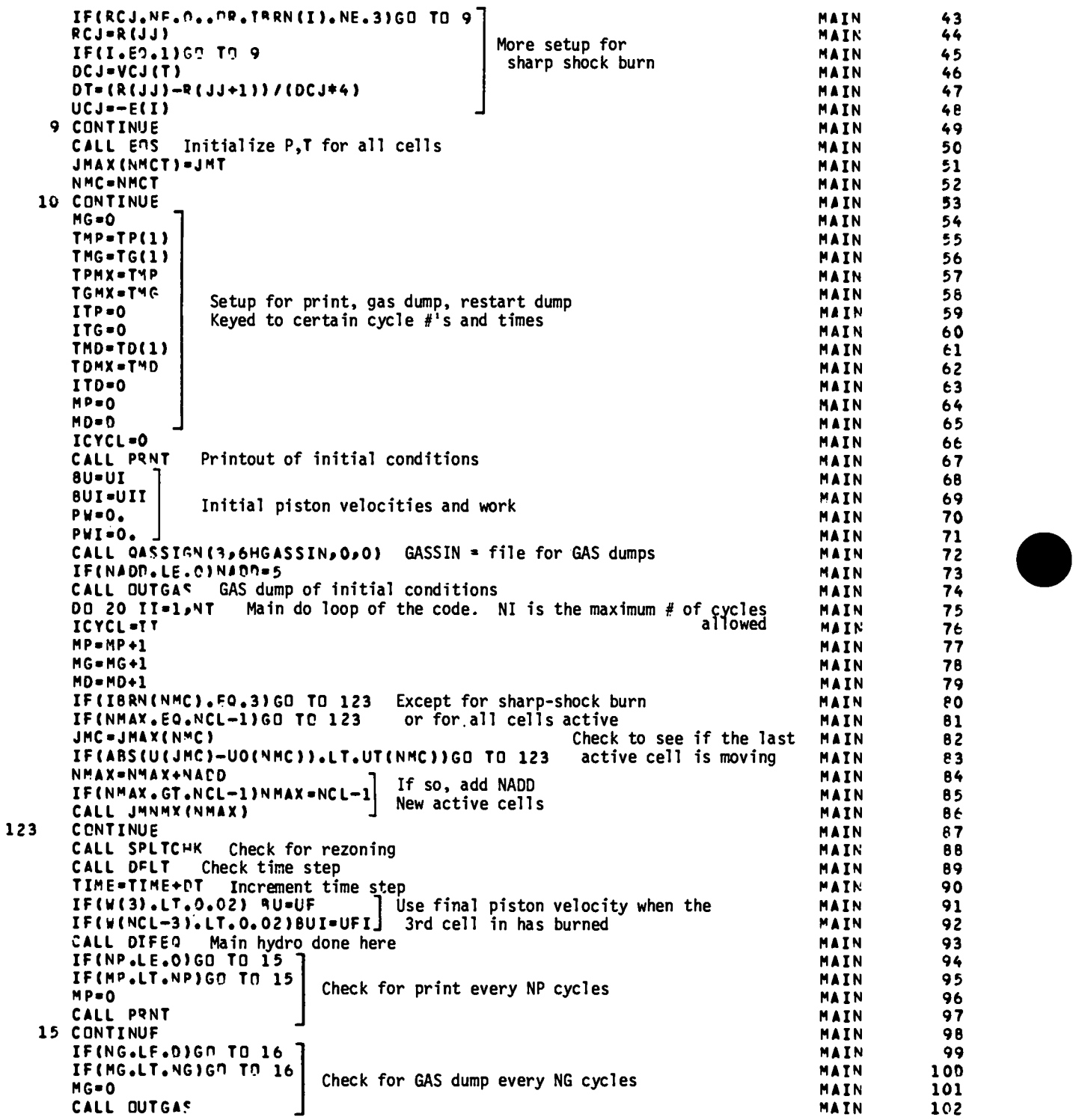

 $\sim 10^7$ 

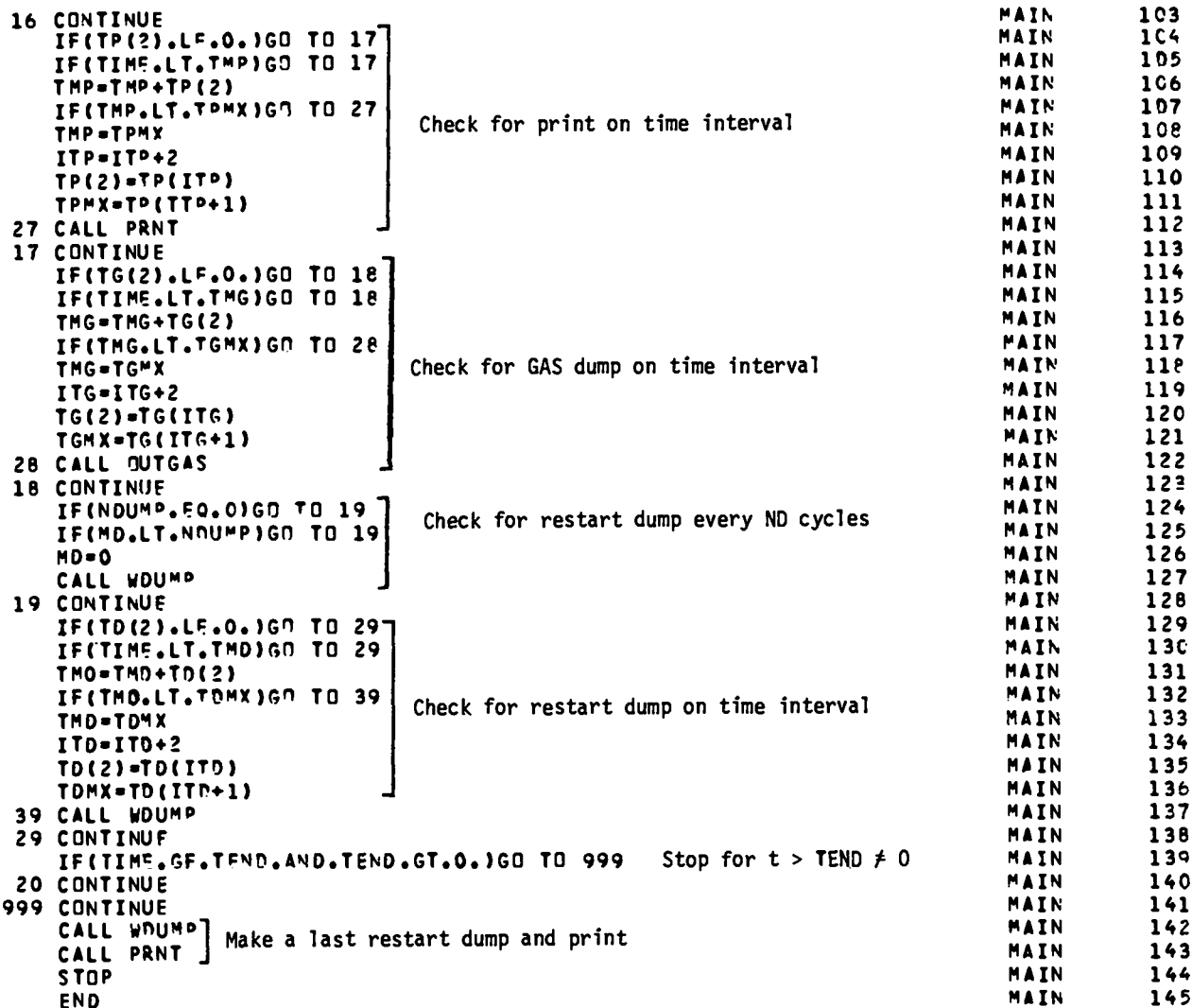

Calls routines to set up the problem.

Contains the main cycle loop of the code which checks whether to add cells, print, make a GAS dump, make a restart dump, or end the problem; calls subroutines to rezone if necessary, determine the time step, and run one hydro cycle.

# Local Variables

MP,MG,MD = # of cycles since the last print, GAS dump, restart dump.

'IMP,TMG,TMD= time at which the next print, GAS dump, restart dump will

be made.

 $\texttt{ITP}, \texttt{ITG}, \texttt{ITD} = \texttt{index} \ \texttt{for which} \ \texttt{t}, \Delta \texttt{t} \ \texttt{to} \ \texttt{use}.$ 

TPMX, TGMX, TDMX = time at which a switch is made to the next  $\Delta t$ .

II = cycle  $#$ , do loop count.

JMc = JMAX(NMC) is the last cell currently turned on.

JMT = temporary storage of JMAX(NMC) so that it can be changed for the **call to** EOS.

NMCT = temporary storage of NMC.

# Notes

The sharp-shock burn uses its own method for adding a cell every four cycles as the shock goes through the material (see SSB).

The algorithm for printing, etc., every N dumps is: initialize an index M to 0, increment by 1 each cycle. When  $M = N$  print, etc. and reset M to 0. The algorithm for printing, etc., on  $t_1, \Delta t_1, \cdots$  is: initialize a parameter **T** to  $t_1$ . When the time is  $\geqslant$  T print, etc. Reset T to T +  $\Delta t_1$  unless  $T + \Delta t_1 > t_2$ . Then set T to  $t_2$  and increment by  $\Delta t_2$ , etc.

The common blocks should be all kept in MAIN even though they are not all used. This is due to the fact that the restart dumps are keyed on the first

@

location in one common block and the last location in a different common block. The order in which the common blocks are stored is, therefore, important. By including all the common blocks required for a restart dump in MAIN, their order in storage will be that required by WDUMP and RDUMP  $(q.v.)$ .

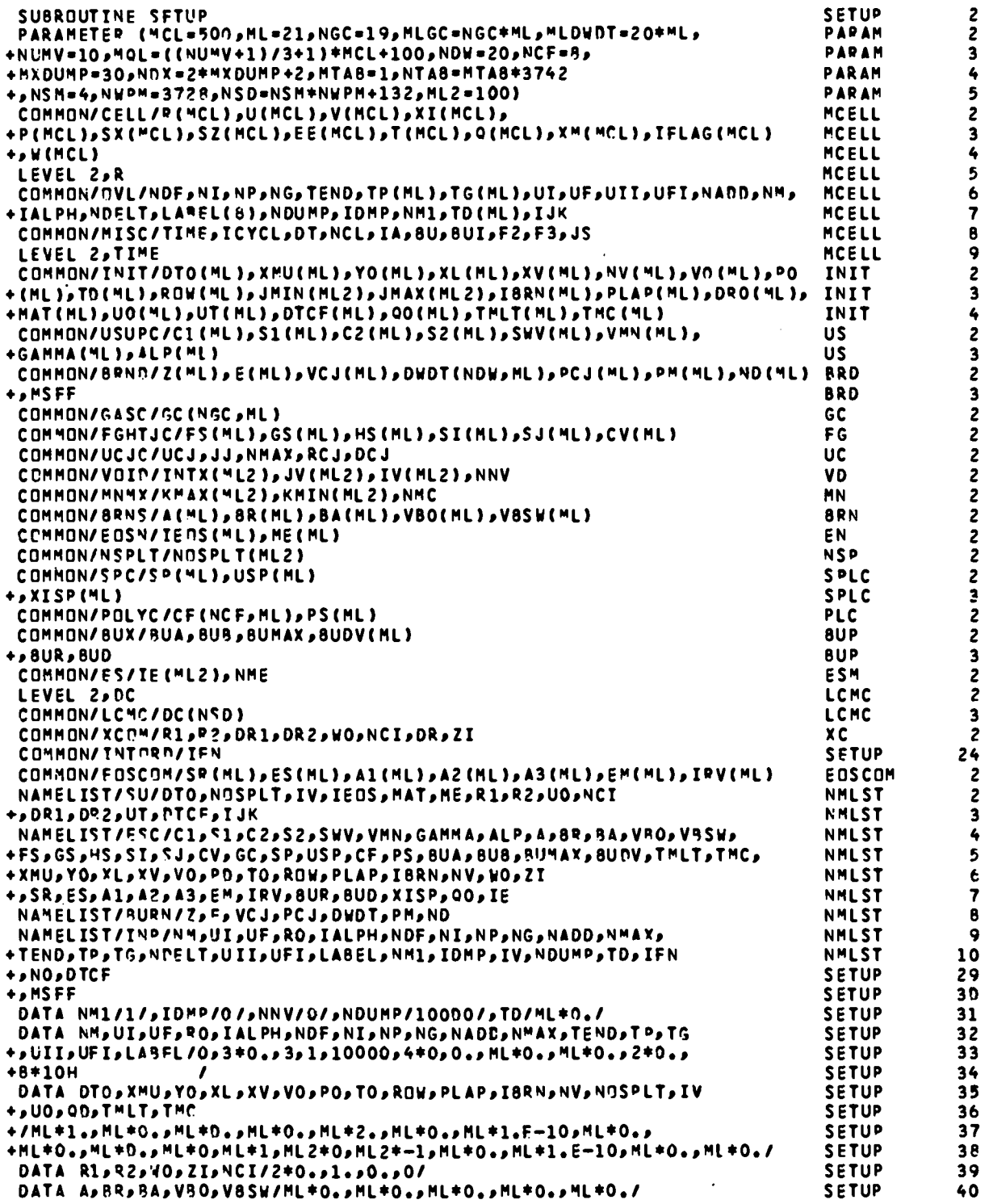

 $\hat{\boldsymbol{\beta}}$ 

**DATA IFOS~H4TsME/flL\*lsRL\*OsHL\*O/ OATA ClSSl\*C?SS?SSHV~VHNSGA~flASALP/HL\*O~nL\*OS~L\*OSML\*OSML\*OS +HL\*o~ML\*o,ML\*~/ DATA ZsE~VCJ~PCJSPflsND/llL\*OSML\*OsPlL\*OsRL\*OpHL\*Os!IL\*O/ OATA F\$sGSp~SSSISSJsCV/HL\*OO sML\*OOSML\*OOSNL\*OOSML\*O. #~L\*O./ DATA SP~USP/WL\*O.~RL\*O./ DATA GC/HLCC\*O/ OATA DUDT/~LOUOT\*Ol 0A7A IFN1OI OATA SQSES041~A2SA3~EMSIRV/HL\*l.SML\*O.SHL\*OO sML\*OOSML\*OOSWL\*1OOO.** *+nf'lL\*of* DATA UT/ML\*1.E-10/, NO/180/, DTCF/ML\*0.5/ **DATA HSFFIOI** DATA XISP/ML\*D./ **OATA WD?.21 READ(5\$INP) Read INP namelist IF(IOMo.Eo.O)Cn Tn 99 Check whether** *to* **use a restart dump CALL R!Nl~P(19MP) Read 1st dump after cycle IDMP REAO(5\$INP) Make any necessary changes in** INP **variables IF(NM1.EO.l}UETUQN** If **no new materials are added, setup is complete 99 CONTINUE 1 IE(I)=I 15 CONTINUE** 20 IFf IBQN(I+l).EO.0) GO TO 30 30 R(J+l]=R1 **Outside radius for region I** 50 **CONTINUF DO** 1 I=N~lsN~ **SQQQaRO)~O Default value used in automatic zoning R1.Ro Default value for R1** IA=IALOH-1 **J-l J=cell # IF(ZDMa.~E.~)J=K"AX (NHl-l ) For a restart with new materials added, do F2=0.5 F3.o. 1 setup only for the new materials 1 IF(IA.NE.2)S0 Tn 15 Geometry factors F2=l,/3. F3=10 IF(IDNO.EO.O)Q (l)=RO Set piston radius to RO unless a restart 00 10 I=NM1,NM**<br>CALL CLR Set default values for region l **CALL CLR Set default values for region 1 CALL** SSU(I) **Read SU namelist IF(HAT[1411.NF.0)** CALL **EOSDSK(I} For MAT# O-read EOSdata from disk IF(HE(I+l ).EOOO.ANO.flAT(** 1+1).NE.0) GO TO 30 **More data? CALL ESSU(I) Read ESC namelist CALL BQSU(I) Read BURN namelist** IF(ZI.NEOO.lGIY TLl **50 IF(TO(I+l ).iO;O.:nR:IEOS (1+1).NE.4)G0 TO 50** II=I+1<br>CALL T4PTPE(I<sub>P</sub>1pDC<sub>P</sub>ROW(II)<sub>P</sub>TO(II)<sub>P</sub>PP<sub>2</sub>ZI<sub>P</sub>IFL)<br>CONTINUE<br>Third Person # flor **Calculate IO for CALL T4PTPE( IslsOCSRObI(II ),TO( II),PP,ZI,IFL) input To in SESANE IFL=i4~~ Region # flag IF(DTO{ I+l).LF.O.. OR.DTO( 1+1) .EQ.I.)DTo(I+1)=oTo(2} IF(DTCF( I+l).LE.O. .OR.OTCF( 1+1}.EQ.o.5)oTcF (I+1)=cIT?F (2) U(J+l)=UO(T+l) Initial velocity for the region**  $JMIN(I) = J+1$ OS-O, **IF(NCI.NF.O.)GO TO 12 IF(DR1oLE.OO)GO TIY 14** NCI=2\*(R1-V2)/(NR1+DR2)<br>DS=2\*(R1-Q2-NCI\*DR1)/(NCI\*(NCI-1))<br>DR=DR1<br>-0S=2X(R1-Q2-NCIXOR1)l(NC lx(Nc1-1)] **Variable zone size DR.DR1 SETUP SETUP SETUP SETUP SETUP** SFTUP **SETUP SETUP SETUP SETUP SETUP SETUP SETUP \$ETUP SETUP SETUP SETUP SETUP SETUP SETUP SETUP SETUP SETUp SETUP SETUP SETUP SETUP SETUP SETUP SETUP SETUP SETUP SETUP SETUP SETUP SETUP SETUP SETUP SETUP SETUp SETUP SETUP SETUP SETUP SETUP SETUP SETUP SETUP SETUP SETUP SETUP SETUP SETUp SETUp SETUP SETUP SETUP SETUP SETUP SETUP 41 42 43 44 45** 46 47 48 49 50 **51 52 53 54 55 5t 57 50 59 60 61 62 63 64 65 66 t? 6e 69 70 71 72 73 74 ?5 76 77 78 79 80 81 02 e3 e4 e6 87 8e e9** 90 92 93 94  $5<sub>5</sub>$ 96 97 9e 99 100 101 1C2

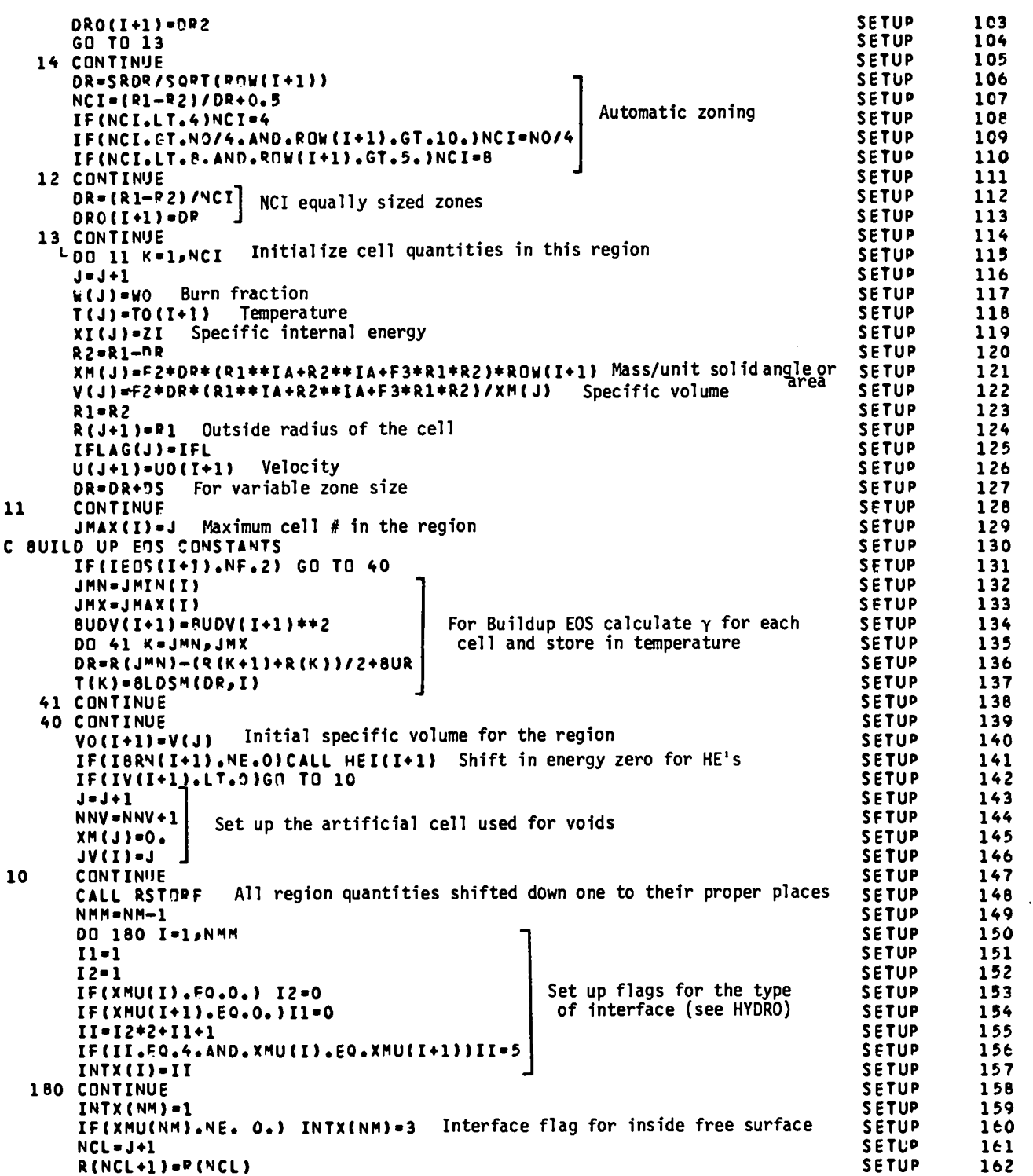

 $\bullet$ 

```
IFLAG(NCL)=IFLAGINCL-1)+64
                                                                                        SETUP
                                                                                                     163
     DTsDTo(l]
                                                                                        SETUP
                                                                                                     164
     IF(NADD. LE.0)NM4X=NCL-1 for NADD< O, start with all cells active
                                                                                        SETUP
                                                                                                     165
     00 200 I=lPNN
                                                                                        SETUP
                                                                                                     166
      SROW=SORT(POW(I))
                                                                                        SETUP
                                                                                                     167
      JHN=JHIN(I)
                                                                                        SETUp
                                                                                                     168
      JIIX=JN4X(I)
                                                                                        SETUP
                                                                                                     169
      J.JHx-JMN+l
                                                                                         SETUP
                                                                                                     17C
     SR1=(I?(JMN)-R (JI'4N41))*SROU
                                                                                         SETUP
                                                                                                     171
     sR2=(R( JMx)-QtJMx+ll )*sRoti
                                                                                         SETUP
                                                                                                     172
     PRINT 201sT~JsIEOS (I)S!lAT( I)JSRl}SP2
                                                                                         SETUP
                                                                                                     173
201 FORRAT(415~2(lP~10,31)
                                                                                         SETUP
                                                                                                     174
 200 CONTINIJE
                                                                                         SETUP
                                                                                                     175
     IF(UI.NE.O. .OQ.IE?)S(1),NE ●21G0 TO 211
                                                                                         SETUP
                                                                                                     176
                                                                                         SETUP
                                                                                                     177
      UI=—SQRT(BUOV(1))/(T(2)+1)] Automatic setup of piston velocities for<br>UF=—UI<del>+.</del>8<br>CONTINUE
      uF.-UI*O@ Buildup EOS
                                                                                         SETUP
                                                                                                     178
 211 CONTINUE
                                                                                        SETUP
                                                                                                     179
     IF(18RN(l) .NE0309*.IDPp. NE.O)GO TO 210
                                                                                         SETUP
                                                                                                     leo
     DCJ=VCJ (l)
                                                                                         SETUP
                                                                                                     181
      DCJ=VCJ(1)<br>If(IEOS(1).EQ.2)DCJ=SQRT(8UDV(1))<br>DT=(R(2)-R(3))/(DCJ=4)<br>|ICJ=|IT
                                                                                         SETUP
                                                                                                     182
      IF(IEOS (l)OEOO?)DCJ=SORT (8UDV(1))
                                                                                         SETUp
                                                                                                     183
\bulletUCJ=UI
                                                                                         SETUP
                                                                                                     184
                                                 Setup for sharp shock burn
     IF(E(l)oLF.00)GO TO 210 I
                                                                                         SETUP
                                                                                                     185
                                                                                        SETUp
                                                                                                     186
     UF=E(1)+0.8
                                                                                         SETUP
                                                                                                     187
     UCJ=UI
                                                                                         SETUP
                                                                                                     lee
210 CONTINUE
                                                                                         SETUP
                                                                                                     le9
     WRITE(6, INP)
                                                                                         SETUP
                                                                                                     190
     WRITE(6,SU)<br>WRITE(6,ESC)
      WRITE(6,5U)<br>WRITE(6,ESC)<br>WRITE(6,9URN)<br>CALL CLOSE(6)
                                                                                         SETUP
                                                                                                     191
                       Write out all of the namelist variables on DOUT
                                                                                         SETUP
                                                                                                     192
                                                                                                     193
                                                                                         SETUp
     CALL CLOSE(6)J
                                                                                         SETUP
                                                                                                     194
     RETURN
                                                                                         SETUP
                                                                                                     195
      ENO
                                                                                         SETUP
                                                                                                     196
```
#### SETUP

Controls the setup of the problem, reads INP namelist, checks for a restart dump, calls other routines to read the rest of the namelists data from EOS files, initializes all of the cell quantities except pressure, writes out all variables in all namelists to the file DOUT.

# Local Variables

SRDR = RO/NO = the value of  $\sqrt{\rho_0}$   $\Delta$ r to be used in automatic zoning. It is set such that approximately NO cells would be used in the problem if  $\rho_0$  were 1.0 for each material and the innermost cell of the problem were **atr=** o.

 $J = \text{cell } # \text{ index.}$ 

RD = outside radius of the problem.

 $I =$  region  $#$  index.

 $PP = pressure from SESAME for input  $\rho_0, T_0$ .$ 

IFL = flag = 1 for success = 0 for failure to find P, I for input  $\rho_0, T_0$ ; also the region number flag in IFLAG used in OUTGAS.

DS = the change in  $\Delta r$  per cell if a linearly varying  $\Delta r$  is used.

 $K = kth$  cell in a region or cell # index.

 $NM = NM-1$ .

 $I1=$  **0** if  $\mu_T = 0$ , 1 if  $\mu_T \neq 0$ .

 $I2 = 0$  if  $\mu_{I+1} = 0$ , 1 if  $\mu_{I+1} \neq 0$ .

II = temporary variable in which INTX is computed; also  $I + 1$ .

SROW =  $\sqrt{\rho_0}$ .

SR1 =  $\sqrt{\rho_0}$   $\Delta$ r for the outermost cell of the region. SR2 =  $\sqrt{\rho_0}$   $\Delta$ r for the innermost cell of the region.  $JMN, JMX = JMIN(I), JMAX(I).$ 

● Notes

 $\sqrt{2}$ 

The zoning in a region may be set up such that the cell size varies linearly with cell number; that is,

$$
\Delta r_n = \Delta r^{(1)} + S(n-1) \quad , \tag{1}
$$

where n is the number of the cell counting inward from the first  $\mathfrak{c}$  cell in the region,  $\mathfrak{a} \mathfrak{r}^{(1)}$  is  $\mathfrak{a} \mathfrak{r}_1$ , and S is a constant to be determined. The **total distance** spanned by N cells for given S is

$$
r_1 - r_2 = \sum_{i=1}^{N} \Delta r_i = N \Delta r^{(1)} + S \frac{N(N-1)}{2} ,
$$
 (2)

where  $r_1$  is the outside radius of the region and  $r_2$  is the inside radius. The cell size of the innermost cell is

$$
\Delta r^{(2)} = \Delta r_N = \Delta r^{(1)} + S(N-1) \quad . \tag{3}
$$

The usual input quantities are  $\mathsf{r}_\mathsf{1}, \ \mathsf{r}_\mathsf{2}, \ \Delta \mathsf{r}^{(1)},$  and  $\Delta \mathsf{r}^{(2)}.$  Using this information we can express S and N as

$$
S = \frac{2(r_1 - r_2 - N r^{(1)})}{N(N - 1)},
$$
\n(4)

$$
N = \frac{2(r_1 - r_2)}{\Delta r^{(1)} + \Delta r^{(2)}} \quad . \tag{5}
$$

Note, however, that N will not be an integer for arbitrary input values. In order to avoid this problem, we take N as the integer part of the value given by Eq. (5). Then Eq. (4) is evaluated using the new integer value of N. The value of  $\Delta r^{(2)}$  will then be slightly different from the input value.

The mass and volume calculations are the same as in HYDRO (q.v.). For Buildup EOS (see BLDUP), the value of  $\gamma$  for each cell is stored in the temperature, T. BUDV is input as the detonation velocity D, but it is stored in the code as  $D^2$  to avoid recalculating the same thing many times.

```
SSU
                                                                                                       \overline{c}SUBROUTINE SSU(I)
                                                                                                       \overline{2}PARAMETER (MCL=500, ML=21, NGC=19, MLGC=NGC+ML, MLDWDT=20+ML,
                                                                                        PARAM
+NUMV=10,MQL=((NUMV+1)/3+1)+MCL+100,NDW=20,NCF=8,
                                                                                        PARAM
                                                                                                       \overline{\mathbf{3}}+MXDUMP=30,NDX=?*MXDUMP+2,MTAB=1,NTAB=MTAB+3742
                                                                                        PARAM
                                                                                                       \ddot{\bullet}+,NSM=4,NWPM=3729,NSD=NSM*NWPM+132,ML2=100)
                                                                                        PARAM
                                                                                                       \overline{\mathbf{5}}COMMON/INIT/DTO(ML),XMU(ML),YO(ML),XL(ML),XV(ML),NV(ML),VD(ML),PO
                                                                                        INIT
                                                                                                       \overline{2}+(ML), TO(ML), ROW(ML), JMIN(ML2), JMAX(ML2), IBRN(ML), PLAP(ML), DRO(ML), INIT
                                                                                                       \overline{\mathbf{3}}INIT
+MAT(ML), UO(ML), UT(ML), DTCF(ML), QO(ML), TMLT(ML), TMC(ML)
                                                                                                       \blacklozengeCOMMON/VOID/INTX(ML2), JV (ML2), IV (ML2), NNV
                                                                                        VD
                                                                                                       \overline{c}\overline{2}COMMON/EOSN/IFOS(ML), ME(ML)
                                                                                        EN
                                                                                        xCCOMMON/XCOM/R1,R2,DR1,DR2,WO,NCI,DR,ZI
                                                                                                       \overline{c}NSP
 COMMON/NSPLT/NOSPLT(ML2)
                                                                                                       \overline{2}NAMELIST/SU/DTO, NOSPLT, IV, IEOS, MAT, ME, R1, R2, U0, NCI
                                                                                        NMLST
                                                                                                        \overline{\mathbf{c}}NMLST
+, DR1, DR2, UT, DTCF, IJK
                                                                                                       \overline{\mathbf{3}}NMLST
                                                                                                        \clubsuit. NAMELIST/ESC/C1,S1,C2,S2,SwV,VMN,GAMMA,ALP,A,BR,BA,V80,VBSW,
+FS, GS, HS, ST, SJ, CV, GC, SP, USP, CF, PS, 8UA, BUB, BUMAX, BUDV, TMLT, TMC,
                                                                                        NMLST
                                                                                                        5
+XMU, YO, XL, XV, VO, PO, TO, ROW, PLAP, IBRN, NV, WO, ZI
                                                                                        NMLST
                                                                                                       \ddot{\mathbf{6}}+,SR, ES, A1, A2, A3, EM, IRV, BUR, BUD, XISP, Q0, IE
                                                                                        NMLST
                                                                                                        \overline{\mathbf{r}}NMLST
                                                                                                        \mathbf{B}NAMELIST/BURN/Z,E, VCJ, PCJ, DUDT, PM, ND
 NAMELIST/INP/NM,UI,UF,RO,IALPH,NOF,NI,NP,NG,NADD,NMAX,
                                                                                        NMLST
                                                                                                        \mathbf{9}NMLST
+TEND,TP,TG,NDFLT,UII,UFI,LABEL,NM1,IDMP,IV,NOUMP,TD,IFN
                                                                                                      10READ(5, SU) Read SU namelist (data goes into region 1)
                                                                                        SSU
                                                                                                      10SSU
                                                                                                      \mathbf{11}J = I + 1SSU12DTO(J) = DTO(I)ssu
                                                                                                       13NOSPLT(J)=NOSPLT(1)
                                                                                        SSU
                                                                                                      14IV(J)=IV(1)SSU
                                                                                                      15IEOS (J) = IEOS (1)
 U0(1) = U0(1)SSU
                                                                                                      16Copy all of the data into region I + ISSU
                                                                                                      17UT(J) = UT(1)SSU
                                                                                                       18DTCF(J)=DTCF(1)
                                                                                                      19
                                                                                        SSU
 MAT(J)=MAT(1)
 ME(J) = ME(1)SSU
                                                                                                       20
                                                                                        SSU
 RETURN
                                                                                                       21
                                                                                        ssu
                                                                                                       22
  END
```
# $SSU(I)$

Reads the SU namelist and copies material data to region  $I+1$ . (In order to keep the namelist variable names the same as those used in the code and at the same *time* avoid requiring region number subscripts in the input, region number one (i.e., no subscript) is used in the namelist. The data is then copied to region number 1+1 where I is the actual region number. After all data is read in, every variable associated with regions has all of its data shifted down by one to the proper region. See subroutine RSTORE.)

# Local Variables

 $J = I + 1$  is the region in which data is temporarily put (see above).

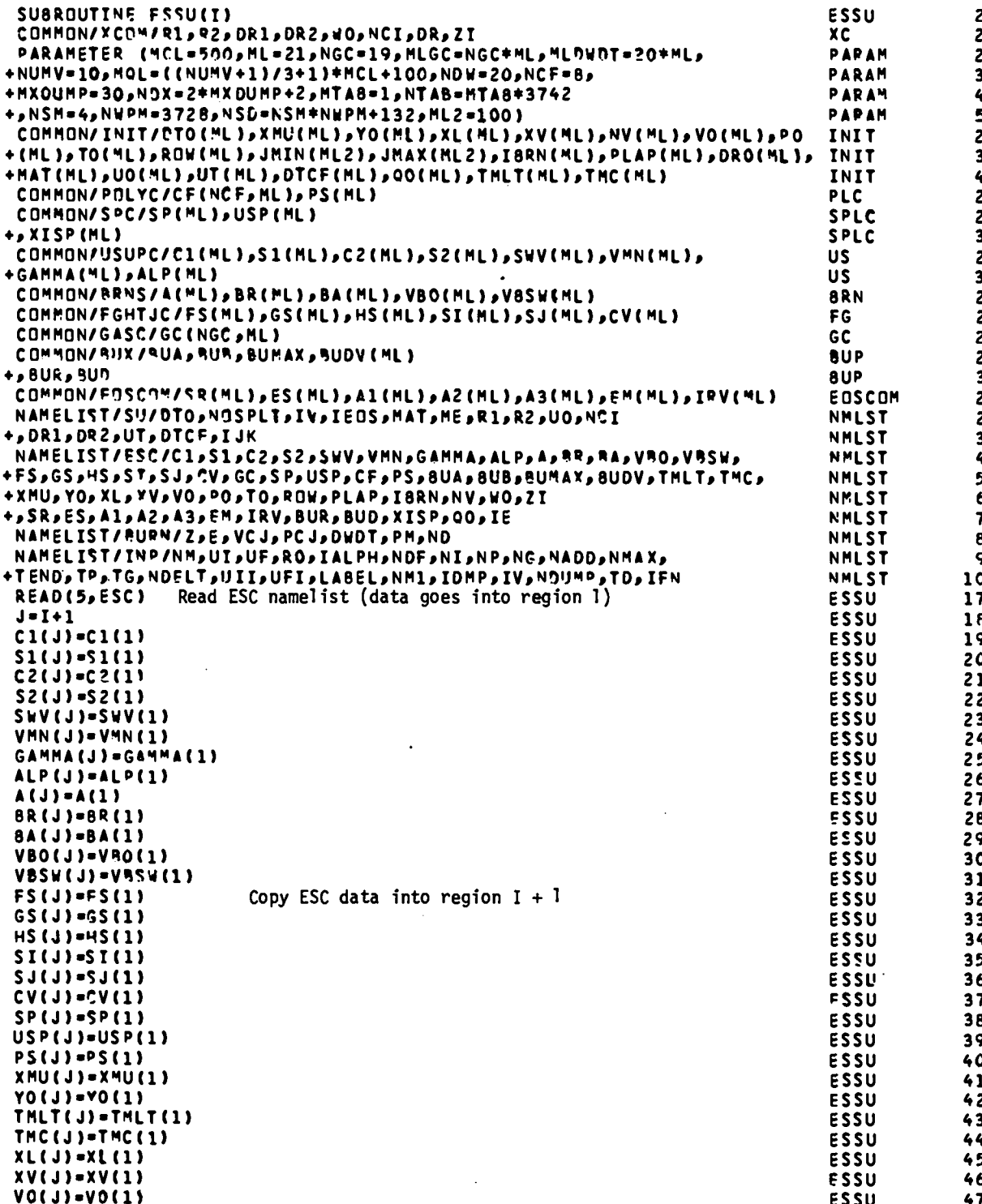

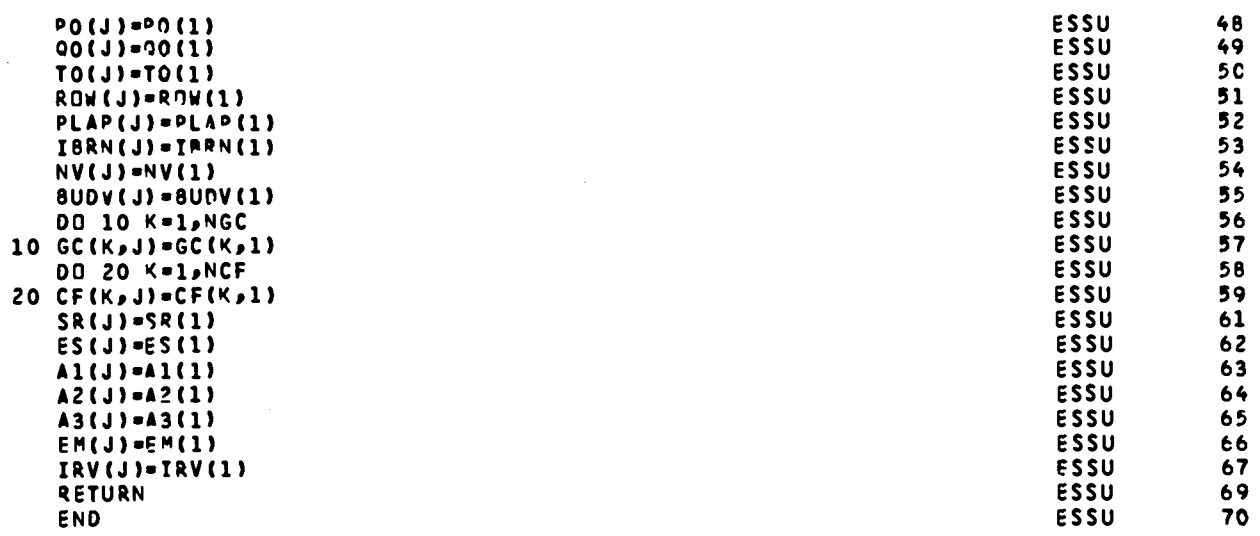

 $\mathcal{L}(\mathcal{A})$  .

RETURN<br>END

# $ESSU(I)$

Reads the ESC namelist (equation-of-state constants) and copies material data to region 1+1.

# Local Variables

- J = 1+1 is the region in which data is temporarily put.
- $K =$  do loop index.
- NGC = the first dimension in the GC array = the number of gas constants allowed, (NGC is set in the parameter statement.)
- NCF = the first dimension of the CF array = the number of parameters allowed in the 8-parameter fit. (NCFis set in the parameter statement.)

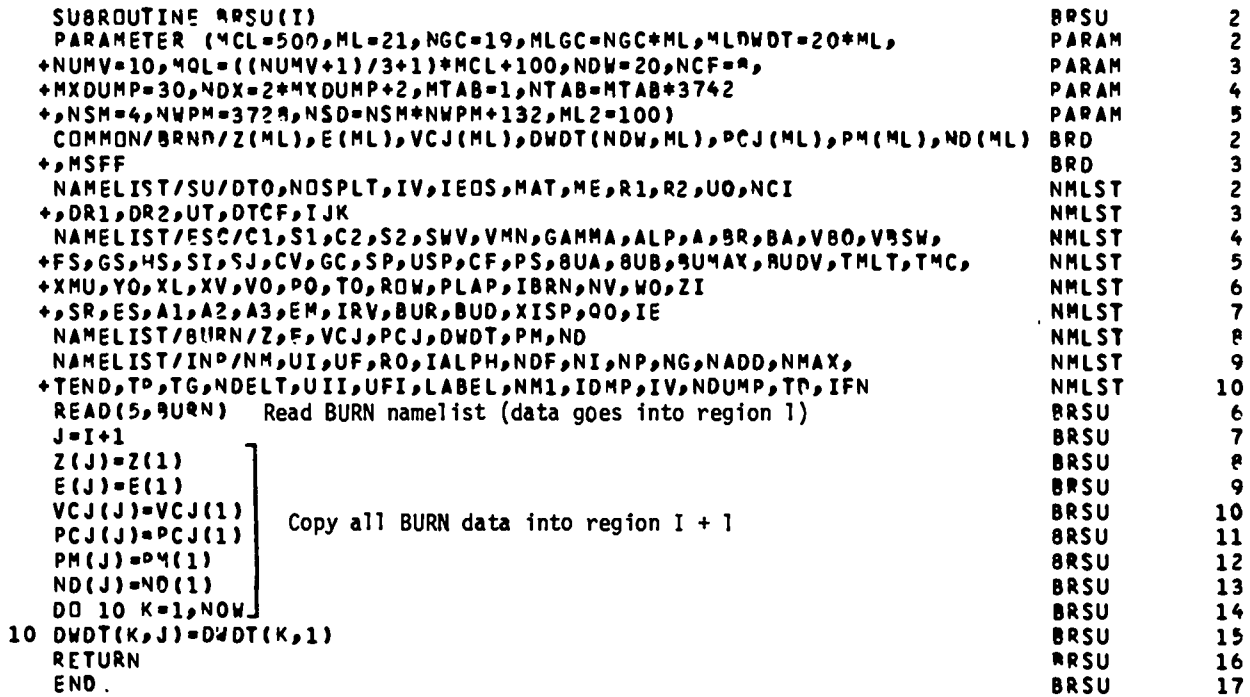

# $BRSU(I)$

Reads the BURN namelist (various burn constants) and copies material data to region 1+1.

# Local Variables

- $J = I + 1$  is the region in which data is temporarily put.
- $K =$  do loop index.

**NDw <sup>=</sup>** the first dimension of the DWDT array = the number of Forest Fire constants allowed for each material. (NDWis set by the parameter statement.)

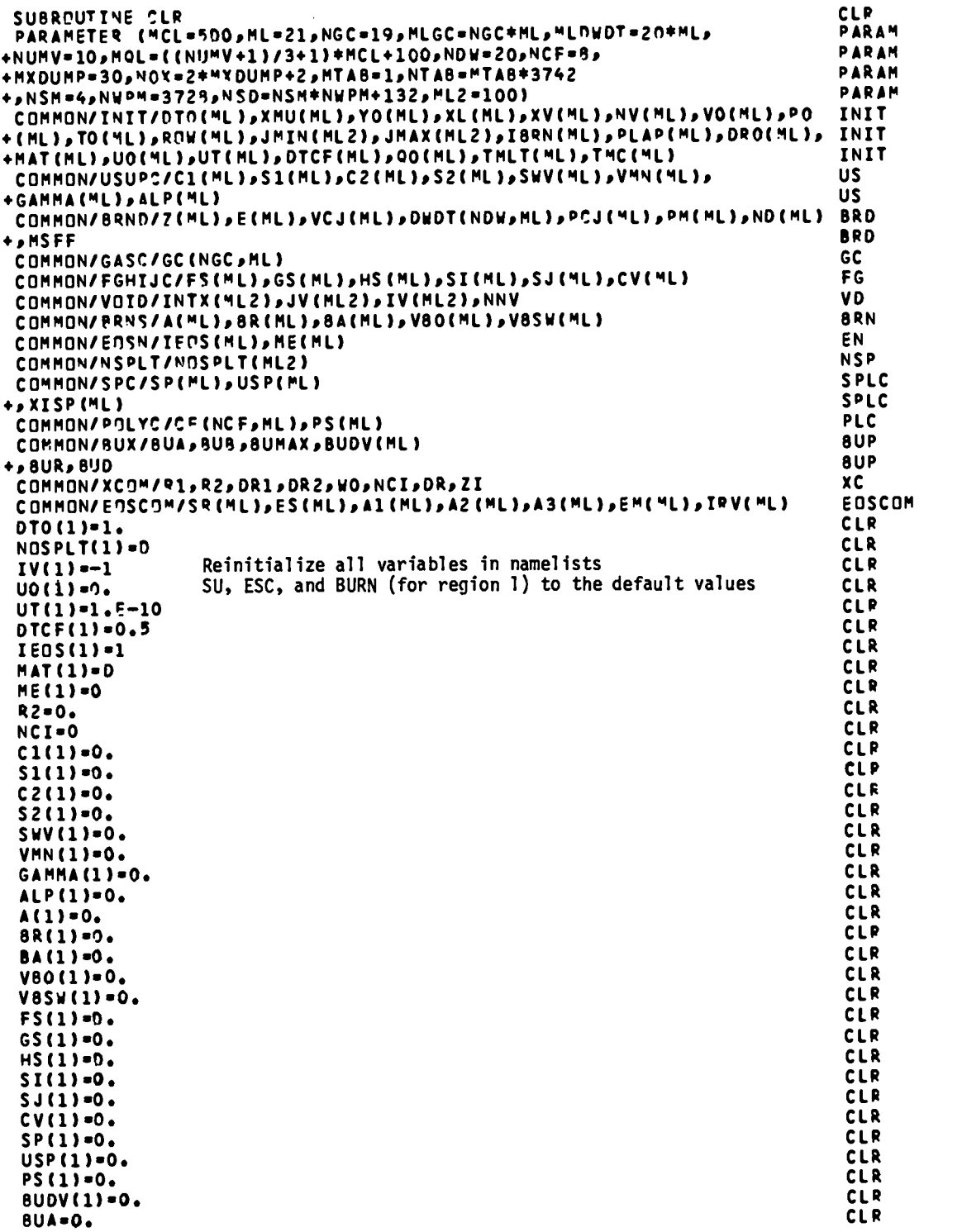

98

 $\ddot{\phantom{0}}$ 

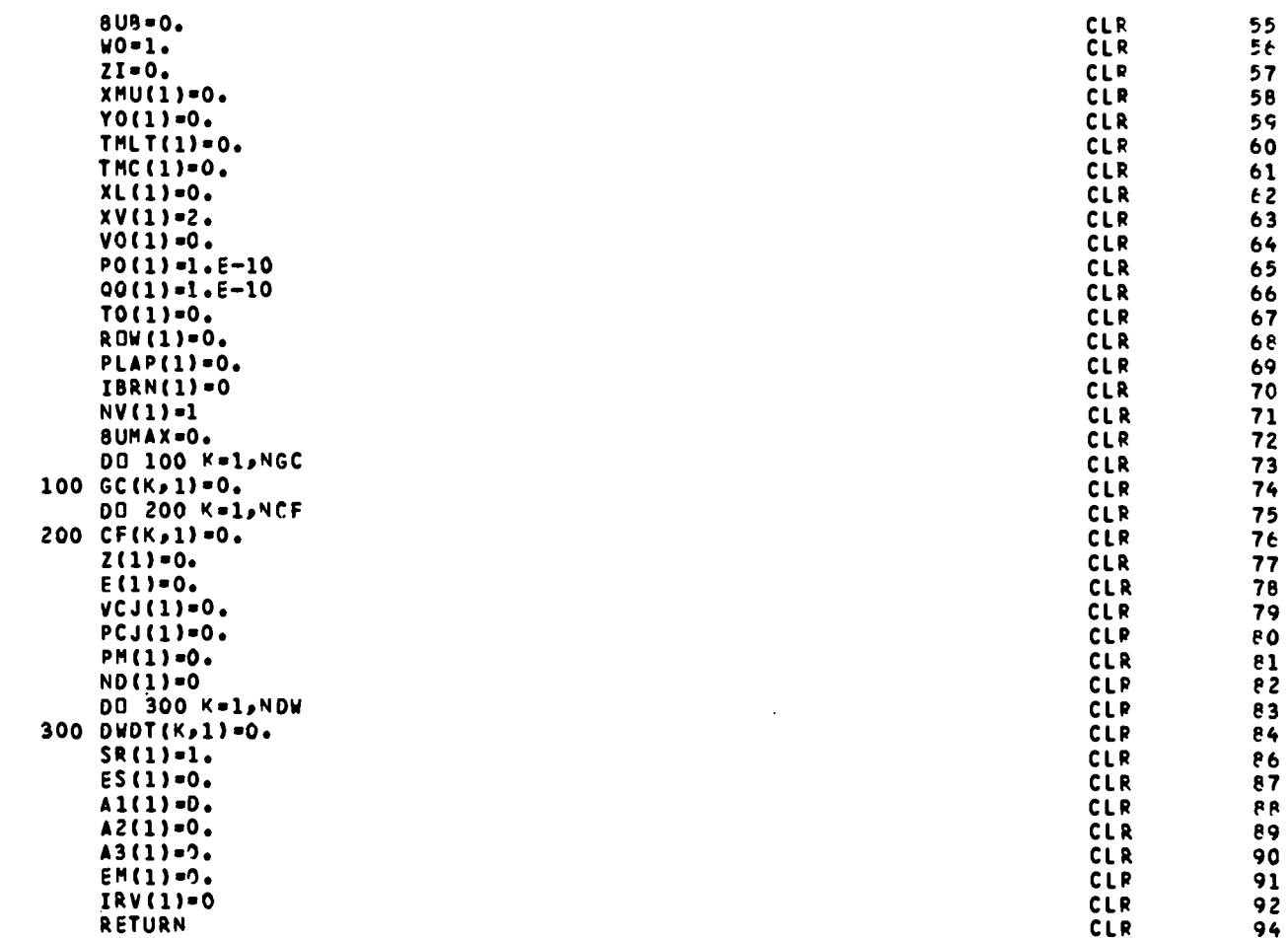

**ENO**

 $\langle \cdot \rangle$ 

99

**CLR CLR**

Resets region 1 data to the default values.

# Local Variables

- $K =$  do loop index.
- NGC = the first dimension in the GC array = the number of gas constants allowed. (NGC is set in the parameter statement.)
- NCF = the first dimension in the CF array = the number of parameters allowed in the 8-parameter fit. (NCF is set in the parameter statement.)
- NDw = the first dimension in the DWDT array = the number of Forest Fire constants allowed for each material. (NDW is set in the parameter statement.)

 $\bullet$ 

# Notes

in SETUP. (For data read in from disk, values are stored directly into Default values must be included here as well as in the data statements region 1+1. However, if more data is to be read from namelists, then the default values have to be reset in region 1 before the disk read is made.)

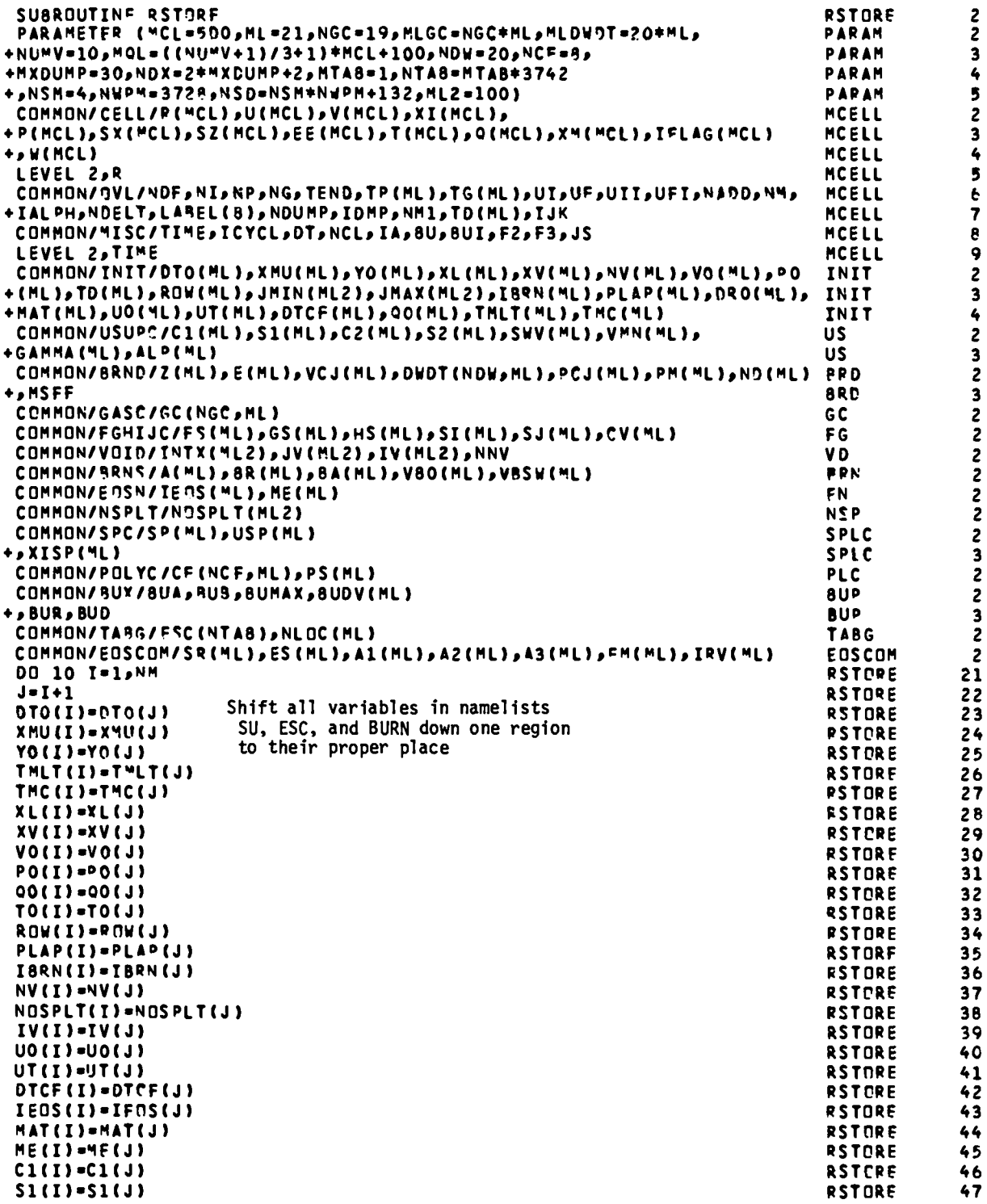

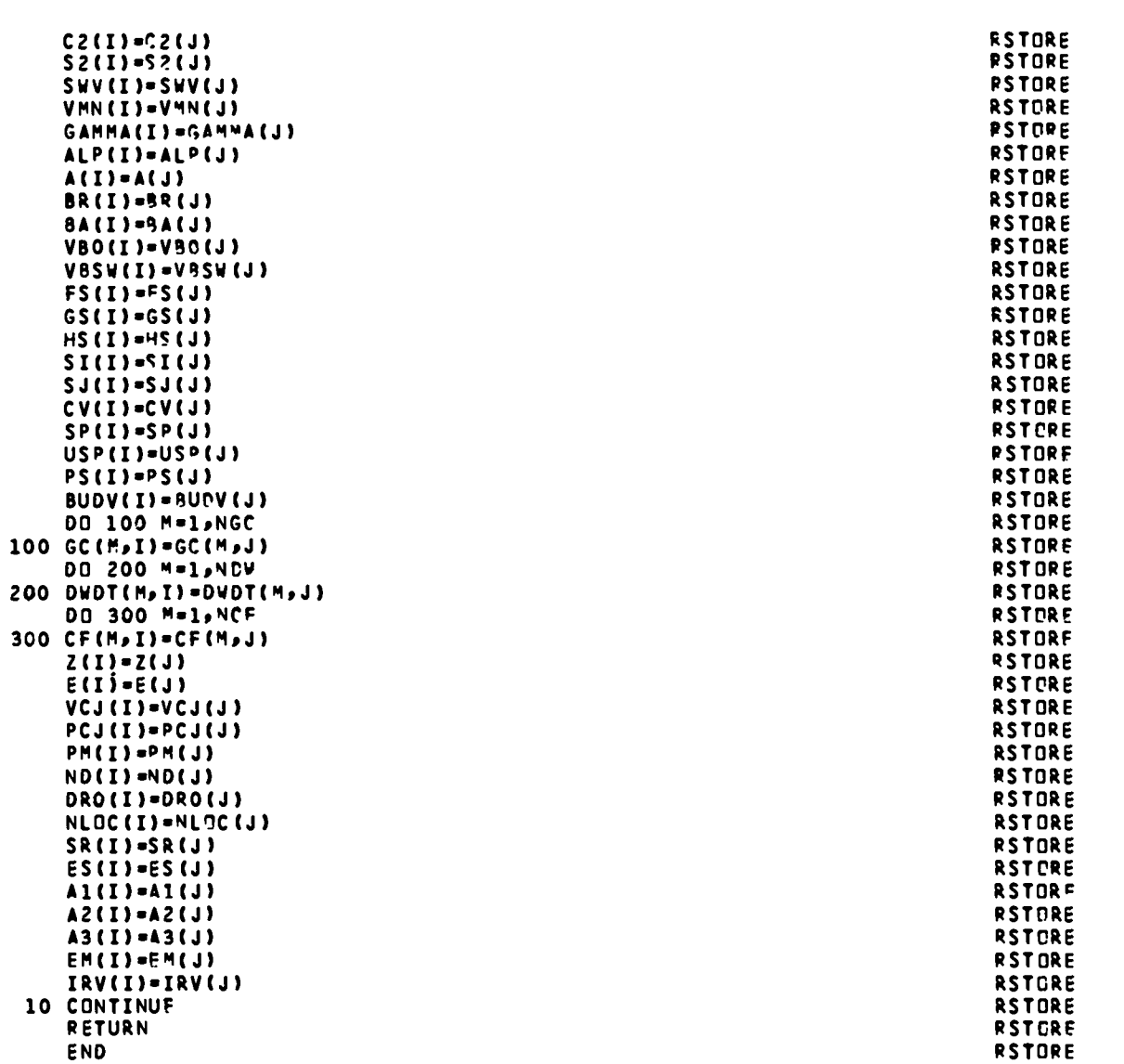

 $\hat{\mathcal{A}}$ 

 $\ddot{\phantom{a}}$
# RSTORE

Shifts region I+1 data back to I (where it should be) for each region I. Local Variables

 $K =$  do loop index.

- NGC = the first dimension in the GC array the number of gas constants allowed. (NGC is set in the parameter statement.)
- $NCF$  = the first dimension in the CF array = the number of parameters allowed in the 8-parameter fit. (NCF is set in the parameter statement.)
- NDW  $=$  the first dimension in the DWDT array  $=$  the number of Forest Fire constants allowed for each material. (NDW is set in the parameter statement.)

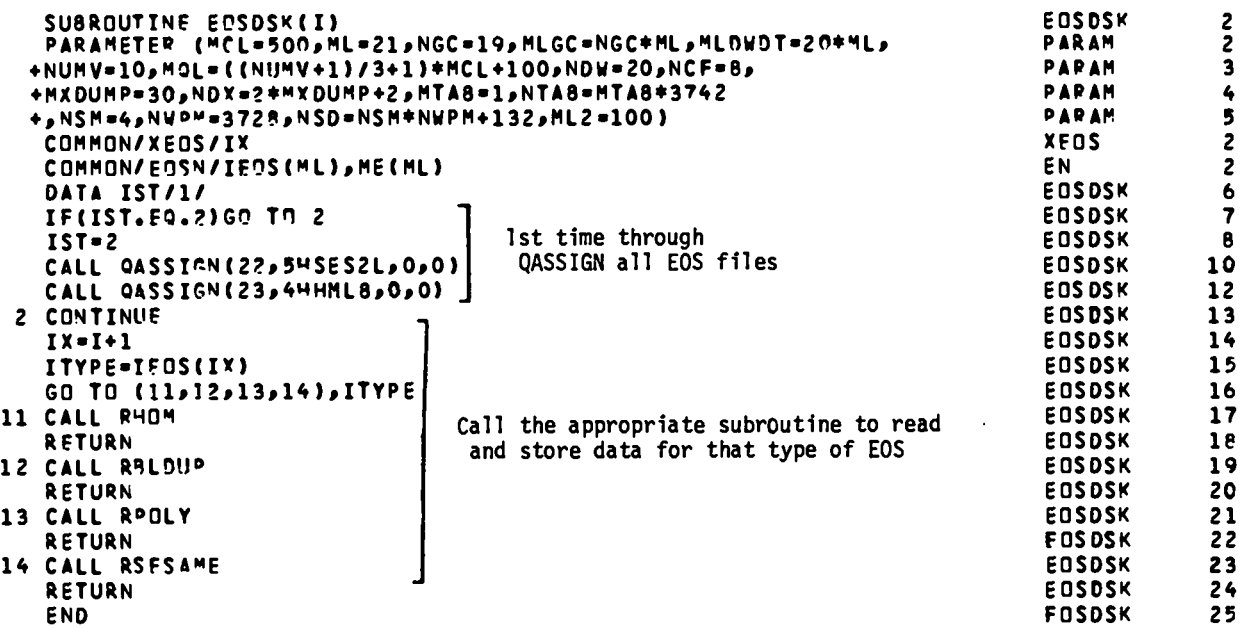

# EOSDSK

read them. (Data from EOS files can then be overridden by namelist reads.) Switching routine that assigns units for EOS files and calls routines to

# Local Variables

1ST = flag to determine whether this is the first call to EOSDSK.

 $IX = I+L = data$  is stored in region  $I+1$  during setup.

 $I$ *TYPE* = IEOS for that region.

# Notes

Ix is used in all of the called subroutines.

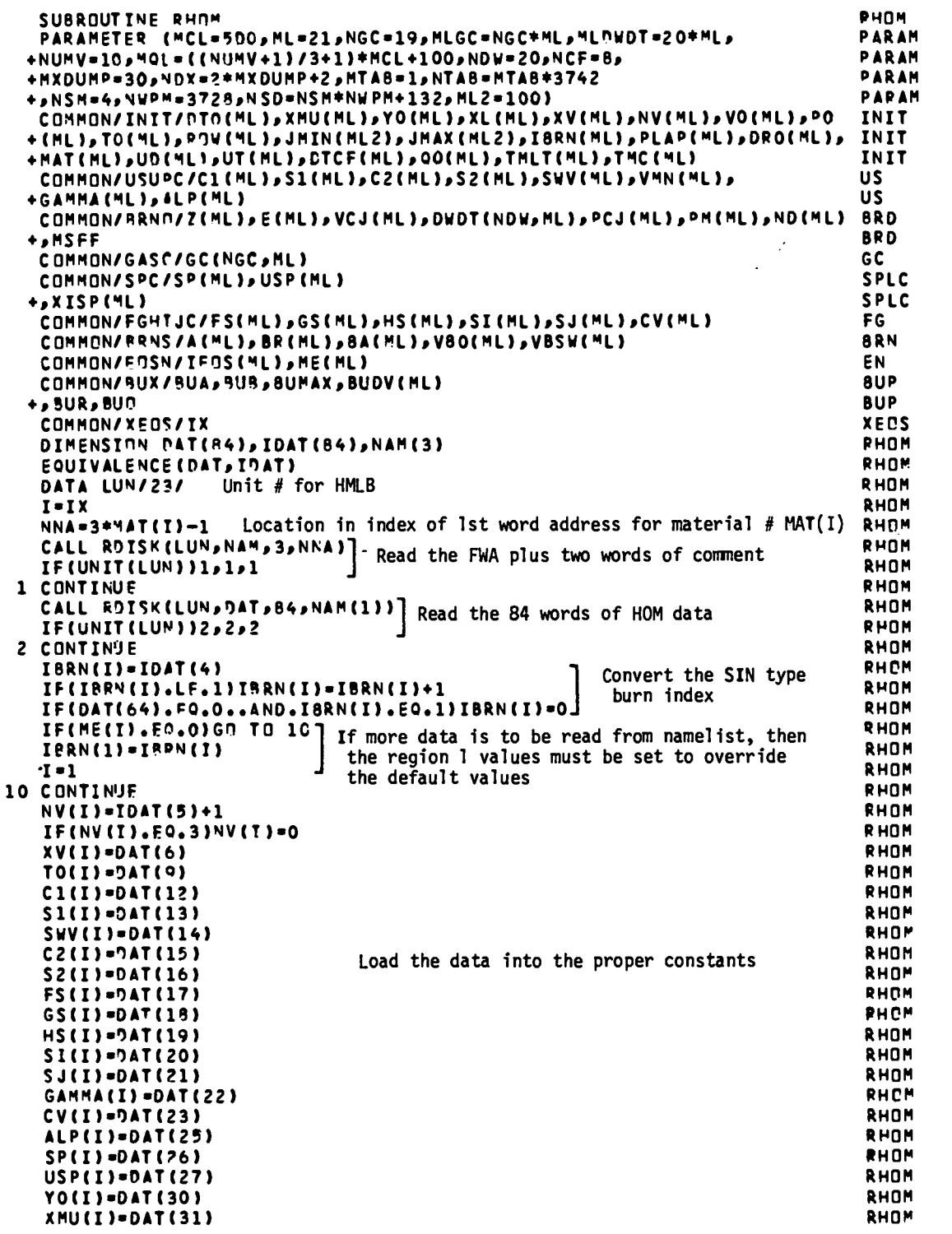

 $\ddot{\phantom{0}}$ 

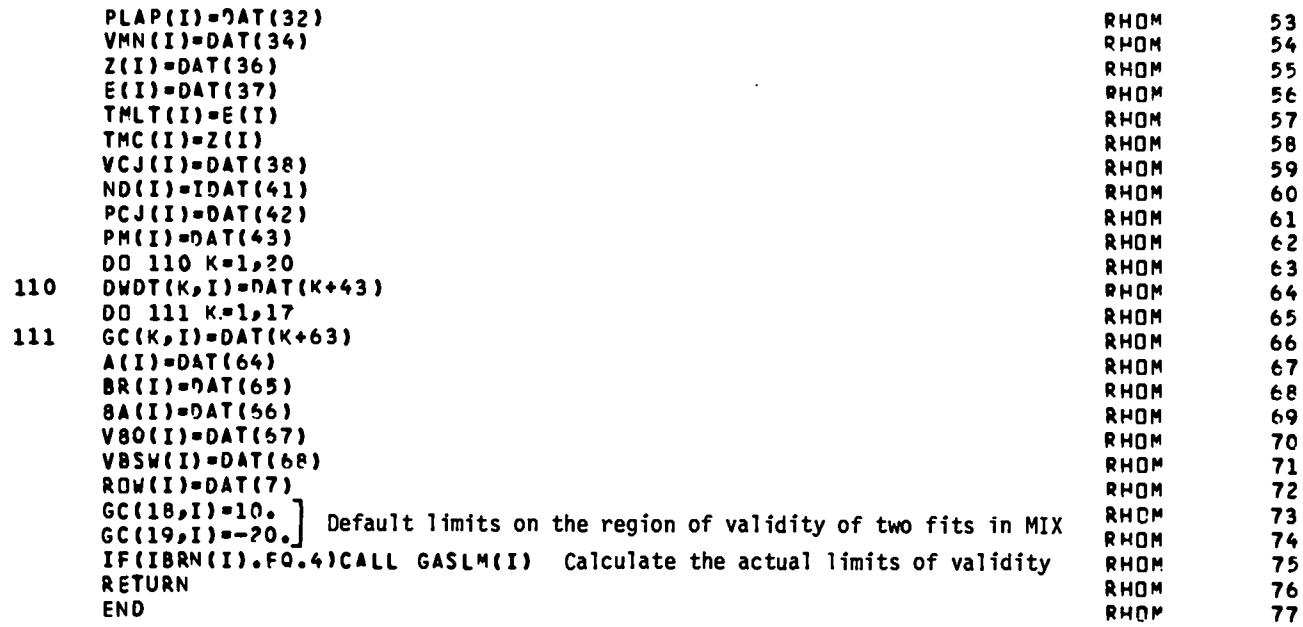

## RHOM

Reads EOS file HMLB to get HOM EOS data.

#### Local Variables

- $I = IX =$  temporary region  $#$  in which data is stored.
- $NNA = 1$ ocation in HMLB of the 1st word address for the location of data for the material  $#$  MAT(I).
- NAM = three words in the index for material  $\#$  MAT(I). Word  $\#1$  is the 1st word address described above. Words 2 and 3 are Hollerith data giving a label for that material.
- $\texttt{DATA}$  = the actual data (84 words) for that HOM material. corresponds to that in the SIN input deck for the same material. The order
- $\tt IDAT = equivalent$  equivalenced to  $\tt DAT$ , so that integer data can be retrieved without conversion.<br>JJ = an index such that data is stored in region 1 only if more namelist conversion.
- data is to be read (ME=l).

#### Notes

IBRN and NV require conversion from their corresponding SIN values. Data is stored directly in region I+1 if no changes are to be made  $(ME = 0)$ . Data is stored in region 1 if changes are to be made by namelist (ME  $\neq$  0). After changes are made, all of the region 1 data is copied to region 1+1.

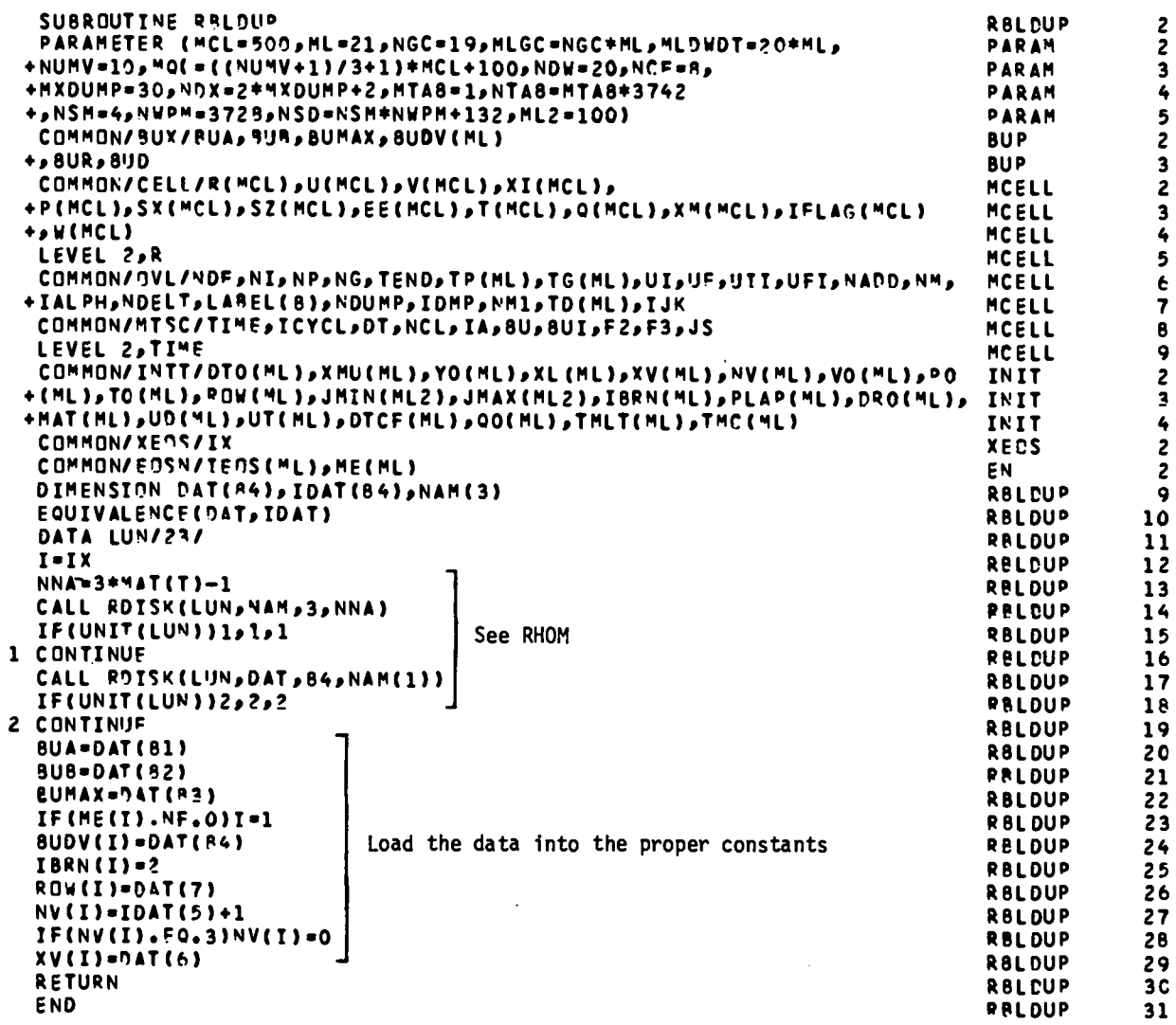

#### RBLDUP

Reads EOS file HMLB to get data for the buildup EOS and burn model. Local Variables

- $I = IX =$  temporary region  $#$  in which data is stored.
- NNA = location in HMLB of the 1st word address for the location of data for the material  $#$  MAT(I).
- NAM = the 3 words in the index for material  $#$  MAT(I). Work  $#1$  is the 1st word address described above. Words 2 and 3 are Hollerith data giving a label for that material.
- DAT = the actual data (84 words) for that HOM material. The order corresponds to that in the SIN input deck for the same material.
- $IDAT = equivalent to DAT, so that integer data can be retrieved$ without conversion.
- JJ = m index such that data is stored in region 1 only if more namelist data is to be read (ME=l).

## Notes

NV requires conversion from the corresponding SIN value. See notes for RHOM.

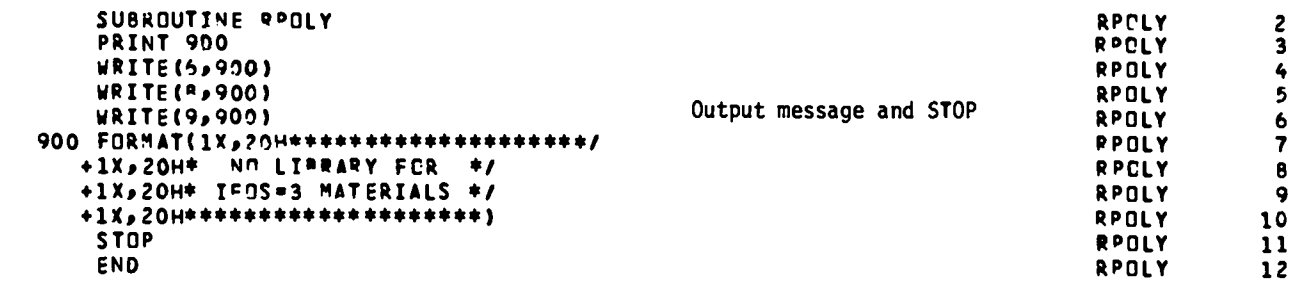

 $\sim 10^{11}$ 

 $\sim 10^{11}$  km  $^{-1}$ 

# RPOLY

Dummy routine because a library is not provided for the eight-parameter fit constants.

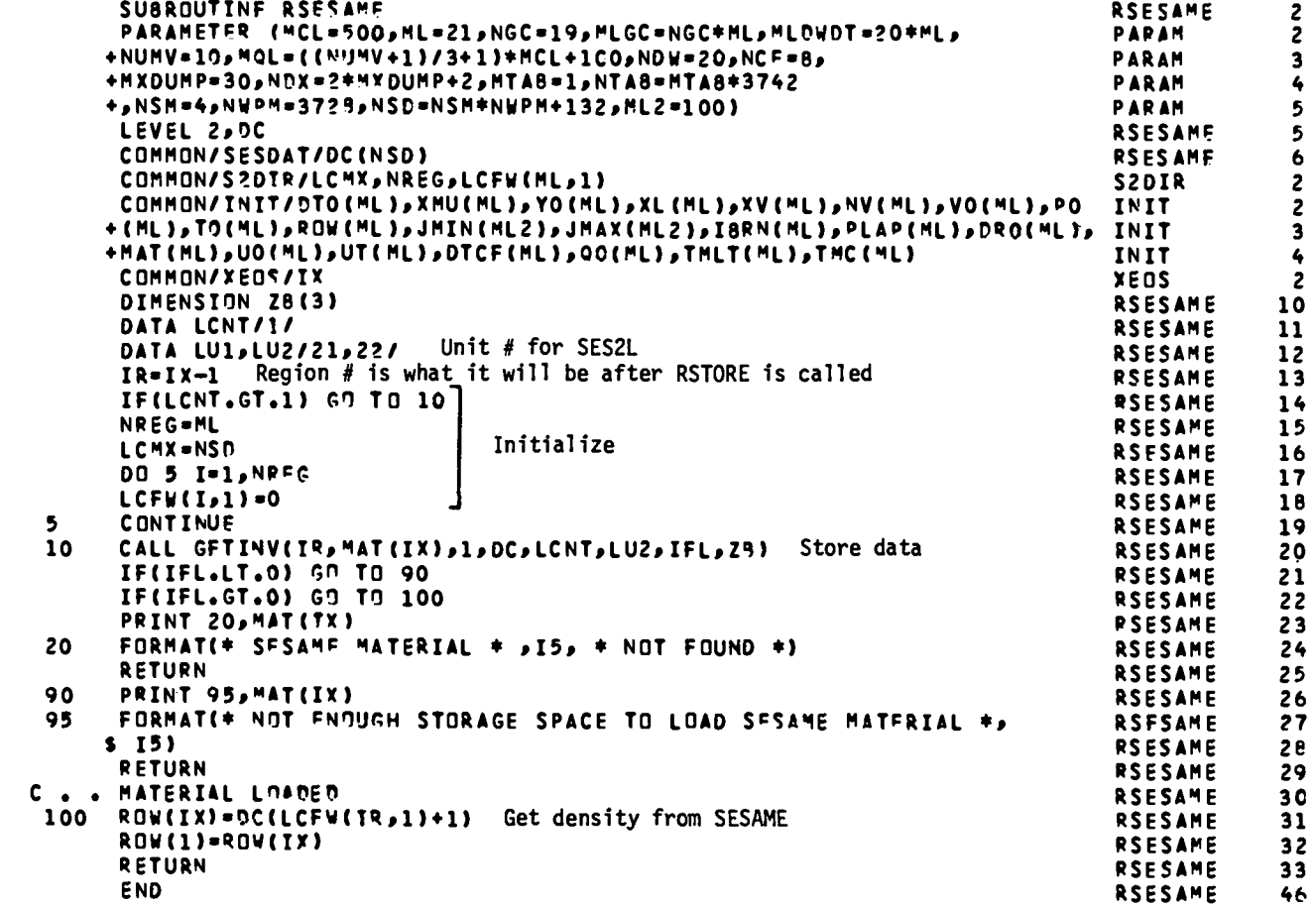

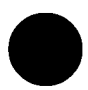

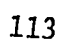

## RSESAME

Reads data from disk for SESAME materials.

## Local Variables

 $I =$  do loop index. IFL = error flag, see GETINV. IR = region  $#$ . LCNT = position in array for storing tables, see GETINV.  $LU2 = unit$  # for reading SESAME library.  $ZB$  = output array from GETINV that is not used.

# Notes

Calls GETINV of the SESAME package to initialize data. If SESAME is not defined (\*DEFINE SESAME not in the update input file), a message is returned to the terminal and all print files that a compilation including SESAME is required to run a problem with a SESAME EOS. Execution of the program then terminates. Sample update commands to define SESAME are given below:

> $*$ ID SMDF \*B MAIN.1

 $*$  DEFINE SESAME

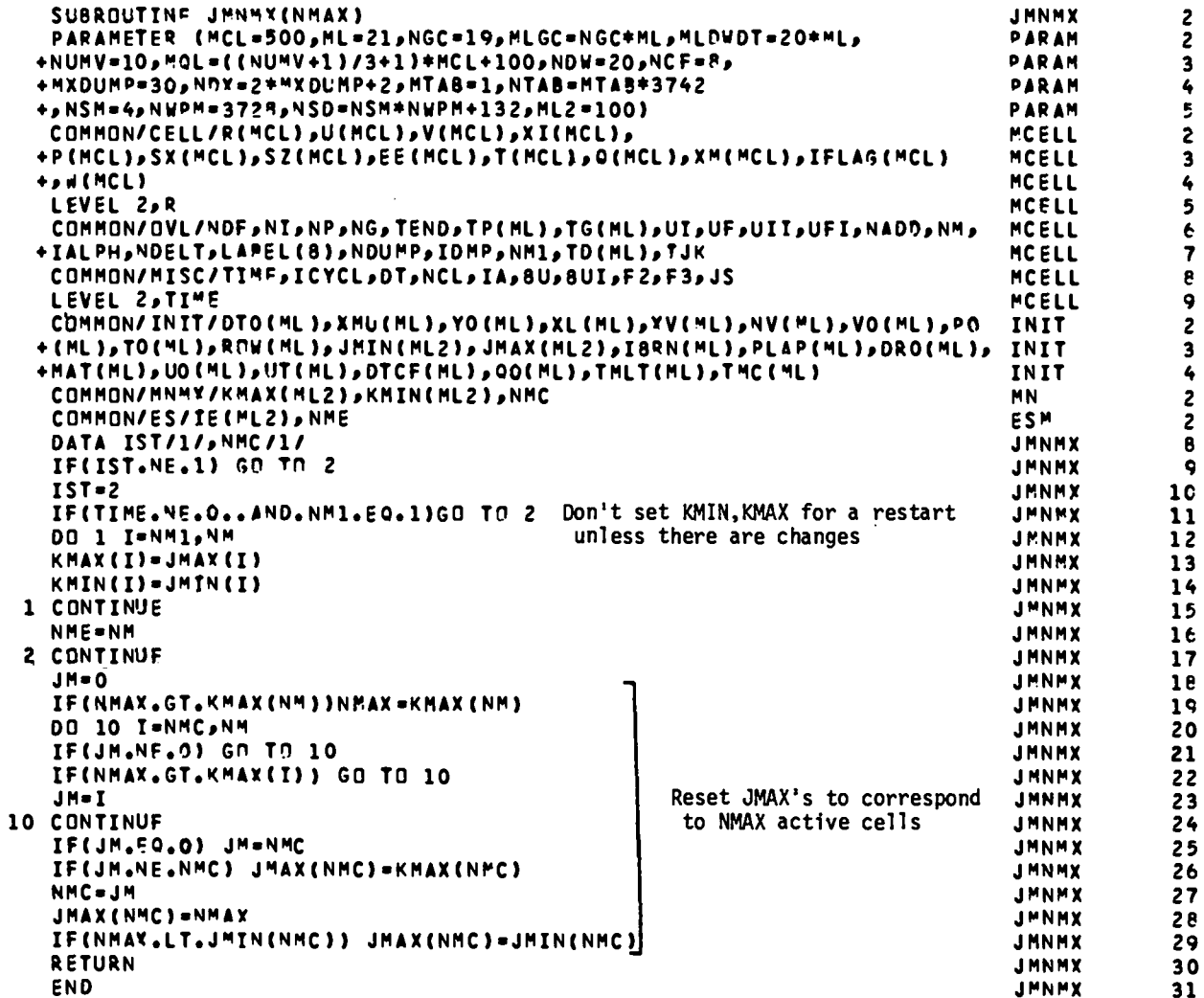

### JMNMX (NMAX)

Sets indices to determine the minimum and maximum cell numbers for each material. Also sets indices for the last region with a cell turned on and the last cell turned on.

## Local Variables

NMAX = **cell #** of the **last cell** turned on (subroutineargument).

1ST = index that is 1 the 1st time through and 2 thereafter.

 $I =$  do loop index = region  $#$ .

**JM=** variable used to find the region which NMAX is in and reset NMC

if necessary.

## Notes

The first time through, KMIN and KMAX are set to JMIN and JMAX which were determined in SETUP. If the problem has been restarted (TIME # O the 1st time through) and no changes have been made (NM1 = 1), then it is not necessary to change KMIN and KMAX. In the current usage, KMIN is always the same as JMIN. KMAX is the same as JMAX except for the last region that is turned on. In that case, JMAX is the last cell turned on in the region and KMAX is the last cell in the region.

Each time through,a test is made to determine which region NMAX is in. JMAX for that region is set to NMAX. Sometimes NMAX will be the cell number of an artificial cell used for voids. In that case, JMAX of the next region is set to JMIN. Also, the index NMC (which is the region number of the last active region) is reset accordingly. See SHPT for the effects of spalling and rezoning on the cell numbering.

116

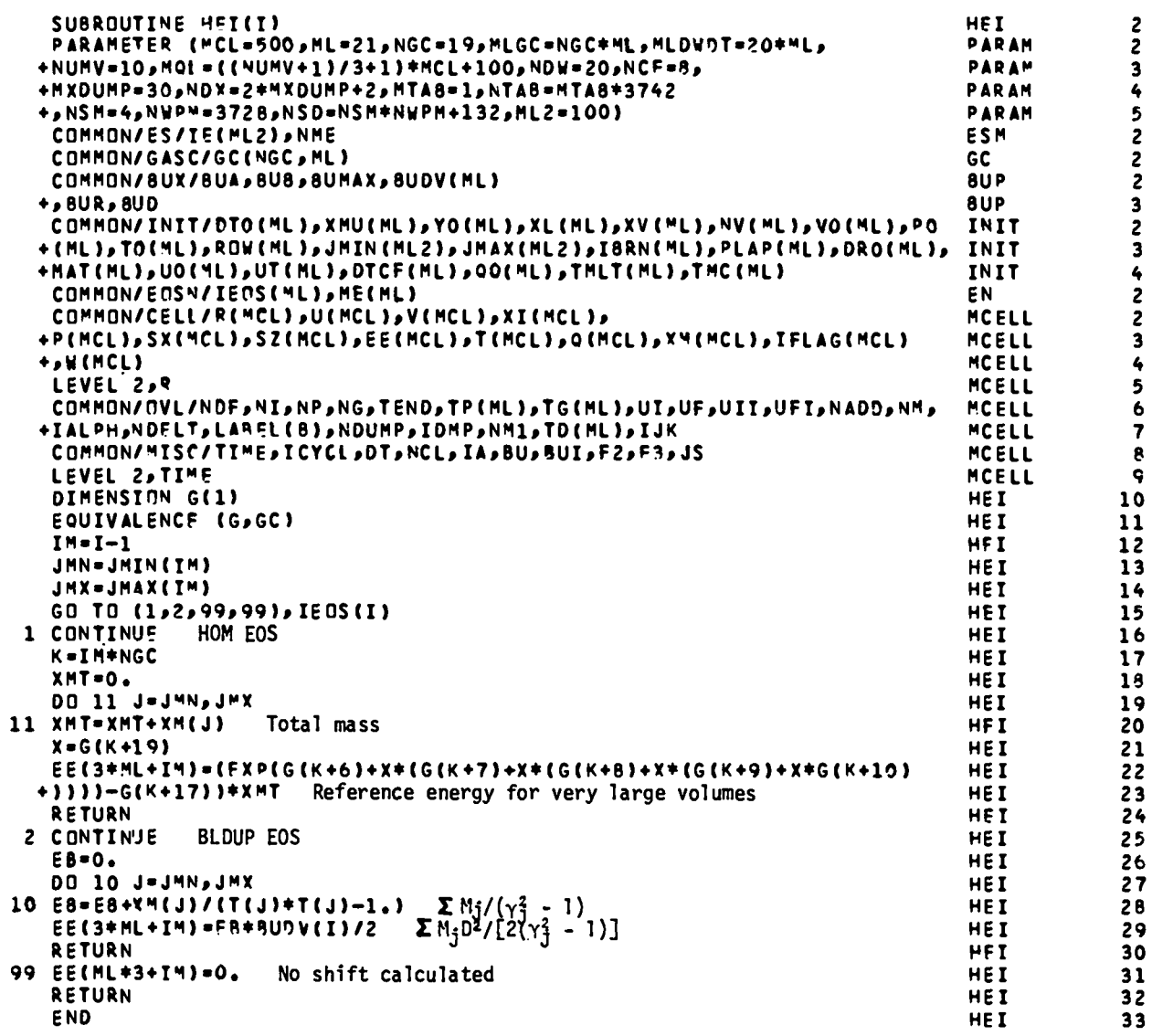

 $\label{eq:2.1} \frac{1}{2} \int_{\mathbb{R}^3} \frac{1}{\sqrt{2}} \, \frac{1}{\sqrt{2}} \,$ 

 $\mathcal{L}_{\text{max}}$  ,  $\mathcal{L}_{\text{max}}$ 

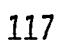

Calculates the total internal energy of a region of solid HE relative to the energy of its products at infinite expansion at T = O.

#### Local Variables

EB = the sum over cells in the region of  $M_{\star}/(\gamma^2 - 1)$ .

IM = I - 1 = the actual region  $\#$  (EOS data is still stored in the region  $\#$ + 1 when HEI is called).

JMN, JMX = minimum and maximum cell  $#$  in the region.

K= index to locate the data for this region in G.

G = gas constants for a HOM gas.

 $X = \ln P$  at which the reference energy is set to a constant (see GASLM).

= total "mass" in a region.

## Notes

.<br>The total internal energy at infinite expansion for HE products is calculated **the set of the set of the set of** for each region that is an HE. This constant is used to shift the total energy and total internal energy calculations for those regions. The shifted energies are relative to the infinite expansion energy and, therefore, reflect how much energy has not been transferred from the HE to other regions in the system.

For the HOM EOS the reference energy becomes a constant calculated in GASLIM for very large volumes. This value is used for the infinite expansion energy.

For Buildup EOS, the infinite expansion energy becomes

$$
K = -\frac{D^2}{2(\gamma^2 - 1)},
$$

because the  $\gamma$ -law energy term goes to zero at large volume. Since  $\gamma$  is not the same for all cells, the sum of the energy in each cell is calculated.

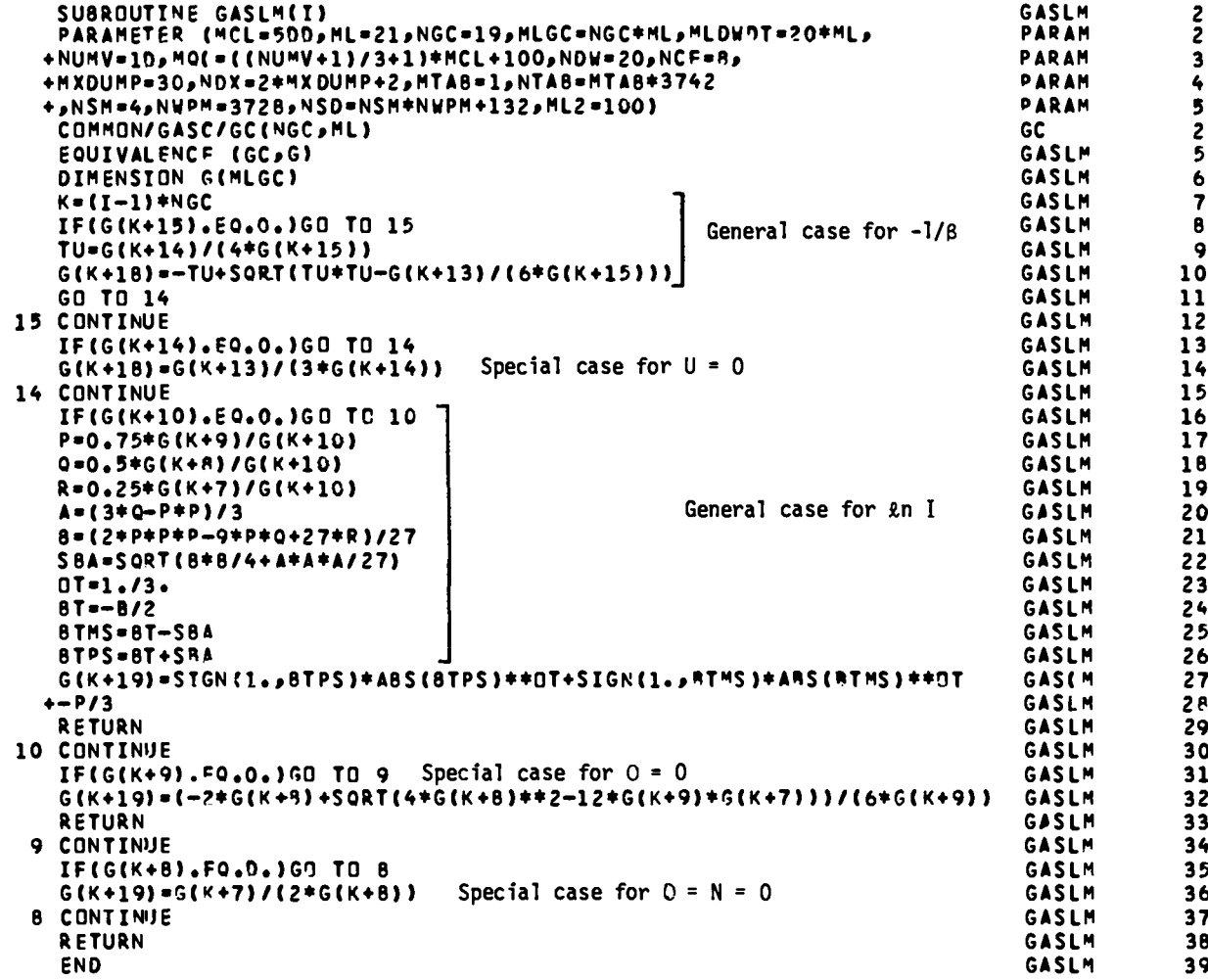

Ť

## GASLM(I)

Finds limits for the region in which two of the analytic fits in GAS are reasonable.

## Local Variables

 $G =$  equivalenced to GC but only one index.

 $K = Index$  to find the proper location in the G array for region I.  $TU, P, Q, R, A, B = defined in notes below.$ 

$$
SBA = \sqrt{\frac{B^2}{4} + \frac{A^3}{27}}.
$$
  
OT = 1/3.  
BT = -B/2.  
BTMS = BT - SBA.

#### Notes

Two of the analytic fits in GAS can cause problems in regions of high specific volume (typically  $\approx$  10 V<sub>0</sub> - 100 V<sub>0</sub>). In most problems the volumes will be small enough for the fits to be good during the time of interest. However, in cases where an HE decomposes a few percent and then expands, most of the expansion is done by the product gas. This situation can lead to very large volumes for the gas even though the specific volume of the mixture is still  $\approx$  2 V<sub>0</sub>.

The fits that cause problems are

$$
-\frac{1}{\beta} = R + 2S(\ln V) + 3T(\ln V)^{2} + 4U(\ln V)^{3}
$$
 (1)

and

$$
\ln I_{i}^{\dagger} = K + L(\ln P_{i}) + M(\ln P_{i})^{2} + N(\ln P_{i})^{3} + O(\ln P_{i})^{4} \quad . \tag{2}
$$

For a typical choice of constants, the fit to  $-\frac{1}{\varrho}$  has a relative minimum and a relative maximum. For large V, the cubic term dominates and  $-\frac{1}{\beta}$ becomes very large. In the Gruneisen EOS,

120

$$
P = \frac{1}{\beta V} (I - I_{i}) + P_{i} \quad , \tag{3}
$$

a large –  $\frac{1}{\beta}$  gives large vlaues of  $|P|$  in a region where it should be small. We have artificially chosen V at the second extremum (denoted  $V_2$ ) to be the largest value of V at which the fit in Eq. (1) will be used. For larger V, the value of  $-\frac{1}{\beta}$  at V<sub>2</sub> is used.

The extrema can be found at the zeros of  $\frac{d}{dV}(-\frac{1}{\beta})$ , i.e., solve the equation

$$
\frac{d}{dV} (R + 2S(\ln V) + 3T(\ln V)^{2} + 4U(\ln V)^{3}) = 0
$$
 (4)

to find the values of  $\ell n$  V at the extrema. Eq. (4) simplifies to

$$
\frac{S}{6U} + \frac{T}{2U} \ln V + (\ln V)^2 = 0 \quad , \tag{5}
$$

which has the solutions

$$
\ln V = \frac{-\frac{T}{2U} \pm \sqrt{\left(\frac{T}{2U}\right)^2 - 4\left(\frac{S}{6U}\right)}}{2} \tag{6}
$$

We will use the greater of the two which is

$$
\ln V_2 = -\frac{T}{4U} + \sqrt{\left(\frac{T}{4U}\right)^2 - \frac{S}{6U}} \quad . \tag{7}
$$

For a typical choice of constants, the fit to  $\ln I_i$  has one extremum, which is found by solving

$$
\frac{d}{d(\ln P)} [K + L(\ln P) + M(\ln P)^{2} + N(\ln P)^{3} + O(\ln P)^{4}] = 0
$$
 (8)

or

$$
L + 2M(\ln P) + 3N(\ln P)^{2} + 40(\ln P)^{3} = 0
$$
 (9)

121

In the CRC Standard Math Tables we see that the general cubic equation,  $y^3 + Py^2 + Qy + R = 0$ , may be put in the form

$$
x^3 + Ax + B = 0 \t (10)
$$

where

$$
x = y + \frac{P}{3} \quad , \tag{11}
$$

$$
A = \frac{1}{3} (3Q - P^2) , \qquad (12)
$$

and

$$
B = \frac{1}{27} (2P3 - 9PQ + 27R) \qquad (13)
$$

The real solution for the case where there is one real root is given by

$$
x = \sqrt[3]{-\frac{B}{2} + \sqrt{\frac{B^2}{4} + \frac{A^3}{27}}} + \sqrt[3]{-\frac{B}{2} - \sqrt{\frac{B^2}{4} + \frac{A^3}{27}}} \qquad (14)
$$

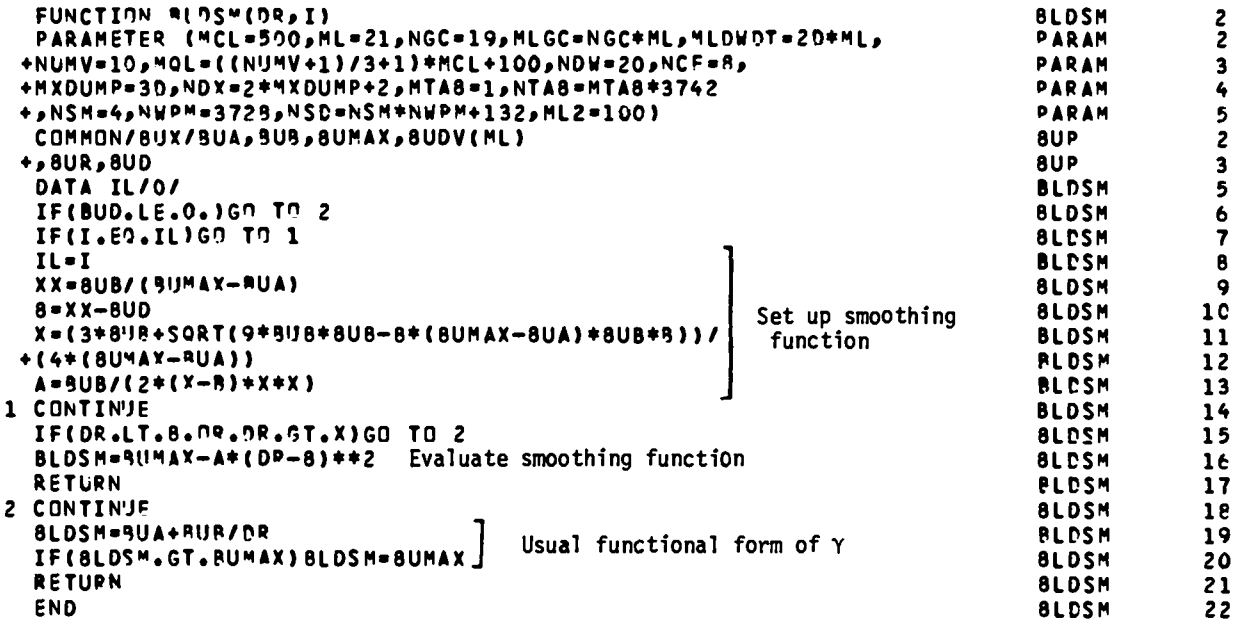

#### BLDSM

from constant  $\gamma_{\text{max}}$  to the  $\gamma = A + B/R$  form is smoothed out with a parabola Calculates the  $\gamma$  for each cell using the buildup model. The transition which joins both curves, leaving the first derivative continuous.

## Local Variables

 $\mathcal{L}^{\pm}$ 

 $A = a$  in notes.  $B = b$  in notes. IL = last region  $\#$  $X = X$  in notes.  $XX = X_0$  in notes.

# Notes

The  $\gamma$  used in the buildup model is a function of the form

$$
\gamma = \text{Min} \ (\text{A} + \text{B/R}, \ \gamma_{\text{max}}) \tag{1}
$$

This function has a discontinuous first derivative at

$$
X_0 = \frac{B}{\gamma_{\text{max}} - A} \quad . \tag{2}
$$

For some cases this can cause a perturbation in the numerical solution that is eliminated by smoothing out the discontinuity. A convenient way to smooth out the discontinuity is to find a parabola with the following properties. (1) It intersects the line  $\gamma = \gamma_{max}$  at R =  $X_0$  - BUD  $\equiv$  b with zero slope; that Is,

$$
f(R) = \gamma_{\text{max}} - a(R - b)^2
$$
 (3)

●

is a function with the desired property. (2) It intersects  $\gamma = A + B/R$  at some point X, such that

$$
\gamma_{\text{max}} - a(X - b)^2 = A + B/X
$$
 (4)

(3) At this point X, the derivatives of the two curves are equal; that is

$$
-2a(X - b) = -\frac{B}{X^2}
$$
 (5)

Combining Eqs. (4) and (5), we get

$$
X = \frac{3B + \sqrt{9B^{2} - 8(\gamma_{max} - A)BB}}{4(\gamma_{max} - A)}
$$
(6)

and

$$
a = \frac{B}{2x^2(x - b)} \quad . \tag{7}
$$

Equation (3) is then used to calculate  $\gamma$  from b to X.

**I**

SUBROUTINE PPNT PRNT PARAMETER (MCL=500,ML=21,NGC=19,MLGC=NGC=NL,MLDW0T=20+ML, **PARAM** +NUMV=10, MQL=((NUMV+1)/3+1) \*MCL+100, NDW=20, NCF=8, **PARAM** +HXDUMP=30,NDX=2\*MXDUMP+2,MTA8=1,NTA8=MTA8\*3742 **PARAM** +,NSM=4,NWPM=372@,NSD=NSM\*NWPM+132,ML2=100) **PARAM** COMMON/INIT/DTO("L),XMU(ML),YO(ML),XL(ML),XV(ML),NV(ML),VO(ML),PO **TNTT** +{ML},TO(ML),ROW(ML),JMIN(ML2),JMAX(ML2),IBRN(ML),PLAP(ML),DRO(ML), **INIT** +MAT(ML), UO(ML), UT(ML), DTCF(ML), QO(ML), TMLT(ML), TMC(ML) INIT COMMON/EDSN/IEDS(ML), ME(ML) EN. COMMON/VOIP/INTX(ML2), JV(ML2), IV(ML2), NNV **V<sub>D</sub>** COMMON/CELL/R(MCL),U(MCL),V(MCL),XI(MCL), MCELL +P(MCL)pSX(MCL)pSZ(MCL)pEE(MCL)pT(MCL)pQ(MCL)pXM(MCL)pIFLAG(MCL) MCELL +, WEMCL) **MCELL** LEVEL 2.R MCELL COMMON/OVL/NOF, NI, NP, NG, TEND, TP (ML), TG (ML), UI, UFJ, UTI, UFI, NADD, NM, MCELL +IALPH,NDELT,LAREL(8),NDUMP,IDMP,NM1,TD(ML),IJK MCELL COMMON/MISC/TIME, ICYCL, DI, NCL, IA, BU, 8UI, F2, F3, JS MCELL LEVEL 2, TIME **MCFLL** COMMON/UCJC/UCJ2JJ2NMAX2RCJ2OCJ **UC** COMMON/MNMX/KMAX(ML2), KMIN(ML2), NMC **MN** COMMON/ES/IE (ML2), NME ESM WRITE(B,4) TAPE8 = XOUT PRNT 4 FORMAT(1H1) PRNT WRITE(3,6)LABEL Problem label PRNT 6 FORMAT(1X, RA10) **PRNT** WRITE(9,5)TIME, DT, ICYCL Time ( $\mu$ s), At, cycle # PRNT 5 FORMAT(//1X,5HTIME=,1PE16.5,1X,4HDT= ,1PE12.5,1X,7HCYCLF= ,110//) PRNT PRINT 5, TIME, OT, ICYCL PRINT + OUTPUT PRNT CALL ESUM Calculate energy sums PRNT **DO 20 I=1, NMF** PRNT WRITE(9,96)I,EF(I),EE(I+ML),EE(I+2+ML)] PRNT Total, kinetic, and internal PRINT 96, I, EE(I), EE(I+ML), EE(I+ML\*2) energy for each region PRNT **20 CONTINUE** PRNT WRITE(9,95)FE(ML), EE(2\*ML), EE(3\*ML)] Total, kinetic, and internal PRNT PRINT 95, EF(ML), EE(2\*ML), EE(3\*ML) energy for the problem PRNT 95 FORMAT(1X,14H TOTAL ENEPGY=,1PE12.5,23H TOTAL INTERNAL ENERGY=, PRNT +1PE12.5,22H TOTAL KINETIC ENERGY=,1PE12.5) **PPNT** 96 FORMAT(1X,10H MATERIAL ,12,8H ENERGY=,1PE12.5, PRNT +17H INTERNAL ENERGY=,1PE12.5,16H KINETIC ENFRGY=,1PE12.5) PRNT WRITE(8,97) Cell quantity labels<br>97 FORMAT(140,2X,104J IEOS MAT,4X,1HM,10X,1HR,10X,14V,10X,1HU,10X **PDNT PRNT** (14W/ 1 و2HS 2AS 2HS و2HS 2X و9X و14D و10X و14P و10X و14T و10X و1HI و14T PRNT IF(8U.EQ.0.)GO TO 10 PRNT WRITE(9,80)R(1),U(1) Piston radius and velocity PRNT 80 FORMAT(3X,10H1 PISTON ,10X,2(1PE10.3,12X)) PRNT WRITE(R, 81) Region separator PRNT 81 FORMAT(1X,131(1H-)) **PRNT** 10 CONTINUE PRNT NMP = NMC **PRNT** IF(ICYCL.FO.O)NMP=NM Print all cells for cycle 0 PRNT DO 11 I=1, NMP Print all active cells **PRNT** JMN=JMIN(I) **PRNT JMX=JMAX(I)** PRNT PRNT IF(ICYCL.FO.O)JMX=KMAX(I)  $II = IE(1)$ PRNT DO 12 J=JMN, JMX PRNT **VRITE(6)B2)JyTENS(II)TAA(LII)HX(LII)ZA(J)y(V)J)v(H)3)3TILJYT(J)** PRNT +,P(J),2(J),SX(J),SZ(J),W(J) Print cell quantities PRNT 82 FORMAT(1X,2I3,I5,11(1PE10.3,1X)) **PRNT PRNT** 

2

 $\overline{2}$ 

3

4

5

 $\overline{c}$ 

3

4

 $\overline{\mathbf{c}}$ 

2

 $\overline{\mathbf{c}}$ 

3

4

5

ŧ.

 $\overline{7}$ 

8

9  $\overline{c}$ 

 $\overline{c}$ 

 $\overline{\mathbf{c}}$ 

11

 $12$ 

 $13$ 

 $14$ 

 $15$ 

16

 $17$ 

16

19

20

 $21$ 

22

 $23$ 

24

25

26

27

 $2<sub>B</sub>$ 

29

30

 $31$ 

32

33

34

35

36

 $37$ 

38

 $30$ 

4C

41

 $42$ 

43

44 45

46

47

48

49

12 CONTINUE

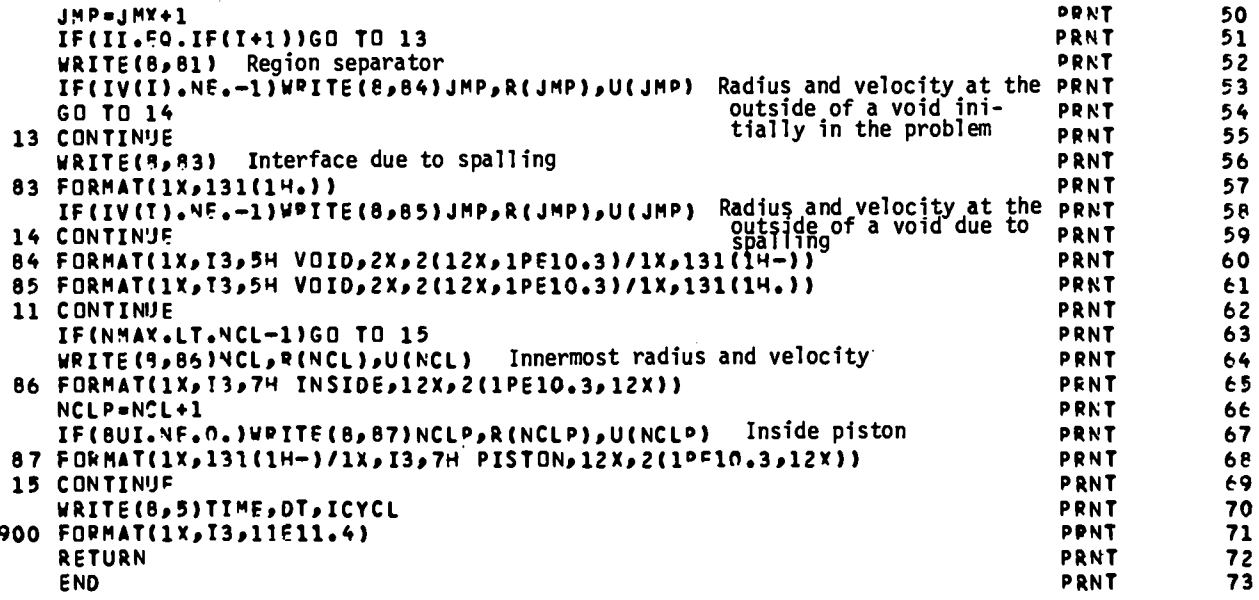

Makes a cycle printout including time,  $\Delta t$ , cycle  $\#$ , region and total energies, and cell quantities for active cells.

## Local Variables

 $I = \text{region}$  #  $II = IE(I) = original region$  #.  $J =$  cell  $#$ . JMN, JMX = JMIN(I), JMAX(I) = minimum and maximum active cell  $#$  in a region; for cycle  $#0$ , JMX is the maximum cell  $#$  in a region. JMP = JMX+1 = cell  $#$  of inside radius of a region.

NCLP = NCL+1 = cell  $#$  of the inside piston radius.

NMP = NMC for any cycle # except 0; NMP = NM for cycle #0 so that all

cells are printed with their initial conditions.

## Notes

The cell quantity lines are longer than 120 characters, so the LONG. option should be used in ALLOUT for printing XOUT or OUTPUT. The dashed region separators are for the original regions in the problem. The dotted region separators are for new regions created by spalling.

```
SUBROUTINE FSUM
                                                                                      ESUM
                                                                                                     \overline{c}PARAMETER (MCL=500,ML=21,NGC=19,MLGC=NGC+ML,MLDWDT=20+ML,
                                                                                      PARAM
                                                                                                     \overline{2}+NUMV=10, MOL=((NUMV+1)/3+1)+MCL+100, NDW=20, NCF=8,
                                                                                      DADAM
                                                                                                     \overline{\mathbf{3}}+HXDUMP=30, NOX=2+MXDUMP+2, MTA8=1, NTA8=MTA8+3742
                                                                                      PARAM
                                                                                                     \ddot{\bullet}+,NSM=4,NWPM=3729,NSD=NSM*NWPM+132,ML2=100)
                                                                                      PARAM
                                                                                                     5
   COMMON/CELL/P(MC(),U(MCL),V(MCL),XI(MCL),
                                                                                      MCELL
                                                                                                     \overline{2}+P (MCL ), SX (MCL ), SZ ( MCL ) , EE ( MCL ) , T ( MCL ) , Q ( MCL ) , X M ( MCL ) , TFL AG ( MCL )
                                                                                      MCELL
                                                                                                     \overline{\mathbf{3}}+, W (MCL)
                                                                                      MCFLL
                                                                                                     \clubsuitLEVEL 2,R
                                                                                      MCELL
                                                                                                     5
   COMMON/OVL/NDF, NI, NP, NG, TEND, TP(ML), TG(ML), UT, UF, UII, UFI, NADD, NM,
                                                                                      MCFLL
                                                                                                     6
  +IALPH,NDELT,LA8EL(8),NDUMP,IDMP,NM1,TD(ML),IJK
                                                                                      MCELL
                                                                                                     \overline{\mathbf{z}}COMMON/MISC/TIME, ICYCL, DT, NCL, IA, 8U, 8UI, F2, F3, JS
                                                                                      MCELL
                                                                                                     \thetaLEVEL 2.TIME
                                                                                      MCFLL
                                                                                                     9
   COMMON/INIT/DTO(ML)pXMU(ML)pYO(ML)pXL(ML)pXV(ML)pNV(ML)pVO(ML)pPO
                                                                                                     \overline{2}INIT
  +CML), TOCML), ROWCML), JMINCML2), JMAXCML2), IBRN(ML), PLAPCML), DROCML), INIT
                                                                                                     \overline{\mathbf{3}}+HAT(ML),UO(ML),UT(ML),DTCF(ML),QO(ML),TMLT(ML),TMC(ML)
                                                                                      INIT
                                                                                                     4
   COMMON/ES/TE (ML2), NME
                                                                                      FSM
                                                                                                     \mathbf{z}COMMON/MNWY/KWAX(ML2),KMIN(ML2),NMC
                                                                                      MN
                                                                                                     \overline{\phantom{a}}COMMON/PWORK/PW,PWI
                                                                                      PWOPK
                                                                                                     \overline{c}DATA PI/3.1415926535/
                                                                                      FSUM
                                                                                                     \bulletESUM
   M3 = ML + 31<sup>c</sup>GF=PI*IA*2
                                                                                      ESUM
                                                                                                    11
                         Geometry-dependent factor
   IF(IA.52.0)GF=1.ESUM
                                                                                                    1200 10 I=1, "3
                                                                                      ESUM
                                                                                                    1310 EE(I)=0.
                                                                                      FSUM
                                                                                                    14
   DO 20 I=1, NM
                                                                                      FSUM
                                                                                                    15INN=JMTN(T)
                                                                                      FSUM
                                                                                                    16JMX=KMAX(I)
                                                                                      ESUM
                                                                                                    17Original region #: sums are over original regions
   IT = IE(II)ESUM
                                                                                                    18II=IT+ML
                                                                                      ESUM
                                                                                                    19
   IK=II+ML
                                                                                      ESUM
                                                                                                    20
   DO 21 J=JMN, JMX
                                                                                      ESUM
                                                                                                    21EE(II)=XM(J)*XI(J)+EE(II) Sum of term proportional to internal energy
                                                                                      ESUM
                                                                                                    22
21 EE(IK)=XM(J)*(U(J)+U(J+1))**2+EE(IK) Sum of term proportional to
                                                                                      FSUM
                                                                                                    23
                                                  kinetic energy
20 CONTINUE
                                                                                      ESUM
                                                                                                    24
   IJ=IE(NM)
                                                                                      ESUM
                                                                                                    25
   DO 23 T=1, IJ
                                                                                      ESUM
                                                                                                    26
   TT=T+ML
                                                                                      ESUM
                                                                                                    27
23 EE(II)=EE(TI)+EE(II+2+ML) Add energy shift for HE's from HEI(q.v.)
                                                                                      ESUM
                                                                                                    28ITWML=2*ML
                                                                                      ESUM
                                                                                                    29
   ITHML=3*ML
                                                                                      FSUM
                                                                                                    30DO 22 I=1, IJ
                                                                                      ESUM
                                                                                                    31ESUM
   TML=T+ML
                                                                                                    32
   ITML=IML+ML
                                                                                      ESUM
                                                                                                    33
   EE(IML)=EF(IML)#GF Scale internal energy to proper value
                                                                                      ESUM
                                                                                                    34
   EE(ITML)=EF(TTML)*GF/8 Scale kinetic energy to proper value
                                                                                      ESUM
                                                                                                    35
   EE(I)=EE(IML)+EE(ITML) Total energy for the region
                                                                                      ESUM
                                                                                                    36Total energy for the problem
   EE(ML)=FE(ML)+FE(T)
                                                                                      ESUM
                                                                                                    37EE(ITWML) =FF(ITWML) +EE(IML) Total internal energy for the problem
                                                                                      ESUM
                                                                                                    38
   EE(ITHML) =FE(ITHML) +EE(ITML) Total kinetic energy for the problem
                                                                                      ESUM
                                                                                                    3922 CONTINUE
                                                                                      ESUM
                                                                                                    4 C
                                                                                      ESUM
   IFML=4*ML
                                                                                                    41
   EE(IFML+1)=GF*PW] Scale piston work<br>EE(IFML+2)=GF*PWI] Scale piston work
                                                                                      ESUM
                                                                                                    42
                                                                                      FSUM
                                                                                                    43
   EE(ML) +FE(IFML+1) +EE(IFML+2) Add work done by the pistons to the<br>RETURN<br>RETURN
                                                                                      ESUM
                                                                                                    44ESUM
                                                                                                    45
   END
                                                                                      ESUM
                                                                                                    46
```
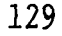

ESUM

Calculates kinetic, internal, and total energies for each region and for the whole problem.

# Local Variables

GF = geometry factor =  $1,2\pi,4\pi$  for  $\alpha = 1,2,3$ .  $I =$  do loop index (usually region  $#$ ).  $IFML = 4*ML$ . II = original region  $# + ML =$  index for internal energy.  $IJ = original$  # of regions. IK = original region  $# + 2*ML =$  index for kinetic energy. IML = same as II. IT = original region  $#$  $ITML = same as IK.$ ITWML =  $2*ML$  = index for total internal energy. ITHML = 3\*ML = index for total kinetic energy.  $J =$  cell  $#$ . JMN, JMX = Minimum and maximum active cell  $#$ 's.  $M3 = 3*ML$ .

# Notes

The variable EE contains energy sums in cell quantities in the following order:

```
1 to ML-1 total energy for region 1 to ML-1
ML total energy for the problem plus work done on pistons
ML+l to 2*ML-1 internal energy for region 1 to ML-1
2*ML total internal energy for the problem
2*ML+1 to 3*ML-1 kinetic energy for region 1 to ML-1
3WL total kinetic energy for the problem
```
130

3\*ML+1 to 4\*ML-1  $4*MT+1$  $4*ML+2$ shift of the energy zero for HE's so that at infinite expansion of the products, the energy will be zero work done on the outside piston work done on the inside piston

ML is set in a parameter statement and is usually 21, the number of allowed materials plus one.

The specific internal energy in a cell is in the units Mbar-cm<sup>3</sup>/g, which is  $10^{12}$  erg/g. The internal energy in a cell is just the mass of the cell times the specific internal energy. The mass in variable XM is **not** the actual mass of the cell. For  $\alpha = 1$  it is the mass per unit area so that XM(J)\*XI(J) is the energy per unit area in cell J. For  $\alpha = 2$ , XM is the mass per unit length per unit angle. So,  $2\pi$ \*XM(J)\*XI(J) is the energy per unit length. For  $\alpha$  = 3, XM is the mass per unit solid angle. So,  $4\pi$ \*XM(J)\*XI(J) is the energy in cell J.

The kinetic energy is calculated from  $\frac{1}{2}$  mv<sup>2</sup>. For mass in grams and velocity in cm/us, the unit of kinetic energy is  $10^{12}$  erg = Mbar-cm<sup>3</sup>, which agrees with the unit for internal energy. There is also a geometry factor of 1,2 $\pi$ , and  $4\pi$  of  $\alpha = 1,2,3$ , respectively. Also, as above, the energy is per unit area for  $\alpha = 1$  and per unit length for  $\alpha = 2$ . A cell-centered velocity is used to calculate the kinetic energy in a cell.

**a**

The energies for a region are calculated for the original region even if it is later split into more than one region. For HE's, the internal energy has a constant added so that the energy zero is shifted to that of the products expanded to infinite volume. For the total energy of the problem, the work done on pistons is also included so that the total energy should be constant to a good approximation.

131

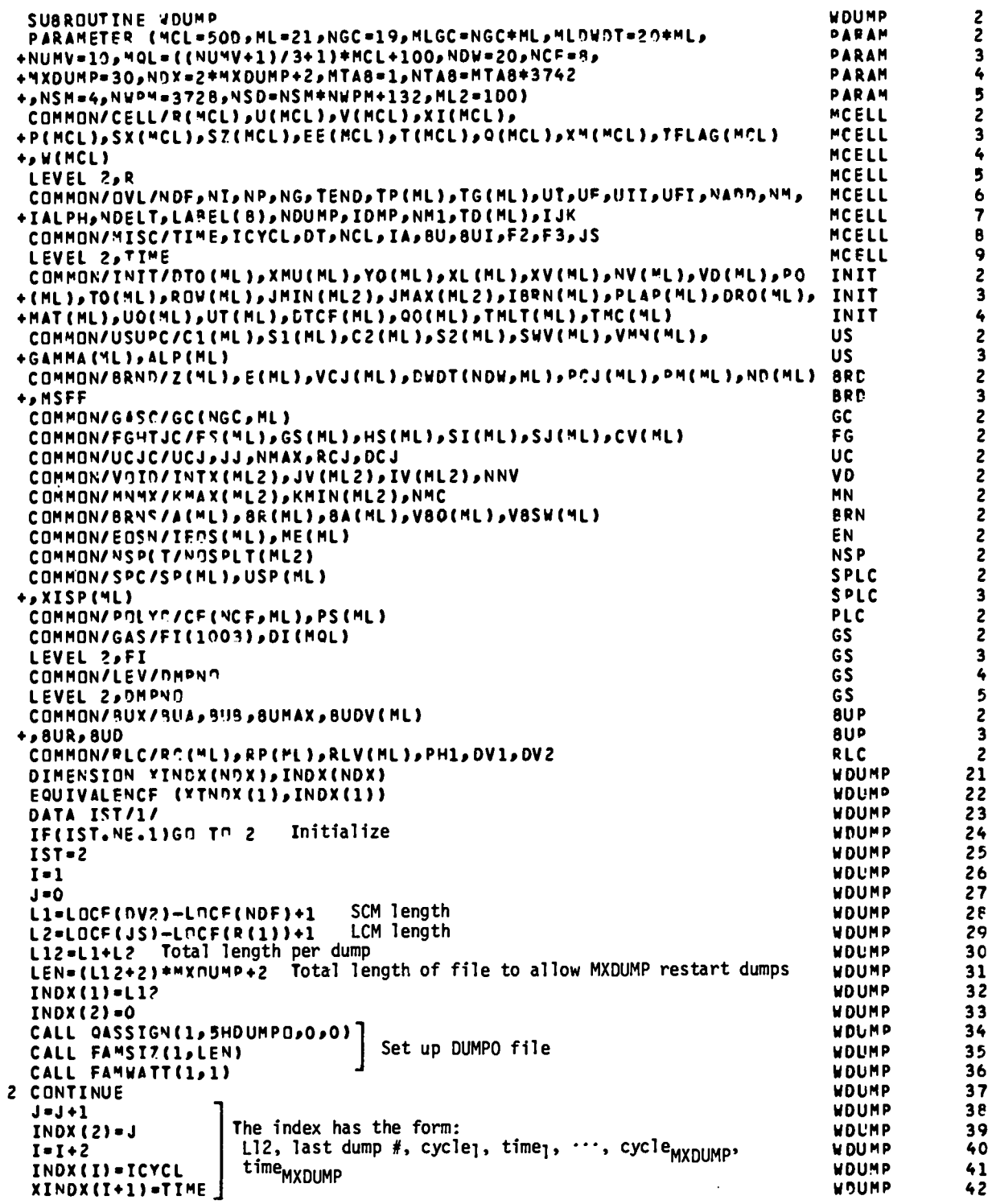

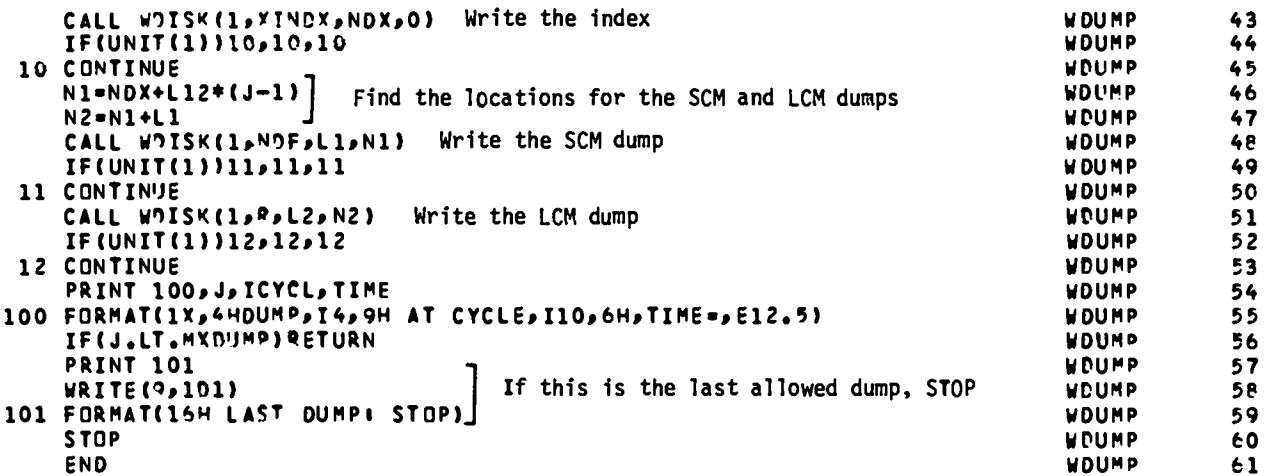

#### WDUMP

Writes a restart dump (all of the necessary data to restart the problem at agivencycle) . (Inactive regions may be replaced with new setup information so that two different problems that start out the same may be restarted at a time before they differ without completely rerunning the problem.)

## Local Variables

I = location in the index where the cycle  $\#$  at this dump is stored = 2\*J.  $J =$  dump  $#$ .

L1 = # of words in SCM to be dumped.

 $L2 = \#$  of words in LCM to be dumped.

 $L12 = L1 + L2$ .

LEN = total length of the dump file required to make MXDUMP dumps.

 $NI = starting location for writing the SCM data.$ 

 $N2$  = starting location for writing the LCM data.

## Notes

All of the variables to be dumped are in common blocks. The order in which they are stored in memory is specified by the order they appear in MAIN. The SCM and LCM data are separated so they are dumped separately. The number of words of SCM and LCM data are each determined by using the standard function LOCF (which returns the address for a given variable) to get the location of the first variable in the first common block and the last variable in the last common block to be dumped. The index is written in the following order beginning with word 0 of the dump file: L12, last dump  $#$ , lst cycle  $#$ , lst time, 2nd cycle  $#$ , 2nd time,  $\cdots$ , last cycle  $#$ , last time. If the last allowed dump (MXDUMP is usually 30) is made, the problem is stopped.

```
SUBROUTINE ROUMP(I)
                                                                             RDUMP
    PARAMETER (MCL=500,ML=21,NGC=19,MLGC=NGC=ML,MLDWDT=20*ML,
                                                                             PARAM
   +NUMV=10,MQL=((NUMV+1)/3+1)*MCL+100,NDW=20,NCF=A,
                                                                             PARAM
   +MXDUMP=30,NDX=2+MXDUMP+2,MTA8=1,NTA8=MTA8+3742
                                                                             PARAM
   +, NSM=4, NWPM=3728, NSD=NSM*NWPM+132, ML2=100)
                                                                             PARAM
    COMMON/CELL/R(MCL), U(MCL), V(MCL), XI(MCL),
                                                                             MCFLL.
   +P(MCL),SX(MCL),SZ(MCL),EE(MCL),T(MCL),Q(MCL),XM(MCL),IFLAG(MCL)
                                                                             MCELL
   +, W (MCL)
                                                                             MCELL
    LEVEL 2,R
                                                                             MCFLL
    COMMON/OVL/NDF, NI, NP, NG, TEND, TP (ML), TG (ML), UI, UF, UII, UFT, NADO, NM,
                                                                             MCELL
   +IALPH,NDELT,LAREL(8),NDUMP,IDMP,NM1,TD(ML),IJK
                                                                             MCELL
    COMMON/MISC/TIME, ICYCL, DT, NCL, IA, 8U, 8UI, F2, F3, JS
                                                                             MCELL
    LEVEL 2, TIME
                                                                             MCELL
    COMMON/INIT/DTO(ML),XMU(ML),YO(ML),XL(ML),XV(ML),NV(ML),VO(ML),PO
                                                                             INIT
   +CHL),TOCML),ROWCML),JMINCML2),JMAXCML2),I8RNCML),PLAPCML),DROCML),
                                                                             INIT
   +MAT(ML),UO(ML),UT(ML),DTCF(ML),QO(ML),TMLT(ML),TMC(ML)
                                                                             INIT
    COMMON/USUPC/C1(ML),S1(ML),C2(ML),S2(ML),SWV(ML),VMN(ML),
                                                                             US
   +GAMMA(ML), ALP(ML)
                                                                             US
    COMMON/BRND/Z(ML),E(ML),VCJ(ML),DWDT(NDW,ML),PCJ(ML),PM(ML),ND(ML) BRD
   +, MSFF
                                                                             BPD
    COMMON/GASC/GC(NGC,ML)
                                                                             GC
    COMMON/FGHTJC/FS(ML),GS(ML),HS(ML),SI(ML),SJ(ML),CV(ML)
                                                                             FG
    COMMON/UCJC/UCJ2JJ2NMAX2RCJ2OCJ
                                                                             UC
    COMMON/VOID/INTX(ML2), JV(ML2), IV(ML2), NNV
                                                                             VD
    COMMON/MNMY/KMAX(ML2), KMIN(ML2), NMC
                                                                             MN
    COMMON/BRNS/A(ML), BR(ML), BA(ML), VBO(ML), VBSW(ML)
                                                                             BRN
    COMMON/EOSN/TEOS(ML), ME(ML)
                                                                             EK.
    COMMON/NSPLT/NOSPLT(ML2)
                                                                             NSP
    COMMON/SPC/SP(ML), USP(ML)
                                                                             SPLC
   +,XISP(ML)
                                                                             SPLC
    COMMON/POLYC/CF (NCF, ML), PS (ML)
                                                                             PLC
    COMMON/GAS/FI(1003), DI(MOL)
                                                                             GS
    LEVEL 2,FI
                                                                             GS
    COMMON/LEV/DMPNO
                                                                             GS
    LEVEL 2, DMPND
                                                                             GS
    COMMON/SUX/SUA, RUR, BUMAX, BUDV(ML)
                                                                             8UP
   +, BUR, BUD
                                                                             BUP
    COMMON/RLC/RC(ML), RP(ML), RLV(ML), PH1, DV1, DV2
                                                                             RLC
    DIMENSION L(2)
                                                                             RDUMP
                                                                                         21
    CALL QASSIGN(2,5HDUMPI,0,0) Restart dump read from file DUMPI
                                                                             RDUMP
                                                                                          22
    CALL RDISK(2,L,2,0)
                            Read the first two words of the index
                                                                             RDUMP
                                                                                         23
    IF(UNIT(2))10,10,10
                                                                             RDUMP
                                                                                          24
 10 CONTINUE
                                                                             RDUMP
                                                                                         25
    IF(L(2).LT.I)GO Th 991 Are there I dumps
                                                                             RDUMP
                                                                                         26
    L1=LOCF(DV2)-LOCF(NDF)+1
                                SCM length \cdotRDUMP
                                                                                         27
    L2=LOCF(JS)-LNCF(R(1))+1 LCM length
                                                                             RDUMP
                                                                                         2eLl2=L1+L2 Total length
                                                                             RDUMP
                                                                                         29
    N1=NDX+L12*(I-1) SCM address
                                                                             RDUMP
                                                                                         30
    N2=N1+L1
                LCM address
                                                                             RDUMP
                                                                                         31
    IF(L12.NE.L(1))GD TO 992
                                If LI2 \neq L(1), then dimensions don't match
                                                                             RDUMP
                                                                                         32CALL ROISK (2,NDF, L1,N1)
                               Read SCM variables
                                                                             RCUMP
                                                                                         33
    IF(UNIT(2))11,11,11
                                                                             RDUMP
                                                                                         34
 11 CONTINUE
                                                                             RDUMP
                                                                                         35CALL ROISK (2, R, L2, N2) Read LCM variables
                                                                             RDUMP
                                                                                         36
    IF(UNIT(2))12,12,12
                                                                             RDUMP
                                                                                         3712 CONTINUE
                                                                             RDUMP
                                                                                         38
    RETURN
                                                                             RDUMP
                                                                                         39
991 CONTINUE
                                                                             RDUMP
                                                                                         40
    PRINT 101, I
                                                                             RDUMP
                                                                                         41
101 FORMAT(5H DUMP, I5, 21H DOES NOT EXIST: STOP)
                                                                             RDUMP
                                                                                         42
```
 $\overline{\mathbf{c}}$ 

 $\overline{2}$ 

 $\overline{\mathbf{3}}$ 

 $\pmb{\zeta}$ 

5

 $\overline{c}$ 

 $\overline{\mathbf{3}}$ 

4

5

 $\epsilon$ 

 $\overline{7}$ 

8

9

 $\overline{c}$ 

 $\overline{\mathbf{3}}$ 

 $\ddot{\bullet}$ 

 $\overline{c}$ 

 $\mathbf 3$ 

 $\overline{\mathbf{c}}$ 

 $\overline{\mathbf{3}}$ 

 $\overline{\mathbf{c}}$ 

 $\overline{\mathbf{c}}$ 

 $\overline{\mathbf{c}}$ 

 $\overline{\mathbf{c}}$ 

 $\overline{c}$ 

 $\overline{\mathbf{c}}$ 

 $\overline{c}$ 

2

 $\overline{c}$ 

 $\overline{\mathbf{3}}$ 

 $\overline{\mathbf{c}}$ 

 $\overline{\mathbf{c}}$ 

 $\overline{\mathbf{3}}$ 

 $\clubsuit$ 

5

 $\overline{c}$ 

 $\overline{\mathbf{3}}$ 

 $\mathbf{z}$ 

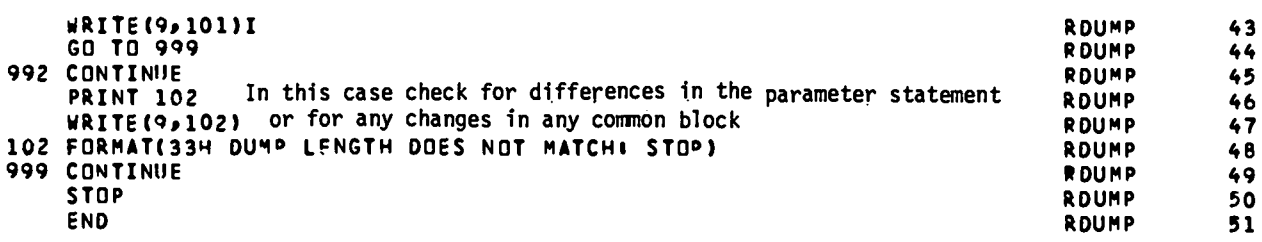

 $\sim 10^{11}$ 

## **RDUMP**

Reads the restart dump and stores all of the data in the appropriate locations.

## Local Variables

 $L = array containing the 1st two words of the dump index in the file DUMPI$ (see WDUMP).

 $L1 =$  # of words in SCM that should be read.

 $L2 = #$  of words in LCM that should be read.

 $L12 = L1 + L2$ , which =  $L(1)$  for a valid restart.

Nl = first word address for the SCM part of the dump to be read.

N2 = first word address for the LCM part of the dump to be read.

## Notes

If  $L12 \neq L(1)$ , then the number of words in the dump does not match the variables into which the data is to be stored. Then either the code has been changed incorrectly between the two runs or one of the array sizes in the PARAMETER statement has been changed. In either case, the code would not run properly and is terminated.

```
SUBROUTINE OUTGAS
                                                                           OUTGAS
  PARAMETER (MCL=500, ML=21, NGC=19, MLGC=NGC+ML, MLDWOT=20+ML,
                                                                           PARAM
 +NUMV=10, MQL=((NUMV+1)/3+1)*MCL+100, NDW=20, NCF=8,
                                                                           PARAM
 +HXDUMP=30, 49X=2+MXCUMP+2, MTA8=1, NTA8=MTA8+3742
                                                                           PARAM
 +,NSM=4,NWPM=372A,NSD=NSM*NWPM+132,ML2=100)
                                                                           PAPAM
  COMMON/CELL/P(MCL),U(MCL),V(MCL),XI(MCL),
                                                                           MCELL
 +P(MCL), SX(MCL), SZ(MCL), EE(MCL), T(MCL), Q(MCL), XM(MCL), IFLAG(MCL)
                                                                           MCELL
 +, W (MCL)
                                                                           MCELL
  LEVEL 2,9
                                                                           MCELL
  COMMON/OVL/NDF, NT, NP, NG, TEND, TP (ML), TG (ML), UTLUF, UII, UFL, NADD, NM,
                                                                          MCELL
 +IALPH,NDELT,LABEL(B),NDUMP,IDMP,NM1,TD(ML),IJK
                                                                           MCELL
  COMMON/MISC/TIME, ICYCL, DT, NCL, IA, 8U, BUI, F2, F3, JS
                                                                           MCELL
  LEVEL 2, TIME
                                                                           MCELL
  COMMON/INIT/DTO(ML),XMU(ML),YO(ML),XL(ML),XV(ML),NV(ML),VO(ML),PD
                                                                           INIT
 + (ML),TO(ML),RNW(ML),JMIN(ML2),JMAX(ML2),IBRN(ML),PLAP(ML),DRO(ML),
                                                                           INIT
 +MAT(ML),UO(ML),UT(ML),DTCF(ML),QO(ML),TMLT(ML),TMC(ML)
                                                                           INIT
  COMMON/GAS/FI(1003), DI(MOL)
                                                                           GS
  LEVEL 2,FI
                                                                           GS
  COMMON/LEV/DMPNn
                                                                           GS.
  LEVEL 2, DMPNN
                                                                           GS
  COMMON/MNMX/KMAX(ML2), KMIN(ML2), NMC
                                                                           MN
  COMMON/VOID/INTX(ML2), JV(ML2), IV(ML2), NNV
                                                                           V<sub>D</sub>
  COMMON/FS/IF(ML2), NME
                                                                           ESM
  OIMENSION PATIN(MCL, NUMV)
                                                                           OUTGAS
  EQUIVALENCE (DATIN,R)
                                                                           OUTGAS
  DIMENSION TFI(1003), IDI(MOL)
                                                                           OUTGAS
  EQUIVALENCE (FI, IFI), (DI, IDI)
                                                                           DUTGAS
  DIMENSION TTMP(100)
                                                                           OUTGAS
  DATA (ISTFLAG=1)
                                                                           OUTGAS
  DATA ISLANK/10H
                                                                           QUTGAS
  DATA IMC/5/
                                                                           OUTGAS
                             Initialize
  GO TO (1,2), ISTFLAG
                                                                           OUTGAS
1 ISTFLAG=2
                                                                           OUTGAS
  IFI(1)-1003
                                                                           QUTGAS
  IFI(2)=0OUTGAS
  IFI(3)=1002
                                                                           OUTGAS
                 Total # of variables including region flag and time
  NUMVP=NUMV+2
                                                                           OUTGAS
                                                                           OUTGAS
   THIS CODE WRITES A RANDOM M2C FILE
                                                                           OUTGAS
      NO CONVERSION IS NECESSARY IN GAS
                                                                           OUTGAS
                                                                           QUTGAS
   COMPUTE THE # OF PACKED WORDS PER CELL
                                                                           OUTGAS
  NWPC=(NUMVP-1)/3+1 # of packed words per cell
                                                                           OUTGAS
  NAF = 2OUTGAS
  NAP3OUTGAS
                       Use every IJKth cell
  IF(IJK.LE.O)IJK=1
                                                                           QUTGAS
  NCLP=NCL+55 Allow 55 extra cells from splits and spalls
                                                                           QUTGAS
                                Don't allow for more than dimensioned
  IF(NCLP.GE.MCL) NCLP=MCL-1
                                                                           QUTGAS
  NVN=100+NHPC*(NCLP+IJK-1)/IJK) # words per dump
                                                                           OUTGAS
  LENGTH=500*NVN+1003+512 Total # of words needed for 500 dumps
                                                                           OUTGAS
  CALL FAMST7(3,LENGTH) Make GASSIN that length
                                                                           QUTGAS
  CALL FAMWATT(3,1)
                                                                           OUTGAS
  THE MAGIC FIRST HUNDRED WORDS
                                                                           QUTGAS
  IDI(3)=1OUTGAS
  IDI(5)=NWPC # words per cell
                                                                           DUTGAS
  IDI(6)=3# variables per word
                                                                           OUTGAS
  IOI(10)=14# of fraction bits in packed word
                                                                           OUTGAS
  IDI(11) =5 \# of exponent bits in packed word
                                                                           OUTGAS
  CALL DATEM(IDATE)]
                                                                           DUTGAS
                      Get the date and put it on graphs
  IDI(81)-IDATE
                                                                           OUTGAS
```
2

 $\overline{\mathbf{z}}$ 

3

4

5

 $\overline{\mathbf{c}}$ 

 $\overline{\mathbf{3}}$ 

4

5

6

 $\overline{\mathbf{r}}$ 

 $\mathbf{B}$ 

9

 $\overline{c}$ 

 $\overline{\mathbf{3}}$ 

4

 $\overline{c}$ 

 $\overline{\mathbf{3}}$ 

4

5

 $\overline{\mathbf{c}}$ 

 $\overline{\mathbf{c}}$ 

 $\mathbf{z}$ 

 $10<sub>10</sub>$ 

 $11$ 

12

 $13$ 

 $14$ 

 $15$ 

 $16$ 

17

18

19

20

21

22

23

24

25

26

27

28

29

30

 $31$ 

 $32$ 

 $33$ 

34

35

36

37

 $3e$ 

39

40

41

42

43

44

45

46

C

C

 $\tilde{\mathbf{c}}$ 

 $\frac{\dot{c}}{\dot{c}}$ 

 $\mathbf{c}$
```
IDI(82)=Ym14NU
        IDI(82)=I"LANK<br>IDI(83)=IBLANK]<br>IDI(90)=LARFL(1)
                              Label is currently blank
                              \int<sup>Pu</sup>t
        IDI(82)=IBLANK Label is currently blank<br>IDI(90)=LABFL(1) Put the 1st 30 characters of LABEL in<br>IDI(91)=LABFL(2) the classification words
        IDI(92)=LAaFL(3)
                                the classification words
        101(93)=1
        IDI(94)=1
     2 CONTINUE
        IF(IFI(2).~F.500) RETURN
c
        DO 10 I=lsN~C
        J-JV(I)
        IF(IV(I})10slls12
    11 P(J)=OO
        P(J)=O.<br>Q(J)=O.<br>SX(J)=O.<br>SZ(J)=O.
                  s<br>J<br>o
        SZ(J)=O. Set cell quantities to O in the void cell for open voids
        w(J)=OO
        V(J)=O.
        XI(JJ=O
        GO TO 10
    12 P(J}a(o(J+l)+o(J-1))/2
        Q(J)=(O(J+l)+O(J-1))/Z
        SX(J)=(SY(J+l)+SX(J-1))/2
        0(J)=(0(J+l)+0(J-l))/2<br>0(J)=(0(J+l)+0(J-l))/2<br>SX(J)=(SX(J+l)+SX(J-l))/2<br>SZ(J)=(SZ(J+l)+SZ(J-l))/2<br>W(J)=(V(J+1)+V(J-l))/2<br>XI(J)=(V(J+1)+V(J-l))/2<br>ZI(J)=(XI(J+1)+XI(J-l))/2<br>CONTINUE<br>CALL ESUM Calculate energy sums<br>DAMBNO-TYM
                                             Interpolate cell quantities for a closed void
        w(J)=(u(J+l)+w(J-1)1/2
        V(J)=(V(J+l)+V(J-1))/2
        XI(J)=( XI(J+l)+XI(J-l) )12
    10 CONTINUE
        cALL ESuH Calculate energy sums
        DtlPNO=TIME
        sTMP(2)=lcnNvtD~wo) 2nd variable is time
        N<sup>-</sup>=NA+2<br>DI(1)=DMPNO
                         Dump # is time
        IDI[2)=NCLP
c FILE INOEX
                       NAF9NA=+2 #words in file index
        FI(NAF)=D~"N~ time word
        IFI(NA)=IF<sup>T(3)+1</sup> FWA of dump<br>IFI(2)=IFI(2)+1 # of dumps
        IFI(2)=IFI(2)+1
        I<u>FI(3)</u>
                                # of dumps
Last word address of dump
c dQITE OUT TO OISK THE FIRST 1003 UORDSl FILE INDFX
        CALL UOISK(3SFIp1003sO)
        IF(UNIT(3)$ 152s152s152
  152 CONTINUF
c PUCK ~E~
        IIA=1OO
        1=1
        DO 210 L=l~NCLSIJK
        IF(L.GT.KYAX(I))T=I+l
        ITMP(l)=IFLAG(L)164 lstvariableisa region#
c SHIFT ~EW TQ 20 mIT UOROS
        DO 22o K=3tNUW0
  220 ITHP(K)=ICCINV(OATIN(L$K-2 )) Convert to 20-bit words
        II=IE(I)
        IF(XMU(II).EQ.O. )ITMP(9) = ICONV(W(L)) Store W in SZ's place if \mu = 0DO 230 K=ltNUWVPs3
        IIA=IIA+l
  230 DI(IIA)=SHTFT(TTMP(K),40).OR.SHIFT(ITMP(K+1),20).OR.TTMP(K+2)
  210 CONTINUE Put three 20-bit words together to make one 60-bit word
                                                                                                  OUTGAS
                                                                                                  OUTGAS
                                                                                                 OUTGAS
                                                                                                  OUTGAS
                                                                                                 OUTGAS
                                                                                                  OUTGAS
                                                                                                 OUTGAS
                                                                                                  OUTGAS
                                                                                                  OUTGAS
                                                                                                 OUTGAS
                                                                                                 OUTGAS
                                                                                                 OUTGAS
                                                                                                  OUTGAS
                                                                                                  OUTGAS
                                                                                                  DUTG#S
                                                                                                  OUTGAS
                                                                                                 OUTGAS
                                                                                                  9UTGAS
                                                                                                  oLITGAs
                                                                                                  OUTGAS
                                                                                                  OUTGAS
                                                                                                  OUTGAS
                                                                                                  OUTGAS
                                                                                                  OUTCAS
                                                                                                  OUTGAS
                                                                                                  OUTGAS
                                                                                                  OUTGAS
                                                                                                  OUTGAS
                                                                                                  OUTGAS
                                                                                                  OUTGAS
                                                                                                  OUTGAS
                                                                                                  OUTGAS
                                                                                                  OUTGAS
                                                                                                  OUTGAS
                                                                                                  OUTGAS
                                                                                                  OUTGAS
                                                                                                  OUTGAS
                                                                                                  nUTGAS
                                                                                                  OUTGAS
                                                                                                  OUTGAS
                                                                                                  OUTGAS
                                                                                                  OUTGAS
                                                                                                  OUTGAS
                                                                                                  OUTGAS
                                                                                                  OUTGAS
                                                                                                  OUTGAS
                                                                                                  0U7GAS
                                                                                                  PUTGAS
                                                                                                  OUTGAS
                                                                                                  OUTGAS
                                                                                                  OUTGbS
                                                                                                  IIUTGAS
                                                                                                  OUTGAS
                                                                                                  OUTGAS
                                                                                                  OUTGAS
                                                                                                  OUTGAS
                                                                                                  OUTGAS
                                                                                                  OUTGAS
                                                                                                  o(!TGAs
                                                                                                  OUTGAS
                                                                                                                47
                                                                                                                48
                                                                                                                49
                                                                                                                50
                                                                                                                51
                                                                                                                52
                                                                                                                53
                                                                                                                54
                                                                                                                 55
                                                                                                                56
                                                                                                                57
                                                                                                                5e
                                                                                                                 59
                                                                                                                60
                                                                                                                61
                                                                                                                62
                                                                                                                63
                                                                                                                64
                                                                                                                 65
                                                                                                                ~6
                                                                                                                 67
                                                                                                                68
                                                                                                                 69
                                                                                                                70
                                                                                                                71
                                                                                                                 72
                                                                                                                73
                                                                                                                 74
                                                                                                                75
                                                                                                                 76
                                                                                                                 77
                                                                                                                 7e
                                                                                                                 79
                                                                                                                 Po
                                                                                                                 81
                                                                                                                 @2
                                                                                                                 83
                                                                                                                 84
                                                                                                                 e5
                                                                                                                 86
                                                                                                                 e7
                                                                                                                 8@
                                                                                                                 e9
                                                                                                                 90
                                                                                                                 91
                                                                                                                 92
                                                                                                                 93
                                                                                                                 94
                                                                                                                 95
                                                                                                                 96
                                                                                                                 97
                                                                                                                 98
                                                                                                                99
                                                                                                               100
                                                                                                               101
                                                                                                               102
                                                                                                               103
                                                                                                               104
                                                                                                               105
                                                                                                               106
```
 $\bullet$ 

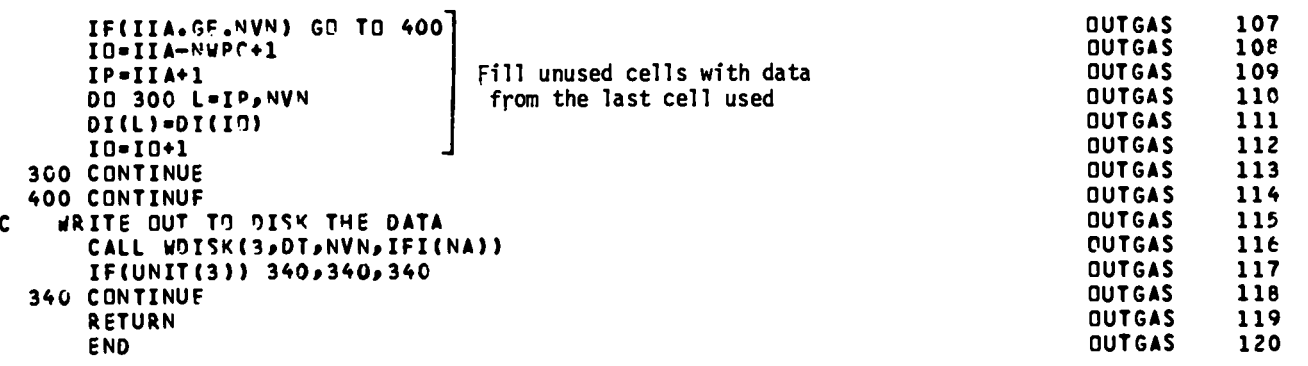

 $\mathcal{L}^{\text{max}}_{\text{max}}$  and  $\mathcal{L}^{\text{max}}_{\text{max}}$ 

### OUTGAS

Makes a GAS dump to file GASSIN which includes most cell quantities. GASSIN may be postprocessed to give on the Tektronix/film/ficheany cell variable as a function of any other cell variable (e.g., pressure vs radius) at a given time, time plot a cell variable for a given cell. r-t plots of interfaces, cell positions for each cell, contour plots of a cell variable inr-t space, etc.

## Local Variables

IBLANK = 10 blank Hollerith characters used in the plot label.

- IDI = array containing the first 100 words in each dump.
- IFI = array containing the first 1003 words of GASSIN which contains the file index.
- $IIA = counter to keep track of the index for DI.$

IJK = only dump every IJKth cell (usually IJK = 1).

IO TP<sup>1</sup> indices used to copy the packed data for the last cell into  $_{\rm IP}$  ) the remaining space for a data dump.

ISTFLAG  $=$  flag that is 1 for the 1st time through and 2 otherwise. ITMP = array to contain the 20-bit words before they are combined 3 to a word.  $J = \text{cell } #$  for voids.

 $K =$  do loop index.

 $L =$  do loop index.

LENGTH  $=$  length of the file GASSIN that will hold 500 dumps.

- $NA =$  index to give the location in  $IFI$  that the  $1st$  word address for the current dump is stored.
- NAF = NA+1 = index to give the location in IFI that the dump time for the current dump is stored.

NCLP =  $#$  of cells allowed per dump = initial NCL plus 55 to allow for rezoning and spalling,

NUMVP =  $#$  of variables stored per cell.

NVN =  $#$  of words per dump.

NWPC =  $#$  of words per cell.

## Notes

The cell variables are stored with the following variable numbers.

 $1$  = region index  $2 =$  time  $3 =$  radius  $4 =$  velocity 5 = specific internal energy  $6$  = specific volume  $7$  = pressure  $8 =$  stress deviator in the X direction 9 = stress deviator in the Z direction or mass fraction if  $\mu = 0$  $10$  = energy sums (see ESUM)

 $11$  = temperature

 $12$  = viscosity

Space is provided for 55 extra cells to be added due to space splits and/or spalling. Data from the last word is repeated in the unused cells. This is to allow the new cells added to also be plotted. The repetition of the last cell data is necessary for two-dimensionaland r-t plots of all cells to avoid atraneous lines. Details of the GAS file and how to run GAS are given in LTSS-523.

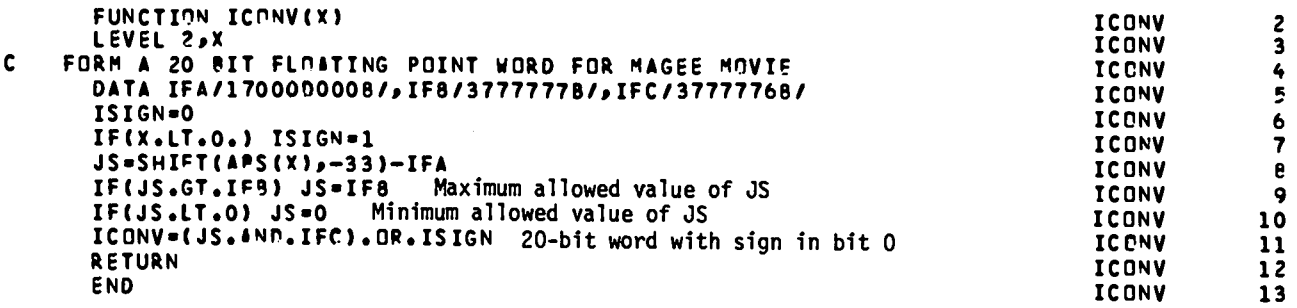

### $ICONV(X)$

Takes a 60-bit floating point word and converts it to a 20-bit floating point word.

## Local Variables

IFA  $=$  bit pattern to shift the bias of the exponent.

IFB = maximum allowed integer value of the 20-bit word = 20 bits of  $1's$ . IFC = the 19 bits for exponent and integer coefficient are  $1's$ .

ISIGN = the sign of  $X$ .

 $JS =$  the 20-bit word before the sign bit is set correctly.

### Notes

The 60-bit floating point word has the following structure:

1 sign bit at bit #59.

11 exponent bits at bits 48-58, with a bias of 2000B.

48 integer coefficient bits at bits O-47.

The desired 20-bit floating point structure is as follows:

5 exponent bits at bits 15-19, with a bias of 100B.

14 integer coefficient bits at bits 1-14.

1 sign bit at bit #0.

The 20-bit word has about 4 significant figures. Negative numbers are stored in 1's complement form for the 60-bit word but not for the 20-bit word. The sign of X is stored in ISIGN. The absolute value of *<sup>X</sup>* is then shifted to the right 33 bits and IFA is subtracted from this value to give JS. This puts the exponent bits at 15-25 and the integer coefficient bits at 0-14. Subtracting IFA shifts the exponent bias from 2000B to 100B. By using only 14 bits of the integer coefficient, there is also an effective shift of 34 bits or 42B. If JS > IFB, then a 5-bit exponent is not sufficient and the maximum allowed 20-bit word is used. If  $JS < 0$ , then the exponent is too small and a

●

Value of O is used. Then the O bit is set with the sign bit and the 20-bit word conversion is complete. Bits 20-59 are all 0. The largest 20-bit word is 2777776B which is  $2^{16}$  - 2 = 65534. The smallest positive 20-bit word is 0060000B which is  $2^{-16}$  = 1.5 \*  $10^{-5}$ .

An an exercise, the interested reader can follow the conversion of a floating point 1.0 from the 60-bit octal work 17204 00000 00000 00000 <sup>B</sup> to the 20-bit octal word 2040000B.

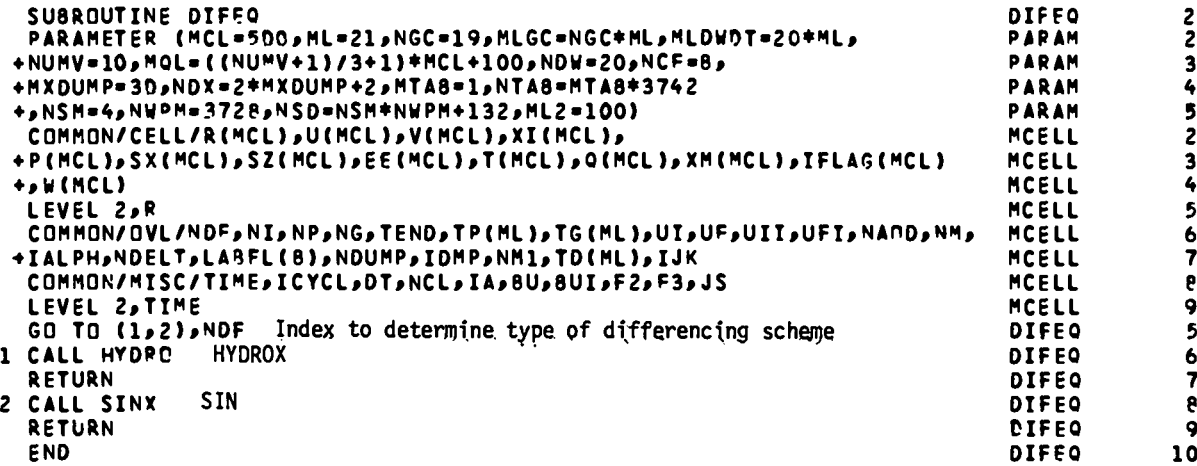

 $\mathbf{v}$ 

## DIFEQ

Switching routine to determine the type of difference equation scheme **to** be used in the main hydro cycle. Default is HYDRO.

# Notes

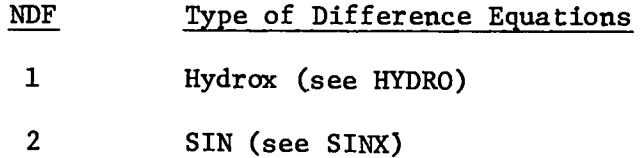

Any other type of differencing scheme may be added by extending the computed go to statement list and adding the subroutine call and the subroutine.

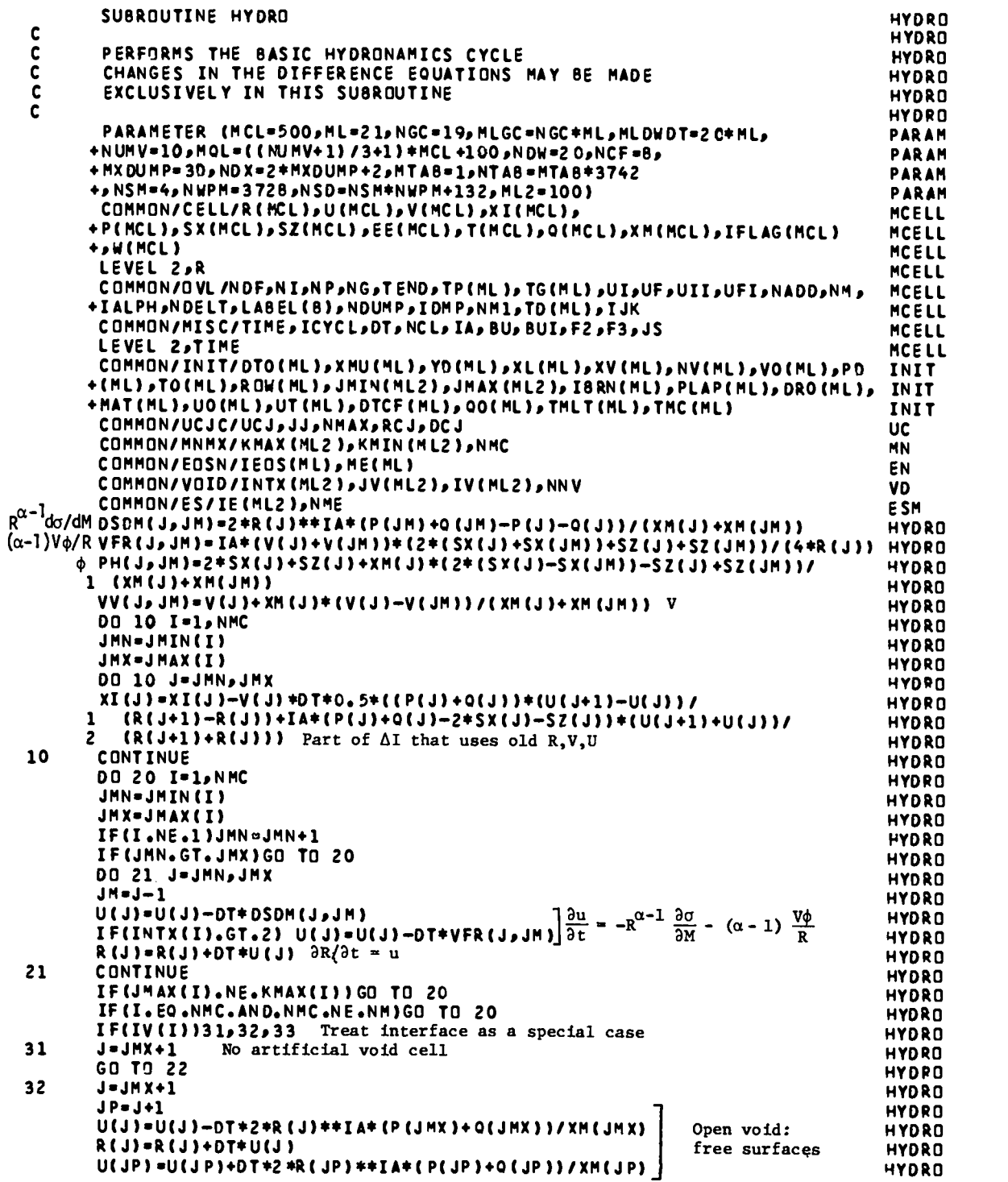

 $\ddot{\phantom{a}}$ 

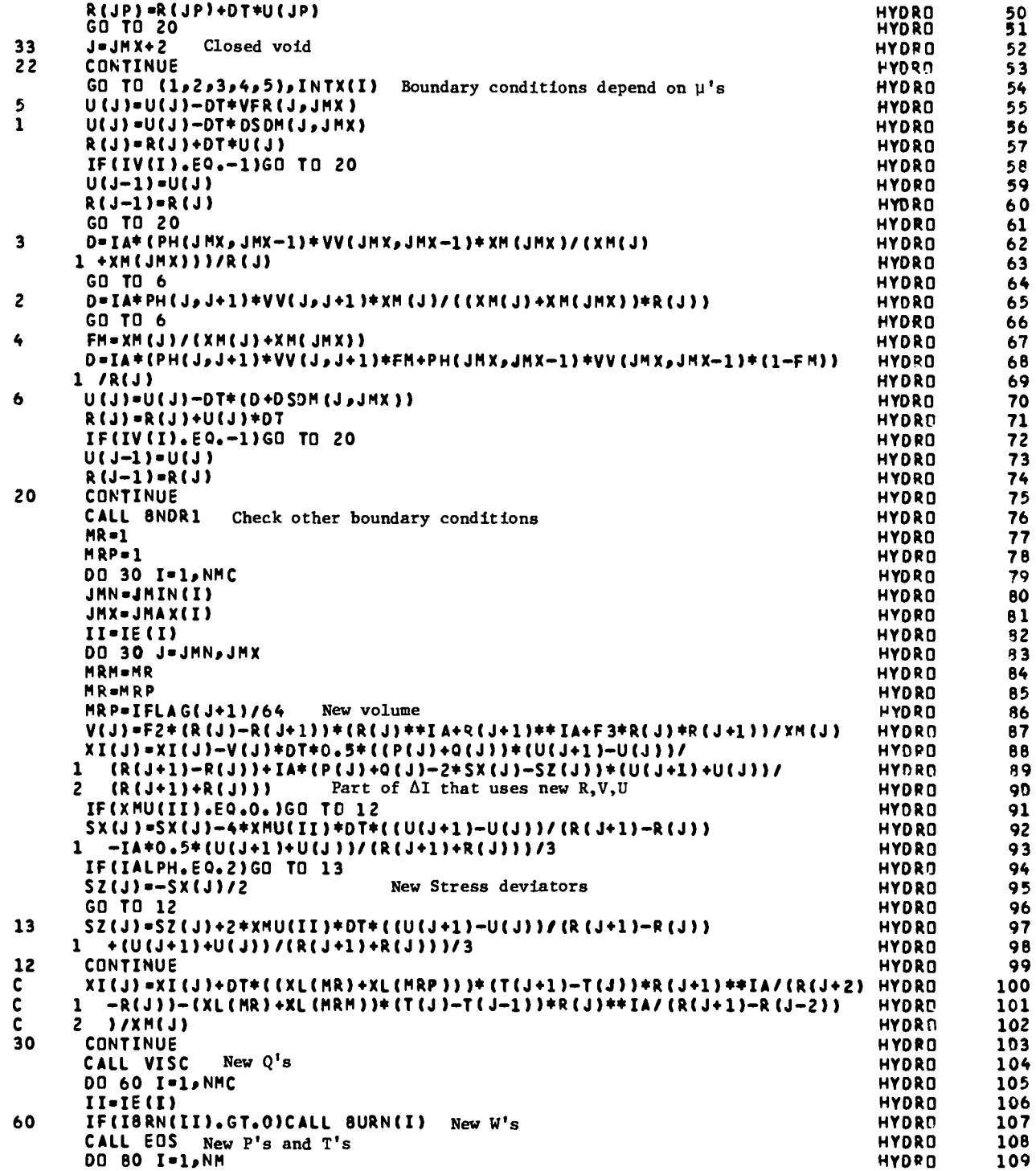

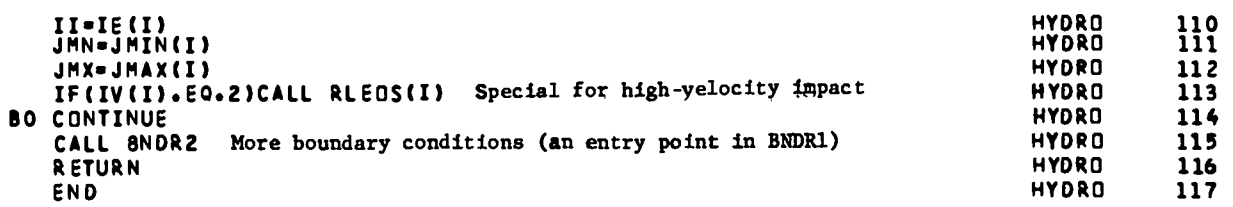

 $\hat{\mathcal{A}}$ 

 $\Delta$ 

 $\ddot{\phantom{1}}$ 

#### HYDRO

The main hydro cycle using the HYDROX difference equations. New values of radii, velocities, specific volumes, specific internal energies, and stress deviators are calculated. Subroutines are called to get new pressures, temperatures, and artificial viscosities.

Statement Functions

DSDM(J,JM) = difference form of  $R^{\alpha-1}$   $\frac{\partial \sigma}{\partial M}$ . VFR(J,JM) = difference form of  $\frac{(\alpha - 1)V\phi}{R}$ , where  $\phi = 2S_x + S$ 

- PH(J,JM) = interpolation formula to evaluate  $\phi$  at a region boundary where  $\phi$  is discontinuous.
- W(J,JM) = interpolation formula to evaluate <sup>V</sup> at a region boundary where <sup>v</sup> is discontinuous.

## Local Variables

**EXECUTE AND DESCRIPTION AND DESCRIPTION ASSESSMENT OF THE SET OF THE SET OF THE SET OF THE SET OF THE SET OF THE SET OF THE SET OF THE SET OF THE SET OF THE SET OF THE SET OF THE SET OF THE SET OF THE SET OF THE SET OF TH**  $JMN = JMIN$  for region  $JMX = JMAX$  for region  $J =$  do loop index for cell  $#$ .  $JM = J - 1.$  $JP = J + 1$ . I 1 minimum and maximum cell #'s in a region. I D = the **last term** inside brackets of Eq. 8.  $FM = M_j/(M_j + M_{j+1}).$ MRM = region  $#$  for cell J - 1.  $MR =$  region  $#$  for cell J. MRP = region  $#$  for cell  $J + 1$ . II =  $IE(I)$  = original region # for region I.

Care **must** be taken that interfaces between materials are treated properly. The differential equation for acceleration is given by

$$
\frac{\partial u}{\partial t} = -R^{\alpha - 1} \frac{\partial \sigma}{\partial M} - (\alpha - 1) \frac{\phi}{R\rho} \quad . \tag{1}
$$

●

Now, consider an interface between material 1 and material 2 at radius  $R_0$ . The difference in the limit of Eq. (1) as R tends to  $R_0$  from region 1 and region 2 is given by

$$
-\frac{\partial u_1}{\partial t} + \frac{\partial u_2}{\partial t} = R^{\alpha - 1} \left( \frac{\partial \sigma_1}{\partial M_1} - \frac{\partial \sigma_2}{\partial M_2} \right) + (\alpha - 1) \left( \frac{\phi_1}{R \rho_1} - \frac{\phi_2}{R \rho_2} \right) = 0 \quad , \tag{2}
$$

where the subscripts denote the region from which the limit is taken. The difference in acceleration is zero provided the two regions are in contact.

For the case  $\phi_1 = \phi_2 = 0$ , Eq. (2) implies  $\partial \sigma_1/\partial M_1 = \partial \sigma_2/\partial M_2$  at R<sub>0</sub>. The<br>usual difference equation schemes don't encounter any problems at the interface because  $\partial\sigma/\partial M$  is continuous.

For the case 
$$
\phi_1 \neq \phi_2
$$
, set  $\Delta = (\phi_2/R^{\alpha} \rho_2 - \phi_1/R^{\alpha} \rho_1)(\alpha - 1)$ . We then have

$$
\frac{\partial \sigma_1}{\partial M_1} - \frac{\partial \sigma_2}{\partial M_2} = \Delta \quad . \tag{3}
$$

That is,  $\partial \sigma / \partial M$  is not continuous across the interface. Therefore, care must be taken so that the interface will be treated properly by the difference equations.

Let j be the cell number of the cell touching the interface in region 1 and j+l for region 2. Equation (3) can be written in difference form as

$$
\frac{\sigma_{j} - \sigma_{j+1}}{\frac{1}{2}M_{j}} - \frac{\sigma_{j+1}}{\frac{1}{2}M_{j+1}} = \Delta , \qquad (4)
$$

where  $\sigma_{j+l_2}$  is unknown. Solving for  $\sigma_{j+l_2}$ , we have

$$
\sigma_{j+l_2} = (M_j + M_{j+1})^{-1} \left( M_{j+1} \sigma_j + M_j \sigma_{j+1} - \left( \frac{\Delta}{2} \right) M_j M_{j+1} \right) \quad . \tag{5}
$$

The difference form for  $\partial \sigma_1/\partial M_1$  then becomes

$$
\frac{\partial \sigma_1}{\partial M_1} = \frac{2}{M_j + M_{j+1}} (\sigma_j - \sigma_{j+1} + \frac{\Delta}{2} M_{j+1})
$$
 (6)

The difference form of the acceleration in region 1 at the boundary is given by

$$
\frac{\partial u_1}{\partial t} = -\left[\frac{2R^{\alpha-1}}{M_j + M_{j+1}} (\sigma_j - \sigma_{j+1} + \frac{\Delta}{2} M_{j+1}) + (\alpha - 1) \frac{\phi_1 V_1}{R}\right] \tag{7}
$$

The velocity equation can then be written in the form

$$
u_{j+\frac{1}{2}}^{n+\frac{1}{2}} = u_{j+\frac{1}{2}}^{n-\frac{1}{2}} - \Delta t \left\{ (R_{j+\frac{1}{2}})^{\alpha-1} 2(\sigma_j - \sigma_{j+1})/(M_j + M_{j+1}) + \frac{(\alpha-1)}{R_{j+\frac{1}{2}}} \phi \right\} ,
$$
 (8)

where

$$
\Phi = \phi_1 V_1 \left( \frac{M_j}{M_j + M_{j+1}} \right) + \phi_2 V_2 \left( \frac{M_{j+1}}{M_j + M_{j+1}} \right) \quad , \tag{9}
$$

with the subscript 1 and 2 denoting the region from which the limit is taken approaching the interface. These limits are taken by extrapolation.

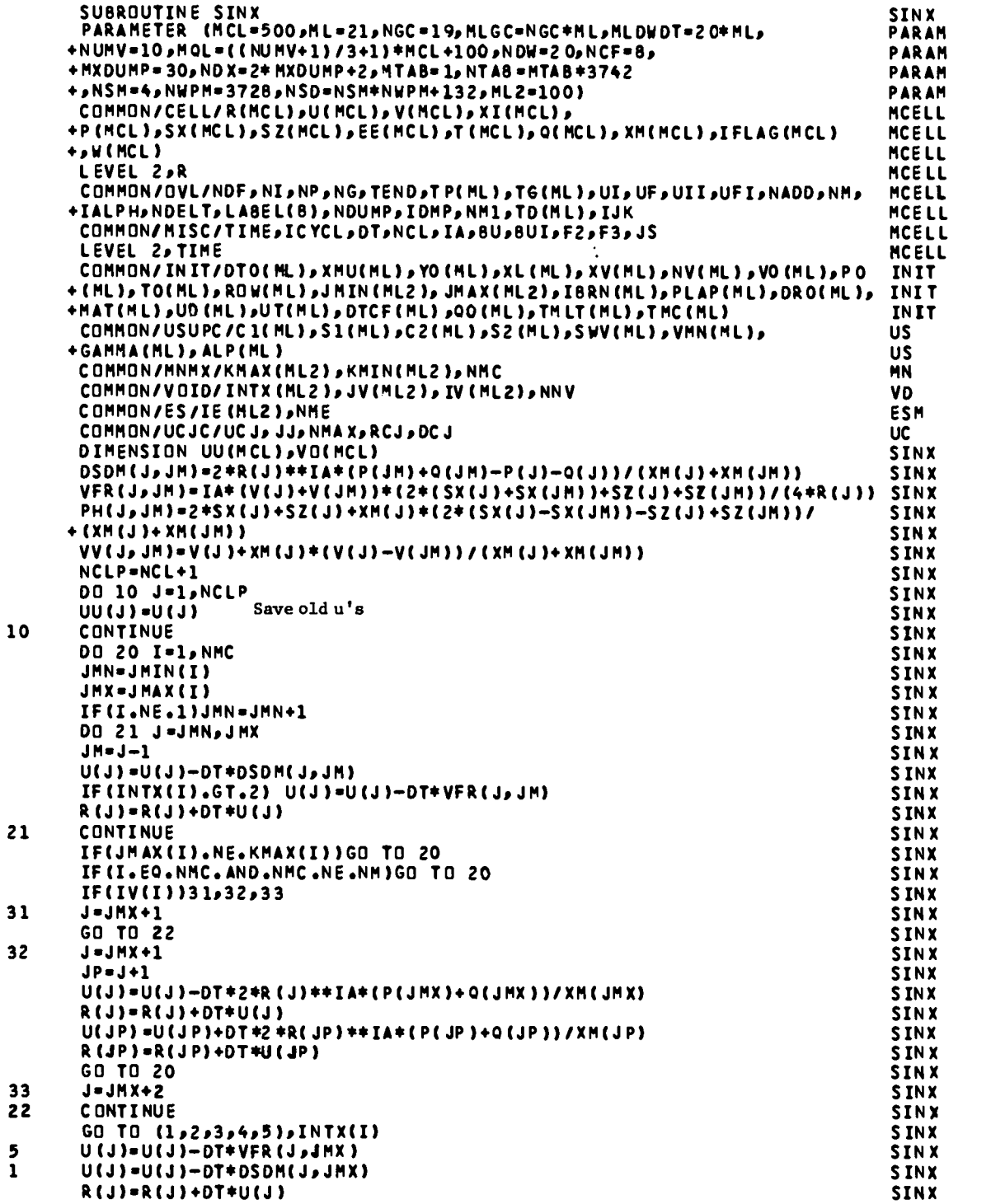

 $\ddot{\phantom{0}}$ 

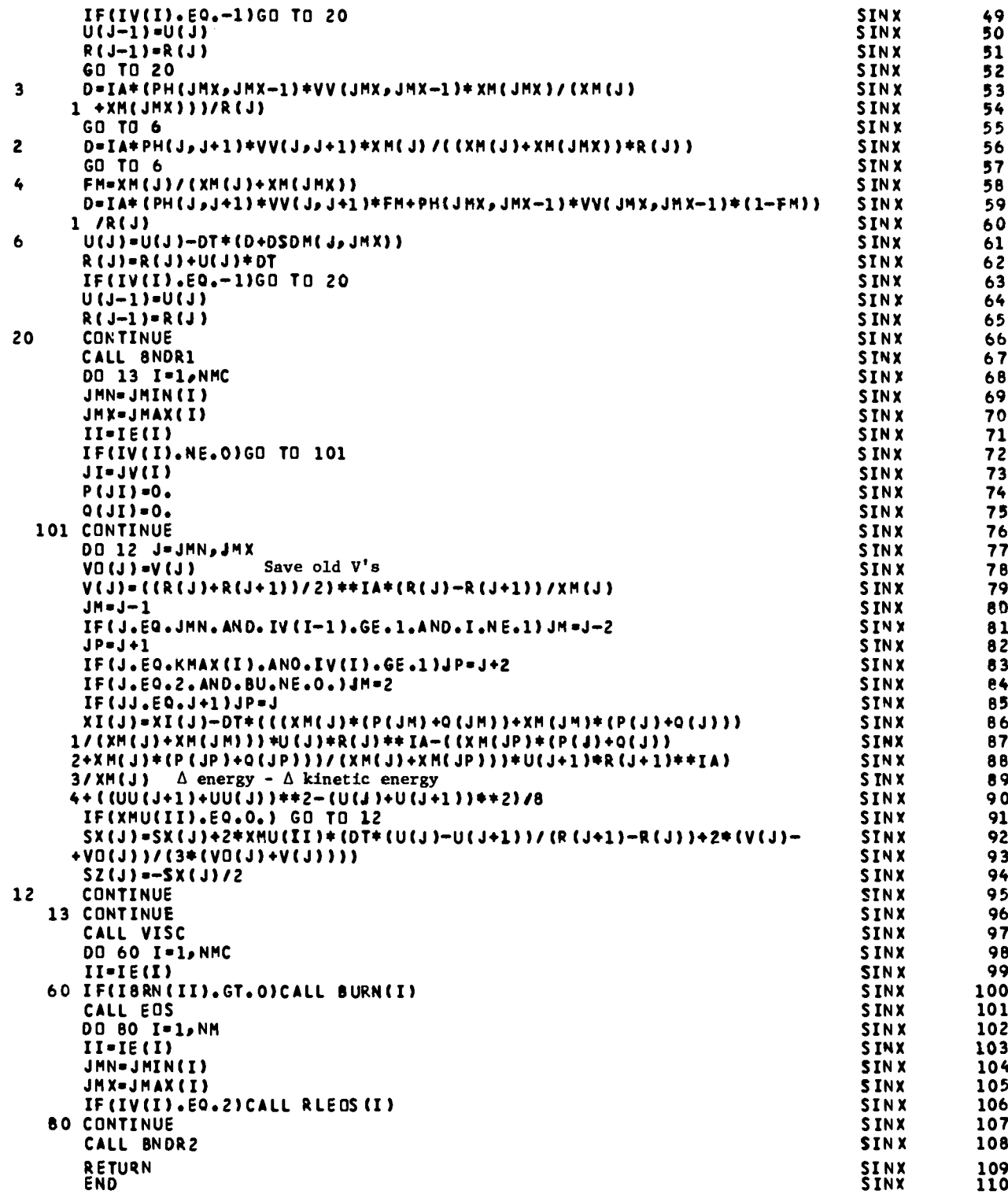

 $\bar{z}$ 

—

 $\sim$ 

--

The main hydro cycle using the SIN difference equations. New values of radii, velocities, specific volumes, specific internal energies, and stress deviators are calculated. Subroutines are called to get new pressures, temperatures, and artificial viscosities.

Local Variables (Those variables that are the same as in HYDRO are not repeated here.)

 $JI = JV(I) = cell$  # of a void.

 $NCLP = NCL + 1.$ 

UU = velocity from previous cycle.

VO = volume from previous cycle.

### Notes

The difference equation for acceleration is identical with HYDROX. The internal energy equation, however, is based on the total energy equation

$$
\frac{\partial E}{\partial t} = - \frac{(cuR^{\alpha-1})}{\partial M} ,
$$

which is essentially the rate of PdV work being done on the cell. The rate of change of kinetic energy is then subtracted to get the rate of change of internal energy.

```
SUBROUTINE ENS
                                                                                 EOS.
                                                                                              2
     PARAMETER (MCL=5DD, ML=21, NGC=19, MLGC=NGC+ML, MLDWDT=20*ML,
                                                                                 PARAM
                                                                                              2
    +NUMV=10,MOL=((NUMV+1)/3+1)+MCL+100,NDW=20,NCF=8,
                                                                                 PARAM
                                                                                              3
    +MXDUMP=30,NDX=2*MXDUMP+2,MTA8=1,NTA8=MTA8*3742
                                                                                 PARAM
                                                                                              4
    +,NSM=4,NWPM=3728,NSD=NSM+NWPM+132,ML2=100)
                                                                                 PARAM
                                                                                              5
     COMMON/CELL/P(MCL),U(MCL),V(MCL),XI(MCL),
                                                                                 MCFLL
                                                                                              2
    +P(MCL), SX(MCL), SZ(MCL), EE(MCL), T(MCL), Q(MCL), XM(MCL), IFLAG(MCL)
                                                                                MCELL
                                                                                              3
    +, W(MCL)
                                                                                 MCELL
                                                                                              4
     LEVEL 2,R
                                                                                 MCELL
                                                                                              5
     COMMON/OVL/NDF,NI,NP,NG,TEND,TP(ML),TG(ML),UI,UF,UII,UFI,NADD,NM,
                                                                                 MCELL
                                                                                              6
    +IALPH,NDELT,LAREL(8),NDUMP,IDMP,NM1,TD(ML),IJK
                                                                                              7
                                                                                 MCELL
     COMMON/MISC/TIME, ICYCL, DT, NCL, IA, BU, BUI, F2, F3, JS
                                                                                 MCELL
                                                                                              8
     LEVEL 2, TIME
                                                                                 MCELL
                                                                                              9
     COMMON/INIT/DTO(ML),XMU(ML),YO(ML),XL(ML),XV(ML),NV(ML),VO(ML),PO
                                                                                 INIT
                                                                                              2
    +(ML),TD(ML),ROW(ML),JMIN(ML2),JMAX(ML2),IBRN(ML),PLAP(ML),DRO(ML),
                                                                                INIT
                                                                                              3
    +HAT(ML), JO(ML), UT(ML), DTCF(ML), QO(ML), TMLT(ML), TMC(ML)
                                                                                 INIT
                                                                                              4
     COMMON/MNMX/KMAX(ML2), KMIN(ML2), NMC
                                                                                 MN
                                                                                              2
     COMMON/EOSN/IEOS(ML), ME(ML)
                                                                                 EN
                                                                                              \overline{\mathbf{c}}COMMON/ES/TE(ML2), NME
                                                                                 ESM
                                                                                              2
     COMMON/EOSCOM/SR(ML), ES(ML), A1(ML), A2(ML), A3(ML), EM(ML), IRV(ML)
                                                                                              \overline{c}EOSCOM
     COMMON/SESIN/II, IOT, RPT4, XIPT4, IBR, IFL
                                                                                 EOS.
                                                                                             11
     COMMON/SESMUT/PPT4(3), TPT4(3)
                                                                                 EOS.
                                                                                             12IBR=0
                                                                                 EDS
                                                                                             14
     IOI=115EDS
     I - 1EDS
                                                                                             16
  20 CONTINUE
                                                                                 E OS
                                                                                             17
     II = I E(I)Original region #
                                                                                 EOS.
                                                                                             18
     IS-IEOS(II) EOS type
                                                                                             19
                                                                                 EOS.
     JMN=JMIN(I)
                                                                                 EOS
                                                                                             20
     (T)XAML=XML
                                                                                 E OS
                                                                                             21
     G0 TO (1,2,3,4),IS
                                                                                 EOS.
                                                                                             22
   1 CONTINUE
                                                                                 EDS
                                                                                             23
     JS = 0EDS
                                                                                             24
     DO 11 J=JMN, JMX
                                                                                             25
                                                                                 EDS
     CALL HOM(IT, J)
                         HOM EOS
                                                                                 EDS
                                                                                             26
     IF(I8RN(II).NE.0)GO TO 11
                                                                                 EOS
                                                                                             27
     IF(P(J).LT. -0.005)CALL SPEOS(I, J) Spall?
                                                                                 EDS
                                                                                             28
     IF(XMU(II).GT.O.)CALL EPP(II,J) Elastic-perfectly plastic
                                                                                 EOS
                                                                                             29
  11 CONTINUE
                                                                                 EDS
                                                                                             30
     GO TO 10
                                                                                 EDS
                                                                                             31
   2 CONTINUE
                                                                                 FOS
                                                                                             32DO 12 J=JMN, JMX
                                                                                 EDS
                                                                                             33
  12 CALL BLOUP(II,J)
                          Buildup EOS
                                                                                 EPS
                                                                                             34
     GO TO 10
                                                                                 EOS
                                                                                             35
                                                                                 EOS
   3 CONTINUF
                                                                                             36JS=0
                                                                                 EOS
                                                                                             37DO 13 J=JMN, JMX
                                                                                 E O S
                                                                                             38
                         Eight-parameter polynomial EOS
     CALL POLY(II,J)
                                                                                 EOS
                                                                                             39
     IF(P(J).LT.-0.005)CALL SPEOS(I,J) Spall?
                                                                                 EDS
                                                                                             40
     IF(XMU(II).GT.O.)CALL EPP(II,J) Elastic-perfectly plastic
                                                                                 EOS
                                                                                             41
  13 CONTINUE
                                                                                 E OS
                                                                                             42
     GO TO 10
                                                                                             43
                                                                                 EDS
   4 DO 14 J=JMN, JMX
                                                                                 EDS
                                                                                             45
     XIPTA=YI(J)E OS
                                                                                             46
                               Input for SESAME
     RPT4=1./V(J)
                                                                                             47
                                                                                 E OS
     IFL=MOD(IFLAG(J),64)
                                                                                 EOS
                                                                                             48
                      SESAME EOS
     CALL T4E0SA
                                                                                 EDS
                                                                                             49
     IF(MOD(IFLAG(J),64).EQ.1) GO TO 140
                                                                                 EOS
                                                                                             50
                                                                                             51IF(IRV(I).FQ.O.AND.IFL.EQ.1) IFLAG(J)=IFLAG(J)+1
                                                                                 FOS
                      Output pressure
140
     P(J) = PPT4(1)EDS
                                                                                             52
```
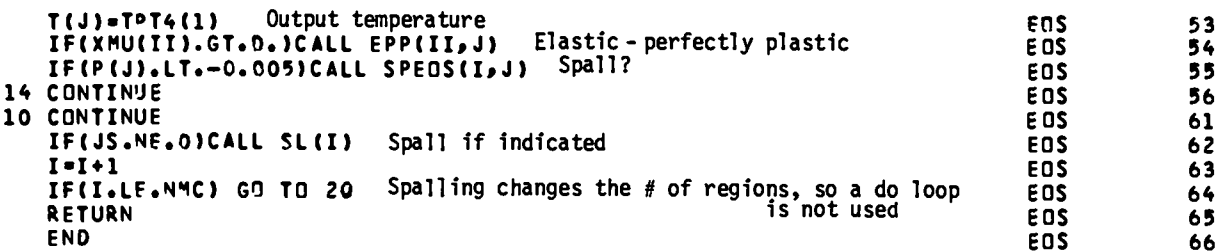

 $\label{eq:2.1} \frac{1}{\sqrt{2}}\left(\frac{1}{\sqrt{2}}\right)^{2} \left(\frac{1}{\sqrt{2}}\right)^{2} \left(\frac{1}{\sqrt{2}}\right)^{2} \left(\frac{1}{\sqrt{2}}\right)^{2} \left(\frac{1}{\sqrt{2}}\right)^{2} \left(\frac{1}{\sqrt{2}}\right)^{2} \left(\frac{1}{\sqrt{2}}\right)^{2} \left(\frac{1}{\sqrt{2}}\right)^{2} \left(\frac{1}{\sqrt{2}}\right)^{2} \left(\frac{1}{\sqrt{2}}\right)^{2} \left(\frac{1}{\sqrt{2}}\right)^{2} \left(\$ 

Switching routine to call the appropriate equation of state. The spalling and elastic-plastic treatments are also called if turned on.

Local Variables

 $I =$  region  $#$ .

II = original region #.

IS = EOS  $#$ .

**JMN, JMX** = minimum and maximum active cell  $#$ .

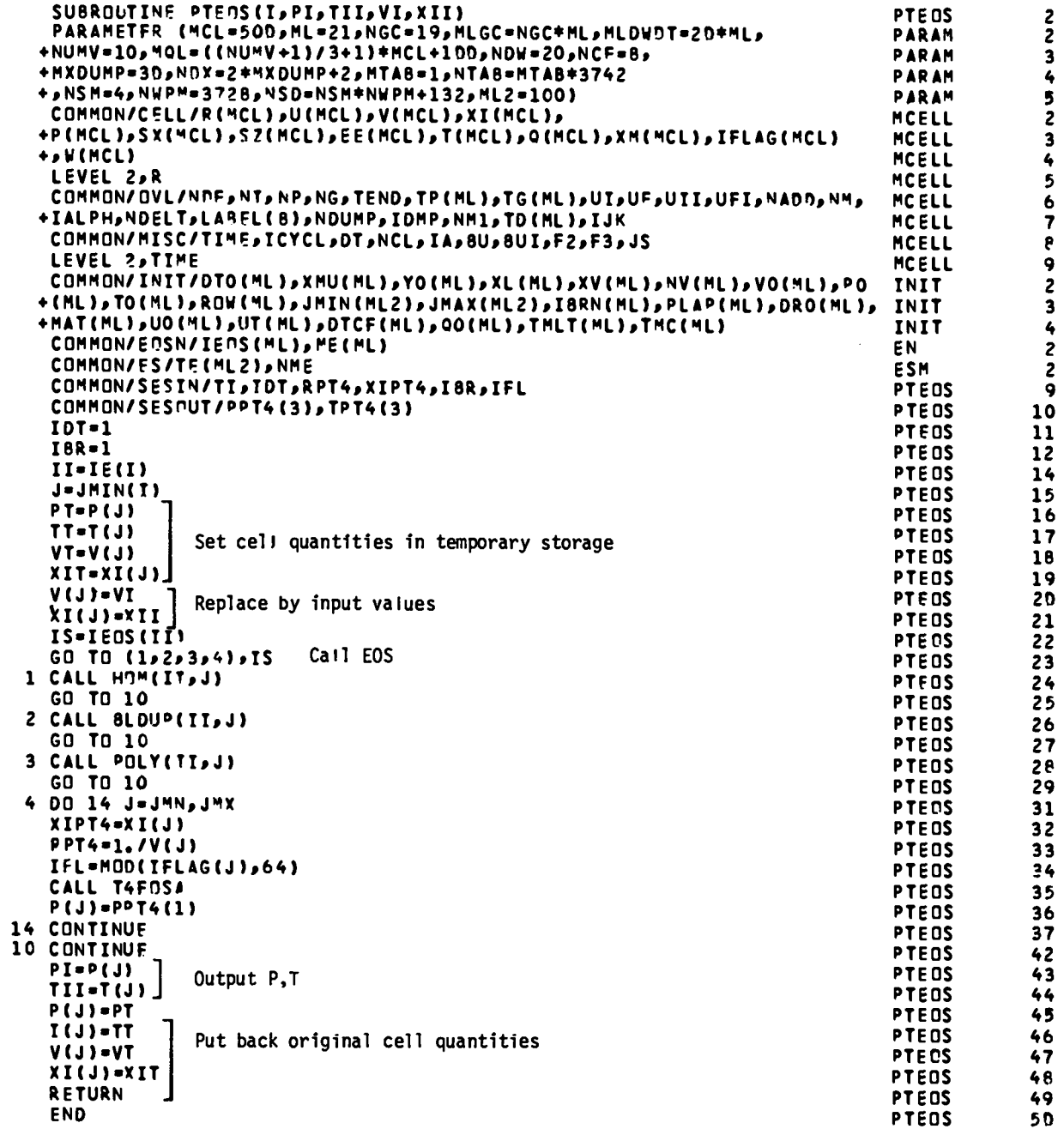

Controls calls to EOS subroutines with energy and volume as input rather than region  $#$  and cell  $#$ .

## Local Variables

 $IS = EOS type.$  $J = \text{cell } #$  used for EOS calls. PT  $\Bigg\}$  $P(J)$  $TT$   $T(J)$ temporary storage for  $VT$   $V(J)$  $XIT'$   $XI(J).$ 

## Notes

**o**

EOS **calls** are made by specifying region # and cell # in this code. In the special treatment of high-velocity void collapse (see RL), it is necessary to **call** the EOS with arbitrary values of V and I. This is done by saving the cell quantities for a given cell, replacing them with arbitrary values, calling the EOS, returning P,T, and then putting the original cell quantities back in their proper place.

## **PTEOS**

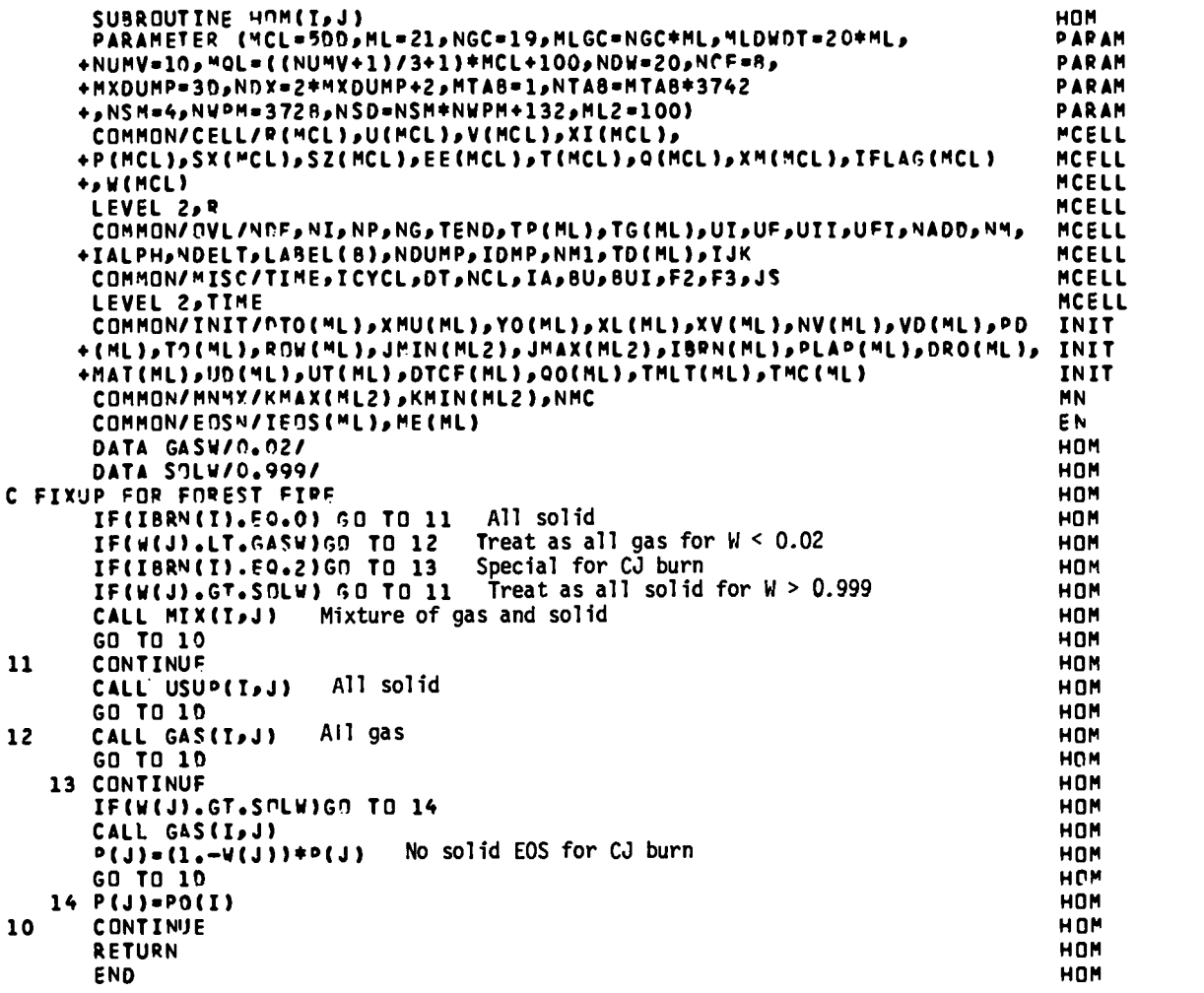

 $\bar{\beta}$ 

 $\ddot{\phantom{0}}$ 

 $\hat{\mathcal{A}}$ 

22345234567892342289011123456789222222222234567890

 $\sim 10^{-10}$ 

## HOM

Switching routine for deciding which type of EOS is used for a cell for the HOM EOS (e.g., determines whether a material is **<sup>a</sup>** solid, gas, or mixture). Local Variables

 $\texttt{GASW}$  = mass fraction below which a material is treated as all gas (W = 0).

SOLW = mass fraction above which a material is treated as all solid  $(W = 1)$ . Notes

If a CJ burn is used for an HE, the MIX EOS is not used for partially decomposed HE. Instead, the GAS EOS is used with the pressure weighted by l-W. For other burn methods (except for sharp shock which never allows partially burned HE), partially decomposed HE (GASW<W<SOLW) is treated in the MIX EOS.

I

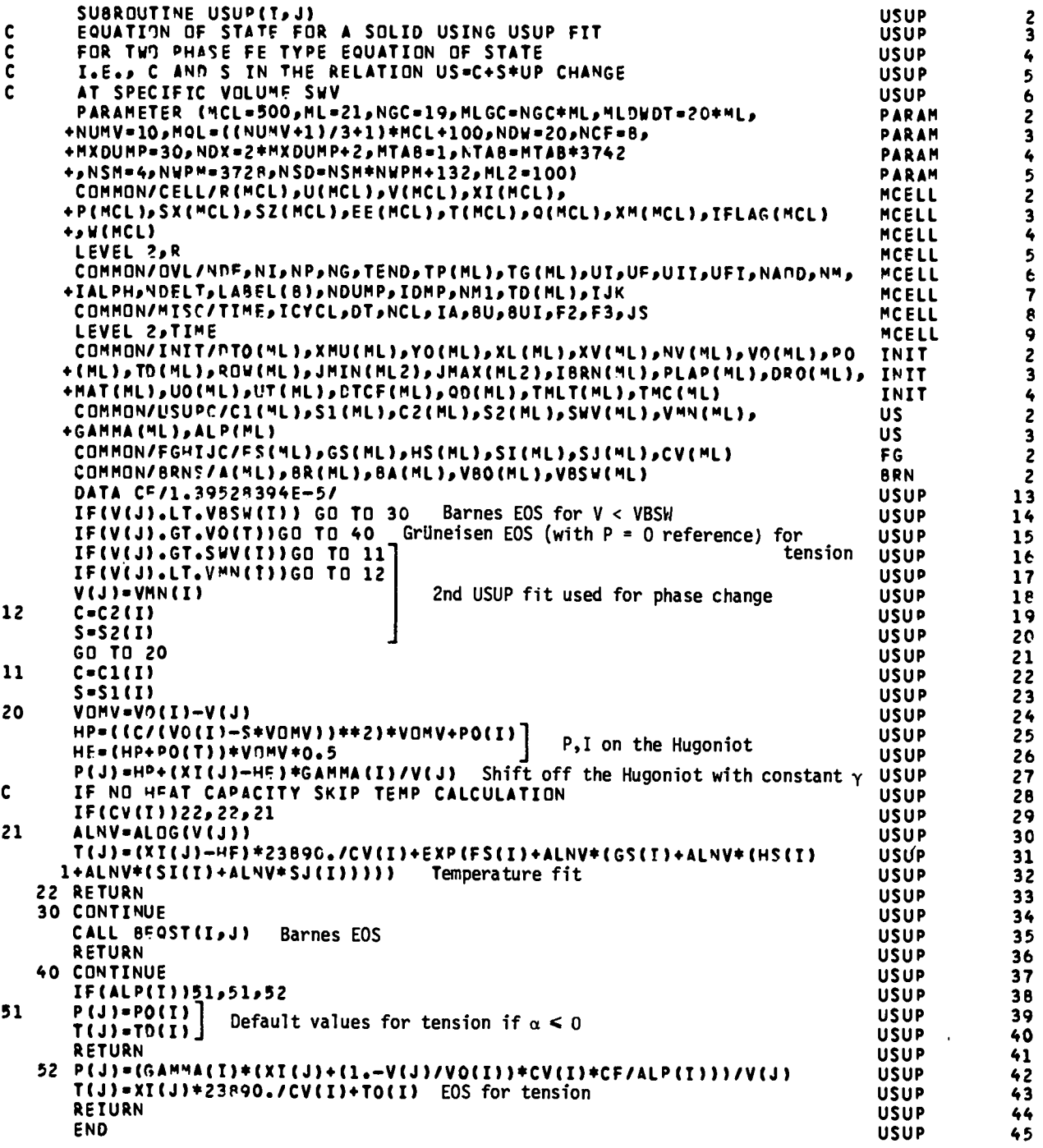

usuP

the Barnes EOS is used. In tension, the Grüneisen EOS with the P=0 line as the standard curve is used. USUP EOS allows for two USUP fits with a phase change. At high density

#### Local Variables

C, S = constants used in USUP fit.  $U_S = C + SU_P$  where  $U_S$  is the shock VOMV =  $V_0$  - V, where  $V_0$  is the initial specific volume  $(cm<sup>3</sup>/g)$ . HP = pressure on the Hugoniot for volume V. HE = energy on the Hugoniot for volume V. ALNV  $=$   $\ln(V)$ **velocity** and Up is the particle velocity.

 $CF = conversion factor in the Grüneisen EOS.$ 

#### Notes

 $\bullet$ 

 $\bullet$ 

USUP EOS: For many materials, a plot of U<sub>c</sub> versus U<sub>p</sub> data is a straight line to a good approximation over the range of interest. The data is then fit **to** the equation

$$
U_{\rm q} = C + SU_{\rm p} \qquad . \tag{1}
$$

This equation combined with the Rankine-Hugoniot equations gives sufficient information to determine the Hugoniot pressure,  $P_H$ , and Hugoniot specific internal energy,  $I_H$ , on the Hugoniot as a function of the density,  $\rho$ , initial density,  $\rho_0$ , initial pressure,  $P_0$ , and the initial specific internal energy,  $I_0$ . The Rankine-Hugoniot equations (also called jump conditions) are given from conservation of mass, momentum, and energy, and from the assumption that the shape of the shock front is constant in time. (For a derivation of these equations see, for example, Courant and Freidrichs, Sec. 54.) The jump con ditions are

$$
\rho_0 U_S = \rho (U_S - U_P) \qquad , \qquad (2)
$$

 $\bullet$ 

$$
P_{H} - P_{0} = \rho_{0} U_{S} U_{P} \qquad (3)
$$

$$
\left[ (\mathbf{I}_{\mathbf{H}} - \mathbf{I}_{0}) - \frac{\mathbf{U}_{\mathbf{P}}^{2}}{2} \right] \rho_{0} \mathbf{U}_{\mathbf{S}} = \mathbf{P}_{0} \mathbf{U}_{\mathbf{P}} \quad . \tag{4}
$$

After some algebraic manipulation, the four equations yield the results:

$$
P_{H} = \left(\frac{C}{V_0 - S(V_0 - V)}\right)^2 (V_0 - V) + P_0 \qquad , \qquad (5)
$$

and

$$
I_H = \frac{1}{2}(V_0 - V)(P_H + P_0) \qquad , \qquad (6)
$$

where

$$
V_0 = \frac{1}{\rho_0} \text{ and } V = \frac{1}{\rho} \qquad . \tag{7}
$$

Of course, P and I are required off the Hugoniot too. The Grüneisen gamma is defined as  $\gamma$  = V( $\partial$ P/ $\partial$ I) $_{V}$ . If  $\gamma$  is known, a Taylor expansion around the Hugoniot values for a given specific volume yields (to first order)

$$
P = P_{H} + (I - I_{H}) \left(\frac{\partial P}{\partial T}\right)_{V} = P_{H} + \frac{(I - I_{H})\gamma}{V} \qquad (8)
$$

For this subroutine, y is assumed to be constant.

The temperature on the Hugoniot, T<sub>H</sub>, is calculated by the method of Walsh and Christian. For the USUP fit, an analytic solution for the Hugoniot temperature can be found, but it involves an exponential integral. So,  $\ln(T_H)$  is fit to a polynomial in  $\text{Ln}(V)$ , that is,

$$
\ln T_{\rm H} = F + G(\ln V) + H(\ln V)^{2} + I(\ln V)^{3} + J(\ln V)^{4} , \qquad (9)
$$

with the assumption that  $C_V = \left(\frac{\delta}{\delta T}\right)_V$  is constant, we obtain for temperatures off the Hugoniot

$$
T = T_{H} + \frac{I - I_{H}}{C_{V}} \t\t(10)
$$

This temperature calculation uses approximately 10% of the CPU time per cell per cycle. So, the temperature should not be calculated unless it will be used (for example, melt criteria, mixture of solid and gas products, etc.).

In tension, the reference pressure,  $P_r$ , is zero instead of  $P_H$ . At  $V = V_0$ the values of T and I are denoted  $T_1$  and  $I_1$ , respectively. Using

$$
\left(\frac{\partial T}{\partial I}\right)_P = \frac{1}{C_P} \qquad , \tag{11}
$$

and the assumption that  $C_p$  and  $C_V$  are indistinguishable and  $C_V$  is constant, we have for the reference temperature

$$
T_r = T_1 + \frac{I_r - I_1}{C_V} \qquad (12)
$$

For  $P = 0$ ,

$$
\left(\frac{\partial \mathbf{I}}{\partial \mathbf{V}}\right)_{\mathbf{P}} = \frac{\mathbf{C}_{\mathbf{P}}}{3\alpha \mathbf{V}} \tag{13}
$$

With a different assumption about  $C_V$ ,

$$
C_p / 3\alpha v = C_V / 3\alpha v_0 = \text{constant} \qquad , \qquad (14)
$$

we have

$$
I_r = I_1 + \frac{c_V}{3\alpha V_0} (V - V_0) \qquad (15)
$$

For this reference energy and  $P_r = 0$ , the Grüneisen EOS becomes

$$
P = \frac{\gamma}{V} \left( I - I_1 - \frac{C_V}{3\alpha V_0} (V - V_0) \right) \quad . \tag{16}
$$

Also,

$$
T = T_r + \frac{I - I_r}{C_V} \qquad (17)
$$

In order to have continuous P and T at I = 0, V =  $V_0$ , we find

$$
I_1 = \frac{-P_0 V_0}{\gamma} \tag{18}
$$

and

$$
T_1 = T_0 - \frac{P_0 V_0}{C_V \gamma} \qquad (19)
$$

.

 $rac{\partial P}{\partial x}$ It can be shown that  $\frac{\partial^2 V}{\partial v}$  will be continuous at  $V = V_0$ ,  $P = P_0$  for ()  $\gamma c_v = 3\alpha c^2$ . (20)

If this relation is not satisfied, there will be a "bend" in the isentrope. For further details, see the memo "Consistent EOS Input for HOM" by J. N. Johnson.

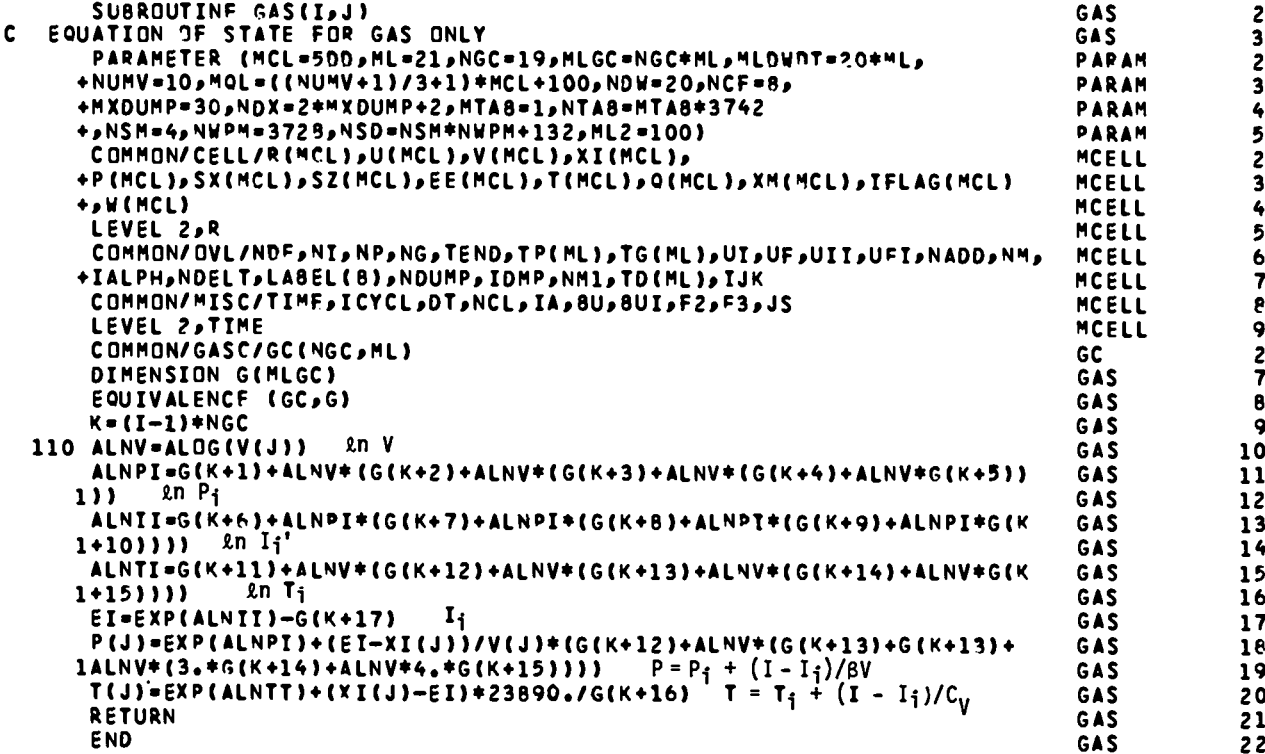

Calculates the EOS for gases using analytic fits to the results of the BKW code. By special choice of constants, a  $\gamma$ -law gas EOS may be calculated. Local Variables

 $G$  = one-dimensional array equivalenced to the two-dimensional array  $\texttt{GC}_\bullet$  $K =$  index to locate the data for region I in G.  $NGC = parameter =$  # of gas constants per region. ALNV =  $\ln$  V<sub>g</sub> ALNPI =  $ln P_i$ . ALNII =  $ln 1$ ; ALNTI =  $ln T_i$ .  $EI = I'_i - Z = I_i$ .

### Notes

The BKW equation of state for the gaseous products is

$$
PV_g/RT = 1 + xe^{\beta x} \qquad (1)
$$

where  $V_g$  is the molar volume of the gaseous products and

$$
x = \frac{\kappa k}{v_g (T + \theta)^{\alpha}},
$$
 (2)

where

$$
k = \sum_{g} x_{i} k_{i} \quad , \tag{3}
$$

with  $x_i = \pi_i / n$  being the mole fraction of gaseous compound i,  $k_i$  is a constant covolume for that compound, and  $\kappa, \alpha, \beta$  are constants fit to reproduce detonation data. Also, there may be solid products such as graphite. The mole fractions will vary with volume and temperature. The equilibrium

composition is calculated by minimization of the Gibbs free energy. Space does not permit a complete discussion of the EOS calculation in the BKW code. The interested reader is referred to Appendix E of Numerical Modeling of Detonations by C. L. Mader. Analytic fits are made in the BKW code to reference values of pressure  $(\mathtt{P}_\mathtt{i})$ , specific internal energy  $(\mathtt{I}_\mathtt{i})$  and temperature  $\texttt{(T}_\texttt{i})$  on the adiabat going through the CJ point. The fits used are given by

$$
\ln P_1 = G_1 + G_2(\ln V) + G_3(\ln V)^2 + G_4(\ln V)^3 + G_5(\ln V)^4 \quad , \tag{4}
$$

$$
\ln I_{i} = G_{6} + G_{7} (\ln P_{i}) + G_{8} (\ln P_{i})^{2} + G_{9} (\ln P_{i})^{3} + G_{10} (\ln P_{i})^{4} , \quad (5)
$$

$$
\ln T_1 = G_{11} + G_{12} (\ln V) + G_{13} (\ln V)^2 + G_{14} (\ln V)^3 + G_{15} (\ln V)^4 \quad , \tag{6}
$$

$$
I_{i} = \exp (\ln I_{i}^{\dagger}) - Z , \qquad (7)
$$

where Z is a constant such that  $I_i$  has the same energy zero as the solid EOS. Also, Z can be used to keep  $I'_1$  positive when making a fit.

The Grüneisen EOS is

$$
P = P_{i} + \frac{\gamma}{V} (I - I_{i}), \qquad (8)
$$

where

**9**

$$
\gamma = V \left( \frac{\partial P}{\partial T} \right)_V \tag{9}
$$

We can use the thermodynamic relation

$$
\left(\frac{\partial P}{\partial T}\right)_V = \left(\frac{\partial P}{\partial S}\right)_V \left(\frac{\partial S}{\partial T}\right)_V = -\frac{1}{T} \left(\frac{\partial T}{\partial V}\right)_S
$$
\n(10)

to write  $\gamma$  in terms of the function  $\beta$  defined by

$$
-\frac{1}{\beta} = \left(\frac{\partial \ln T}{\partial \ln V}\right)_{S} = \frac{V(\partial T)}{T(\partial V)}_{S} \quad , \tag{11}
$$

giving

$$
\gamma = \frac{1}{\beta} \quad . \tag{12}
$$

We can readily evaluate  $\beta$  since  $\ln T_i$  on the adiabat is fit as a function of 2n V. The result is

$$
-\frac{1}{\beta} = G_{12} + 2G_{13} \ln V + 3G_{14} (\ln V)^{2} + 4G_{15} (\ln V)^{3}
$$
 (13)

The pressure is then given by

$$
P = P_{i} + \frac{I - I_{i}}{\beta V} \qquad (14)
$$

 $\bullet$ 

With the assumption of constant  $C_{V}$ , the temperature is

$$
T = T_{i} + \frac{(I - I_{i})}{C_{V}} \t . \t(15)
$$

I

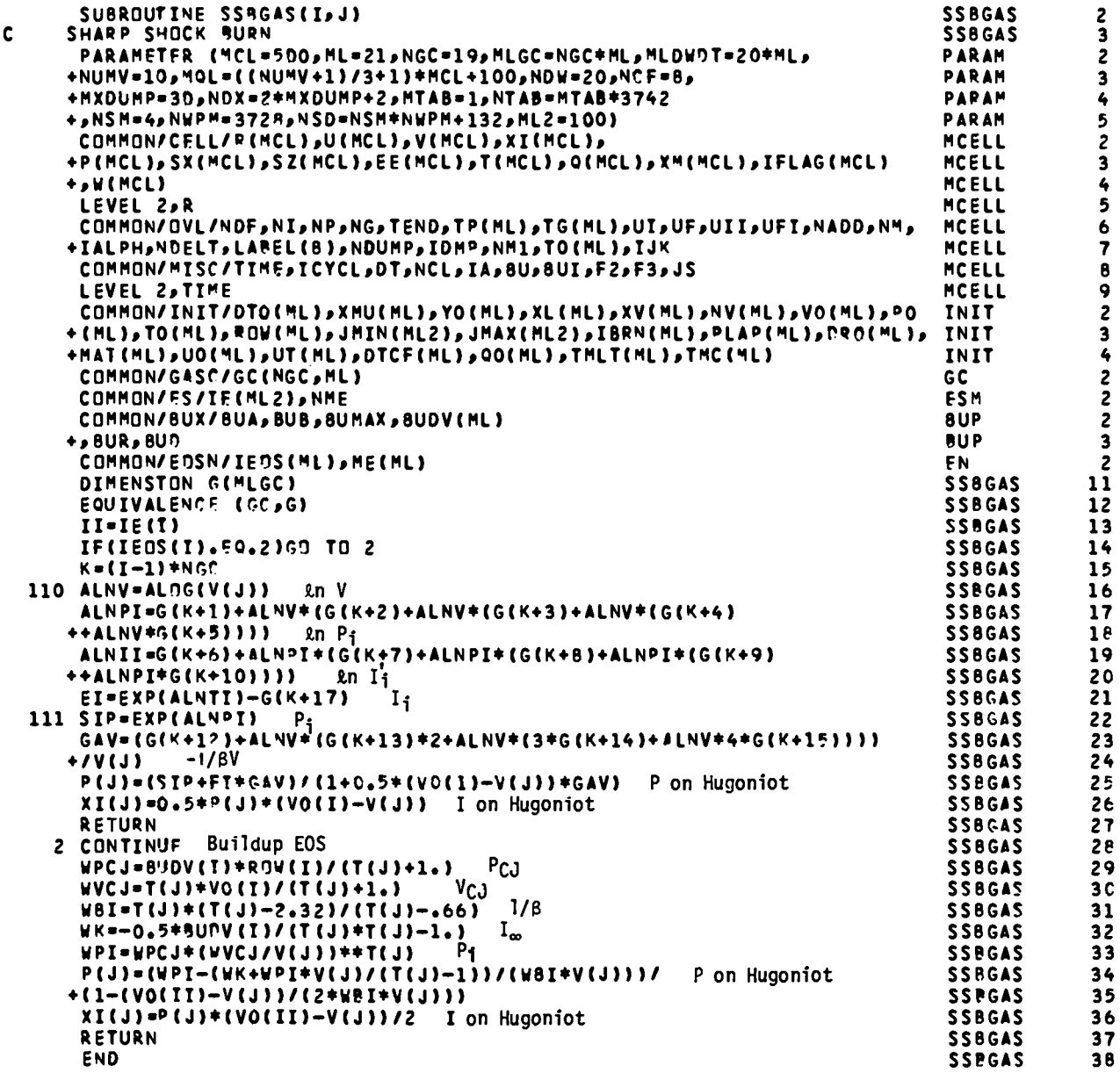

173

 $\ddot{\phantom{a}}$  :

 $\bar{z}$ 

### SSBGAS

Calculates the pressure and specific internal energy for a cell that has just been burned using the sharp-shock burn method. The pressure and specific internal energy are calculated on the Hugoniot for the HE products at the given volume.

## Local Variables

 $G = one-dimensional array equivalent to the two-dimensional array GC$  $K =$  index to locate the data for region I in G NGC = parameter =  $#$  of gas constants per region ALNV = ln V<sub>g</sub> ALNPI =  $\ln P_i$ ALNII =  $ln I'_i$ EI =  $I'_i$  - Z =  $S_{IP} = P_i$ GAV =  $-\frac{1}{8V}$ 

### Notes

In the sharp shock burn (see subroutine SSB for more details) a cell is compressed to CJ volume without going through the hydrodynamic equations. So, it is necessary to find the Hugoniot pressure,  $P_H$ , and specific internal energy,  $I_H$ , from the jump conditions and the equation of state. The jump condition for specific internal energy is

$$
I_H = \frac{1}{2}(V_0 - V)(P_H + P_0) \quad . \tag{1}
$$

For detonations,  $P_0$  is negligible. The equation of state for the HE products is  $(2)$ 

$$
P = \frac{1}{\beta V} (I - I_{i}) + P_{i} \quad , \tag{2}
$$
where  $I_i$  and  $P_i$  are functions of volume only (see subroutine GAS). By using  $\texttt{I}_{\texttt{H}}$  from Eq. (1) for I in Eq. (2) and solving for P =  $\texttt{P}_{\texttt{tr}}$ , we have

$$
P_{H} = \frac{P_{i} - I_{i}/\beta V}{1 - (V_{0} - V)/2\beta V}
$$
 (3)

Then using the value of  $P_H$ ,  $I_H$  follows from Eq. (1).

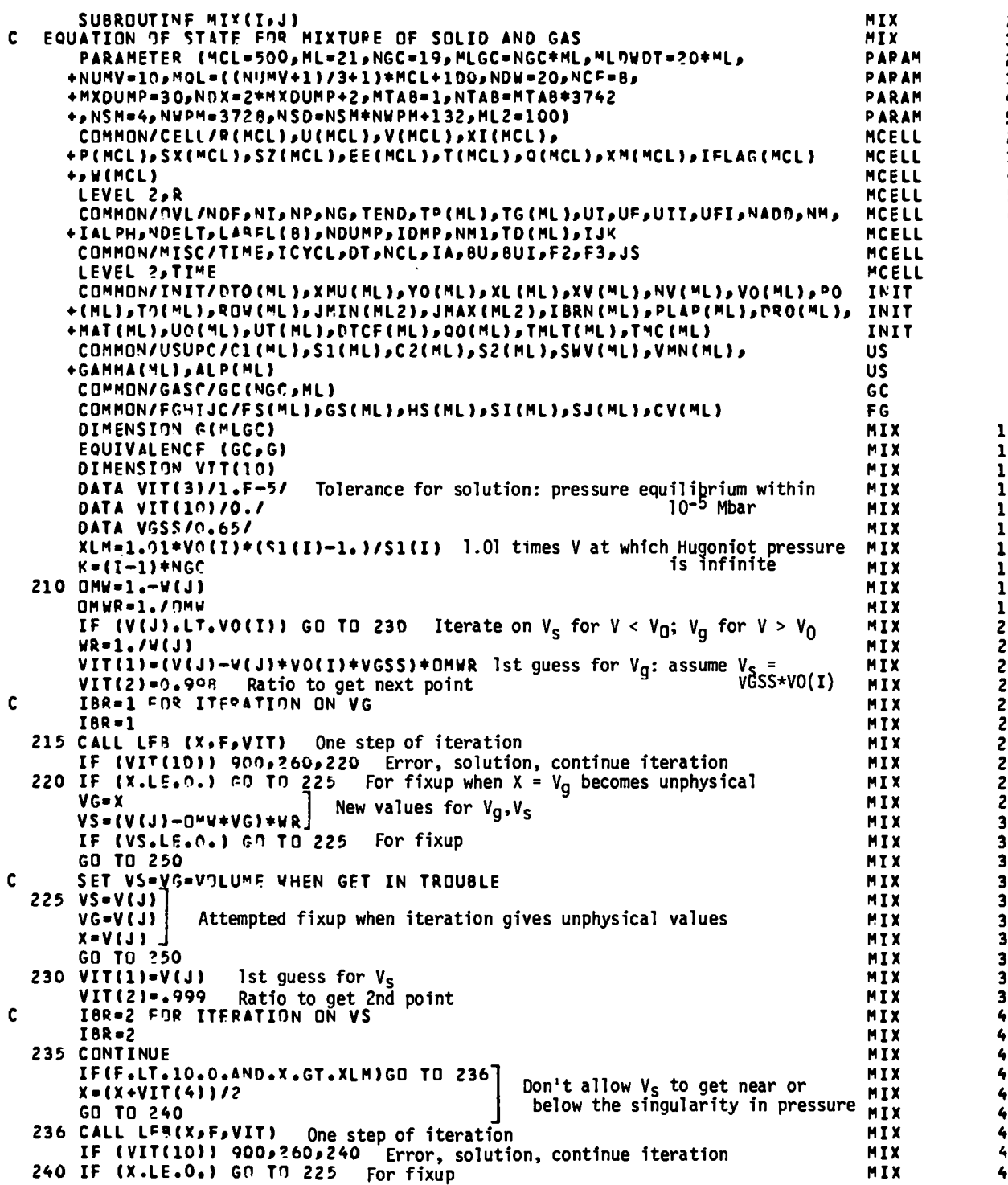

232345234567892342322012345678901234567890123456789C12345678

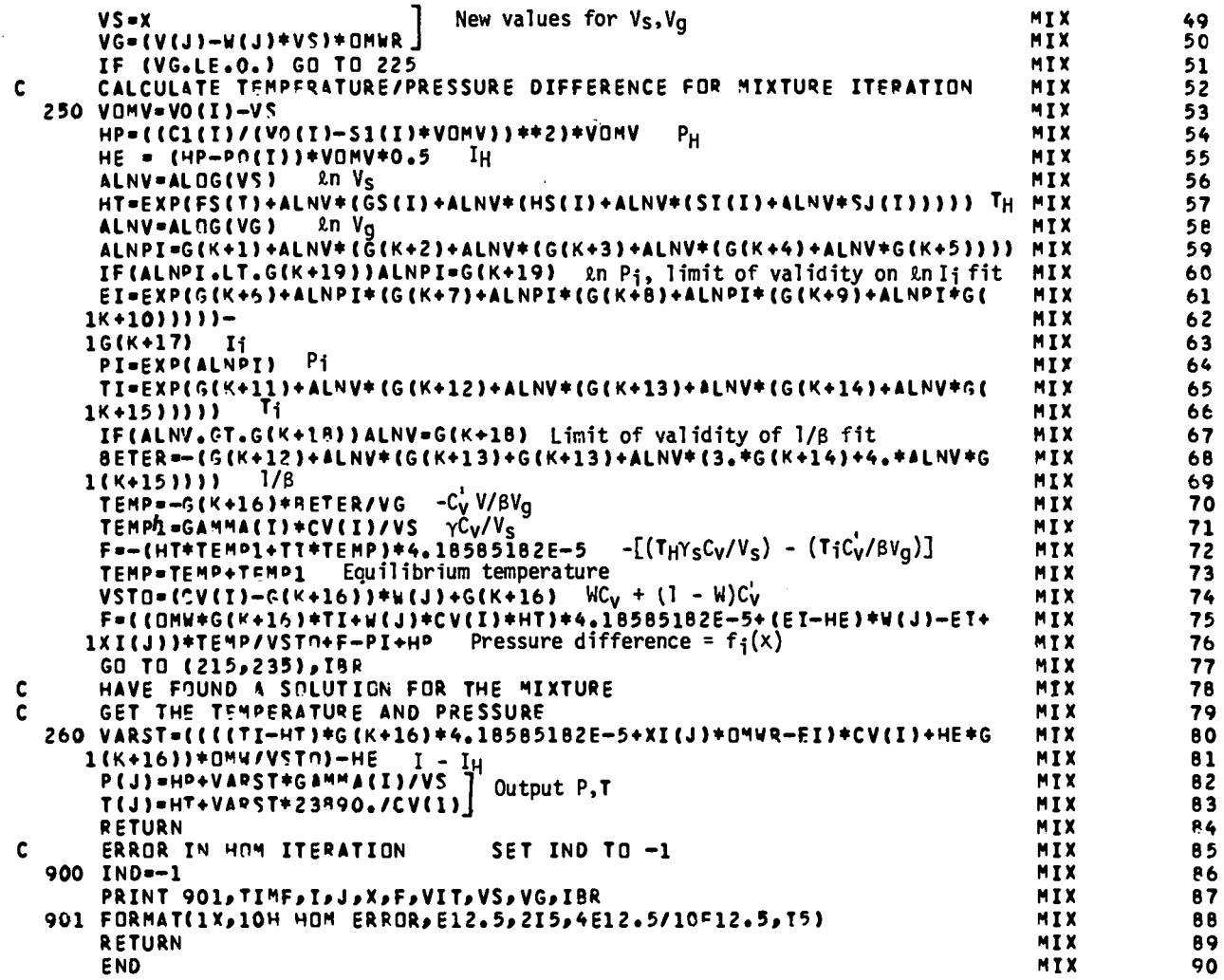

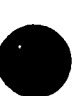

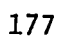

#### **MIX** (I,J)

 $\frac{MIX (I,J)}{I}$  (I,J)<br>Calculates pressure and temperature for a mixture of solid and gas where temperature and pressure are assumed to be in equilibrium. The equations of **state** for the solid and gas are described more fully in USUP and GAS, respectively.

#### Local Variables

```
VIT = array of dimension 10 used by LFB (q.v.) for the iterative solution.
VGSS = relative specific volume assumed for the solid for the first
        guess when iteration is on V_g.
K = index to locate the data for region I in G.
OMW = 1 - W.
OMWR = (1 - W)^{-1}.
WR = 1/W.
IBR = 1 for iteration on V_g; 2 for iteration on V_g.
X = current value of the iteration variable: updated by LFB.
F = current value of the iteration function: calculated in MIX.
\mathbf{v}_g - \mathbf{v}_g.
VS = V<sub>s</sub>.
HP = P_H.
HE = I_HHT = T_H.
ALNV = \ln V or \ln V<sub>s</sub>.
ALNPI = ln P_i.
EI = I_1.
PI = P_i.
TI = T_i.
BETER = 1/\beta.
TEMP = -c_V^{\dagger}/\beta V_{\alpha}.
```
TEMP1 =  $\gamma_{\rm s} C_{\rm V}/V_{\rm s}$ .  $VSTO = WC_{V} + (1 - W)C_{V}$ VARST = I -  $I_H$  in equilibrium. IND = error index.

# Notes

The solid equations used are

$$
P_{H} = \frac{c^{2}(v_{0} - v_{s})}{[v_{0} - s(v_{0} - v_{s})]^{2}} \quad , \tag{1}
$$

$$
\ln T_{\rm H} = F_{\rm s} + G_{\rm s} \ln V_{\rm s} + H_{\rm s} (\ln V_{\rm s})^2 + I_{\rm s} (\ln V_{\rm s})^3 + J_{\rm s} (\ln V_{\rm s})^4 \quad , \tag{2}
$$

$$
I_{H} = \frac{1}{2} P_{H} (V_0 - V_s) \quad , \tag{3}
$$

$$
P_{s} = \frac{\gamma_{s}}{V_{s}} (I_{s} - I_{H}) + P_{H} \quad , \tag{4}
$$

 $\sim$ 

$$
T_s = T_H + \frac{I_s - I_H}{C_V} \t\t(5)
$$

where the s subscript denotes quantities associated with the solid.

The gas equations used are

$$
\ln P_{i} = A + B \ln V_{g} + C(\ln V_{g})^{2} + D(\ln V_{g})^{3} + E(\ln V_{g})^{4} , \qquad (6)
$$

$$
\ln I_{i}^{\dagger} = K + L(\ln P_{i}) + M(\ln P_{i})^{2} + N(\ln P_{i})^{3} + O(\ln P_{i})^{4} , \qquad (7)
$$

$$
I_{i} = I'_{i} - Z \t\t(8)
$$

$$
\ln T_{i} = Q + R \ln V_{g} + S(\ln V_{g})^{2} + T(\ln V_{g})^{3} + U(\ln V_{g})^{4} , \qquad (9)
$$

$$
-\frac{1}{\beta} = R + 2S(\ln V_g) + 3T(\ln V_g)^2 + 4U(\ln V_g)^3
$$
 (10)

$$
P_g = \frac{1}{\beta V_g} (I_g - I_i) + P_i , \qquad (11)
$$

$$
T_g = T_i + \frac{I_g - I_i}{C_V^{\dagger}}
$$
 (12)

where the g subscript denotes quantities associated with the gas.

The equilibrium conditions are

$$
P = P_g = P_g \tag{13}
$$

$$
T = T_g = T_s \qquad (14)
$$

where P and T are the pressure and temperature of the mixture.

Two more relations are easily derived from the definition of mass fraction:

$$
V = WVS + (1 - W)Vg , \qquad (15)
$$

$$
I = WIs + (1 - W)Io , \t(16)
$$

where V and I are the specific volume and specific internal energy of the mixture.

Multiplying Eq. (5) by WC<sub>V</sub> and Eq. (12) by  $(1 - W)C_V^{\dagger}$  we have, after adding and substituting Eq. (14) and Eq. (16),

$$
T = \frac{[I - (WI_{H} + (1 - W)I_{i}) + WC_{V}T_{H} + (1 - W)C_{V}^{T}I_{i}]}{WC_{V} + (1 - W)C_{V}^{T}}
$$
 (17)

which is an expression for the equilibrium temperature as a function of  $V_s$ and  $V_g$  (which are related by Eq. (15)).

Combining Eqs.  $(4)$ ,  $(11)$ , and  $(13)$ , we have

$$
\frac{\gamma_s}{V_s} (I_s - I_H) + P_H = \frac{1}{\beta V_g} (I_g - I_i) + P_i
$$
 (18)

Combining Eqs. (5), (12), and (14), we have

$$
I_{s} - I_{H} = C_{V}(T - T_{H})
$$
 (19)

and

$$
I_g - I_i = C_V'(T - T_i)
$$
 (20)

So the equation for pressure equilibrium (with equilibrium temperature T from Eq. (17)) may be written in the form

$$
f(V_{s}, V_{g}) = P_{H} - P_{i} + \left(\frac{Y_{s}C_{V}}{V_{s}} - \frac{C_{V}'}{\beta V_{g}}\right)T - \left(\frac{Y_{s}C_{V}T_{H}}{V_{s}} - \frac{C_{V}^{T}T_{i}}{\beta V_{g}}\right) = 0
$$
 (21)

Using Eq. (16), this equation can be reduced to either of two functions of one variable:

$$
f_1(v_g) = f\left(\frac{V - (1 - W)V_g}{W}, v_g\right) = 0
$$
 (22)

or

 $\bullet$ 

$$
f_2(V_s) = f(V_s, \frac{V - W_s}{1 - W}) = 0
$$
 (23)

Since the pressure for the mixture is always positive, V<sub>s</sub> will not get much larger than  $V_0$  (thermal expansion at low pressure). So, for  $V > V_0$ ,  $f_2(V_s)$  will be very sensitive to the value of  $V_s$ . Therefore, Eq. (22) is solved for  $V > V_0$  and Eq. (23) is solved for  $V < V_0$ . The solution is found by an iterative technique, basically the secant method, described in LFB. The method requires two starting points to be stored in VIT(l) and VIT(2) where  $x_1 = VIT(1)$  and  $x_2 = VIT(1) * VIT(2)$ . For iteration on  $V_g$ ,  $VIT(1)$  is chosen to be V. For iteration on V<sub>g</sub>, VIT(1) is chosen such that V<sub>g</sub> is  $V_0$ \*VGSS. Sometimes the iteration will begin to diverge and give unphysical values such as negative V<sub>s</sub> or V<sub>g</sub>. The standard fixup is to set V<sub>g</sub> = V<sub>s</sub> = V which does not always work. Currently, if the iteration fails to converge, the old values of P,T are used and an error message is printed. Usually,

for cases where the iteration fails to converge for several cycles for the same cell, the problem will become unstable and an error (usually due to a negative volume) will occur, stopping the problem.

Two of the fits used in the GAS equation of state are not always accurate for large V  $_{\rm g}$ . The constants G(K + 18) and G(K + 19) provide limits on the valid regions of the fits. Further detail can be found in GASLM.

The function f is the difference in pressure of the gas and solid when they are in thermal equilibrium. So, the value of VIT(3) (which is the tolerance allowed in a solution) is the absolute limit of the accuracy in megabars. The standard limit is  $10^{-5}$  Mbar.

```
SUBROUTINE LFB(XP,FP,TX)<br>TX(1) INITIAL GUESS
                                                                                       LF8
                                                                                                      2
c
                    INITIAL GUESS
                                                                                       LFB
                                                                                                      3
c
        TX(2) @ATIq TO GET SECOND pOINT
                                                                                       LFB
                                                                                                      4
c
        TX(3) ZERO OFFINITION<br>TX(10) COUNT OF NUMBER
                                                                                       LFB
                                                                                                      5
                    Tx(lo) COUNT OF NUMBER OF ITERATIONS
c
                                                                                       LFB
                                                                                                      6
c
                    SET TO ZERO ON SOLUTION
                                                                                       LFB
                                                                                                      7
                    SET Tn NEG4TIVE OF COl!NT ON ERROR
c<br>c
                                                                                       LF8
                                                                                                      e
        FP =FUNCTION(XP)
                                                                                       LF8
                                                                                                      9
:
        WHEN A SCILLITION IS FOUNDS XP IS THE RO@T
                                                                                       LFB
                                                                                                     10
                                                                                       LF8
                                                                                                     11
C
        ERROR EXITS nCCUR FOR
                                                                                       LFB
                                                                                                     12
\mathbf c10 TOO HANY ITERATIONS .GT.CNTMAX
                                                                                       LFB
                                                                                                     13
                2. TwO SUCESSIVE XP S OR FP S ARE FOU4L
C
                                                                                       LFB
                                                                                                     14
       DIMENSI13N TX(10)
                                                                                       LFB
                                                                                                     15
       DATA CYTVAX 1100.1
                                                                                       LFB
                                                                                                     16
       IF (TX(1O)CLE.O.I GO TO 1
                                                                                       LFB
                                                                                                     17
       Tx(10)=Tx(IO)+1.
                                                                                       LFB
                                                                                                     18
       IF (Tx(lO)-3.) 2p3s4
                                                                                       LFB
                                                                                                     19
                                                                                       LFB
                                                                                                     20
c
ENTRY FIRST TTME THQnUGH
     1 TX(10)=1.
                                                                                       LFB
                                                                                                     21
       IF (TX(1).EQ.0.) TX(1) = 1.
                                                                                       LF@
                                                                                                     22
                                                                                       LFB
                                                                                                     23
       xp.Tx(l) Xf)
c
                                                                                       LFB
                                                                                                     24
    GO GET F(X~) f(xo)
       RETURN
                                                                                       LFB
                                                                                                     25
   ENTRY SECON9 TINE THROUGH
c
                                                                                       LF8
                                                                                                     26
     2 TX(9)=FP f(x<sub>0</sub>)<br>TX(8)=XP x_0LFB
                                                                                                     27
       TX(81=YP Xo
                                                                                       LF8
                                                                                                     28
       TX(5)=co
                                                                                       LFB
                                                                                                     29
                                                                                       LFB
                                                                                                     30
       IF (ABS(F~).LT.TX( 3)) GO TO 18
Solution?
       XP=TX(1)*TX(2) )(1
                                                                                       LFB
                                                                                                     31
   GO GET F(XP)
\mathbf{c}LFB
                                                                                                     32
       RETURN
                                                                                       LFB
                                                                                                     33
Ċ
   ENTRY THIRD TIME THROUGH<br>3 TX(5)=FP = f(x<sub>1</sub>)
                                                                                       LFB
                                                                                                     34
                                                                                                     35
     3 TX(51=F0 f(xl )
                                                                                       LFB
       TX(6)=XP X<sub>I</sub><br>TX(4)=XP X<sub>I</sub>
                                                                                        LFB
                                                                                                     36
       TX(4)=Y0 X
                                                                                       LFB
                                                                                                     37
       Tx(7)=cP fxl)1
                                                                                        LFEI
                                                                                                     38
       IF lABS(FP).LTOTX( 3)) GO TO 18 Solution?
                                                                                        LFB
                                                                                                     39
       XP=TX(5)-TX(7)* (TX(6)-TX (e))/(TX(?)-TX(Q)) x2
                                                                                       LF@
                                                                                                     40
  GO GET F(XO) f(xz)
                                                                                       LFB
c
                                                                                                     41
       RETURN
                                                                                       LFB
                                                                                                     42
c
   ENTRY FOR FOURTH ANO SUCEEOING TIMES THROUGH
                                                                                        LFB
                                                                                                     43
     4 IF (TX(10).GT.CNTMAX) GO TO 99
                                                                                        LFB
                                                                                                     44
       TX(4)=XP X
                                                                                       LFB
                                                                                                     45
                    f(x_i)Tx(5)=F~ i
                                                                                        LFB
                                                                                                     46
       T = TX(4) - TX(5) X_1 - X_{1-1}LF@
                                                                                                     47
       IF (T.EQ,O.I Gn TO 99
                                                                                        LF@
                                                                                                     48
       IF (ABS(F9)01T.TX(3)) GO TO 18 Solution
                                                                                        LFB
                                                                                                     49
       R = TX(5) - TX(7) f(x<sub>i</sub>) - f(x_{i-1})LFB
                                                                                                     50
       IF (R.EO.00) GO TO 99
                                                                                        LF8
       xP = Tx(4) - Tx(5) + (T/R) x_{i+1} by Eq. (1)
                                                                                       LFB
                                                                                                     ;;
       IF (TX(51*TV (7).LT.O.) GO TO 11
                                                                                       LFB
                                                                                                     53
       IF (TX(51*TX(9) .GF.O.) GO TO 11
                                                See notes
                                                                                        LFB
                                                                                                     54
       IF (XP.GTOTX(4)) GO TO 6
                                                                                        LFB
                                                                                                     55
       IF (XP.GT07X(8)) GO TO 10
                                                                                        LFR
                                                                                                     56
                                             1
                                                                                       LFB
                                                                                                     57
     8 XP=TX[4)-TX(51*(TX (4)-TX (8))/(TX(5)-TX(9)) Xi+l byEq. (2)
   10 TX(7)=TX(5)1
                                                                                        LFB
                                                                                                     58
       TX(61=TX(4)
                                                                                        LFB
                                                                                                     59
                         See notes
                                                                                        LFB
                                                                                                     60
c
GO GET F(XP)
                    ~
       RETURN
                                                                                        LFB
                                                                                                     61
```
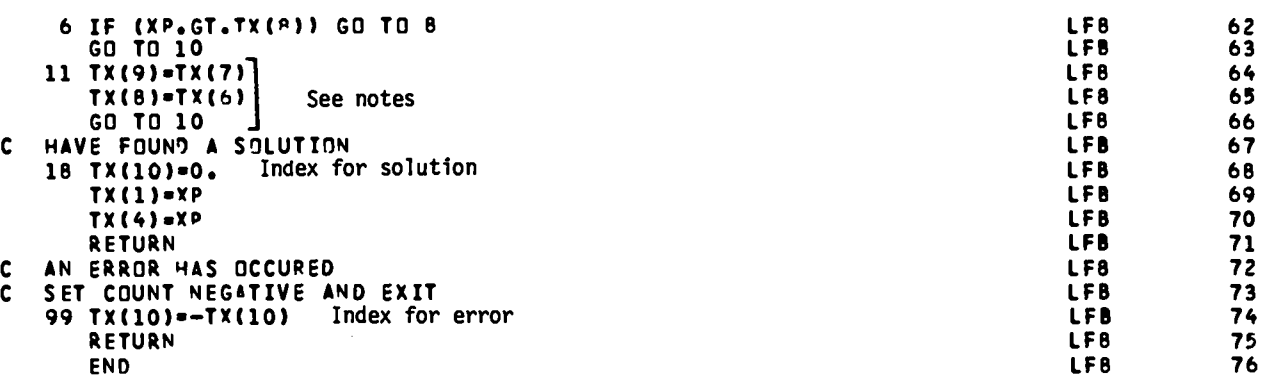

I

#### LFB(XP,FP,TX)

A two-point iteration scheme to find the zero of a function of one variable. The iteration is a slightly modified form of the secant method. This method is faster than Newton-Raphson iteration for the case where the time required to evaluate the derivative is longer than 0.44 of the time required to evaluate the function.

#### Local Variables

 $XP =$  estimated value of the root from the previous iterative step.

FP = value of the function at XP.

TX = array containing current and previous values of XP and FP. Also, TX(l) = initial guess for XP; TX(2) = ratio to get second  $XP$ ; TX(3) = error limit, TX(10) = count of iterations.  $T = TX(4) - TX(6)$ .  $R = TX(5) - TX(7)$ .

#### Notes

The secant method for finding a root of  $f(x) = 0$  is given by

$$
x_{i+1} = x_i - \left(\frac{x_i - x_{i-1}}{y_i - y_{i-1}}\right) y_i \quad , \tag{1}
$$

where  $y_i = f(x_i)$ . Two points,  $x_0$  and  $x_1$ , are required to begin the iteration. The secant method is used in LFB with the restriction that if  $y_i y_{i-1} > 0$ and  $y_i y_{i-2} < 0$  with  $x_{i+1}$  not between  $x_i$  and  $x_{i-2}$ , then

$$
x_{i+1} = x_i - \left(\frac{x_i - x_{i-2}}{y_i - y_{i-2}}\right) y_i
$$
 (2)

 $\begin{array}{ccc} & & \\ & & \end{array}$ This modification treats the case where a root is known to be between  $x_i$  and  $x_{i-2}$  from the fact that  $y_iy_{i-2} < 0$ . If  $y_iy_{i-1} > 0$ , then there is the possibility that  $x_{i+1}$  from Eq. (1) is not between  $x_i$  and  $x_{i-2}$ . (If that is the case, then Eq. (2) is used for  $x_{i+1}$ , which will then give  $x_{i+2}$  between **x<sub>1</sub>** and **x<sub>1-2</sub>.)** This modification helps avoid divergence of the solution in some cases. When Eq. (2) is used,  $x_{i-1}$  is replaced by  $x_{i-2}$  and  $y_{i-1}$  is replaced by  $y_{i-2}$ . The relation of  $x_i$  and  $y_i$  to TX in the code is as follows

o

 $TX(4) = x_i$  $TX(5) = y_i$  $TX(6) = x_{i-1}$  $TX(7) = y_{i-1}$  $TX(8) = x_{i-2}$ 

 $TX(9) = y_{i-2}$ 

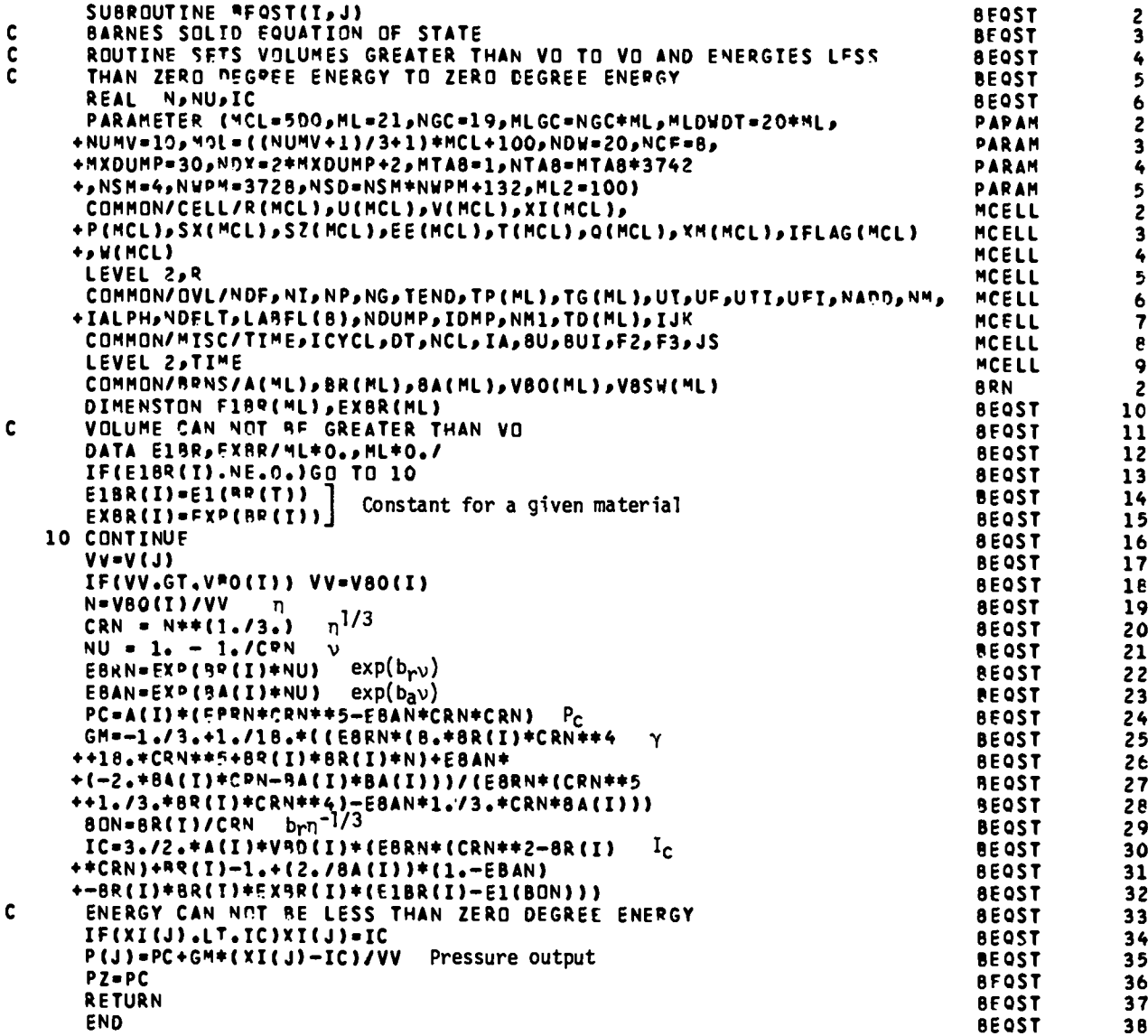

 $\ddot{\phantom{0}}$ 

 $\overline{\phantom{a}}$ 

#### $BEQST(I,J)$

The Barnes EOS is used for the high-pressure region where the USUP fit becomes unphysical.

#### Local Variables

 $VV = AMIN (V(J),VBO(I)).$  $\rm v_{0}$  $N = \eta = \frac{0}{V}$ , where  $V_0 = VBO(I)$ ,  $V = V(J)$ , and N is declared real.  $CRN = \eta^{1/3}$ . NU =  $v = 1 - n^{-1/3}$ . NU is declared real.  $\mathtt{b}_\mathtt{r}$ v  $EBRN = e$  .  $b_a v$  $EBAN = e$  .  $\mathtt{b}_\mathtt{r}$ v  $\mathtt{b}_\mathtt{a}$ v PC =  $P_c = A\eta^{-1/3}(\eta e^{-\lambda} - e^{-\lambda})$  = pressure on the zero-degree isotherm.  $\tt GM = \gamma$  calculated by the Dugdale-MacDonald formula using  $\tt P_c$ . BON =  $b_{\mu}n^{-1/3}$ . IC =  $I_c$  = specific internal energy of the zero-degree isotherm. IC **is** declared real.

#### Notes

The Morse potential has been modified by Barnes to give the proper (i.e.,  $P \propto \rho^{3/3}$  for free-electron gas) form at very high pressures. The pressure on the zero-degree isotherm, P<sub>c</sub>, is given by

$$
P_c = a\eta^{2/3} (ne^{b}r^{\nu} - e^{b}a^{\nu}),
$$
 (1)

where  $\eta = v_0/V$  ,  $v = 1 - \eta^{-1/3}$  , and a,  $b_r$ , and  $b_a$  are constants. The constants a and  $b_r$  are usually chosen such that the repulsive term matches the Thomas-Fermi-Dirac (TFD) pressure at  $\eta = 1$  and  $\eta = 10$ , respectively. The TFD pressure is typically fit within 2% over the range  $1 < \eta < 15$  by this

repulsive term. Given a and  $b_r$ , then  $b_a$  is chosen to match the experimental isothermal bulk modulus, B<sub>o</sub>, using

$$
B_0 = \left(\frac{dP_c}{d\eta}\right)_{\eta=1} = \frac{1}{3} a(3 + b_r - b_a) \quad . \tag{2}
$$

The specific internal energy on the zero-degree isotherm,  $I_c$ , is given by

$$
I_c = -\int_{V_0}^V P_c dV \quad . \tag{3}
$$

Changing variables to  $\eta = V_0/V$  gives

$$
I_c = V_0 \int_1^{\eta} \frac{P_c(\eta)}{\eta^2} d\eta = aV_0 \int_1^{\eta} (\eta^{-1/3} e^{b_T v} - \eta^{-4/3} e^{b_a v}) d\eta \quad . \tag{4}
$$

Further change of variables to  $x = n^{-1/3} = 1 - \nu$  gives

$$
I_{c} = -3av_{0} \int_{1}^{\eta^{-1/3}} \frac{xe^{b_{r}(1-x)} - x^{+4}e^{b_{a}(1-x)}}{x^{4}} dx
$$
  

$$
= + \frac{3}{2} a v_{0} \left[ -1 + b_{r} + e^{b_{r}v \left( \eta^{2/3} - b_{r} \eta^{1/3} \right) + \frac{2}{b_{a}} \left( 1 - e^{b_{a}v} \right) \right]
$$

$$
-b_{r}^{2} \left( \left[ -E_{i}(-b_{r}) \right] - \left[ -E_{i}(-b_{r} \eta^{-1/3}) \right] \right) , \qquad (5)
$$

where  $E_i(x) = \int_{-\infty}^{x} \frac{e^t}{t} dt$  is the exponential integral.

The Grüneisen  $\gamma$  is computed using the Dugdale-MacDonald formula:

$$
\gamma = -\frac{1}{3} - \frac{v}{2} \frac{\partial^2 (pv^{2/3}) / \partial v^2}{\partial (pv^{2/3}) \partial v} , \qquad (6)
$$

or in terms of  $\neg$ ,

 $\bullet$ 

$$
\gamma = -\frac{1}{3} + \frac{\eta^2 \frac{\partial}{\partial \eta} (PV^{2/3}) + \frac{\eta^3}{2} \frac{\partial^2}{\partial \eta^2} (PV^{2/3})}{\eta^2 \frac{\partial (PV^{2/3})}{\partial \eta}} , \qquad (7)
$$

where

$$
PV^{2/3} = AV_0^{2/3} (ne^{b\,}) - e^{b\,a}V
$$
 (8)

After evaluating the derivatives and multiplying numerator and denominator by  $\mathsf{n}^{-1/3},$  we have

$$
\gamma = -\frac{1}{3} + \frac{1}{18} \frac{e^{b_T v} \left(18n^{5/3} + 8 b_T n^{4/3} + b_T^2 n\right) + e^{b_a v} \left(-2b_a n^{1/3} - b_a^2\right)}{e^{b_T v} \left(n^{5/3} + \frac{1}{3} b_T n^{4/3}\right) + e^{b_a v} \left(-\frac{b_a}{3} n^{1/3}\right)} \tag{9}
$$

The pressure is then evaluated using the Grüneisen EOS with  $P_c$  and  $I_c$  as reference pressure and specific internal energy, respectively,

$$
P = P_c + \frac{\gamma n}{V_0} (I - I_c) \quad . \tag{10}
$$

Care must be taken in choosing the volume, VBSW, below which the Barnes EOS is used instead of the USUP EOS. The Barnes y depends on volume and the USUP  $\gamma$  is constant. So, for a given volume the two  $\gamma$ 's are generally not equal. That means there is only one value of I which gives a continuous pressure at VBSW. Therefore, a value of VBSW chosen to give a continuous pressure on the Hugoniot will not give a continuous pressure along a typical adiabat. So, VBSW may need to be different for different problems. The error due **to <sup>a</sup> wrong choice of VBSW will** be enhanced as VBSW decreases. This is  $\sim$  due primarily to the increased values of I with smaller volume.

the Hugoniot energy equation The usual choice of VBSW is to match pressures at the Hugoniot. Using

190

,. ./'

$$
E_{\rm H} = \frac{1}{2} (V_0 - V) P_{\rm H} = \frac{1}{2} V_0 ((\eta - 1)/\eta) P_{\rm H}
$$
 (11)

and the Grüneisen EOS, we can solve for the Hugoniot pressure

$$
P_{\rm H} = \frac{P_{\rm c} - \gamma (n/v_0) E_{\rm c}}{1 - \gamma (n - 1)/2}
$$
 (12)

and compare with USUP Hugoniot to find the proper choice for VBSW.

ŧ

 $\hat{\boldsymbol{\beta}}$ 

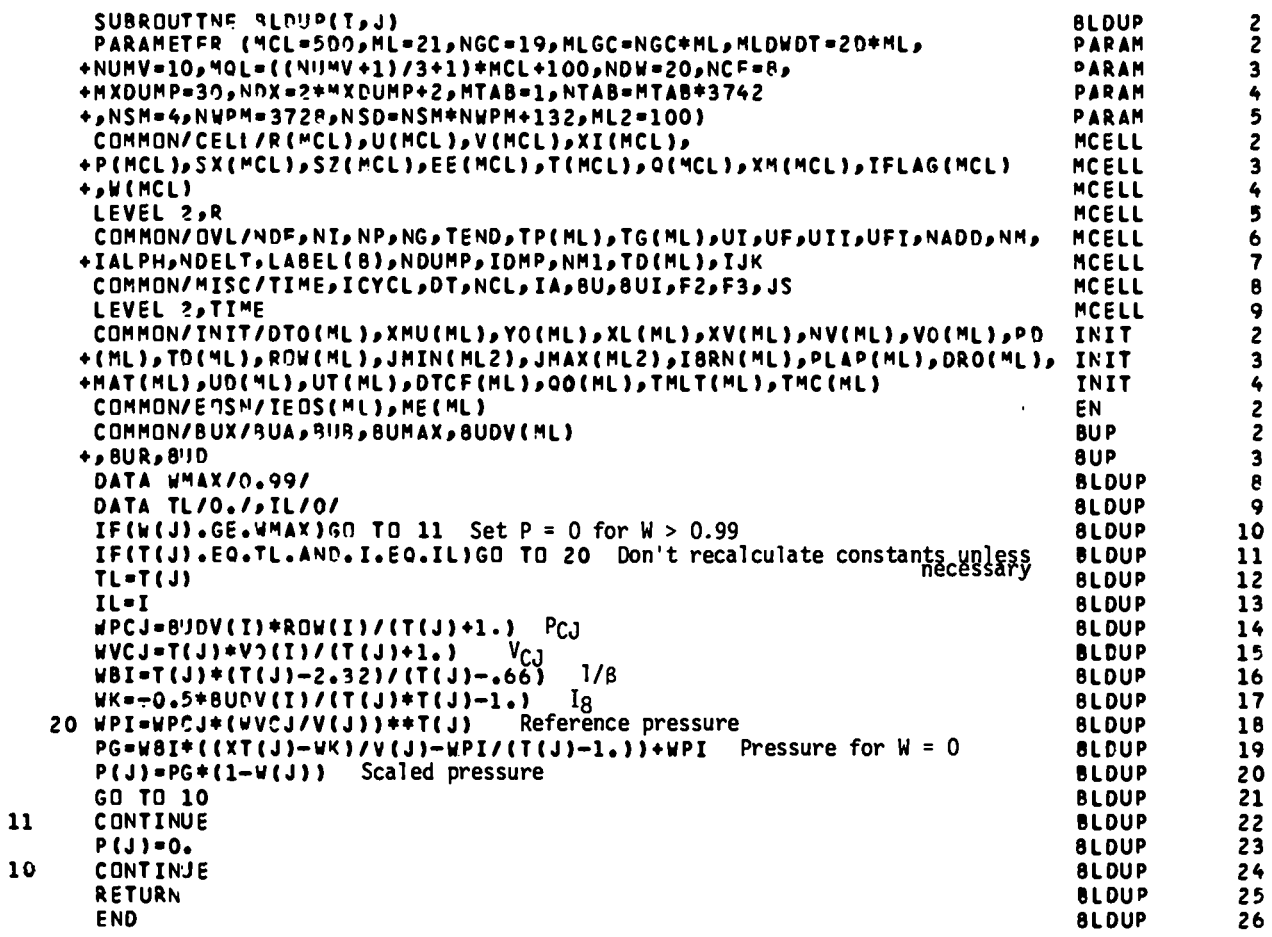

 $\ddot{\phantom{0}}$ 

 $\ddot{\phantom{0}}$ 

 $\bullet$ 

#### BLDUP

Calculates the equation of state to be used with the buildup burn model. The EOS is that of a  $\gamma$ -law gas but the  $\gamma$  is not necessarily the same for all cells in a given material.

#### Local Variables

 $\bullet$ 

TL = the value of  $T(J) = \gamma$  for cell J from the last call to BLDUP. IL = the value of I = original region  $#$  from the last call to BLDUP. WPCJ =  $P_{C,I}$  for this cell. WVCJ =  $V_{C,I}$  for this cell.  $WBI = 1/\beta$  for this cell. WK =  $I_{\infty}$  for this cell. WPI = the reference pressure,  $P_{r}$ , which is on the isentrope going through the CJ point.

 $PG = the actual pressure, P_g, which assumes W$ = **o.**

#### Notes

A number of explosives have been shown to have an effective CJ pressure that varies with distance of run. An effective way of modeling this experimentally observed phenomena is to use **<sup>a</sup> y-law** EOS for the gas products where y is a function of the distance of run. (See Mader's book for more details.) To **<sup>a</sup> very good** approximation, y has been found to fit the data with the functional form

$$
\gamma = A + \frac{B}{X} \quad , \tag{1}
$$

where X is the distance of run. The detonation velocity, D, is essentially constant and is assumed to be constant. For short distances of run,  $\gamma$  is not allowed to exceed a maximum value  $\gamma_{\text{max}}$  because the functional form for  $\gamma$  becomes inappropriate for small values of X. The buildup model 'is designed to describe conditions in which the HE is underdriven but promptly detonates. For a sufficiently small input shock, the buildup to detonation requires a non-negligible distance of run and should be calculated with the Forest Fire burn model (see FOREST). The constants for PBX-9404 are  $A = 2.68$ ,  $B = 1.39$ ,  $D = 0.88$ , and  $\gamma_{max} = 3.7$ .

From the jump conditions and the definition of  $\gamma$  (see, for example, Fickett and Davis for details), the CJ pressure and volume can be expressed as

$$
P_{CJ} = \frac{\rho_0 D^2}{\gamma + 1} \tag{2}
$$

 $\bullet$ 

and

$$
V_{CJ} = \frac{\gamma V_0}{\gamma + 1} \tag{3}
$$

where D is the detonation velocity and  $\gamma$  is evaluated at the CJ point.

For buildup EOS we use a  $\gamma$ -law gas as the reference curve with the constant- $\beta$  EOS off the isentrope. For a given cell,  $\gamma$  is a constant calculated from Eq. (l). With the condition that the reference curve goes through the CJ point, we have for the reference pressure

$$
P_{i} = P_{CJ}V_{CJ}^{\gamma}V^{-\gamma} \quad . \tag{4}
$$

The corresponding reference energy is then

$$
I_{i} = \frac{P_{i}V}{\gamma - 1} + K \qquad (5)
$$

where K is a constant appropriate for the zero of energy used. In our case, the energy is defined as zero for the solid explosive. For this zero of energy, the specific internal energy at the CJ point is

$$
I_{CJ} = \frac{P_{CJ}(V_0 - V_{CJ})}{2} \quad . \tag{6}
$$

Substitution of Eq. (6) in Eq. (5) gives

$$
K = -\frac{P_{CJ}V_{CJ}}{\gamma - 1} + \frac{P_{CJ}}{2}(V_0 - V_{CJ}) = -\frac{D^2}{2(\gamma^2 - 1)}
$$
 (7)

The constant- $\beta$  EOS ( $\beta$  is the inverse of the Grüneisen  $\Gamma$ ) is given by

$$
P = P_{i} + \frac{1}{\beta V} (I - I_{i}) \quad . \tag{8}
$$

One can determine  $\beta$  at the CJ point from experiment using the following relations (see Fickett and Davis, p. 30):

$$
\alpha \beta \gamma = 1 + \alpha \tag{9}
$$

and

●

●

●

$$
\frac{\partial \ln D}{\partial \ln \rho_0} = \frac{\gamma - 1 - \alpha}{2 + \alpha} \quad , \tag{10}
$$

to give

$$
\beta = \frac{\gamma - \frac{\partial \ln D}{\partial \ln \rho_0}}{\gamma \left(\gamma - \frac{5}{3} - \frac{\partial \ln D}{\partial \ln \rho_0}\right)} \quad . \tag{11}
$$

For PBX-9404,  $\partial$   $\ln D/\partial$   $\ln \rho_0$  is about 0.66.

# Either CJ burn or sharp-shock burn may be used with the buildup model using the CJ volume from Eq. (3) that can vary from cell to cell as  $\gamma$  varies through Eq.  $(1)$ .

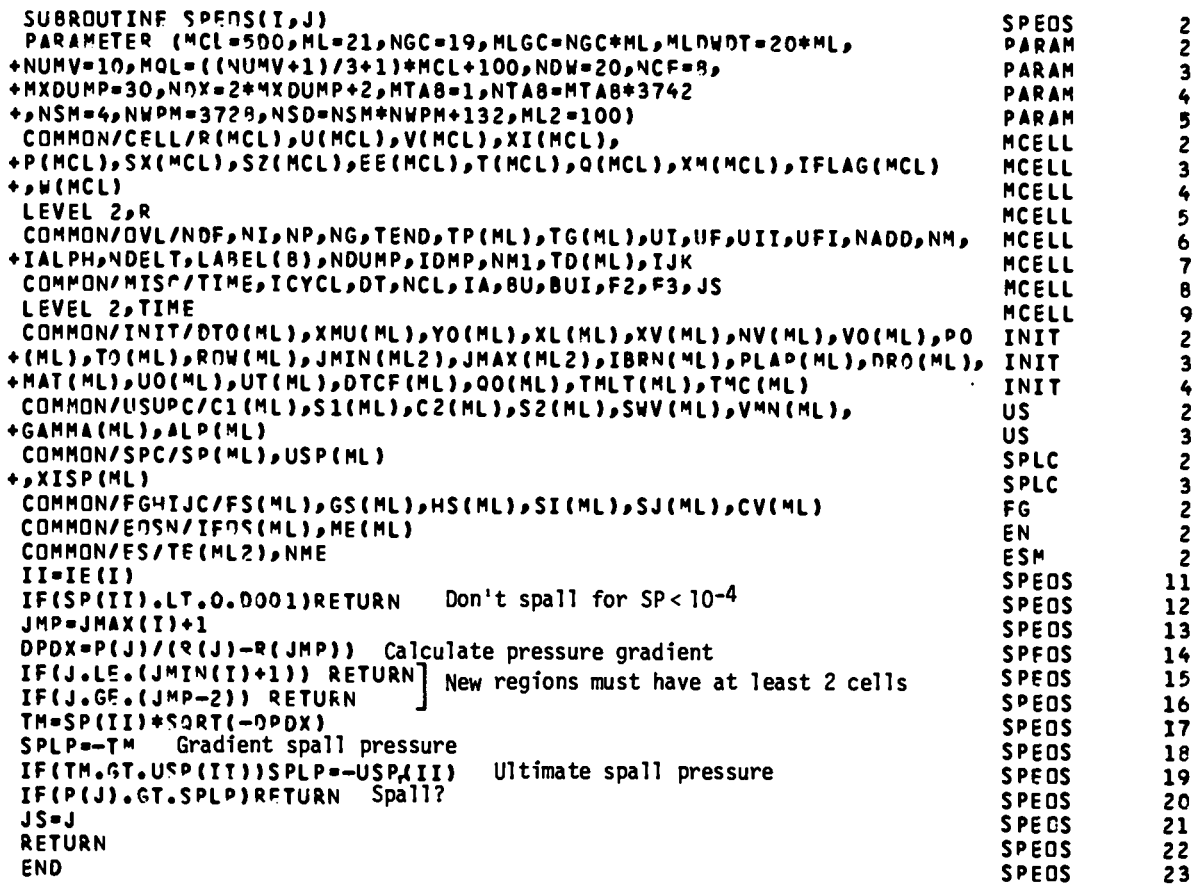

#### **SPEOS**

Determines whether a cell should spall by using the gradient spall model. As a special case, a constant spall pressure may be specified.

#### Local Variables

II = IE(I) = original region  $#$ .

 $JMP = JMAX(I) + 1 = index for the inside radius of the region I.$ DPDX =  $\frac{dP}{dx}$  assuming pressure is linear and the inside surface is a P = 0.  $TM = negative of the gradient spatial term.$ 

 $SPLP = spall pressure.$ 

#### **Notes**

An empirical model<sup>\*</sup> that has been found to fit experimental data for spalling is the gradient spall model. The spall pressure is of the form

$$
P_{s} = -A \sqrt{\frac{dP}{dx}} \quad , \tag{1}
$$

where  $\frac{dP}{dx}$  is the pressure gradient and A is a constant for a given material which is denoted SP(II) in the code for original region II. A locally evaluated numerical value of  $\frac{dP}{dx}$  requires a very smooth solution for P vs x in order to be accurate. To avoid possible problems,  $\frac{dP}{dx}$  has been approximated by the form

$$
\frac{dP}{dx} \cong \frac{\Delta P}{\Delta x} = \frac{P}{x - x_0} \quad , \tag{2}
$$

where P is evaluated at x and  $x_0$  is the inside surface of the region in question. The assumptions in this approximation are that the inside surface

<sup>.&</sup>lt;br>B. R. Breed, Charles L. Mader, Douglas Venable, J. Appl. Phys. <u>38</u>, 3271  $(1967)$ .

of the region is a free surface with  $P_0 = 0$ , that the pressure is a linear function of distance between x and  $x_0$ , and that the direction of motion is toward the inside.

An additional assumption is made that there is an ultimate spall pressure (-USP(II) in the code) at which the material spalls regardless of the stress gradient. So if  $P_s$  from Eq. (1) is less than -USP(II), then the spall pressure is set at -USP(II). If a cell meets the criteria for spalling, the flag JS is set to the cell  $#$ . The actual spalling is done elsewhere in the code. Since the code requires at least 2 cells in a region, spalling that would create a one-cell region is not allowed.

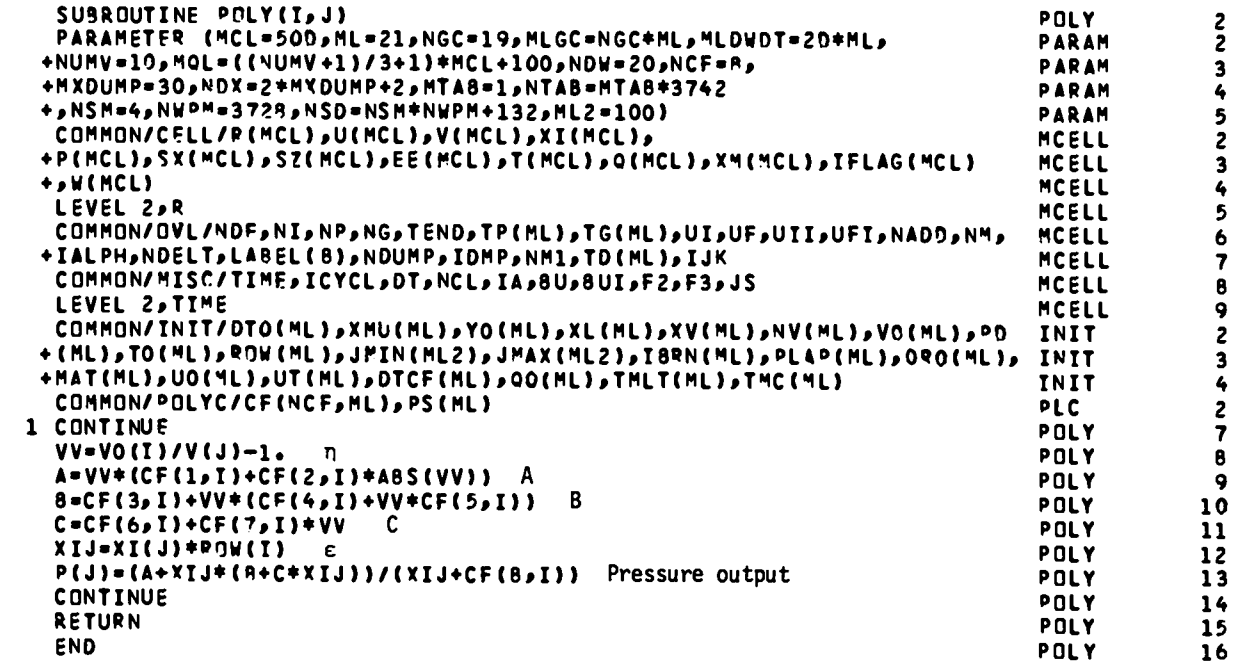

 $\overline{10}$ 

#### $POLY(I, J)$

An eight-parameter fit to the equation of state that is basically a polynomial in two variables divided by a linear function in one of the variables. The two variables are related to specific volume and specific internal energy. Local Variables

# $VV = \eta = \frac{V_0 - V}{V}$  (not the same  $\eta$  as in CUSUP).  $A = A$  in the notes (a function of  $\eta$  only).  $B = B$  in the notes (a function of  $\eta$  only).  $C = C$  in the notes (a function of  $\eta$  only). XIJ =  $\rho_0$ I = initial density \* specific internal energy =  $\varepsilon$  in the notes.

#### **Notes**

The coefficients  $CF(J, I)$  will be denoted  $C_j$  in the notes. The eightparameter fit for the pressure is given by

$$
P = \frac{A + B\varepsilon + C\varepsilon^2}{\varepsilon + C_8} \quad , \tag{1}
$$

where

$$
A = nC_1 + n|n|C_2 \qquad (2)
$$

$$
B = C_3 + nC_4 + n^2C_5 \t\t(3)
$$

$$
C = C_6 + nC_7 \qquad (4)
$$

with

$$
\eta = \frac{V_0 - V}{V} \tag{5}
$$

and

$$
\varepsilon = \rho_0 I \quad . \tag{6}
$$

It can be shown that, like the USUP EOS, this EOS has a maximum possible compression on the Hugoniot. However, unlike the USUP EOS, adiabats are well

described at higher compressions. For most (if not all) materials the  $C_i$ 's are all positive. A positive  $c_8$  means the pressure is finite for finite n and  $\epsilon$ . (The Hugoniot pressure goes to infinity at maximum compression because  $\varepsilon$  does.)

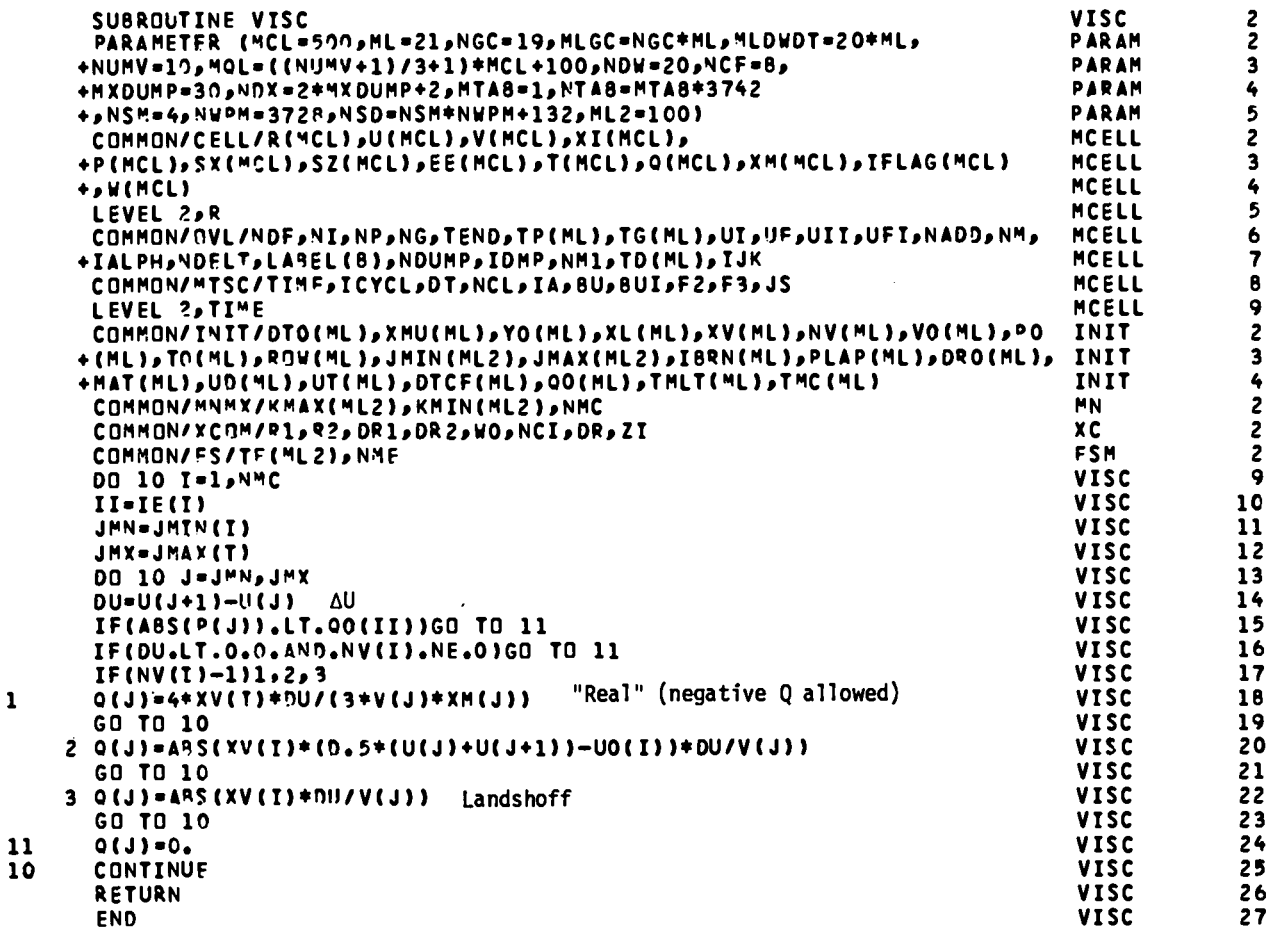

 $\mathbf{1}$ 

Computes the viscosity for all cells using either "real," PIC, or Landshoff-type viscosity.

#### Local Variables

DU =  $U(J) - U(J-1)$  = the change in velocity across a cell.

 $I = \text{region } t$ .

 $J = \text{cell }$  #.

JMN, JMX = minimum and maximum active cell  $#$ 's in a region.

#### **Notes**

For a sufficiently small time step, the difference equations coupled with an equation of state will lead to cell quantities that follow an adiabat, i.e., the entropy will not change. However, in a shock, entropy is not conserved. Without some dissipative mechanism it is impossible to satisfy the energy and momentum jump conditions at a shock front at the same time. That is, the proper pressure jump on the adiabat gives the wrong energy jump and vice versa. (However, for small amplitude shocks the adiabat and the Hugoniot are almost the same since it can be shown that the difference between the two is of third order in the specific volume change, e.g., see Courant and Friedrichs, p. 142.) This and other things lead to oscillations in the cell quantities after the shock front passes.

For most problems, the real viscosity is too small by several orders of magnitude to supply the needed entropy change across the shock front. Two "artificial viscosity" treatments are included in the code. Both are proportional to the velocity change,  $\Delta U$ , across a cell. The PIC type is also proportional to the change in cell velocity from initial conditions. This effectively scales the viscosity with shock strength so that the shock is smeared over about the same number of cells independent of strength.

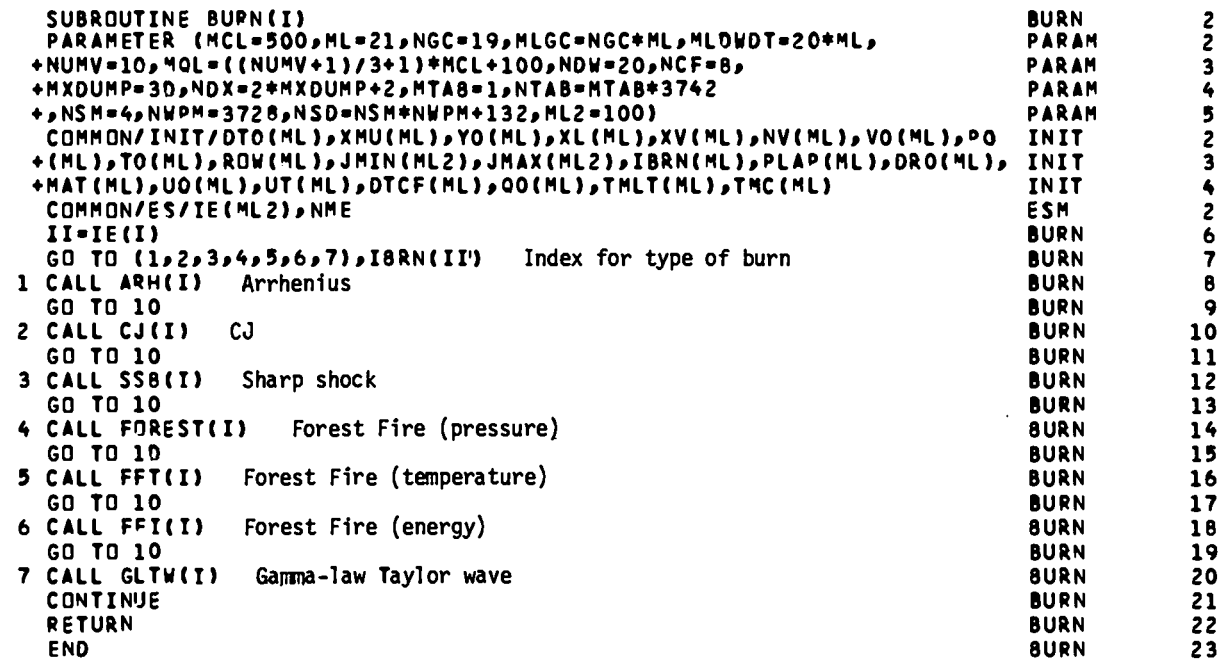

 $\bar{\bar{z}}$ 

 $\ddot{\phantom{0}}$ 

# BURN(I)

Switching routine to determine type of burn to be used.

# Notes

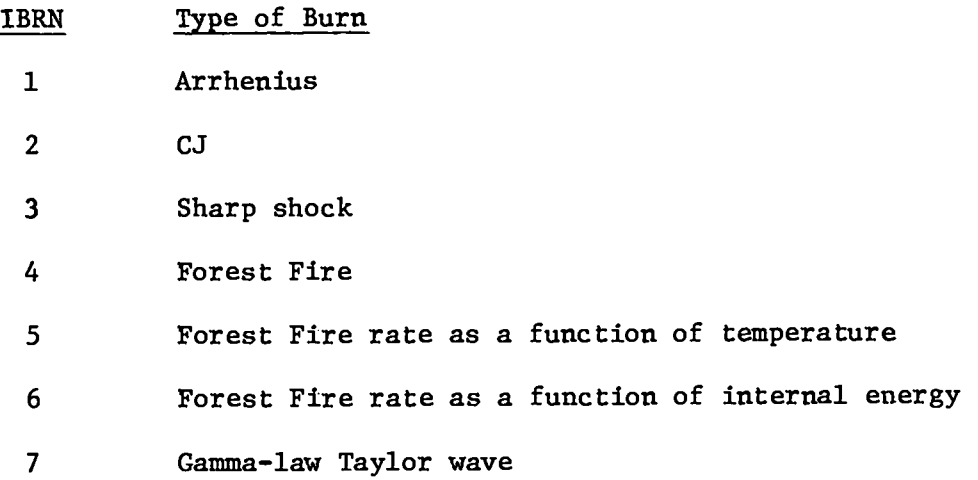

Any other type of burn may be added by extending the computed go to statement last and adding the subroutine call and the subroutine.

 $\frac{1}{2}\left\langle \frac{\partial}{\partial t} \right\rangle + \frac{1}{2}$ 

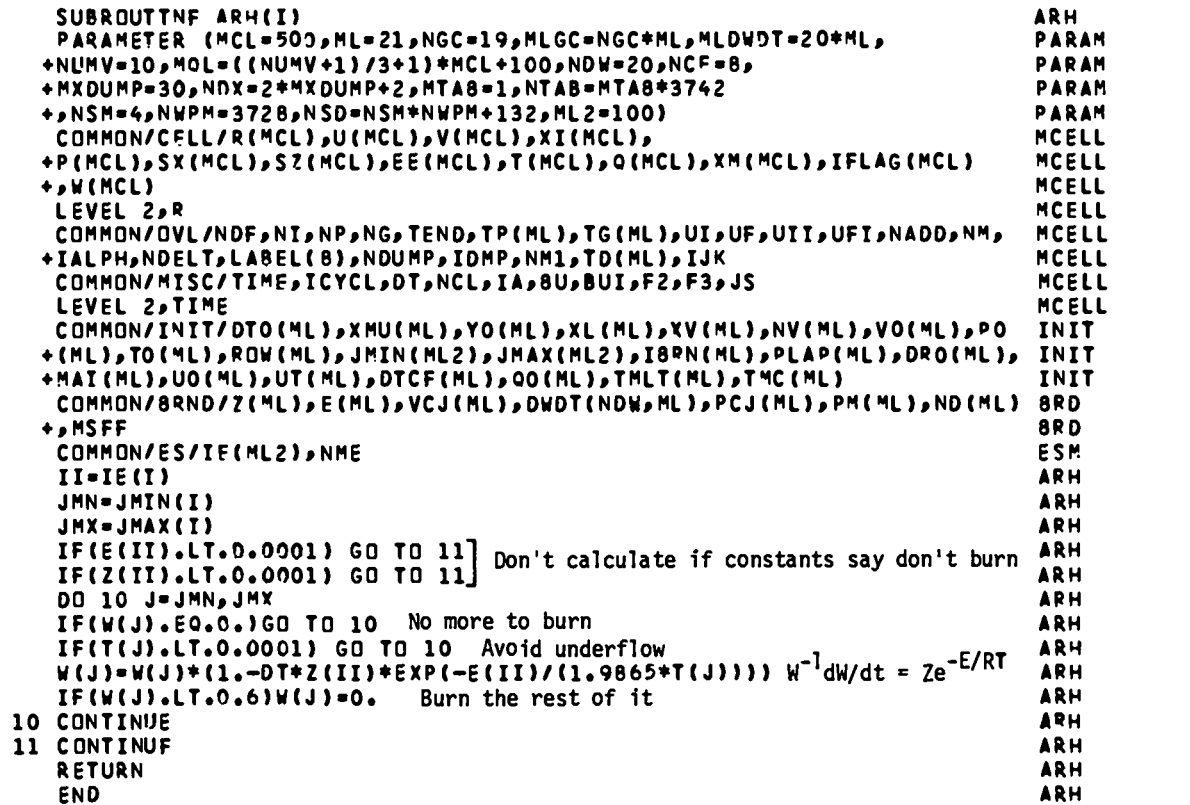

### $ARH(I)$

Calculates the decomposition due to an Arrhenius rate law for region I.

## Local Variables

```
II = IE(I) = original region #.
JMN = minimum cell #.
JMX = maximum cell #.
J = do loop index = cell #.
```
#### Notes

The Arrhenius rate for burn is given by

$$
\frac{1}{W}\frac{dW}{dt} = Ze^{-E/RT} \t\t(1)
$$

where W is the mass fraction of undecomposed explosive, Z is a frequency factor  $(\mu s^{-1})$ , E is the activation energy in cal/mole, R is the gas constant (1.9865 cal/mole-K), and T is the temperature (K). This corresponds to a thermally activated process where the barrier height is EK/R and the frequency of attempts to cross the barrier is Z.

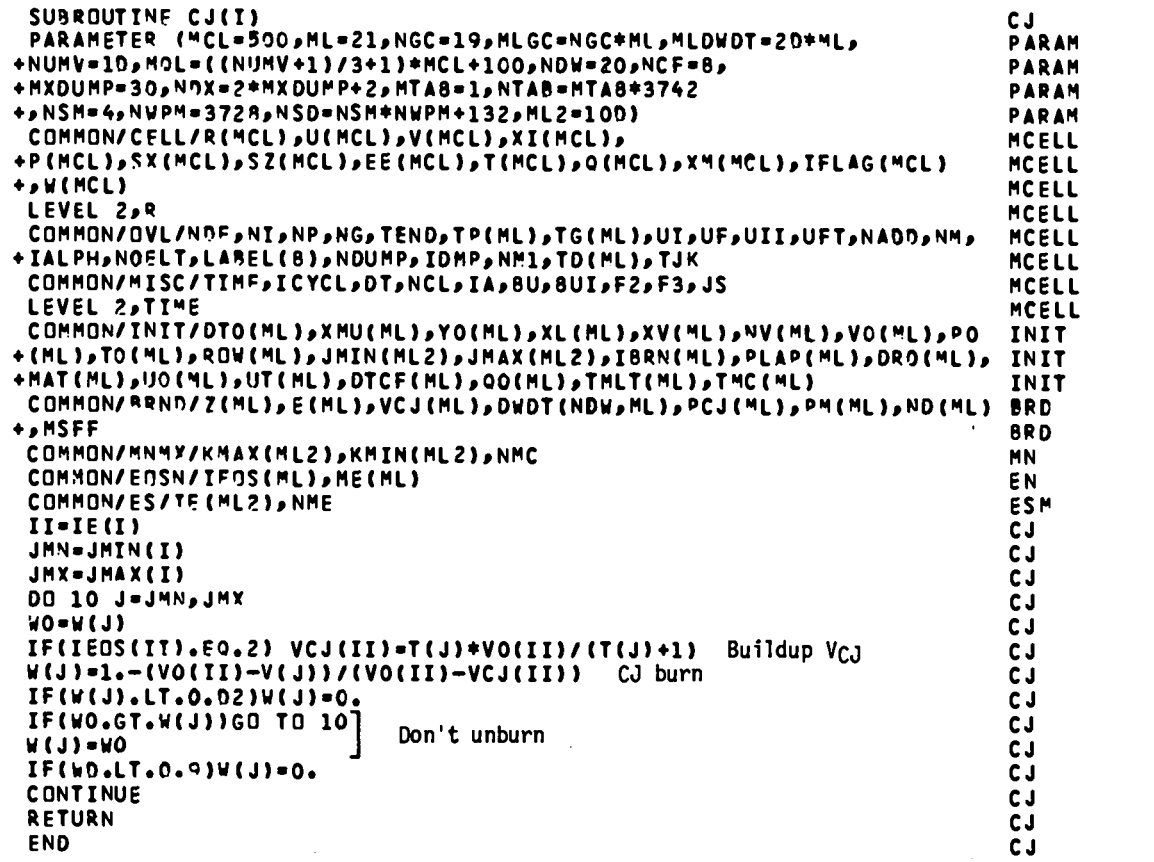

22345234567892342322201112345678901223

 $\hat{\mathcal{A}}$ 

 $CJ(I)$ 

Calculates the decomposition of a detonating HE using the CJ burn model.

#### Local Variables

```
II = IE(I) = original region #.
J = do loop index = cell #.
JMN = minimum cell #.
JMX = maximum cell #.
WO = old value of W(J).
```
#### Notes

●

The CJ burn model assumes the burn fraction, W, varies linearly with the specific volume, V, between  $V_0$  and  $V_{C,J}$ ; that is,

$$
W = 1 - \frac{V_0 - V_{CJ}}{V_0 - V_{CJ}} = \frac{V - V_{CJ}}{V_0 - V_{CJ}} \tag{1}
$$

For the buildup EOS (see BLDUP),  $V_{C,J}$  is a function of position and is given by

$$
V_{CJ} = \frac{\gamma V_0}{\gamma + 1} \quad , \tag{2}
$$

where  $\gamma$  depends on position and is stored in the temperature variable.

Several constraints are made on the value of W. If  $W < 0.02$  the rest is burned. If  $W_{old} < W_{new}$  (i.e., the cell expands) th**e**n the old W is still used to prevent "unburning." If this occurs for  $W$  < 0.9 then the cell is completely burned.

The burn is normally initiated by a piston with the CJ particle velocity. After the detonation is well started (3rd cell in has burned), the piston velocity is switched to the escape velocity of the products.

The CJ burn is appropriate for a case where the HE promptly detonates. Otherwise, the Forest Fire model (see FOREST) will be appropriate.
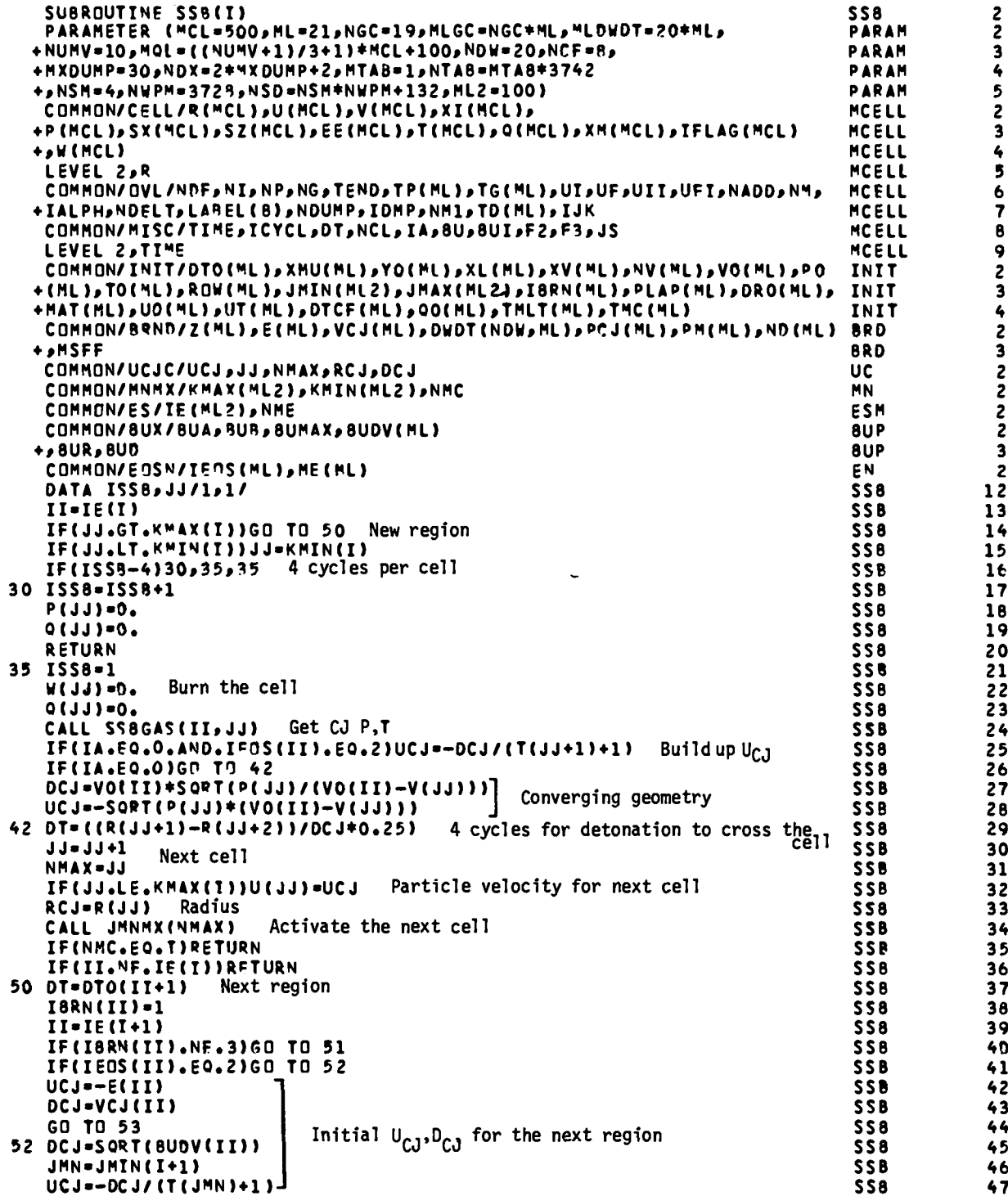

ı 2<br>3 

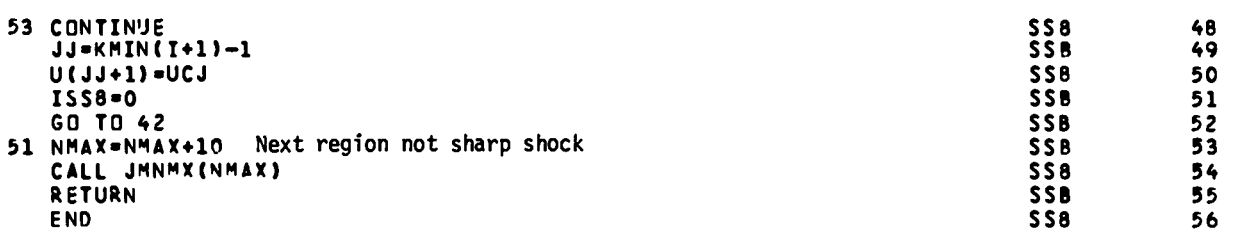

l.

 $\mathcal{A}^{\mathcal{A}}$ 

**SSB** 

Calculates the decomposition of an HE using a sharp shock model. All of the HE is burned at the shock front.

#### Local Variables

II = IE(I) = original region  $#$ .

 $ISSB = index$  incremented by one each cycle to keep track of when a cell should be burned.

#### Notes

The sharp shock burn runs with the following constraints on the cell at the shock front.

- $1.$ The inside boundary is held at a fixed position.
- $2.$ The outside boundary is moved at the CJ particle velocity.
- The viscosity and pressure are set to zero until the cell is burned.  $3.$
- 4. The cell is compressed for the time it takes for the wave to cross the cell at the detonation velocity. (The time step is set so that this takes four cycles.)
- 5. When the cell is burned, the internal energy and pressure are set on the Hugoniot for that volume.

For converging geometry the detonation velocity and particle velocity are no longer constant. The first cell is burned with the slab geometry values and the rest are calculated with a new detonation velocity  $D_{C,I}$ , particle velocity  $U_{\text{C}T}$ , and time step  $\Delta t$  that are calculated from

$$
D_{CJ} = V_0 [P_{CJ} / (V_0 - V_{CJ})]^{0.5},
$$
 (1)

$$
U_{CJ} = -[P_{CJ}(V_0 - V_{CJ})]^{0.5}
$$
 (2)

$$
\Delta t = (\Delta X / D_{\text{c1}}) 0.25 \quad , \tag{3}
$$

where

 $P_{CJ}$  = Hugoniot P,  $V_{CJ}$  = V of cell just burned.

When the shock arrives at a new explosive, the new input CJ detonation and particle velocities are used to compress the new explosive.

The advantages of a sharp shock burn are that one can obtain excellent Taylor waves by using a small number of cells to describe multiple layers of explosives in plane or converging geometry. The disadvantages are that it requires more information and more artificial constraints than do the CJ volume or Arrhenius-burn techniques. The sharp shock burn can give incorrect results for systems in diverging geometry and for systems that are overdriven or significantly underdriven.

```
SUBROUTINE FOPEST(I)
                                                                                         FOREST
                                                                                                        \overline{c}PARAMETER (MCL=500, ML=21, NGC=19, MLGC=NGC*ML, MLDWDT=20*ML,
                                                                                         PARAM
                                                                                                        \overline{\mathbf{c}}+NUMV=10,49L=((NUMV+1)/3+1)*MCL+1C0,NDW=20,NCF=5,
                                                                                         PARAM
                                                                                                        \overline{\mathbf{3}}+MXDUMP=30, NOX=2*MXDUMP+2, MTAB=1, NTAB=MTAB+3742
                                                                                         PARAM
                                                                                                        4
      +,NSM=4,NWP=3728,NSD=NSM*NWPM+132,ML2=100)
                                                                                         PARAM
                                                                                                        5
       COMMON/CELL/R(MCL), U(MCL), V(MCL), XI(MCL),
                                                                                         MCELL
                                                                                                        2
      +P(MCL), SX(MCL), SZ(MCL), EE(MCL), T(MCL), Q(MCL), XM(MCL), IFLAG(MCL)
                                                                                         MCELL
                                                                                                        \overline{\mathbf{3}}+, W(MCL)
                                                                                          MCELL
                                                                                                        4
                                                                                                        5
       LEVEL ?.R
                                                                                          MCELL
       COMMON/QVL/NDF,NI,NP,NG,TEND,TP(ML),TG(ML),UI,UF,UTI,UFI,NADD,NM,
                                                                                         MCELL
                                                                                                        6
      +IALPH,NDELT,LABFL(8),NDUMP,IDMP,NM1,TD(ML),IJK
                                                                                          MCELL
                                                                                                        \overline{\mathbf{z}}COMMON/MISC/TIME, ICYCL, DT, NCL, IA, 8U, 8UI, F2, F3, JS
                                                                                          MCELL
                                                                                                        8
       LEVEL 2, TIME
                                                                                          MCELL
                                                                                                        9
       COMMON/INIT/DTO(ML), XMU(ML), YO(ML), XL(ML), XV(ML), NV(ML), VD(ML), PO
                                                                                                        \overline{\mathbf{c}}INIT
      + CHL), TO CHL), RDW CHL), JMIN CHL2), JMAX CHL2), IBRN CML), PLAP CHL), DROCHL), INIT
                                                                                                        \overline{\mathbf{3}}+MAT(ML),UO(ML),UT(ML),DTCF(ML),QO(ML),TMLT(ML),TMC(ML)
                                                                                          INIT
                                                                                                        \spadesuit\overline{\mathbf{c}}COMMON/BRND/Z(ML),E(ML),VCJ(ML),DWDT(NDWJML),PCJ(ML),PM(ML),ND(ML) BRD
      +, MSFF
                                                                                          BRD
                                                                                                         3
       COMMON/MNMX/KMAX(ML2), KMIN(ML2), NMC
                                                                                          MN
                                                                                                         \overline{c}COMMON/FS/IF(ML2), NME
                                                                                          ES<sub>M</sub>
                                                                                                         \overline{c}FOREST
                                                                                                        \ddot{\mathbf{q}}II = IE(II)JMN=JMIN(I)
                                                                                          FOREST
                                                                                                       10
       JMX=JMAX(I)
                                                                                          FOREST
                                                                                                       11
       JL=JMN
                                                                                          FOREST
                                                                                                        12
                                                                                          FOREST
       DO 10 J=JMN, JMX
                                                                                                       13
       IF(W(J).LE.O.) GO TO 11 All burned
                                                                                          FORFST
                                                                                                       1415PPQ=P(J)+AMAX1(0.,Q(J)) Pressure dependent rate
                                                                                          FOREST
       IF(PPQ.LT. PM(II)) GO TO 10 Minimum pressure to calculate burn<br>IF(PPQ.GT.PCJ(III)) GO TO 11 Burn all if PPQ > P<sub>CJ</sub>
                                                                                          FOREST
                                                                                                       16
                                                                                          FOREST
                                                                                                        17
       IF(MSFF.FQ.0)69 TO 20 Multiple shock Forest Fire?
                                                                                          FOREST
                                                                                                       18IF(SX(J).NF.0.)G9 TO 21 Has 1st shock passed?
                                                                                          FRREST
                                                                                                       19
       IF(J.NE.JMX)GO TO 22 Special at JMX for reflected shocks
                                                                                          FOREST
                                                                                                        2CJP=JMIN(I+1)
                                                                                          FOREST
                                                                                                        21
       PP=P(JP)+AMAX1(O.,C(JP))]
                                         If the pressure in the next material exceeds
                                                                                          FOREST
                                                                                                        22
       IF(PP.LT.SX(JL))69 TO 22
                                                                                          FOREST
                                         that in the nearest cell flagged as the
                                                                                                        23
       DO 33 JJ=JL, JMX
                                         shock having passed, then those cells not
                                                                                          FOREST
                                                                                                        2433 SX(JJ)=5x(JL)
                                         flagged as the shock having passed are flagged
                                                                                         FOREST
                                                                                                        25
       GO TO 21
                                         with that pressure in SX.
                                                                                          FOREST
                                                                                                        26
   22 CONTINUE
                                                                                          FORFST
                                                                                                        27
       POL = SZ(J)P + Q from previous cycle is in SZ
                                                                                          FOREST
                                                                                                        2eSZ(J) = P P Q29
                                                                                          FOREST
       IF(PPQ.GT.PQL)ST TO 20
                                                                                          FOREST
                                                                                                        3CSX(J)=PPQ Shock has passed; set SX
                                                                                          FORFST
                                                                                                        31
   21 CONTINJE
                                                                                          FOREST
                                                                                                        32JL=J
                                                                                          FOREST
                                                                                                        33
                                        Pressure used to determine rate, may decrease<br>but not increase
       IF(PPQ.LT. "X(J)) SX(J) = PPQ
                                                                                          FOREST
                                                                                                        34
       PPQ=SX(J)
                                                                                          FOREST
                                                                                                        35
   20 CONTINUE
                                                                                          FOREST
                                                                                                        36
       SUM = 0.
                                                                                          FOREST
                                                                                                        37NDA=ND(II)
                                                                                          FOREST
                                                                                                        38
       DO 1000 N=1, NDA
                                                                                          FOREST
                                                                                                        39
 1000 SUM=SUM#PPQ+DWDT(N,II)
                                                                                          FOREST
                                                                                                        40
                                      Polynomial fit
       IF(SUM.GT.100.)SUM=100.
                                      Avoid overflow
                                                                                          FOREST
                                                                                                        41
       RATE=EXP(SUM) Rate
                                                                                          FOREST
                                                                                                        42
       W(J)=W(J)+(1.-OT+RATE) New W
                                                                                          FOREST
                                                                                                        43
                                                                                          FOREST
       IF(W(J).LT.D.D5) W(J)=0.
                                                                                                        44
       GO TO 10
                                                                                          FOREST
                                                                                                        45
   11 H(J)=0.FCREST
                                                                                                        46
10
       CONTINUE
                                                                                          FOREST
                                                                                                        47
       RETURN
                                                                                          FOREST
                                                                                                        48
                                                                                          FOREST
                                                                                                        49
       END
```
## $FOREST(I)$

Calculates the decomposition using the Forest Fire burn model. This model is appropriate for cases that require a non-negligible distance of run to detonation for the given input shock strength.

#### Local Variables

II = IE(I) = original region  $#$ . JMN = minimum cell  $#$ . JMX = maximum cell  $#$ .  $J =$  do loop index = cell  $\#$ .  $PPQ = P + Max (Q, 0).$ SUM = temporary variable used to sum the  $A_n P^n$  terms in the rate fit. NDA = # of rate constants =  $n + 1$ . RATE =  $-\frac{1}{W}\frac{dW}{dt}$  from the fit.

#### Notes

This discussion of the Forest Fire rates is a condensed version of Appendix B in LA-7245. An even more thorough discussion of Forest Fire is in LA-6259. Several assumptions are made: (1) the Pop plot ( $\ell$ n P vs  $\ell$ n run of distance to detonation) is a straight line given by

$$
\ln (run) = a_1 + a_2 \ln (P - a_3) \quad . \tag{1}
$$

where  $a_1$ ,  $a_2$ , and  $a_3$  are constants depending on the HE, and P is the input shock pressure; (2) the "single-curve buildup hypothesis" that the pressure grows along a unique line in (time, distance, state) space during buildup to detonation and that the Pop plot gives that line; (3) the "reactive Hugoniot" is assumed to be described by a USUP fit (several USUP fits are allowed but are not treated in this derivation)

$$
\mathbf{U}_{\mathbf{S}} = \mathbf{C} + \mathbf{S}\mathbf{U}_{\mathbf{p}} \quad , \tag{2}
$$

which gives from the jump conditions for  $P_0 = 0$ ,

$$
P = \rho_0 U_S U_P \quad , \tag{3}
$$

$$
V = V_0 (U_S - U_P) / U_S \t (4)
$$

$$
I = U_P^2 / 2 \quad ; \tag{5}
$$

(4) the HOM EOS is used with the functional form

$$
P = H(V, I, W) \qquad (6)
$$

The Lagrange coordinates m, T are related to the Eulerian coordinates x, t

by

$$
\frac{\partial}{\partial m} = \frac{1}{\rho} \frac{\partial}{\partial x}
$$
 (7)

and

$$
\frac{\partial}{\partial \tau} = \frac{\partial}{\partial t} + U \frac{\partial}{\partial x} \quad . \tag{8}
$$

Letting subscripts denote partial derivatives with respect to the subscript, the fluid flow equations are

$$
\mathbf{U}_{\tau} = -\mathbf{P}_{\mathbf{m}} \quad , \tag{9}
$$

$$
V_{T} = U_{m} \quad , \tag{10}
$$

and

$$
I_{\tau} = -PV_{\tau} \qquad (11)
$$

The derivatives of shock front quantities are denoted by the symbol °. The equations for these derivatives are

$$
\hat{P} = \frac{dP(x_s(t), t)}{dt} = P_m m_\tau + P_\tau = \rho_0 U_S P_m + P_\tau = \frac{dP}{d_{run}} U_S \quad , \tag{12}
$$

where  $x_c(t)$  is the shock position, and

$$
\hat{U} = \rho_0 U_S U_m + U_T = \frac{dU}{dP} \frac{dP}{dt} = \frac{\hat{P}V_0}{C + 2SU} \quad . \tag{13}
$$

Finally, the total derivative of the equation is given by

$$
P_{\tau} = H_V V_{\tau} + H_{\tau} I_{\tau} + H_W W_{\tau} \quad , \tag{14}
$$

which can be solved for  $W_{\tau}$ , the desired quantity.

The usual calculation is for  $W_{\tau}$  as a function of pressure. The pressuredependent rate has proved useful, but there is nothing in the calculation that says the rate is a function of pressure only. The solutions are for rates on the Hugoniot and any variable will do (P, T, V, or I). Once off the Hugoniot, assumptions about what variable (or variables) determine the rate leads to different rates for a given state. For this derivation we will assume the different rates for a given state. For this derivation we will assume the **the set of pressure only.** 

Given P, the run is given by Eq. (1). The particle velocity can be obtained using Eq.  $(2)$  and Eq.  $(3)$  to give

$$
U_{\rm p} = \frac{-\rho_0 C + \sqrt{(\rho_0 C)^2 + 4P\rho_0 S}}{2\rho_0 S} \quad . \tag{15}
$$

We have  $U_S$  from Eq. (2) and Eq. (5). Having  $U_S$  and  $U_D$ , we substitute in Eq. (4) and Eq. (5) to get V and I. Then, knowing P, V, and I, we solve P  $=$ H(V,I,W) for W. Now, with V, I, and W, we calculate the derivatives  $\mathtt{H}_{\mathtt{V}}$ ,  $\mathtt{H}_{\mathtt{I}}$ and  $H_W$  at that state point.

The shock front derivatives can be calculated using Eq. (1), Eq. (12), Eq. (13), and the already calculated value of  $U_p$ . The usual assumption  $P_m = 0$ is then made. Eq.  $(12)$  becomes

$$
P_T = \frac{9}{10}
$$
 (16)

and Eq.  $(13)$  combines with Eq.  $(9)$  and Eq.  $(10)$  to give

$$
V_{\tau} = \frac{\hat{U}}{\rho_0 U_S} \quad . \tag{17}
$$

We already know I<sub>T</sub> from Eq. (11). Using the known values of P<sub>T</sub>, H<sub>V</sub>, H<sub>T</sub>, H<sub>I</sub>,  $I_{T}$ , and  $H_{\overline{W}}$ , we have

$$
W_{T}(P) = \frac{H_{V}V_{T} + H_{I}I_{T} - P_{T}}{H_{W}} \t\t(18)
$$

. The function  $\ln$  (-  $\frac{1}{W}$   $W_{\tau}$ ) is then fit to a polynomial of the form

$$
\ln\left(-\frac{W_T}{W}\right) \approx \sum_{i=0}^{n} A_i P^i \quad . \tag{19}
$$

The constants DWDT(N,II) are related to the  $A_i$ 's by

$$
DWDT(N,II) = A_{n-(N-1)} \tag{20}
$$

The value of  $P + Q$  (denoted PPQ) is used instead of P to calculate the rate. The fluid flow equations are solved using  $P + Q$  instead of P, so this is consistent. If  $PPQ < PM(II)$ , then the rate would be so small it would not be worthwhile to calculate it. If PPQ > PCJ(II), where PCJ is the CJ pressure, then the cell is all burned. For  $W < 0.05$  the cell is also all burned. Except for the above restrictions, the new mass fraction is given by

$$
W_{\text{new}} = W_{\text{old}} \left( 1 - \Delta t \exp \left( \sum_{i=0}^{n} A_i (P + Q)^i \right) \right) \tag{21}
$$

which is a linearized version of

@

$$
\Delta W = W_{\text{new}} - W_{\text{old}} = \int_{t_{\text{old}}}^{t_{\text{new}}} W(-\frac{1}{W} W_{\text{T}}) d\tau ,
$$
 (22)

 $\bar{\lambda}$ 

with  $\ln\left(-\frac{W_T}{W}\right)$  replaced by the fit.

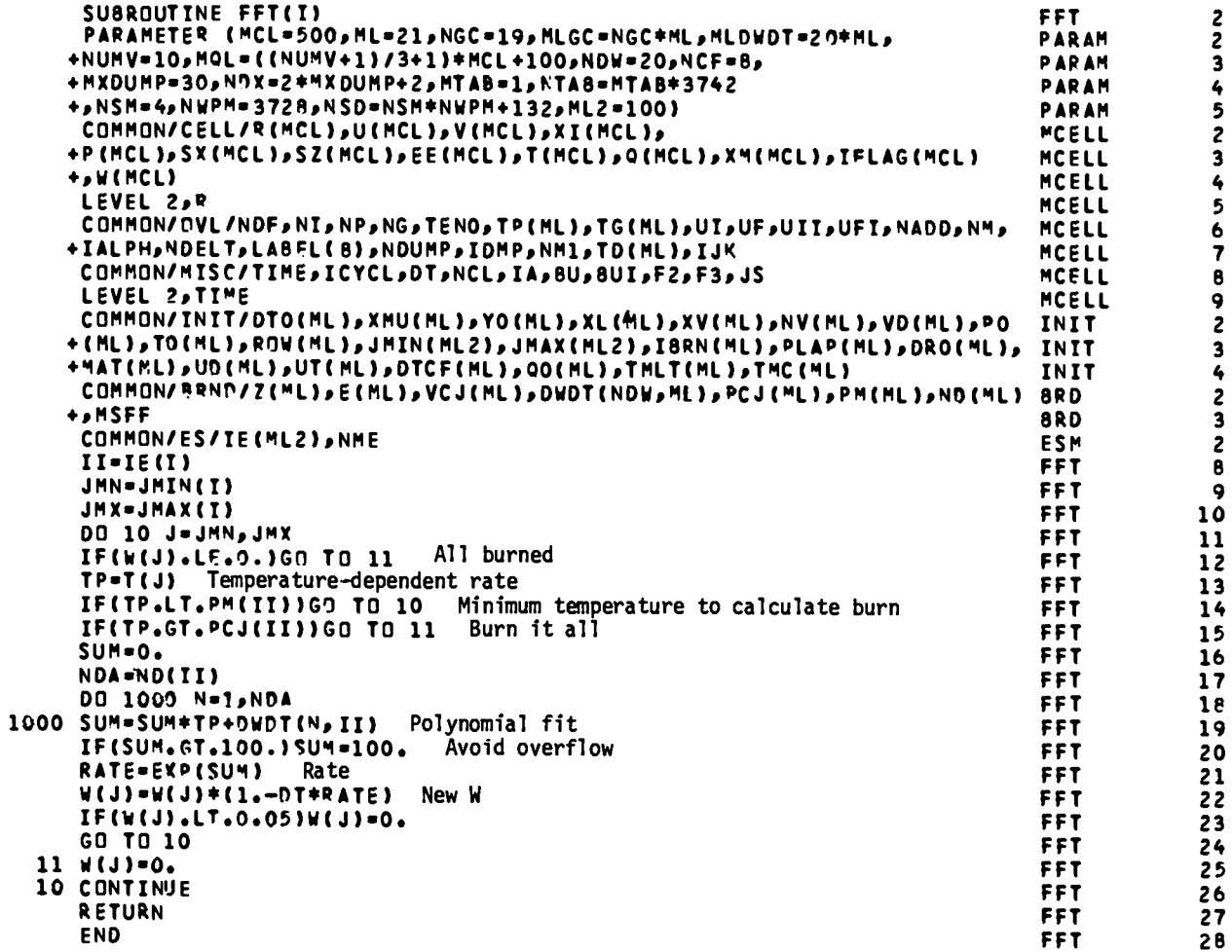

The Forest Fire rate is calculated as a function of temperature. Local Variables

See FOREST.

## Notes

The minimum temperature to calculate the rate is stored in PM and maximum temperature at which W is set to zero is stored in PCJ.

# FFI

The Forest Fire rate is calculated as a function of specific internal energy.

### Local Variables

See FOREST.

## Notes

The minimum specific internal energy to calculate the rate is stored in PM and maximum temperature at which W is set to zero is stored in PCJ.

```
SUBROUTINE FFI(I)
                                                                                         FFI<sup></sup>
                                                                                                         \frac{2}{2}PARAMETER (MCL=500, ML=21, NGC=19, MLGC=NGC*ML, MLDWDT=20*ML,
                                                                                          PARAM
     +NUMV=10,MQL=((NUMV+1)/3+1)+MCL+100,NDW=20,NCF=8,
                                                                                          PARAM
                                                                                                        \overline{\mathbf{3}}+MXDUMP=30,NDX=?*MXDUMP+2,MTA8=1,NTAB=MTA8+3742
                                                                                          PARAM
                                                                                                         \clubsuit+,NSM=4,NWPM=3724,NSD=NSM+NWPM+132,ML2=100)
                                                                                                         5
                                                                                          PARAM
      COMMON/CELL/P(MCL), U(MCL), V(MCL), XI(MCL),
                                                                                          MCELL
                                                                                                         \overline{\mathbf{c}}+P(MCL), SX(MCL), SZ(MCL), EE(MCL), T(MCL), Q(MCL), XM(MCL), IFLAG(MCL)
                                                                                          MCELL
                                                                                                         \overline{\mathbf{3}}+,W(MCL)
                                                                                          MCELL
                                                                                                         4
     LEVEL 2,R
                                                                                                         5
                                                                                          MCFLL
      COMMON/OVL/NDF, NI, NP, NG, TEND, TP (ML), TG (ML), UI, UF, UII, UFI, NADD, NM,
                                                                                         MCELL
                                                                                                         \ddot{\mathbf{6}}+IALPH,NDELT,LAREL(8),NDUMP, IDMP,NM1, TO(ML), IJK
                                                                                          MCELL
                                                                                                         \overline{\mathbf{r}}COMMON/MISC/TIME, ICYCL, DT, NCL, IA, BU, 8UI, F2, F3, JS
                                                                                          MCELL
                                                                                                         \mathbf{B}LEVEL 2, TIME
                                                                                          MCELL
                                                                                                         9
      COMMON/INIT/DTO(ML),XMU(ML),YO(ML),XLEML),XV(ML),NV(ML),VO(ML),PO
                                                                                                         \overline{2}TNIT
     +(ML),TO(ML),ROW(ML),JMIN(ML2),JMAX(ML2),IBRN(ML),PLAP(ML),DRO(ML), INIT
                                                                                                         \overline{\mathbf{3}}+MATCMLI>UOCMLI>UTCMLI>DTCFCMLI>00CMLI>TMLTCMLI>TMCCMLI
                                                                                          INIT
                                                                                                         \ddot{\bullet}COMMON/BRND/Z(ML), E(ML), VCJ(ML), DWDT(NDW, ML), PCJ(ML), PM(ML), ND(ML), BRD
                                                                                                         \overline{2}+, MSFF
                                                                                          8RD
                                                                                                         3
      COMMON/ES/TE(ML2), NME
                                                                                          ESM
                                                                                                         \overline{c}II = IE (I)\mathbf{e}FFI.
      JMN=JMIN(I)
                                                                                                         \overline{9}FFI.
                                                                                          FFI
      JMX=JMAX(I)
                                                                                                        10DO 10 J=JMN, JMX
                                                                                          FFI
                                                                                                        \mathbf{11}IF(W(J).LF.0.)GO TO 11 All burned
                                                                                          FFI.
                                                                                                        12E = X I(J)Internal energy-dependent rate
                                                                                          FFI
                                                                                                        13IF(E.LT.PM(II))G7 TO 10 Minimum energy to calculate rate
                                                                                          FFI
                                                                                                        14IF(E.GT.PCJ(II))GO TO 11 Burn it all
                                                                                          FFI
                                                                                                        15
      SUM=0.
                                                                                          FFI
                                                                                                        16
      NDA=ND(II)
                                                                                          FFI
                                                                                                        17DO 1000 N=1, NDA
                                                                                          FFI
                                                                                                        18
1000 SUM=SUM*E+DWDT(N,TI) Polynomial fit
                                                                                          FFI.
                                                                                                        19
      IF(SUM.GT.100.)SUM=100.
                                     Avoid overflow
                                                                                          FFI
                                                                                                        20
      RATE=EXP(SIJM) Rate
                                                                                          FFT.
                                                                                                        21
      W(J) = W(J) + (1, -DT+RATE) New W
                                                                                          FFI
                                                                                                        22IF(W(J).LT.0.05) V(J)=0.FFT
                                                                                                        23
      GO TO 10
                                                                                          FFI
                                                                                                        2411 W(J)=0.FFI
                                                                                                        25
  10 CONTINUE
                                                                                          FFI.
                                                                                                        26
      RETURN
                                                                                          FFI
                                                                                                        27
      END
                                                                                          FFI
                                                                                                        2e
```

```
SUBROUTINE GLTW(I)
                                                                            GLTW
 PARAMETER (MCL=500, ML=21, NGC=19, MLGC=NGC+ML, MLDWDT=20+ML,
                                                                            PARAM
+NUMV=10, MQL=((NUMV+1)/3+1)*MCL+100, NDW=20, NCF=8,
                                                                            PARAM
+HXDUMP=30, NNX=2*MXDUMP+2, MTAB=1, NTAB=MTAB+3742
                                                                            PARAM
+,NSM=4,NWPM=372R,NSD=NSM*NWPM+132,ML2=100)
                                                                            PARAM
COMMON/CELL/R(MCL), U(MCL), V(MCL), XI(MCL),
                                                                            MCFIL
                                                                            MCELL
+P(MCL), SX(MCL), SZ(MCL), EE(MCL), T(MCL), Q(MCL), XM(MCL), IFLAG(MCL)
+, W(MCL)
                                                                            MCFLL
 LEVEL 2,R
                                                                            MCELL
COMMON/OVL/NDF,NI,NP,NG,TEND,TP(ML),TG(ML),UI,UF,UII,UFI,NADD,NM,
                                                                            MCELL
+IALPH,NDELT,LABEL(B),NDUMP,IDMP,NM1,TO(ML),IJK
                                                                            MCELL
 COMMON/MISC/TIME, ICYCL, DT, NCL, IA, BU, BUI, F2, F3, JS
                                                                            MCFIL
LEVEL 2, TIME
                                                                            MCELL
 COMMON/BUX/BUA.BUR.BUMAX.BUDV(ML)
                                                                            RIIP
+, 8UR, 8UD
                                                                            BUP
COMMON/INIT/DTO(ML),XMU(ML),YO(ML),XL(ML),XV(ML),NV(ML),VO(ML),PO
                                                                            INIT
+(ML),TO(ML),ROW(ML),JMIN(ML2),JMAX(ML2),I8RN(ML),PLAP(ML),DRO(ML), INIT
+MAT(ML),UD(ML),UT(ML),DTCF(ML),QO(ML),TMLT(ML),TMC(ML)
                                                                            INIT
 COMMON/ES/TE(ML2), NME
                                                                            ESM
 COMMON/MNMX/KMAX(ML2), KMIN(ML2), NMC
                                                                            MN
 COMMON/EOSN/IEOS(ML), ME(ML)
                                                                            EN
 COMMON/GASC/GC(NGC,ML)
                                                                            GC
 COMMON/BRND/Z(ML), E(ML), VCJ(ML), DWDT(NDW, ML), PCJ(ML), PM(ML), ND(ML). BPD
+, MSFF
                                                                            BRD
 COMMON/UCJC/X1, I1, NMAX, X2, X3
                                                                            GLTW
 II = IE(II)GLTW
 JMN=JMIN(I)
                                                                            GLTW
 JMX=JMAX(I)
                                                                            GLTW
 RO=R(JMX+1)GLTW
 G = -G C(2, II)GLTW
 IF(IEOS(II).FQ.2)G=T(JMX)
                                                                            GLTW
 GP = G + 1Y + 1GLTW
 GM=G-1y - 1GLTW
 DV=VCJ(II)
                                           D
                                                                            GLTW
 IF(IEOS(II).FO.2)DV=SCRT(8UDV(II)
                                                                            GLTW
             D<sup>2</sup>DVC = DVEDVCGLTW
 UCJ=DV/GP U<sub>CJ</sub><br>DRO=R(JMN)-R(JMN+1)
                                                                            GLTW
                                                                            GLTW
 UL=-UCJ*GP/GM
                                                                            GLTW
 U(JMX+1) = - UCJ
                  Start with CJ conditions at shock front and calculate outward GLTW
 PCJ=DV2*RDW(II)/GP PCJ
                                                                            GLTW
 CJV=G/(GP+RNW(II))
                       VcJ
                                                                            GLTW
 DES-ACTAKI+XWLIWXI
                                                                            GLTW
                                                                            GLTW
 IF(IA.NE.D)DLR=DLR/(R(JMX+1)**IA)
                                                                            GLTW
                                          Get new radius from V and M
 R(JMX)=R(JMX+1)+DLR
                                                                            GLTW
 OR=R(JMN)-PO AR
                                                                            GLTW
 DI=DR/DV Time
                                                                            GLTW
 J = JMX + 1GLTW
 DO 10 JJ=JMN, JMX
                      Calculate cell quantities starting with the inside
                                                                            GLTW
 J = J - 1GLTW
 W(J) = 0.
                                                                            GLTW
          All burned
 U(J)=UCJ*(2*(R(J)-RO)/DR-1)
                                                                            GL TH
                                   Particle velocity
 IF(U(J).GT.UF)U(J)=UF
                                                                            GLTW
 CC = -GMF(U(J+1)+UL)/C2*G*UCJ)Local C
                                                                            GLTW
 P(J) = PCJ + CC + + (2 + G/GM)GLTW
 V(J) = CJV + CC + + (-2/GM)GLTW
                                        P.V.I solutions for that cell
 XI(J)=P(J)*V(J)/GM-DV2/(2*GP*GM)
                                                                            GLTW
 DLR=V(J)*XM(J)
                                                                            GLTW
                                     Get new radius from V and M
 IF(IA.NE.O)DLR=DLR/(R(J)**IA)
                                                                            GLTW
```
 $\frac{2}{2}$ 

 $\overline{\mathbf{3}}$ 

4

5

2

 $\overline{\mathbf{3}}$ 

4 5

6

 $\overline{7}$ 

 $\mathbf{B}$ 

9

 $\overline{\mathbf{c}}$ 

 $\overline{\mathbf{3}}$ 

2

 $\overline{\mathbf{3}}$ 

4

 $\overline{c}$ 

 $\overline{\mathbf{c}}$ 

 $\overline{2}$ 

 $\overline{c}$ 

 $\overline{2}$ 

 $\overline{\mathbf{3}}$ 

 $12$ 

13

 $14$ 

15

16

 $17$ 

 $18$ 

19

20

21

 $22$ 

23

 $24$ 

25

26

 $27$ 

28

29

30

 $31$ 

 $32$ 

33

34

35

36

 $37$  $38$ 

 $30$ 

40

 $41$ 

42

 $43$ 

 $44$ 

45

46

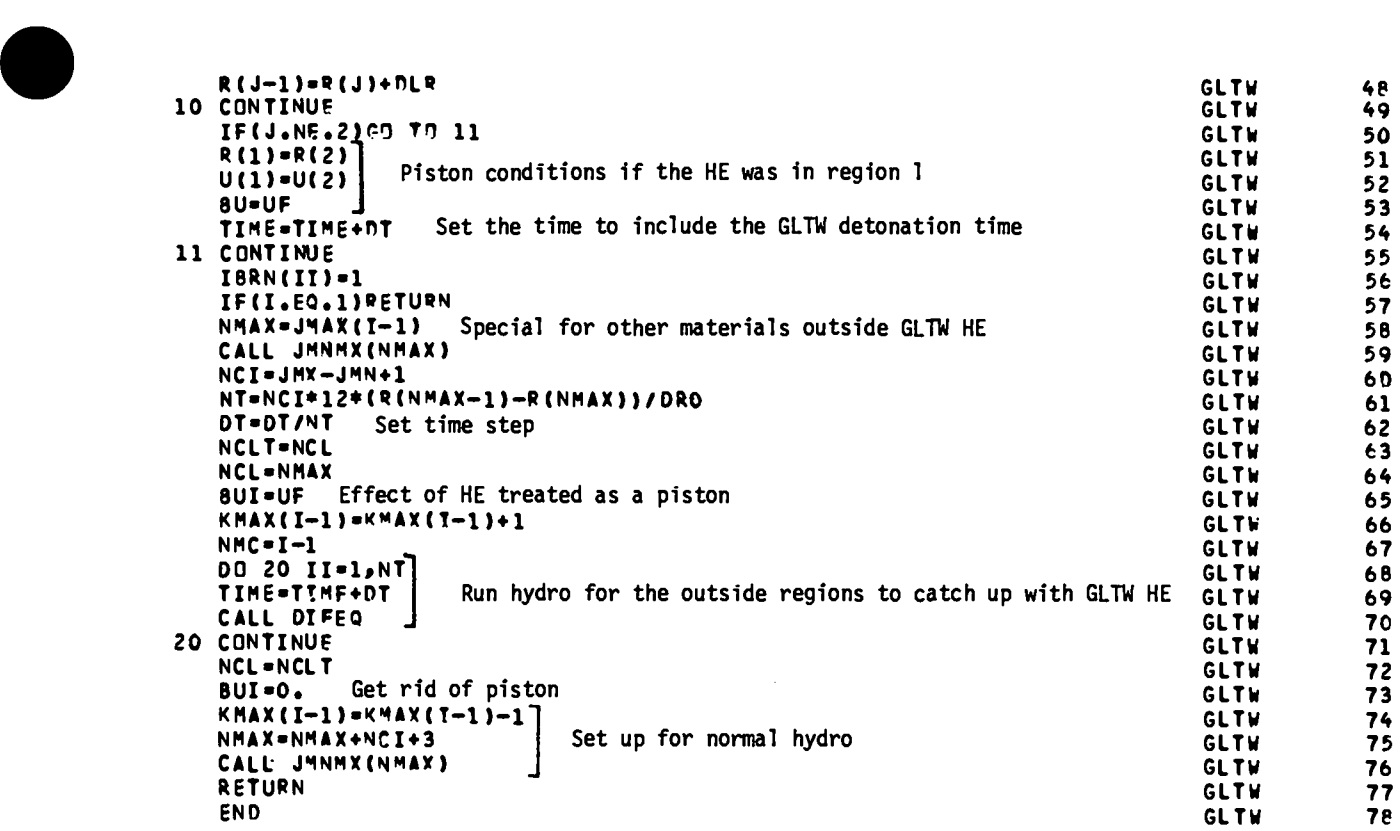

 $\mathbb{Z}^2$ 

An entire regionof explosiveis burnedusing the gamma-lawTaylor-wave ● description.

# Local Variables

 $CC = C$  in notes = sound speed. CJV =  $V_{C,I}$  in notes = CJ volume.  $DLR = width of a cell computed from its mass and specific volume.$  $DR = \Delta R$  in notes = width of region.  $DV = D$  in notes = detonation velocity.  $pv2 = D^2$ .  $G = \gamma$  in notes.  $GM = \gamma - 1$ .  $GP = \gamma + 1$ . II = IE(I) = original region  $#$ .  $J = \text{cell } #$  being computed.  $JJ = do$  loop index.  $JMN = JMIN(I).$  $JMX = JMAX(I).$ NCI =  $#$  of cells in the first region outside the GLTW HE.  $NCLT = temporary storage of NCL.$ NT =  $#$  of time steps used to allow the first region outside the GLTW HE **to** respond.  $RO = inside radius of the GLTW HE.$ UCJ =  $U_{C}$  in notes = CJ particle velocity.  $UL = -U_{CJ}(\frac{\gamma}{\gamma} +$ 

Notes

Following Fickett and Davis, we will outline the gamma-law Taylor-wave solution for a detonation. The equation of state in a rarefaction wave following the detonation is restricted to the CJ isentrope. The pressure and sound speed are then functions of density only. For a  $\gamma$ -law gas they are given by

$$
P = P_{CJ} \left( \frac{V_{CJ}}{V} \right)^{\gamma} \tag{1}
$$

and

$$
C = C_{CJ} \left(\frac{P}{P_{CJ}}\right)^{(\gamma - 1)/2\gamma} = \left(\frac{dP}{d\rho}\right)^{1/2} \quad . \tag{2}
$$

With the addition of two characteristic equations,

$$
\frac{\text{d}P}{\text{d}u} = \rho C \tag{3}
$$

and

$$
U + C = x/t \qquad (4)
$$

a solution can be found for  $U(x/t)$  where x is the Eulerian distance and t is the time. From the jump conditions the CJ state has the following relations.

$$
U_{CJ} = \frac{D}{\gamma + 1} \tag{5}
$$

$$
P_{CJ} = \frac{\rho_0 D^2}{\gamma + 1}
$$
 (6)

and

$$
V_{CJ} = \frac{V_0 Y}{\gamma + 1} \tag{7}
$$

Using Eqs. (1) and (2), we can solve Eq. (3) for

$$
P = P_{CJ} \left[ \frac{1 + (\gamma - 1)(U - U_{CJ})}{2C_{CJ}} \right]^{2\gamma/\gamma - 1}
$$
 (8)

Combining Eqs.  $(2)$ ,  $(4)$ , and  $(8)$ , we have

$$
U = \left(\frac{2}{\gamma + 1}\right)\left(\frac{x}{t}\right) - U_{CJ} \quad . \tag{9}
$$

By integrating the PdV work from infinite volume, one can find the specific internal energy on the CJ isentrope to be

$$
I = \frac{P_V}{\gamma - 1} - \frac{P_{CJ}V_{CJ}}{\gamma - 1} + \frac{P_{CJ}}{2} (V_0 - V_{CJ}) \quad , \tag{10}
$$

where the last term sets the zero of energy relative to the solid. The time is then set to

$$
t = \frac{\Delta R}{D} \quad , \tag{11}
$$

●

where  $\Delta R$  is the width of the  $\gamma$ -law explosive. That is, the state is evaluated when the detonation has just crossed the entire region. For a given cell, we can use Eqs.  $(1)$ ,  $(8)$ ,  $(9)$ ,  $(10)$ , and  $(11)$  to find V, P, U, and I. Then, from the mass and V, the radius of the inside of the next cell can be evaluated. For U greater than UF, the final piston velocity U is reset to the final piston velocity with the corresponding values for  $V$ ,  $P$ , and I.

It must be remembered that Eq.  $(1)$  is the equation of state only on the CJ isentrope. Provision is made for either the HOM EOS or the Buildup EOS for subsequent evaluation of the EOS. However, the buildup EOS must not be used when the region is thick enough to require a nonconstant  $\gamma$ .

The GLTW is useful for burning a large region of HE in slab geometry with a minimum of computation. However, it has also proved useful in cylindrical or spherical geometry under certain restrictions. Since GLTW is designed for or spherical geometry under certain restrictions. Since GLTW is designed for<br>slab geometry, it can only be used for a small enough region that convergence can be ignored. This small region can be used instead of a piston to initiate HE burn for a larger region. In some cases the usual piston initiation can be sufficiently zoning-dependent to be noticeable. By burning three cells of a large HE region using GLTW, the zoning dependence is minimal.

tion is made for the outside regions for the total detonation time of the GLTW HE. A piston with the final piston velocity UF acts on the outside regions from the inside. Provision is made for materials outside the GLTW HE. A separate calcula-

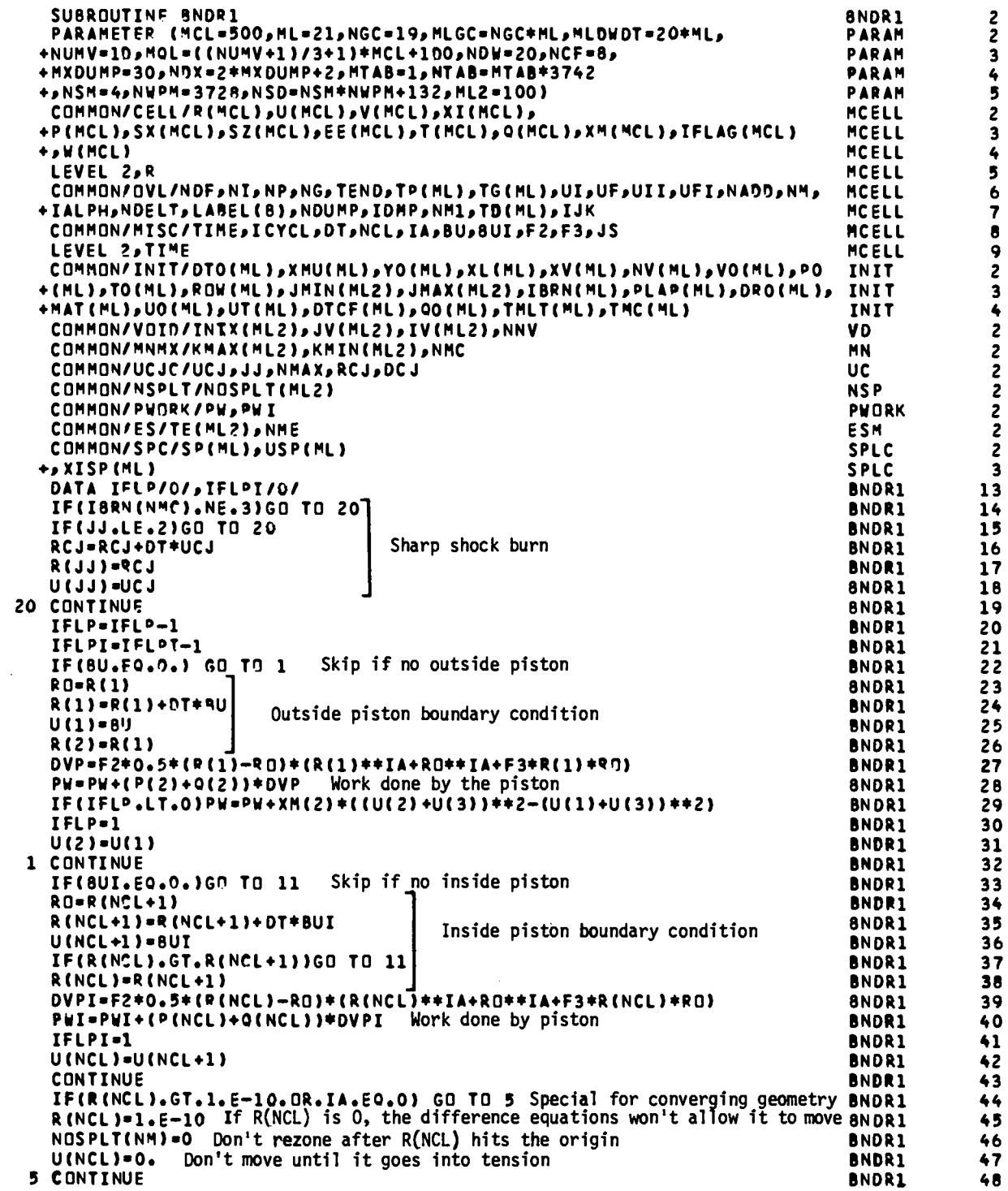

 $\mathbf{11}$ 

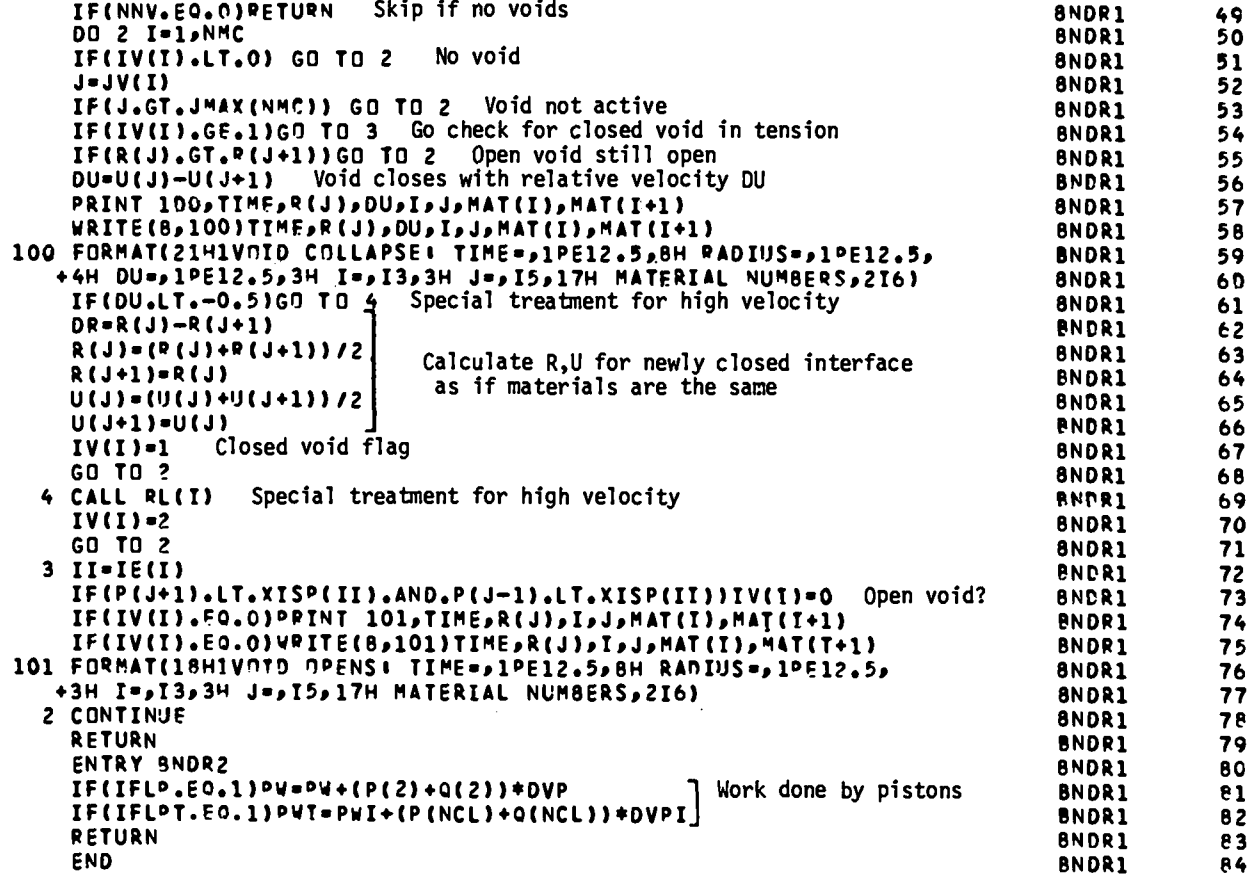

 $\ddot{\phantom{a}}$ 

 $\sim 10$ 

 $\sim$   $\sim$ 

BNDRI

BNDR1<br>Calculates several special boundary conditions such as an applied piston. Local Variables

 $I =$  do loop index = region  $#$ .

 $J = JV(I) = cell$  for outside free surface of open void.

 $DU =$  relative velocity of the two free surfaces bounding an open void. DR = position difference of the two free surfaces bounding a just closed void. The positions were calculated assuming the void would not close.

#### Notes

For sharp-shock burn, the cell currently being burned has its outside cell boundary moving at the computed CJ particle velocity instead of the results of hydrodynamics. A piston on the inside of the problem and a piston on the outside of the problem are allowed. (Pistons are only calculated when their velocity is not set to  $0.$ ) Piston positions are calculated using the input piston velocities BU and BUI. The inside and outside radii of the problem are calculated assuming they are free surfaces. If a radius is not within the limits of the corresponding piston then it is reset to the piston value and the velocity is reset to the piston velocity. For spherical and cylindrical geometry the origin cannot be crossed (yielding negative radii?). If it is, the inside radius is reset to  $10^{-10}.$  A negligible but positive value is used in order to allow the inside surface to move under tension. Otherwise, the difference equations will not allow it to move under any circumstances. Also, a flag is reset to turn off rezoning for the inside region after the inside surface hits the origin.

If there are voids, a check is made whether an open void just closed If there are voids, a check is made whether an open void just closed<br>or a closed void should open. A closed void is allowed to open under tension.

When a void closes, the two free surfaces "overshoot" each other. An extrapolation is made back to the point of contact. The two velocities are reset to the average velocity. This velocity is correct only for identical materials. However, the difference equations will bring the interface velocity to its proper value unless the relative velocity is too great. For large relative velocities, the artificial viscosity treatments currently in use in the code will dump too much internal energy into the cells bounded by the interface before the cell boundaries have time to respond. That is, the difference in velocity across a cell next to a just-closed interface becomes instantaneously finite. When this difference is large (and viscosity depends on this difference in velocity) the above-mentioned problem occurs. A special treatment is made in this case that is described in RL.

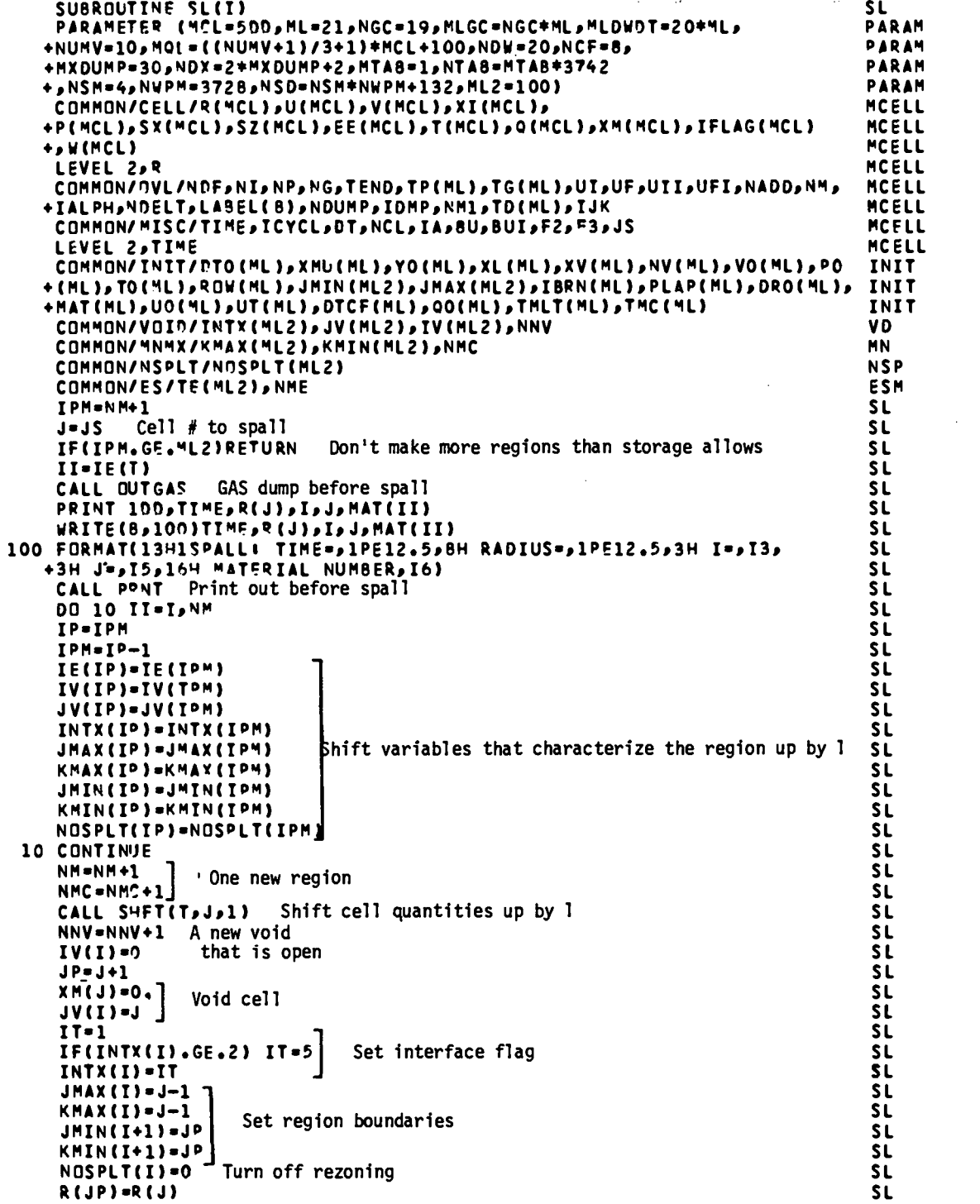

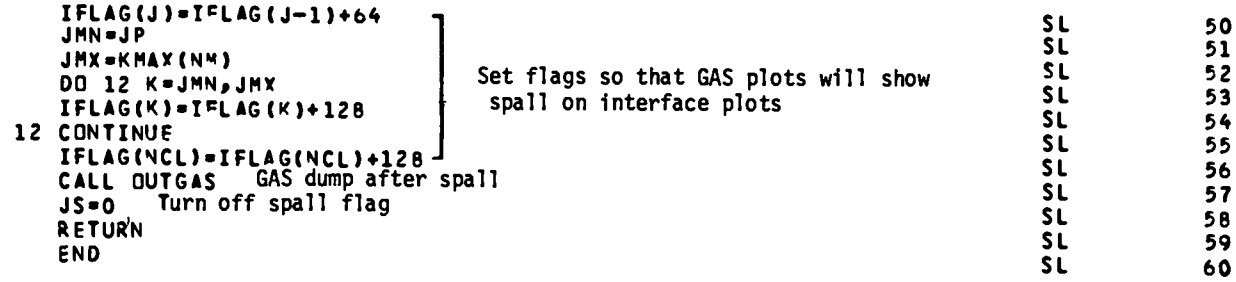

 $\ddot{\phantom{0}}$ 

## $SL(I)$

Does all the bookkeeping required to create a spall.

## Local Variables

IPM = NM+1 =  $#$  of regions after the spall (which splits one region into two); also. IPM is decremented in the do loop where data is shifted.  $J = JS = cell$  # to spall. II = IE(I) = original region  $\#$ ; also do loop index. 1P = previousvalue of 1PM in the do loopwheredata is shifted.  $JP = J+1 = cell$  # next to the created void.

IT = temporary variable to calculate INTX.

## Notes

When a spall occurs, a single region is split into two regions with an open void between them. The open void requires a new cell to be created.

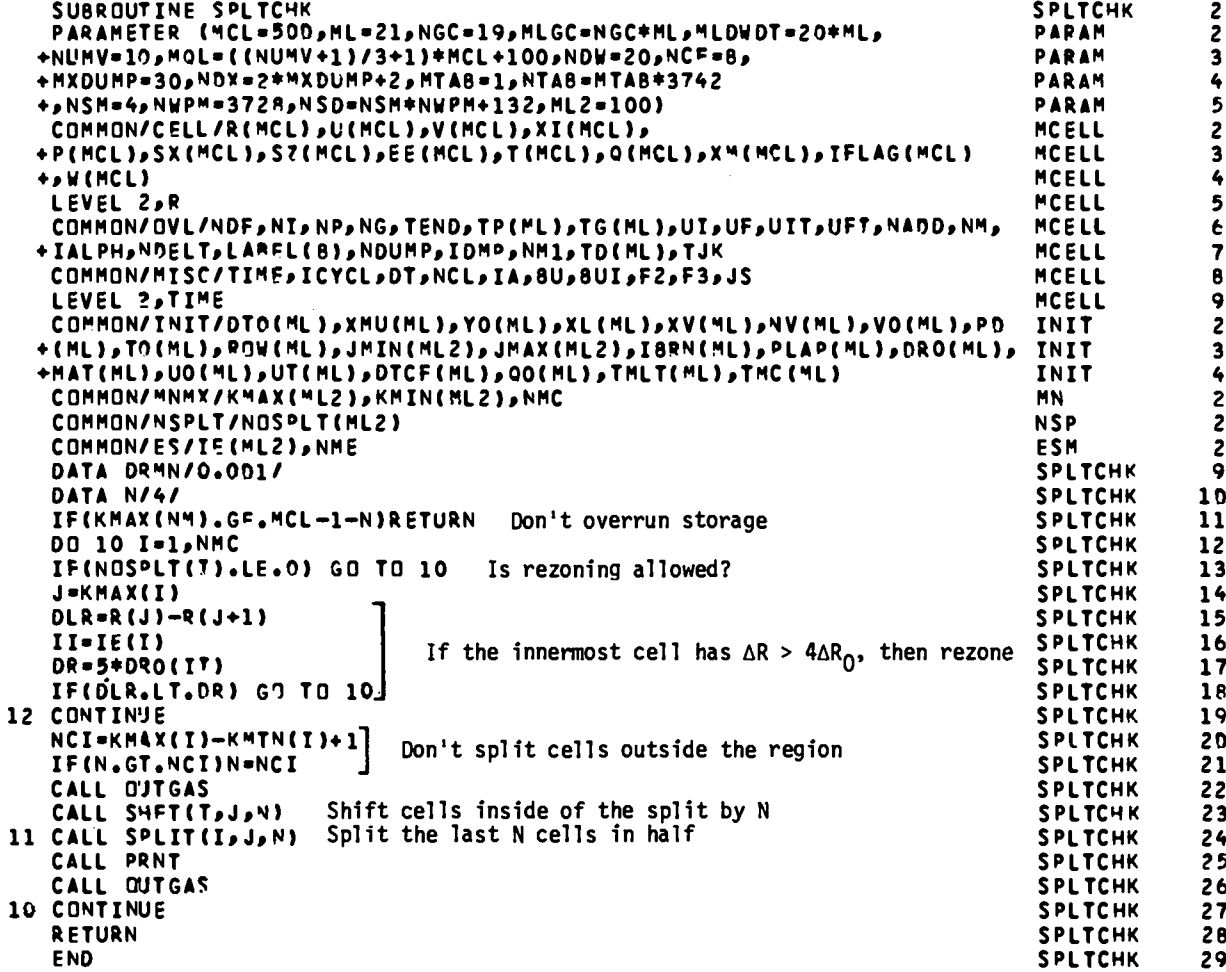

#### SPLTCHK

Checks whether rezoning is required in a region and if so calls subroutines to do the rezoning.

#### Local Variables

N = # of cells to be split if rezoning is required. **I** = do loop index = region #. **J=** cell # of innermostcell in regionI. DLR = width of cell J. DR = 5 times initial width of cell J NCI =  $#$  of cells in region I.

### Notes

Rezoning is not checked for unless  $\texttt{NOSPLT(I)}>0$ . Currently,the only criterion included is that the innermost cell of a region gets wider than five times the initial width. Other criteria are available for particular types of problems. The GAS dump before and after the rezoning is to avoid extraneous lines in certain types of plots.

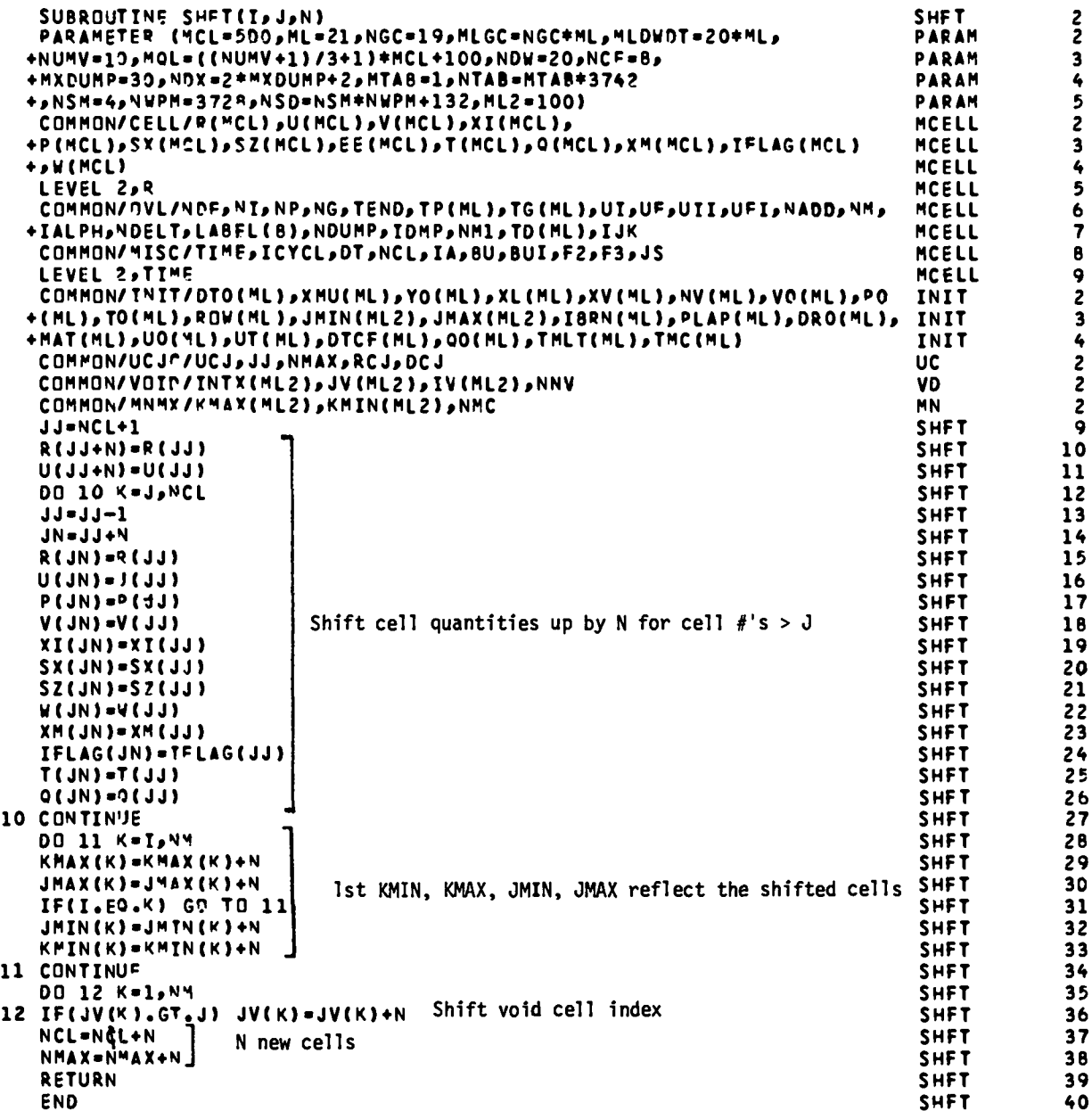

Shifts all cells with cell  $# \geq 0$  up by N. Used when new cells are created in the middle of the problem; e.g., for spall and rezoning.

### Local Variables

JJ = index of cell being shifted.

JN  $=$  index of cell to which cell  $#$  JJ quantities are being shifted.

 $K =$  do loop index.

#### Notes

Any new quantities that are tied to a cell  $#$  should be included in this subroutine.

# SHFT

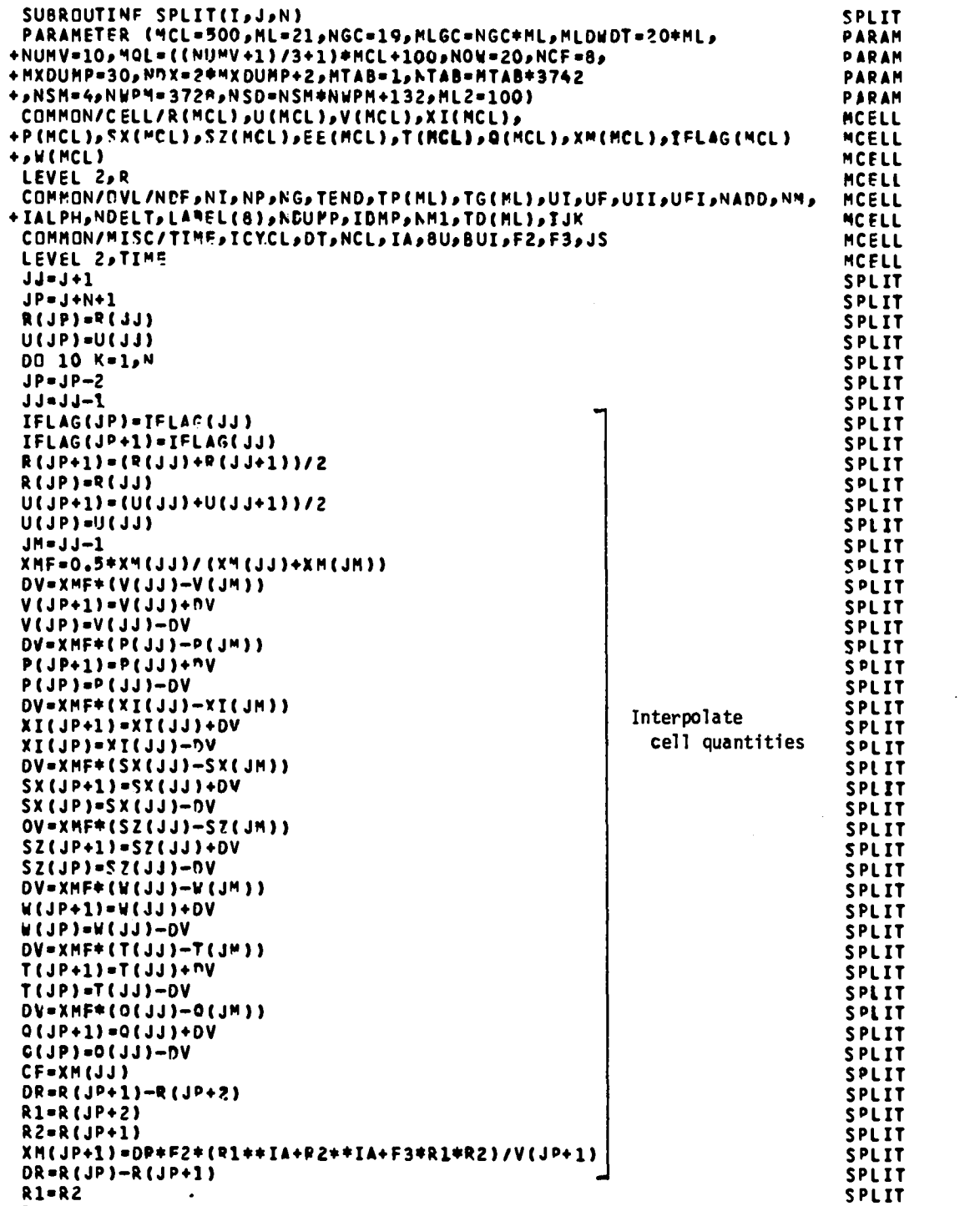

 $\hat{\mathcal{A}}$ 

●

**R2=R(JO)**

**241**

**SPLIT**

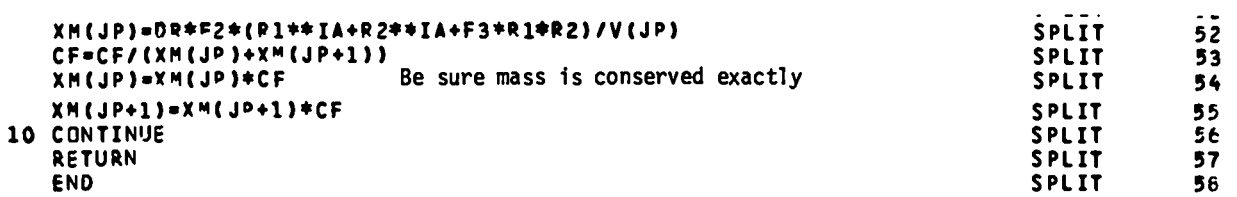

l,

.

SPLIT

Splits N cells starting at cell  $#J$  into two cells. All cell quantities are linearly interpolated and conservation of mass is explicitly required.

# Local Variables

JJ = cell  $#$  being split.

 $JP = cell$  # to which the split is made.

 $JM = JJ - 1.$ 

 $CF = (1)$  mass of cell being split, (2) ratio of computed mass to original mass.

 $DR = cell width.$ 

#### Notes

Cells are divided in half and the new cell quantities are linear (in Lagrangian coordinates) interpolations of the old cell quantities. The cell masses are adjusted from the interpolation such that mass is conserved exactly.

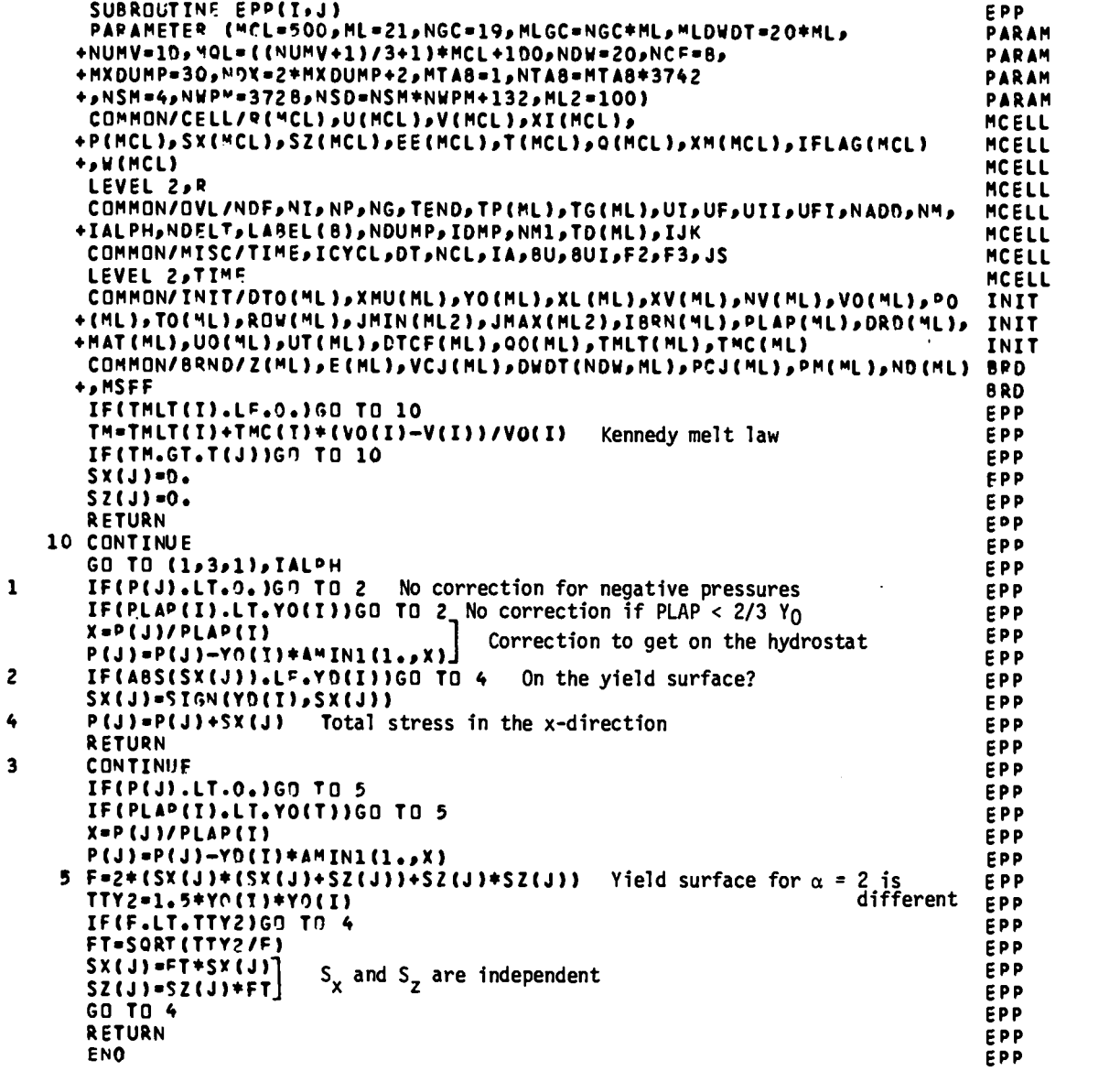

An elastic—perfectly plastic model with the von Mises yield model and an optional correction term to put shock data fit equations of state on the hydrostat.

### Local Variables

 $X = P/PLAP$ . See below for usage.

#### Notes

In the elastic region, consider the linear stress-strain relation (Hooke's Law),

$$
\sigma_{ij} = 2\mu\varepsilon_{ij} + \lambda(\varepsilon_{11} + \varepsilon_{22} + \varepsilon_{33}) \quad . \tag{1}
$$

The hydrostat is given by  $\varepsilon_{ii} = -\Delta V/3V$  for all i and

$$
P_{\text{hydrostat}} = -\left(\frac{2\mu}{3} + \lambda\right)\frac{\Delta V}{V} \quad . \tag{2}
$$

For one-dimensional compression we have  $\varepsilon_{11} = -\Delta V/V$  with all other  $\varepsilon_{++} = 0$ . ii This gives

$$
P_{\text{Hugoniot}} = \sigma_{11} = -(2\mu + \lambda) \frac{\Delta V}{V}
$$
 (3)

and

$$
\sigma_{22} = \sigma_{33} = -\lambda \frac{\Delta V}{V} \quad , \tag{4}
$$

with

 $\bullet$ 

$$
\sigma_{11} - \sigma_{22} = -2\mu \frac{\Delta V}{V} \quad . \tag{5}
$$

The value determined experimentally is P<sub>ungomiot</sub> in sion. For strains larger than at the yield point,  $\sigma_{\bf{11}}$  -  $\sigma_{\bf{22}}$  is assumed to Hugoniot 'n single shock compresremain constant at  $Y_0$ , the yield stress. The difference between the Hugoniot stress and the hydrostat is

$$
P_{\text{Hug}} - P_{\text{hydro}} = -\frac{4}{3} \mu \frac{\Delta V}{V}
$$
 (6)

a

e

in the elastic region. At the yield point,  $-\Delta V^Y = Y_0 V / 2\mu$  and  $P_{Hug}^Y =$  $((2\mu+\lambda)/2\mu)Y_{0}$ . The difference between  $\rm P_{Hug}$  and  $\rm P_{hydro}$  can then be written as

$$
P_{\text{Hug}} - P_{\text{hydro}} = \frac{2}{3} Y_0 \frac{P_{\text{Hug}}}{P_{\text{Hug}}^Y} = -\frac{4}{3} \mu \frac{\Delta V}{V} \quad . \tag{7}
$$

In a similar manner, we can write for strains larger than at the yield point,

$$
P_{\text{Hug}} - P_{\text{hydro}} = \frac{2}{3} Y_0 \quad . \tag{8}
$$

These last two formulas are found to be in satisfactory agreement with experiment for real materials in the region of interest. calculate the hydrostat for equations of state fit to Hugoniot data. In the v They are then used to code  $P_{Hug}^Y$  is designated PLAP and is input data. For PLAP  $<\frac{2}{3}Y_0$ , it is assumed that the EOS pressure is the hydrostat.

Next we define the stress deviators by

$$
S_{i} = \sigma_{i} - P \quad , \tag{9}
$$

where

$$
P = \frac{\sigma_1 + \sigma_2 + \sigma_3}{3} \tag{10}
$$

and

$$
\sigma_{\mathbf{i}} = 2\mu\varepsilon_{\mathbf{i}} + \lambda(\varepsilon_{1} + \varepsilon_{2} + \varepsilon_{3}) \quad , \tag{11}
$$

which is Eq. (1) with a change of notation to take advantage of the fact that  $\sigma_{\texttt{i}\texttt{j}}$  is diagonal for the coordinate systems we are considering.

Substitution of Eq. (11) in Eqs. (9) and (10) gives

$$
S_{\mathbf{i}} = 2\mu (\varepsilon_{\mathbf{i}} + \frac{\Delta V}{3V}) \quad , \tag{12}
$$
$\bullet$  with

 $\bullet$ 

$$
P = -\left(\frac{2\mu}{3} + \lambda\right) \frac{\Delta V}{V} \quad , \tag{13}
$$

where we have used

$$
-\frac{\Delta V}{V} = \varepsilon_1 + \varepsilon_2 + \varepsilon_3 \quad . \tag{14}
$$

The differential form of Eq. (12),

$$
\dot{\mathbf{S}}_{\mathbf{i}} = 2\mu(\dot{\mathbf{\varepsilon}}_{\mathbf{i}} + \frac{\dot{\mathbf{V}}}{3V}) \quad , \tag{15}
$$

is used in the code to calculate the stress deviators.

The yield stress is calculated using the von Mises yield criteria. This model assumes that yielding occurs when the distortion energy is the same as the distortion energy at yield for simple tension (see, e.g., Mendelson, Plasticity: Theory and Application for further details). This criterion can be written as

$$
\frac{1}{2} [(\sigma_1 - \sigma_2)^2 + (\sigma_2 - \sigma_3)^2 + (\sigma_3 - \sigma_1)^2] = Y_0^2 , \qquad (16)
$$

which can be rewritten in terms of the stress deviators to give

$$
s_1^2 + s_2^2 + s_2^2 = \frac{2}{3} r_0^2
$$
 (17)

For  $\alpha = 1$  and  $\alpha = 3$ , directions 2 and 3 are equivalent so we have

$$
S_2 = S_3 = -\frac{1}{2} S_1 , \t(18)
$$

which simplifies Eq. (17) to yield

$$
S_1 = \frac{2}{3} Y_0 \quad . \tag{19}
$$

Equation 15 need only be evaluated in the l-direction, which is the x-direction for  $\alpha = 1$  and the r-direction (still denoted x in the code) for  $\alpha = 3$ . The value for  $\dot{\epsilon}_1$  is obtained from

$$
\dot{\varepsilon}_1 = -\frac{\partial U}{\partial R} \quad , \tag{20}
$$

which is the same for all  $\alpha$ .

For  $\alpha$  = 2, none of the directions are equivalent, so we have

$$
S_2 = -S_1 - S_3 \t\t(21)
$$

which is substituted into Eq. (17) to give

$$
f \equiv 2(S_1^2 + S_3^2 + S_1 S_3) = \frac{2}{3} Y_0^2 \quad .
$$
 (22)

The value for  $\dot{\epsilon}_1$  is again obtained from Eq. (20). However, the value<br>for  $\dot{\epsilon}_3$  is zero because the 3-direction, which is the z-direction, does not have any motion in cylindrical geometry. When the yield condition, Eq. (22), is met, the stress deviators in the 1- and 3-directions are scaled to lie on the yield surface.

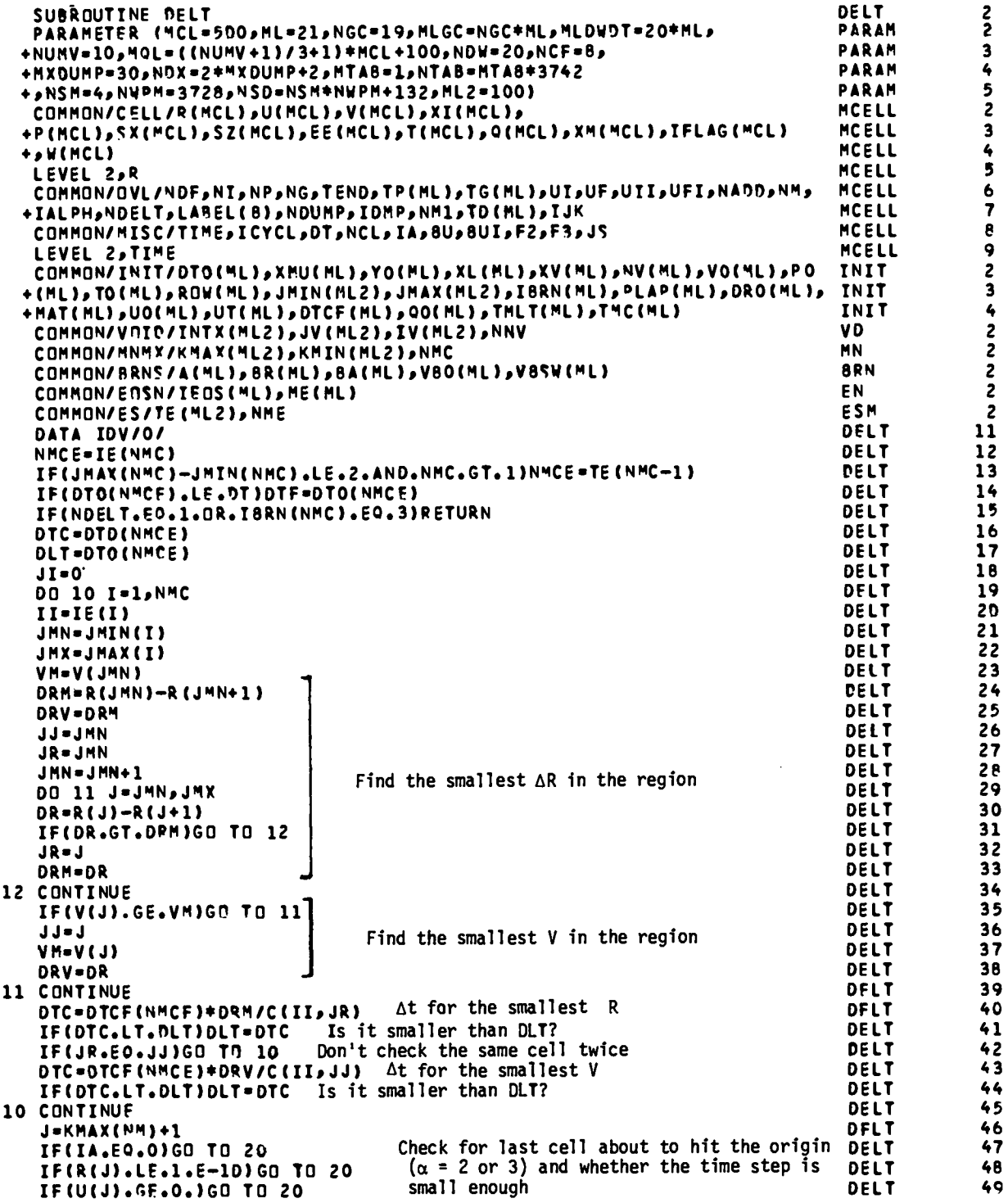

 $\overline{\phantom{a}}$ 

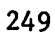

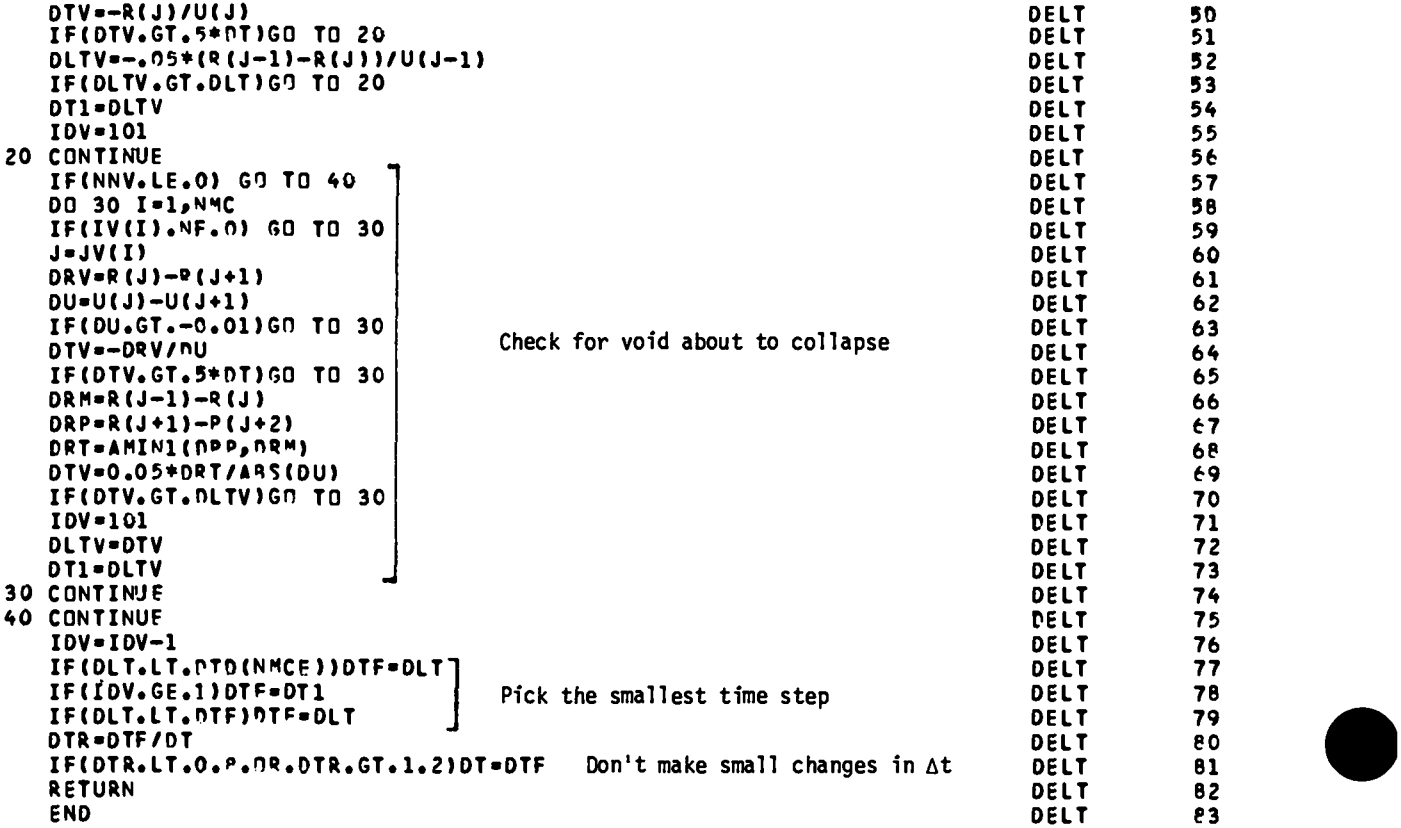

Calculates the time step to be used. The time step may be input data or may be evaluated from several criteria in order to keep the problem numerically stable.

## Local Variables

 $\texttt{IDV}$  = index used to count the number of time steps to use the void collapse **time step.**

NMCE  $=$  the region from which the maximum allowed time step is obtained.

DTC =  $\Delta t$  calculated from the sound speed.

DLT = variable used to keep track of the lowest calculated  $\Delta t$ .

 $II = IE(I) = original region$ #.

 $JMN - JMIN(I)$ .

 $JMX = JMAX(I).$ 

 $VM = variable$  used to find the smallest volume in the region.

DRM = variable used to find the smallest Ar in the region.

 $JJ = \text{cell}$  # of cell with  $V = VM$ .

 $JR = cell$  # of cell with  $\Delta r = DRM$ .

 $J =$  last cell  $#$  in the problem/void cell  $#$ .

- DTV = time step required for cell with  $\Delta r$  = DRT to collapse 5% when void collapses - also, approximate time required for the inner surface of the problem to reach the origin.
- DLTV  $=$  time step required to collapse the last cell 5% when it hits the origin.

 $DT1 = DLY$  when small enough to be needed = collapse time step.

 $DRV = width of void$ .

 $DU =$  relative velocity at which a void is closing.

 $DTV =$  approximate time required for a void to close. DRM =  $\Delta r$  for cell that is outside bound of a void.  $DRP = \Delta r$  for a cell that is inside bound of a void.  $DRT = smaller of the two.$ 

DTR = ratio of computed time step to the current time step.

### Notes

Several methods are used to compute the time step. For a sharp shock burn,  $\Delta t$  is fixed in SSB (q.v.) and is not changed by DELT. Each region can be assigned a maximum time step, DTO, which is in effect when that region is the last active region. For NDELT = 1 in the INP namelist,  $\Delta t$  is set to DTO for the last active region. The time step can also be calculated from a constant times the time it takes a sound wave to cross a cell at the local sound speed. That is,  $\Delta t = a(\Delta r/c)$ , where a is a constant (DTCF in the code with default value of  $1/2$ ),  $\Delta r$  is the cell width, and c is the sound speed in that cell. This check is made for the densest cell and the cell with the smallest width for each material. (See Chap. 12 of Richtmyer and Morton, Differential Methods for Initial-Value Problems, 2nd Ed., for a discussion of the stability criteria for the difference equations.)

In converging geometry, for the inside surface about to collapse at the origin, the time step is temporarily (100 cycles) required to be no greater than 1/20 of the time required for the outside of the innermost cell to reach the origin at its current velocity. The same criteria is used for collapsing voids, except that the relative velocity of the two surfaces is used along with the smaller of the two cell widths for the cells touching the void.

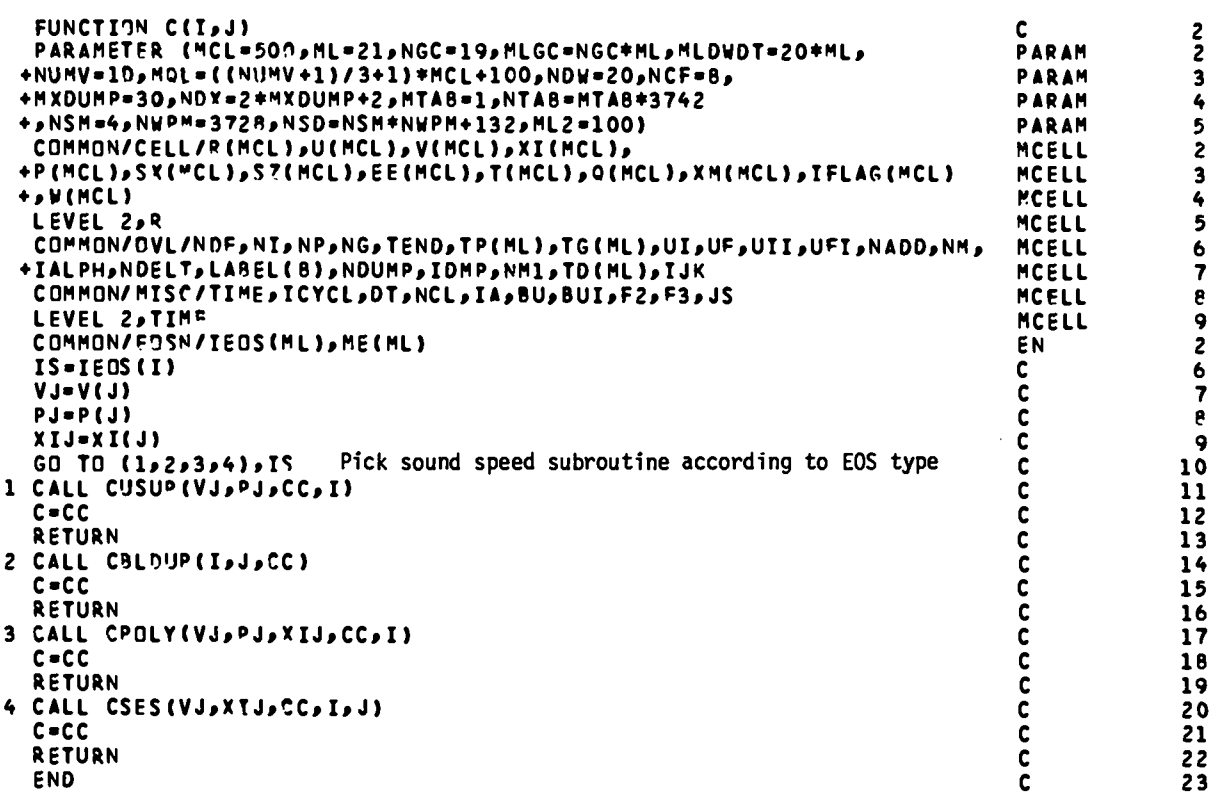

Switching function subroutine to pick the appropriate sound speed subroutine.

# Local Variables

IS  $\ast$  IEOS(I)  $\approx$  equation-of-state type.  $VJ = V(J)$ .  $PJ = P(J)$ .  $XIJ = XI(J)$ .  $CC = sound speed.$  $C = sound speed.$ 

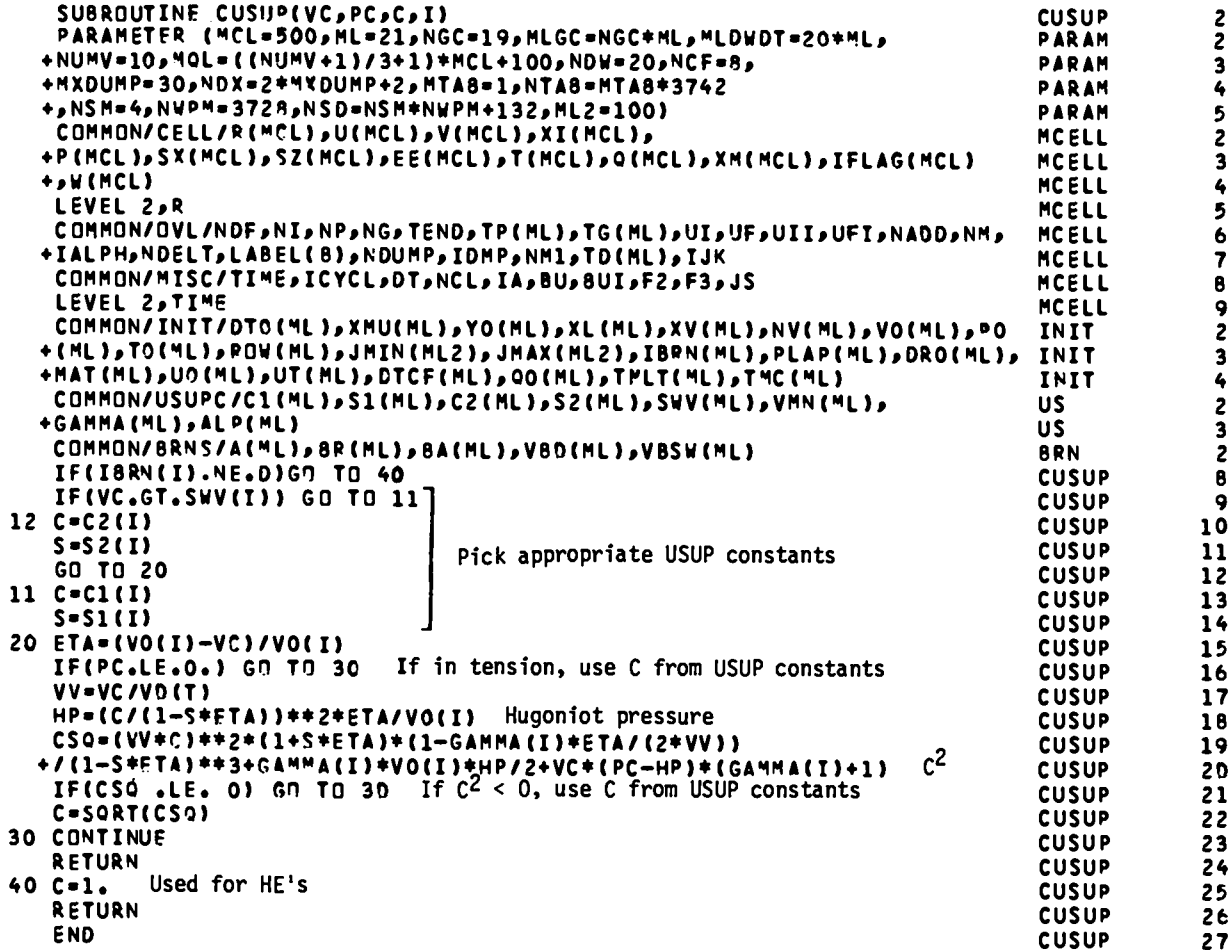

# CUSUP(VC,PC,C,I)

Calculates the sound speed for a USUP EOS with constant Grüneisen  $\gamma$ . Local Variables

VC  $=$  specific volume, V, for which C is to be calculated (subroutine argument).

 $PC = pressure$ ,  $P$ , for which  $C$  is to be calculated (subroutine argument).  $C =$  sound speed = output of subroutine (subroutine argument).

 $I =$  initial region number from which to get EOS constants (subroutine argument).

**i**

$$
S = S \text{ in USUP fit } U_S = C + SU_P
$$
  
\n
$$
ETA = \eta = \frac{V_0 - V}{V_0}
$$
  
\n
$$
VV = \frac{V}{V_0} = 1 - \eta
$$
  
\n
$$
HP = Hugoniot pressure at specific volume V.
$$
  
\n
$$
CSQ = C^2.
$$

# Notes

The sound velocity C is given by

$$
c^{2} = \left(\frac{\partial P}{\partial \rho}\right)_{S} = -v^{2}\left(\frac{\partial P}{\partial V}\right)_{S} \quad , \tag{1}
$$

which can be rewritten as

$$
c^{2} = -v^{2} \left[ \left( \frac{\partial P}{\partial T} \right)_{V} \left( \frac{\partial T}{\partial V} \right)_{S} + \left( \frac{\partial P}{\partial V} \right)_{T} \left( \frac{\partial V}{\partial V} \right)_{S} \right] = v^{2} \left[ P \left( \frac{\partial P}{\partial T} \right)_{V} - \left( \frac{\partial P}{\partial V} \right)_{T} \right].
$$
 (2)

The Grüneisen EOS is given by

$$
P = PH + \frac{\gamma}{V} (I - IH) , \qquad (3)
$$

where

●

$$
P_{\rm H} = \rho_0 c_0^2 n / (1 - s_n)^2 \quad , \tag{4}
$$

$$
I_H = \frac{P_H nV_0}{2} \quad , \tag{5}
$$

with  $P_0$  and  $I_0$  ignored, and

$$
\eta = \frac{v_0 - v}{v_0} \quad . \tag{6}
$$

Since  $P_H$  is a function of volume only, the first term in Eq. (2) is readily evaluated using Eq. (3) to give

$$
P\left(\frac{\partial P}{\partial T}\right)_V = P \frac{\gamma}{V} \quad , \tag{7}
$$

where 
$$
\gamma
$$
 is assumed to be constant.

The second term in Eq. (2) is more readily evaluated if we rewrite Eq. (3) in the form

 $\ddot{\phantom{a}}$ 

$$
P = P_H \left( 1 - \frac{\gamma n V_0}{2V} \right) + \frac{I \gamma}{V} \quad . \tag{8}
$$

We then have

$$
\left(\frac{\partial P}{\partial V}\right)_I = \frac{\partial P_H}{\partial V} \left(1 - \frac{\eta \gamma V_0}{2V}\right) + \frac{P_H \gamma V_0}{2V^2} - \frac{I \gamma}{V^2} \quad , \tag{9}
$$

where

$$
\frac{\partial P_H}{\partial v} = \frac{\partial P_H}{\partial \eta} \frac{\partial \eta}{\partial v} = -\left(\frac{C_0}{v_0}\right)^2 \left(\frac{1+s_0}{(1-s_0)^3}\right) \tag{10}
$$

and I can be written from Eq. (8) as

$$
I = \frac{V}{\gamma} \left[ P - P_H \left( 1 - \frac{\eta \gamma V_0}{V} \right) \right] \quad . \tag{11}
$$

Substitutionof Eqs. (6),(7), (9), (10), and (11) in Eq. (2) yields

$$
c^{2} = v^{2} \left\{ \frac{P\gamma}{V} - \frac{\partial P_{H}}{\partial V} \left( 1 - \frac{\eta \gamma V_{0}}{2V} \right) - P_{H} \frac{\gamma V_{0}}{2V^{2}} + \frac{1}{V} \left[ P - P_{H} \left( 1 - \frac{\eta \gamma V_{0}}{V} \right) \right] \right\}
$$

$$
= \left( \frac{C_{0}V}{V_{0}} \right)^{2} \frac{\left( 1 + S\eta \right)}{\left( 1 - S\eta \right)^{3}} \left( 1 - \frac{\eta \gamma V_{0}}{2V} \right) + \left( P - P_{H} \right) \left( \gamma + 1 \right) + P_{H} \frac{\gamma V_{0}}{2} \qquad (12)
$$

If  $c^2$  < 0 or P < 0, then C is set to  $c_0$ , the sound speed in the uncompressed solid. The value of  $C_0$  and S that is used is allowed to be one of two sets of values depending on the volume. See USUP for more details.

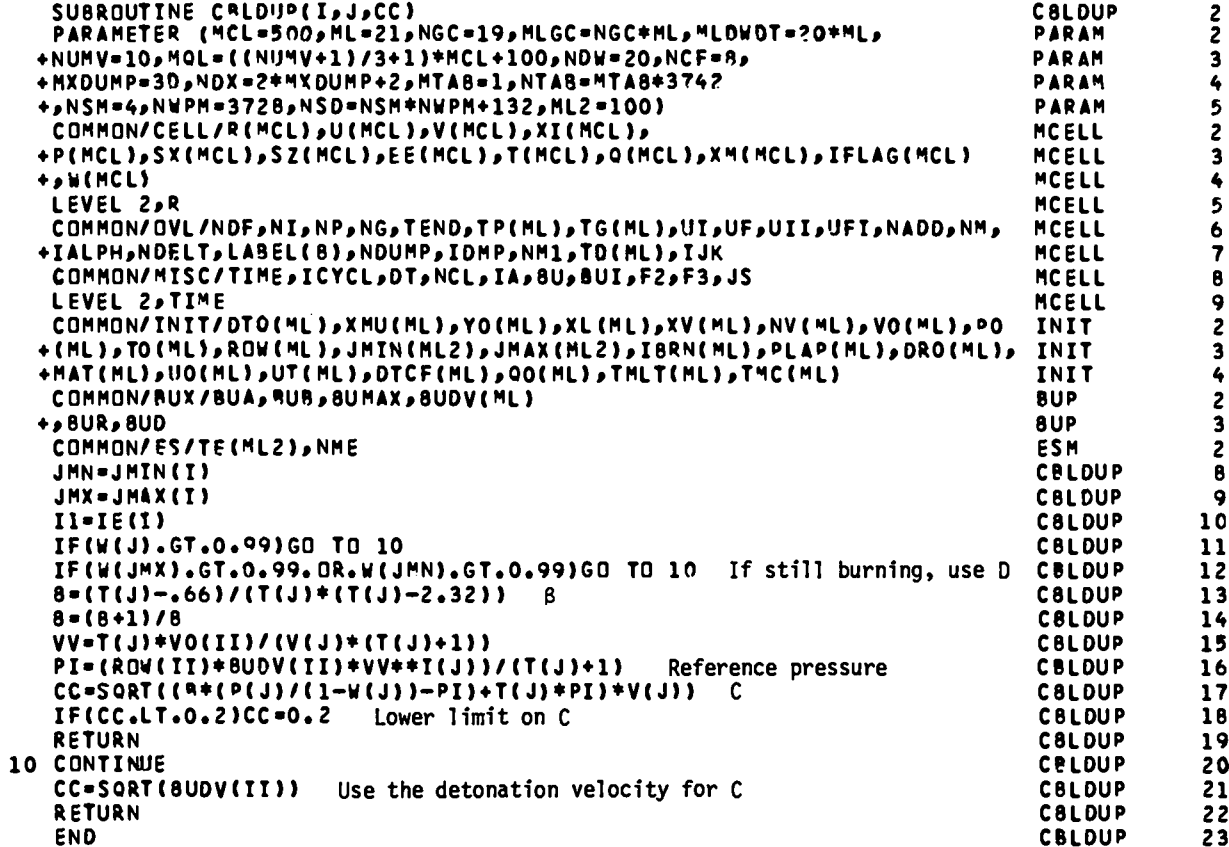

### CBLDUP

Calculates the sound speed for a buildup EOS in cell J.

# Local Variables

II = IE(I) = original region  $#$ . **JMN =** JMIN(I).  $JMX = JMAX(I).$  $B = \frac{\beta + 1}{\beta}$ .  $\mathbf{v} = \mathbf{v}_{\mathbf{C} \mathbf{J}} / \mathbf{v}$ .  $PI = P_i$  = reference pressure.  $CC = sound speed.$ 

#### Notes

The buildup EOS (see BLDUP for details) is given by

$$
P = \left[\frac{1}{\beta V} \left( I - K - \frac{P_i V}{\gamma - 1} \right) + P_i \right] (1 - W) , \qquad (1)
$$

where  $P_i$  is the reference pressure,

$$
P_{i} = P_{CJ} * \left(\frac{V_{CJ}}{V}\right)^{\gamma} = \frac{\rho_0 D^2}{\gamma + 1} \left(\frac{\gamma V_0}{(\gamma + 1)V}\right)^{\gamma}
$$
 (2)

and  $\beta$  is given by

$$
\beta = \frac{\gamma - 0.66}{\gamma(\gamma - 2.32)} \quad , \tag{3}
$$

and K is a constant for fixed  $\gamma$  (note  $\gamma$  is stored in T(J)). The square of the sound speed,  $c^2$ , is (see CUSUP)

$$
c^{2} = v^{2} \left[ P \left( \frac{\partial P}{\partial T} \right)_{V} - \left( \frac{\partial P}{\partial V} \right)_{T} \right] \quad . \tag{4}
$$

Combining Eq. (1) and Eq. (4) we find

$$
c^{2} = \left(\frac{\beta + 1}{\beta^{2}}\right)\left(I - K - \frac{P_{i}V}{\gamma - 1}\right) + \gamma P_{i}V = \left(\frac{\beta + 1}{\beta}\right)\left(\frac{P}{1 - W} - P_{i}\right)V + \gamma P_{i}V
$$
 (5)

Now, if W(J) is too near 1, there is the possibility of numerical # problems. Also, the calculated sound speed will be small. Since the buildup burn model is designed for prompt detonation, the detonation velocity is used for the sound speed when  $W(J) > 0.99$ . It is also used if either the innermost or outermost cell of the region has  $W > 0.99$ . We have arbitrarily set the lower limit of the sound speed at  $0.2$  cm/ $\mu s$ .

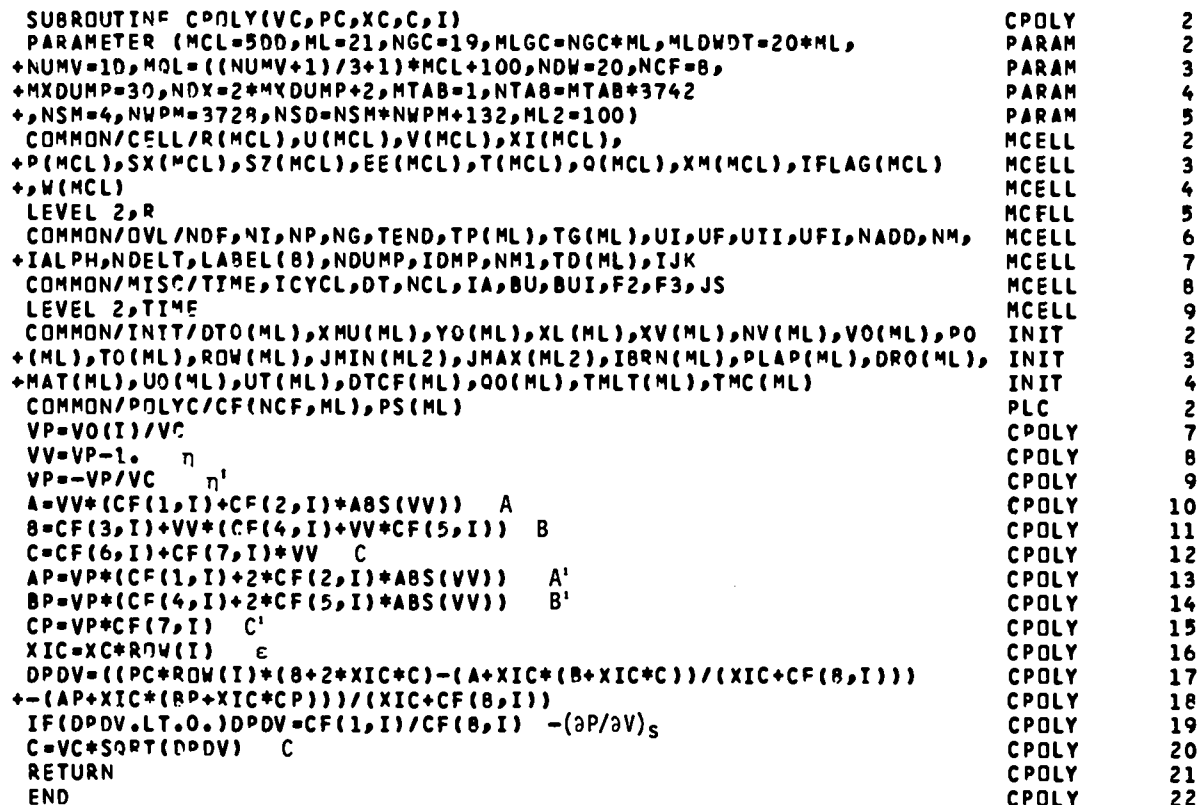

# CPOLY(VC,PC,XC,C,1)

Calculates the sound speed at specific volume VC, pressure PC, and specific internal energy XC for the eight-parameter fit EOS in subroutine POLY. Local Variables

$$
VP = \frac{\partial \eta}{\partial V}.
$$
  
\n
$$
VV = \frac{V_0 - V}{V} = \eta.
$$
  
\nA, B, C = see notes.  
\n
$$
AP = \frac{\partial A}{\partial V}.
$$
  
\n
$$
BP = \frac{\partial B}{\partial V}.
$$
  
\n
$$
CP = \frac{\partial C}{\partial V}.
$$
  
\n
$$
XIC = \rho_0 I = \epsilon.
$$
  
\n
$$
DPDV = \frac{\partial P}{\partial V} \Big|_{S}.
$$
  
\n
$$
C = sound speed, C^2 = -V^2 \left(\frac{\partial P}{\partial V}\right)_{S}.
$$

# Notes

As shown in CUSUP, the square of the sound velocity can be written

$$
c^{2} = -v^{2} \left(\frac{\partial P}{\partial V}\right)_{S} = v^{2} \left[ P \left(\frac{\partial P}{\partial I}\right)_{V} - \left(\frac{\partial P}{\partial V}\right)_{I} \right].
$$
 (1)

The POLY EOS is

$$
P = \frac{A + BC + CE^2}{\epsilon + C_8} \quad , \tag{2}
$$

where

$$
A = nC_1 + |n|nc_2 \qquad (3)
$$

$$
B = C_3 + nC_4 + n^2C_5 \t\t(4)
$$

and  $263$ 

$$
C = C_6 + nC_7 \qquad (5)
$$

 ${\tt with}$ 

$$
\eta = \frac{v_0 - v}{v} \tag{6}
$$

and

$$
\varepsilon = \rho_0 I \quad . \tag{7}
$$

The bracket is readily evaluated to give

$$
-\left(\frac{\partial P}{\partial V}\right)_S = P\rho_0 \left(\frac{B + 2\epsilon C}{\epsilon + C_8} - \frac{A + B\epsilon + C\epsilon^2}{(\epsilon + C_8)^2}\right) - \frac{A' + \epsilon B' + \epsilon^2 C'}{\epsilon + C_8},
$$
(8)

where

$$
A' = \frac{\partial A}{\partial V} = \frac{\partial A}{\partial \eta} \frac{\partial \eta}{\partial V} = (C_1 + 2C_2 |\eta|) \eta' , \qquad (9)
$$

$$
B' = \frac{\partial B}{\partial \eta} \frac{\partial \eta}{\partial V} = (C_4 + \eta C_5) \eta'
$$
 (10)

$$
C' = \frac{\partial C}{\partial \eta} \eta' = C_{\eta} \eta', \qquad (11)
$$

with

$$
\eta' = \frac{\partial \eta}{\partial V} = -\frac{V_0}{V^2} \quad . \tag{12}
$$

A check is made whether  $-\left(\frac{\partial P}{\partial V}\right)_S$  is positive. If it is not, the  $\eta = 0$ , I = 0 value (initial conditions) is used, which is

$$
-\left(\frac{\partial P}{\partial V}\right)_S^0 = -\frac{A' (n=0)}{C_8} = \frac{C_1}{C_8 V_0} \quad . \tag{13}
$$

The sound velocity is then

$$
C = V \sqrt{-\left(\frac{\partial P}{\partial V}\right)_S} \quad . \tag{14}
$$

```
SUBROUTINE CSES (VJ,XIJ,CC,I,J)
                                                                                       CSES
                                                                                                       \overline{c}PARAMETER (MCL=500, ML=21, NGC=19, MLGC=NGC+ML, MLDWDT=20+ML,
                                                                                       PARAM
                                                                                                       \overline{2}+NUMV=10, MQL=((NUMV+1)/3+1)+MCL+100, NDW=20, NCF=8,
                                                                                       PARAM
                                                                                                       \overline{\mathbf{3}}+HXDUMP=30,NDX=2+MXDUMP+2,MTA8=1,NTAB=MTA8+3742
                                                                                       PARAM
                                                                                                       \overline{\phantom{a}}+,NSM=4,NWPM=3728,NSD=NSM*NWPM+132,ML2=100)
                                                                                       PARAM
                                                                                                       5
 COMMON/CELL/R(MCL), U(MCL), V(MCL), XI(MCL),
                                                                                       MCELL
                                                                                                       \overline{\mathbf{c}}+PINCLI, SXINCLI, SZINCLI, EEINCLI, TINCLI, OINCLI, XMINCLI, IFLAGINCLI
                                                                                       MCELL
                                                                                                       3
+, W(MCL)
                                                                                       MCELL
                                                                                                       \overline{\bullet}LEVEL 2,R
                                                                                                       5
                                                                                       MCELL
 COMMON/OVL/NDF, NI, NP, NG, TEND, TP(ML), TG(ML), UI, UFJUII, UFI, NADD, NM,
                                                                                       MCELL
                                                                                                       \ddot{\mathbf{6}}+IALPH,NDELT,LAREL(B),NDUMP,IDMP,NM1,TD(ML),IJK
                                                                                       MCELL
                                                                                                       \overline{\mathbf{z}}COMMON/MISC/TIME, ICYCL, DT, NCL, IA, BU, BUI, F2, F3, JS
                                                                                       MCELL
                                                                                                       \mathbf{B}LEVEL 2, TIME
                                                                                       MCELL
                                                                                                       9
 COMMON/ES/IE(ML2), NME
                                                                                       ESM
                                                                                                       \pmb{2}COMMON/SESIN/TI, IDT, RPT4, XIPT4, IBR, IFL
                                                                                       CSES
                                                                                                       \overline{\mathbf{r}}COMMON/SESDUT/PPT4(3), TPT4(3)
                                                                                       CSES
                                                                                                       \mathbf{B}CC - 5Default value
                                                                                       CSES
                                                                                                       \mathbf{Q}Output PPT4 only
 IBR-1
                                                                                       CSES
                                                                                                      10
 IOI = 1CSES
                                                                                                     11II = IE(II)CSES
                                                                                                     12XIPT4=XIJ
                                                                                       CSES
                                                                                                     13Set up input
 RPT4=1./VJ
                                                                                       CSES
                                                                                                      14IFL=MOD(IFLAG(J),64)
                                                                                       CSES
                                                                                                      15CALL T4EDSA Call SESAME
                                                                                       CSES
                                                                                                      16
                                             c^2C2 = VJ + VJ + PPT4(1) + PPT4(3) + PPT4(2)CSES
                                                                                                     17IF(C2.GT.O.)CC=SORT(C2) C
                                                                                       CSES
                                                                                                      18
 RETURN
                                                                                       CSES
                                                                                                      20
 END
                                                                                       CSES
                                                                                                      21
```
CSES

Calculates the sound speed for a Sesame EOS.

# Local Variables

 $CC = sound speed = C.$  $c_2 = c^2$ .

# Notes

The output of the Sesame EOS call in PPT4 is

$$
PPT4(1) = P ,
$$
  
\n
$$
PPT4(2) = \left(\frac{\partial P}{\partial \rho}\right)_{I} ,
$$
  
\n
$$
PPT4(3) = \left(\frac{\partial P}{\partial I}\right)_{\rho} .
$$
  
\n(1)

The sound speed is given by

$$
c^{2} = v^{2} \left[ P \left( \frac{\partial P}{\partial T} \right)_{V} - \left( \frac{\partial P}{\partial V} \right)_{I} \right] = v^{2} P \left( \frac{\partial P}{\partial T} \right)_{P} + \left( \frac{\partial P}{\partial \rho} \right)_{I} \quad , \tag{2}
$$

which in terms of the PPT4 array is

$$
C^2 = V^2 * PPT4(1) * PPT4(3) + PPT4(2) .
$$
 (3)

If the calculated  $c^2$  is negative, then the default value of  $c = 1/2$  is used.

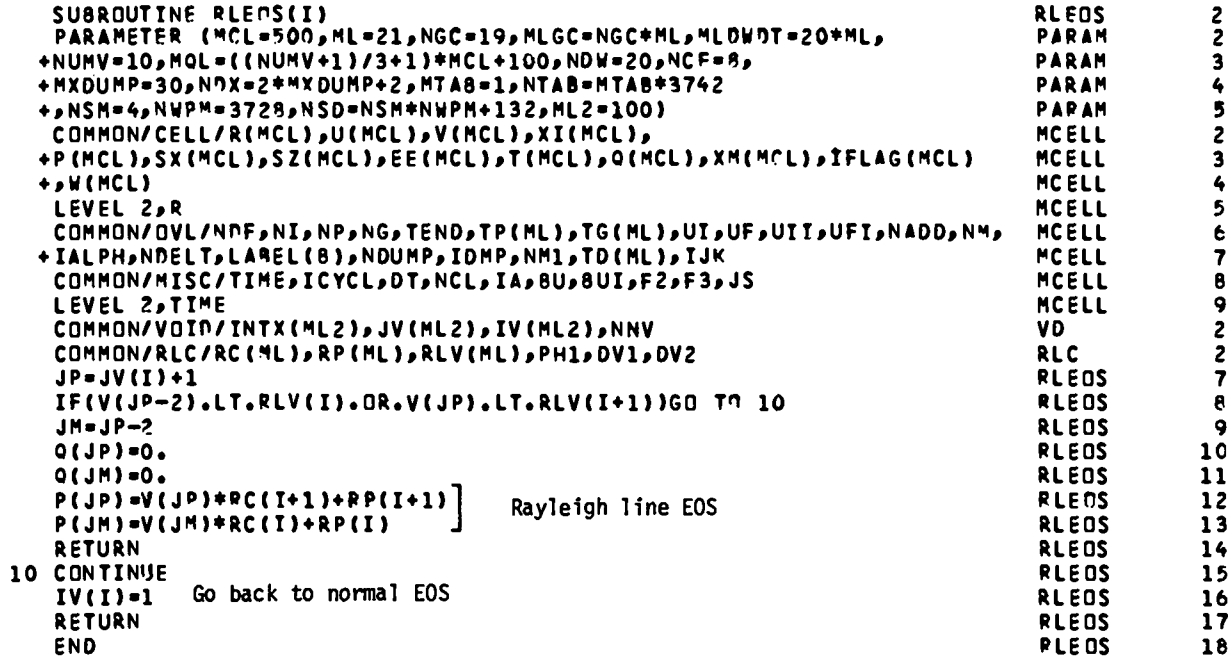

I

## RLEOS(I)

The Rayleigh line in P-V space is used as an equation of state for the initial compression of the two cells touching an interface that has just become <sup>a</sup> closed void when the relative velocity of the two surfaces was large.

# Local Variables

 $JP = JV(I) + I = cell$  # of inside cell touching the interface.

JM = JP - 2 = cell  $#$  of outside cell touching the interface.

### Notes

'he Rayleigh line is a straight line in P-V space that passes through the initial state  $(P_0, V_0)$  and the final state  $(P_f, V_f)$  for a shock. That is

$$
P = P_0 + (P_f - P_0) \left( \frac{V_0 - V}{V_0 - V_f} \right) . \tag{1}
$$

The change in energy across the shock front using the Rayleigh line EOS is

$$
\Delta I = -\int_{V_0}^{V_f} P dV = P_0 (V_0 - V_f) + \frac{(P_f - P_0)(V_0 - V_f)}{2} = \frac{(P_f + P_0)(V_0 - V_f)}{2} \quad , \tag{2}
$$

which is equal to the energy change from the jump conditions. That is, without artificial viscosity, energy is conserved across the shock front using the Rayleigh line EOS.  $P_f$  and  $V_f$  are determined in RL using the jump conditions and equations of state for the two materials that collide. The RLEOS is used until one of the materials reaches a preset specific volume. RLV(I), at which time a flag is set to switch back to the normal EOS with artificial viscosity. Since the materials may be different,  $V_f$  can be different and the RLEOS would then be different. By the time the RLEOS is no longer used, the artificial viscosity is no longer so large that excessive energy is dumped in the cell before the difference equations have time to respond.

```
SUBROUTINE RL(I)
                                                                                RL
                                                                                ..<br>Päram
   PARAMETER (MCL=500, ML=21, NGC=19, MLGC=NGC*ML, MLDV9T=20*ML,
                                                                                PARAM
  +NUMV=10, MQL=((NUMV+1)/3+1) *MCL+100, NDW=20, NCF=8,
  +HXDUMP=30,NDX=2*MXDUMP+2,MTA8=1,NTA8=MTA8*3742
                                                                                PARAM
  +♪NSM=4♪NWPM=372&♪NSD=NSM≠NWPM+132♪ML2=100}
                                                                                PARAM
   COMMON/CELL/R (MCL), U (MCL), V (MCL), XI (MCL),
                                                                                MCELL
  +P(MCL), SX(MCL), SZ(MCL), EE(MCL), T(MCL), Q(MCL), XM(MCL), IFLAG(MCL)
                                                                                MCELL
  +, W(MCL)
                                                                                MCFLL
   LEVEL 2,R
                                                                                MCELL
   COMMON/OVL/NNF,NI,NP,NG,TEND,TP(ML),TG(ML),UT,UF,UFI,UFI,NADD,NM,
                                                                                MCFLL
  +IALPH,NDELT,LABEL(B),NDUMP,IDMP,NM1,TD(ML),IJK
                                                                                MCELL
   COMMON/MISC/TIME, ICYCL, DT, NCL, IA, BU, BUI, F2, F3, JS
                                                                                MCELL
   LEVEL 2, TIME
                                                                                MCELL
   COMMON/PLC/RC(ML), RP(ML), RLV(ML), PH1, DV1, DV2
                                                                                RLC
   COMMON/VOID/INTX(ML2), JV(ML2), IV(ML2), NNV
                                                                                VD
                                                                                RL.
   JP = JV(I)+1J = JP-1RL
                                                                                RL
   JM = JP - 2DU=U(J)-U(JPI)RL
                                                                                             10
   UV2=U(J)-DU/2
                                                                                RL
                                                                                             11
                       Initial quesses for interface velocity
   G8 = G(UV2, I)RL
                                                                                             12UV3=U(J)-DU*.45
                                                                                RL
                                                                                             13IC = 0RL
                                                                                             1410 CONTINUE
                                                                                RL
                                                                                             15
   IC = IC + 1RL
                                                                                             16
                                                                                RL
   UV1-UV2
                                                                                             17UV2 = UV3RL
                                                                                             18
   IF(IC.GT.100)Gn TO 11
                                                                                PL
                                                                                             19
                                                   Iterate to find the velocity
   GA=GR
                                                                               RL
                                                                                             20
                                                    at which Hugoniot pressures
   GB=G(UV3,I)
                                                                                RL
                                                                                             21
                                                    match
   UV3 = (G5 + UV1 - GA + UV2) / (G8 - GA)RL.
                                                                                             22IF(UV3.LT.U(J).ne.UV3.GT.U(JP))GO TO 12
                                                                                RL
   IF(A8S((UV3-UV2)/UV3).GT.0.001)GO TO 10
                                                                                RL.
                                                                                             2425
   RC(I)=(P(JM)-PH1)/DV1
                                                                                RL
   RC(I+1) = (P(JP)-PH1)/DVCPL
                                                                                             26
   RP(I) = P(J4) - PC(I)*V(JM)RL.
   RP(I+1) = P(JP) - RC(I+1) + V(JP)RL
   DR = R(J) - R(J)PL
   A = (UV3-U(JP)) / (U(J) - U(JP))RL.
                                      Set the Ravleigh line EOS parameters
   RV = A + R(J) + (1 - A) + R(J)RL
                                       and the interface velocity
   U(J) = UV3RL
   U(JP) = U(J)RL
   R(J) = RVRL
                                                                                RL
   R(JP)=RV
   RLV(I)=V(JM)-0.9*0V1RL
   RLV(I+1)=V(JP)-0.9*DV2
                                                                                RL
                                                                                RL
   RETURN
12 CONTINUE
                                                                                PL
   UV3 = U(JP) - DU + .01RL
                          Fixup attempt if the iteration
   UV2=U(J)+DU*.01
                                                                                RL
                           gets out of range
                                                                                RL
   GB=G(UV2,I)
   GO TO 10
                                                                                RL
11 CONTINUF
                                                                                <sup>0</sup></sup>
   PRINT 1, TIME, I, J
                                                                                RL
 1 FORMAT(18H RL EPROR AT TIME=>E13.4>4H I=>I3>4H J=>I4)
                                                                                RL
   DR=R(J)-R(JP)RL
                                                                                RL
   R(J)=R(J)+U(J)+DR/DUIteration failed:
   R(JP)=R(J)RL
                                try the low-velocity method
   U(J) = (U(J) + U(JP)) / 2RI.
   U(JP) = U(J)RL
                                                                                RL
   IV(I)-1RL
   RETURN
                                                                                 RL
   END
```
2

 $\overline{2}$ 

3

4

5

 $\overline{2}$ 

3

4

5

6

7

e

9

 $\overline{\mathbf{c}}$ 

2  $\bar{7}$ 

 $\mathbf{e}$  $\ddot{ }$ 

23

27

 $2R$ 29

 $30$ 

31

 $32$ 

33

 $34$ 

35

36

37

38

39

40

 $41$ 

 $42$ 

43  $44$ 

 $45$ 

46

47

48

49

50

51  $52$ 

53

# $RL(I)$

Calculates parameters for the Rayleigh line EOS. This primarily consists of iteration to find the interface velocity which sends shock waves into both materials with the same final pressure.

### Local Variables

JM,J,JP - see illustration.

After the collision,  $R(J) = R(JP)$ is the interface,  $U(J) = U(JP)$ , and the void is closed.

Void Region 1  $\vert \int$  Region I + 1 m j jp  $\Box$ i |  $\Box$ i I

DU = relative velocity of the two free surfaces. UV1,UV2,UV3 =  $\mathbf{U}_{\mathbf{i}-2}$ , $\mathbf{U}_{\mathbf{i}-1}$ , $\mathbf{U}_{\mathbf{i}}$ . See notes.  $GA, GB = g_i, g_{i+1}$ . See notes. IC = count of # of iterations (only 100 are allowed).  $DR = cell width.$  $RV = position of the interface after collision.$  $DTV =$  time the void has actually been closed.

## Notes

The jump conditions (see USUP) can be combined to give the equations

$$
I - I_0 = \frac{(P + P_0)(V_0 - V)}{2} \tag{1}
$$

and

$$
U_p = \sqrt{(P - P_0)(V_0 - V)} \quad , \tag{2}
$$

where the subscript indicates initial quantities in the unshocked material and  $U_p$  is the particle velocity of the shocked material relative to the particle velocity of the unshocked material. Combining Eqs. (1) and  $(2)$ , we have

$$
I - I_0 = \frac{v_P^2}{2} + P_0(v_0 - v) \quad . \tag{3}
$$

Now the shocks we are considering are from the collision of two free surfaces. At the free surface  $P_0 = 0$ , but  $P_0$  can be nonzero at the center of a cell touching the collision interface. However,  $P_0$  will be much less than P for the high-velocity collisions we are considering and will be set to zero in Eq. (3).

For the collision we are considering, the interface particle velocity, U, is the same for both materials. (We will designate the region outside the interface by superscript 1 and the inside region by 2.) By our choice of coordinates we will have the relation

$$
U_0^{(2)} > U > U_0^{(1)}, \qquad (4)
$$

where  $U_0^{\prime - \prime}$  and  $U_0^{\prime - \prime}$  are the free-surface velocities of regions 1 and 2 just before the collision. The corresponding particle velocities to be used with the jump conditions are

$$
U_p^{(1)} = U - U_0^{(1)}
$$
 (5)

and

 $\bullet$ 

$$
U_p^{(2)} = U_0^{(2)} - U \t . \t (6)
$$

**What we** need to find is a value of U such that the Hugoniot pressure is the same on both sides of the interface. For a given value of U, we have a fixed value of I for each region from Eqs. (3), (5), and (6) (with  $P_0 = 0$ ). Given I, V can be varied until a point on the Hugoniot (using Eq. (1) and the EOS) is found. We then define a function  $g(U)$  to be the difference in Hugoniot pressures for regions 1 and 2 when the interface velocity is U. The zero of g(U) is found using the secant method,

$$
U_{i+1} = U_i - \frac{(U_i - U_{i-1})}{(g_i - g_{i-1})} g_i = \frac{U_{i-1}g_i - U_i g_{i-1}}{g_i - g_{i-1}} .
$$
 (7)

Two initial values are set as

$$
U_0 = U_0^{(1)} + \frac{1}{2} (U_0^{(2)} - U_0^{(1)})
$$
\n(8)

and

$$
U_1 = U_0^{(1)} + .45(U_0^{(2)} - U_0^{(1)}) , \qquad (9)
$$

where  $U_0$  is the correct value if the two materials are the same and in the same state. If the iteration goes out of the range in Eq. (4), then new initial values

$$
U_0 = U_0^{(1)}
$$
 (10)

and

$$
U_1 = U_0^{(2)}
$$
 (11)

are tried. The iteration is allowed to proceed for 100 steps. If a solution has not been found, then an error message is printed and the low-velocity collision procedure is used.

When a solution for U is found, the parameters  $R_C$  and  $R_P$  for RLEOS are set. The Rayleigh line EOS can be written as

$$
P = P_0 + (P_f - P_0) \frac{V_0 - V}{V_0 - V_f} = VR_C + R_P
$$
 (12)

where

$$
R_C = \frac{P_0 - P_f}{V_0 - V_f}
$$
 (13)

and

$$
R_{p} = P_{0} + \frac{(P_{f} - P_{0})V_{0}}{V_{0} - V_{f}} = P_{0} - R_{C}V_{0} \quad .
$$
 (14)

●

A third parameter,  $R_{\hat{\chi}}$ , is the volume at which a flag is set in RLEOS to switch back to the normal EOS plus viscosity. It is given by

 $\bullet$ 

$$
R_{\ell} = V_0 - 0.9(V_0 - V_f) \quad . \tag{15}
$$

The interface velocity,  $U(J) = U(JP)$ , is set to the solution value for U. The position of the interface,  $R(J) = R(JP)$ , is found by a linear extrapolation back to the point of collision followed by uniform motion at velocity U.

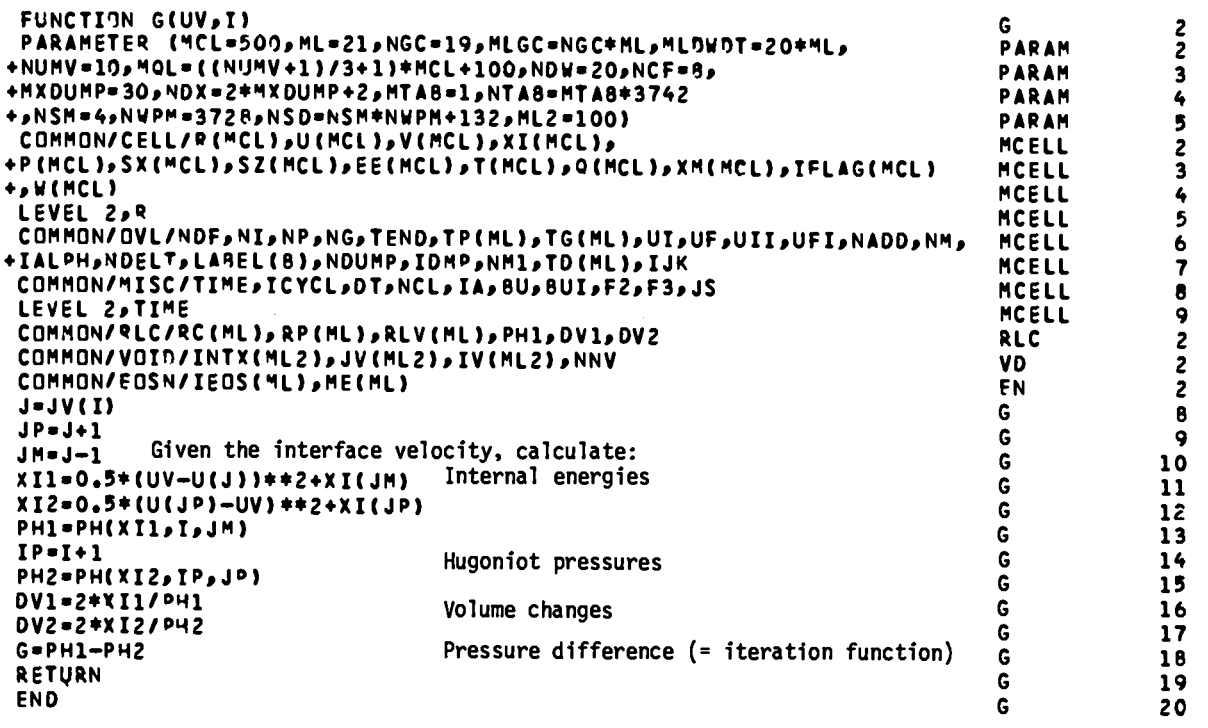

# **G(UV, I)**

Given a value for the interface particle velocity, UV, the difference in the corresponding Hugoniot pressures of the two bounding cells is calculated. Local Variables

JM,J,JP - see RL.

X11 = specific internal energy for region 1. (See RL for definition of regions.) X12 - specific internal energy for region 2. IP = I+1 = region  $#$  for region 2. (I = region  $#$  for region 1.) PH2 = Hugoniot pressure for region 2.

#### Notes

 $\bullet$ 

We will reproduce here Eqs. (3), (5), and (6) from RL (with  $P_0$  set to zero).

$$
I = I_0 + \frac{v_P^2}{2} \t . \t (1)
$$

$$
U_P^{(1)} = U - U_0^{(1)} \t\t(2)
$$

$$
U_P^{(2)} = U_0^{(2)} - U \t . \t\t(3)
$$

These equations give the specific internal energy on the Hugoniot  $I^{\texttt{(1)}}_{\texttt{u}}$  and  $I_H^{\text{max}}$  for regions 1 and 2 consistent with an interface velocity U. The Hugoniot pressures  $P_H^{(1)}$  for those energies are calculated in PH. The corresponding volume changes are calculated using

$$
I - I_0 = \frac{(P + P_0)(V_0 - V)}{2} \t\t(4)
$$

and the function g is given by

$$
g(U) = P_H^{(1)} - P_H^{(2)} \qquad (5)
$$

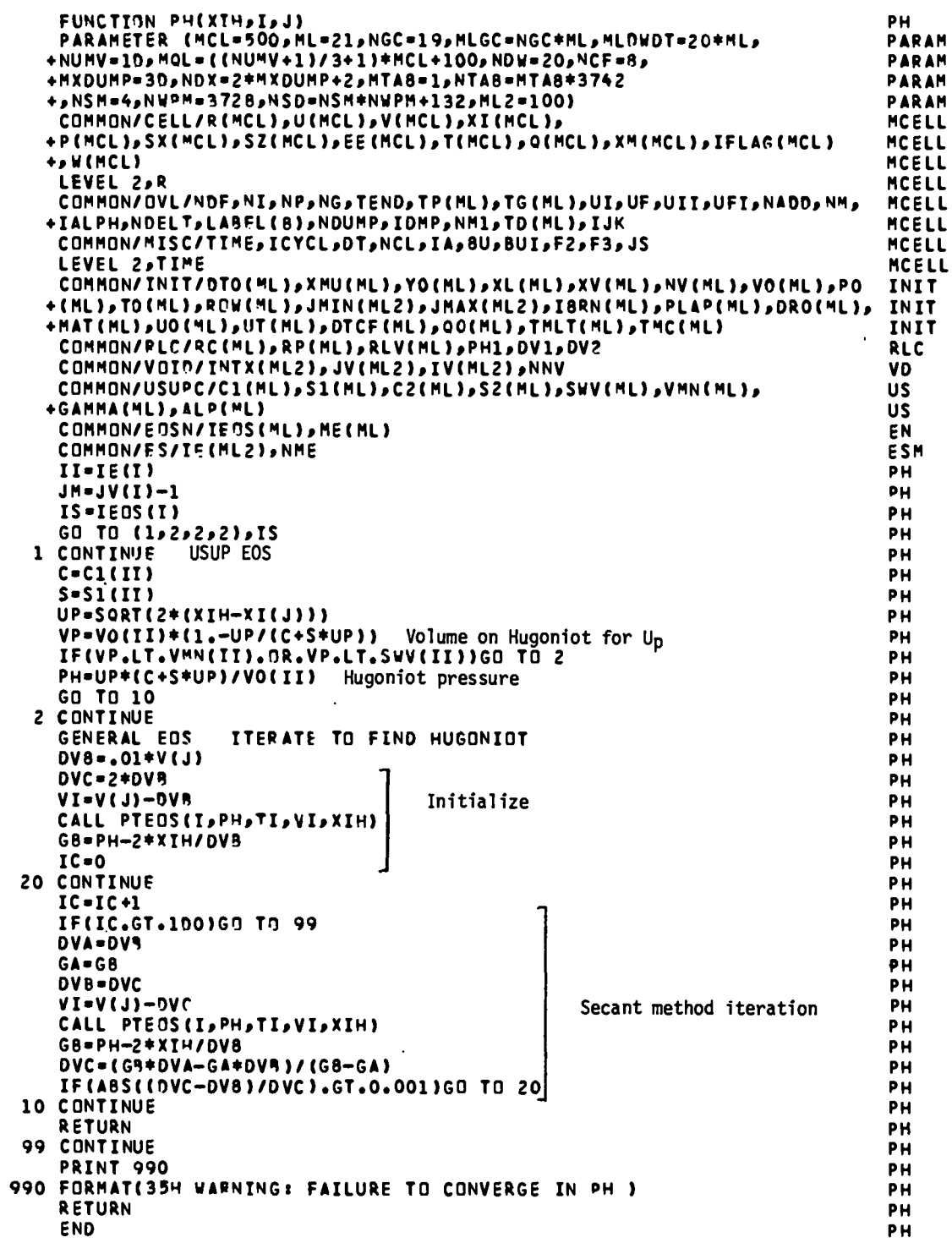

 $\hat{\mathcal{L}}$ 

 $\mathbf{c}$ 

 $\ddot{\phantom{0}}$ 

For a given specific internal energy, the volume on the Hugoniot and the Hugoniot pressure are determined.

#### Local Variables

 $11 = IE(1) = original region$  #  $IS = LEOS(1) = EOS type.$  $C_5$  = in USUP fit  $U_S = C + SU_p$ . UP =  $U_p$  = particle velocity relative to unshocked material.  $VP = V_H$  from USUP EOS. PH =  $P_H$  = calculated pressure in the iteration to find the Hugoniot pressure.  $DVA, DVB, DVC = \Delta V_{i-1}, \Delta V_i, \Delta V_{i+1}.$  $VI = V_i$ . GA,GB =  $g_{i-1}$ , $g_i$  ;  $g = P_{H} - \frac{2\Delta I}{\Delta V}$  , g is 0 for the Hugoniot. **IC =** iteration count.

#### Notes

 $\bullet$ 

The USUP fit is treated as a special case because the Hugoniot pressure can be calculated directly as a function of the particle velocity , UP. The material is assumed to be in the initial state in order to allow this simplification. The error involved in this assumption should be small. The particle velocity is calculated using

$$
\Delta I = \frac{U_P^2}{2} \quad . \tag{1}
$$

From the jump condition for conservation of mass,

$$
\rho_0 U_S = \rho (U_S - U_P) \quad , \tag{2}
$$

we have, with a little algebra,

$$
v = \left(1 - \frac{v_p}{v_S}\right) v_0 \qquad (3)
$$

The jump condition for conservation of momentum,

$$
P_{H} = P_{0} + \rho_{0} U_{S} U_{P} \quad , \tag{4}
$$

directly gives the Hugoniot pressure in terms of  $U_p$  provided a USUP fit is used, i.e.,

$$
P_{H} = P_{0} + \rho_{0} U_{P} (C + SU_{P}) \quad . \tag{5}
$$

However, if the final volume in Eq. (3) is small enough that the initial USUP fit is not used in the USUP EOS, then the general Hugoniot iteration scheme described below is used.

For a general EOS, we define a function, g(I,V) such that it is zero everywhere along the Hugoniot, i.e.,

$$
g = P(I,V) - 2 \frac{I - I_0}{V_0 - V} + P_0 \t\t(6)
$$

which, as can be seen from the jump condition,

$$
I - I_0 = \frac{(P + P_0)(V_0 - V)}{2} \t\t(7)
$$

satisfies the condition that  $g(I, V)$  is zero on the Hugoniot. In this subroutine, the specific internal energy I is given. So we are looking for the zero of g as a function of V only. The secant method,

$$
\Delta V_{i+1} = \frac{\Delta V_{i-1} g_i - \Delta V_i g_{i-1}}{g_i - g_{i-1}},
$$
\n(8)

is used with the initial values

$$
\Delta V_0 = 0.01 V_0 \tag{9}
$$

and

$$
\Delta V_1 = 0.02 V_0 , \t(10)
$$

where

$$
\Delta V = V_0 - V \quad . \tag{11}
$$

Iteration is allowed for a maximum of 100 cycles with a relative convergence criteria of  $10^{-3}$  in  $\Delta V$ .

# E. SESAME Tabular Equation-of-State Subroutines

The following set of subroutines are used for reading and interpolating the SESAME equation-of-state tables. Further information may be found in Sec. VI.B.

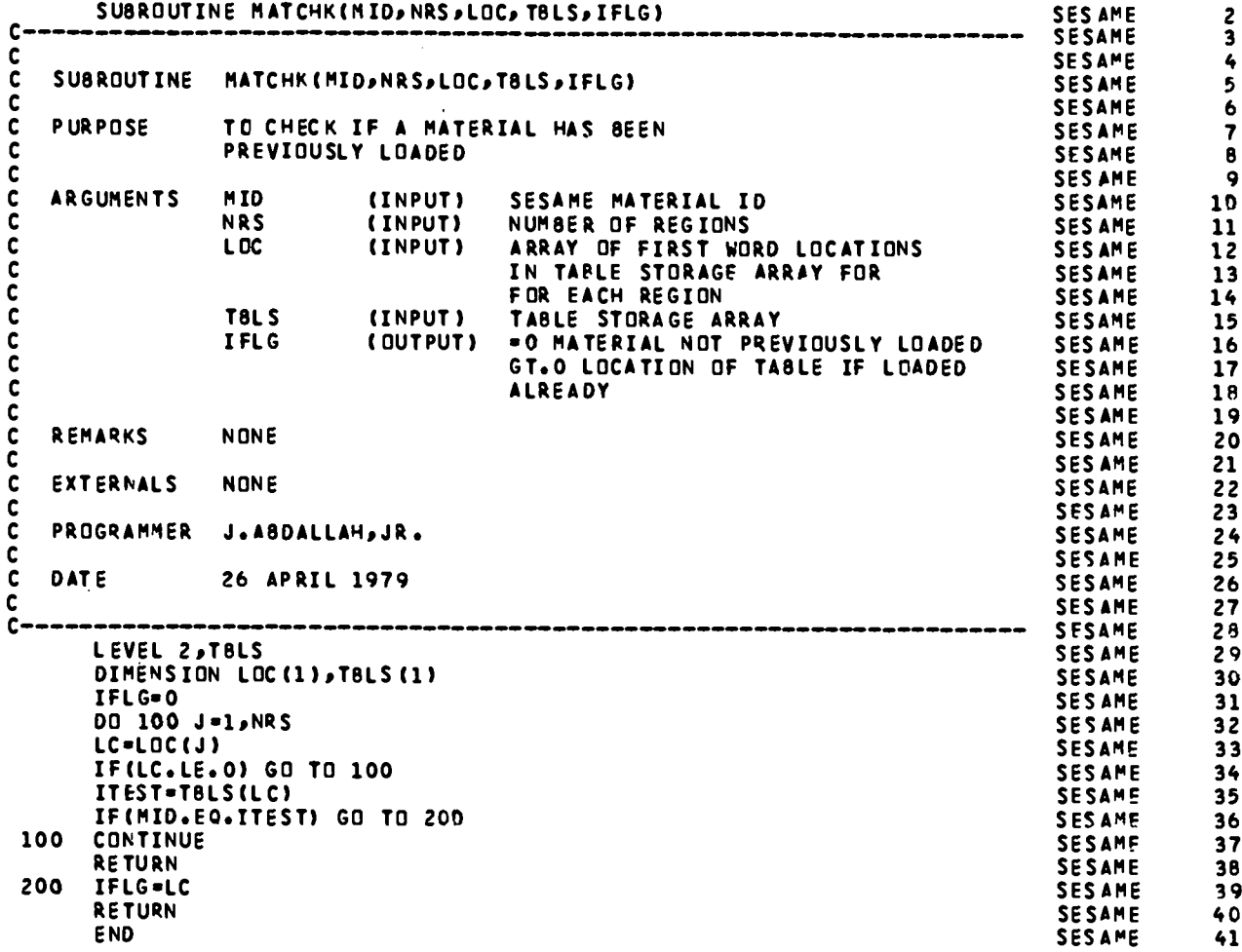

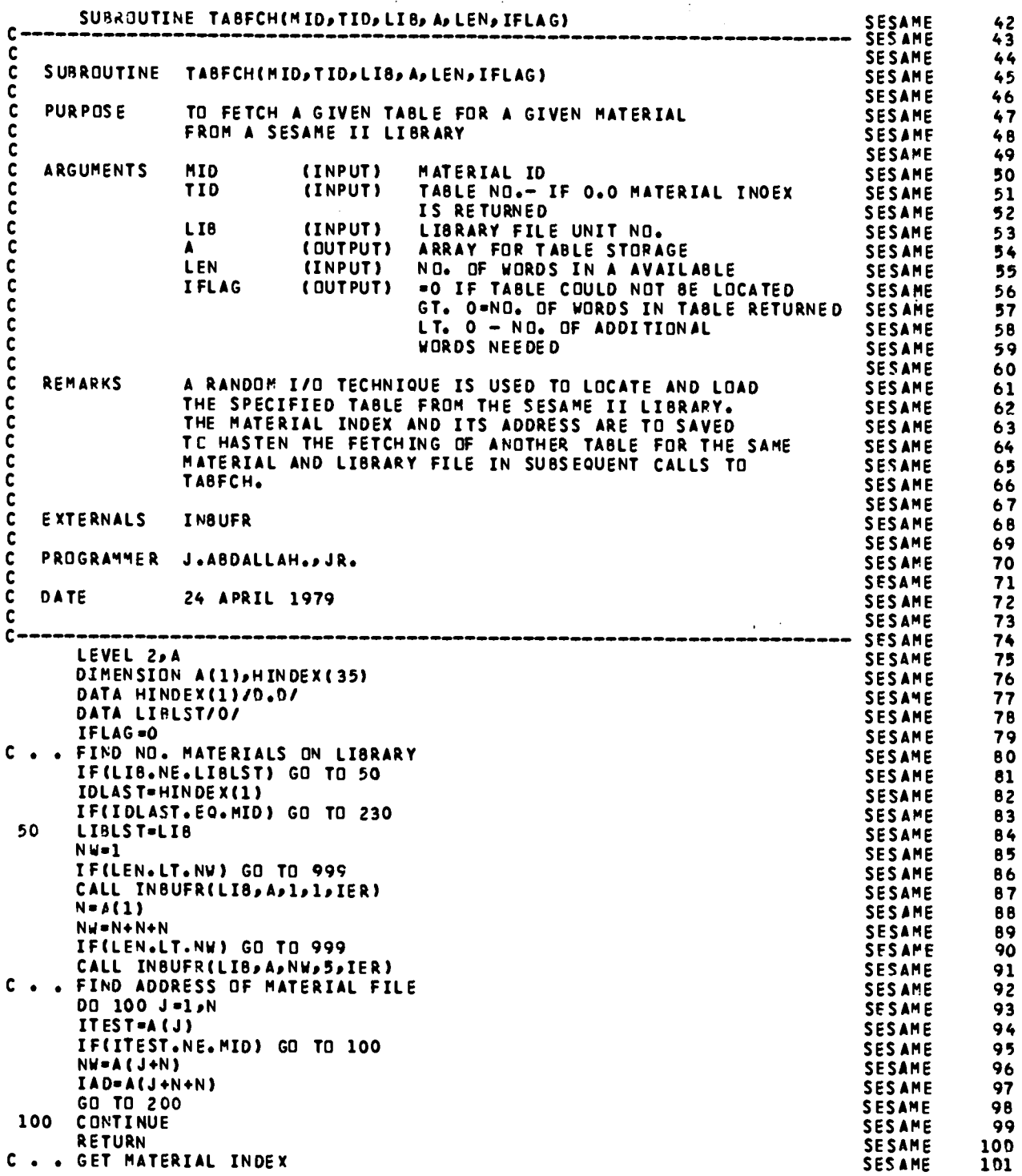
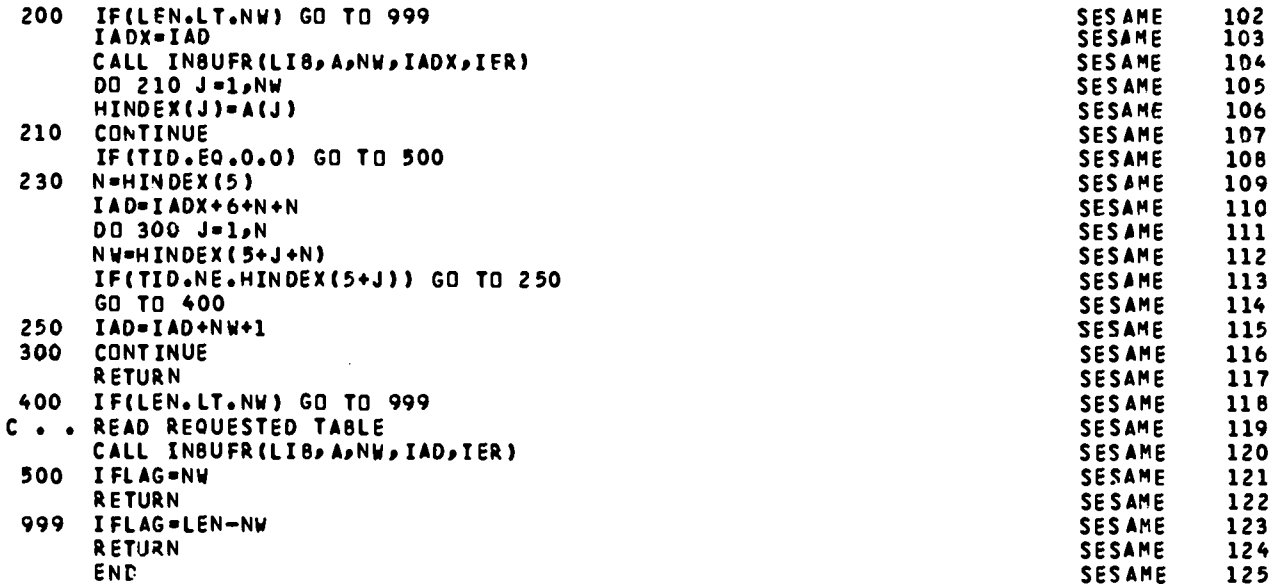

 $\overline{a}$ 

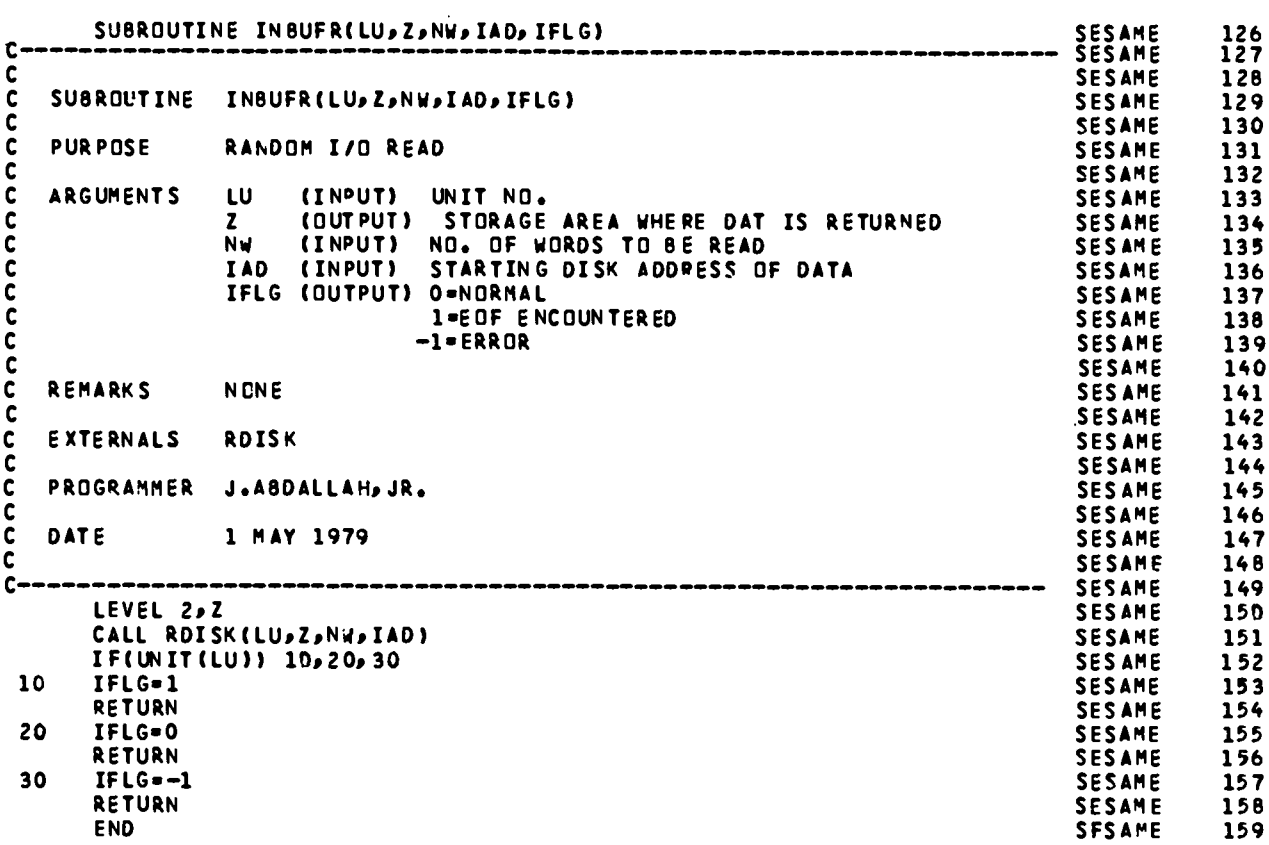

 $\langle \rangle$  .

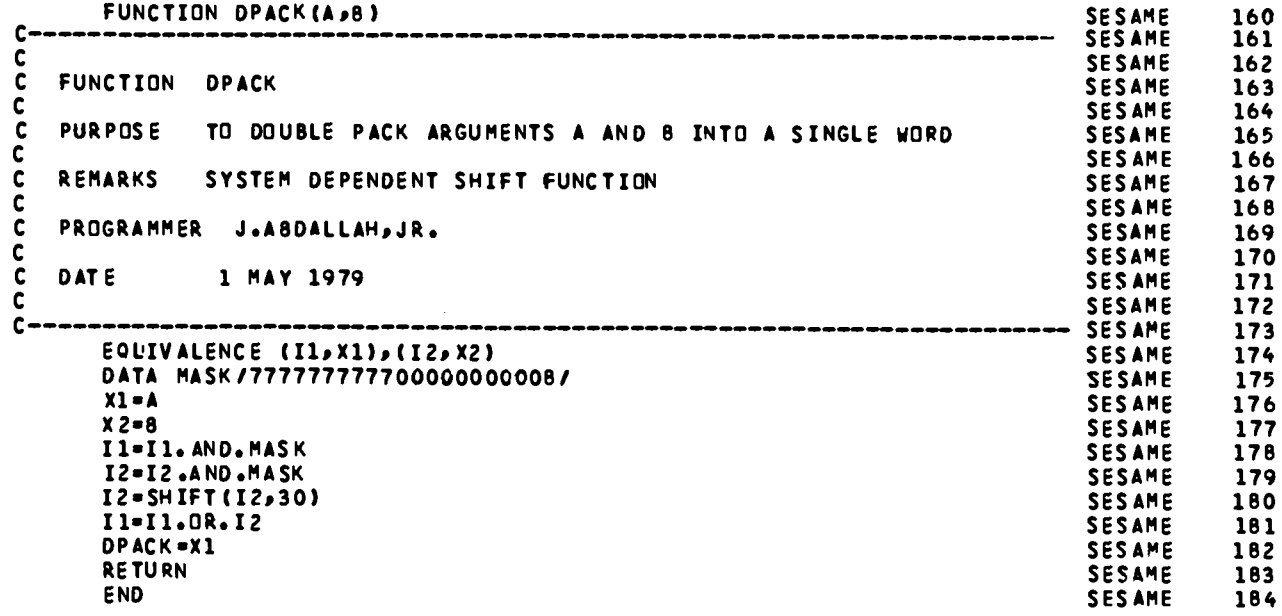

 $\sim$ 

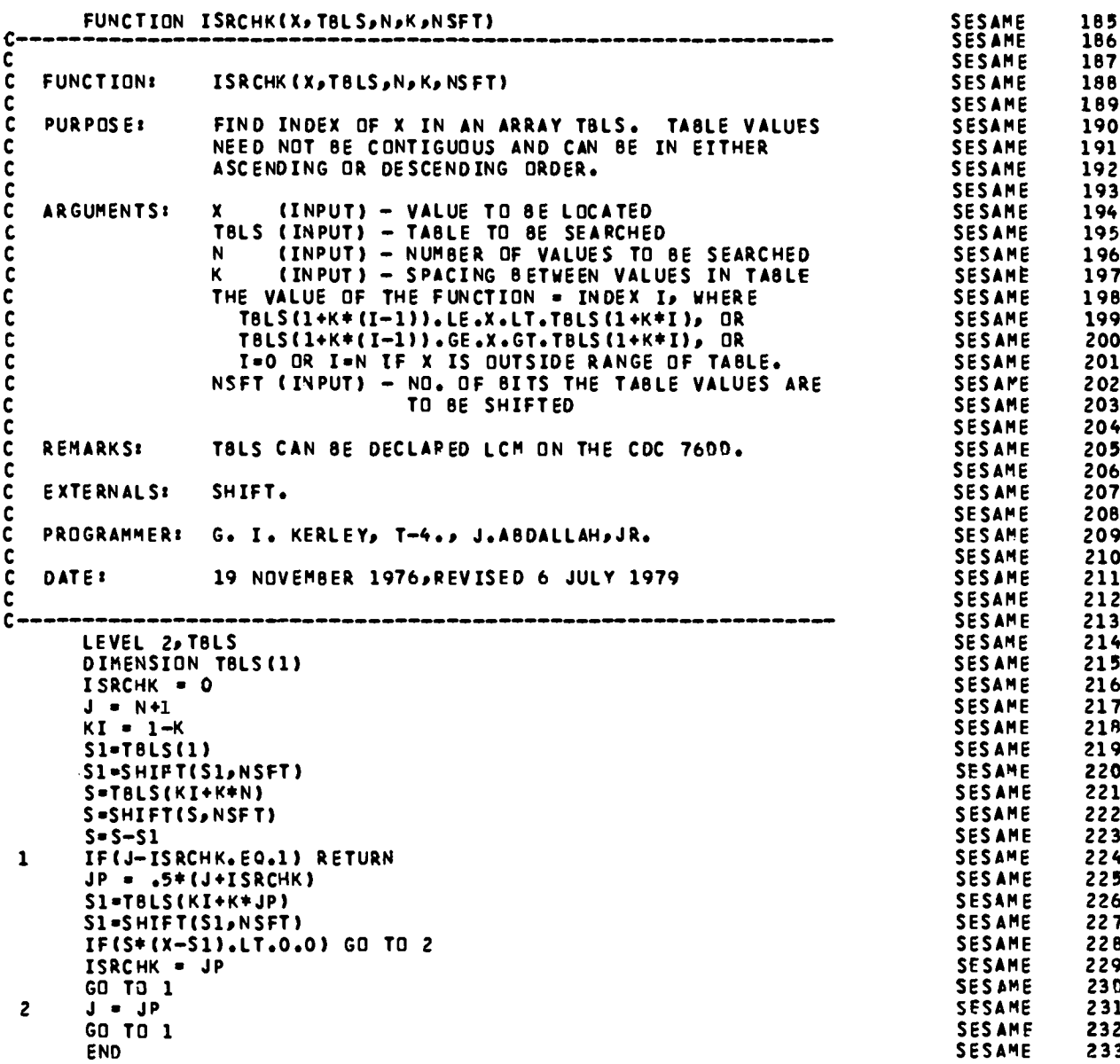

**SUBROUTINE T41NTP**

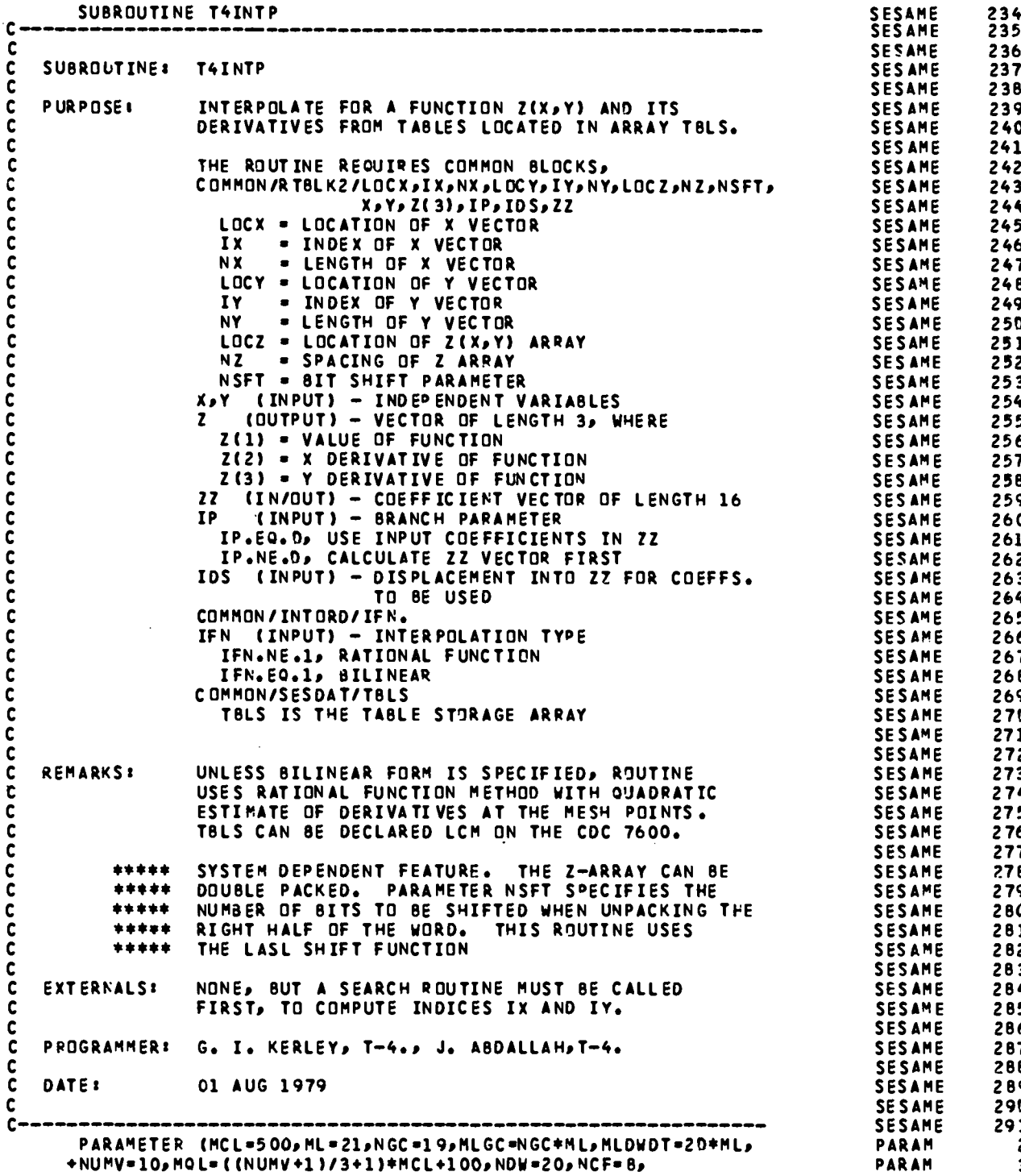

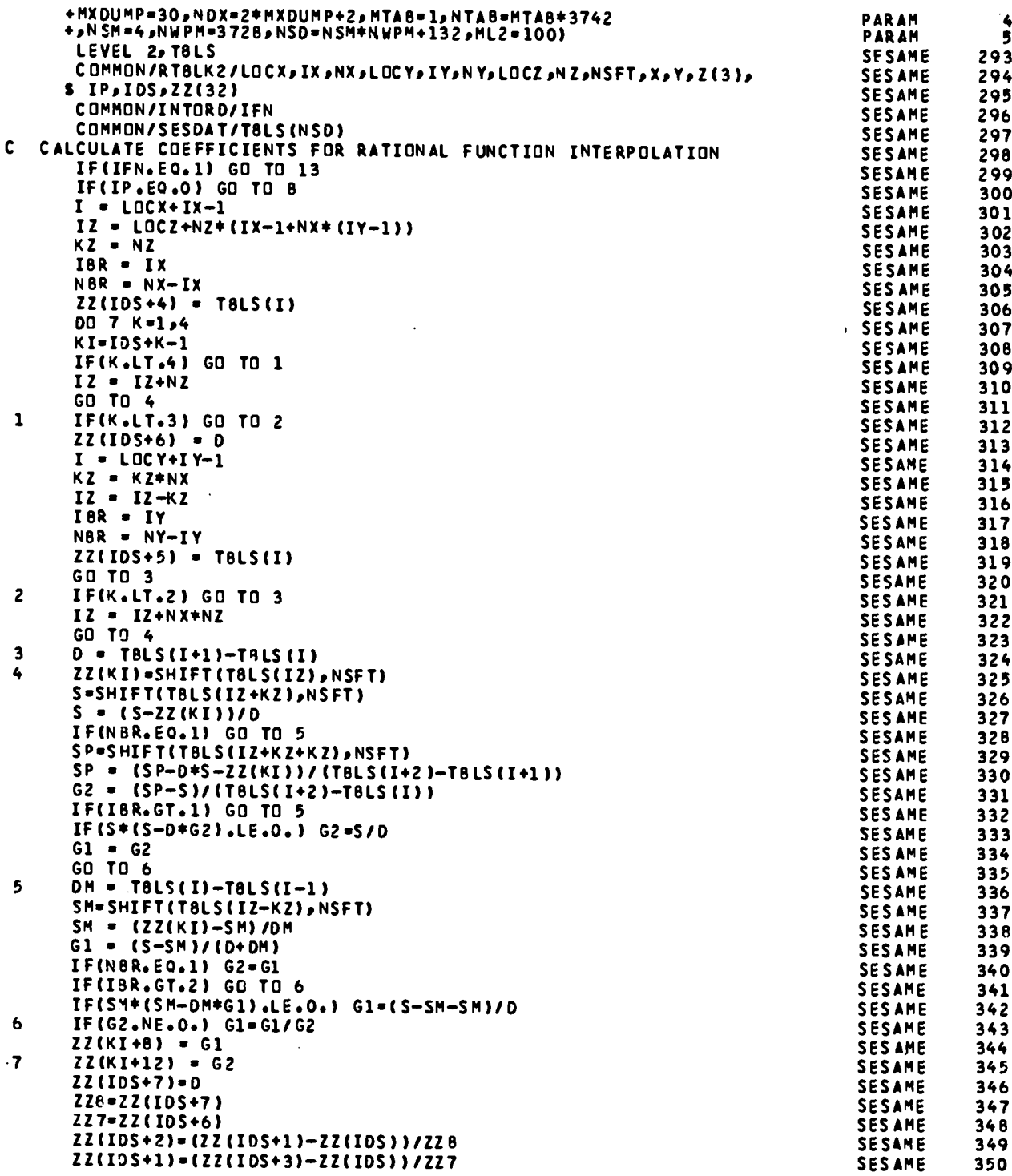

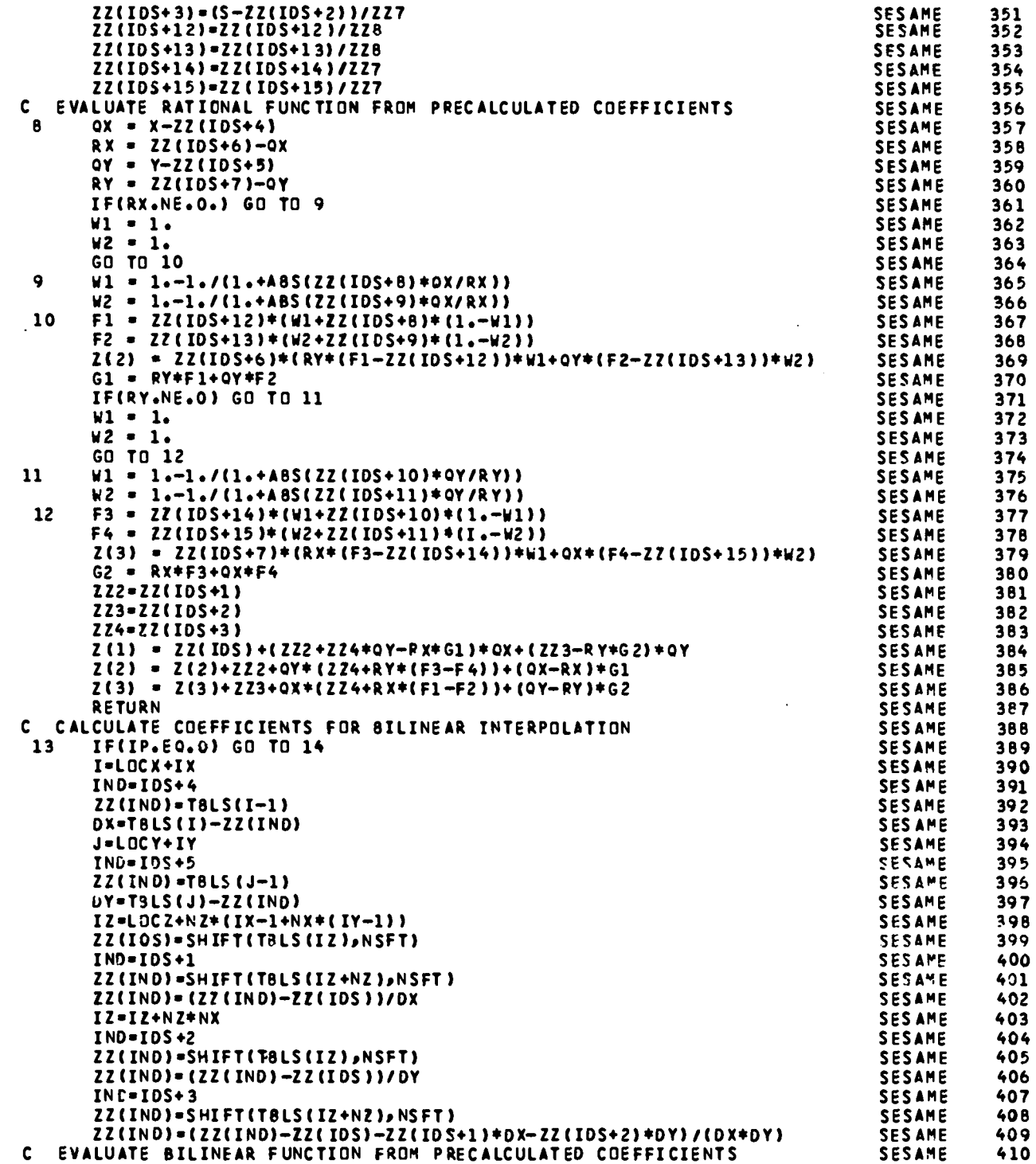

289

 $\bar{\beta}$ 

 $\hat{\mathcal{A}}$ 

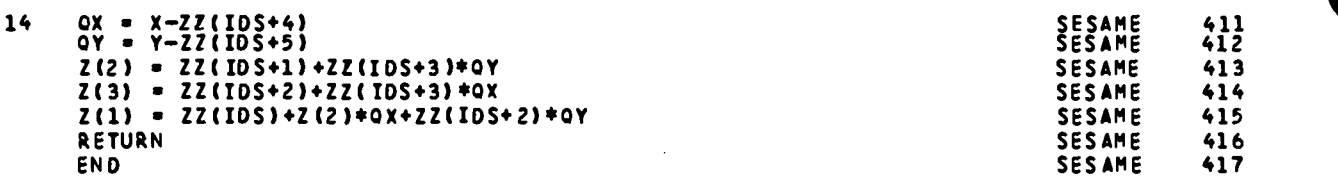

.

 $\ddot{\phantom{0}}$ 

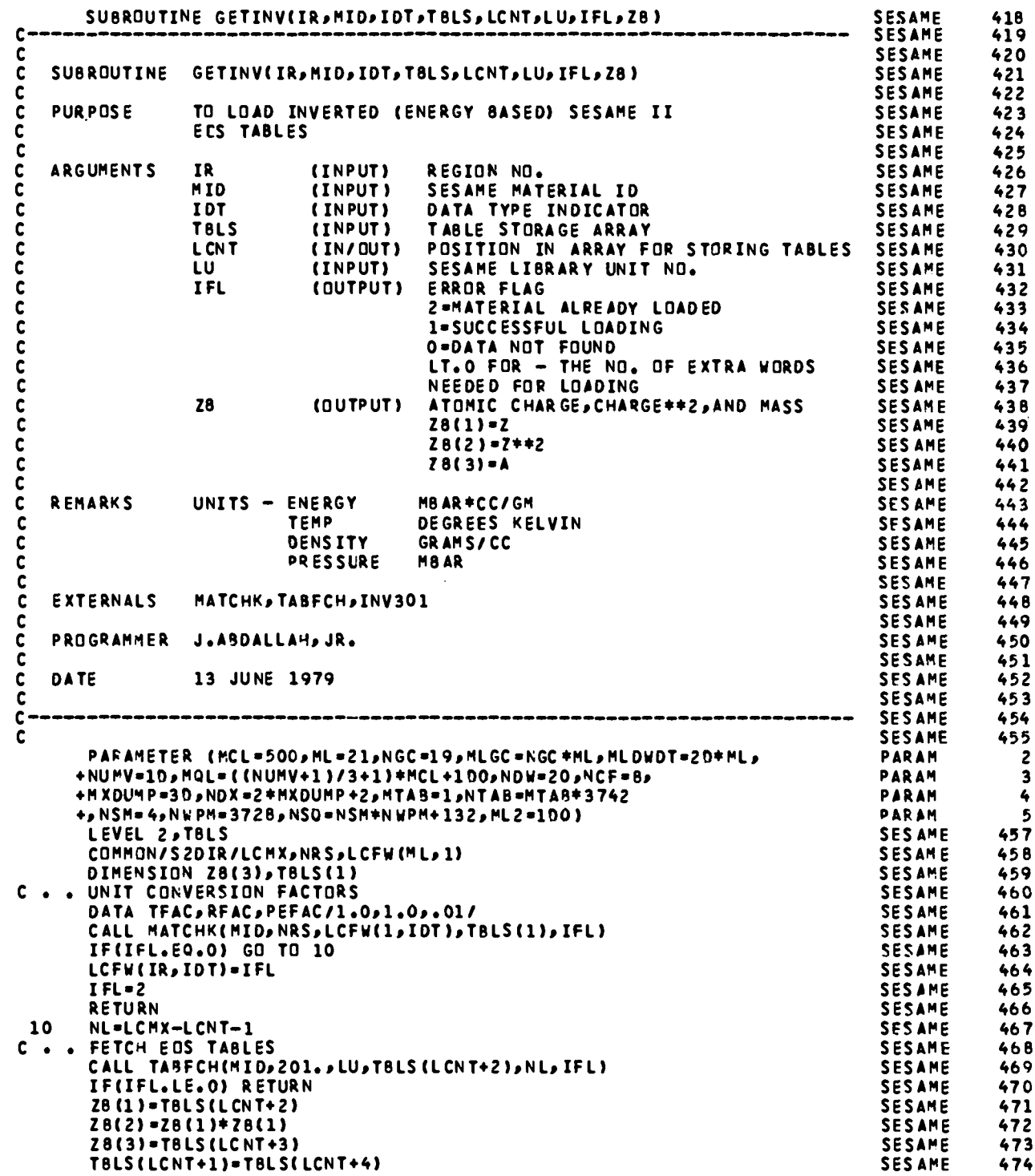

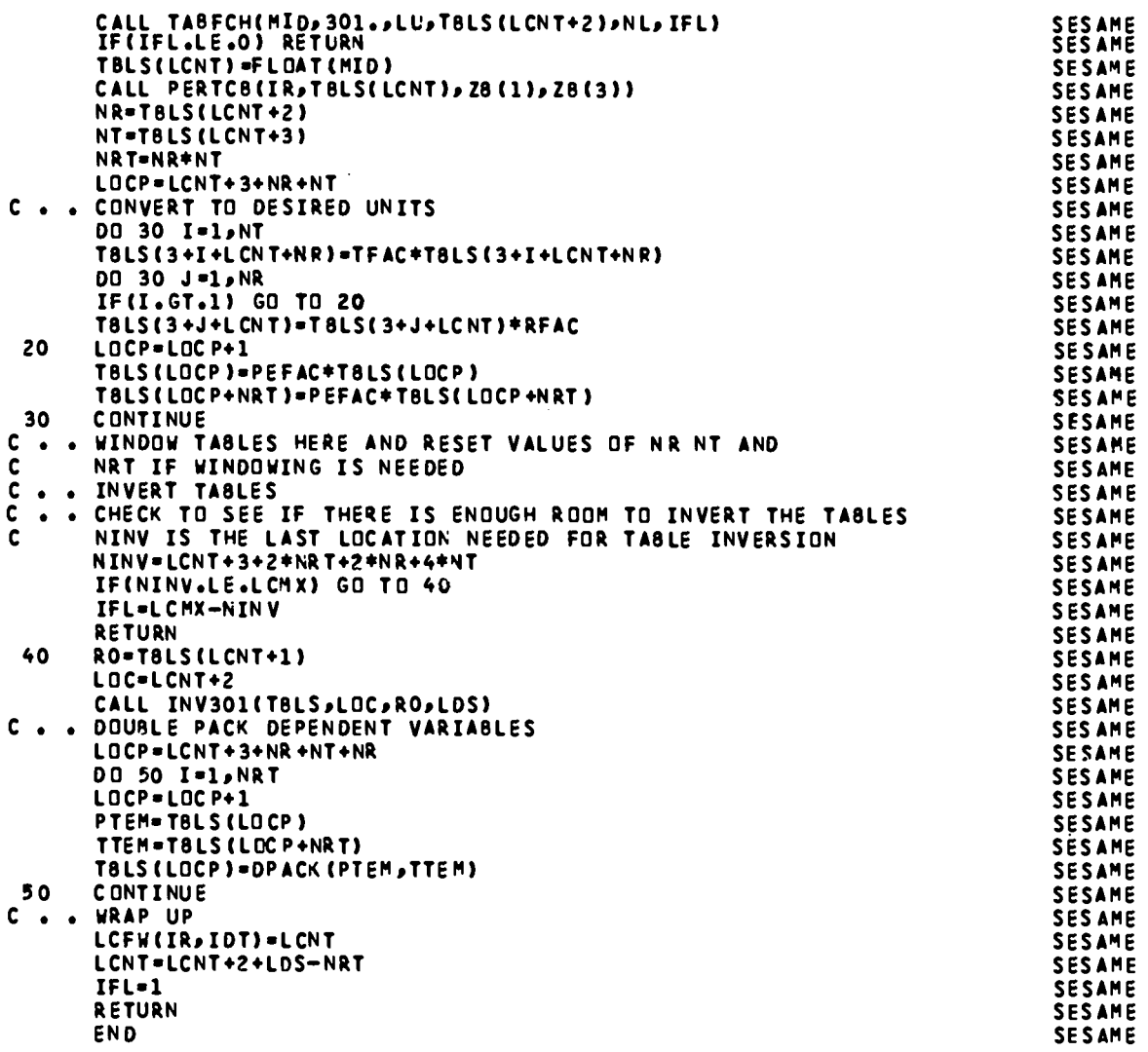

 $\bullet$ 

 $\sim$   $\sim$ 

 $\sim$ 

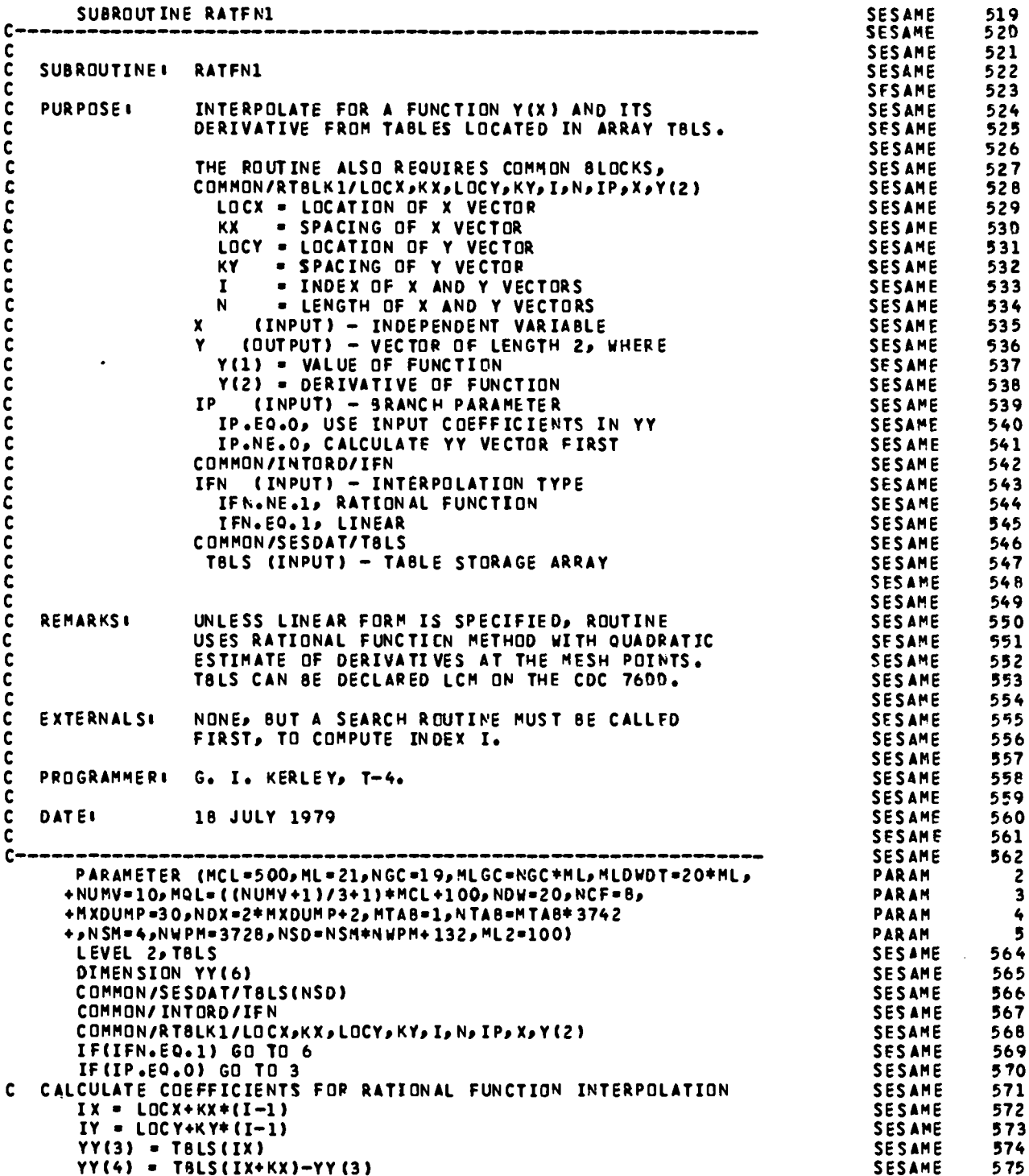

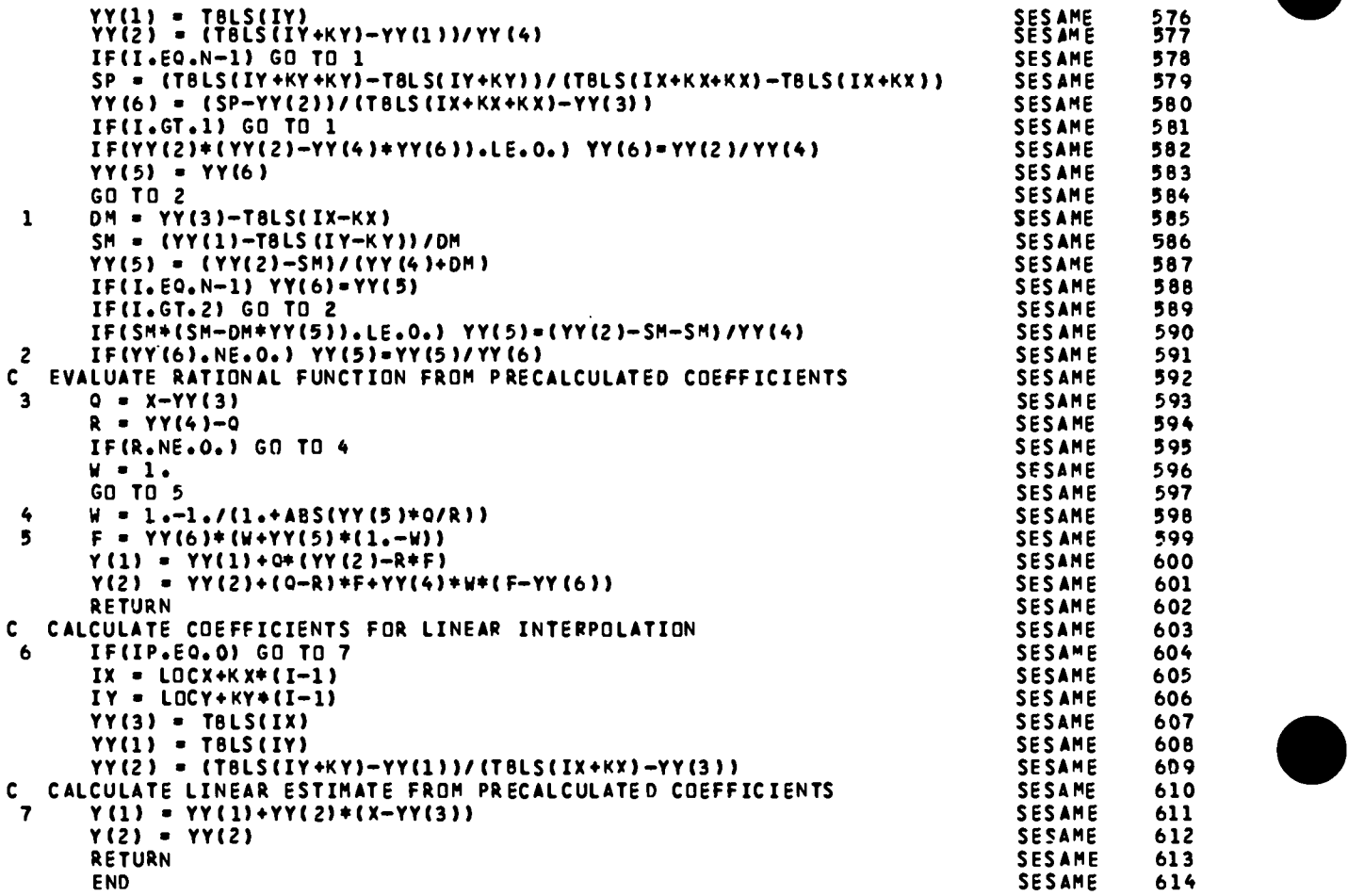

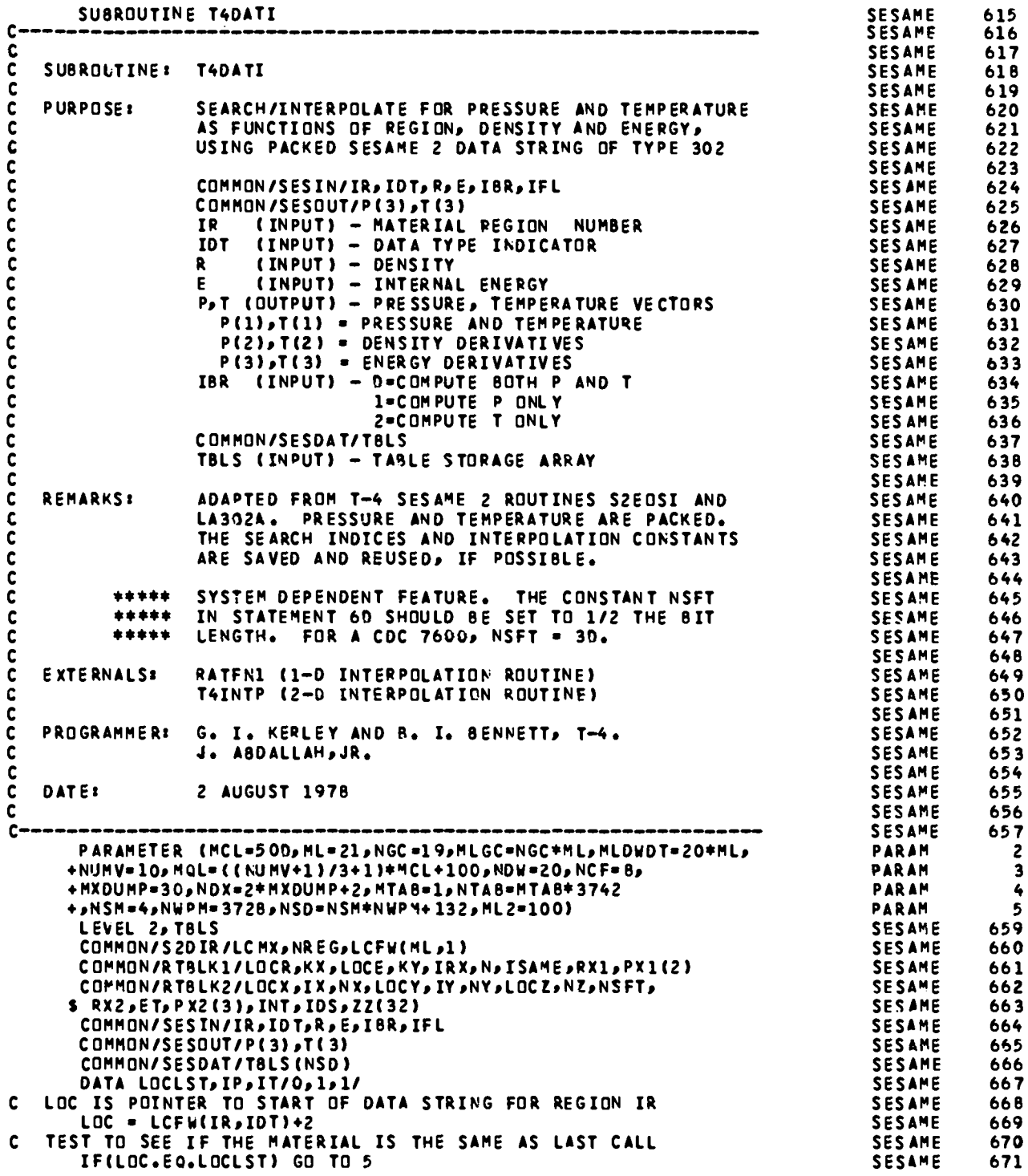

TEST TO SEE IF THE MATERIAL IS THE SAME AS LAST CALL IF(LOC.EQ.LOCLST) GO TO 5

C THE FOLLOWING OPERATIONS ON NOT NEED TO BE REPEATED<br>NX = TBLS(LOC)  $NY = TBLS (LOC +1)$  $N = NX$  $LOCR = LOC + 2$  $KX = 1$  $LOGX = LOGR$ LOCY = LOCX+NX LOCE = LOCY+NY  $KY = 1$  $LOCZ = LOCE+NX$  $NZ = 1$  $\mathbf{c}$ UNLESS A NEW REGION HAS BEEN ENTERED LOCLST-LOC  $IXLAST = 0$  $IVLAST = 0$  $LOCI = LOCX+NXX/2-1$  $LOG = LOGY+NY/2-1$ LOCNX=LOCX+NX-2 LOCNY=LOCY+NY-2 C SEARCH FOR DENSITY INDEX IF(R.LT.TBLS(LOCI)) GO TO 15 5 10 IF(R.LT.T8LS(LOCI+1)) GO TO 20 IF(LOCI.EQ.LOCNX) GO TO 20 LOCI-LOCI+1 GO TO 10  $15$ IF(LOCI.EQ.LOCX) GO TO 20 LOCI-LOCI-1 IF(R.LT.TBLS(LOCI)) GO TO 15 20  $IX = L0CI - L0CX + 1$ INTERPOLATE FOR ENERGY ON COLO CURVE. IF ISAME = 0, DENSITY INDEX IS THE SAME AS IN THE LAST CALL TO THIS ROUTINE  $IRX = IX$ ISAME = IABS(IX-IXLAST)  $RX1 = R$ CALL RATFN1  $ET = AMAX1(O, F=PX1(1))$ DECDR =  $PX1(2)$  $RX2 = R$ C SEARCH FOR ENERGY INDEX IF(ET.LT.TBLS(LOCJ)) GO TO 35  $30$ IF(ET.LT.TBLS(LOCJ+1)) GO TO 40 IF(LOCJ.EQ.LOCNY) GO TO 40 LOCJ=LOCJ+1 GO TO 30 IF(LOCJ.EQ.LOCY) GO TO 40 25  $LOG=LOG-1$ IF(ET.LT. TBLS(LOCJ)) GO TO 35 40 IY=LOCJ-LOCY+1 IF ISAME = 0, DENSITY AND TEMPERATURE INDICES ARE  $\mathbf{c}$ THE SAME AS IN THE LAST CALL TO THIS ROUTINE  $\mathbf{c}$ ISAME = ISAME+IABS(IY-IYLAST) IP = MINO(1, IP+ISAME) IT = MINO(1, IT+ISAME) IXLAST = IX IYLAST = IY  $IDS = (IDT-1)*32+1$ IF(I8R.EQ.2) GO TO 50 C PRESSURE CALCULATION  $NSFT = 0$ 

**SESAME** 674 **SESAME** 675 **SESAME** 676 677 **SESAME SESAME** 678 **SESAME** 679 **SESAME** 6RO **SESAME** 681 **SESAME** 682 **SESAME** 683 **SESAME** 684 **SESAME** 685 **SFSAMF** 686 **SESAME** 687 'SESAME. **688 SESAME** 689 **SESAME** 690 691 **SESAME SESAME** 692 **SESAME** 693 **SESAME** 694 **SESAME** 695 **SESAME** 696 **SESAME** 697 **SESAME** 698 **SESAME** 699 **SESAME** 700 **SESAME** 701 **SESAME** 702 **SESAME** 703 704 **SESAME SESAME** 705 **SESAME** 706 **SESAME** 707 SESAME 708 **SESAME** 709 SESAME 710 **SESAME** 711 SESAME 712 **SESAME** 713 **SESAME** 714 715 SESAME **SESAME** 716 SESAME 717 **SESAME** 718 **SESAME** 719 **SESAME** 720 **SESAME** 721 **SESAME** 722 **SESAME** 723 **SESAME** 724 **SESAME** 725 SESAME 726 **SESAME** 727 SESAME 728 **SESAME** 729 **SESAME** 730 **SESAME** 731

**SESAME** 

**SESAME** 

672<br>673

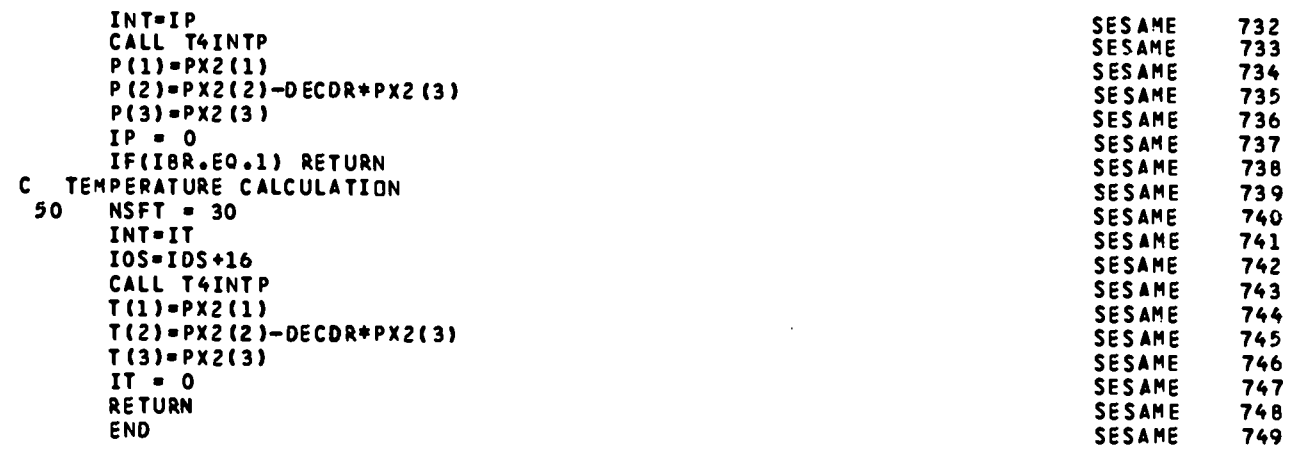

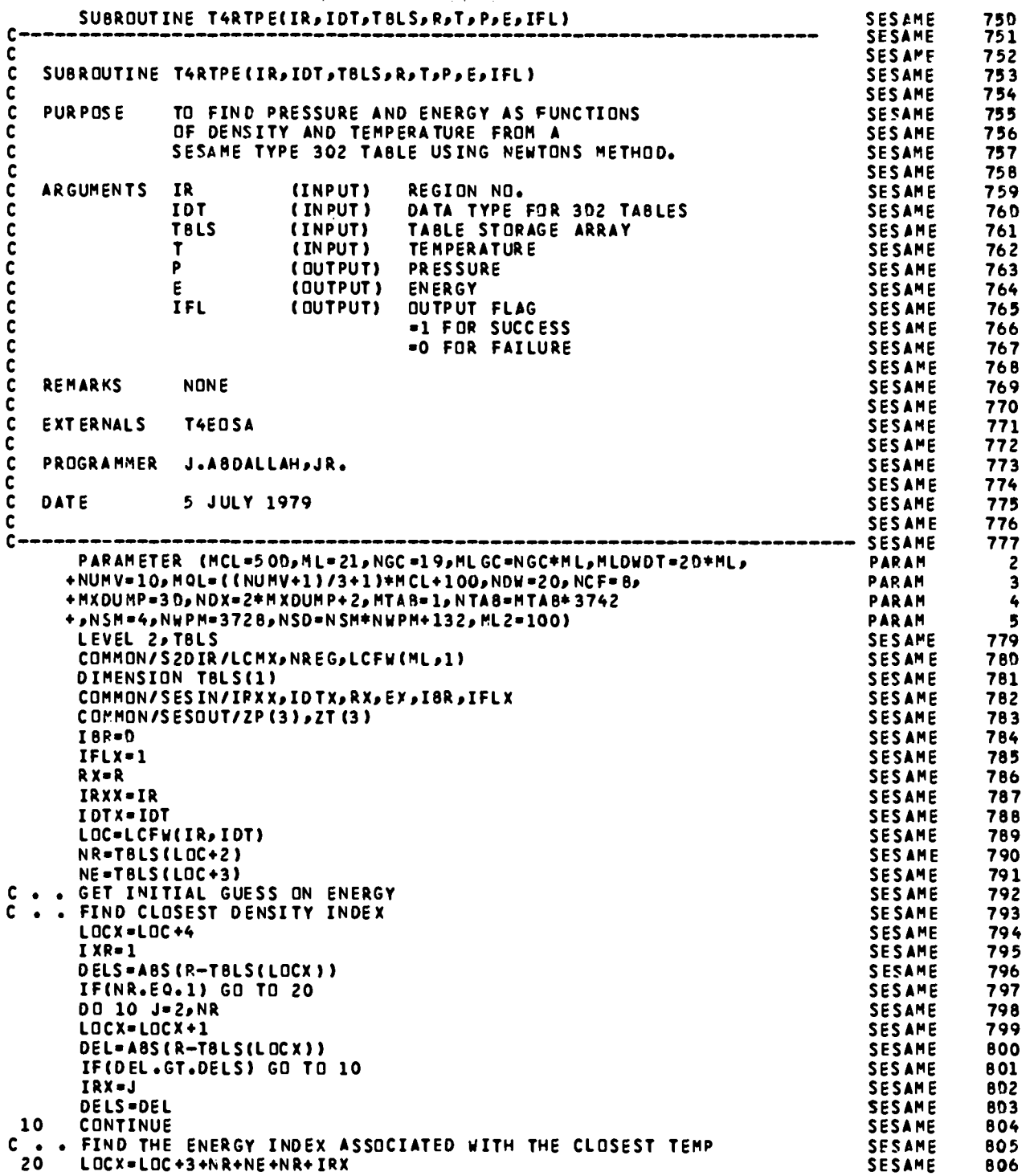

 $\epsilon$ 

 $\bar{\beta}$ 

 $\ddot{\phantom{a}}$ 

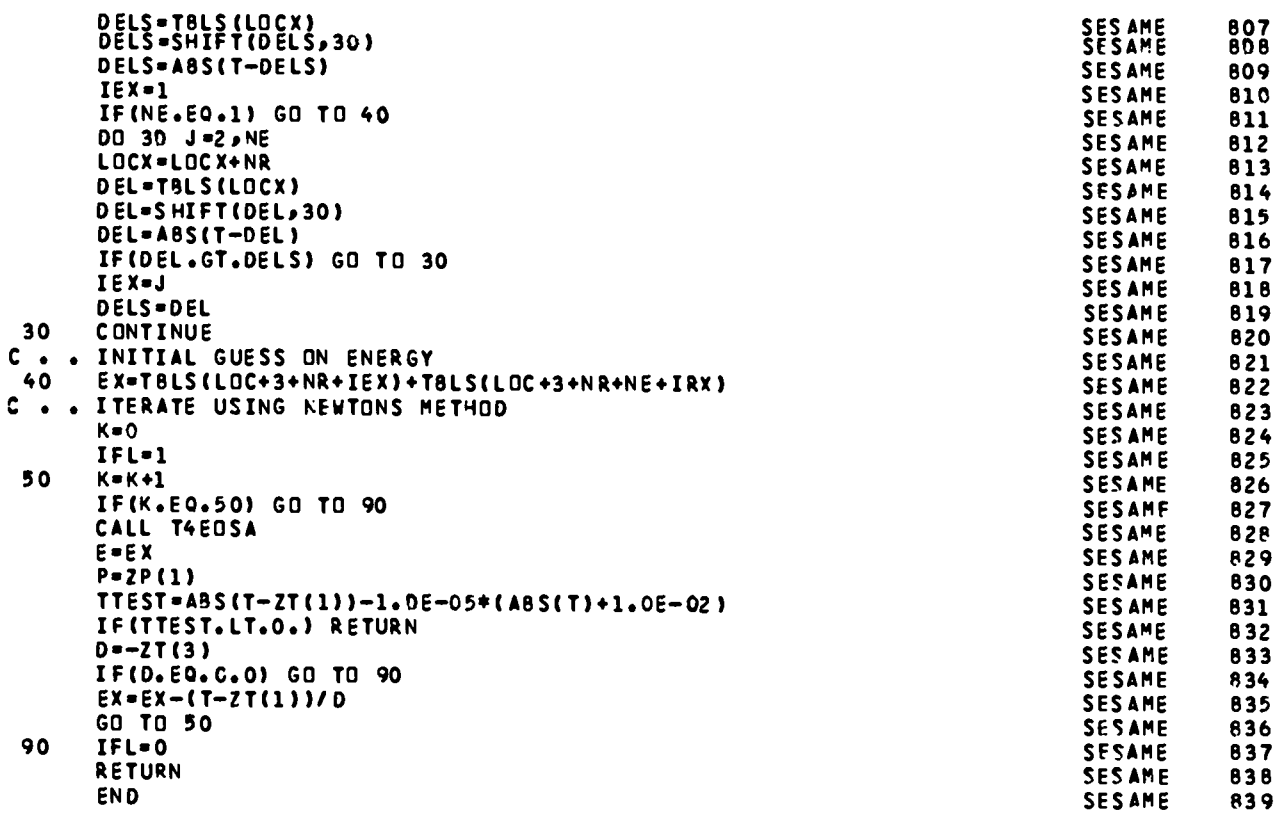

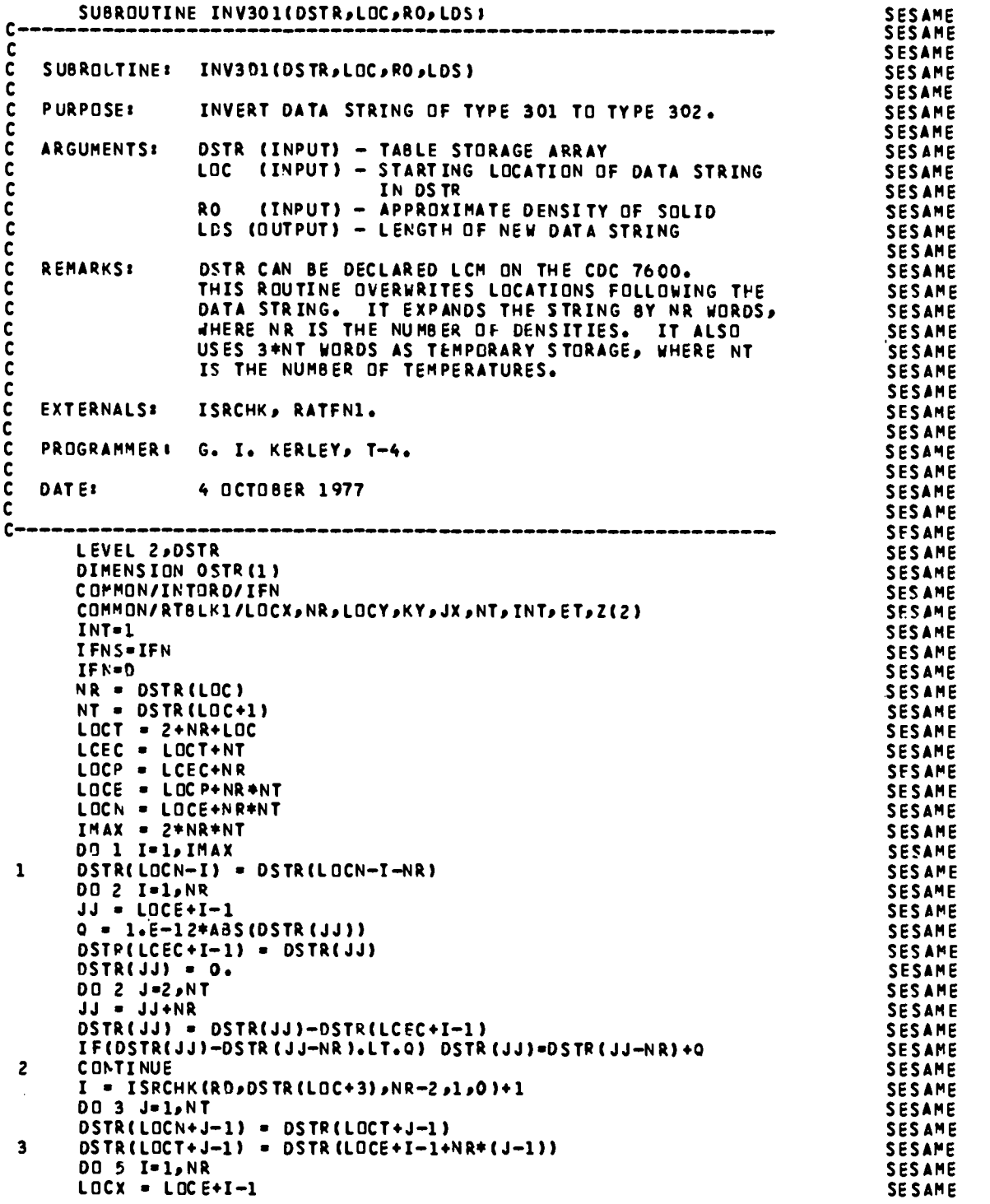

8890<br>890123<br>899234569<br>8988995

**R99** 

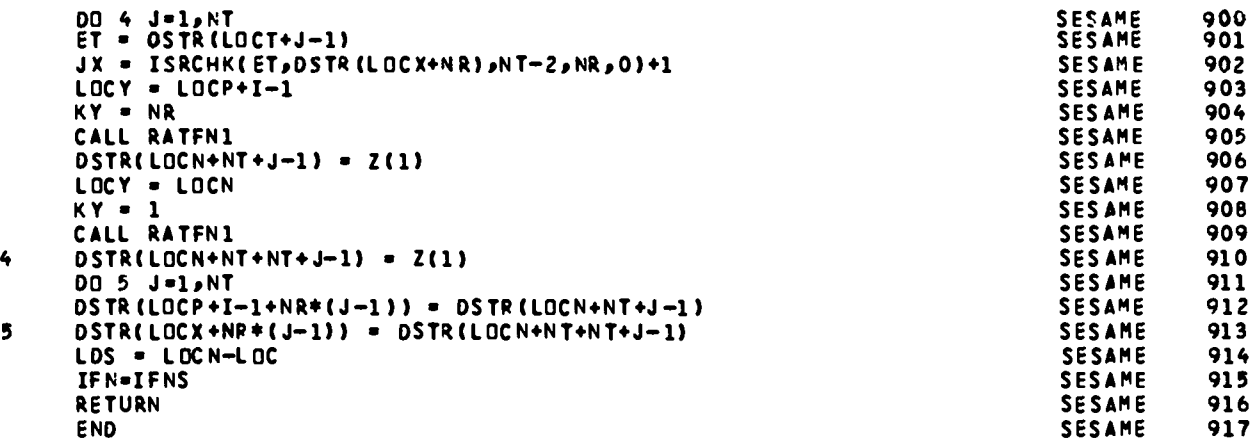

 $\frac{1}{2} \left( \frac{1}{2} \right) \left( \frac{1}{2} \right)$ 

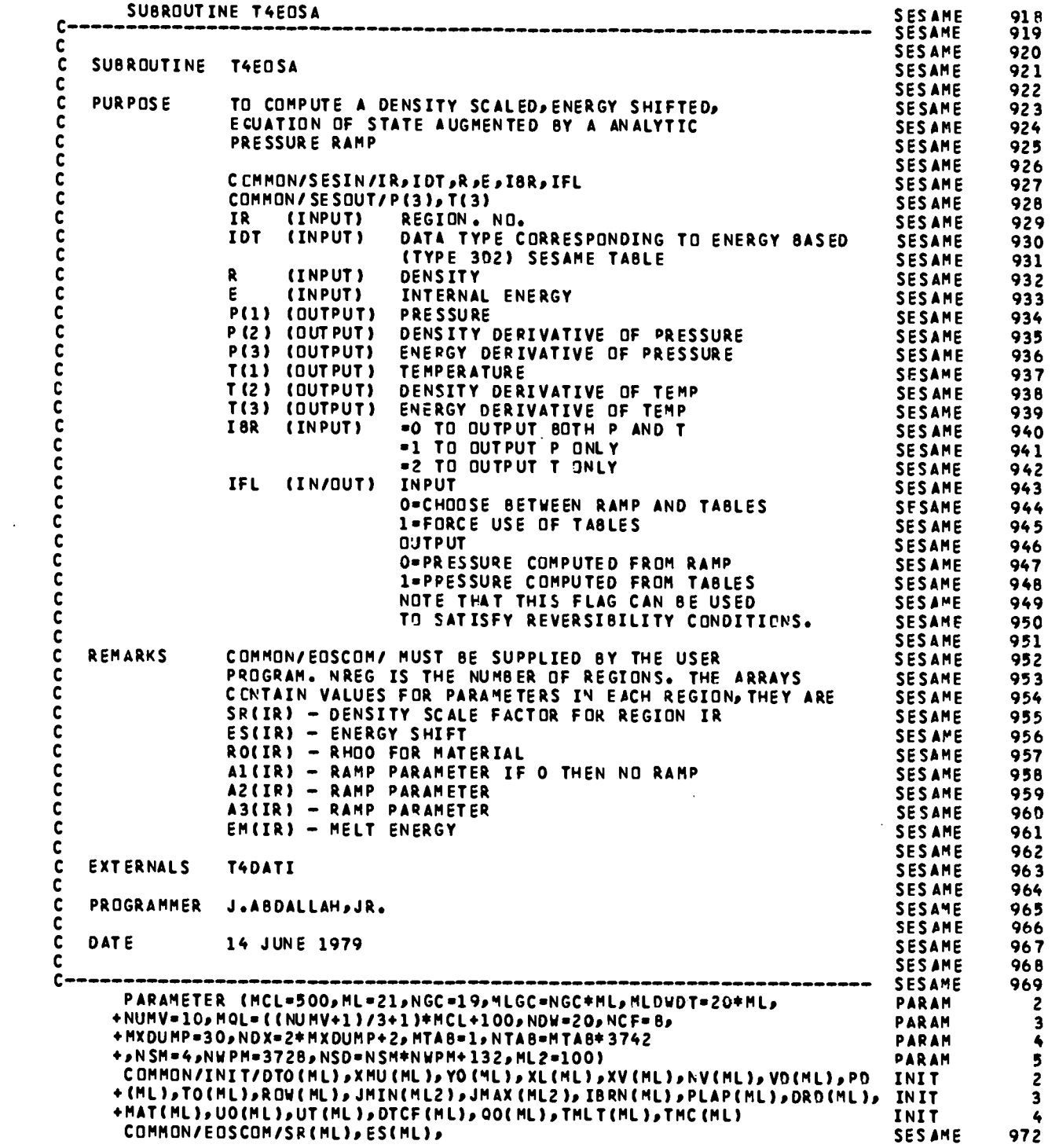

 $\mathcal{A}^{\mathcal{A}}$ 

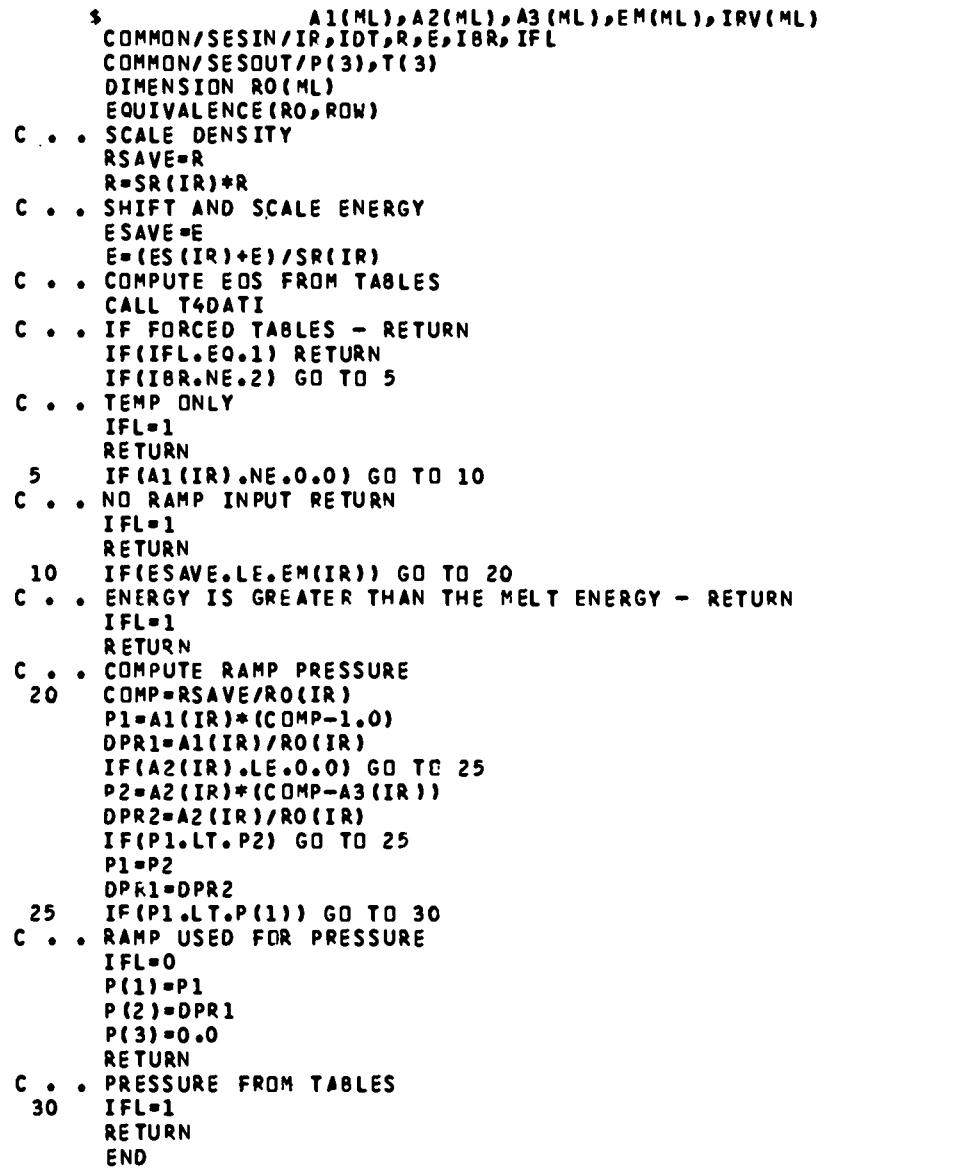

 $\ddot{\phantom{a}}$ 

**SESAHE SESAME SESAME SESAME SESAME SESAHE SESAME SESAME SESAME SESAME SESAME SESAME SESANE SESAME SESAME SESAME SESAME SESAME SESAME SESAME SESAME SES4ME SESAME SESAME SESAME sESAWE SESAME SESAME SESAME SESAME SESAPE SESAME SESAME SESaNE SESAME SESAME SESAME SESAME SESAME SESAME SESAME SESA~E SESAME SESAME SESAME** SFSAME **SESAME SESAME 973 974 975 976 977 978 979 980 981 982 983 984 985 986 987 988 9B9 990 991 992 993 994 9Q!S 996 997 998 999** 1000 1001 1002 1003 1004 1005 1006 **1007 1008 1009** 1010 1o11 1012 1013 1014 1015 1016 1017 1018 1019 1020

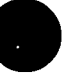

**a**

```
SUBROUTINE PERTCB(IR.TBLS, ZBAR, ABAR)
                                                                                    SESAME<br>SESAME
                                                                                              1021
\mathbf c1022
C
       ROUTINE TO PERTURB A 3G1-LIKE EOS TABLE BY MEANS OF A GAUSSIAN
                                                                                    SESAME
                                                                                              1023
       BUMP ON THE ISOTHERMS. ONE MAY ALSO INCLUDE A HARDNESS
C
                                                                                              1024
                                                                                    SESAME
\bar{c}FACTOR FOR THE PRESSURE AND ENERGIES.
                                                                                    SESAME
                                                                                               1025
C
                                                                                    SESAME
                                                                                              1026
       LEVEL 2, TBLS
                                                                                    SESAME
                                                                                              1027
       PARAMETER (MCL=500, ML=21, NGC=19, MLGC=NGC*ML, MLDWDT=20*ML,
                                                                                    PARAM
                                                                                                 \mathbf{z}+NUMV=10,MQL=((NUMV+1)/3+1)+MCL+100,NDW=20,NCF=8,
                                                                                    PARAM
                                                                                                  \overline{\mathbf{3}}+HXDUMP=30, NDX=2+HXDUMP+2, MTA8=1, NTA8=MTA8+3742
                                                                                    PARAM
                                                                                                  \blacklozenge+,NSM=4,NWPM=3728,NSD=NSM*NWPM+132,ML2=100)
                                                                                    PARAM
                                                                                                  5
       COMMON/INIT/DTO(ML),XMU(ML),YO(ML),XL(ML),XV(ML),NV(ML),VO(ML),PO INIT
                                                                                                  2
      +CML), TD CML ), ROWCML), JMINCML2), JMAX CML2), IBRN (ML), PLAP (ML), DROCML), INIT
                                                                                                  \overline{\mathbf{3}}+MATCHL) »UOCHL) »UTCML ) » DTCF (ML) » QOC ML ) » TML TCML) » TMCCML)
                                                                                    INIT
                                                                                                  4
       COMMON/S2DIR/LCMX,NREG,LCFW(ML,1)
                                                                                    SZDIR
                                                                                                  \overline{c}COMMON/T4PERT/LPERT(5),ZETA(5),VLOW(5),VHI(5),HARD(5)
                                                                                    T4PERT
                                                                                                  \overline{\phantom{a}}DIMENSION RO(ML)
                                                                                   SESAME
                                                                                               1032
       EQUIVALENCE (RO, ROW)
                                                                                    SESAME
                                                                                               1033
       DIMENSION TBLS(1)
                                                                                    SESAME
                                                                                              1034
       RHOZRO = RO(IR)SESAME
                                                                                              1035
       IF(RHOZRO.EQ.O.O) RHOZRO = T8LS(2)
                                                                                    SESAME
                                                                                              1036
C
                                                                                    SESAME
                                                                                              1037
       DOES THIS EOS GET PERTURBED?
C
                                                                                    SESAME
                                                                                              1038
\mathbf cSESAME
                                                                                              1039
       IM = ABS(TALS(1))SESAME
                                                                                              1040
       DO 200 LI=1,5
                                                                                    SESAME
                                                                                              1041
       IF(IM.EQ.IABS(LPERT(LI))) GO TO 202
                                                                                    SESAME
                                                                                              1042
  200 CONTINUE
                                                                                    SESAME
                                                                                              1043
       GO TO 299
                                                                                    SESAME
                                                                                               1044
  202 CONTINUE
                                                                                              1045
                                                                                    SESAME
\mathbf cSESAME
                                                                                              1046
\mathbf cDO PERTURBATION -- PRELIMINARY STUFF
                                                                                              1047
                                                                                    SESAME
Ċ
                                                                                    SESAME
                                                                                              1048
       VINLOW = 1.0/VLOW(LI)
                                                                                    SESAME
                                                                                              1049
       VINHI = 1.0/VHI(LI)
                                                                                    SESAME
                                                                                              1050
       CEN = 0.5*(VINLOW + VINHI)
                                                                                              1051
                                                                                    SFSAMF
       SIG = 2.0/(VINLOW - VINHT)SESAME
                                                                                              1052
       LCEP = T8LS(3)
                                                                                    SFSAME
                                                                                              1053
       LTEP = TBLS(4)SESAME
                                                                                               1054
       C1 = ZETACLI) * ZBAR * (B.3144E-03)/ABAR
                                                                                    SESAME
                                                                                              1055
\mathbf cSESAME
                                                                                              1056
C
       FIND THE COMPRESSION JUST LESS THAN CEN
                                                                                    SESAME
                                                                                              1057
r
                                                                                    SESAME
                                                                                               1058
                                                                                    SESAME
       RHOCEN = RHOZRO*CEN
                                                                                              1059
       DO 210 LCEN = 1, LCEP
                                                                                    SESAME
                                                                                               1060
       IF(TBLS(4+LCEN).GT.RHOCEN) GO TO 211
                                                                                    SESAME
                                                                                              1061
  210 CONTINUE
                                                                                    SESAME
                                                                                               1062
  211 LCEN = LCEN - 1
                                                                                    SESAME
                                                                                              1063
\mathbf cSESAME
                                                                                              1064
       FIRST COMPUTE BIAS FOR PRESSURE AND ENERGY LOOKUP IN T8LS
c
                                                                                    SESAME
                                                                                              1065
ċ
                                                                                    SESAME
                                                                                              1066
       NPRSK = 4 + LCEP + LTEPSESAME
                                                                                              1067
       NERSK = NPRSK + LCEP*LTEP
                                                                                    SESAME
                                                                                              1068
       ICEN = NPRSK + LCEN + 7*LCEP
                                                                                    SESAME
                                                                                              1069
C
                                                                                    SESAME
                                                                                              1070
       ORIGINAL PRESSURE AT OR NEAR CENTER OF GAUSSIAN
c
                                                                                    SESAME
                                                                                              1071
C
                                                                                    SESAME
                                                                                              1072
       PCEN = TBLS(ICEN)
                                                                                    SESAME
                                                                                              1073
C
                                                                                    SESAME
                                                                                              1074
C
       FIND THE REGION THAT NEEDS MODIFYING
                                                                                    SESAME
                                                                                              1075
```

```
\mathbf cLOWEST COMPRESSION INDEX = IPL
      RINHI = RHOZRO*VINHI
      DO 212 IPL=1, LCEP
      IF(TBLS(4+IPL).GT.RINHI) GO TO 214
  212 CONTINUE
  214 IPL = IPL -1\mathbf cc
      HIGHEST COMPRESSION INDEX = IPH
\mathbf cRINLOW = RHOZRO*VINLOW
      DO 215 IPH=IPL,LCEP
      IF(T8LS(4+IPH).GE.RINLOW) GO TC 216
  215 CONTINUE
  216 CONTINUE
\mathbf cC
      TABLE REPLACEMENT WITH PERTURBED VALUES
\mathbf cDO 230 JP=IPL, IPH
C.
      THIS IS THE COMPRESSION LOOP
      RHO = TBLS(4+JP)ETA = RHO/RHOZRO
      F = EXP(- (SIG+(CEN-ETA))***2)DO 231 JT=1,LTEP
      THIS IS THE TEMPERATURE LOOP
C
      T = T8LS(4+LCEP+ JT)
      IDEAL GAS SHAPED BY A GAUSSIAN
C
      PHAT = F*C1*RH0*TMSKIP = JP + (JT-1)*LCEPIPX = NPRSK + MSKIP
      IEX = NERSK + MSKIP
      TBLS(IPX) = HARD(LI)*TBLS(IPX) + PHAT
      T8LS(IEX) = HARD(LI)*T8LS(IEX)
  231 CONTINUE
  230 CONTINUE
  299 CONTINUE
      RETURN
      END
```
SESAME **SESAME** 1077 **SESAME** 1078 **SESAME** 1079 **SESAME** 1080 **SESAME** 1081 **SESAME** 1082 **SESAME** 1083 **SESAME** 1084 **SESAME** 1085 SESAME 1086 **SESAME** 1087 **SESAME** 1088 SESAME 1089 **SESAME** 1090 **SESAME** 1091 **SESAME** 1092 **SESAME** 1093 SESAME 1094 SESAME 1095 SESAME 1096 **SESAME** 1097 **SFSAME 1098** SESAME 1099 **SES AME** 1100 SESAME 1101 **SESAME** 1102 **SESAME** 1103 SESAME 1104 **SESAME** 1105 **SESAME** 1106 **SESAME** 1107 **SESAME** 1108 **SESAME** 1109 **SESAME** 1110 SESAME 1111 **SESAME** 1112

1076

000014 COMPLETE R 2 T14 U R 080501 12/01/80 09:51:07 80X T14 SESAME LIST 1201R0951 0024

#### **v.** SAMPLE PROBLEMS

of sample problems. Each of the problems is concerned with the use of HE in contact with a metal plate. The first two sample problems consist of an aluminum plate striking a piece of PBX-9404 treated in the Forest Fire HE model. As shown in the results, the l-mm-thick plate drives the PBX-9404 to a full detonation, whereas the O.S-mm driven system does not proceed to To aid users in setting up problems in HYDROX, we have included a set full detonation. The third problem is a 3-cm piece of PBX-9404 treated in the buildup HE model driving an aluminum plate. Spall layers are allowed to form in the aluminum and are evident in the distance-time plot. The last problem consists of 5 cm of Comp B in contact with an aluminum plate.

All plots were obtained by using the graphics code GAS, and for the distance-time plots the code OTGAS was used as an intermediate step. Further details on the graphics may be found in LASL Utility Routine LTSS-523.

# A. 1 mm of Aluminum Impacting PBX-9404 Using the Forest Fire Model

Input File DATA

**P\$INP NM=2sTEND=lasN6=20~ 1ALPH=lsRO= .5s NHAX=35#NADD=2# LABEL=27H FOREST FIRE 9404/AL DRIVER S PSSU flAT=2sR2=c4sNCI=30SUO=-.lSME=l S P\$ESC NV=2SXV=.3 S PSSU fIlAT=24sR2=0.,NCI=120 S**

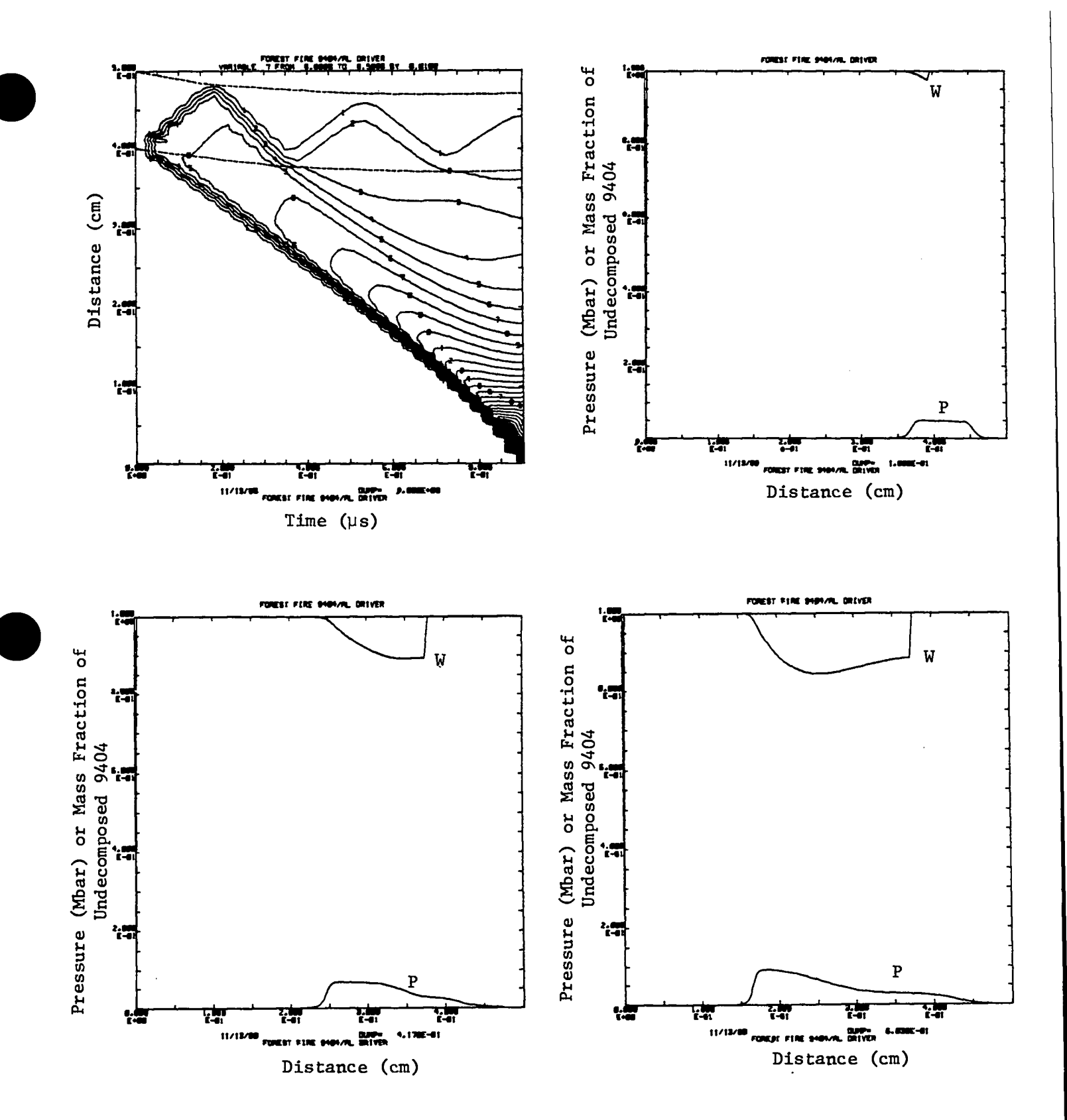

Fig. 9. Pressure contours (0.010 Mbar).

 $\bar{z}$ 

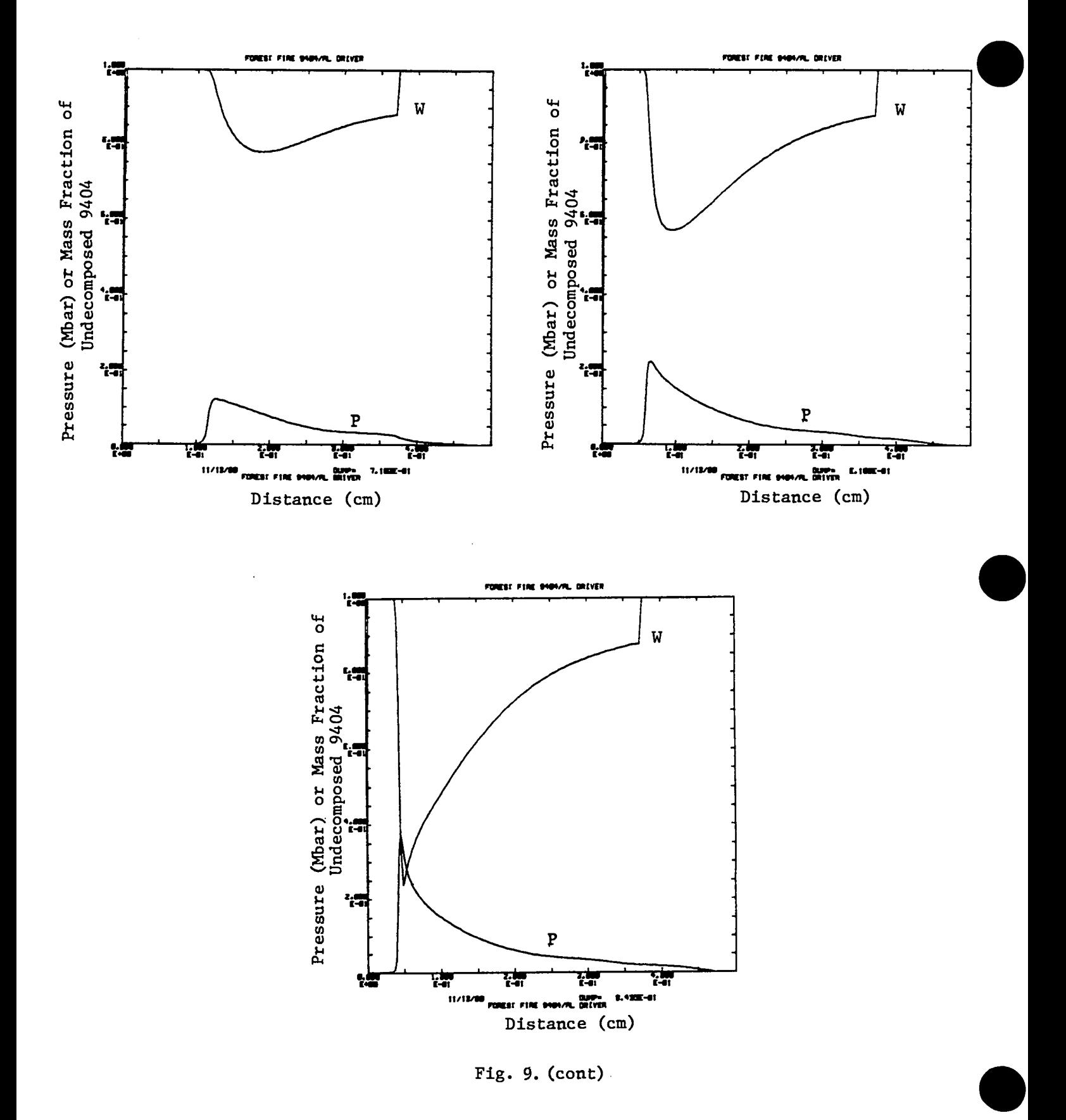

Input File DATA

```
PSINP NH=2s TEND=1.PNG=20sIALPH=1sRO= .65s
      NMAX_35BNAoom2,
      LABEL=27H FOREST FIRE 96041AL ORIVER S
PSSU MAT=2PR2= 04sNCI=15sUO=-ClsME=l S
PSESC NV=2SXV=.3 S
PSSU MAT=24sR2=OOSNCI=120 S
```
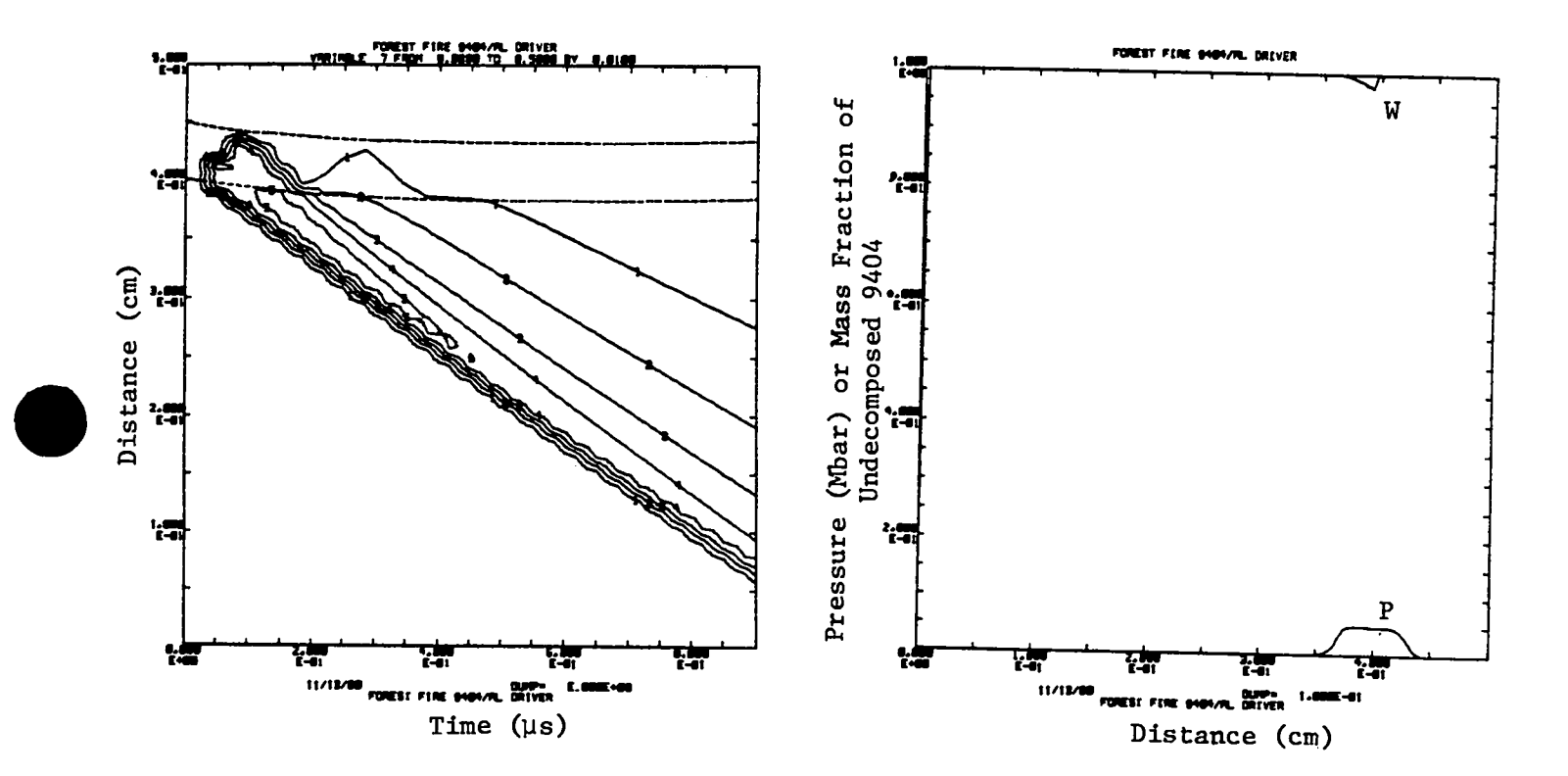

Pressure contours (0.010 Mbar) Fig. 10.

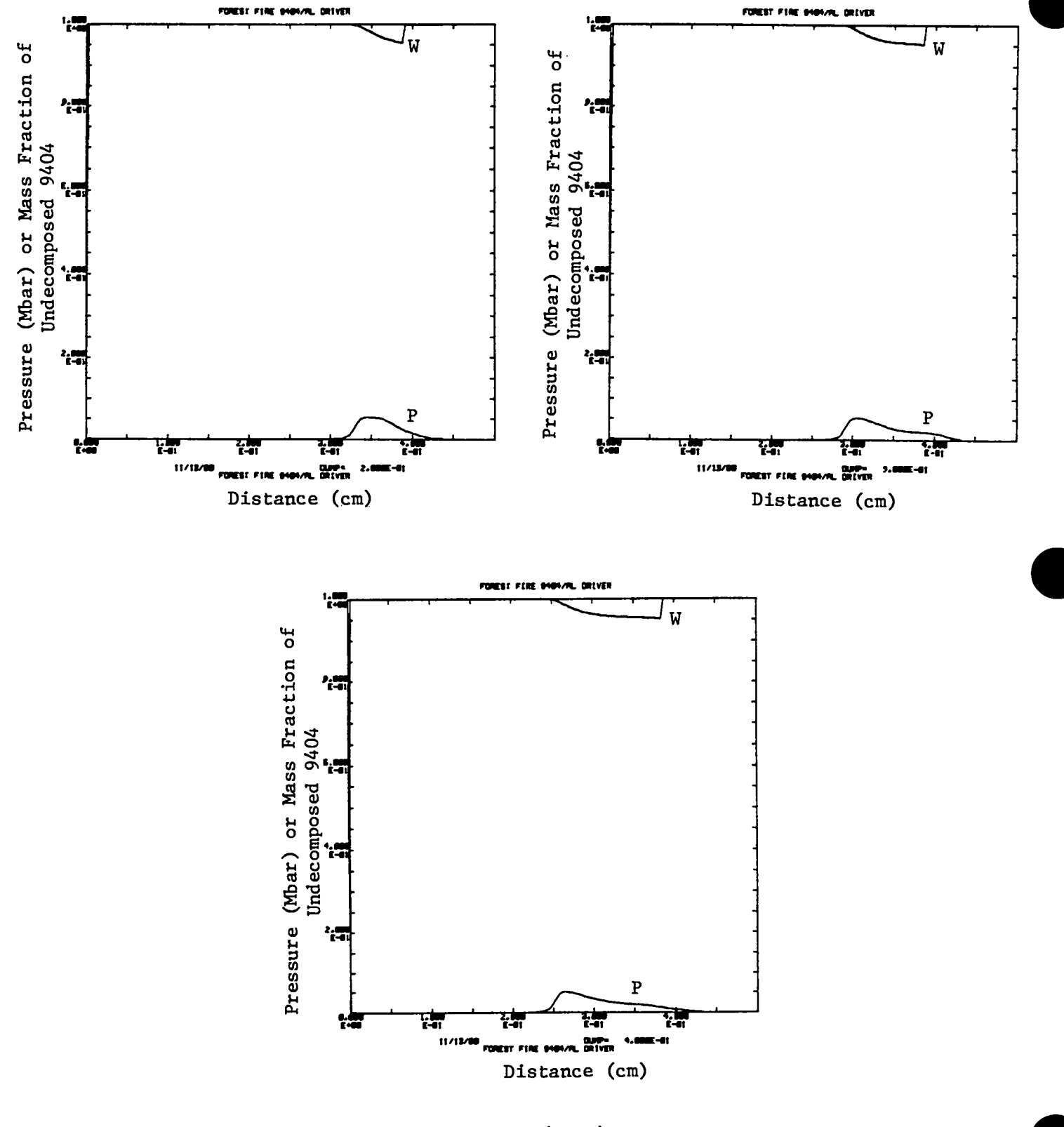

Fig. 10. (cont)

Input File DATA

PSINP NM=2,TEND=10.,NG=10,IALPH=1,R0=4.0,NDF=2,<br>LABEL=17H BUILD UP 9404/AL \$ PSSU IEOS=2,MAT=22,R2=1.,NCI=100,ME=1 \$<br>PSESC IBRN=3,BUD=.4,XV=3. \$<br>PS8URN VCJ=.B8,E=.187234 \$ PSSU MAT=2,R2=0.,NCI=50,ME=1 \$ PSESC Y0=.00367, XMU=.256, XV=3.5 \$

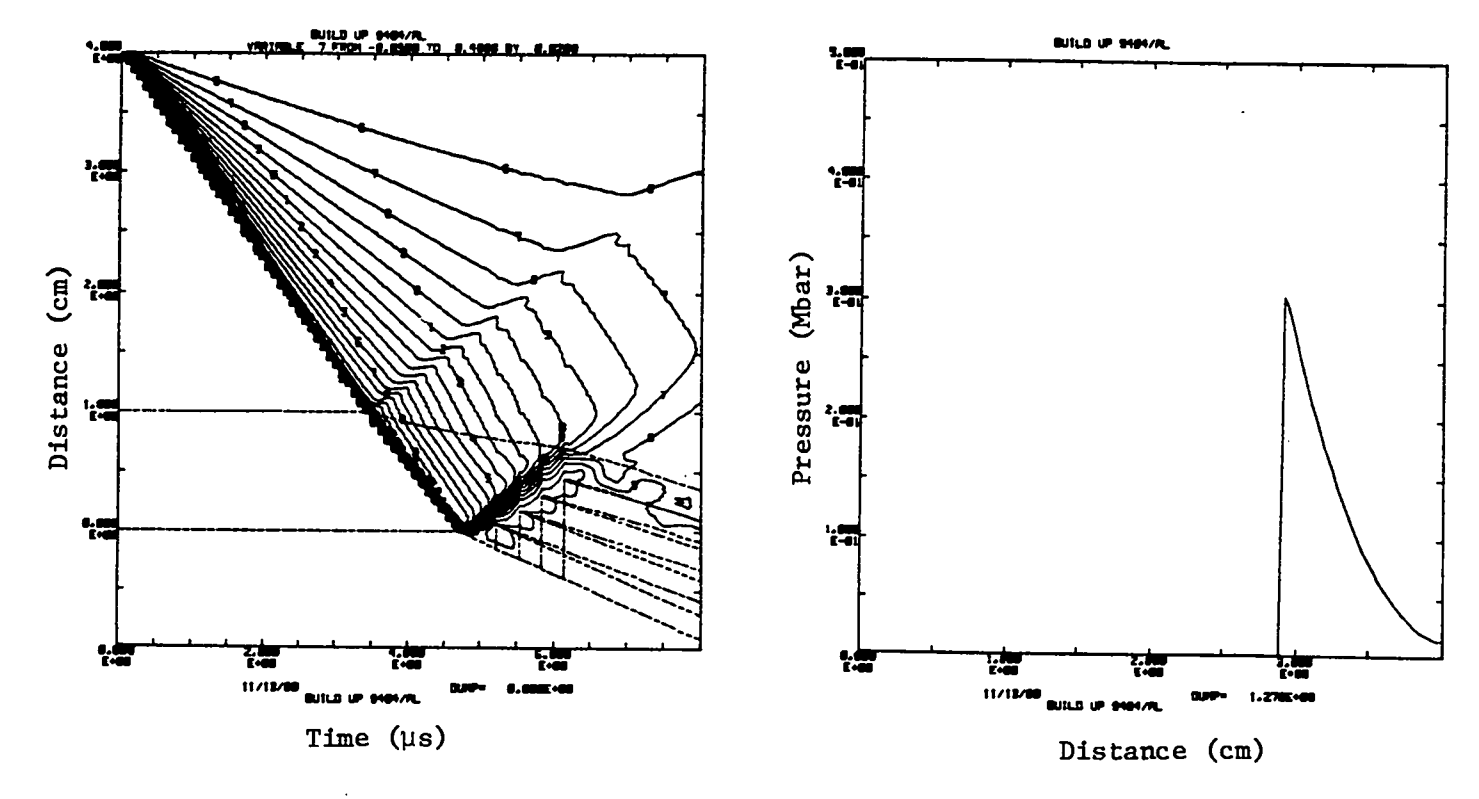

Fig. 11. Pressure contours (0.020 Mbar) and Spall Layers.

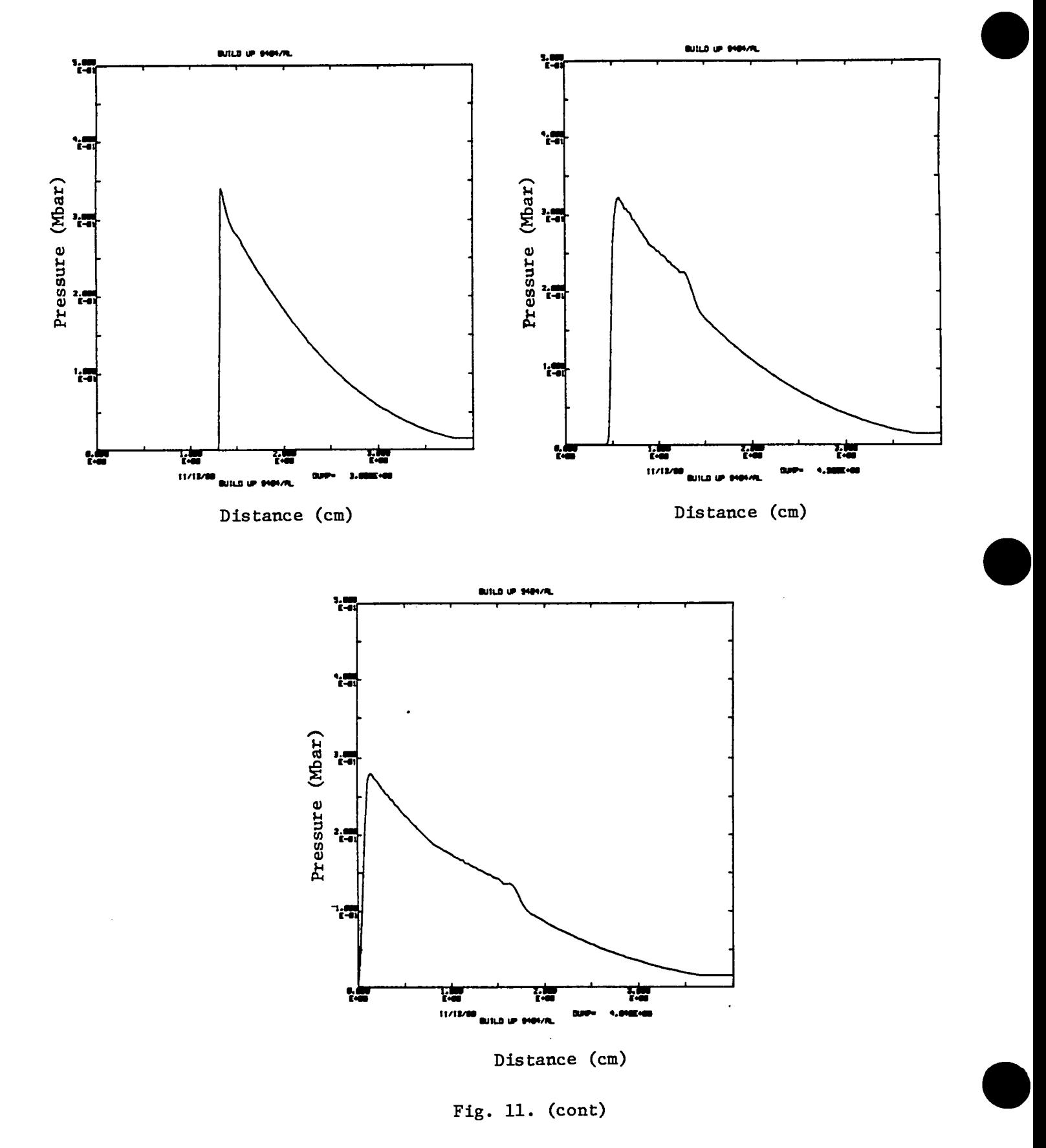

5 cm of Comp. B in the C-J Volume Burn Model Pushing 1 cm of Al with a D.

**SESAME Equation of State** 

Input File DATA

```
PSINP NM=2, RO=6., IALPH=1, NG=20, TEND=8., UI=-. 213564, UF=.15,
        NMAX=10,NADD=2,
LABEL=26H CJ BURN COMP B/SESAME AL $<br>PSSU MAT=19,R2=1.,NCI=100,NE=1 $<br>PSESC IBRN=2,XV=2.5 $
PSBURN VCJ=.428513 $
PSSU IEOS=4, MAT=3710, NCI=25, R2=0., ME=1 $
PSESC XV=3. $
```
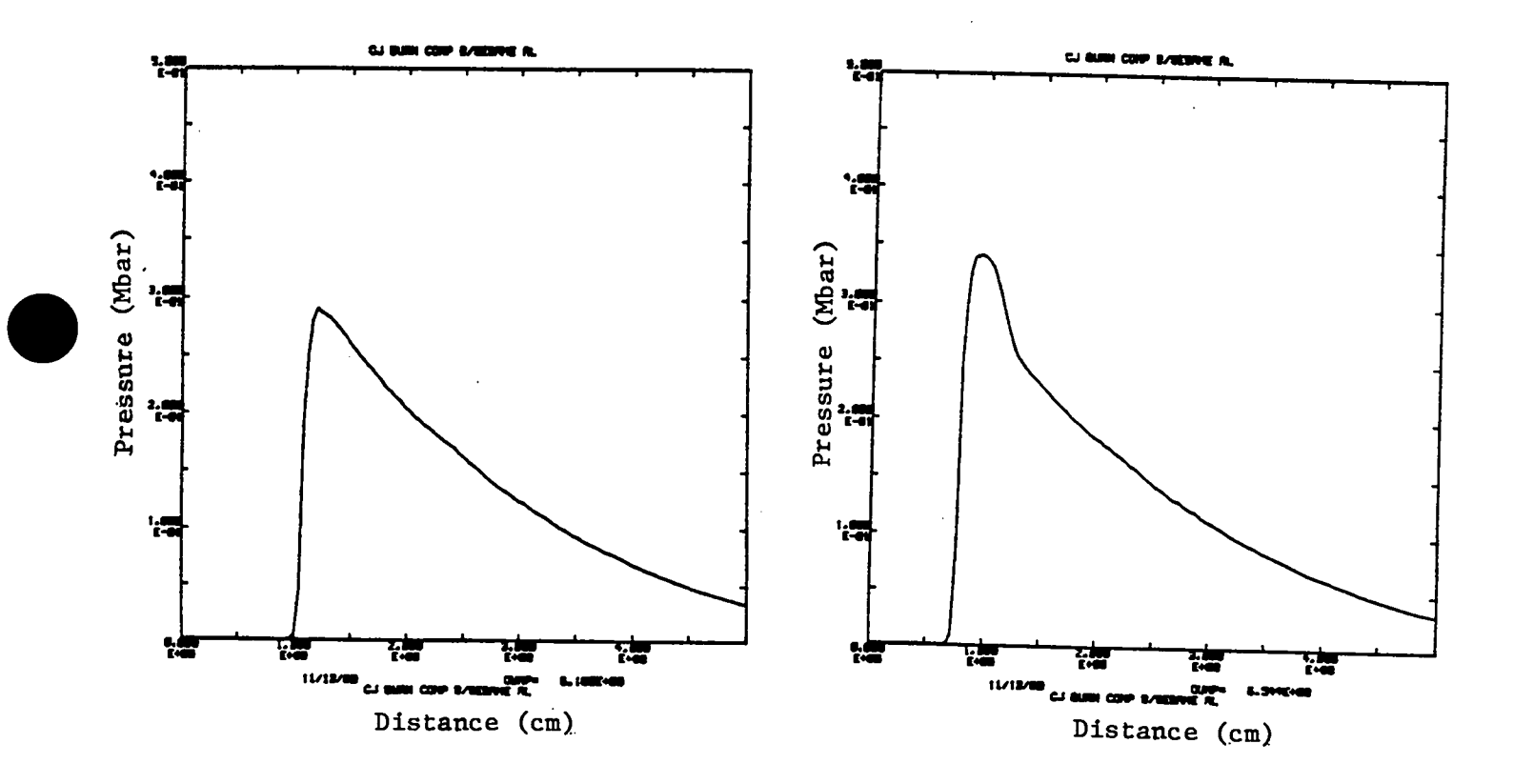

Fig. 12.

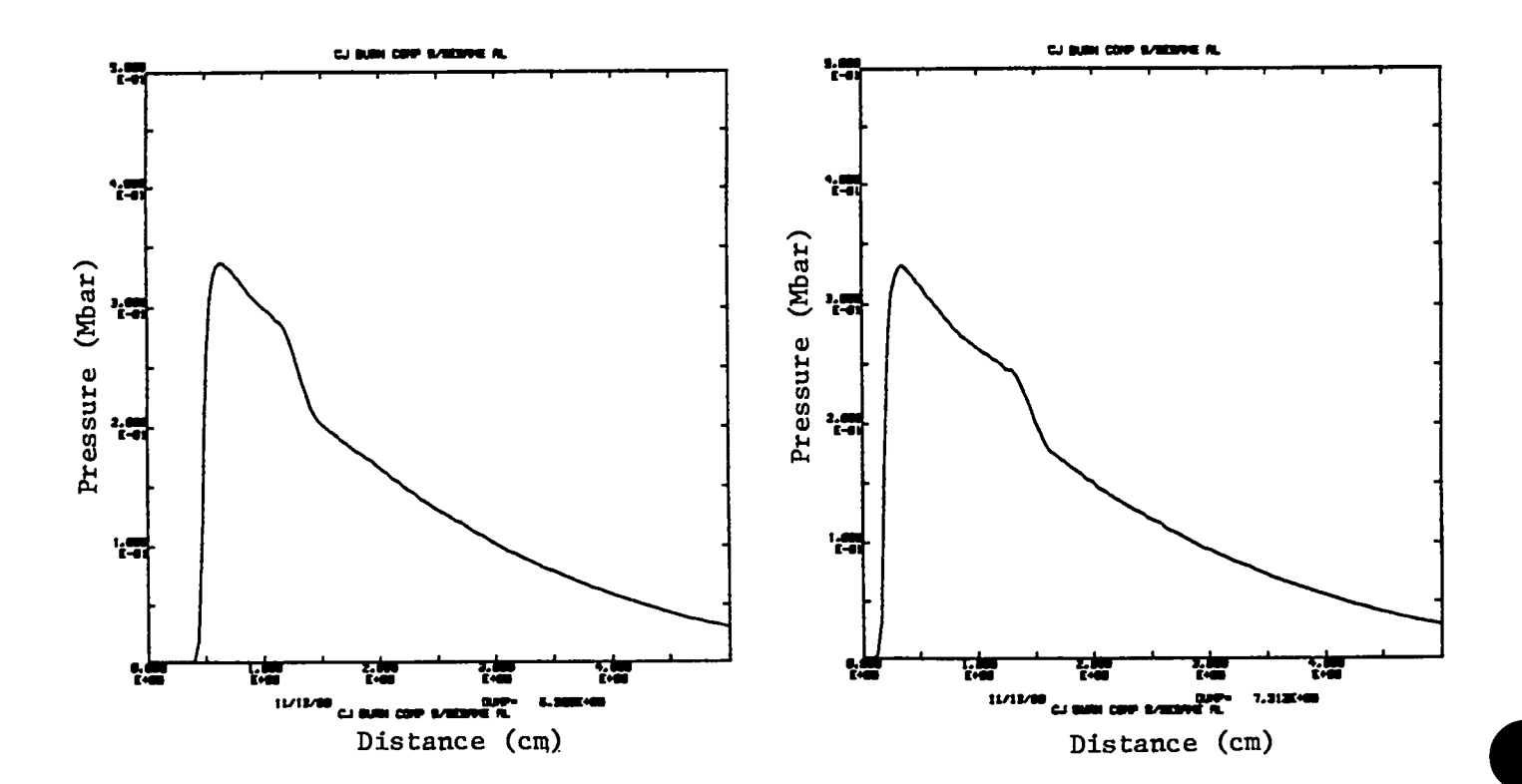

Fig. 12.  $(cont)$ 

### VI. HMLB AND SESAME EQUATION-OF-STATE LIBRARIES

In this section we discuss the use of the library HMLB for the HOM EOS and the SESAME tabular EOS library. Since the use of the HOM EOS can require the specification of many constants, we have provided a library of typical materials for metals, gases, and reacting materials. Any particular EOS constant in HMLB may be changed in HYDROX on the ESC NAMELIST since the library values are read first, and then the values specified in ESC are changed. Unspecified variables in ESC are thus defaulted to the values in HMLB. In Sec. A we give a list of the materials on HMLB, a cross-reference table of HYDROX and SIN variable names, and a listing of all the HMLB constants. Further information on the HOM EOS may be found in Ref. 2 of Sec. I.

HYDROX includes the capability of accessing the SESAME tabular EOS library and uses special subroutines for reading the library and doing the required example. are currently available. Reference 4 of Sec. I contains additional information about the SESAME library. In Sec. B we have merely listed the materials that

### A. HMZB

**e**

HMLB is a library of constants for 29 different materials for use by the HOM equation of state in HYDROX. At LASL, HMLB may be obtained by the LTSS command:

#### MASS GET /HYDROX/HMLB

Before running HYDROX, HMLB must be obtained as a local file if the HOM EOS is used; IEOS=l and MAT#O in the SU NAMELIST causes a search of HMLB for the material number specified by MAT.

 BE **2024 AL MI Cf19PER STEEL TA Au LEAD 9U 301 POLYIMIDE PLE)(G CH2 Fi3Af'1** AIQ 1 AIR 2 **13A~E NO AQRHENIUS NQ FOREST FIRE CII~P 6 SHARP SHOCK 2G CIY~O B CJ(ARRH) 9494 CJ 9404 3bILD UP EOS 94G4 GAM3A LAU 9404 FO?EST FIRE T4T~/tiAX FF F(P) Yo29G FF pcJ..285 NS/ESTANE 95/5 FF(T) NO FF Rd ZERO OaDEQ TNT**

## 2. Cross-Reference Table Between HYDROX Variables and SIN Variables

for HMLB

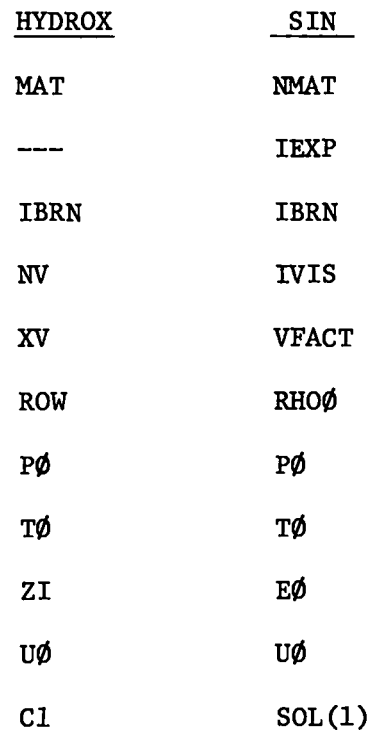

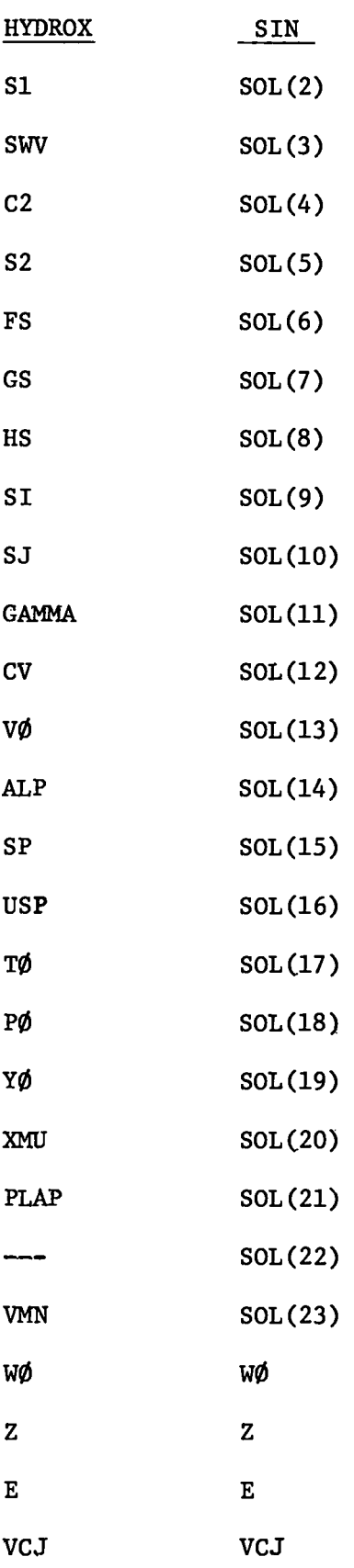

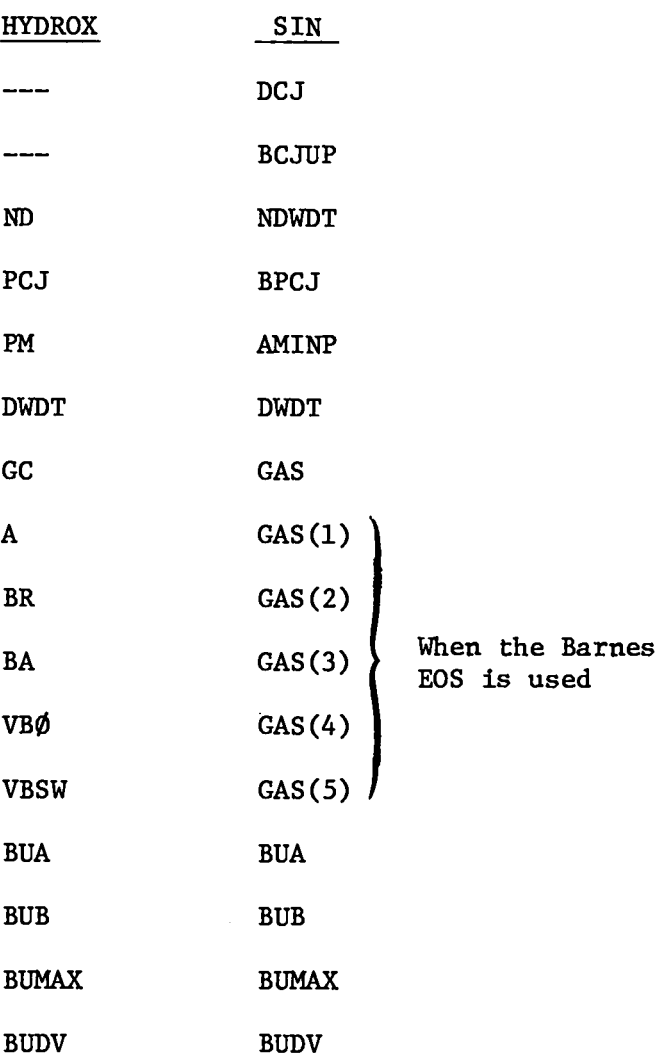

 $\mathcal{L}^{\text{max}}_{\text{max}}$
$\ddot{\phantom{a}}$ 

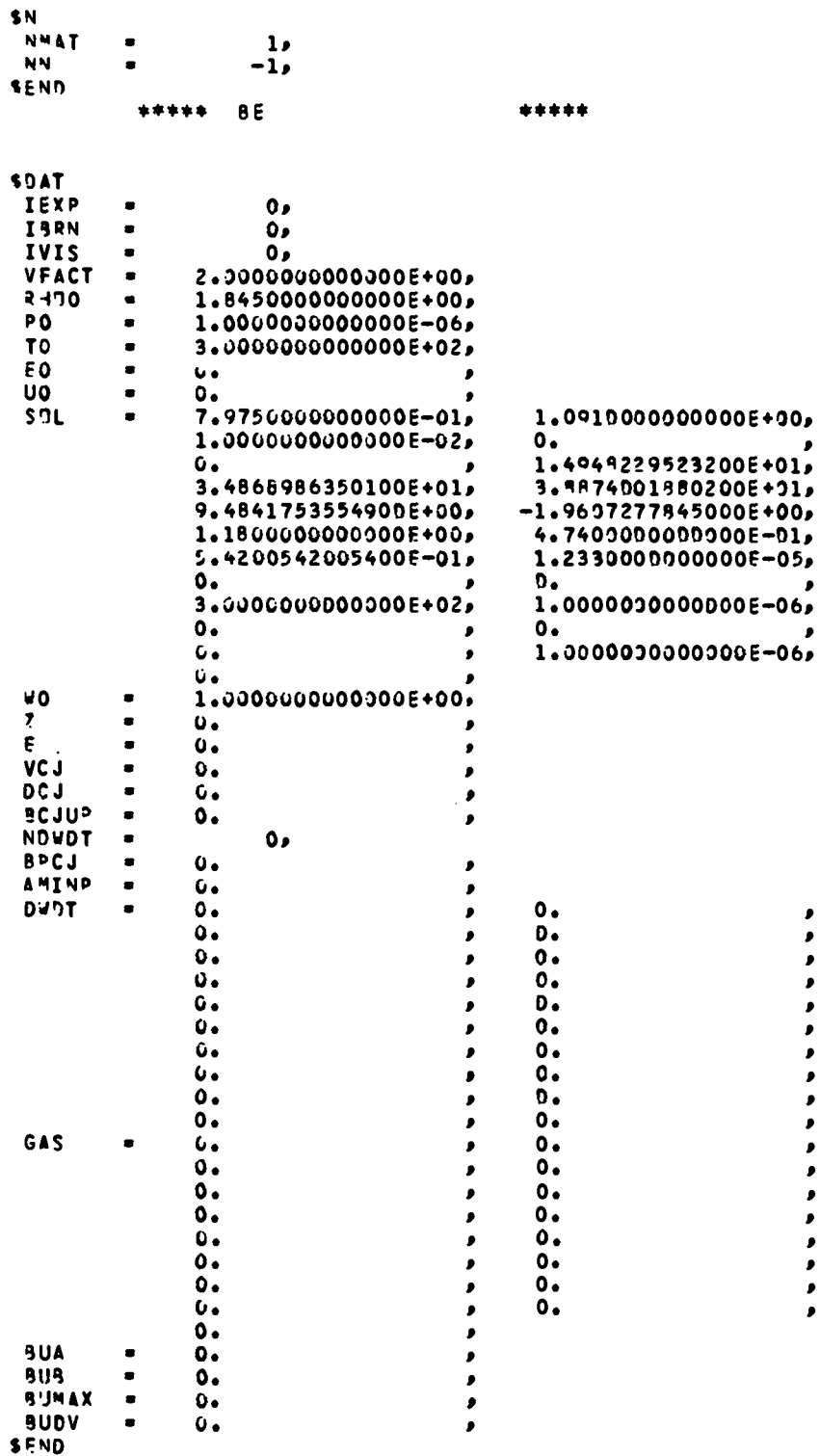

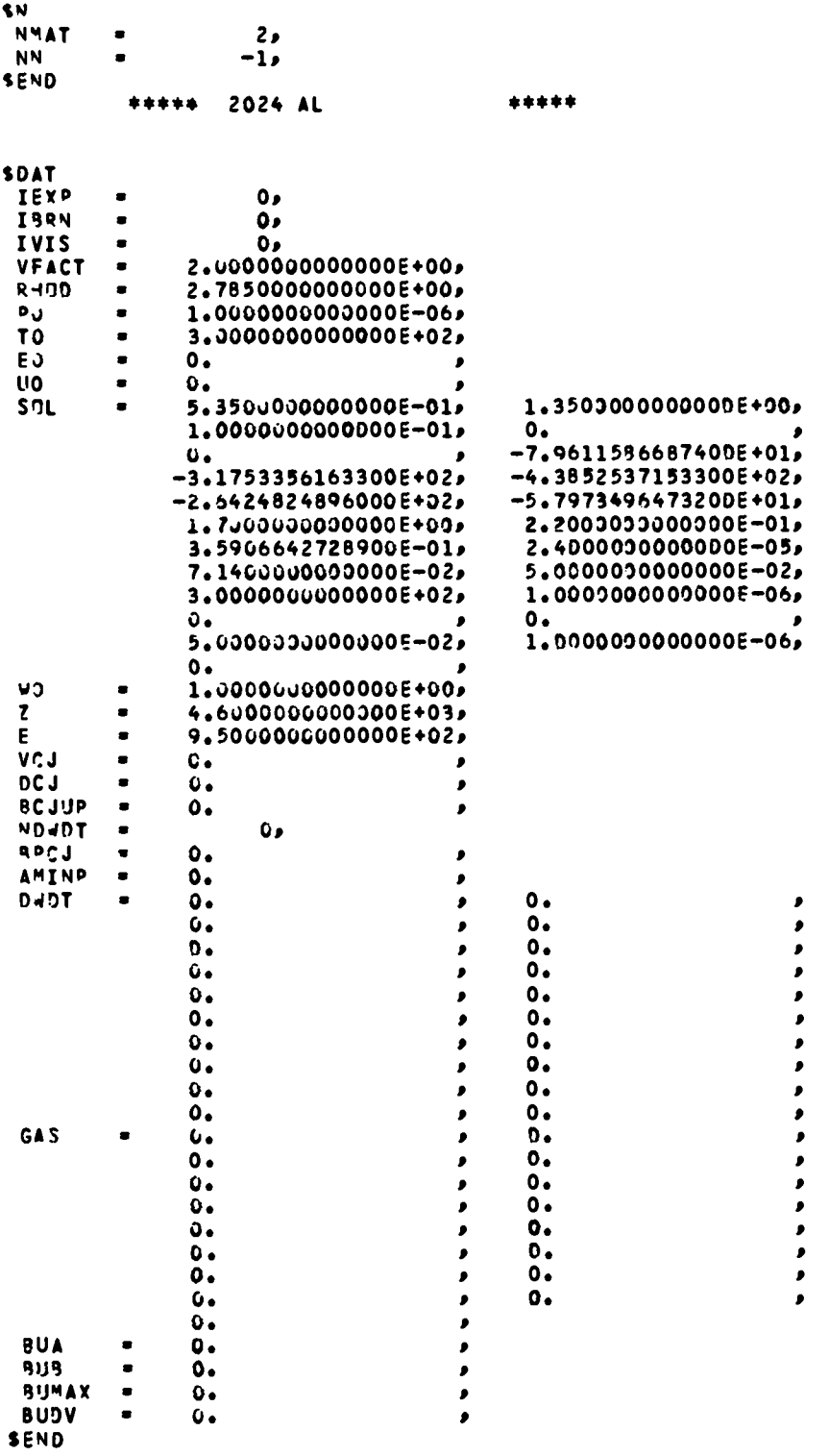

\$N **NMAT**  $3<sub>o</sub>$ **NN**  $-1$ **SEND** \*\*\*\*\* **NI** \*\*\*\*\* **SDAT** IEXP  $\mathbf{0}$ **ISRN**  $\bullet$  $\mathbf{0}$  $\bullet$ **IVIS**  $\bullet$ 2.0000000000000E+00, VFACT  $\blacksquare$ B.8600001000000E+00, **RHOO**  $\blacksquare$ 1.0000000000000E-06, PQ  $\bullet$ 3.0000000000000E+02, TO<sub>1</sub>  $\bullet$ E<sub>0</sub>  $\bullet$  $\mathbf{o}$ .  $\bullet$ **UO**  $\bullet$ 1.4450000000000E+00, 4.6460000000000E-01,  $50L$  $\bullet$ 1.000000000000E-02,  $\bullet$  $-2.0354991593800E+03$  $\circ$ .  $-3.7098532585100E+03, -7.5077048497800E+02,$  $-2.5122620102000E+03$  $-8.3468184762400E+01$ 1.8900000000000E+00, 1.0500000000000E-01, 1.3000000000000E-05, 1.1286681715600E-01,  $\mathbf{0}$  .  $0.$ 1.0000000000000E-06, 3.000000000000E+02,  $\ddot{\mathbf{0}}$  .  $\mathfrak{d}_\bullet$ 1.0000000000000E-06,  $\mathbf{o}$ .  $\mathbf{o}$ . **NO**  $\bullet$  $1.00000000000000000$  $\mathbf{G}$  .  $\pmb{\mathsf{z}}$  $\bullet$  $\bullet$ Ē.  $\blacksquare$  $\mathbf{o}$  . **VCJ**  $\bullet$  $\bullet$ DC J  $\bullet$  $\mathbf{o}$ . **BCJUP**  $\ddot{\mathbf{0}}$ .  $\bullet$ NOWDT  $\bullet$  $\mathbf{0}$ **BPCJ**  $\mathbf{o}$ .  $\bullet$ AMINP  $\bullet$  $\mathbf{o}$ . ø DWDT  $\bullet$  $\bullet$  $\mathbf{o}\bullet$ , ø  $\mathbf{0}$  .  $\bullet$  $\pmb{\mathfrak{g}}$ ø  $\ddot{\mathbf{o}}$ .  $0.$ × ×  $\mathbf{o}$ .  $\mathbf{o}$ .  $\bullet$ j  $\mathbf{o}_{\bullet}$  $\mathbf{0}$  . é ٠  $\mathbf{o}$ .  $\mathbf{G}$  $\bullet$ ø  $\bullet$  $G<sub>o</sub>$  $\bullet$  $\mathbf{r}$  $\mathbf{o}$ .  $\mathbf{o}$  . ٠  $\bullet$  $\bullet$  $\mathbf{0}$ é ø  $\mathbf{o}$  .  $\mathbf{o}$ . ø ٠ GAS  $\ddot{\mathbf{0}}$ .  $\bullet$  $\bullet$  $\bullet$ ø  $\mathbf{0}$ .  $\bullet$  $0.$  $\pmb{\mathcal{P}}$  $\ddot{\mathbf{0}}$  .  $\bullet$ , ,  $\mathbf{0}$  .  $\bullet$ × p  $\ddot{\mathbf{0}}$  $0.$  $\bullet$  $\mathbf{r}$  $\mathbf{o}$ .  $0.$  $\bullet$  $\pmb{\rho}$  $\ddot{\mathbf{0}}$  $\bullet$  $\pmb{\rho}$  $\bullet$  $\bullet$  $\pmb{\mathcal{S}}$  $\mathbf{o}$ . ٠  $\overline{\mathbf{0}}$ . × **BUA**  $\mathbf{o}$ .  $\bullet$ 8U<sub>9</sub>  $\mathbf{o}$  $\blacksquare$  $\pmb{\mathcal{P}}$ **BUMAX**  $\bullet$  $\bullet$  $\pmb{\mathcal{S}}$ **BUDV**  $\bullet$  $\ddot{\text{o}}$ .  $\bullet$ 

**SEND** 

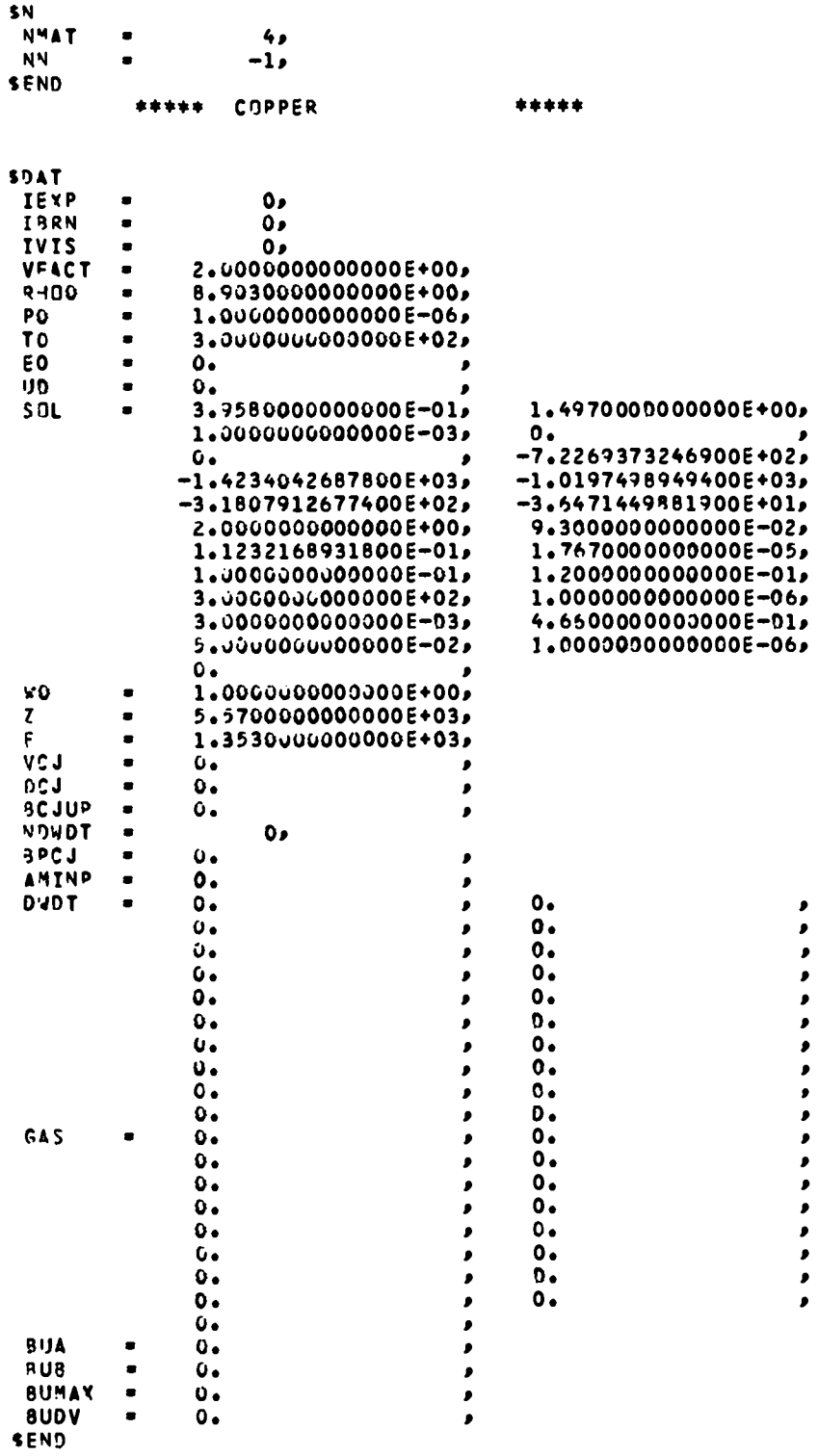

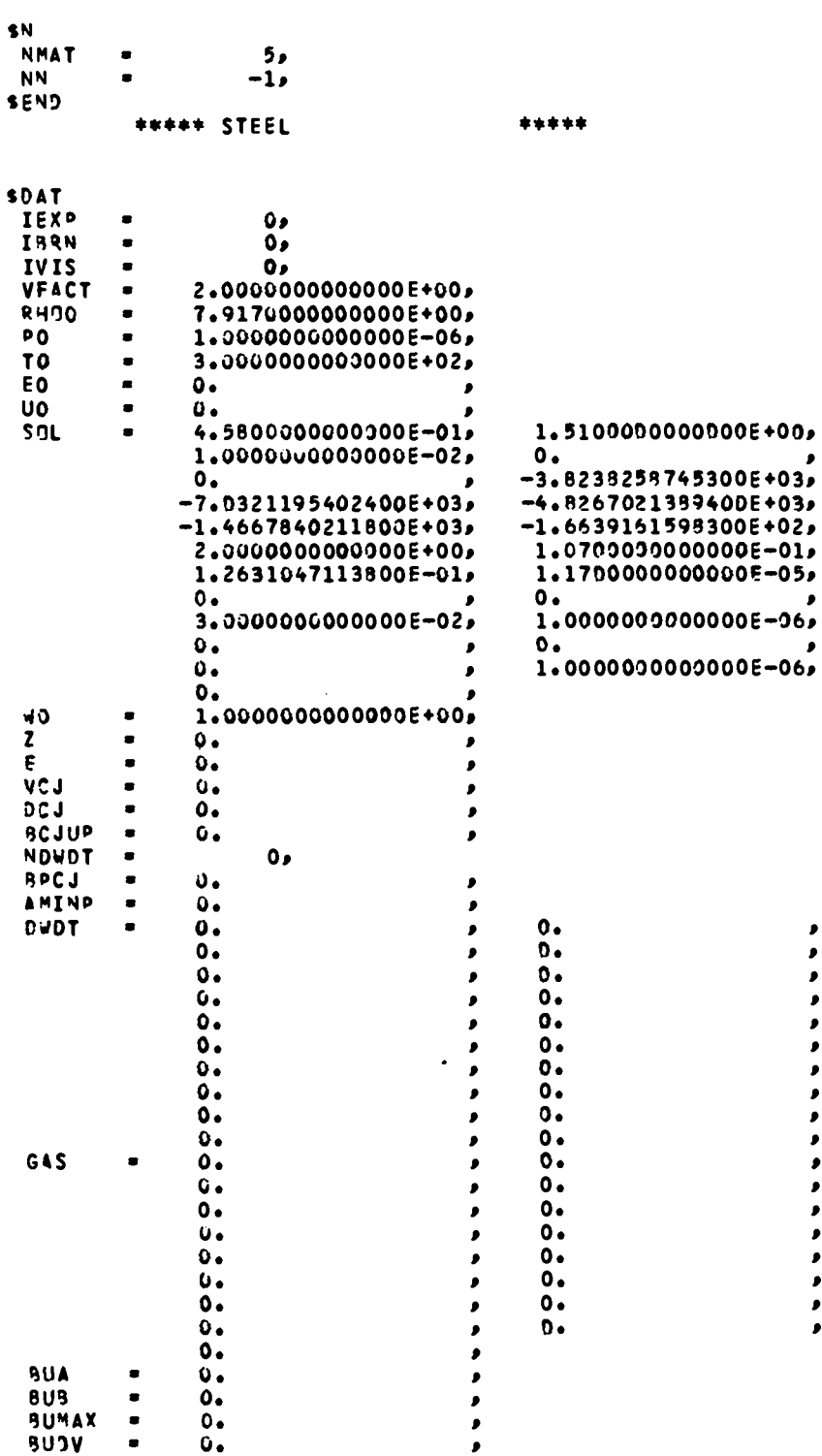

**BUJV** 

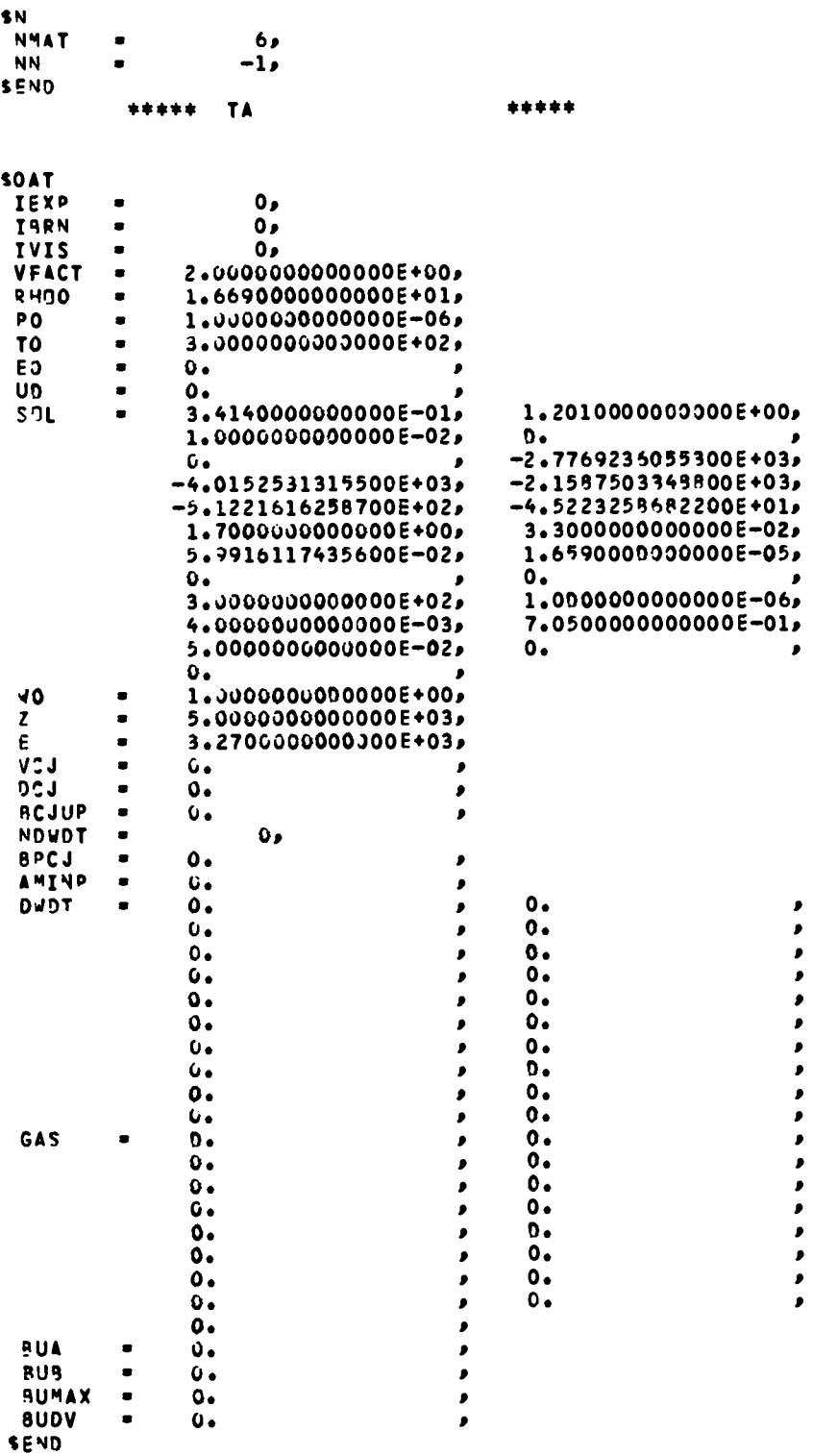

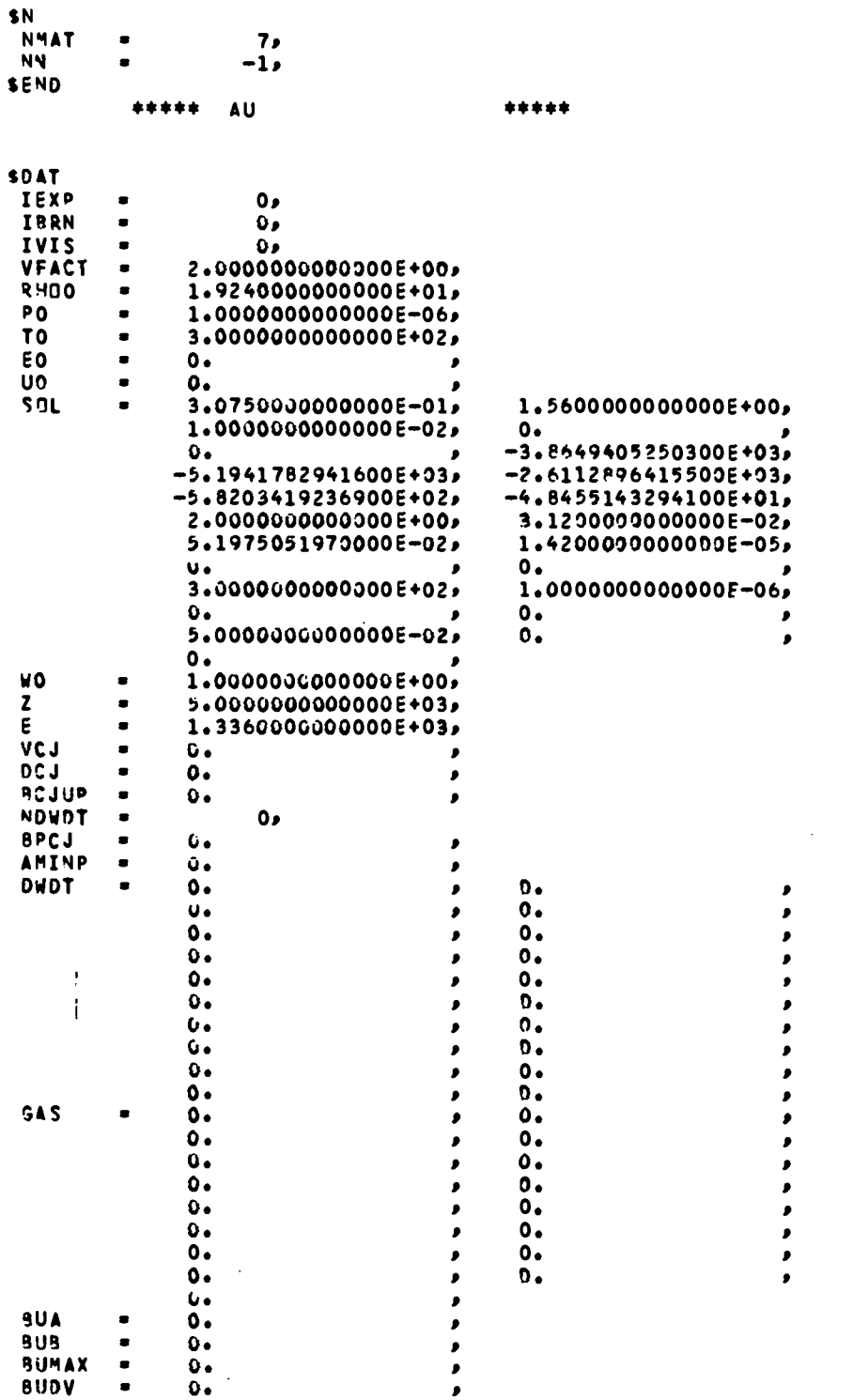

**SEND** 

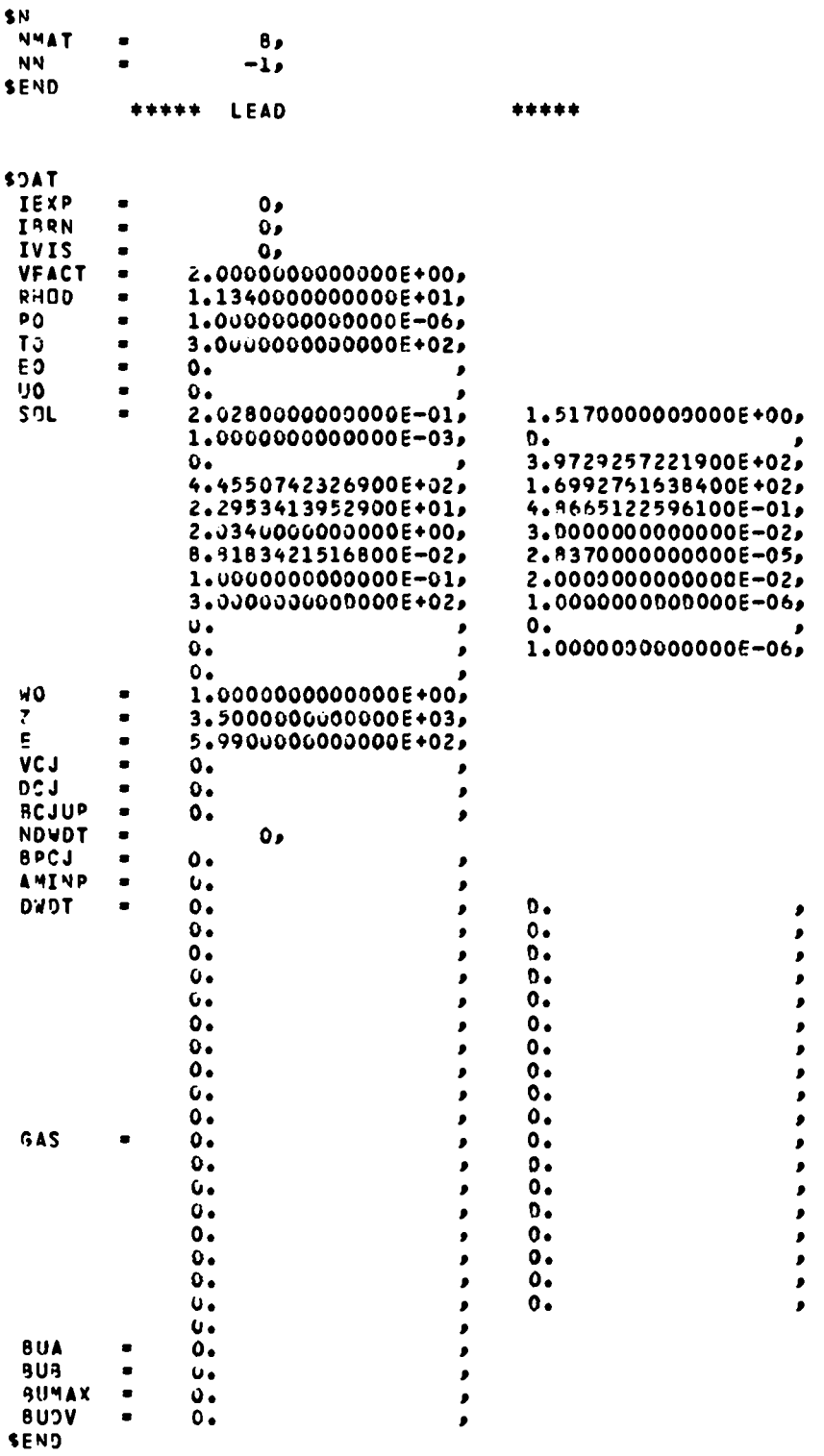

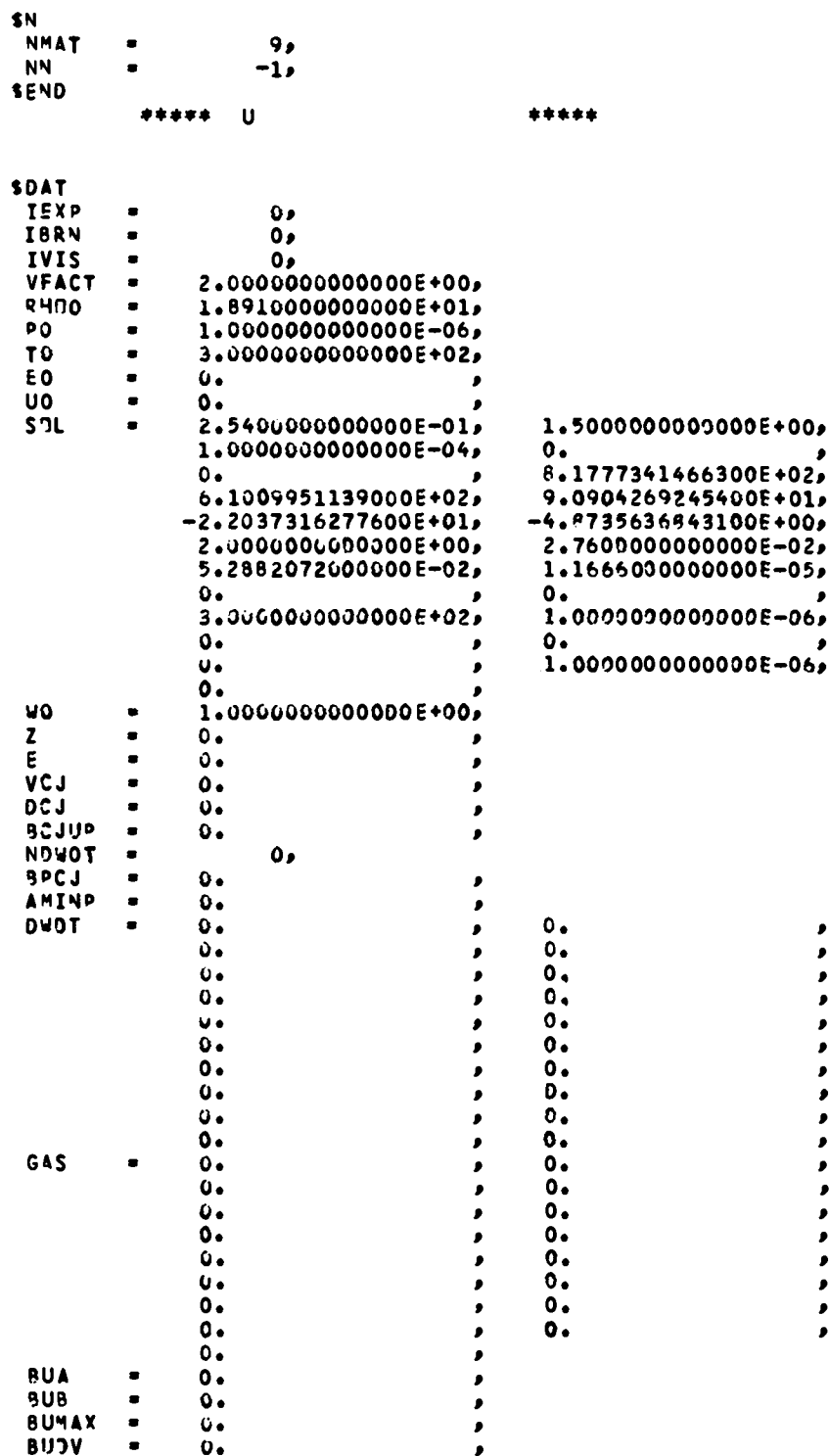

 $\sim$ 

SEND

 $\langle \rangle$ 

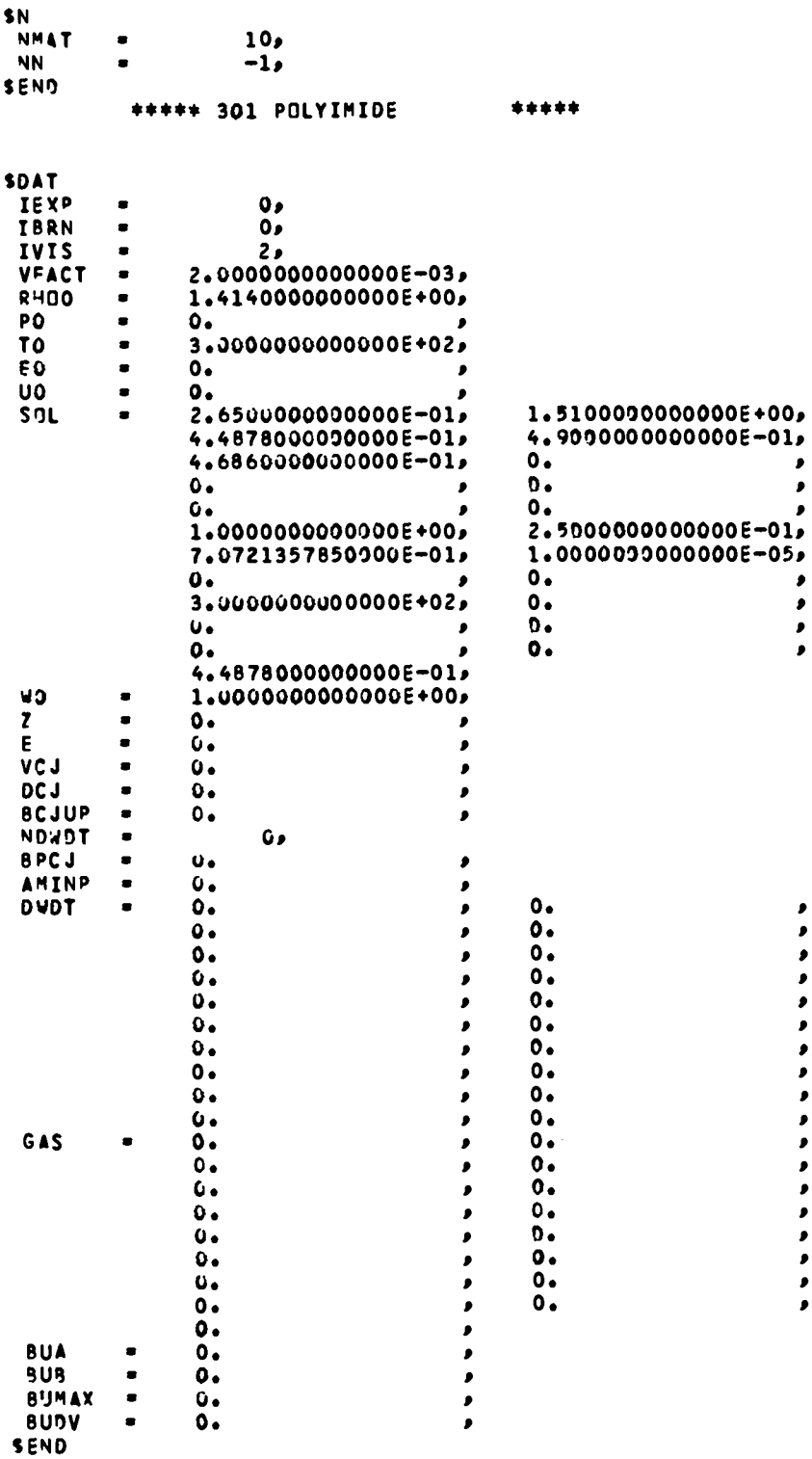

 $\mathcal{L}(\mathcal{L}^{\mathcal{L}})$  and  $\mathcal{L}^{\mathcal{L}}$  are the set of the set of  $\mathcal{L}^{\mathcal{L}}$ 

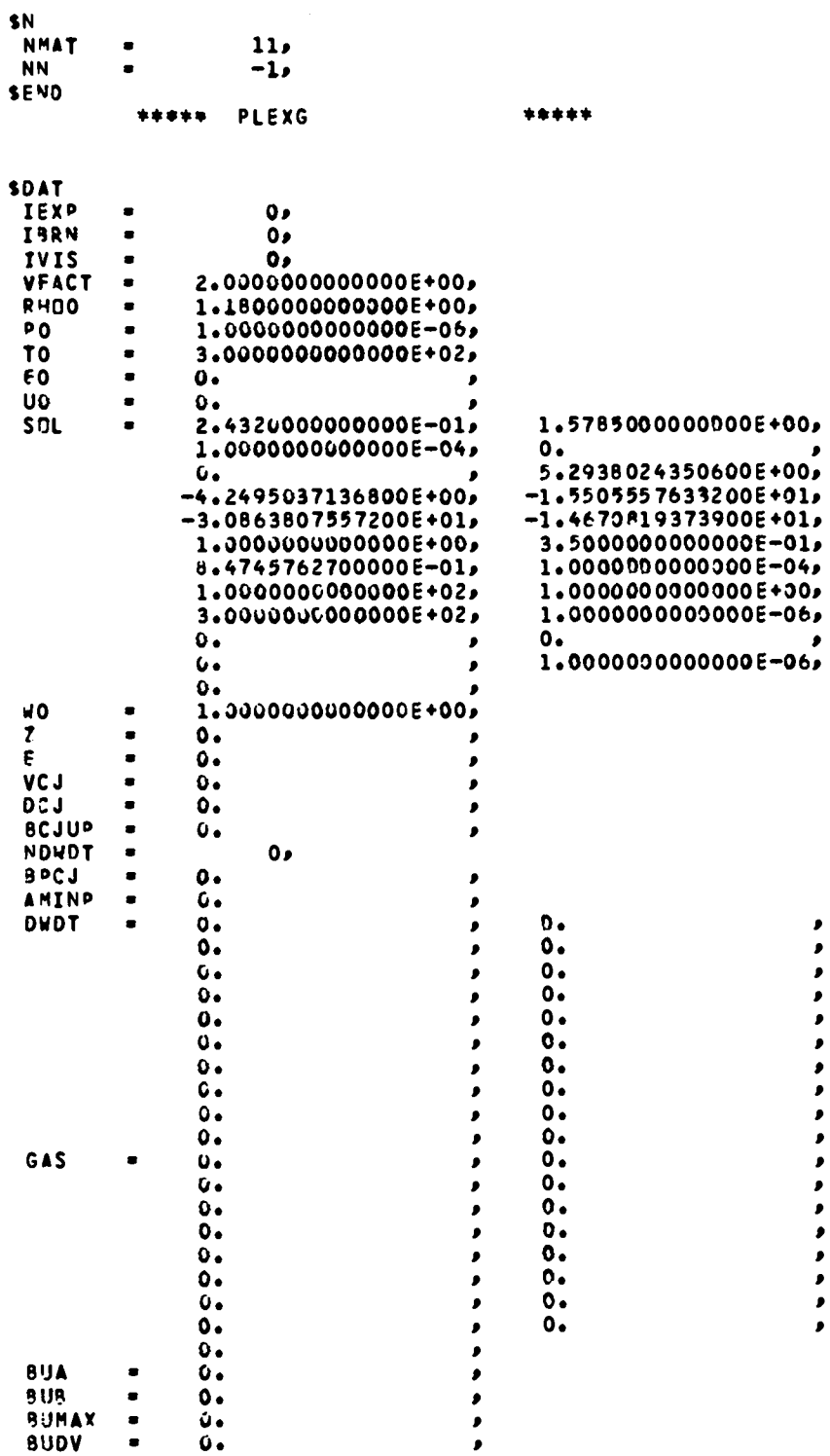

**BUDY** 

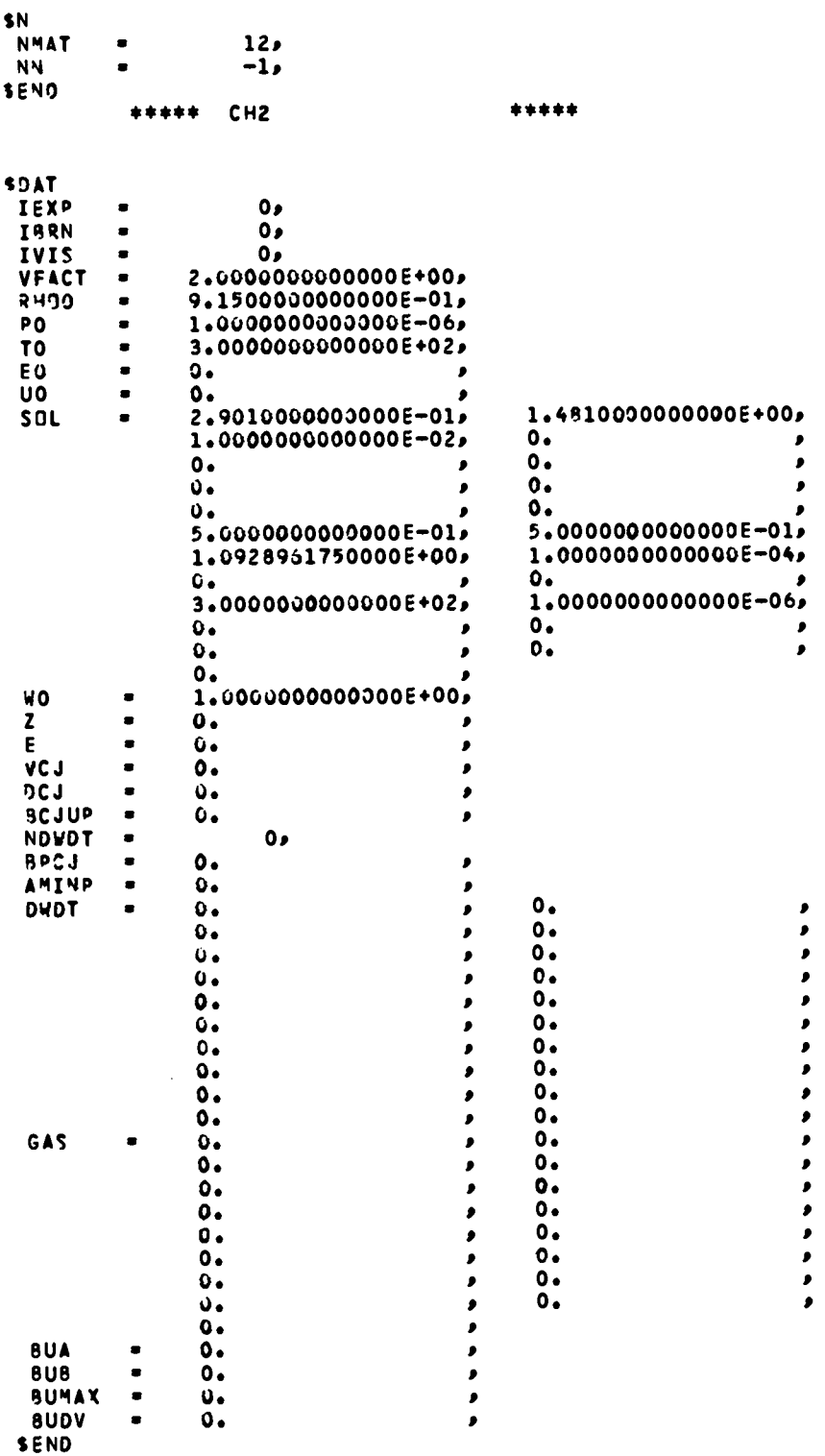

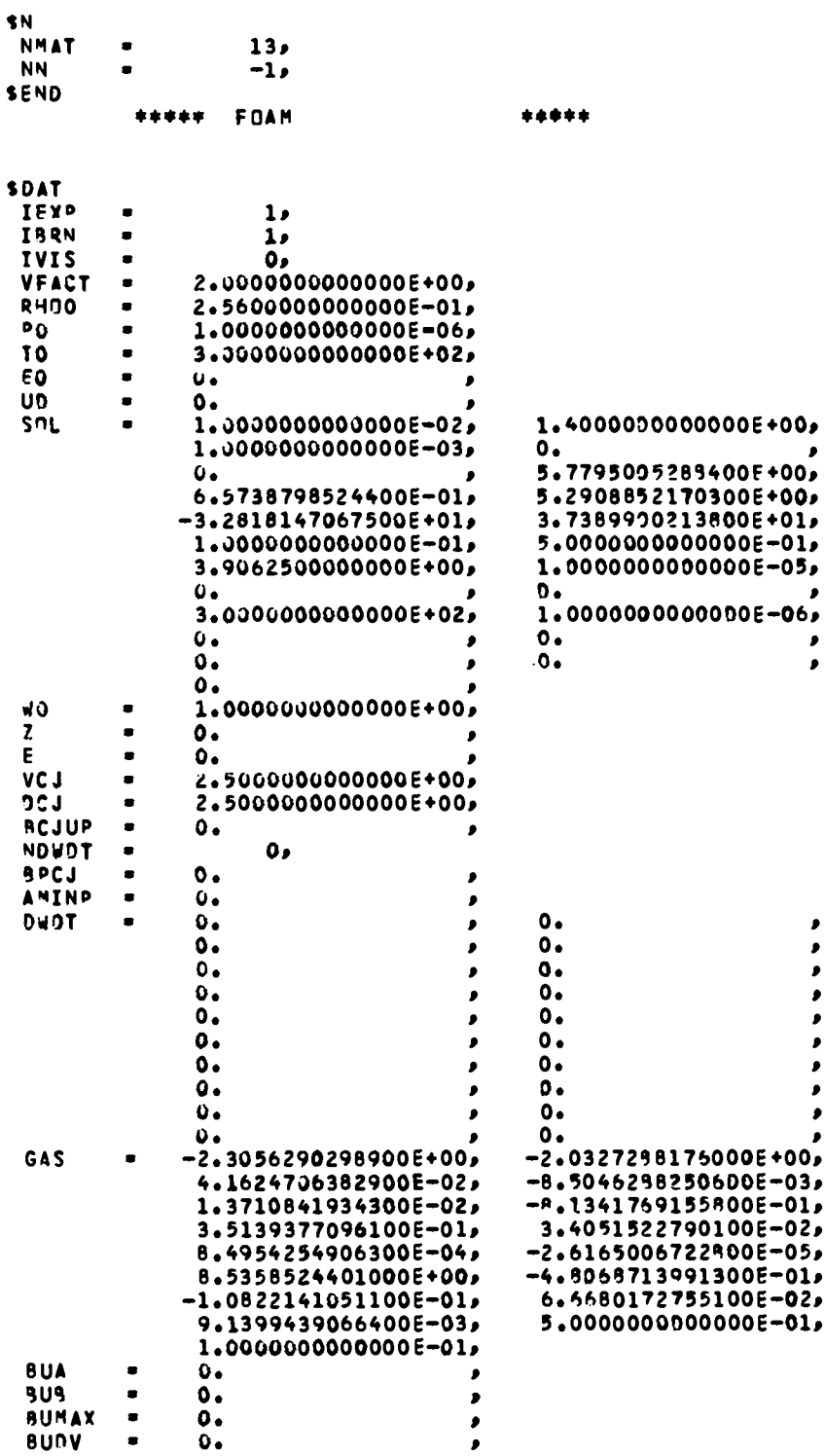

 $\ddot{\phantom{a}}$ 

SEND

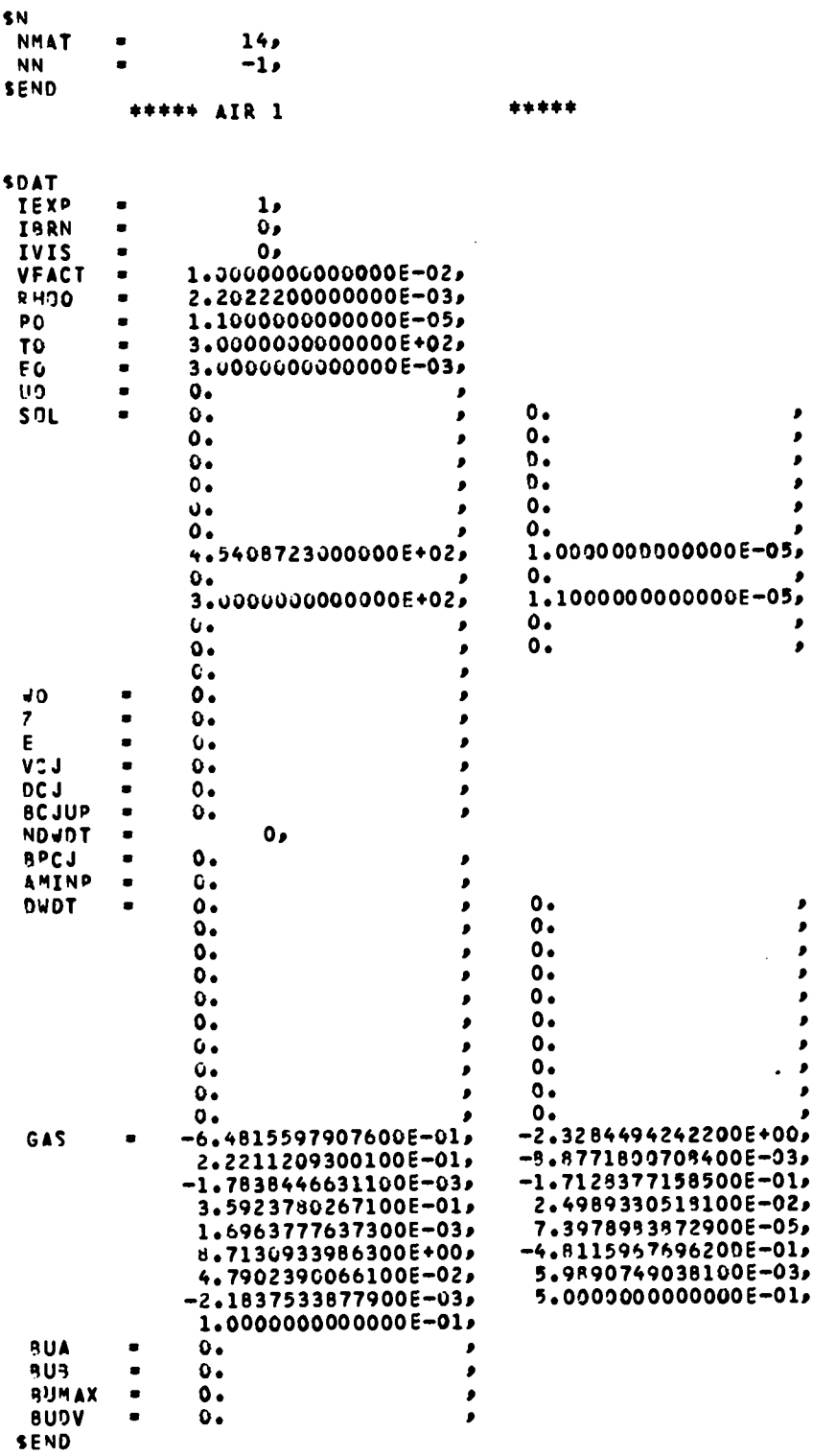

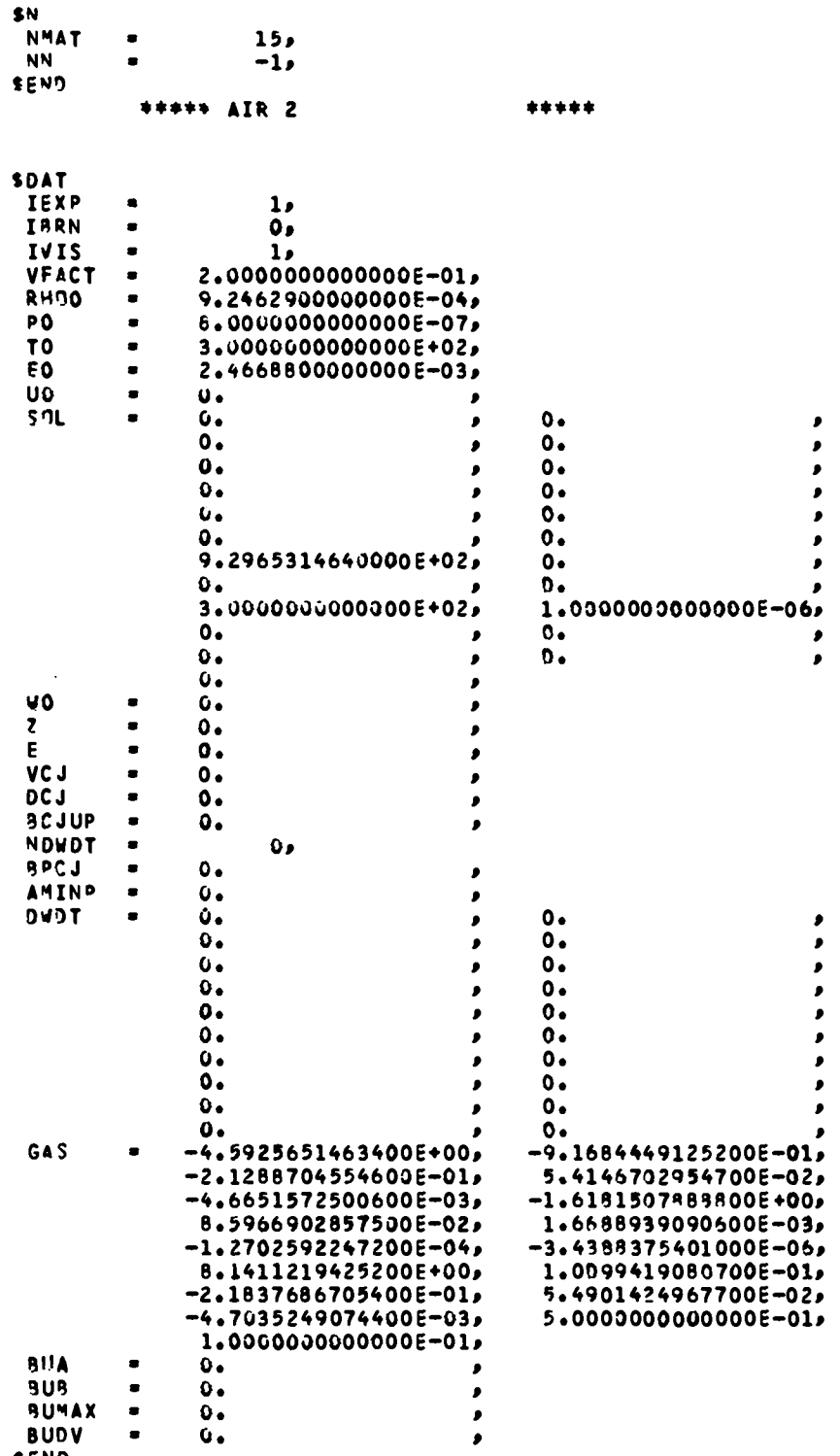

SEND

333

f I

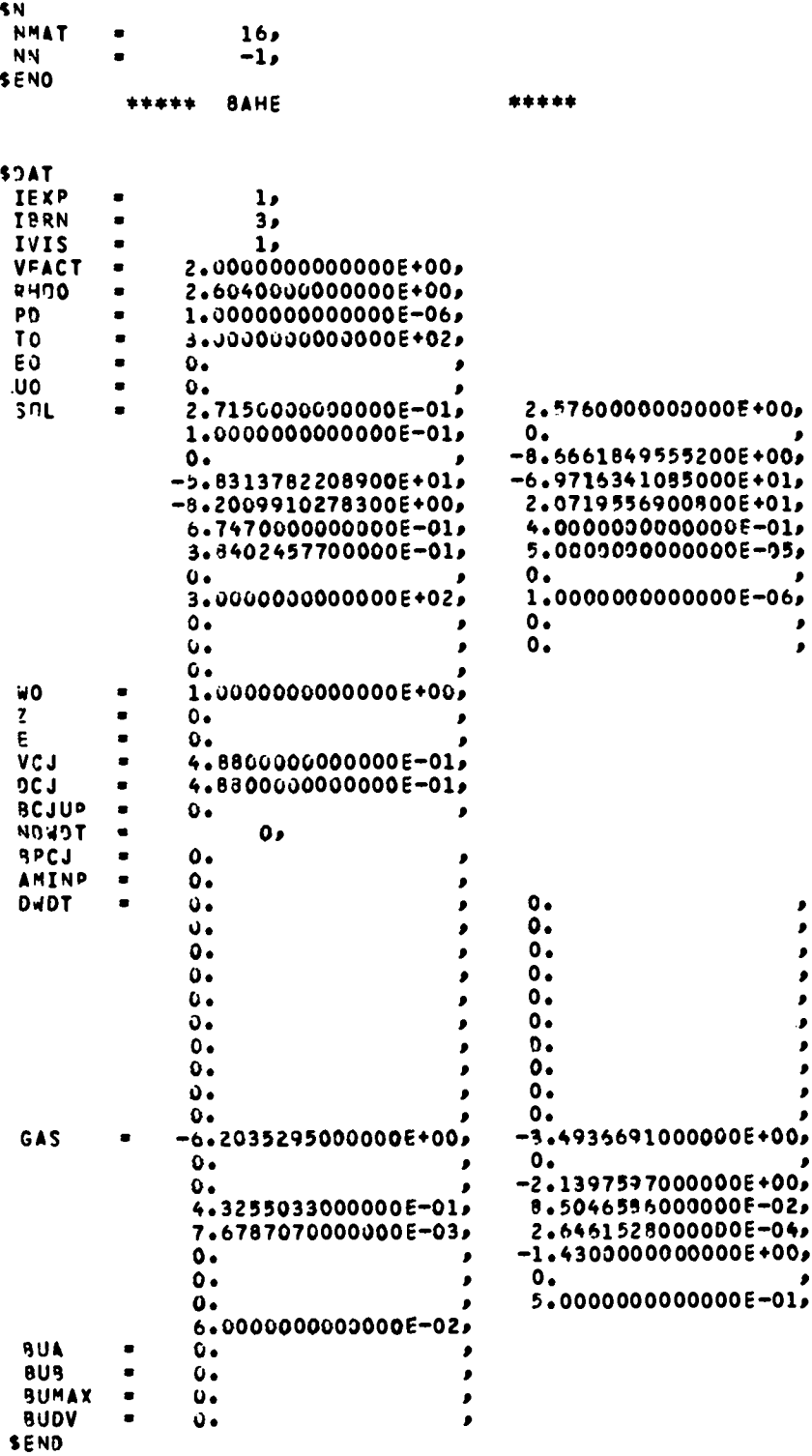

\$N  $17<sub>9</sub>$ **NMAT NN**  $-1.$ SEND \*\*\*\*\* NO ARRHENIUS \*\*\*\*\* **SDAT** IEXP  $1<sub>2</sub>$  $\ddot{\mathbf{0}}$ , **TARN**  $\blacksquare$ **IVIS**  $1<sub>2</sub>$ 4.0000000000000E-01, VFACT  $\bullet$ **RHDO**  $\bullet$ 1.7140010000000E+00, P<sub>0</sub> 1.0000000000000E-06,  $\blacksquare$ T0 3.000000000000E+02,  $\mathbf{0}$ E<sub>0</sub>  $\blacksquare$  $\bullet$ **UO**  $\bullet$  $0.$ 2.3440000000000E-01, 1.750000000000E+00, SAL  $\blacksquare$ 1.0000000000000E-06,  $\bullet$  $\mathbf{o}$  .  $-4.3375662728300E+00,$  $-1.0134141654400E+02$ -5.2901710589600E+01, -8.1576457053800E+01,  $-2.1689340014100E+01,$ 1.0000000000000E+00, 5.000000000000E-01, 5.8343057000000E-01, 5.000000000000E-05,  $\mathbf{0}$ . ο. 1.0000000000000E-06, 3.0000000000000E+02,  $\mathbf{0}$  .  $0.$  $. 1.000000000000000000$  $\mathbf{0}$  .  $\ddot{\text{o}}$ . 1.0000000000000E+00, NO<sub>1</sub>  $\mathbf{z}$  $\blacksquare$  $0.$ 4.500000000000E+04, E  $\blacksquare$ VCJ  $\mathbf{o}$ .  $\blacksquare$ **DCJ**  $\mathbf{v}$ . , **RCJUP**  $\blacksquare$  $\mathbf{o}$ . ٠ NDVDT  $\bullet$  $0<sub>0</sub>$ **BPCJ**  $\blacksquare$  $\mathbf{0}$ ٠ AMINP  $\mathbf{o}_\bullet$  $\bullet$ ∙  $\bullet$ DWOT  $\blacksquare$  $\mathbf{0}$  $\mathbf{o}$  $D_{\bullet}$  $\mathbf{r}$  $\bullet$  .  $\mathbf{o}_{\bullet}$ ٠  $\mathbf{0}$  .  $\mathbf{0}$ ×  $\mathbf{o}$  .  $\mathbf{o}$ .  $\bullet$  $\bullet$  $\bullet$ ø  $\bullet$  $\mathbf{o}$  .  $\pmb{\rho}$  $\mathbf{o}$ .  $\mathbf{o}\bullet$ ٠  $\mathbf{0}_{\bullet}$  $\mathbf{G}$  .  $\bullet$  $\mathbf{0}$ -3.7984107052400E+00, -3.0340338334900E+00, GAS  $-1.4409992462100E-01$ 1.3602389047600E-01,  $-1.6149804591500E-01$  $-1.6059840383600E+00.$ 5.1283010050500E-01, 7.7617166547600E-02, 3.8767269529200E-03,  $-5.9008825467300E-05$ ,  $-8.8963147931300E-01$ 7.2000000000000E+00,  $-1.7250193817700E-01$  $-1.3076342573300E - 01$ -1.5260936054800E-01, 5.0000000000000E-01, 1.0000000000000E-01, **BUA**  $\mathbf{o}$  $\bullet$ J  $\mathbf{o}\,\mathbf{.}$ **BUB** . J **BUMAX**  $\mathbf{o}$ . ٠  $\mathbf{o}$ .

٠

**BUDV** SEND

 $\bullet$ 

 $\overline{a}$ 

 $\bullet$ 

٠

,

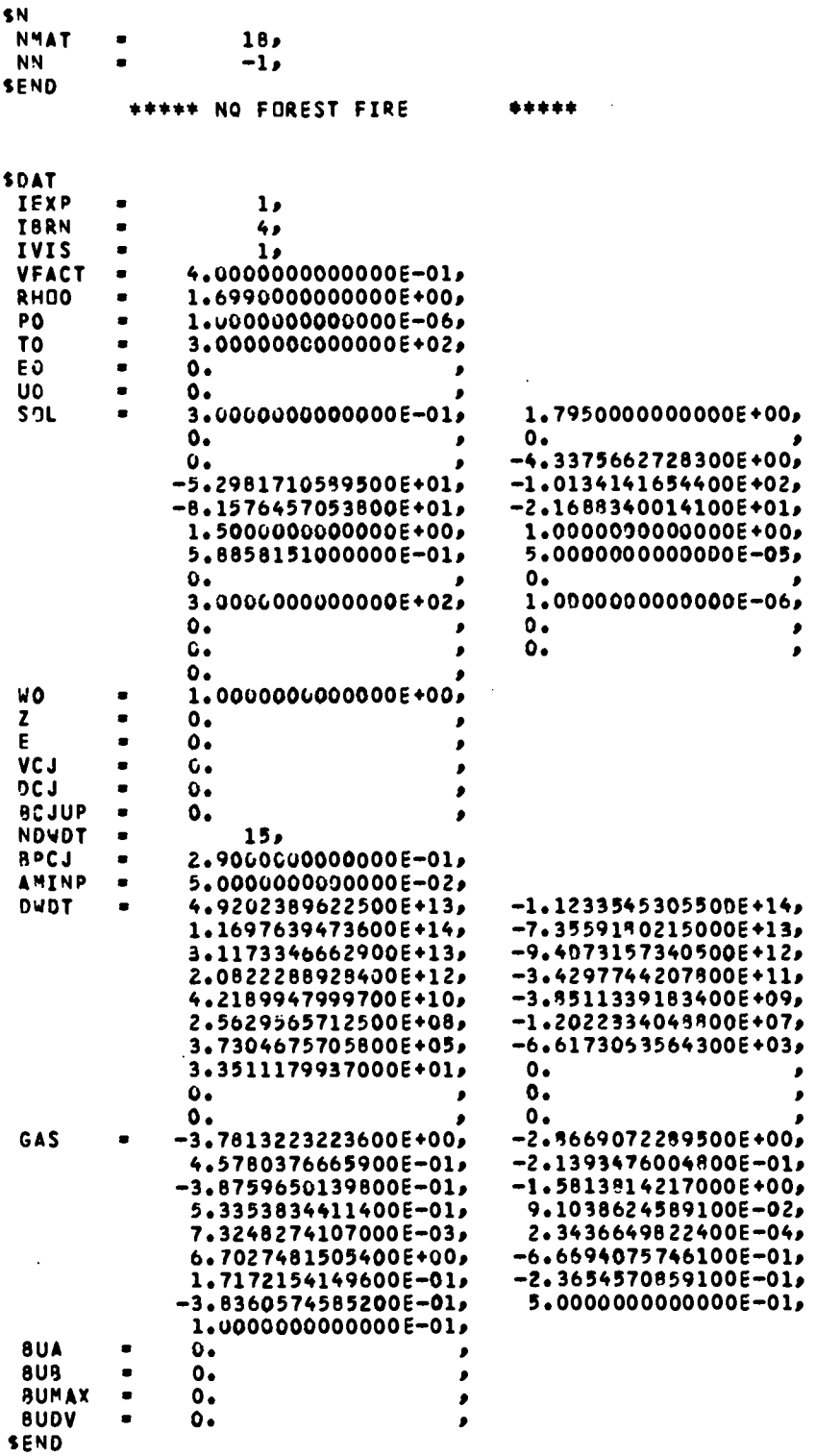

 $\sim$ 

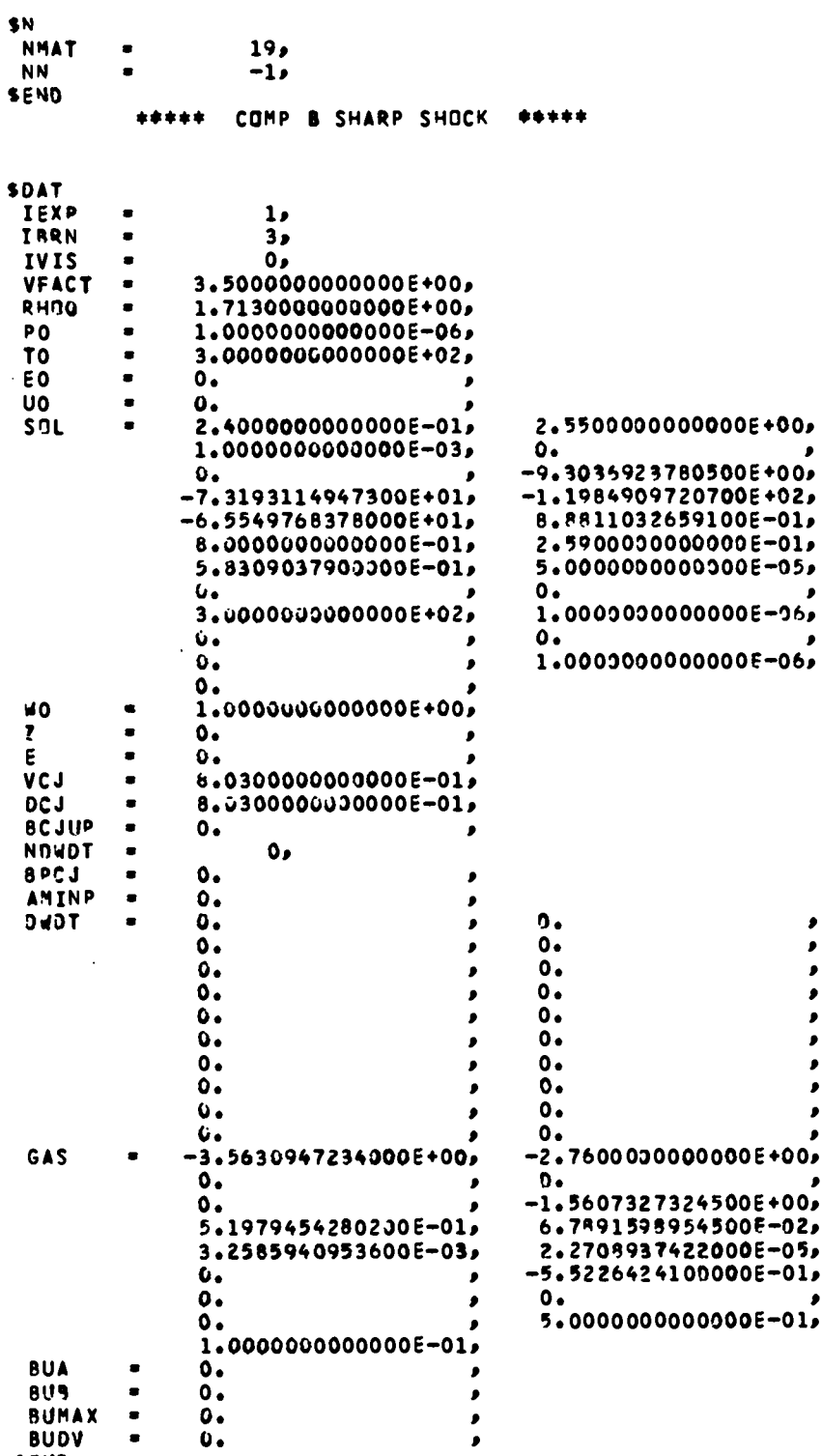

SEND

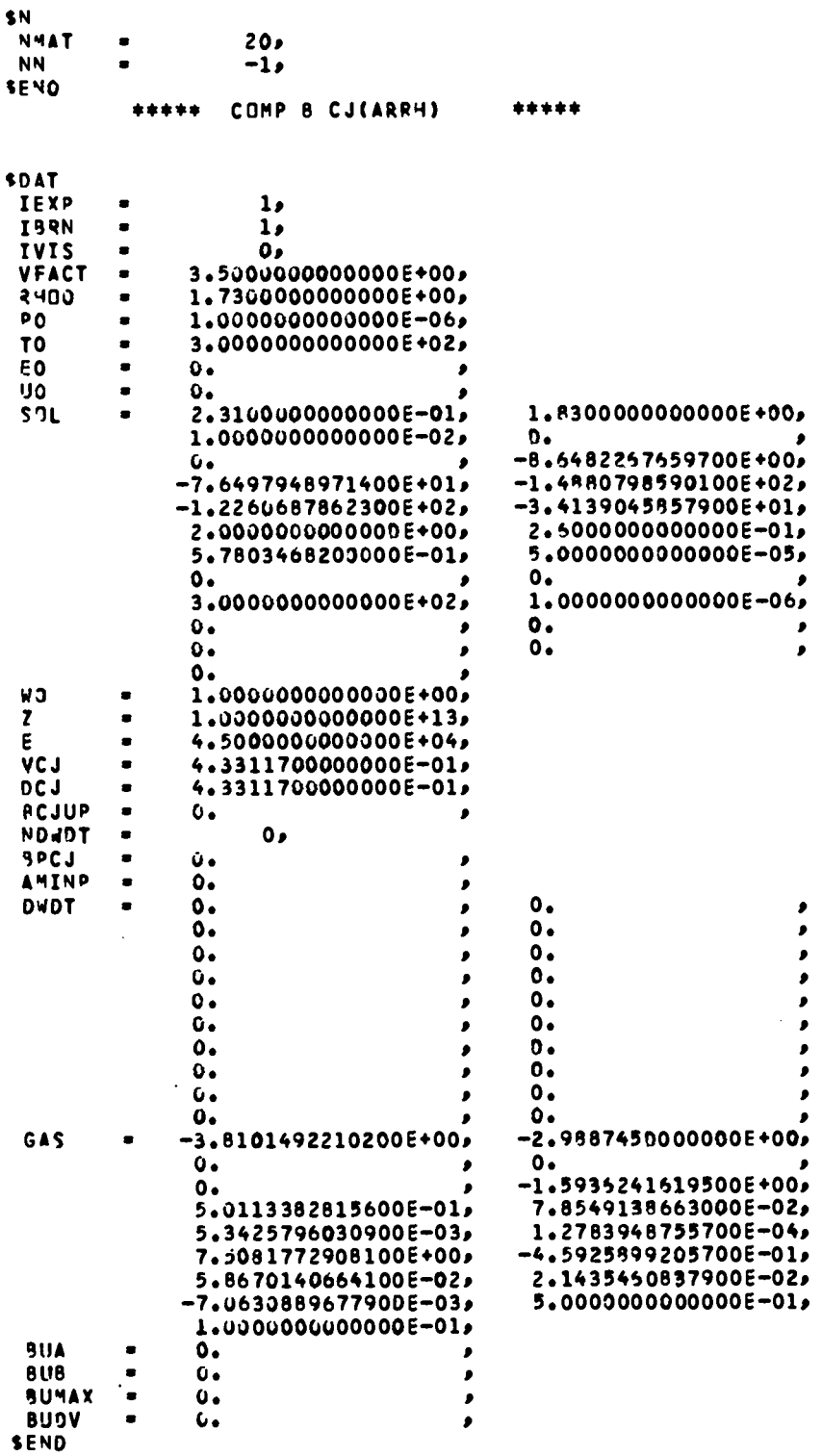

 $\mathcal{L}^{\text{max}}_{\text{max}}$  ,  $\mathcal{L}^{\text{max}}_{\text{max}}$ 

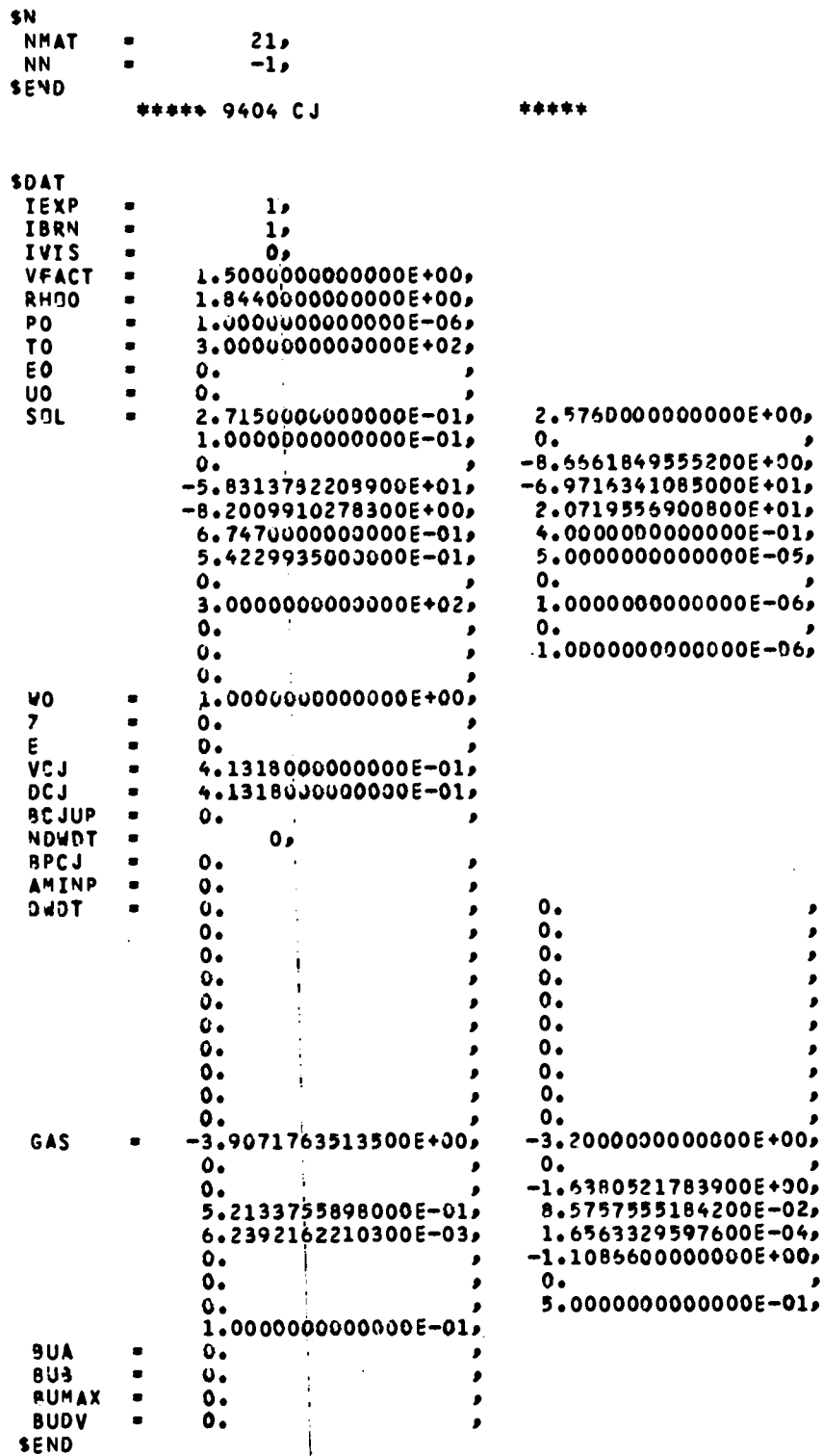

 $\frac{1}{2}$  $\frac{1}{4}$  $\mathbf{I}$ Ì

 $\frac{1}{1}$ 

÷  $\bar{z}$   $\bar{\mathcal{L}}$ 

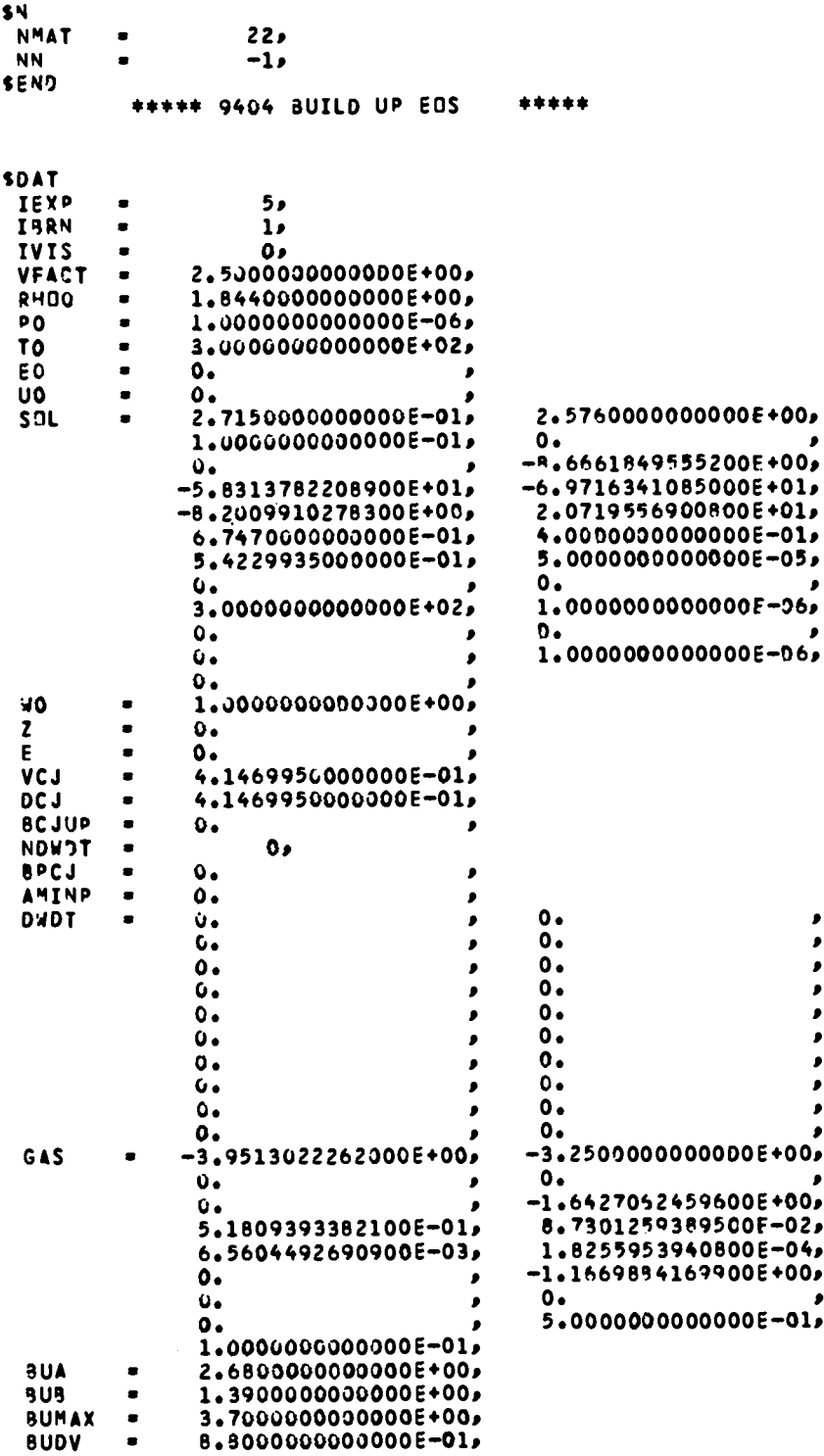

SEND

 $\ddot{\phantom{a}}$ 

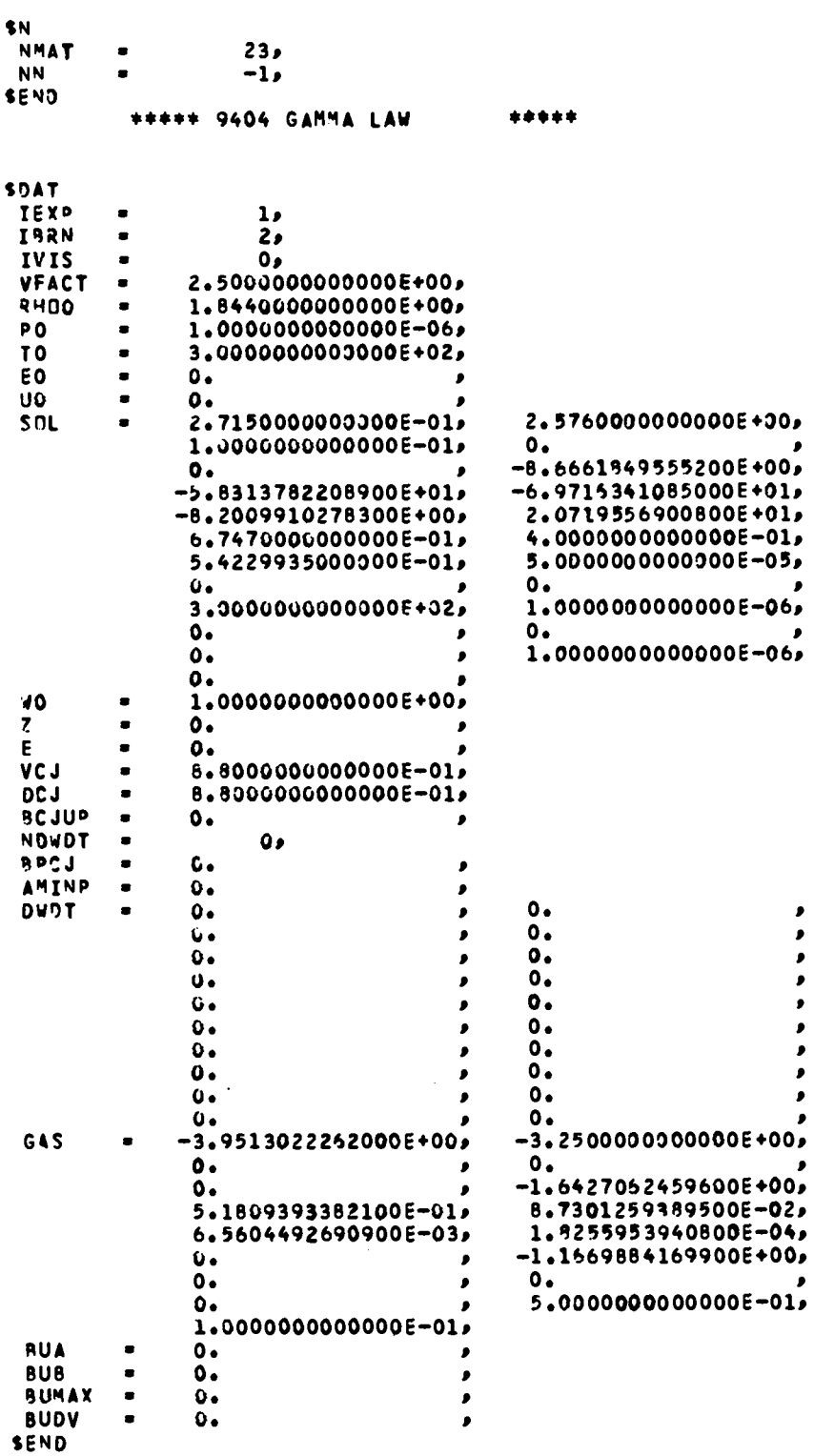

 $\hat{\boldsymbol{\beta}}$ 

 $\bullet$  $\bullet$  $\pmb{\rho}$  $\pmb{\mathcal{S}}$ 

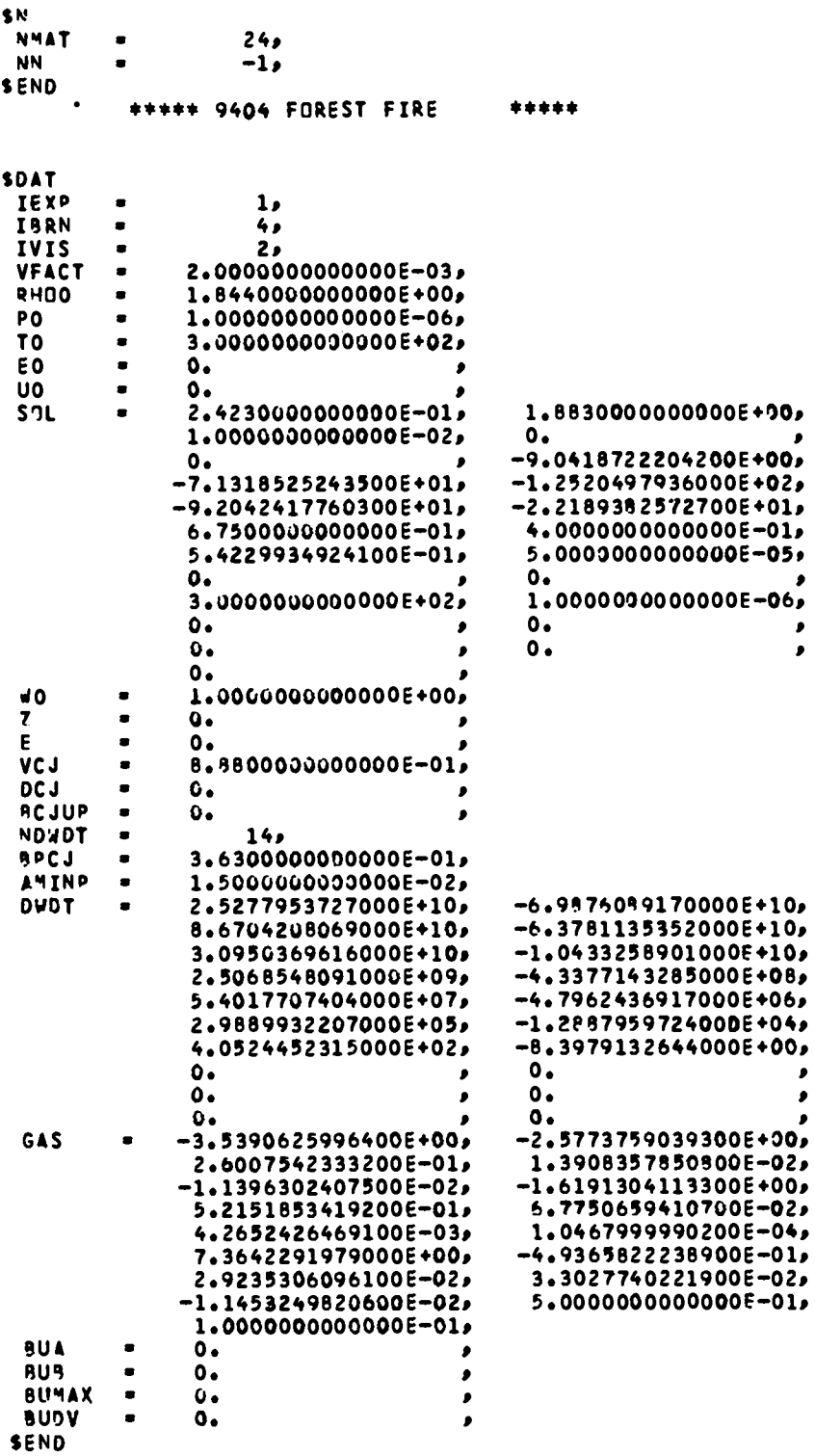

 $\sim 10^7$ 

 $\epsilon$ 

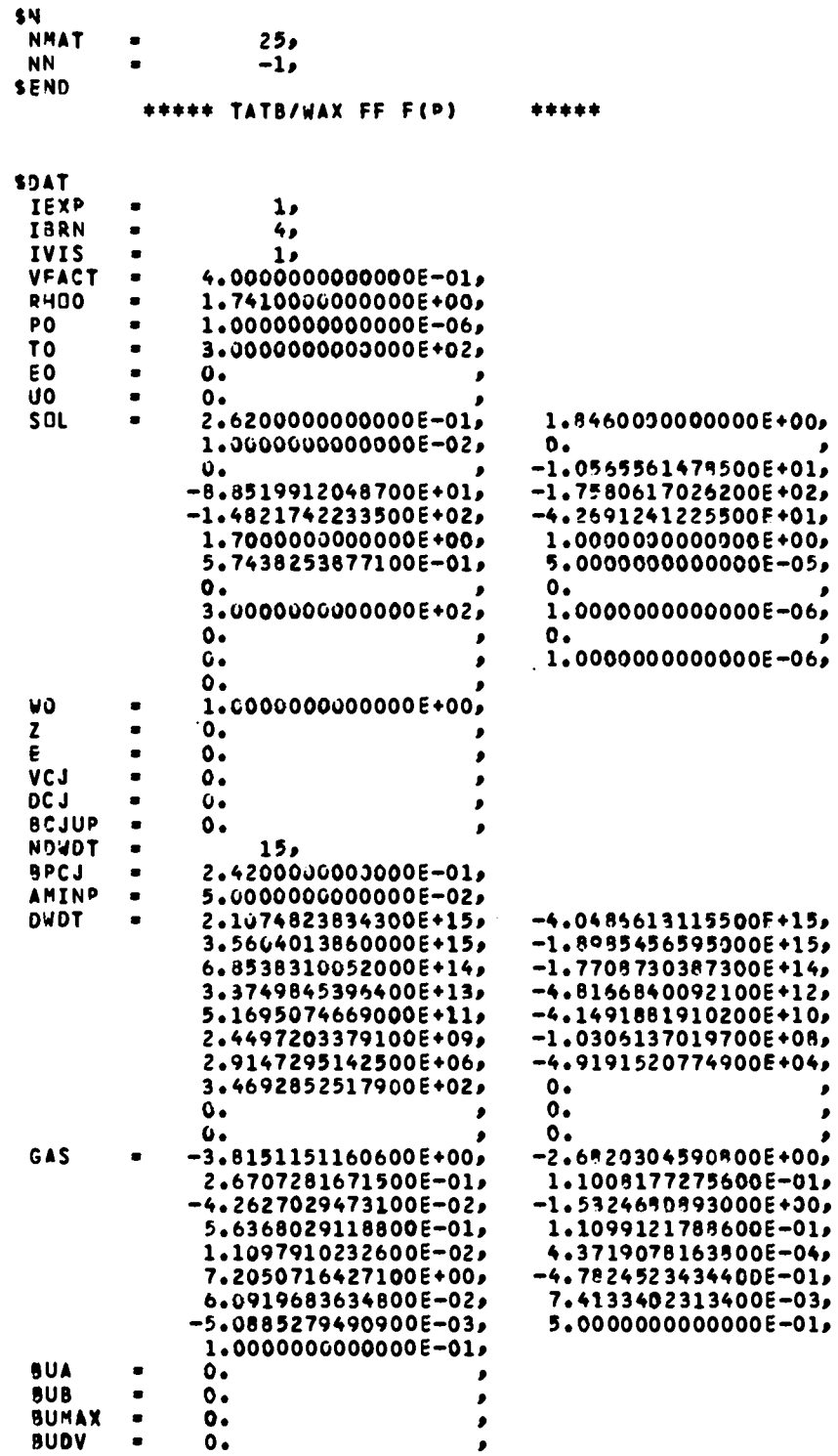

SEND

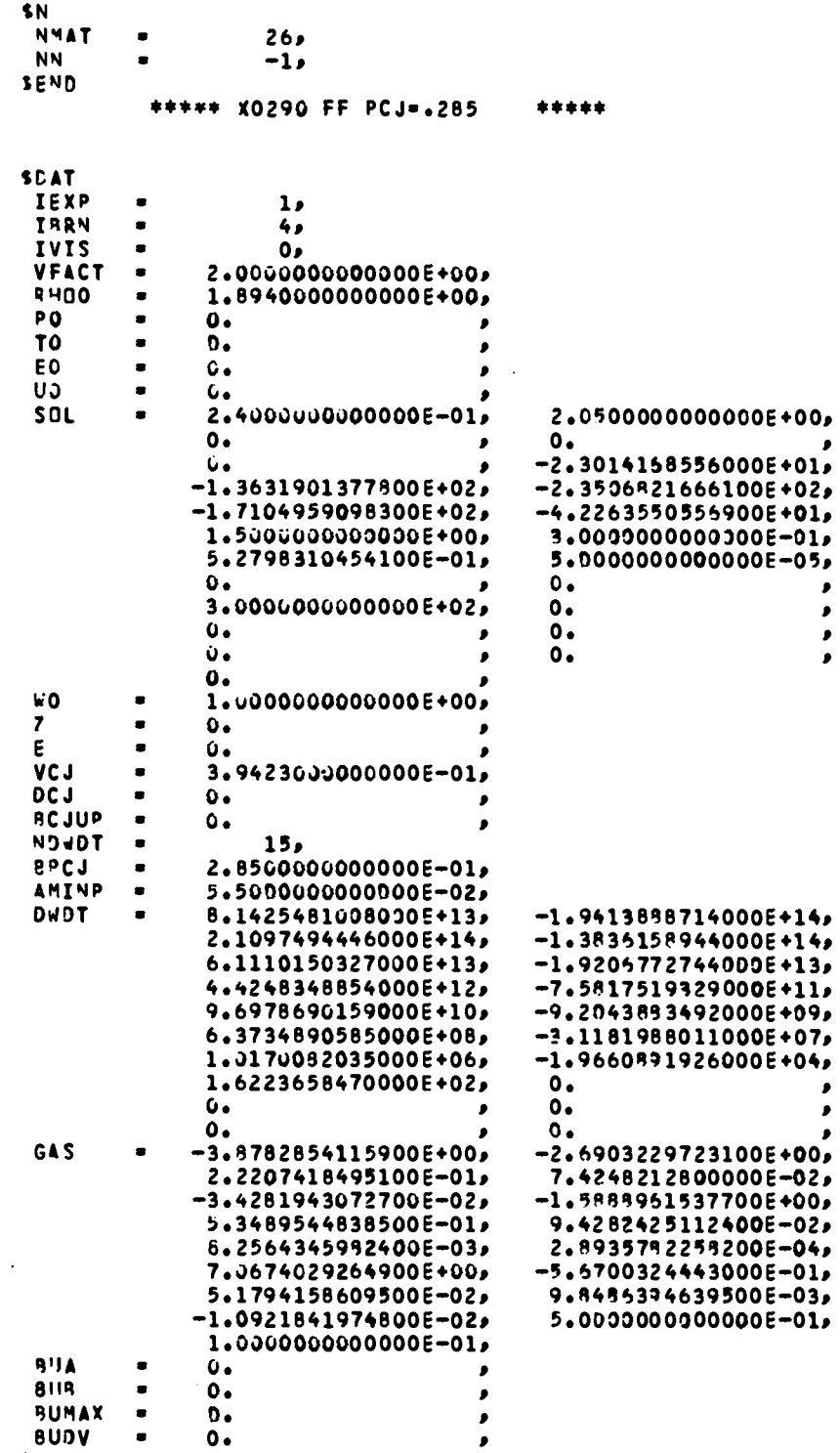

 $\mathcal{A}$ 

 $\sim 10$ 

 $\ddot{\phantom{a}}$ 

 $\ddot{\phantom{0}}$ 

BUDV<br>Send

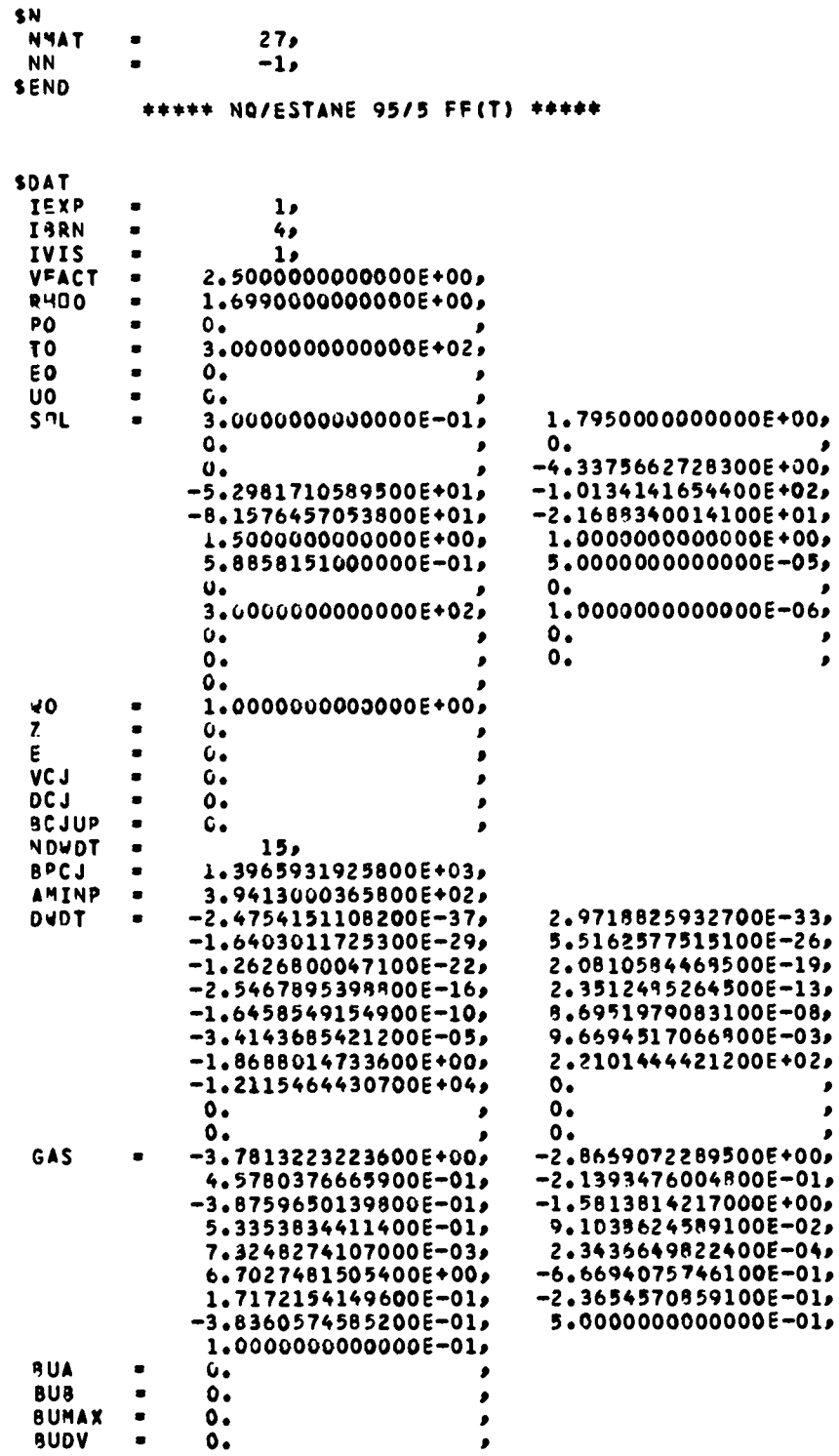

**BUDY**<br>SEND

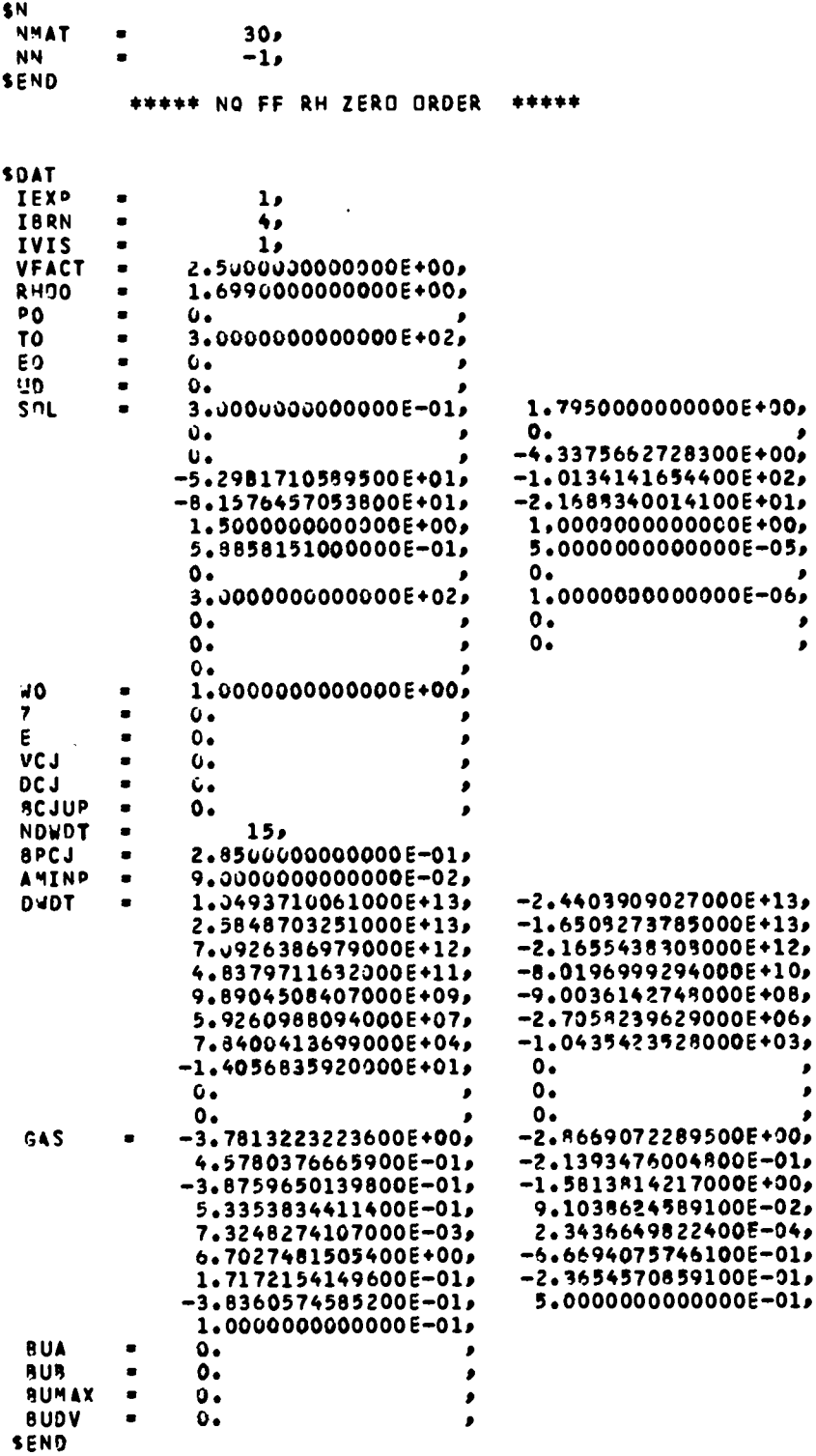

 $\bullet$ 

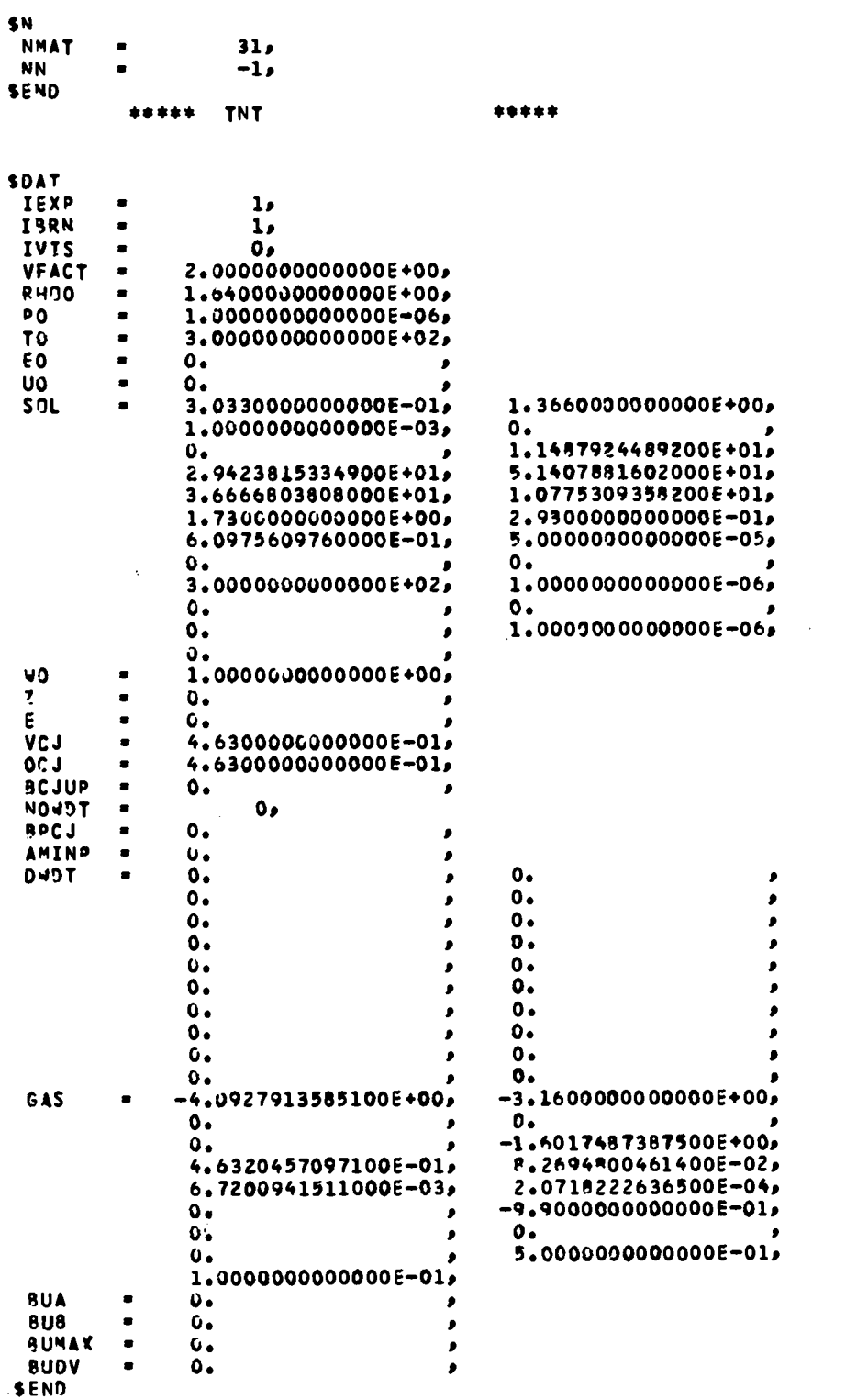

 $\mathcal{L}^{\text{max}}_{\text{max}}$  and  $\mathcal{L}^{\text{max}}_{\text{max}}$ 

 $\mathcal{L}^{\text{max}}_{\text{max}}$ 

## B. Using the SESAME Option in HYDROX (by G. I. Kerley)

Specify a SESAME EOS in NAMELIST SU, by setting IEOS  $=$  4 and MAT equal to the material number. In NAMELIST ESC, specify the parameters for spall, viscosity, and elastic-plastic flow, as with other EOS options. In order to use special options available with the SESAME tables, specify the parameters discussed below.

1. Initial State Calculation. In NAMELIST ESC,

 $\texttt{ROW} = \texttt{initial density in } g / \texttt{cm}$ 

TO = initial temperature in K

ZI = initial internal energy (Mbar-cm /g)

If ROW is not input, the code will obtain this quantity from the SESAME library. An input value will override the SESAME number. Parameters TO and ZI default to zero.

from ROW and TO. This feature is especially useful when the material is a gas, but it can be used for solids and liquids as well. If the user specifies TO  $\neq$  0 and if ZI = 0, the code will calculate ZI

2. Density and Energy Scaling. In NAMELIST ESC,

SR = density scale factor (default =  $1$ )

ES = energy shift in Mbar-cm<sup>3</sup>/g (default = 0)

Using these parameters, the EOS is scaled according to the following relations.

$$
P(\rho, E) = P_{TAB}(\rho_T, E_T) ,
$$
  
\n
$$
\rho_T = SR^* \rho ,
$$
  
\n
$$
E_T = (E + ES)/SR ,
$$
 (1)

where P,  $\rho$ , and E are the pressure, density, and energy variables used by the code, and  $P_{TAR}(\rho_T, E_T)$  is the tabular EOS.

The parameter SR is useful for treating isotopic mixtures. If  $A_{\pi}$  is the atomic weight for the EOS table, an EOS for an atomic weight A is obtained by setting

$$
SR = A_T/A \t\t(2)
$$

For example, set SR = 2 to scale the SESAME D<sub>2</sub> EOS, #5263, to H<sub>2</sub>. Similarly, set  $SR = .80$  to obtain an EOS for a 50:50 DT mixture.

The parameter ES can be used to change the energy zero of the table. It is intended for use primarily with the "ramp" option, discussed below.

3. Foams and Phase Transitions. In NAMELIST ESC,

Al, A2, A3 = ramp parameters (default =  $0$ )

ES = energy shift in Mbar-cm<sup>3</sup>/g (default = 0)

IRV = reversible/irreversible flag (default = 0)

EM = "melt" energy in Mbar-cm<sup>3</sup>/g (default = 1000)

For treatment of foams and certain types of phase transitions, it is possible to modify the SESAME EOS by adding a "ramp" which describes the behavior of the material at low stress levels.

The material starts out in either a porous state or low-density phase. The EOS as a function of the density  $\rho$  is given by

$$
P = A_1(\rho/\rho_0 - 1) \quad , \tag{3}
$$

where  $\rho_0$  is the initial density (ROW) and  $A_1$  is the bulk modulus in Mbar. A<sub>1</sub> can be computed from

$$
A_1 = 0.01 \rho_0 c_0^2 \tag{4}
$$

where  $C_0$  is the bulk sound speed in  $km/s$ . If  $A_1 = 0$ , no ramp calculation is performed.

-.

At some pressure P<sub>i</sub>, th**e** material will begin to "crush," or transform to the high-density phase which is described by the SESAME EOS. The EOS of the crush curve is

$$
P = A_2(\rho/\rho_0 - A_3) \quad . \tag{5}
$$

(If  $A_2 = 0$ , there is no crush region and Eq. (3) is continued on until it crosses the SESAME hydrostat.)  $A_2$  is related to the transition pressure by

$$
A_2 = \frac{P_1 A_1}{P_1 + A_1 (1 - A_3)}
$$
 (Mbar). (6)

The transition pressure for foams is usually rather small (<1 kbar). For a phase transition,  $P_i$  must be obtained from experiment. The parameter  $A_3$  can be adjusted to give the correct slope of the crush curve. In the absence of data, the default value ( $A_2 = 0$ ) should give acceptable results.

At some pressure  $P_{\varphi}$ , the ramp crosses the SESAME hydrostat. At that point, the cell is said to be "crushed." Subsequently, the material may behave either reversibly (follow the ramp on expansion) or irreversibly (stay in the high-density phase on expansion). Foaps are normally irreversible, but phase transitions may be either. The behavior is controlled by setting

$$
IRV = \begin{cases} 1 & \text{reversible,} \\ 0 & \text{irreversible,} \end{cases} \tag{7}
$$

where the default is  $IRV = 0$ . In HYDROX, the material will also behave irreversibly if it melts; i.e., if the melt energy EM is exceeded. EM depends upon the path and must be treated carefully. The default value (EM = 1000) is sufficiently high that "melting" will not occur in most cases of interest.

For foams, the energy shift ES should be set to zero. For phase transitions, set

$$
ES = -\Delta E \quad (\text{initial} \rightarrow \text{final}) \quad , \tag{8}
$$

where  $\Delta E$  is the energy required to transform the low-density phase to the high-density phase. Hence there are two cases. If the initial phase is stable, ES is negative. If the initial phase is metastable, ES is positive.

4. Interpolation Option. In NAMELIST INP, set

 $IFN = 0$  rational function algorithm,

 $IFN = 1$  bilinear algorithm,

where the default is  $IFN = 0$ . The rational function option is the more accurate interpolation scheme. The bilinear scheme is faster and is sufficiently accurate for some applications.

5. Table of SESAME Materials in SES2L

SHORT SUMMARY FOR VERSION 67 OF SESAME LIBRARY FILE SES2L DATED 91280 FOR 45 MATERIALS

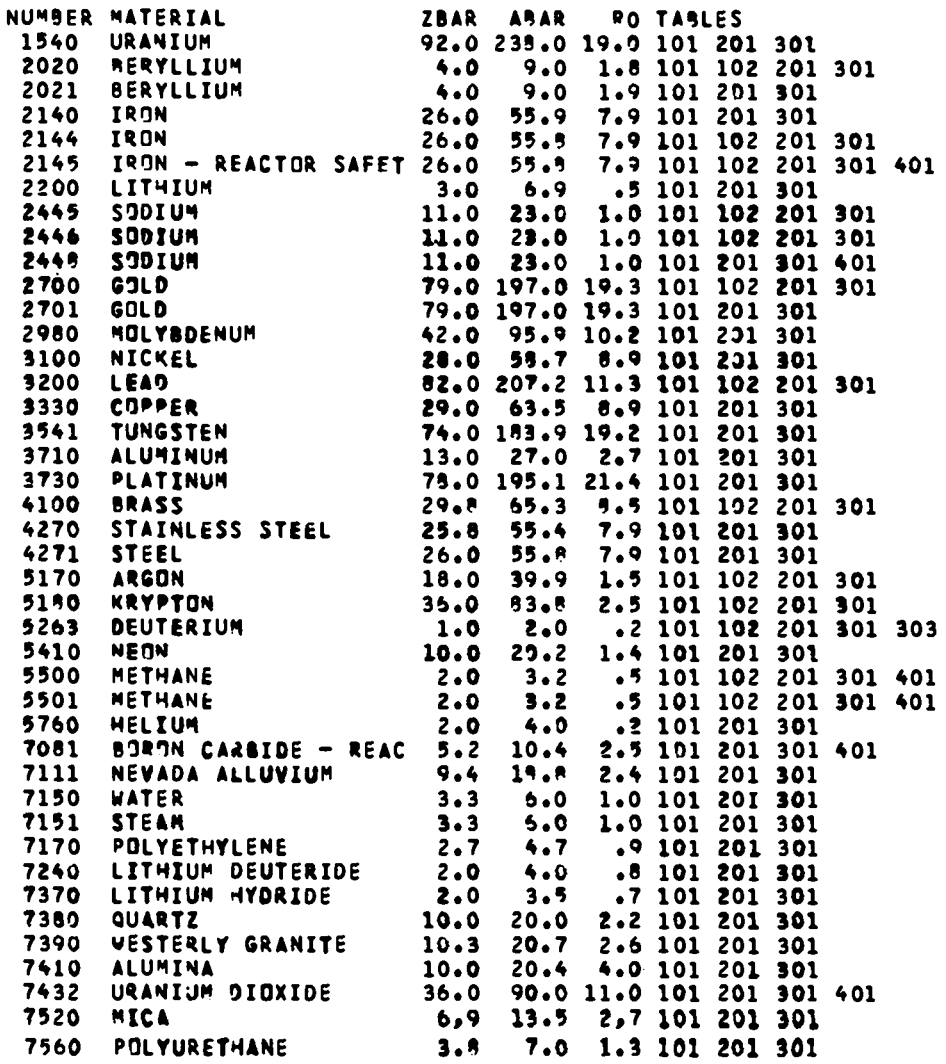

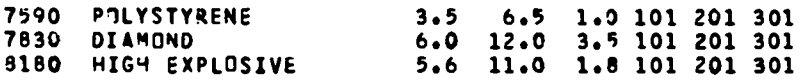

## NOTES.

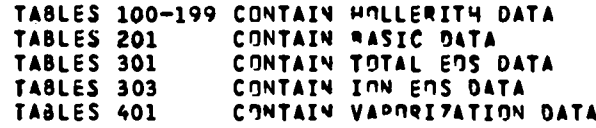

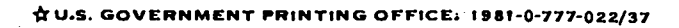

## Printed in the United States of America<br>Available from<br>National Technical Information Service<br>US Department of Commerce<br>5285 Port Royal Road<br>Springfield, VA 22161 Microfiche \$3.50 (A01)

 $\bar{z}$ 

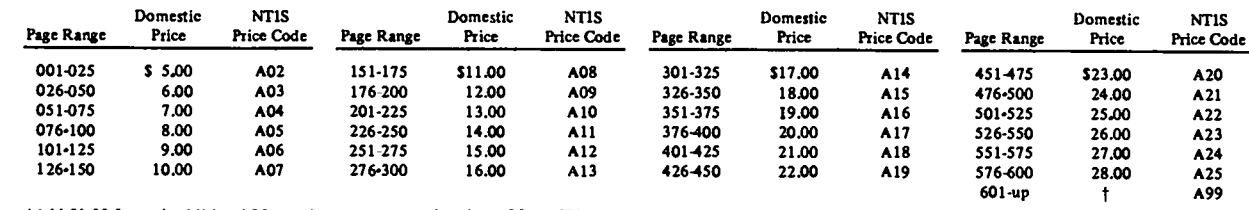

 $\mathcal{A}^{\pm}$ 

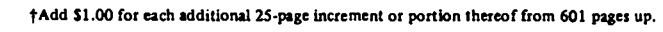

## REFORMALICATION<br>APRILICATION<br>APRILICATION<br>RECEIVED

 $\frac{1}{\sqrt{2}}\left( \frac{1}{2}\right) ^{2}$ 

 $\ddot{\cdot}$